Www.ps.bam.de/Eg43/10L/L43G00NP.PS/ .PDF; ORS19\_96a; Start-Ausgabe -6 -8 N: Keine Ausgabe-Linearisierung (OL) in Datei (F), Startup (S), Gerät (D)

M

C

-6

BAM-Material: Code=rha4ta

-6

Anwendung für Beurteilung und Messung von Drucker− oder Monitorsystemen

BAM-Registrierung: 20081001-Eg43/10L/L43G00NP.PS/ .PDF

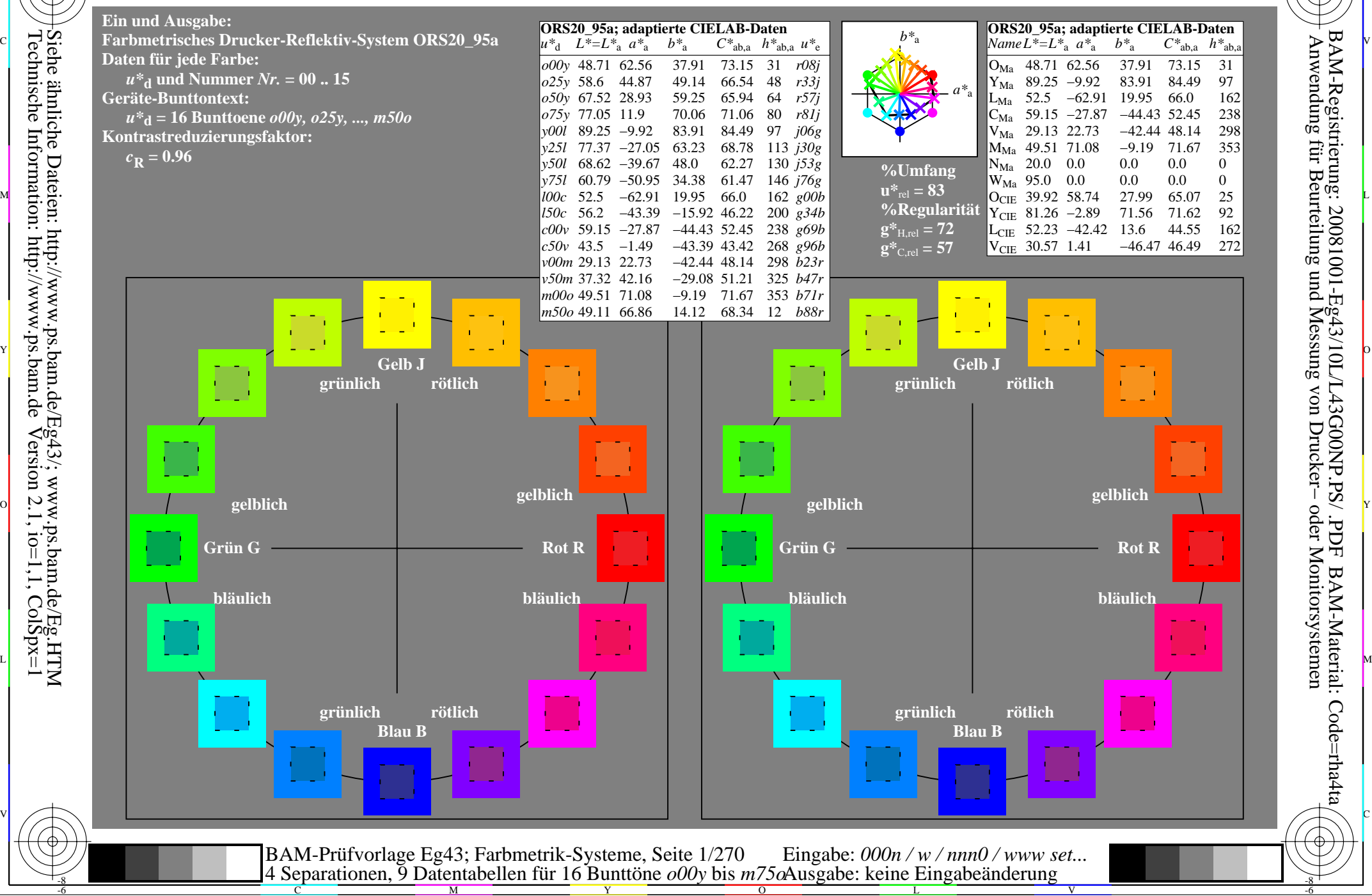

-8

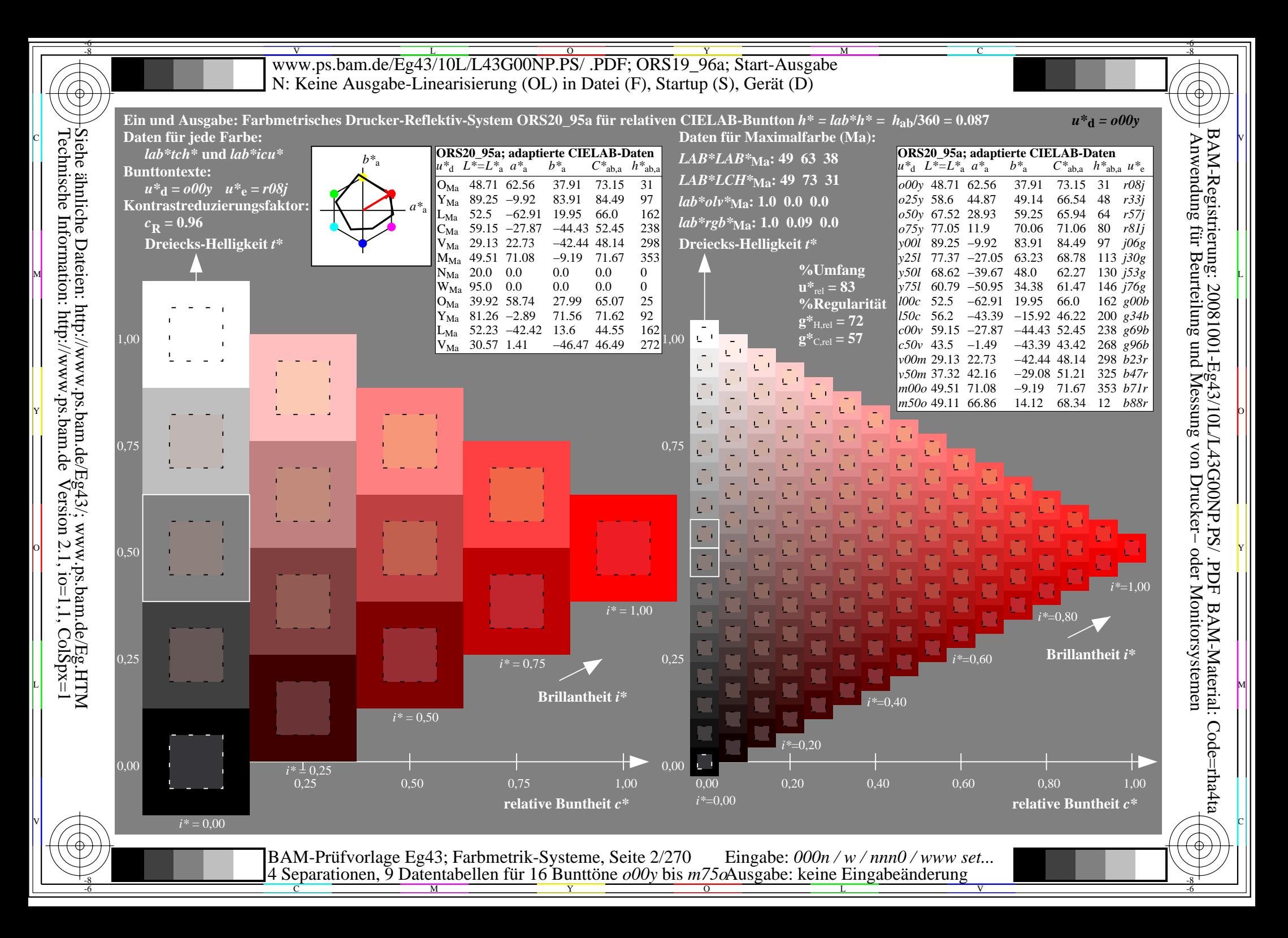

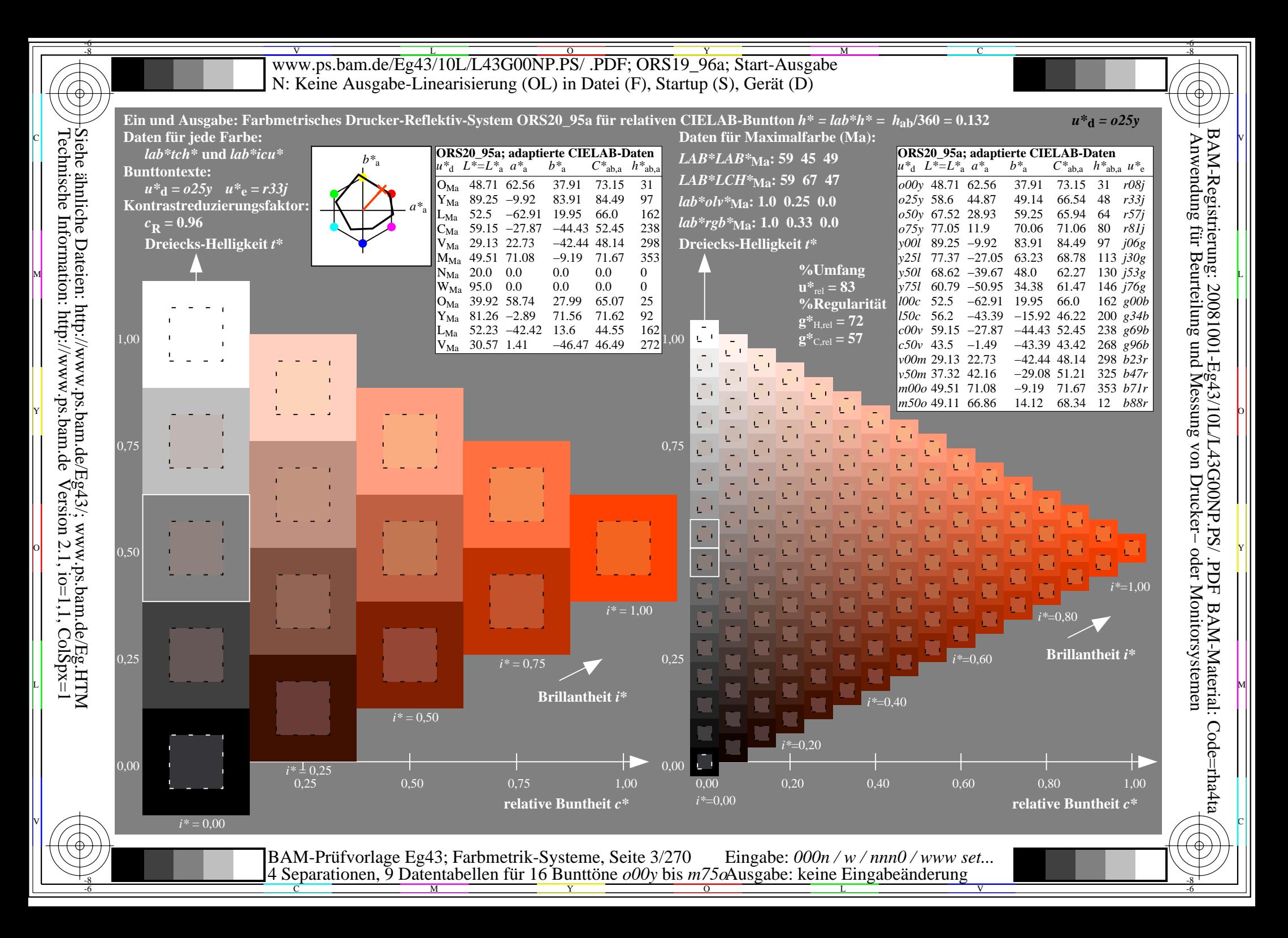

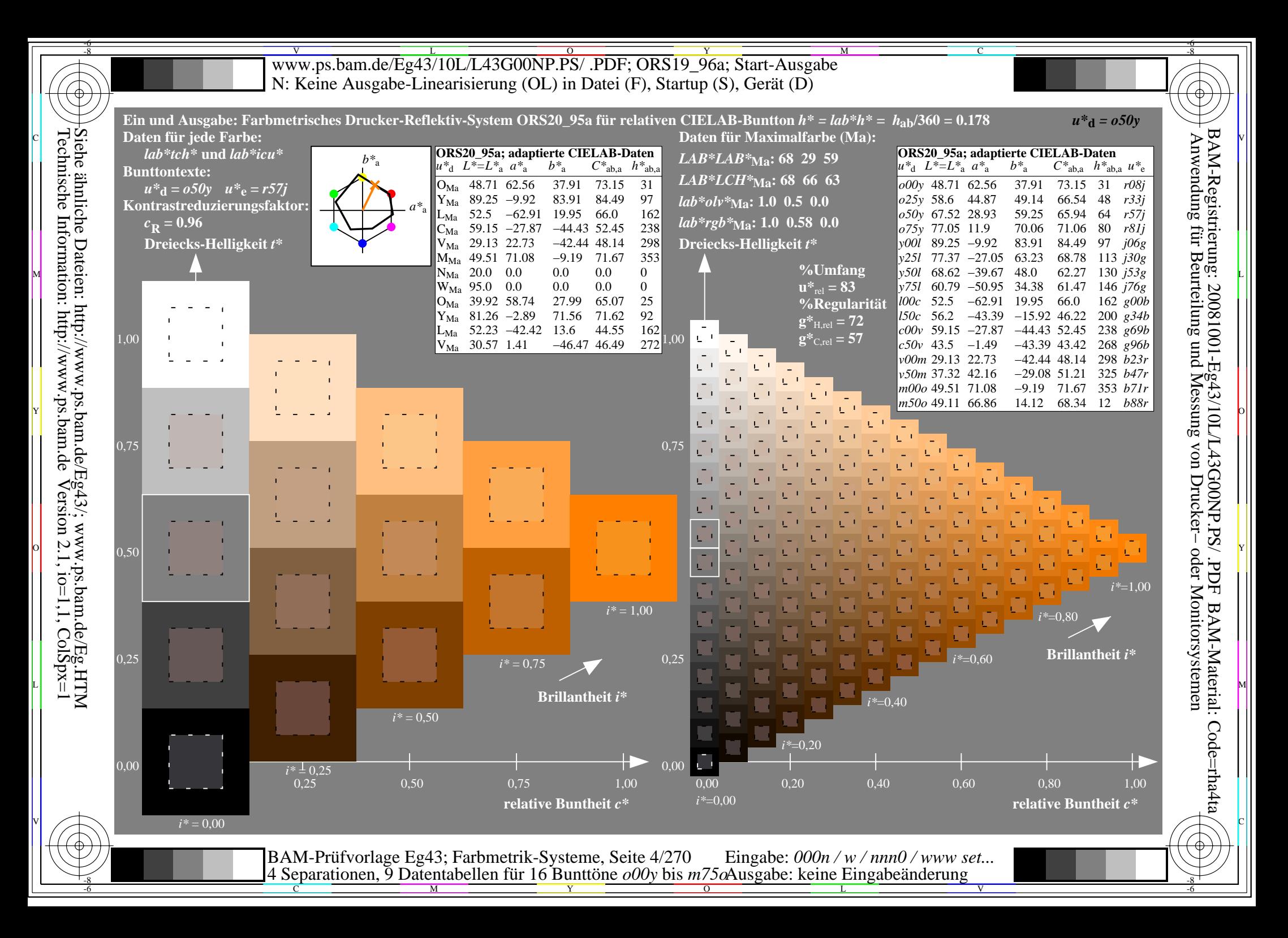

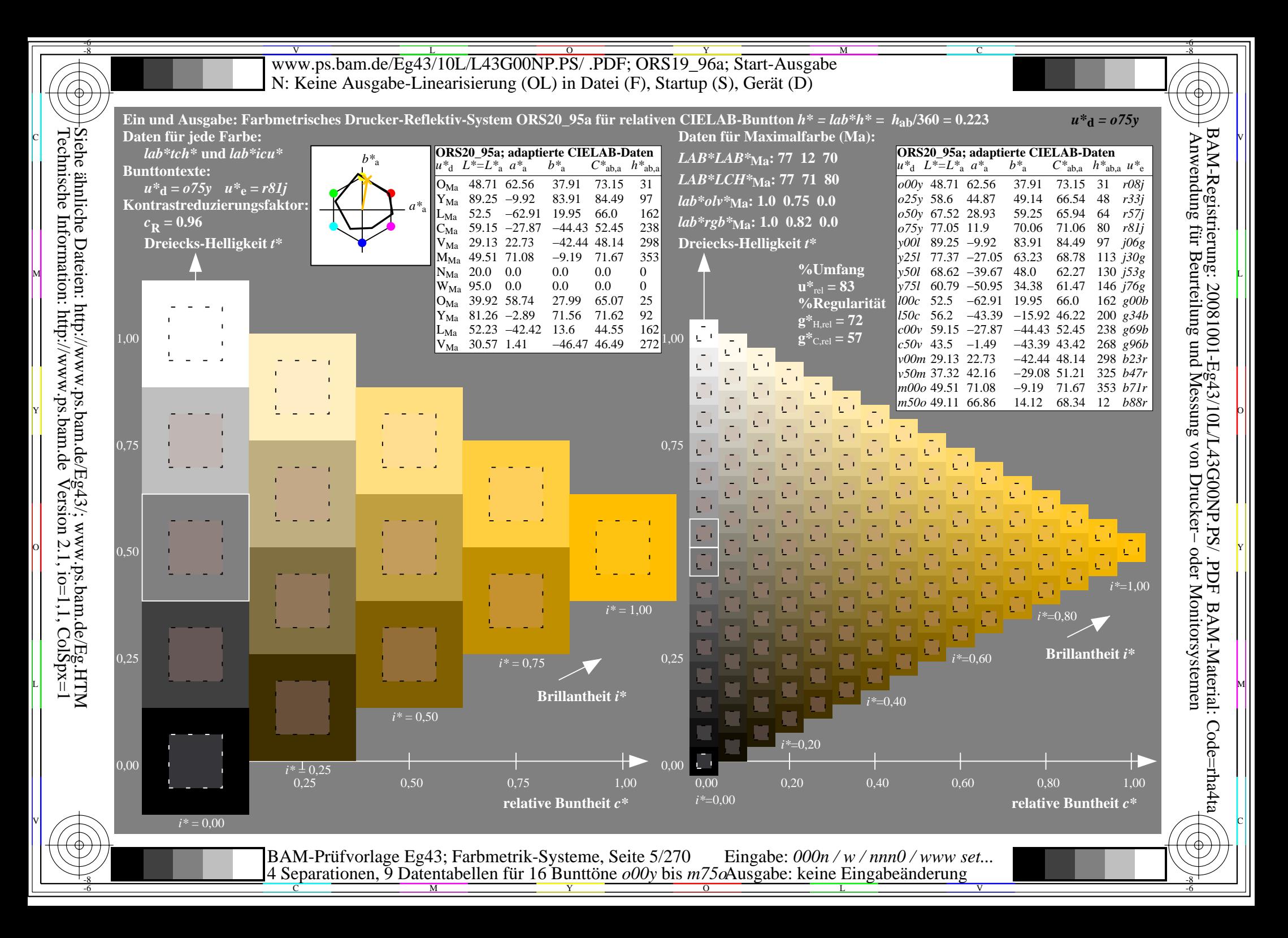

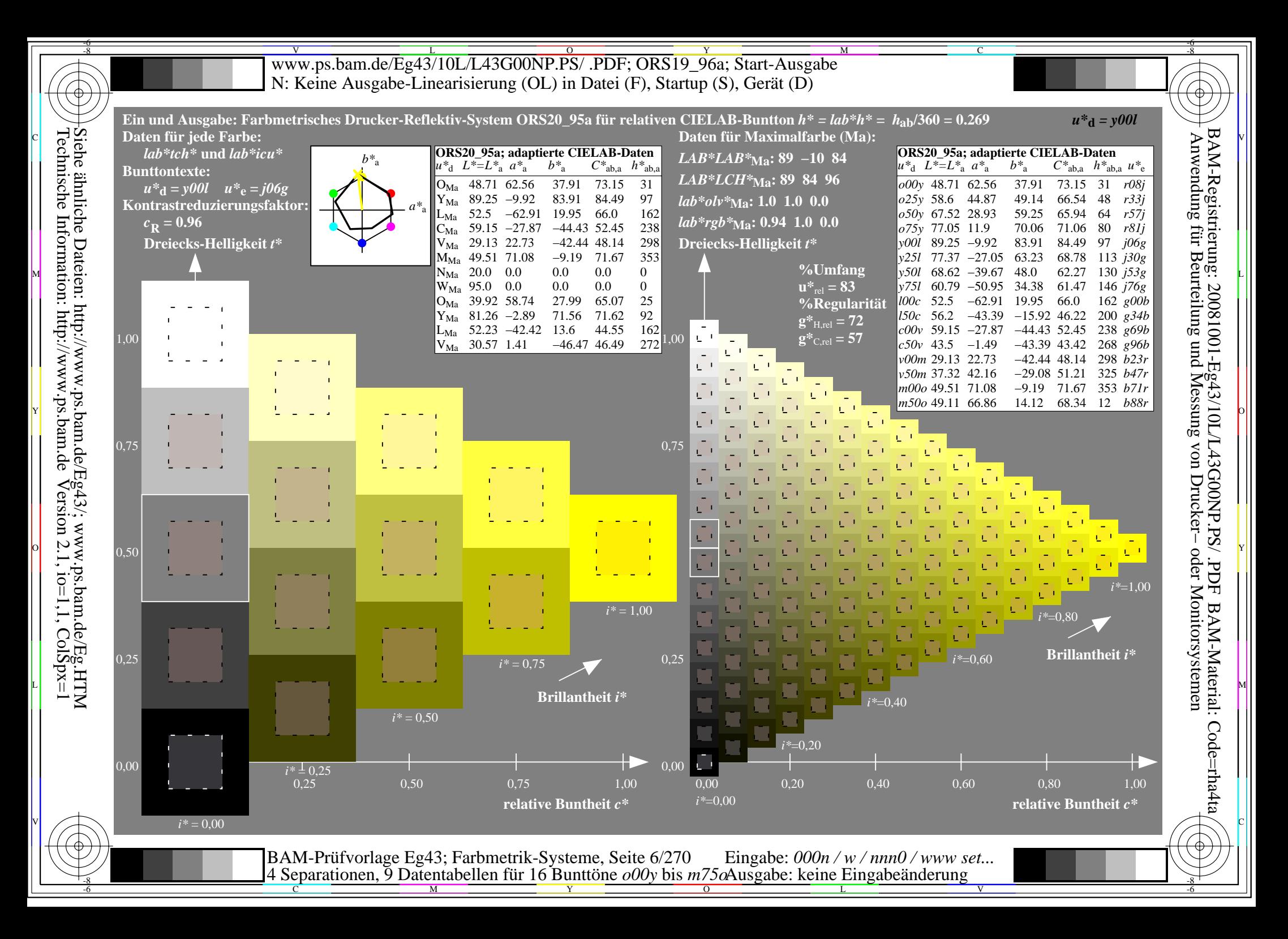

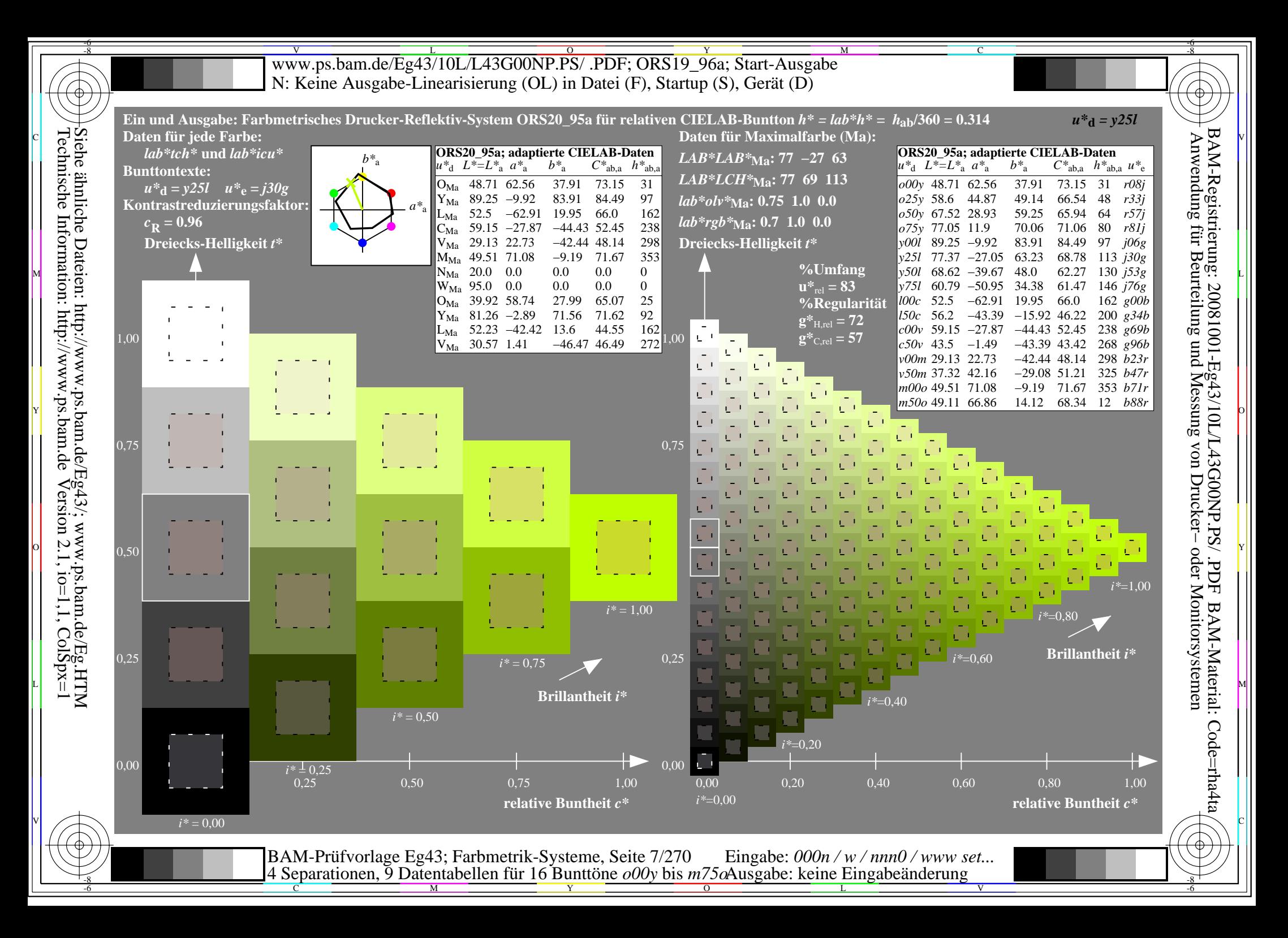

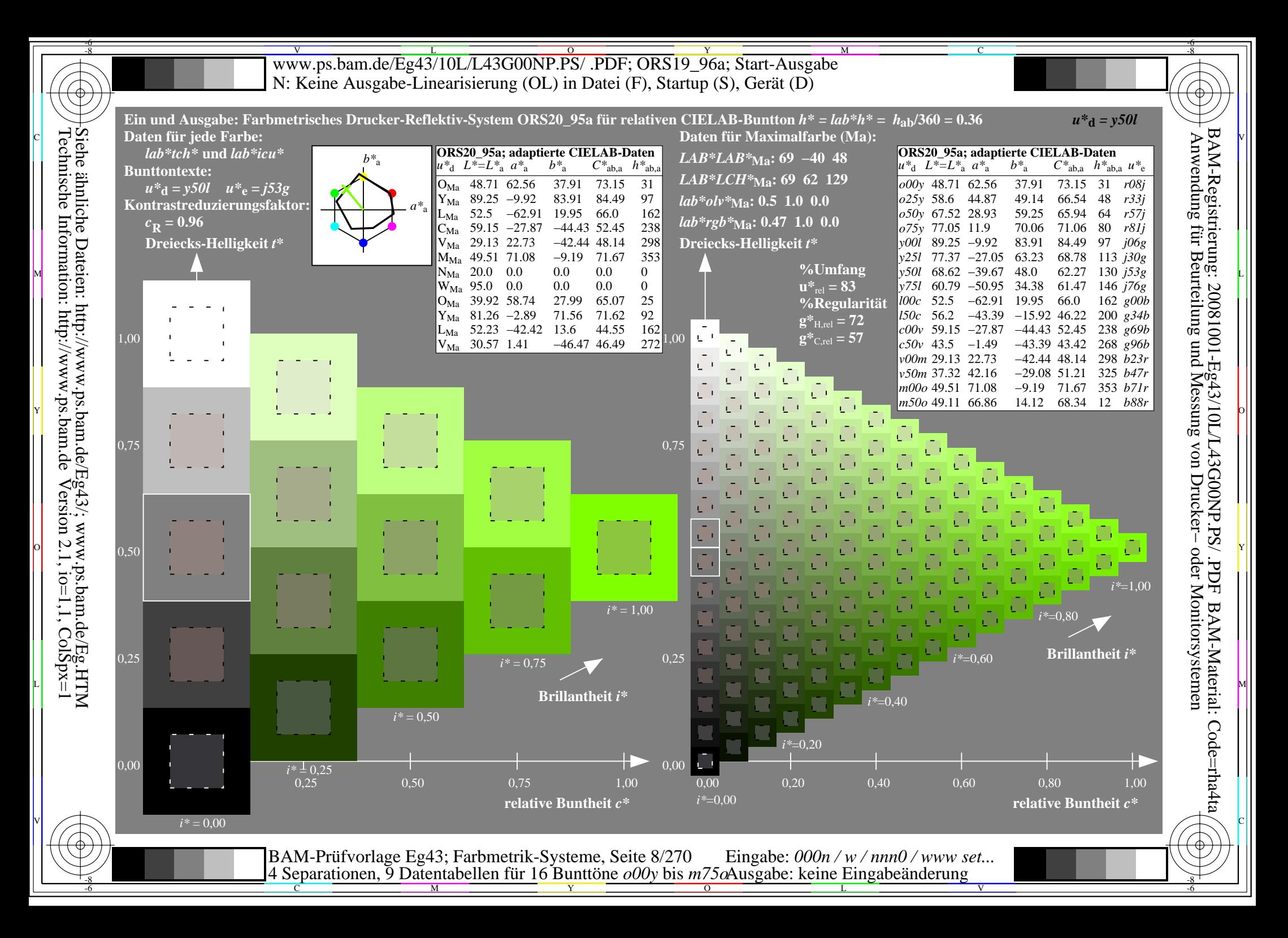

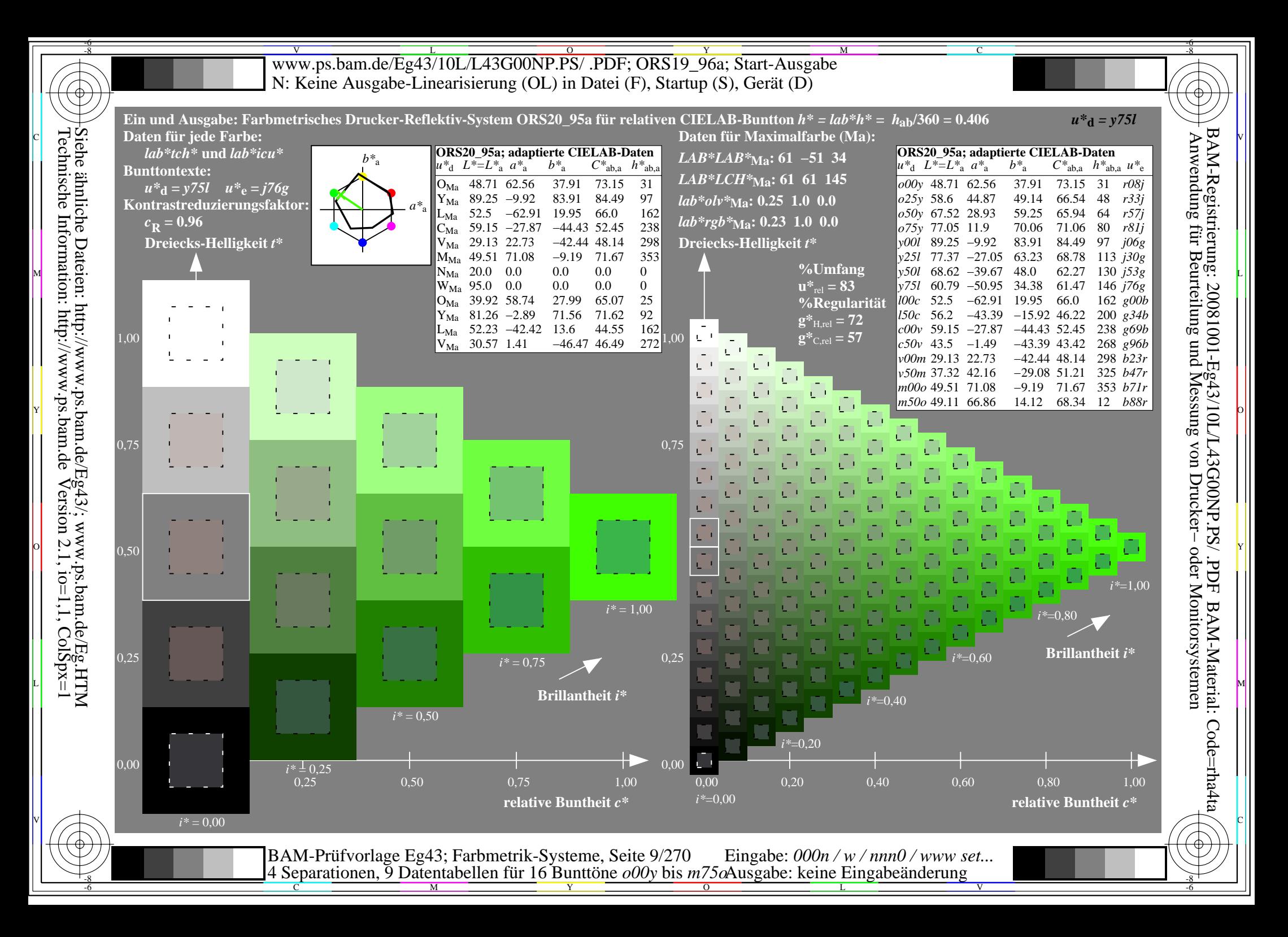

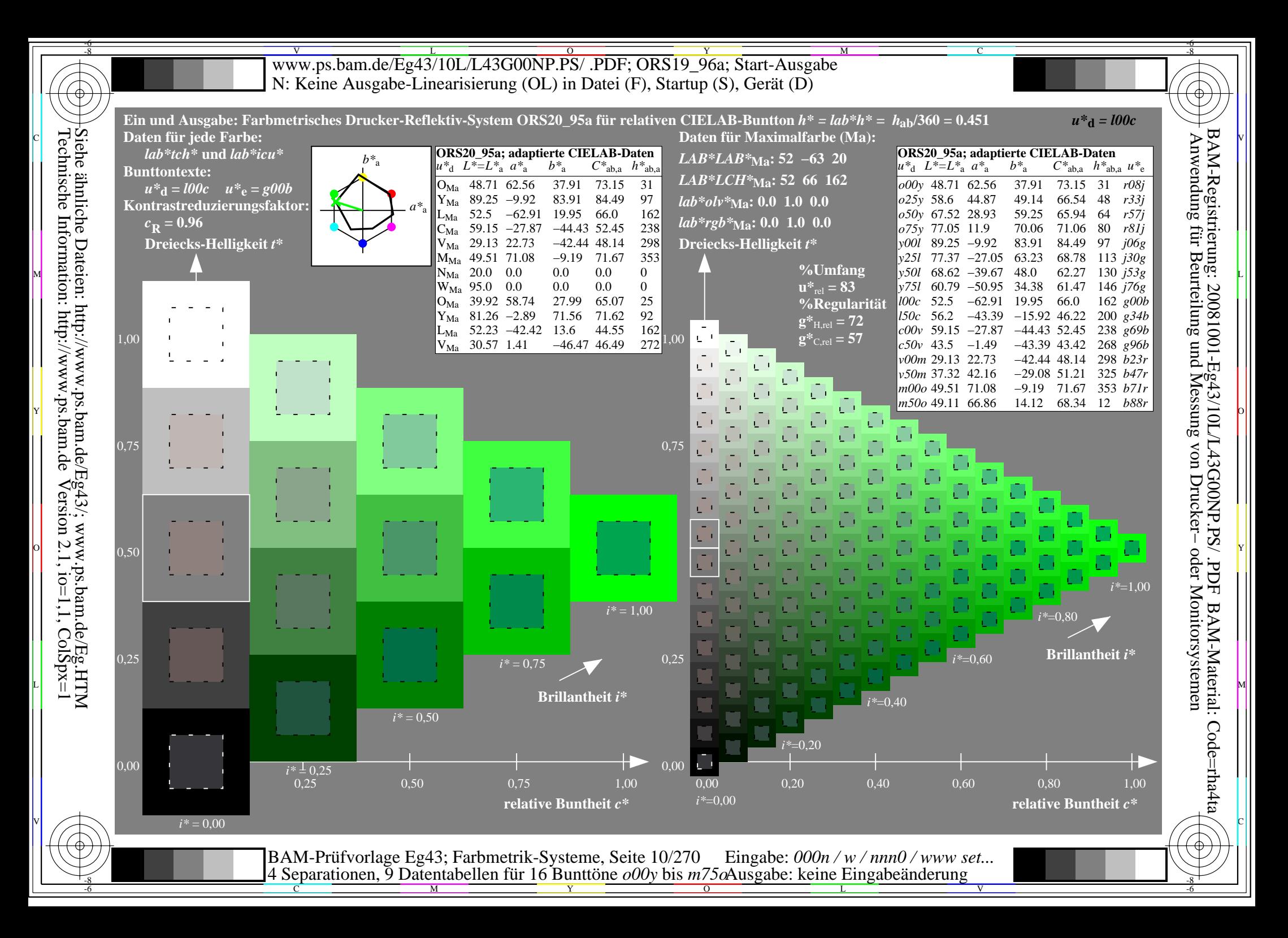

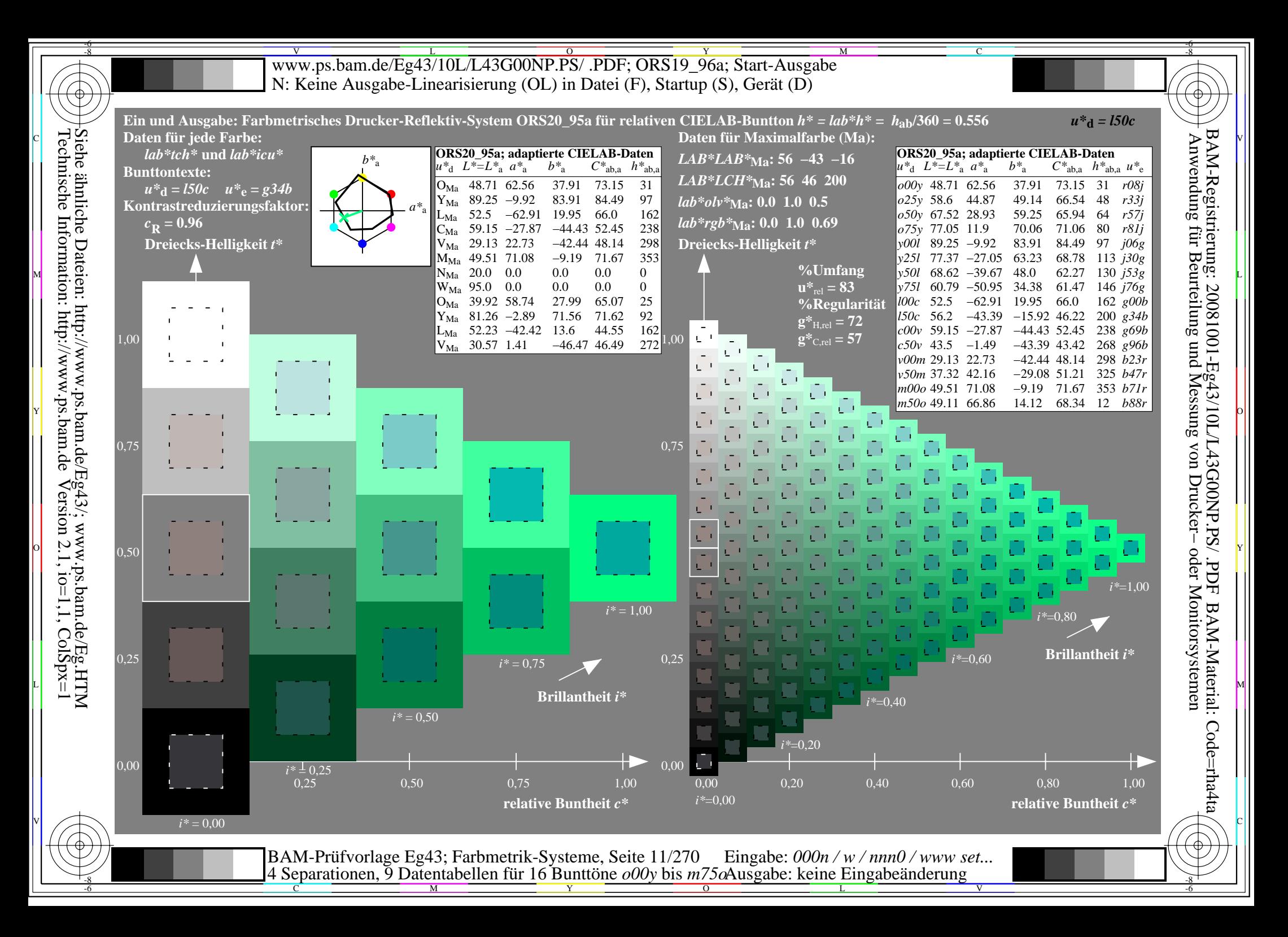

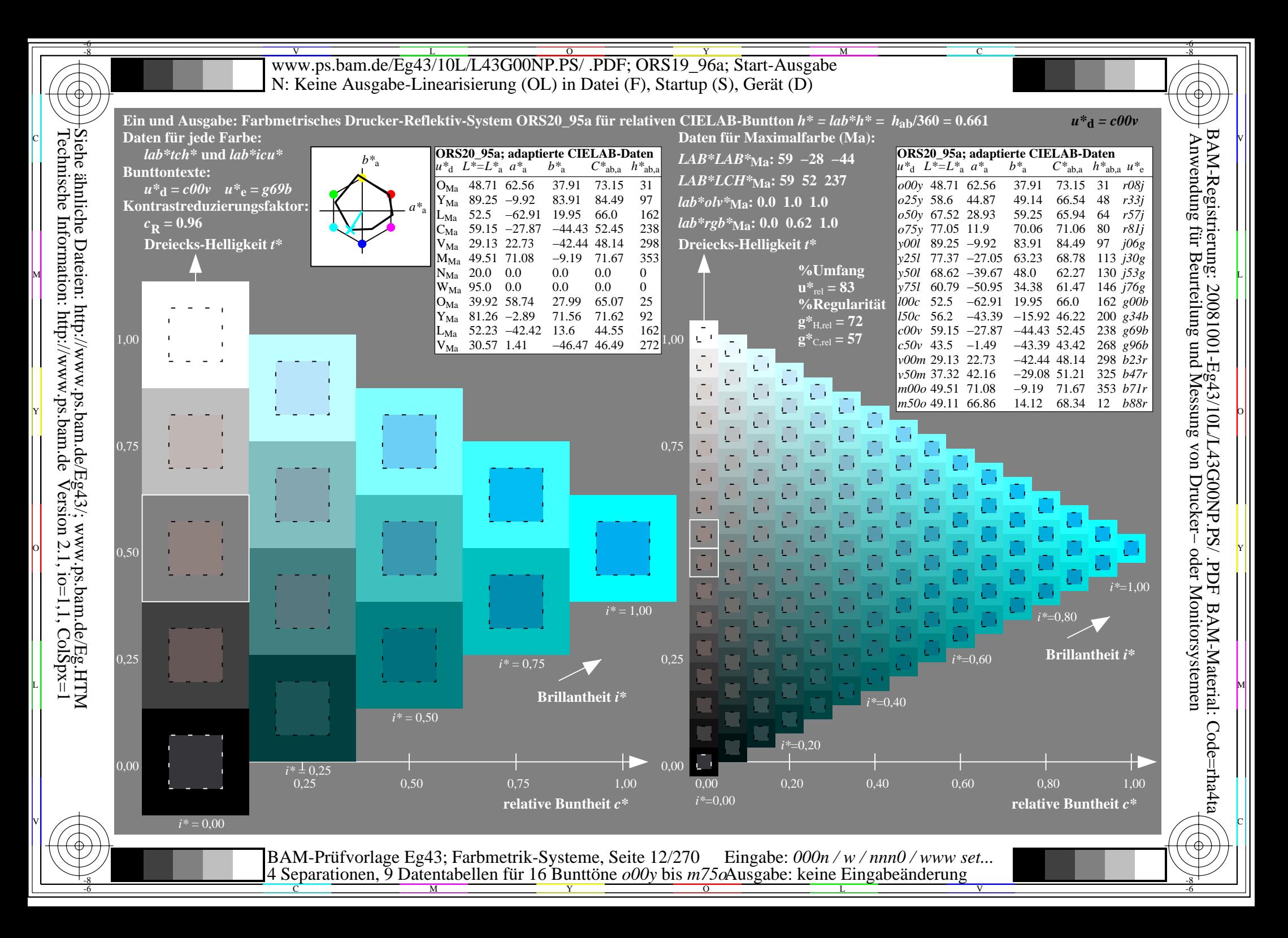

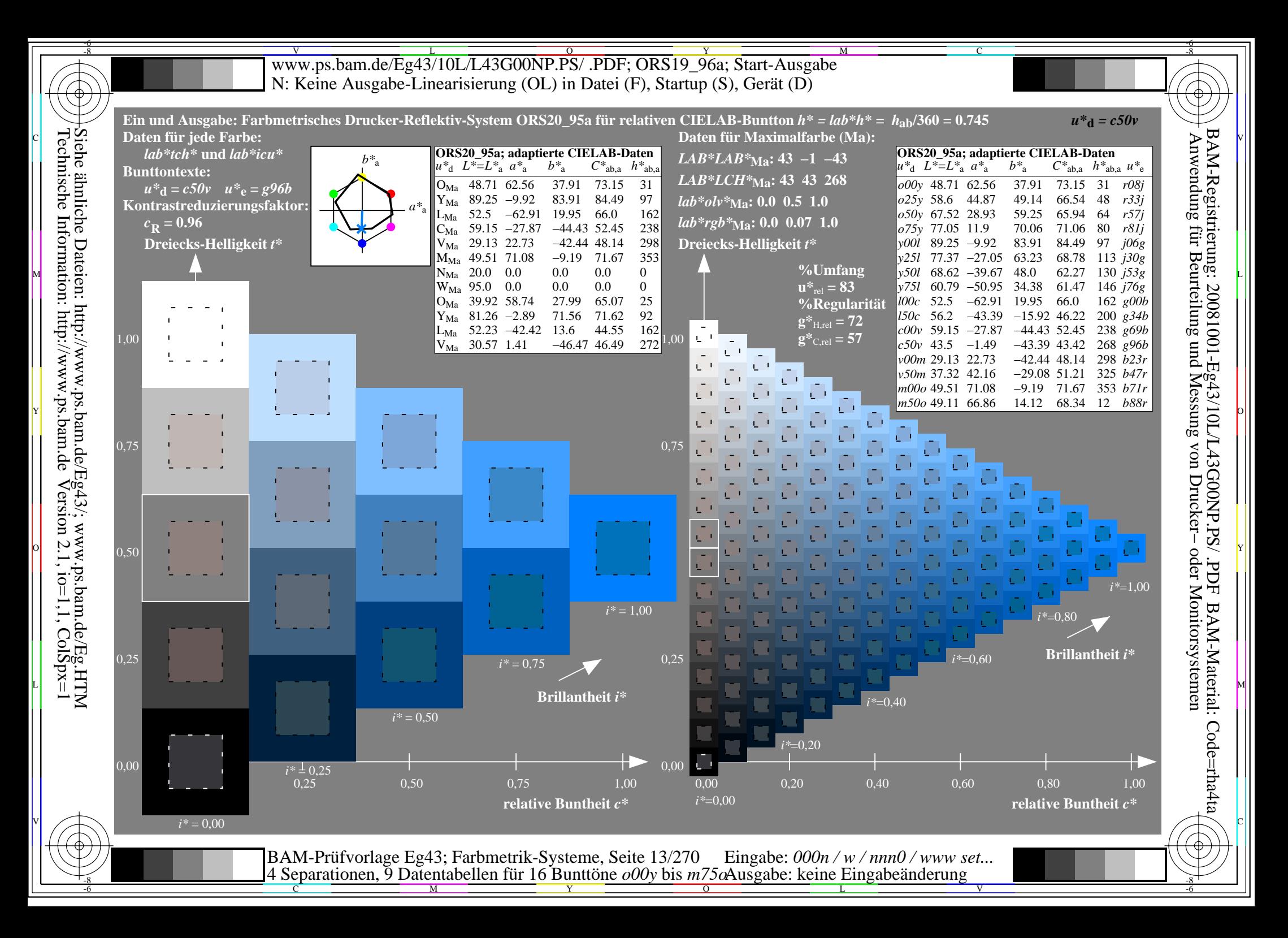

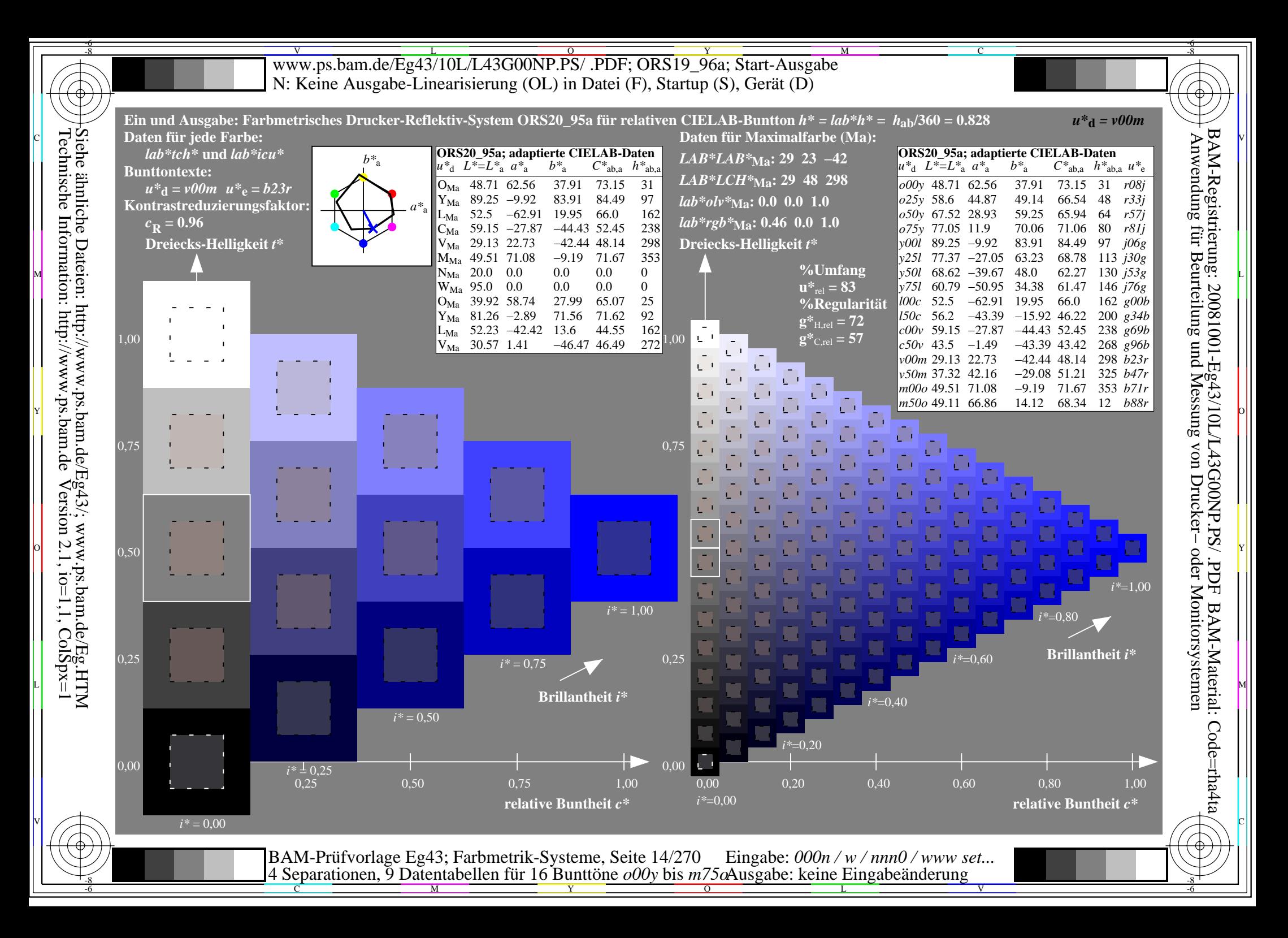

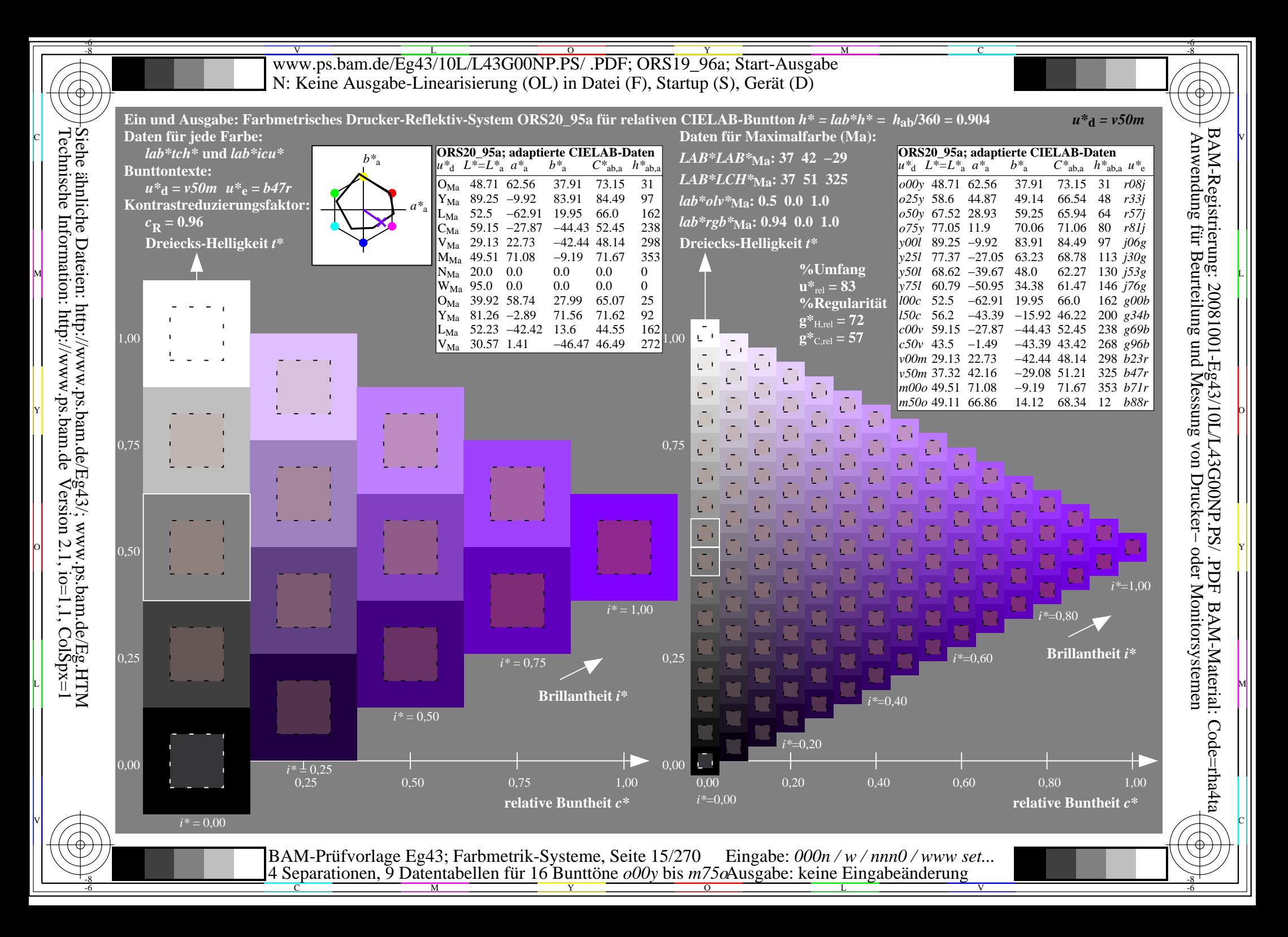

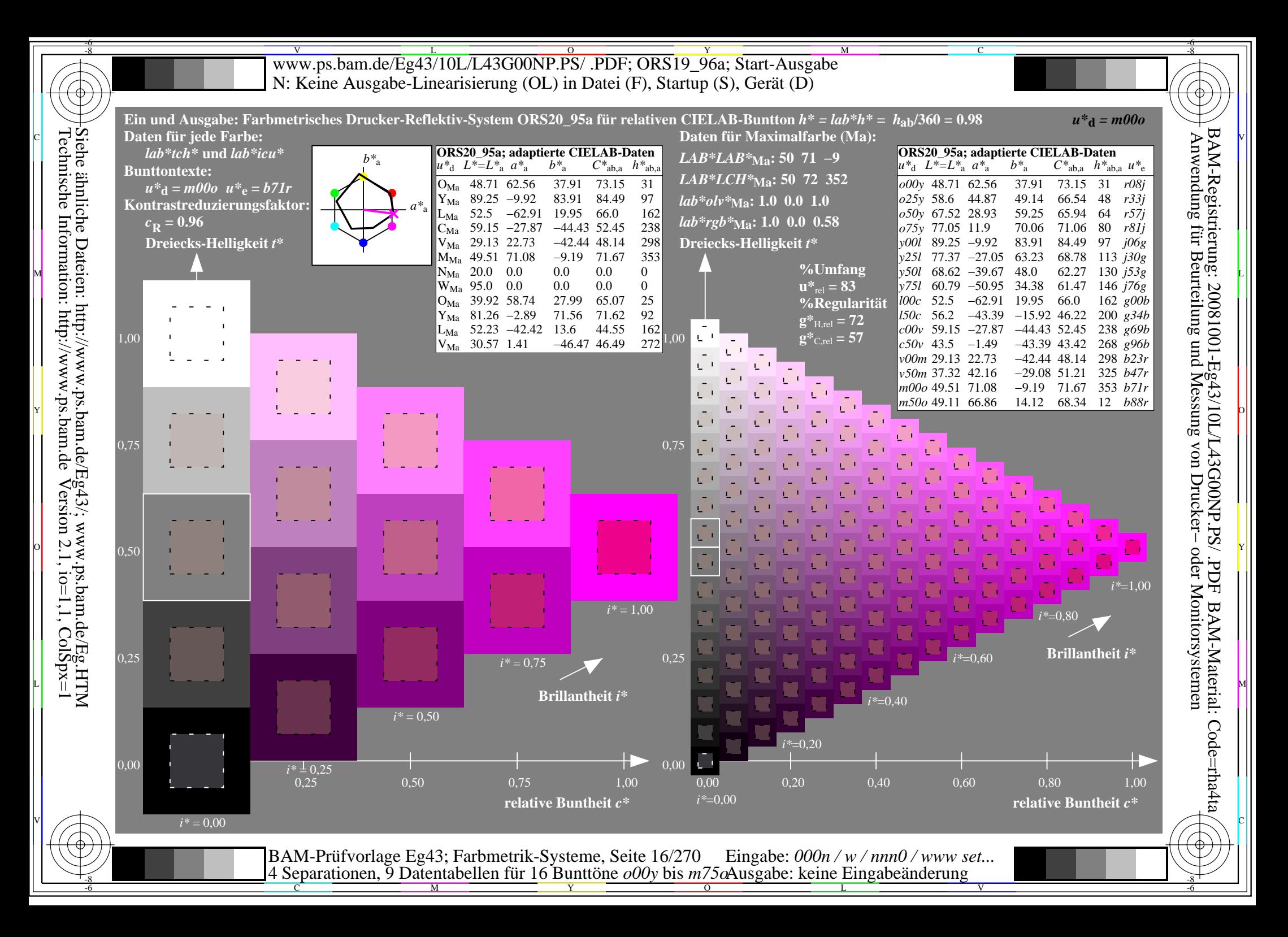

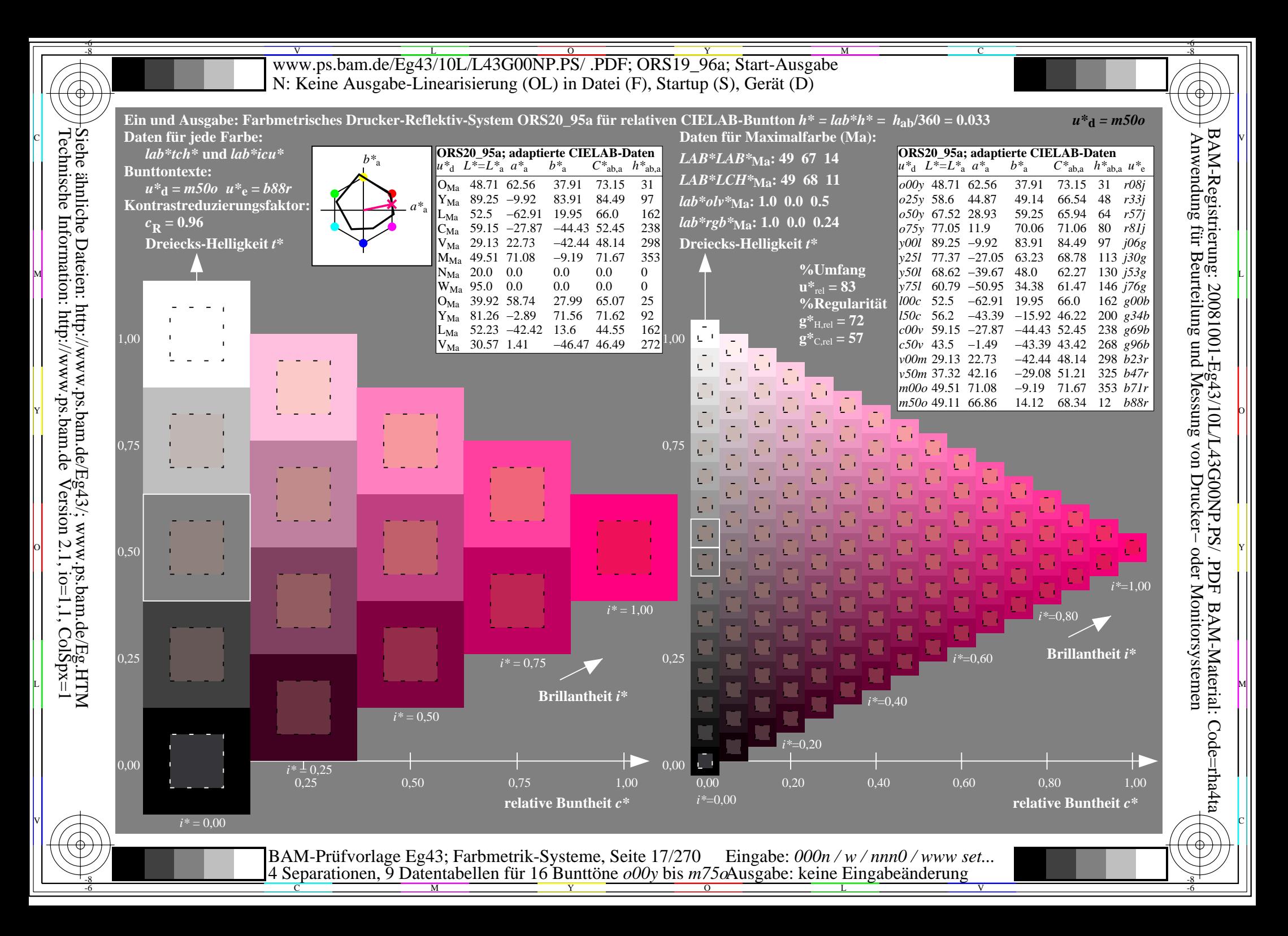

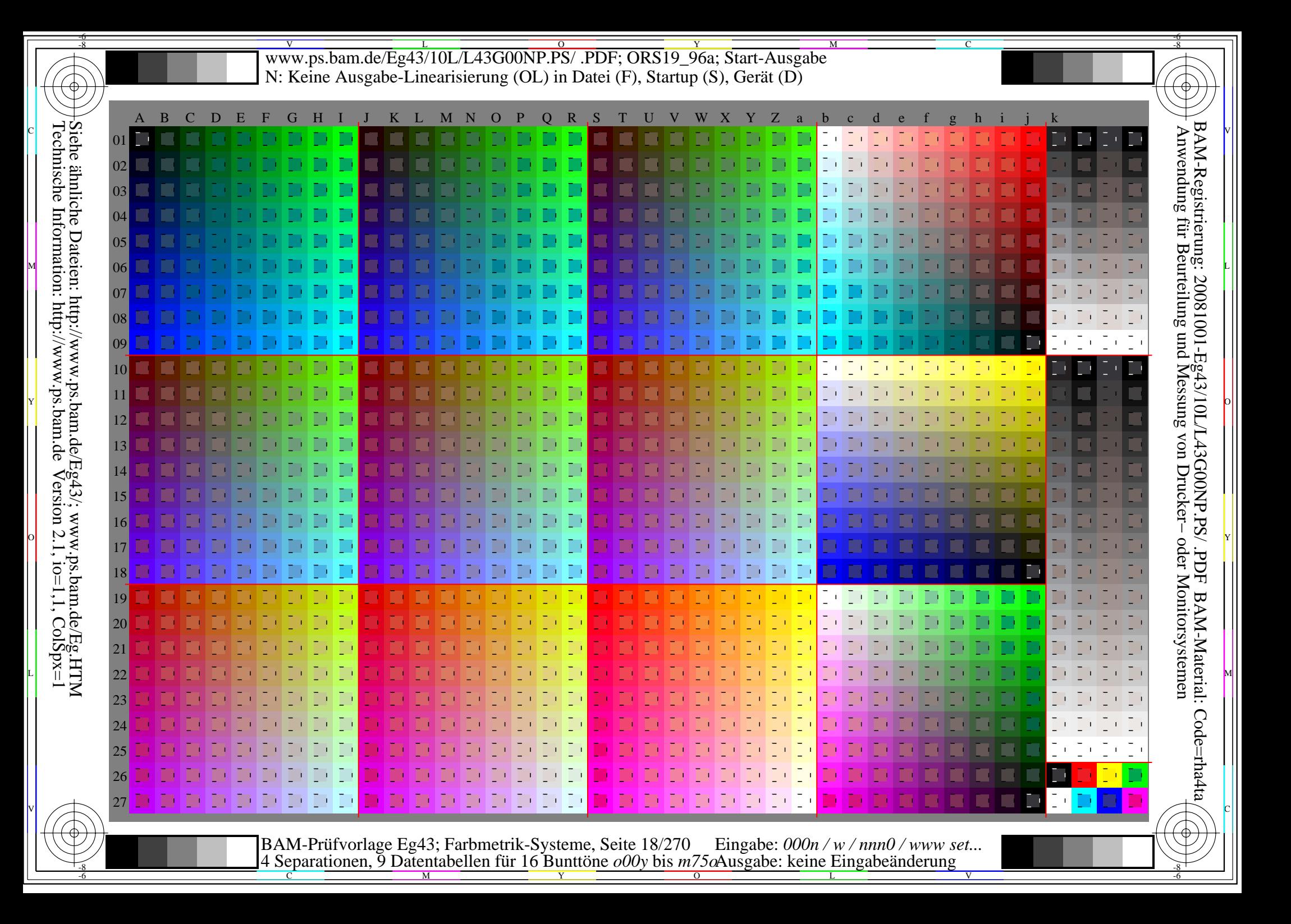

V L O Y M -6 -8 www.ps.bam.de/Eg43/10L/L43G00NP.PS/ .PDF; ORS19\_96a; Transfer und Ausgabe N: Keine Ausgabe-Linearisierung (OL) in Datei (F), Startup (S), Gerät (D)

C

-6

BAM-Material: Code=rha4ta

-6

Anwendung für Beurteilung und Messung von Drucker− oder Monitorsystemen

BAM-Registrierung: 20081001-Eg43/10L/L43G00NP.PS/ .PDF

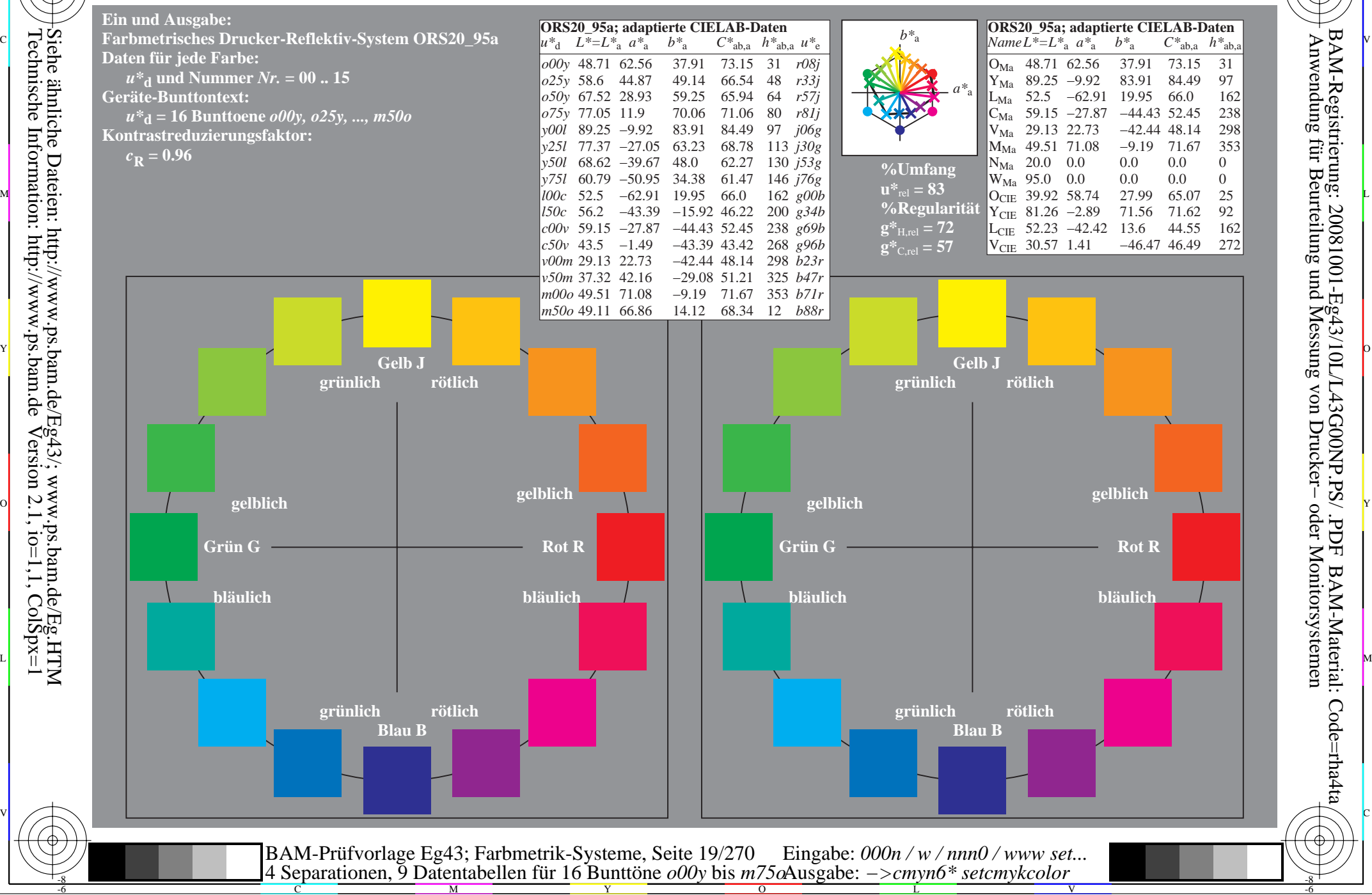

-8

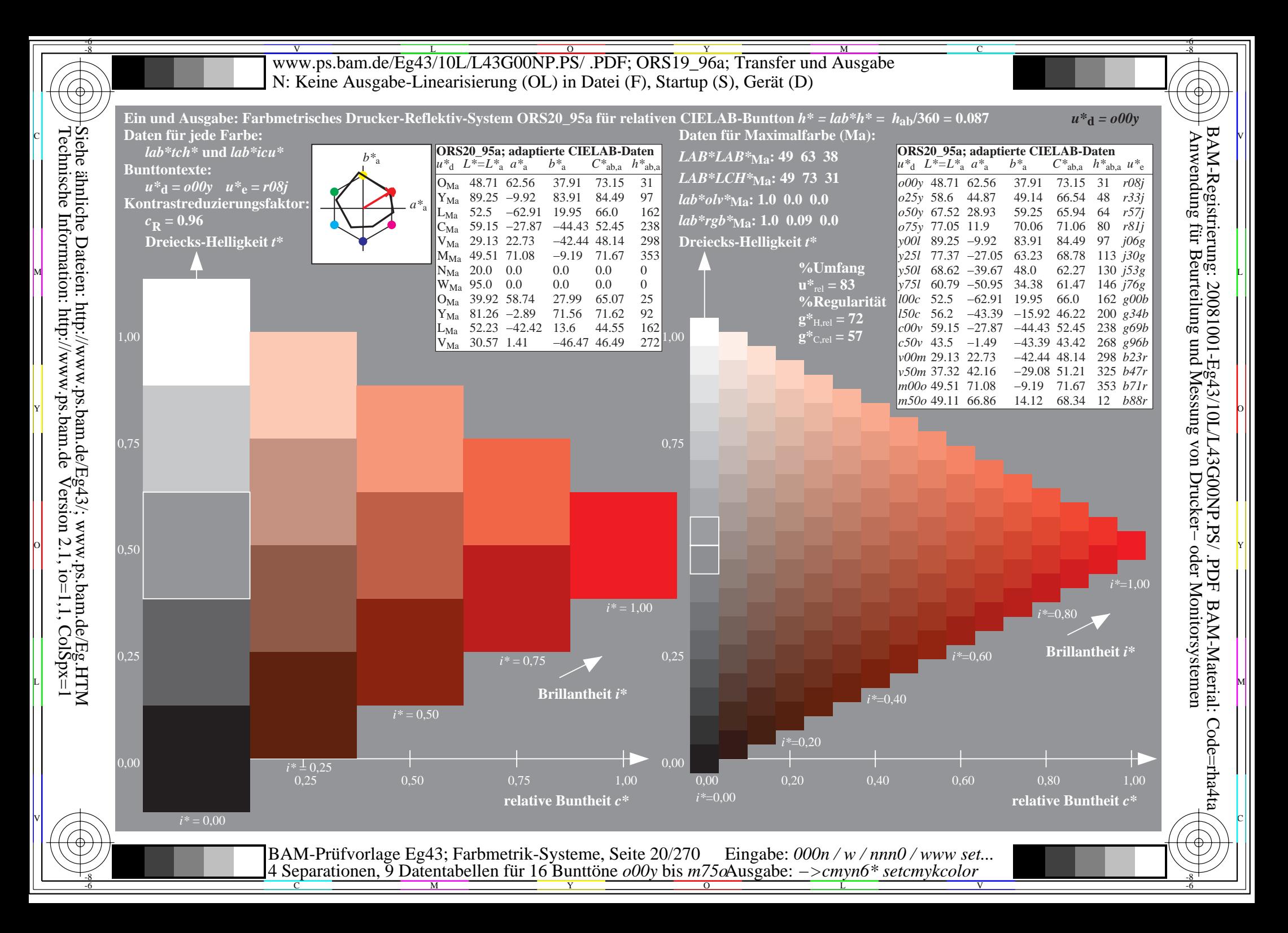

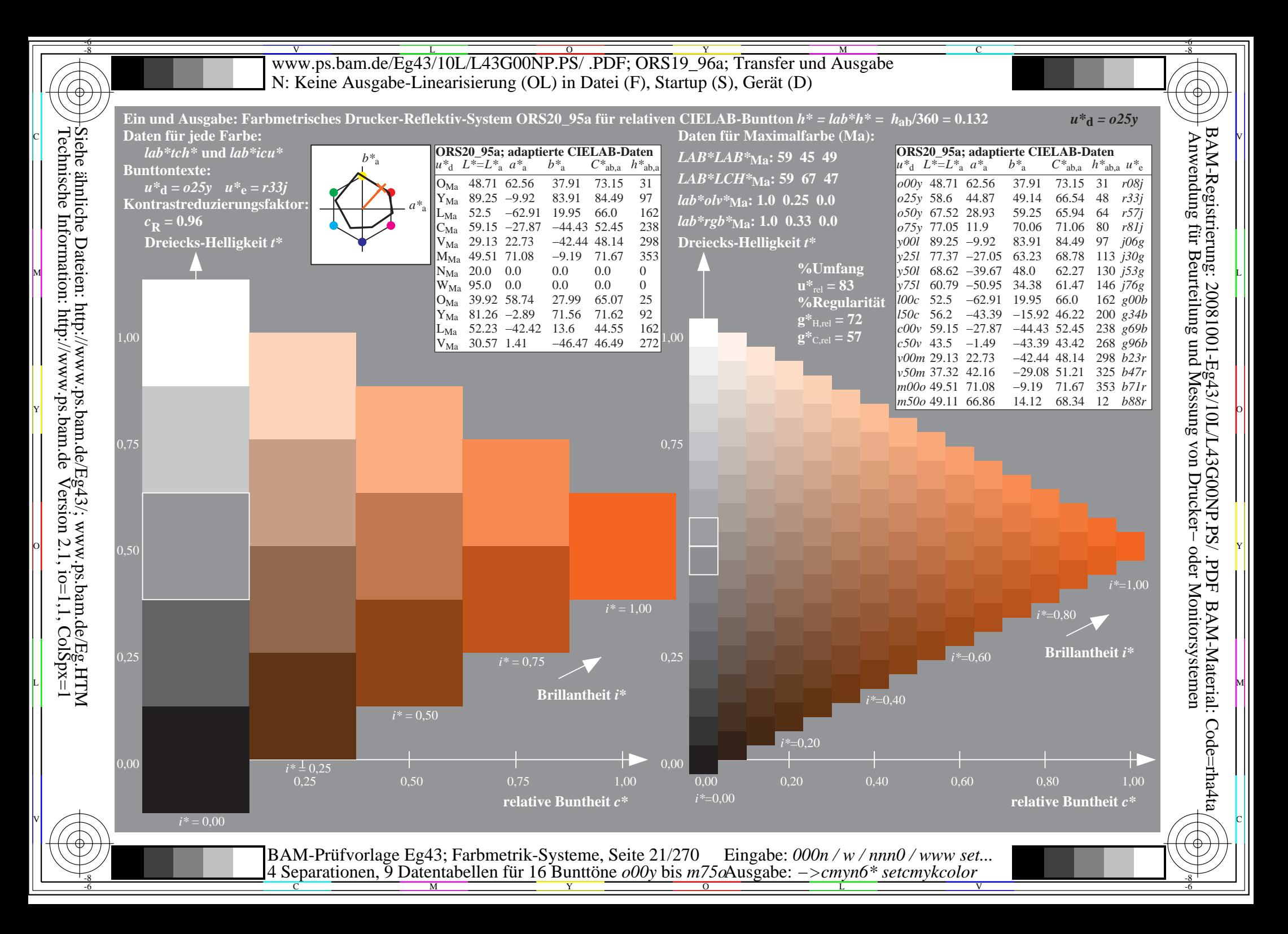

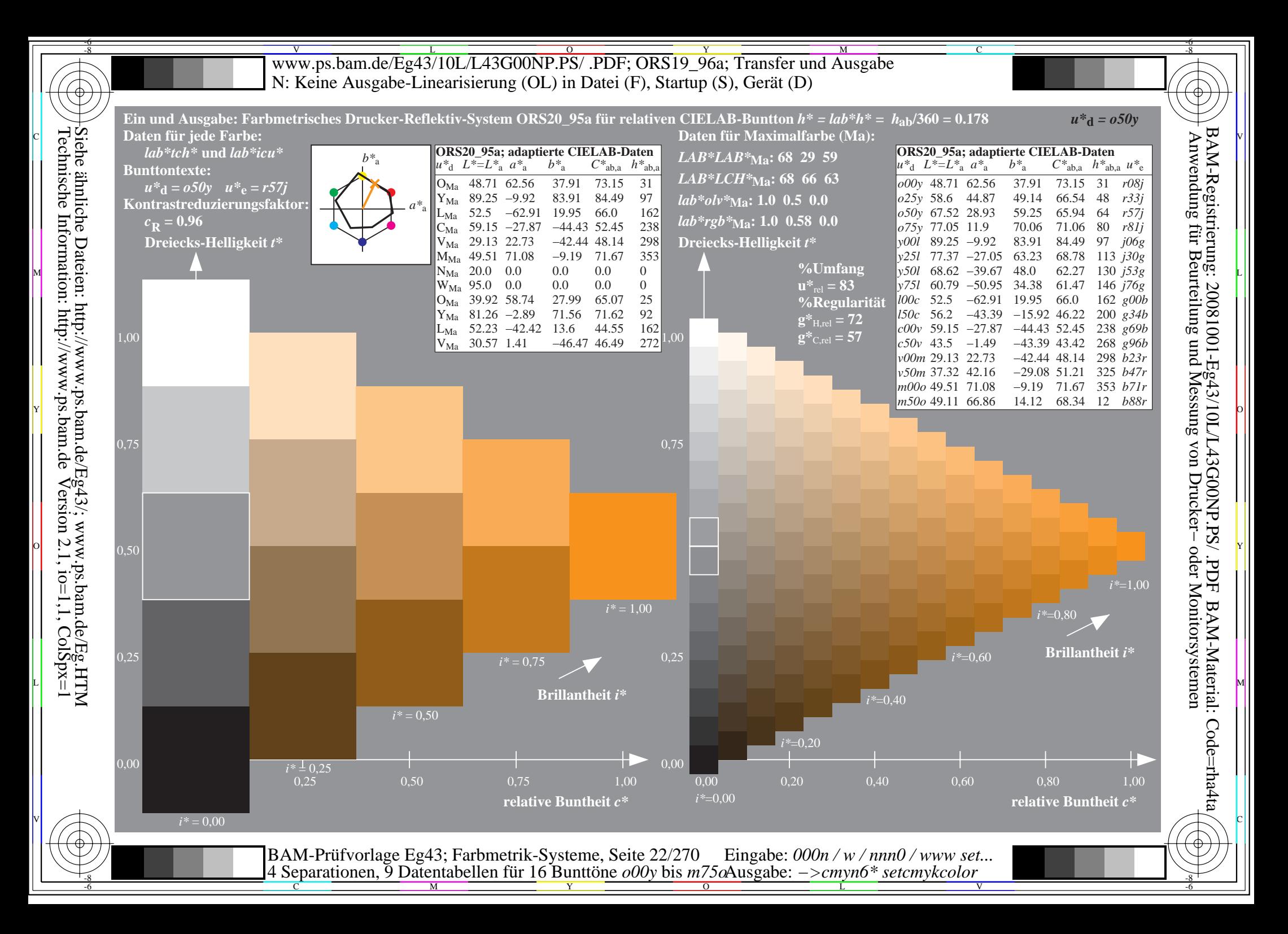

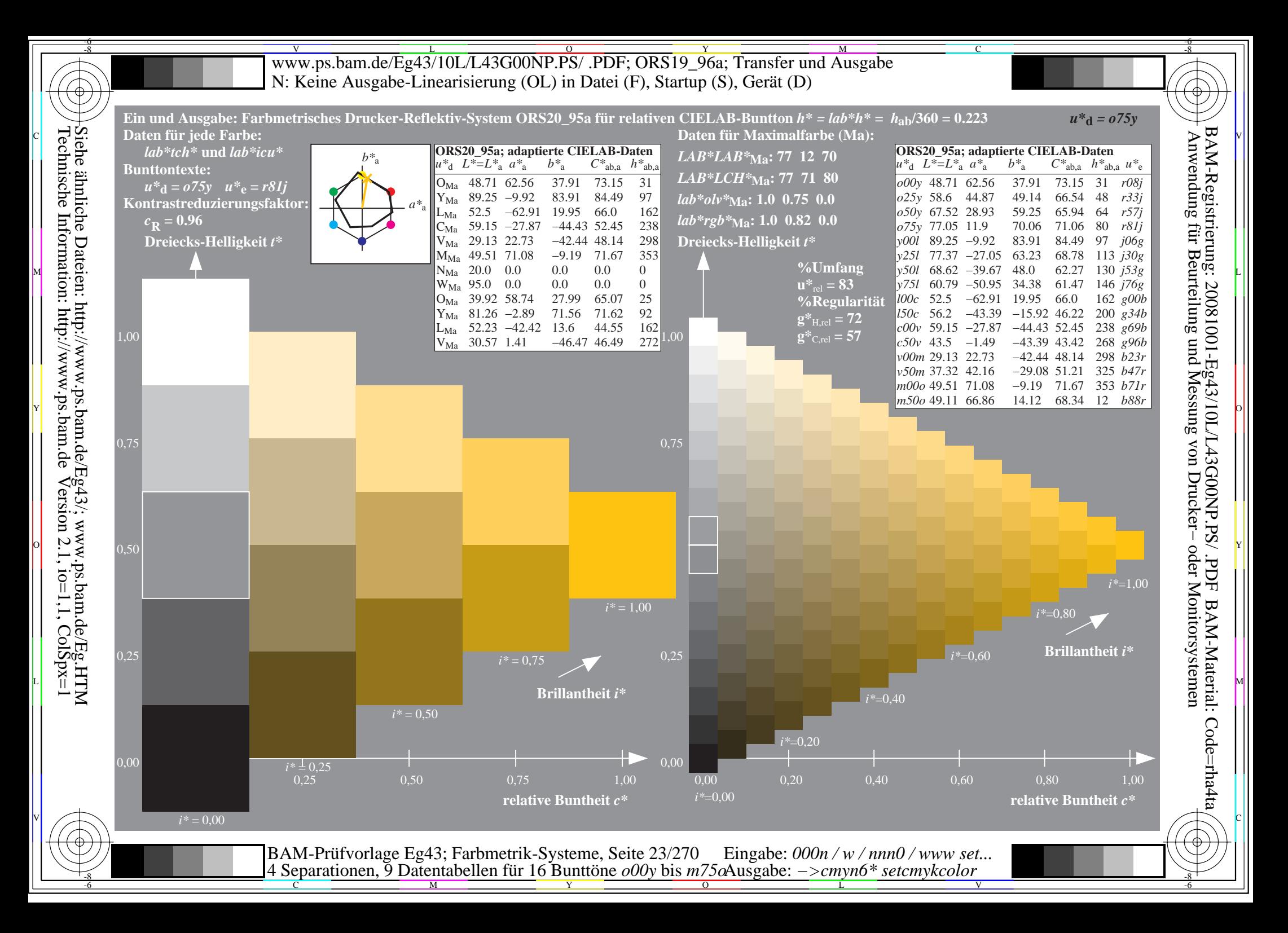

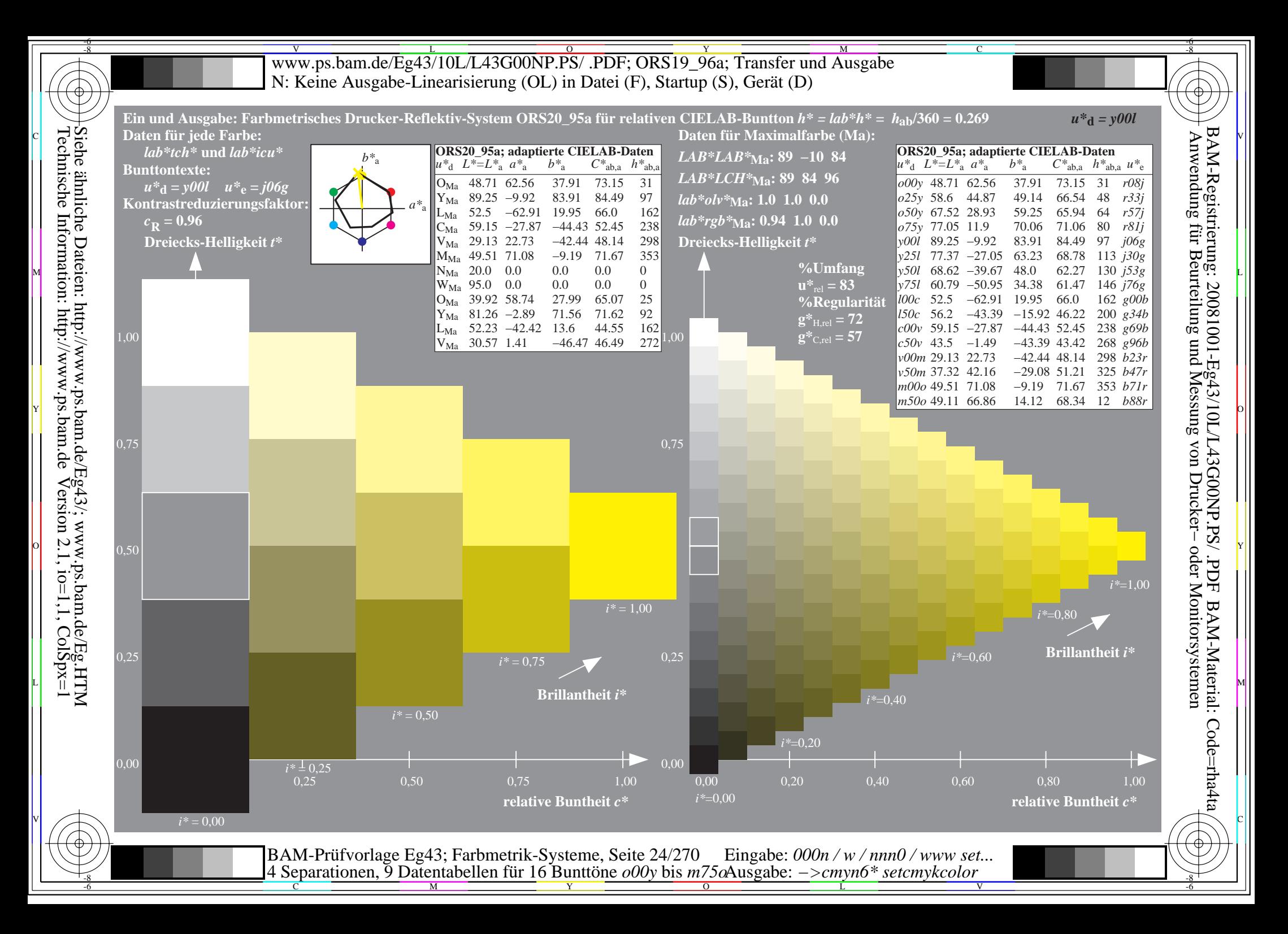

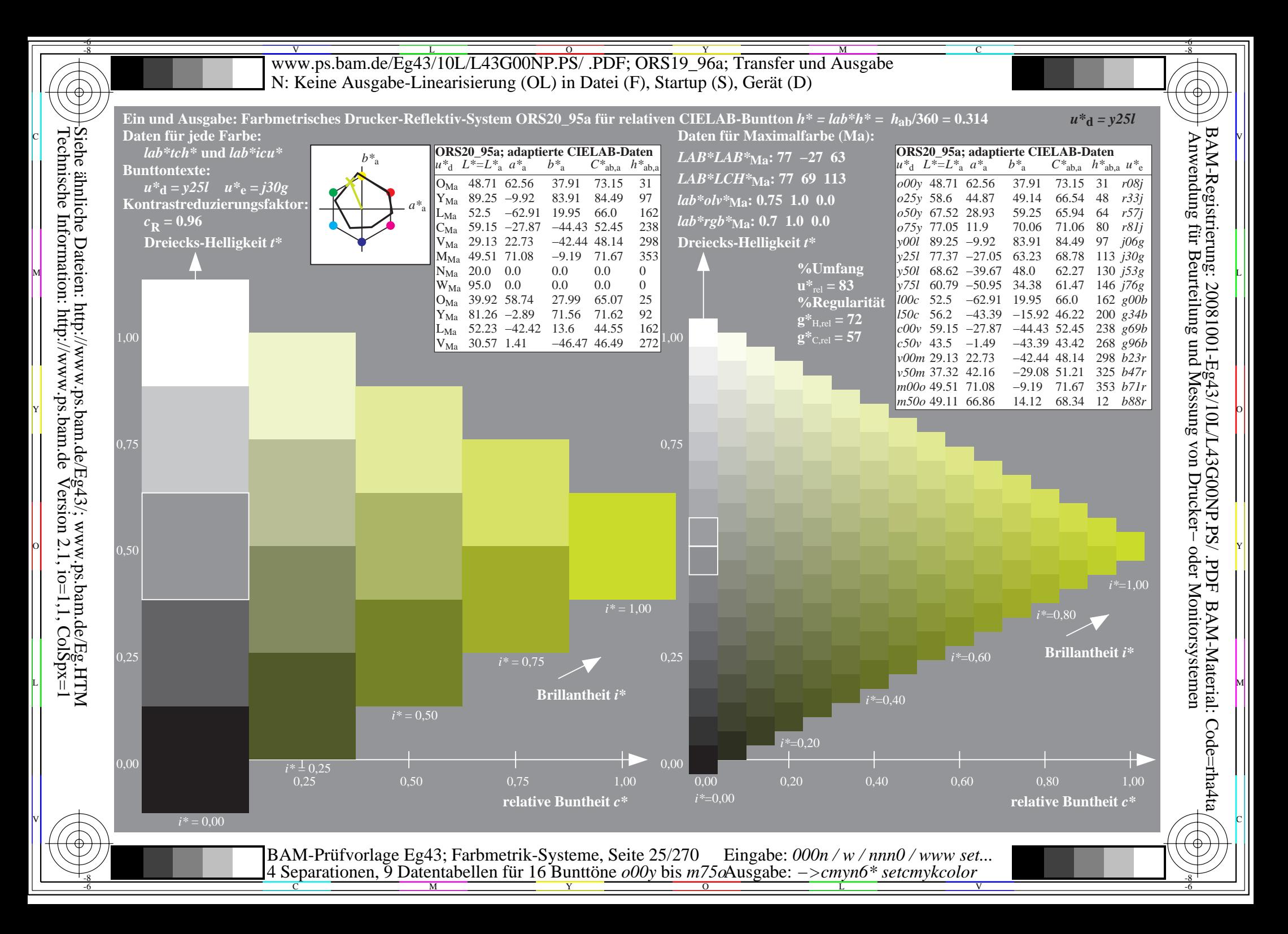

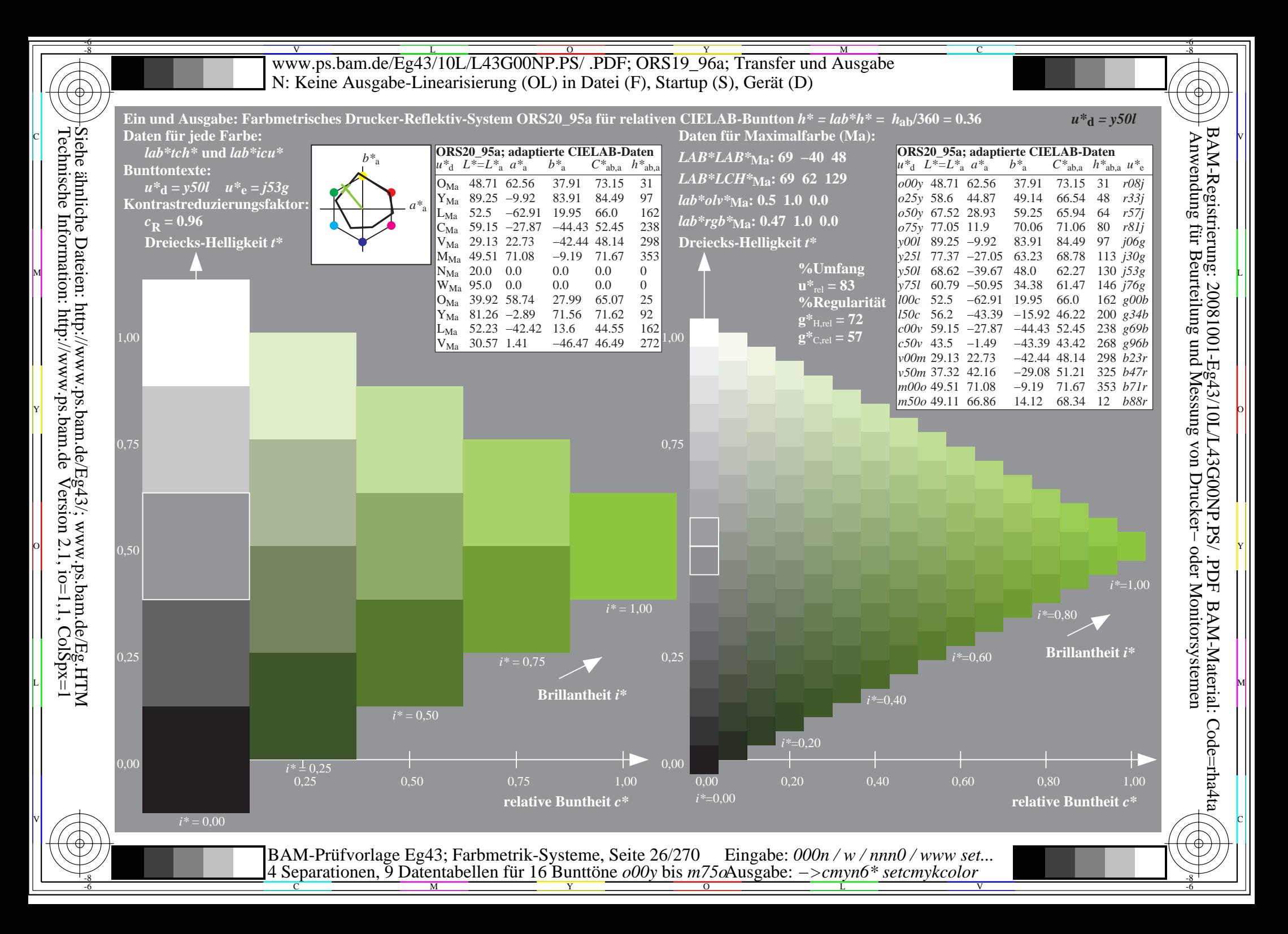

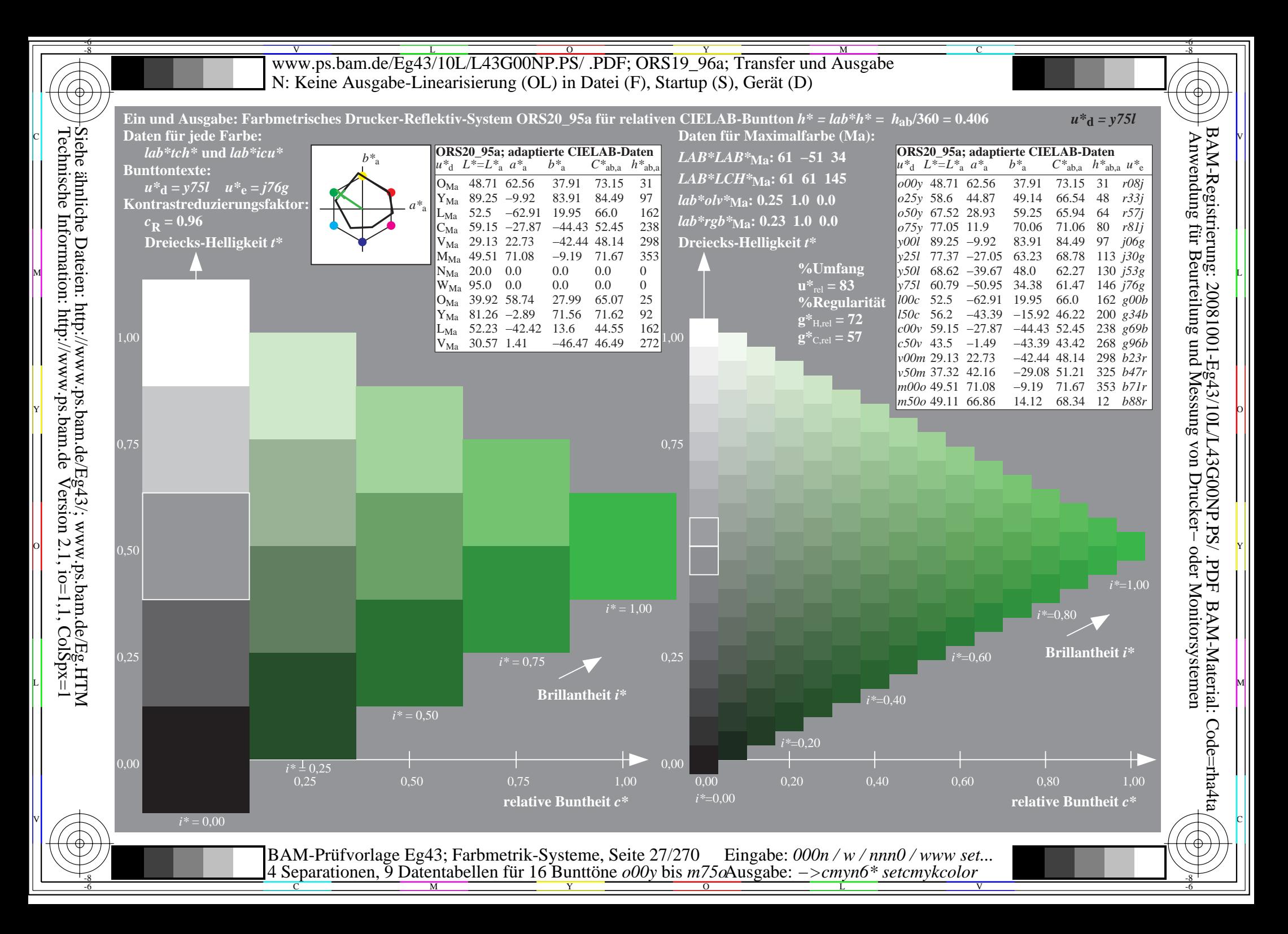

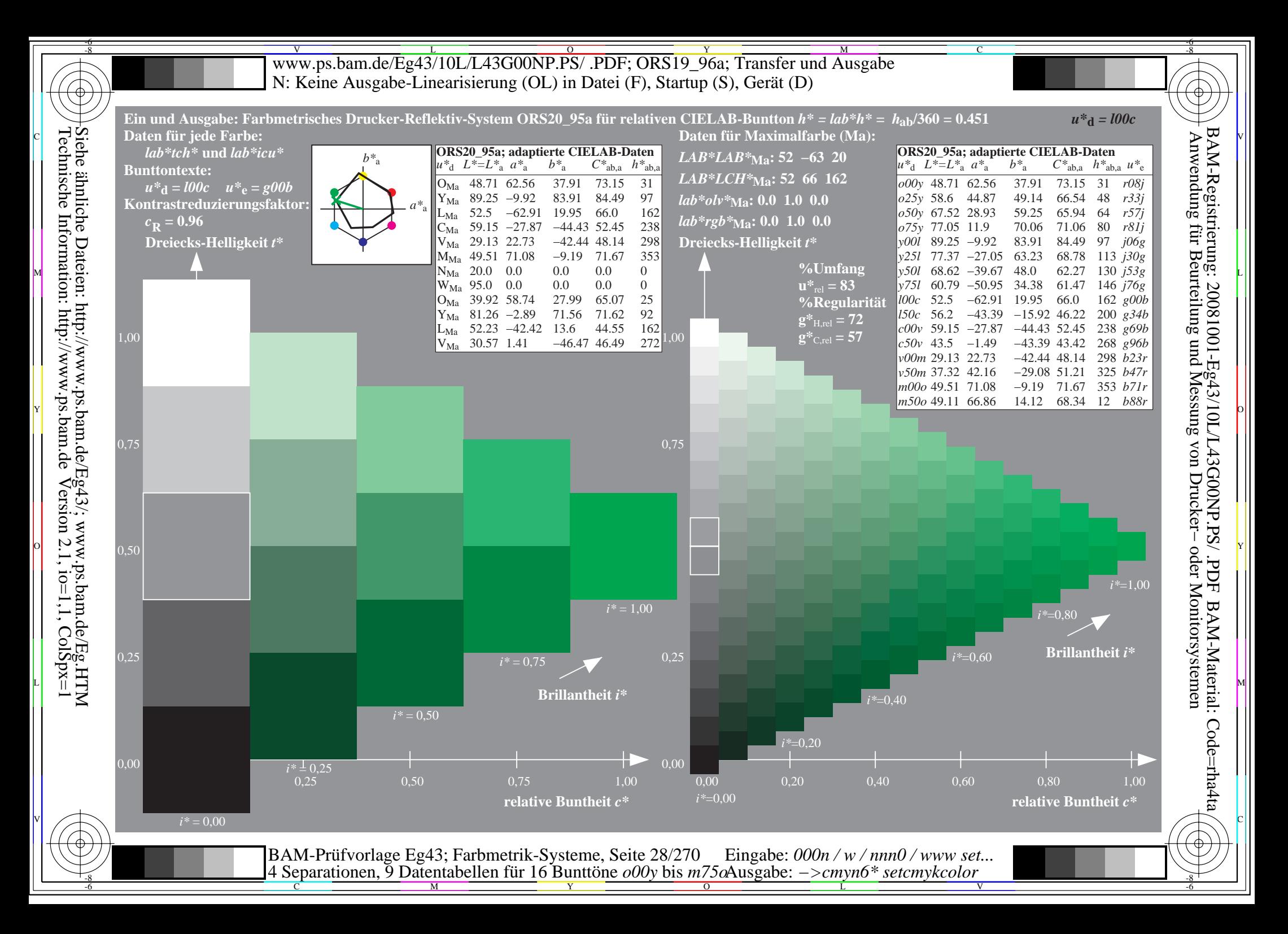

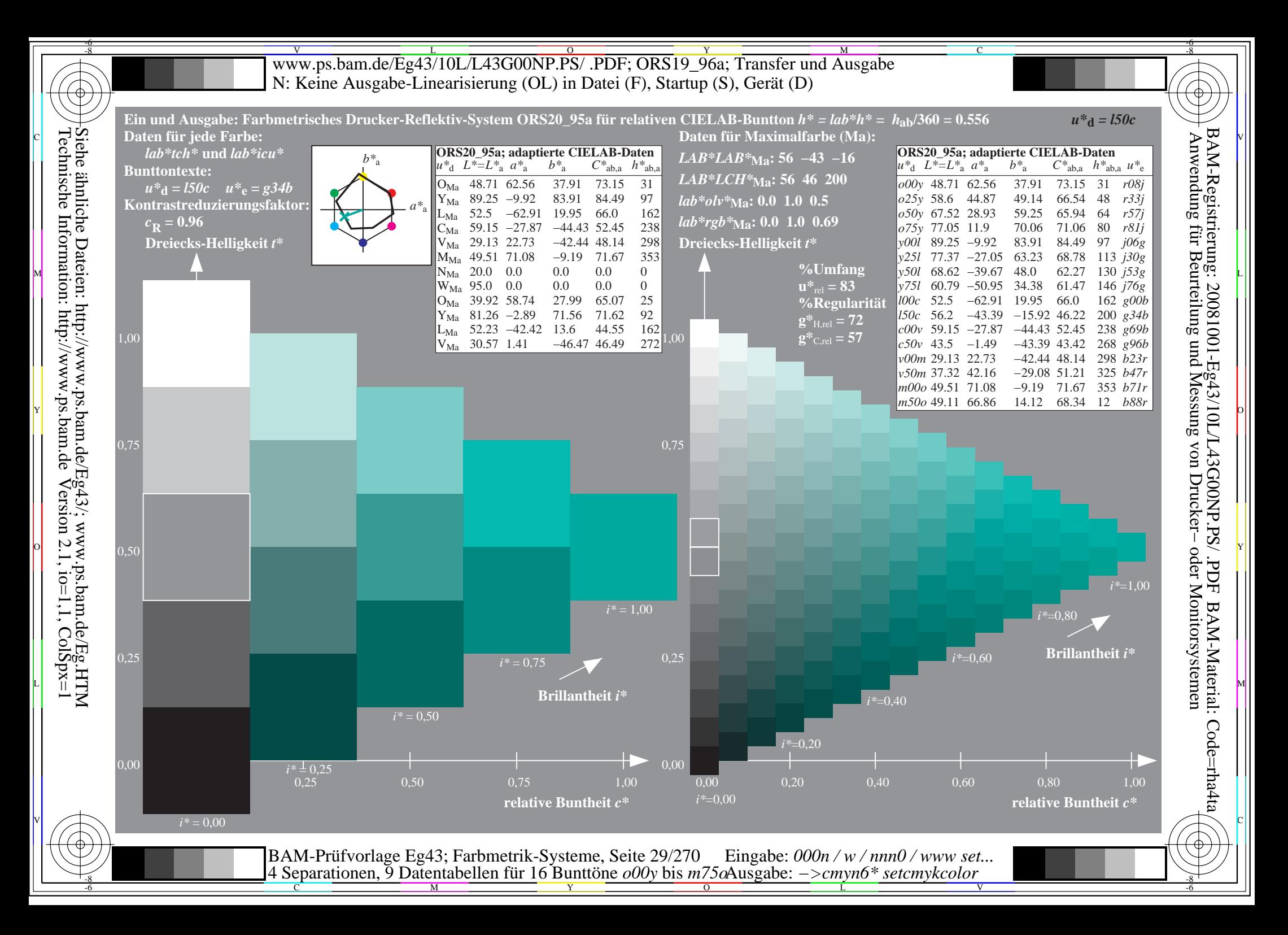

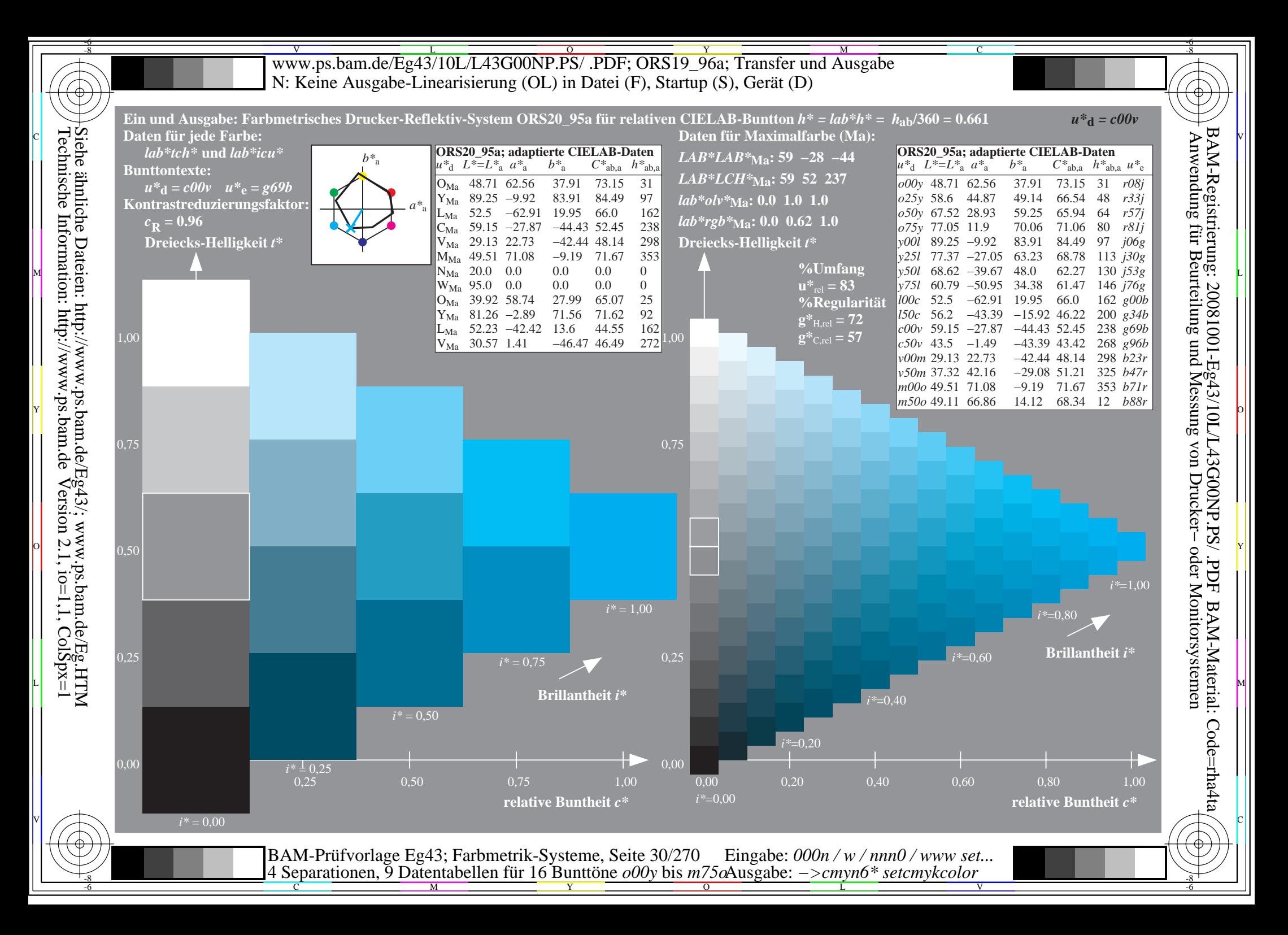

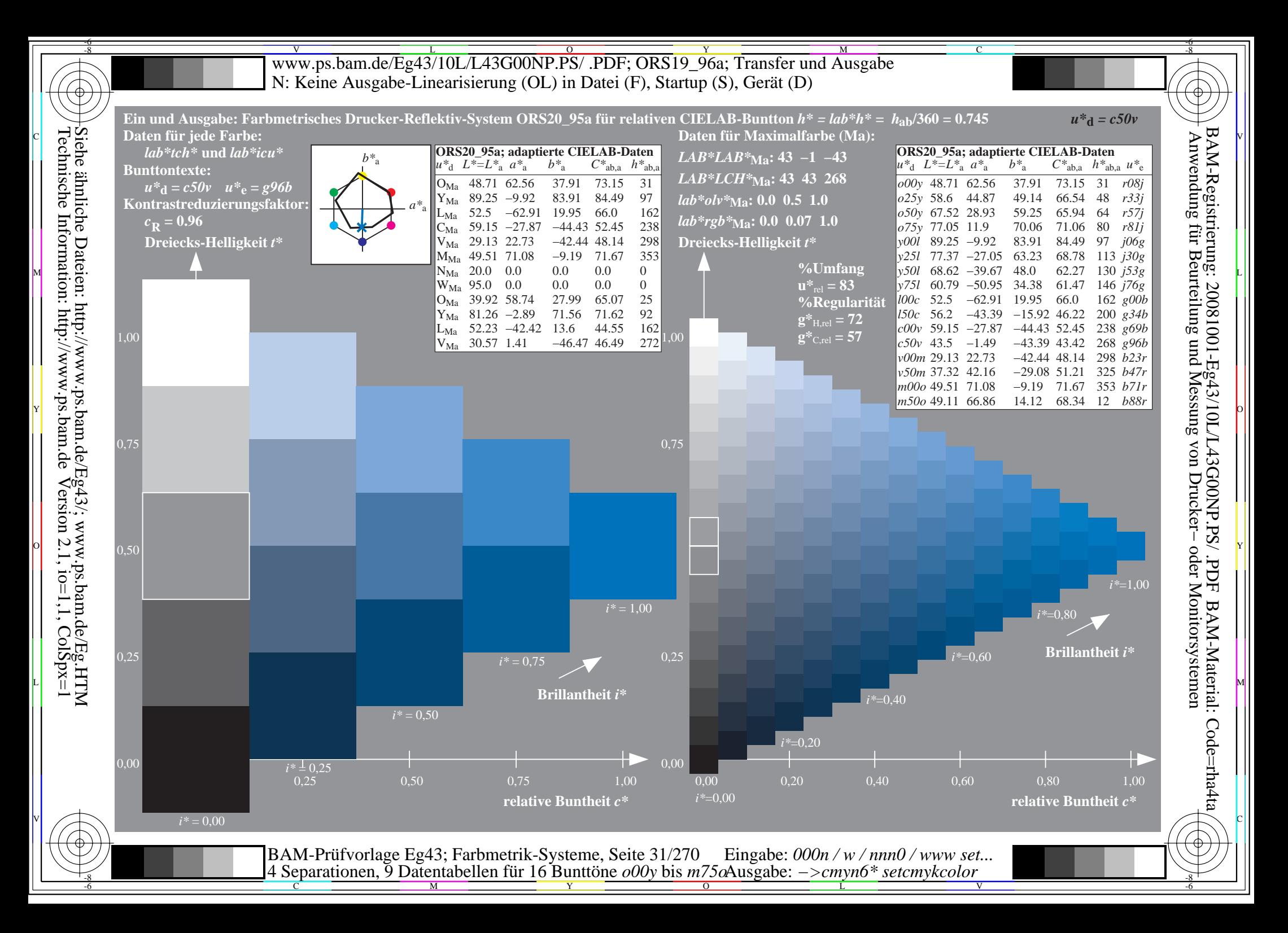

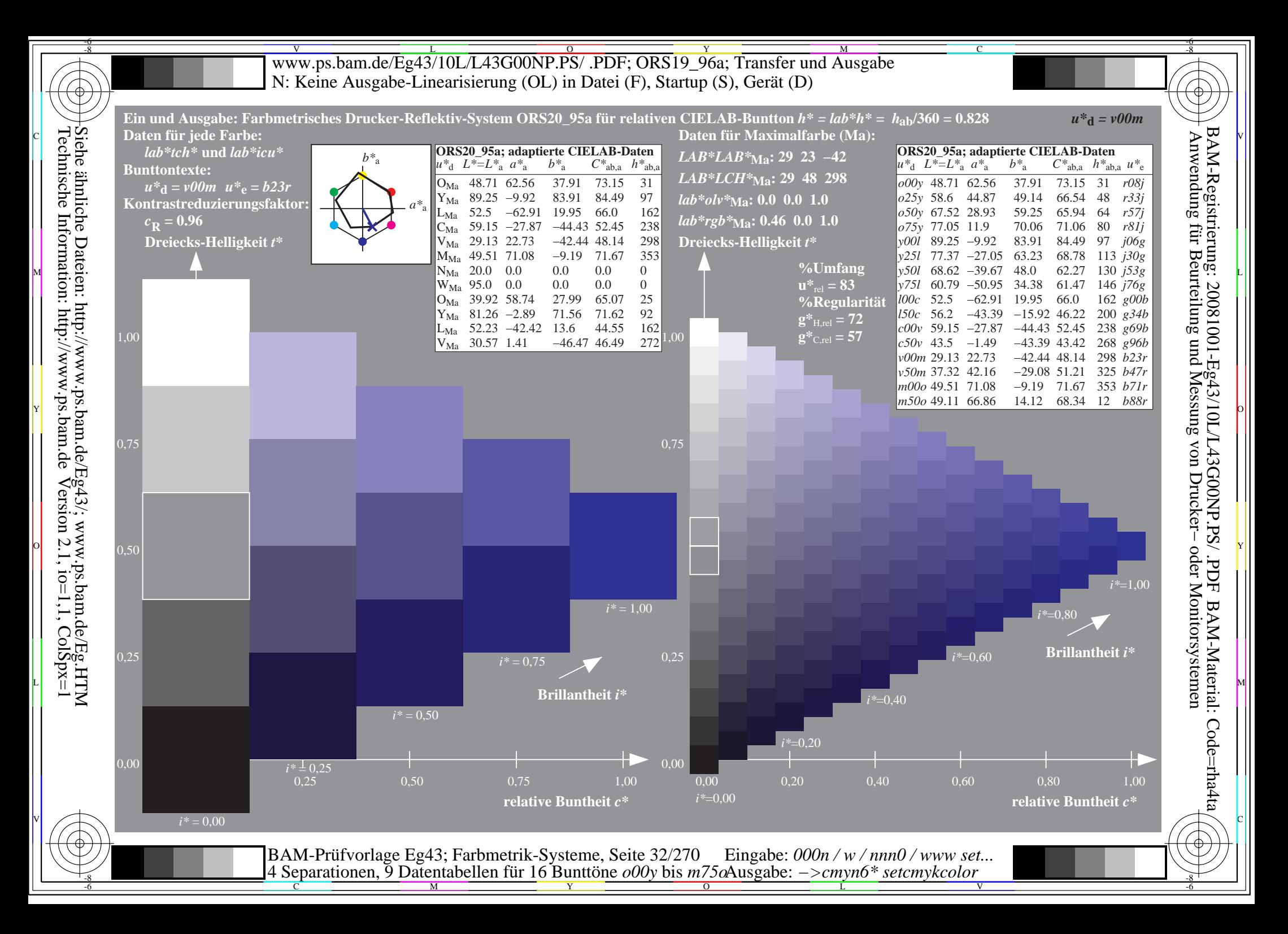

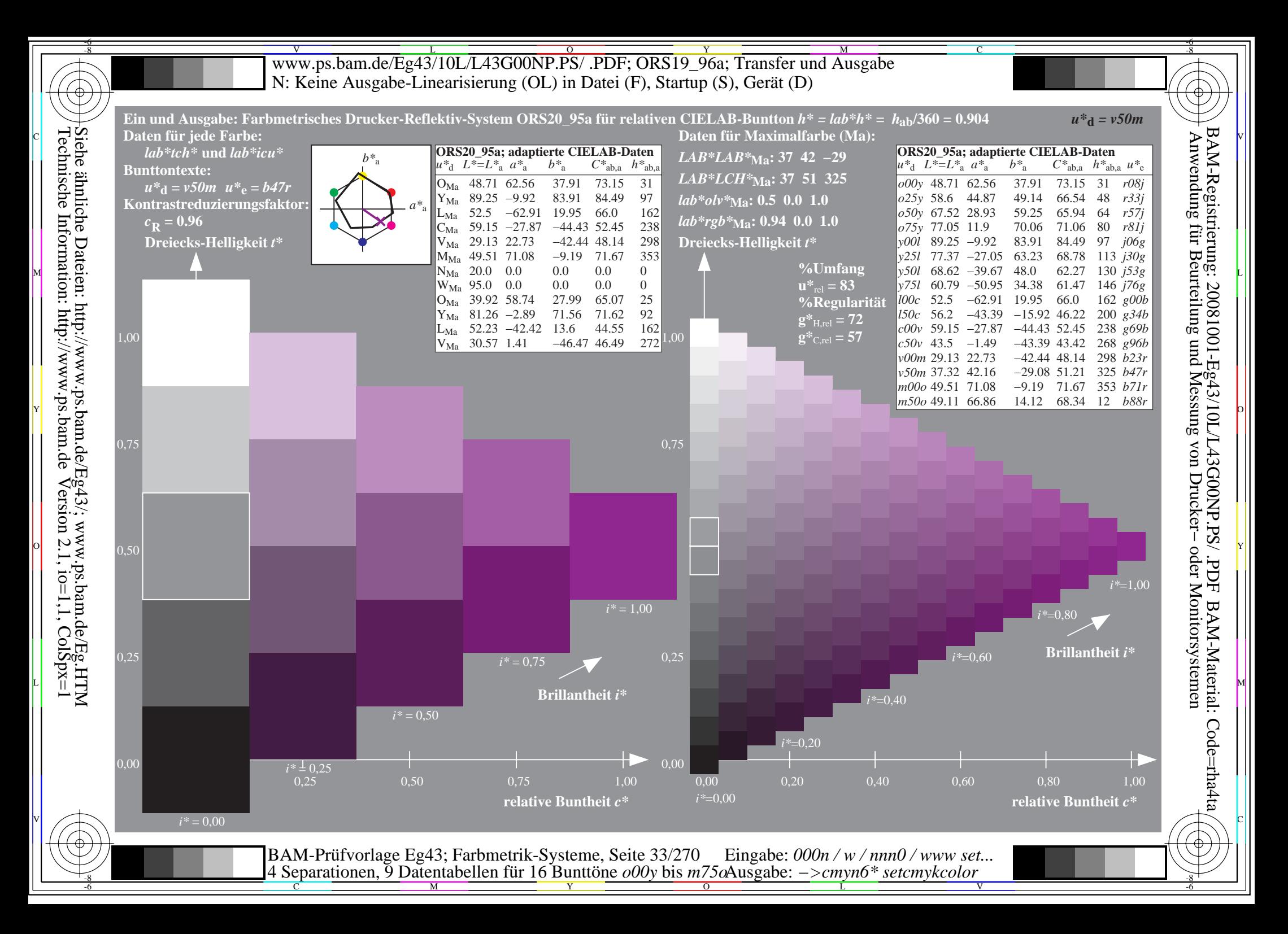

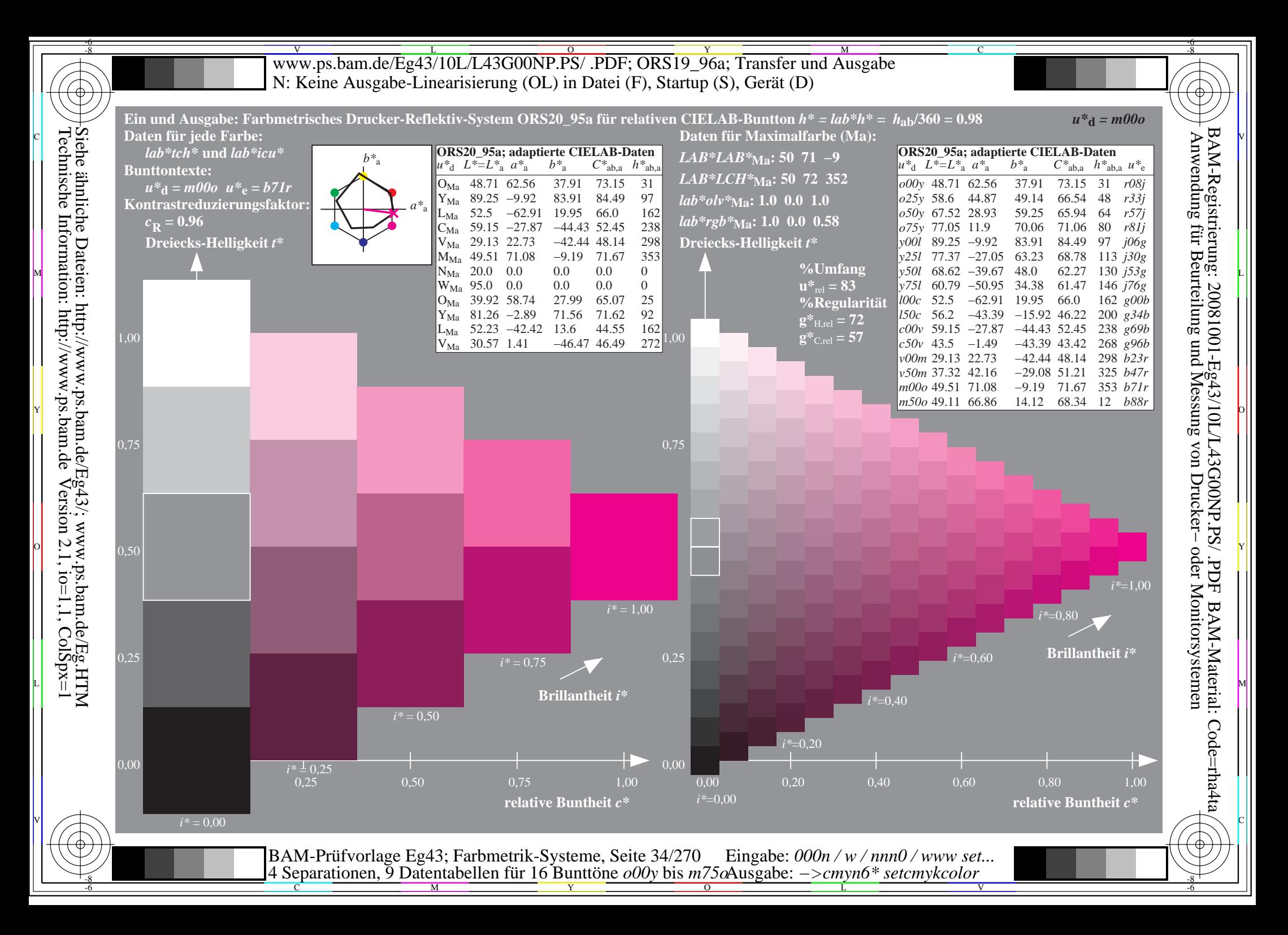

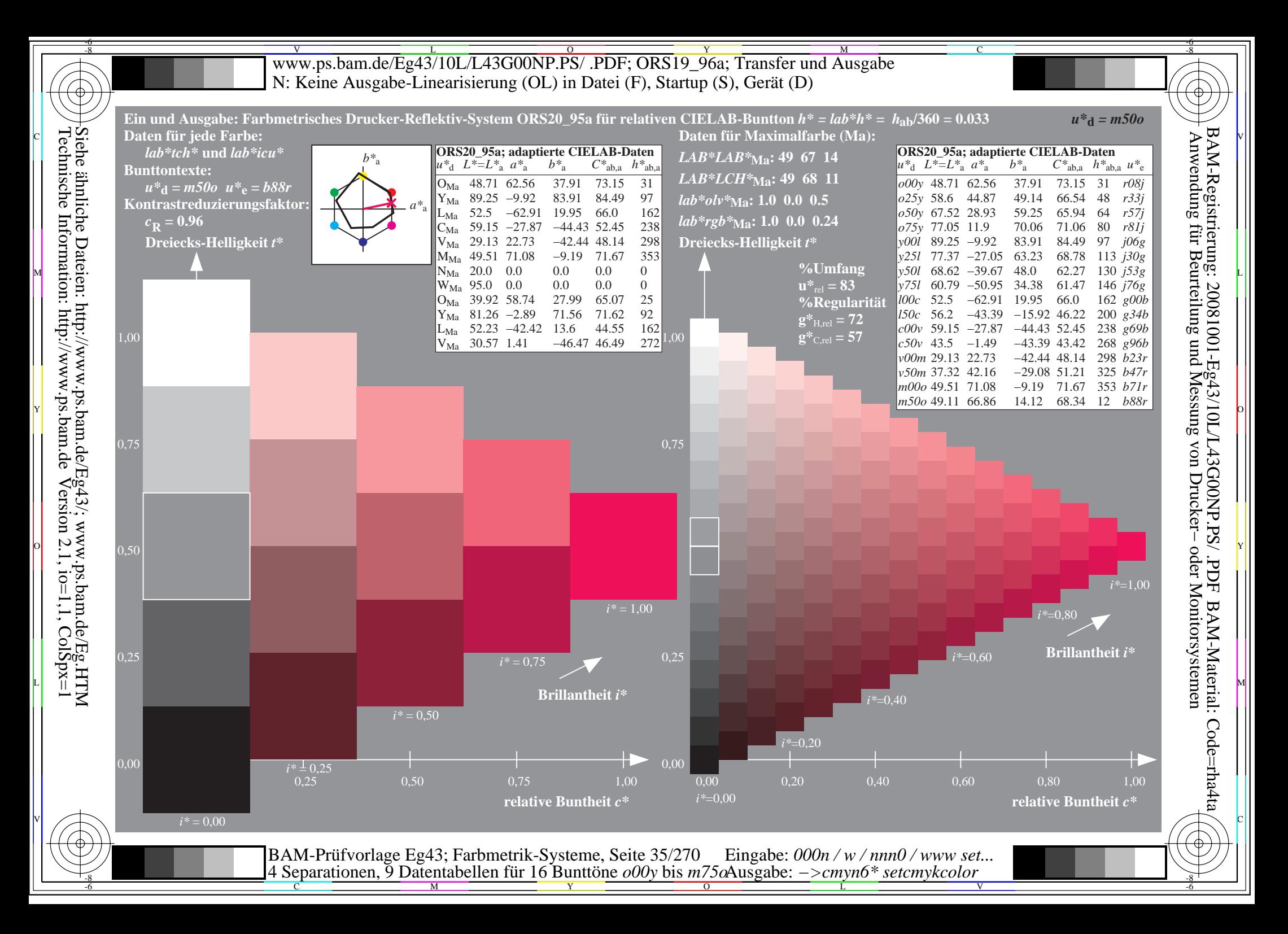

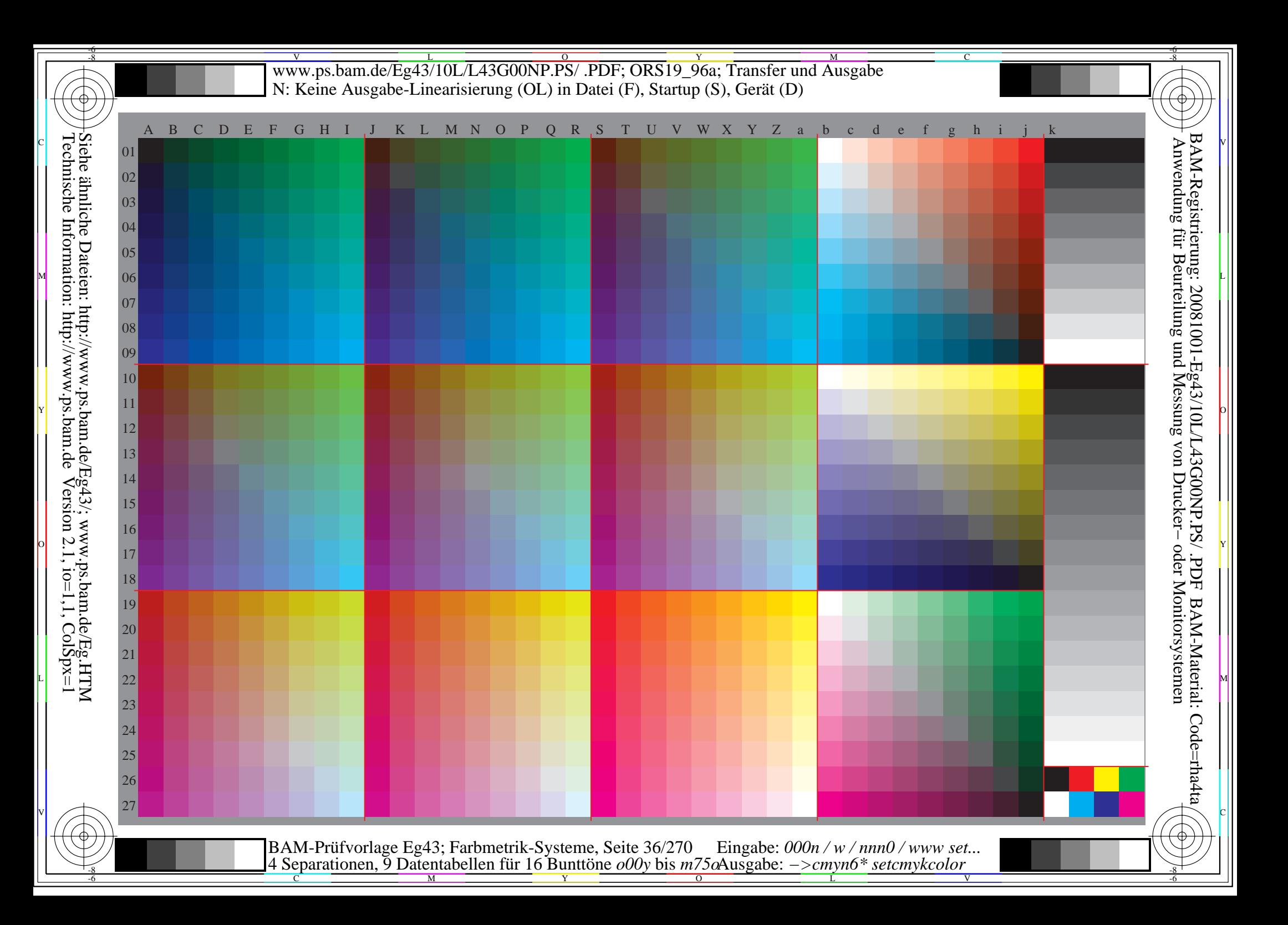
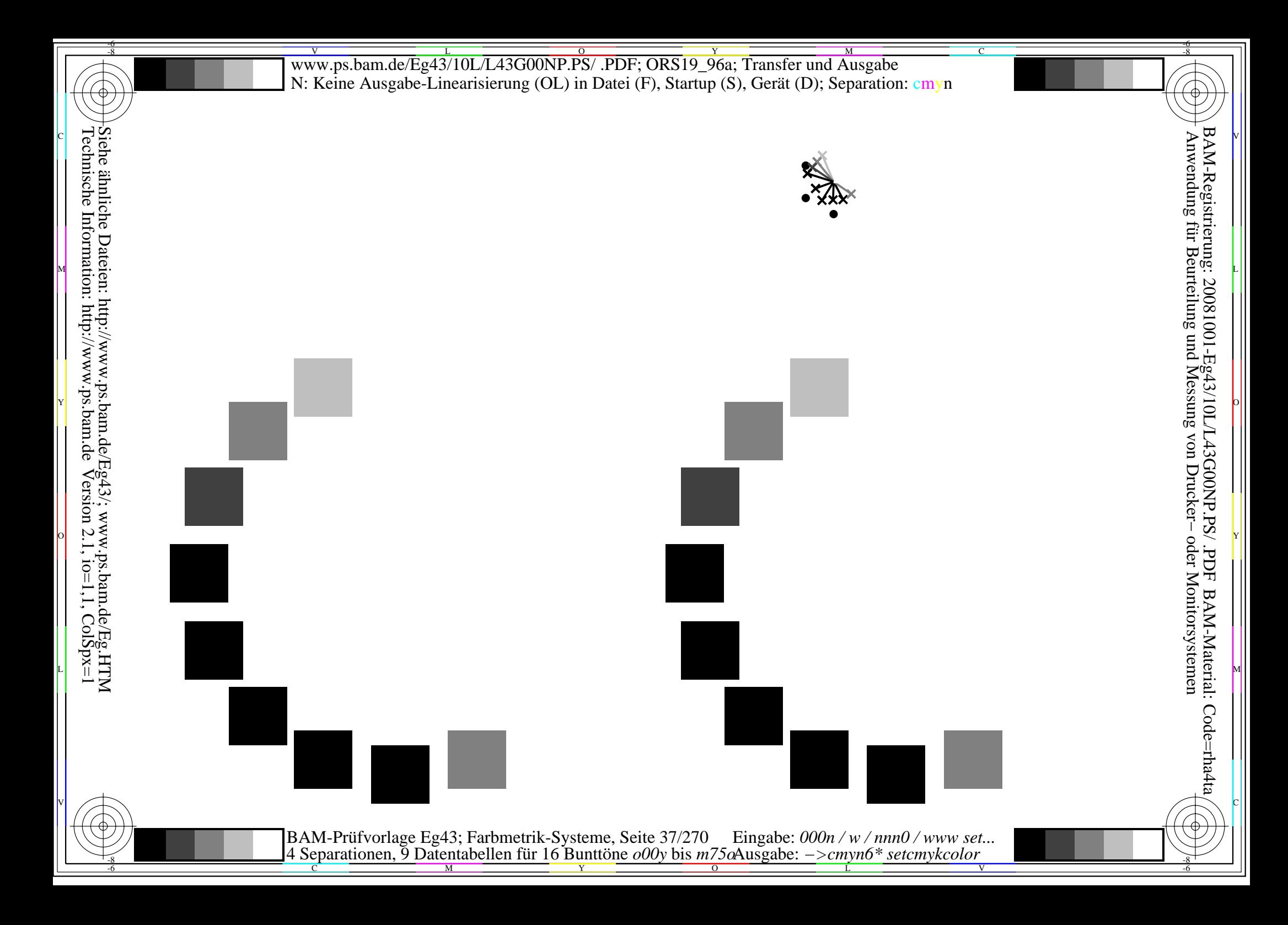

BAM-Prüfvorlage Eg43; Farbmetrik-Systeme, Seite 38/270 Eingabe:  $000n/w/nnn0/www set...$ <br>4 Separationen, 9 Datentabellen für 16 Bunttöne  $000y$  bis  $m75\omega$ Ausgabe:  $->cmpn6*$  setcmykcolor

Siehe ähnliche Dateien: http://www.ps.bam.de/Eg43/; www.ps.bam.de/Eg.HTM<br>Technische Information: http://www.ps.bam.de Version 2.1, io=1,1, ColSpx=1

BAM-Prüfvorlage Eg43; Farbmetrik-Systeme, Seite 39/270 Eingabe:  $000n/w/nnn0/www set...$ <br>4 Separationen, 9 Datentabellen für 16 Bunttöne  $000y$  bis  $m75\omega$ Ausgabe:  $->cmpn6*$  setcmykcolor

BAM-Prüfvorlage Eg43; Farbmetrik-Systeme, Seite  $40/270$  Eingabe:  $000n/w/nnn0/www set...$ <br>4 Separationen, 9 Datentabellen für 16 Bunttöne  $000y$  bis  $m75\alpha$ Ausgabe:  $->cmp6*$  setcmykcolor

BAM-Prüfvorlage Eg43; Farbmetrik-Systeme, Seite 41/270 Eingabe: 000n / w / nnn0 / www set...<br>4 Separationen, 9 Datentabellen für 16 Bunttöne o00y bis m75oAusgabe: ->cmyn6\* setcmykcolor

Siehe ähnliche Dateien: http://www.ps.bam.de/Eg43/; www.ps.bam.de/Eg.HTM<br>Technische Information: http://www.ps.bam.de Version 2.1, io=1,1, ColSpx=1

BAM-Prüfvorlage Eg43; Farbmetrik-Systeme, Seite 42/270 Eingabe:  $000n/w/nnn0/www set...$ <br>4 Separationen, 9 Datentabellen für 16 Bunttöne  $000y$  bis  $m75\omega$ Ausgabe:  $->cmp6*$  setcmykcolor

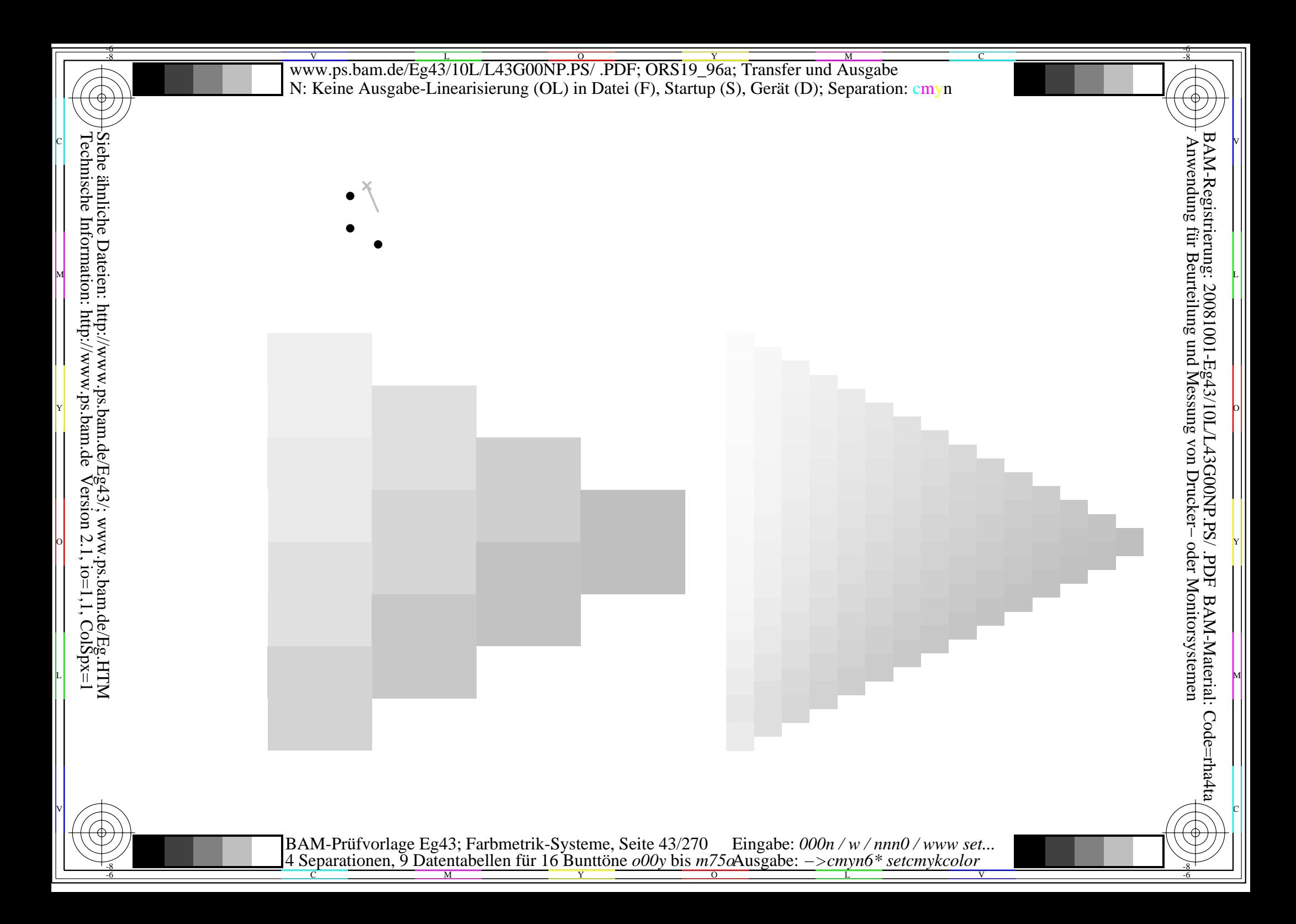

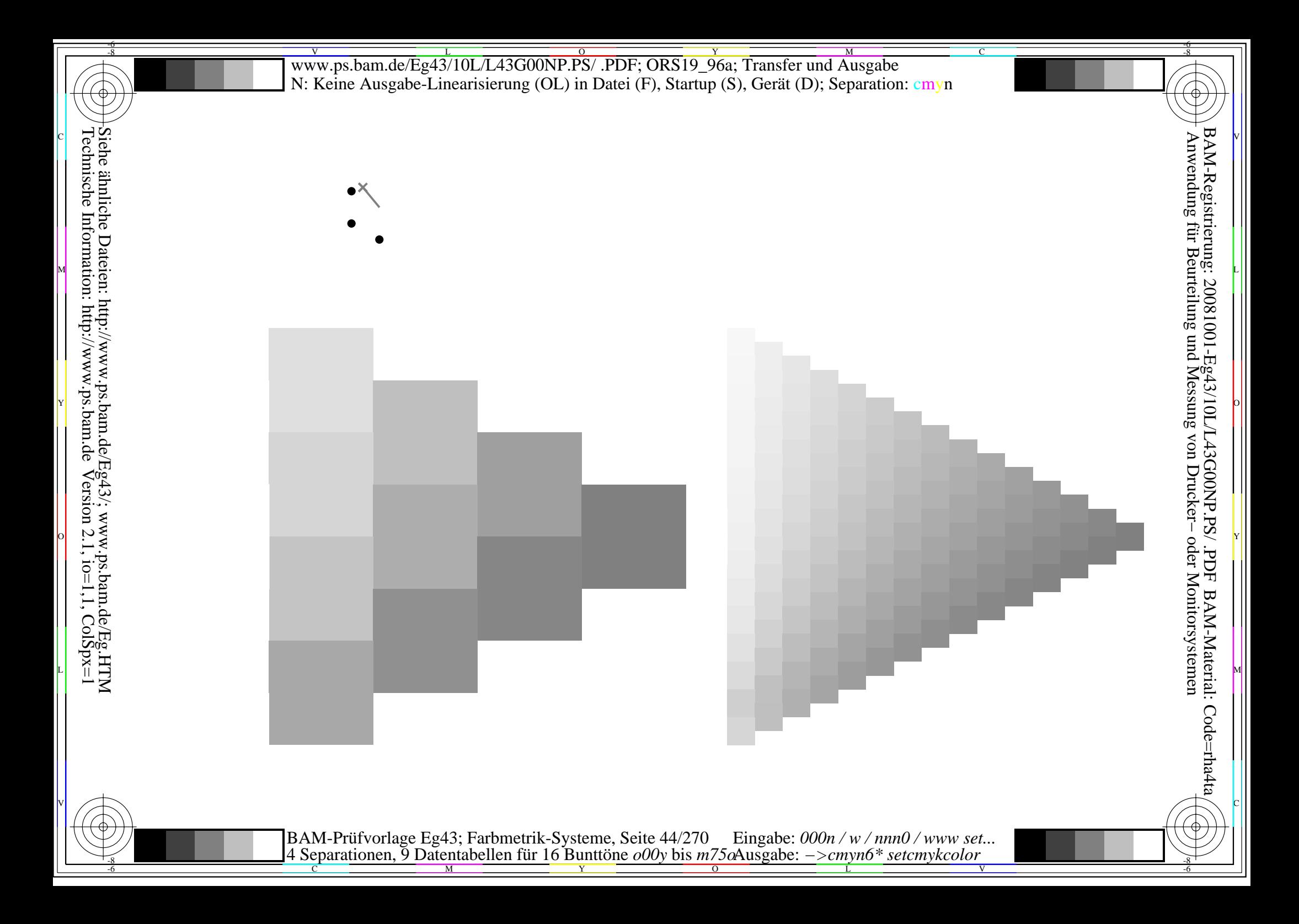

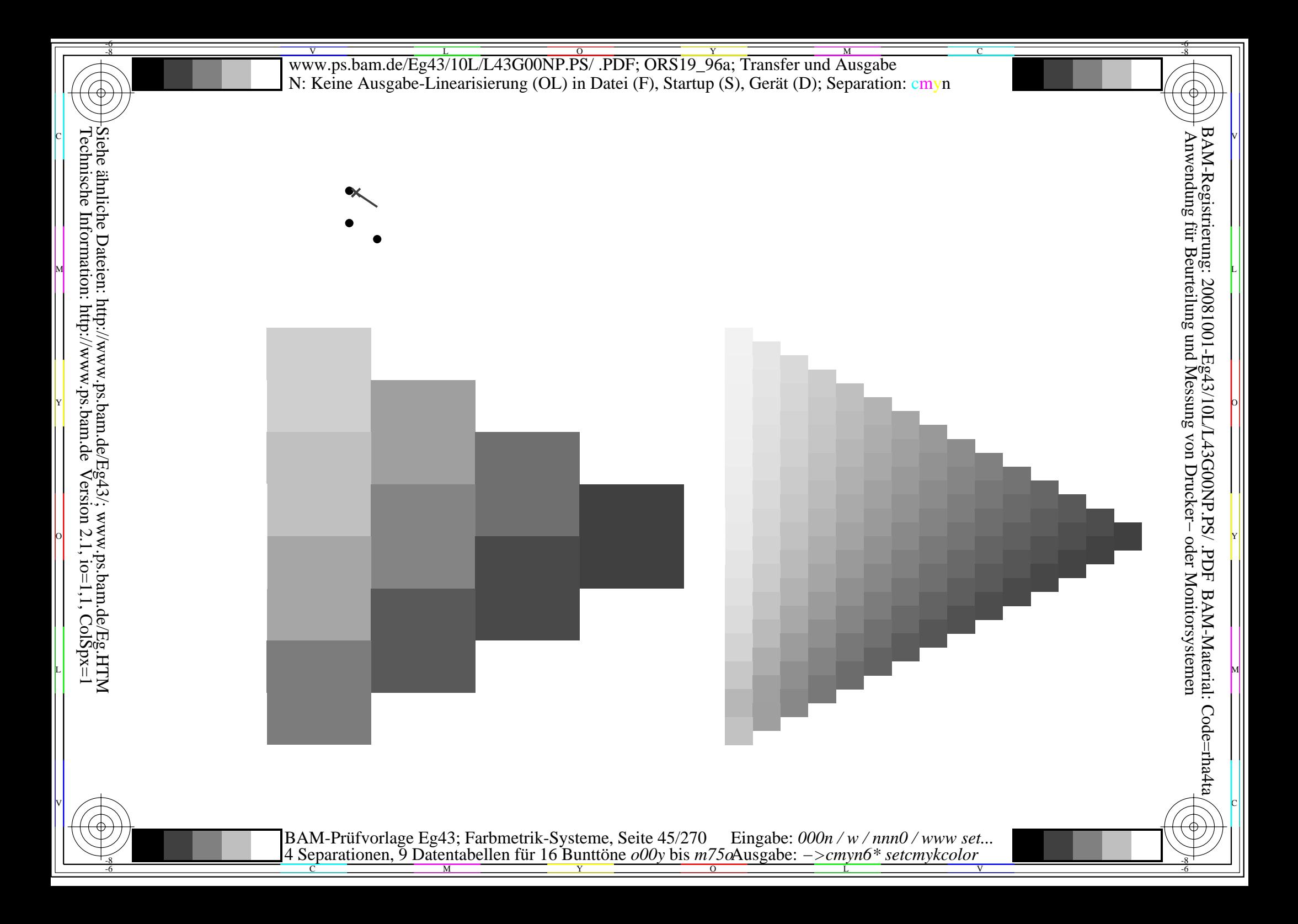

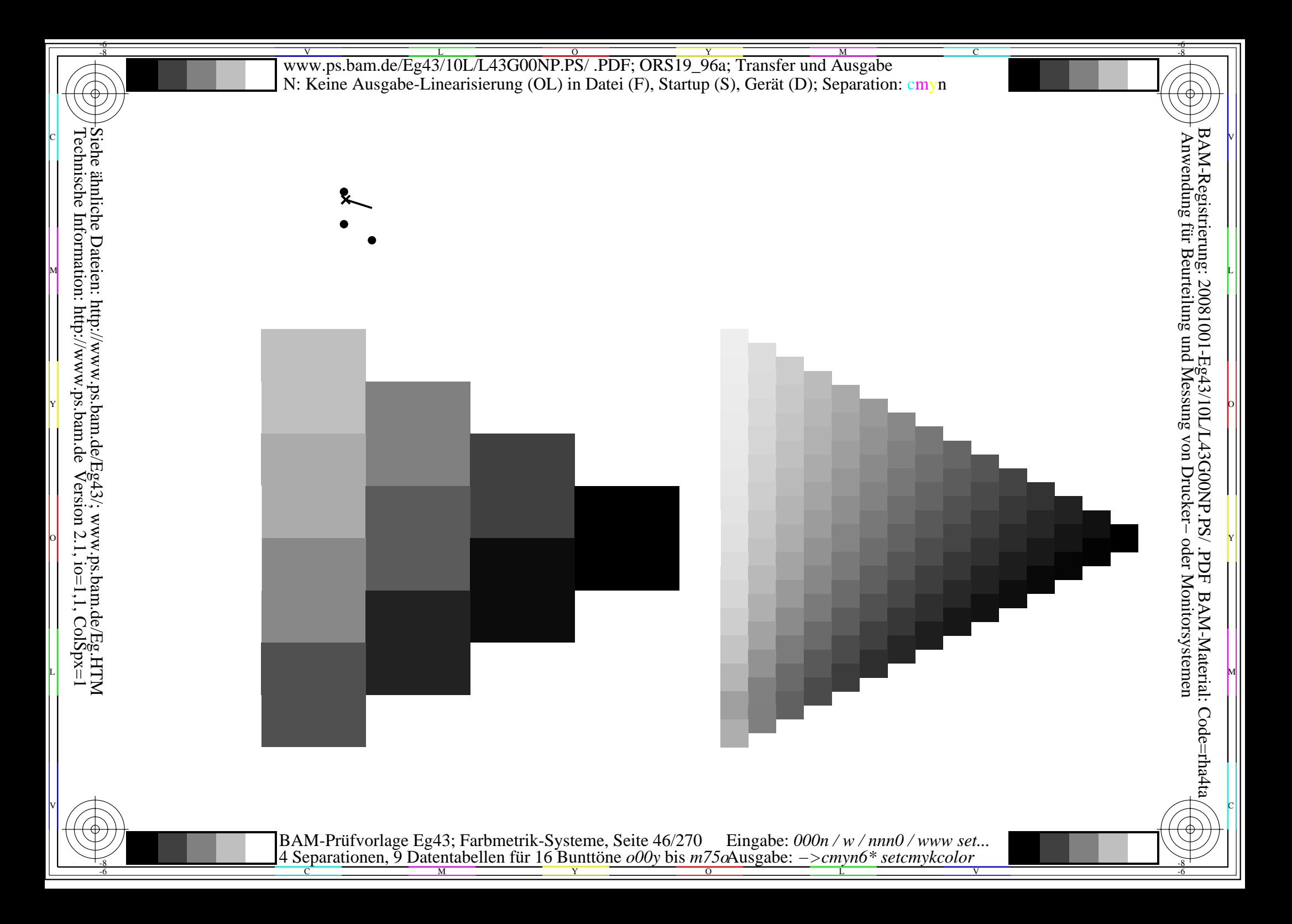

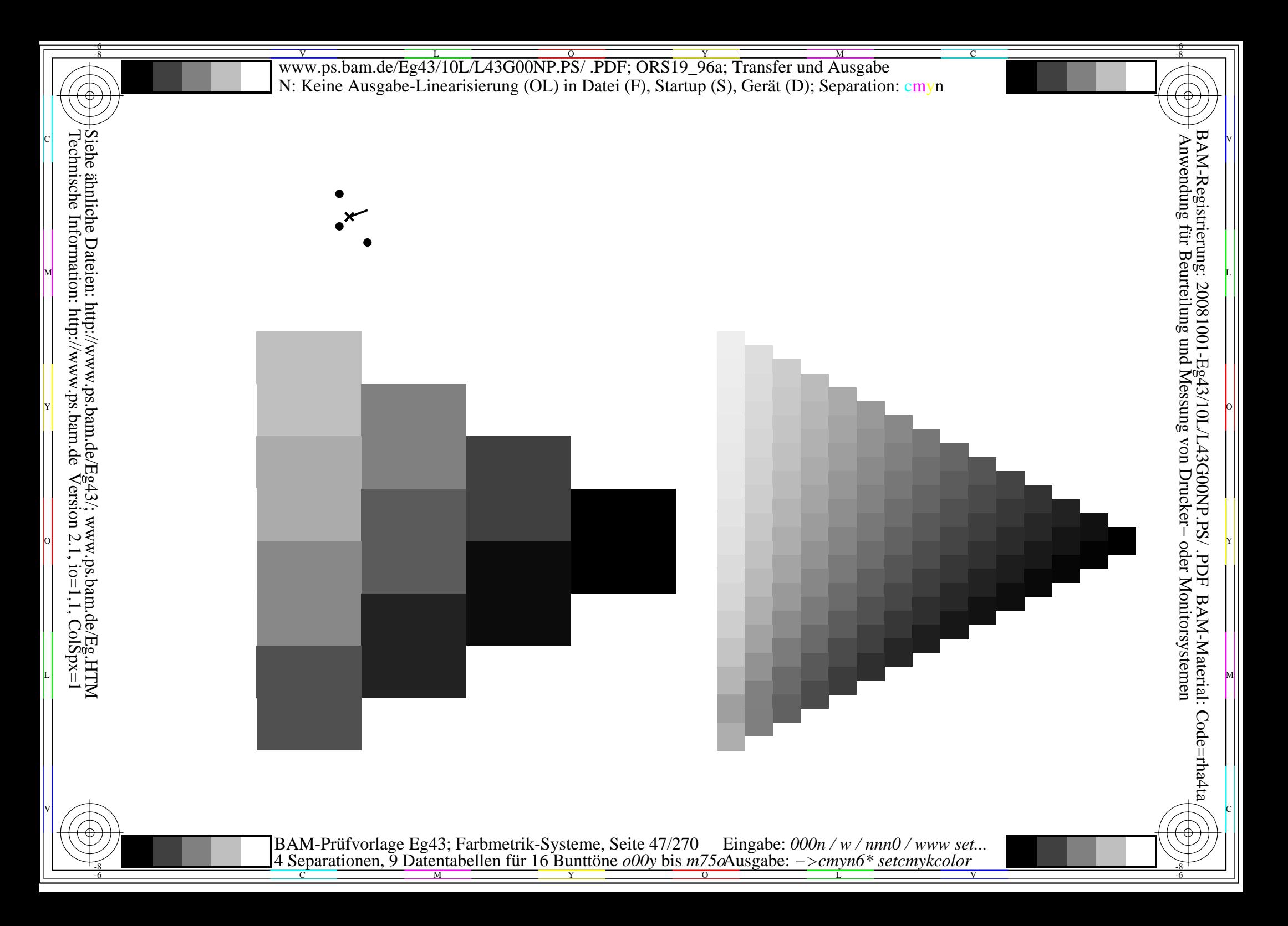

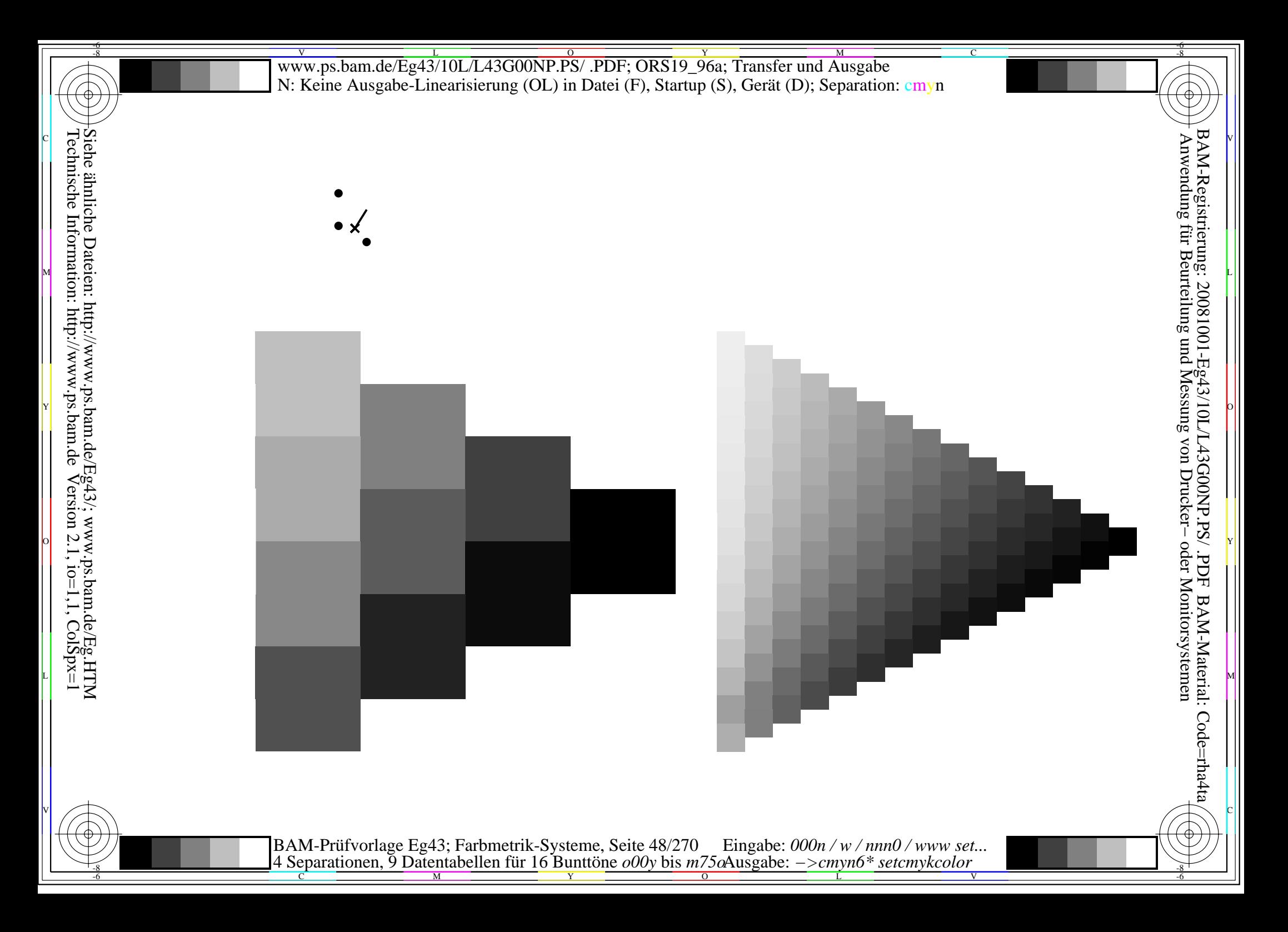

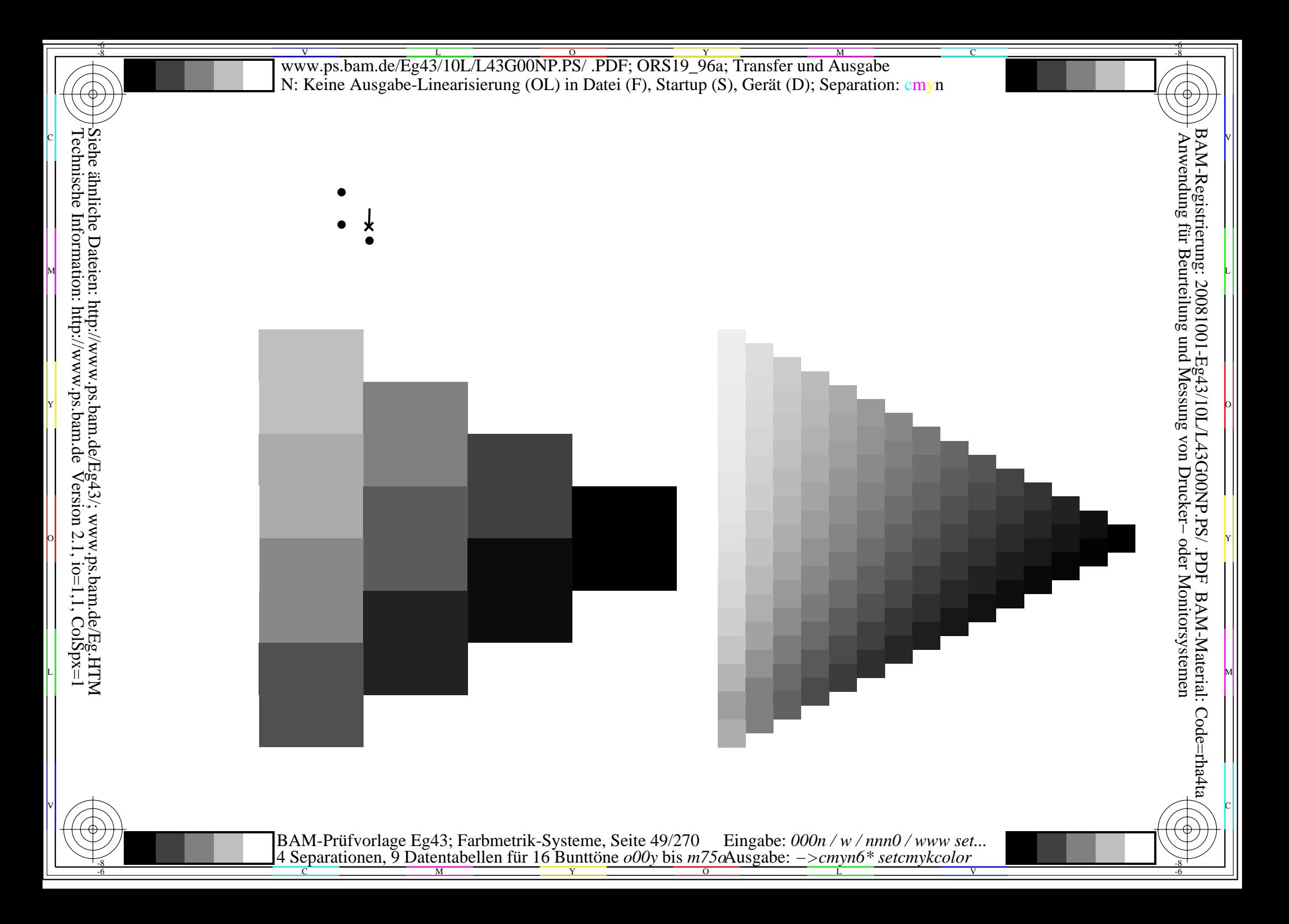

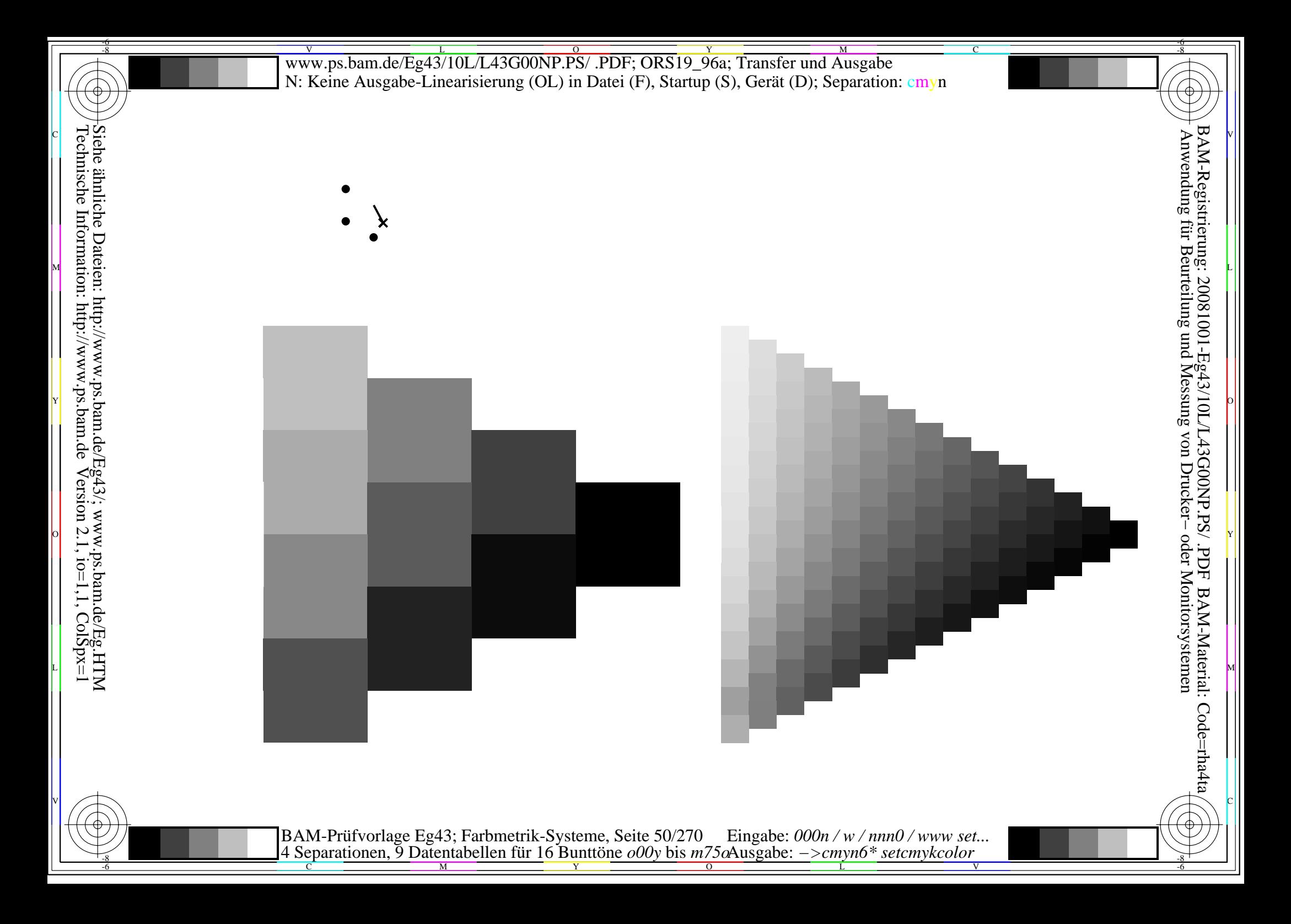

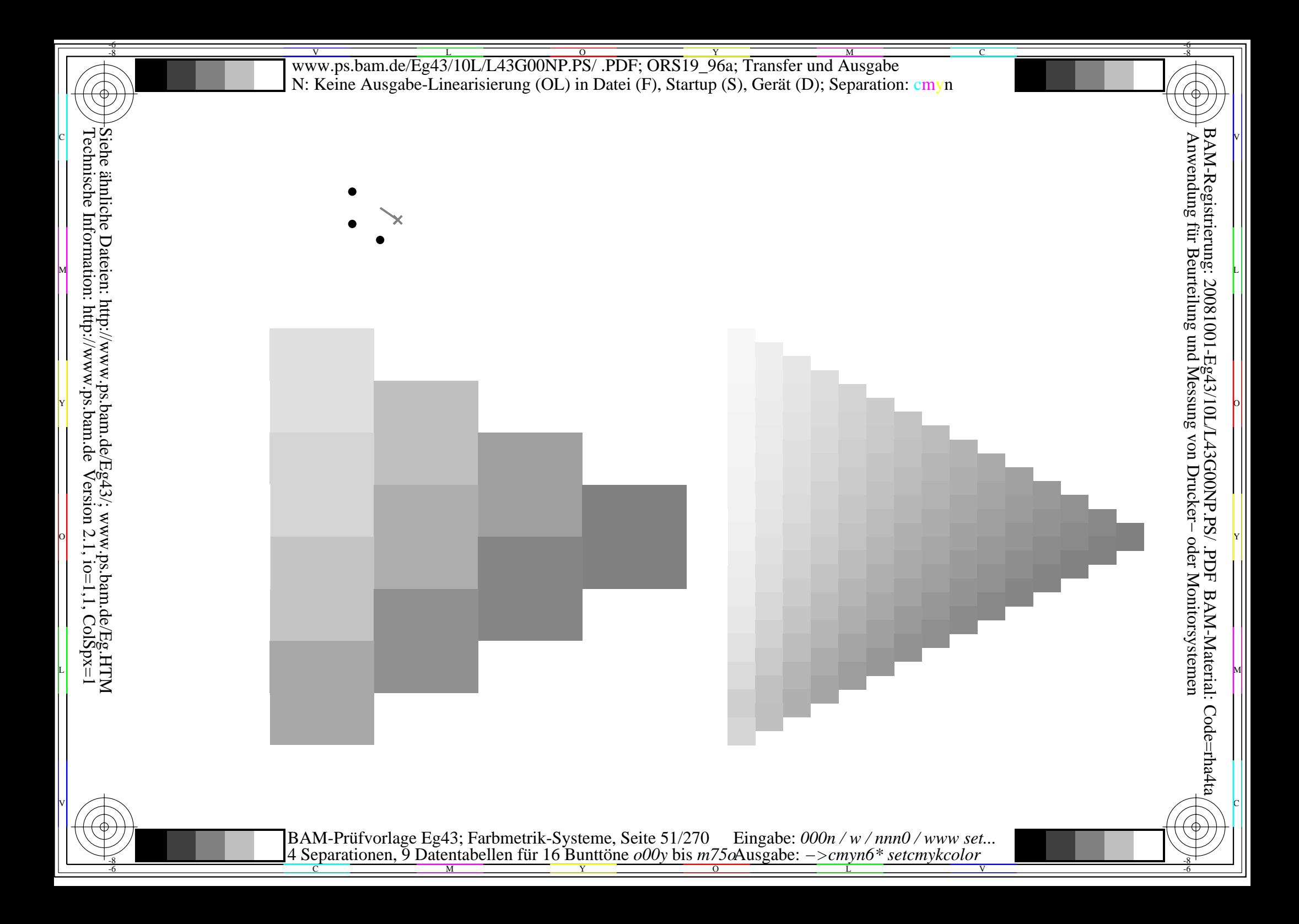

Siehe ähnliche Dateien: http://www.ps.bam.de/Eg43/; www.ps.bam.de/Eg.HTM<br>Technische Information: http://www.ps.bam.de Version 2.1, io=1,1, ColSpx=1

BAM-Prüfvorlage Eg43; Farbmetrik-Systeme, Seite 52/270 Eingabe:  $000n/w/nnn0/www set...$ <br>4 Separationen, 9 Datentabellen für 16 Bunttöne  $000y$  bis  $m75\alpha$ Ausgabe:  $->cmp6*$  setcmykcolor

Siehe ähnliche Dateien: http://www.ps.bam.de/Eg43/; www.ps.bam.de/Eg.HTM<br>Technische Information: http://www.ps.bam.de Version 2.1, io=1,1, ColSpx=1

BAM-Prüfvorlage Eg43; Farbmetrik-Systeme, Seite 53/270 Eingabe:  $000n/w/nnn0/www set...$ <br>4 Separationen, 9 Datentabellen für 16 Bunttöne  $000y$  bis  $m75\alpha$ Ausgabe:  $->cmp6*$  setcmykcolor

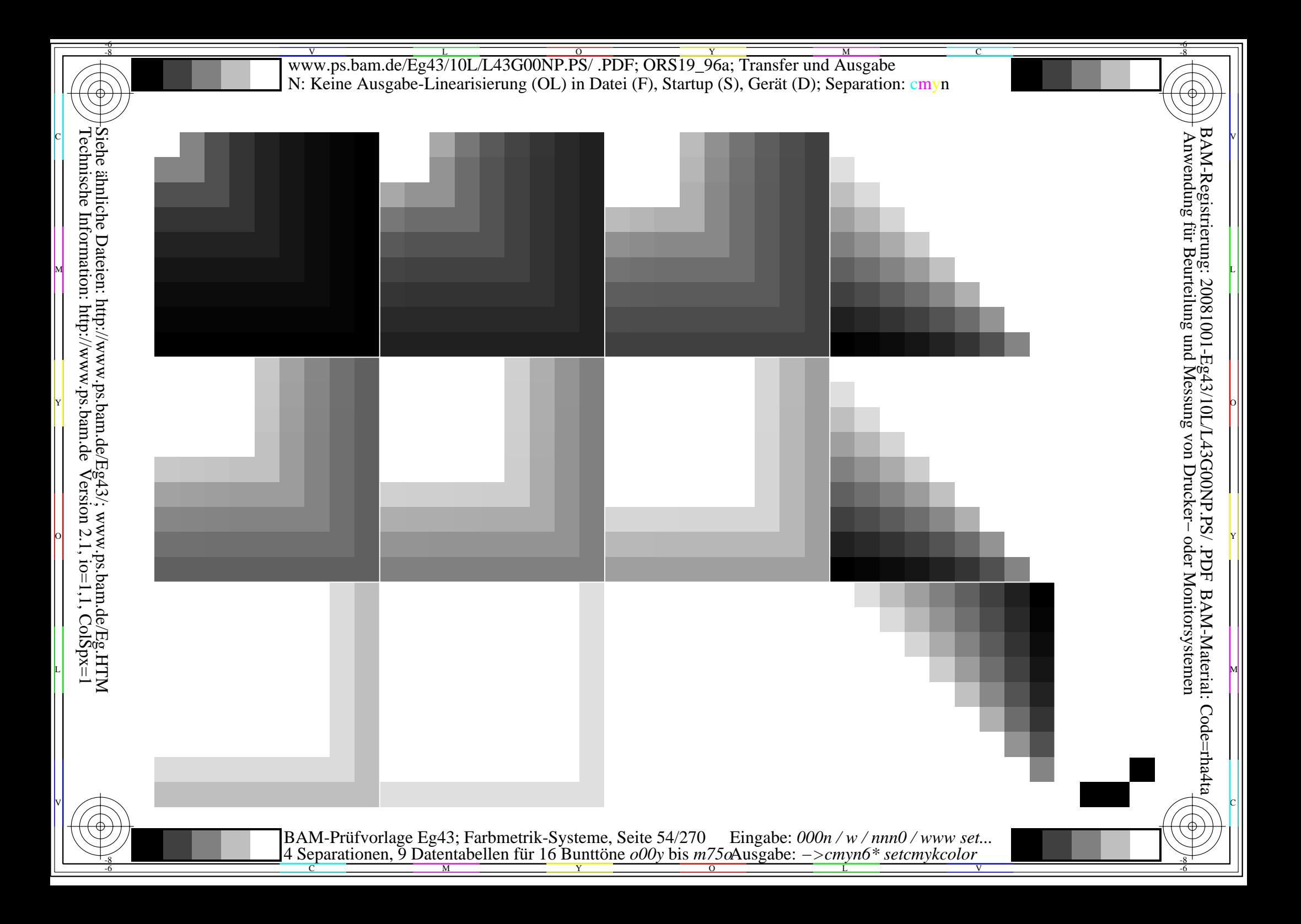

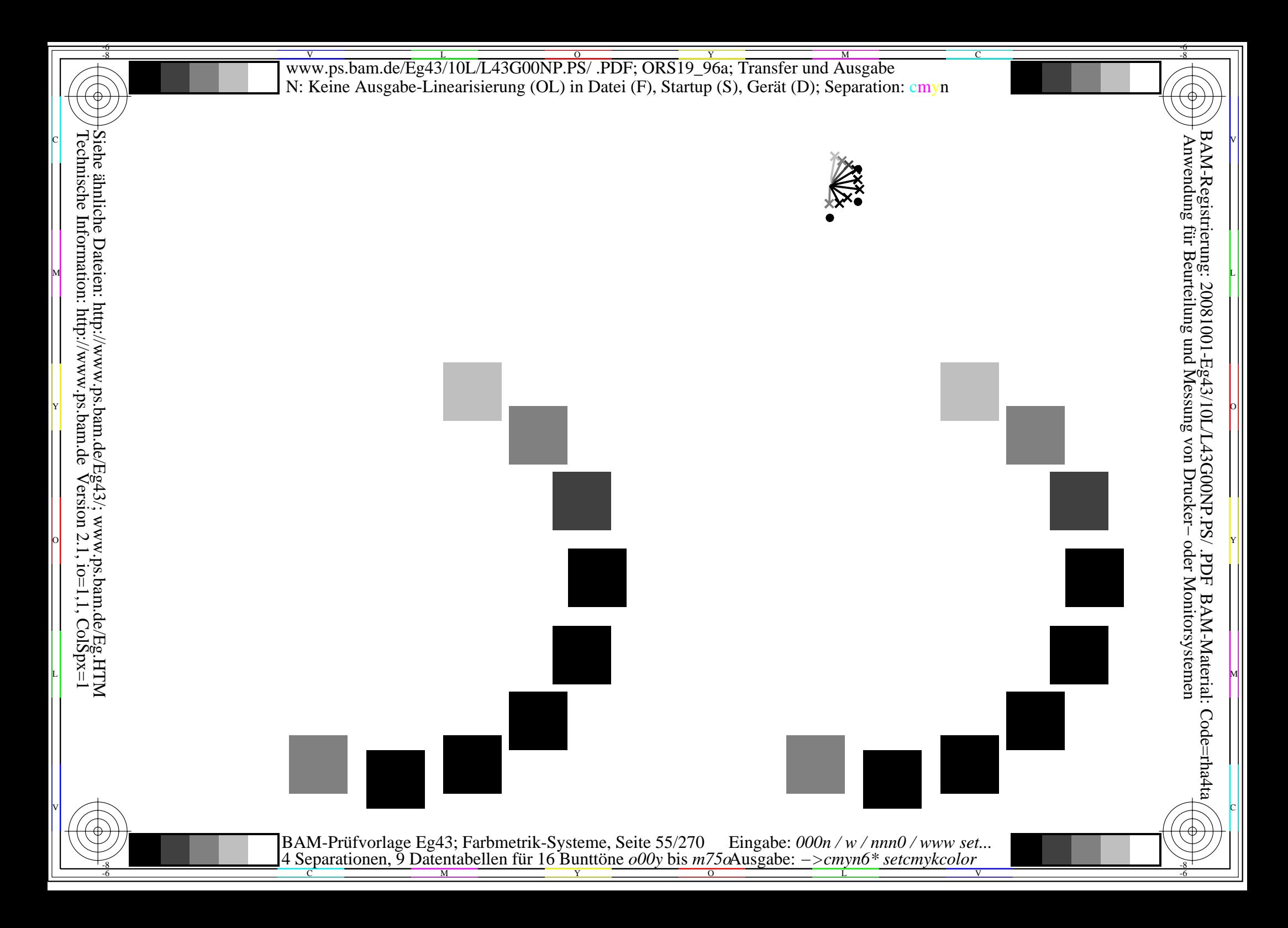

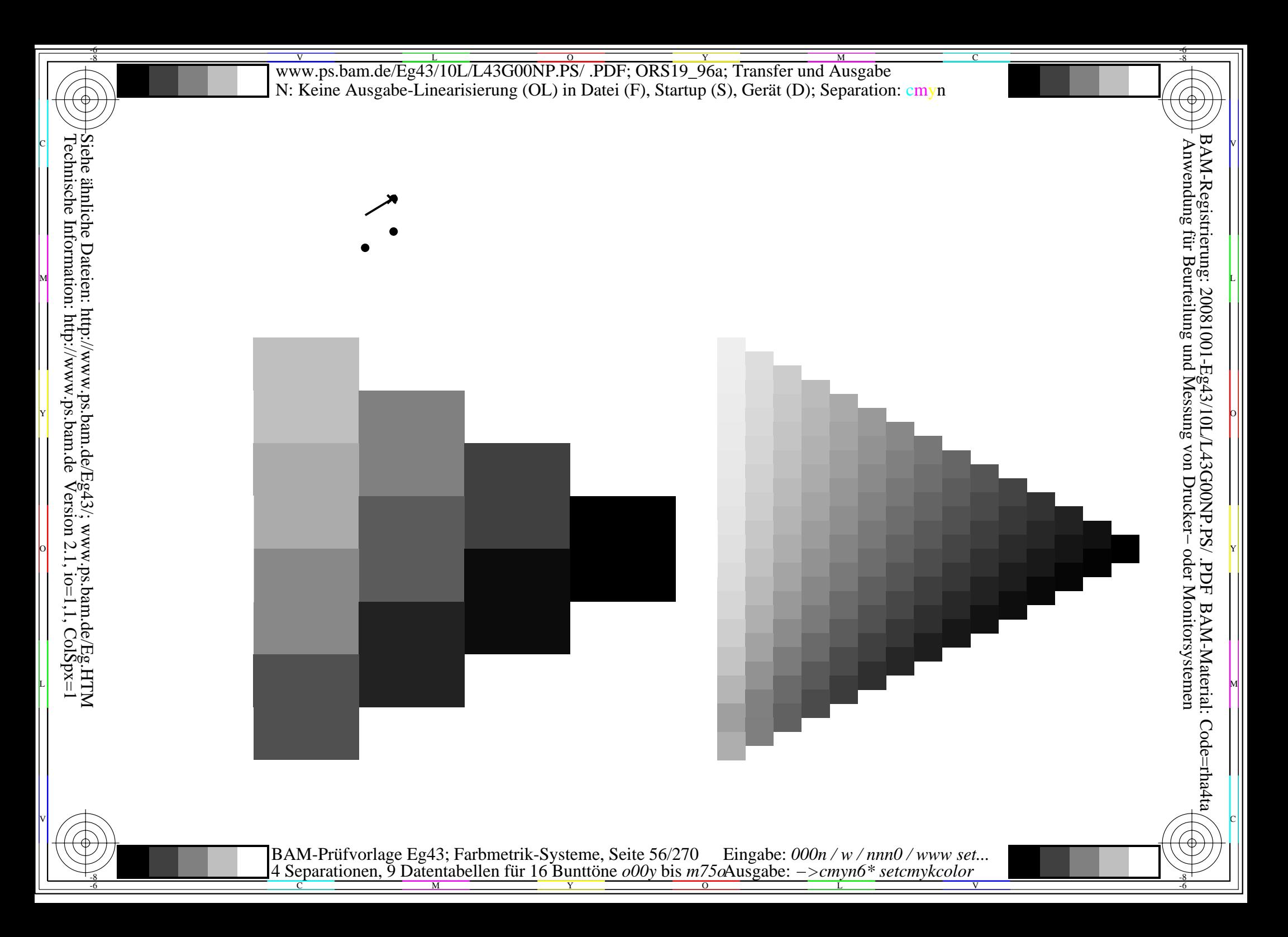

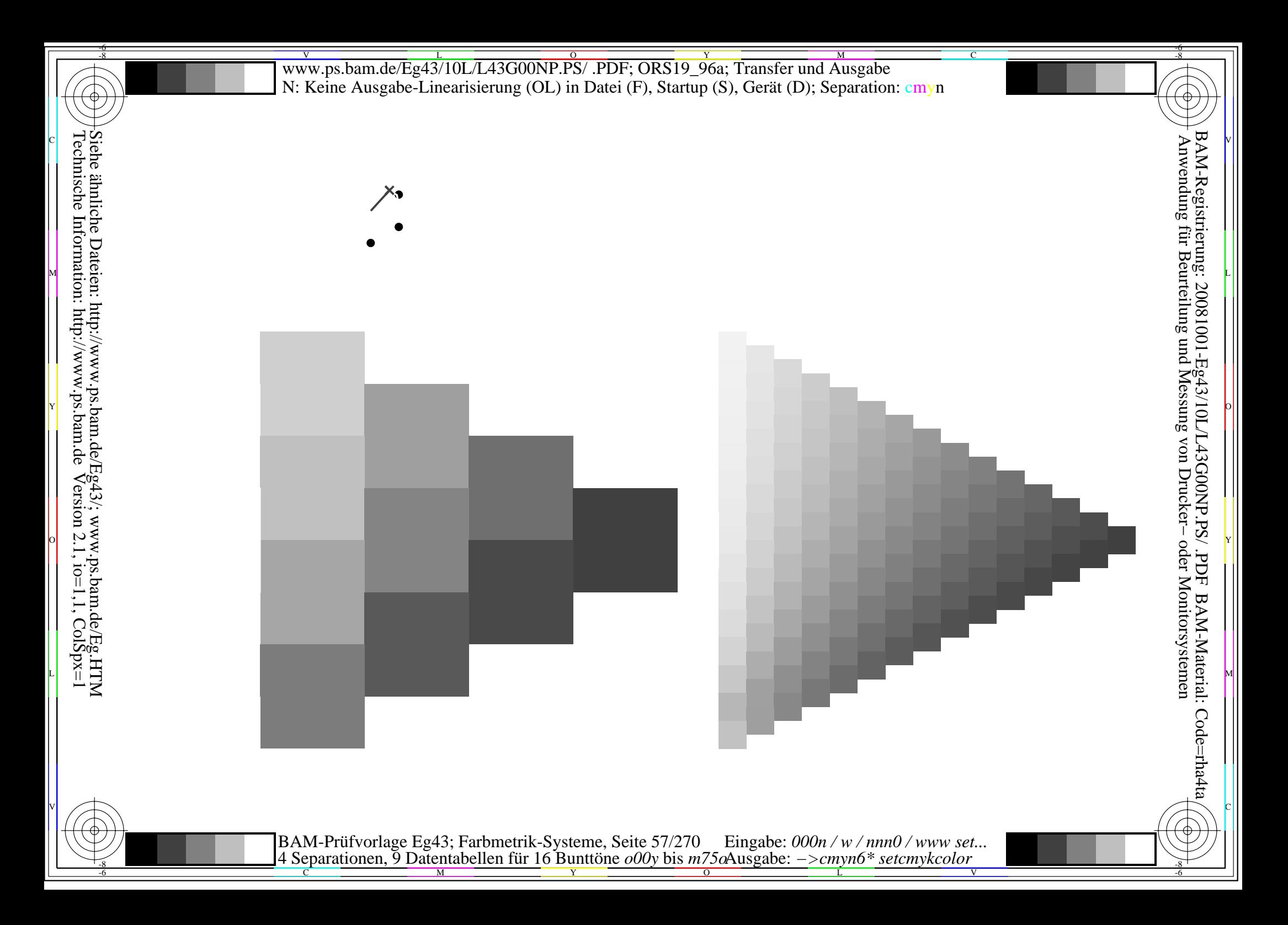

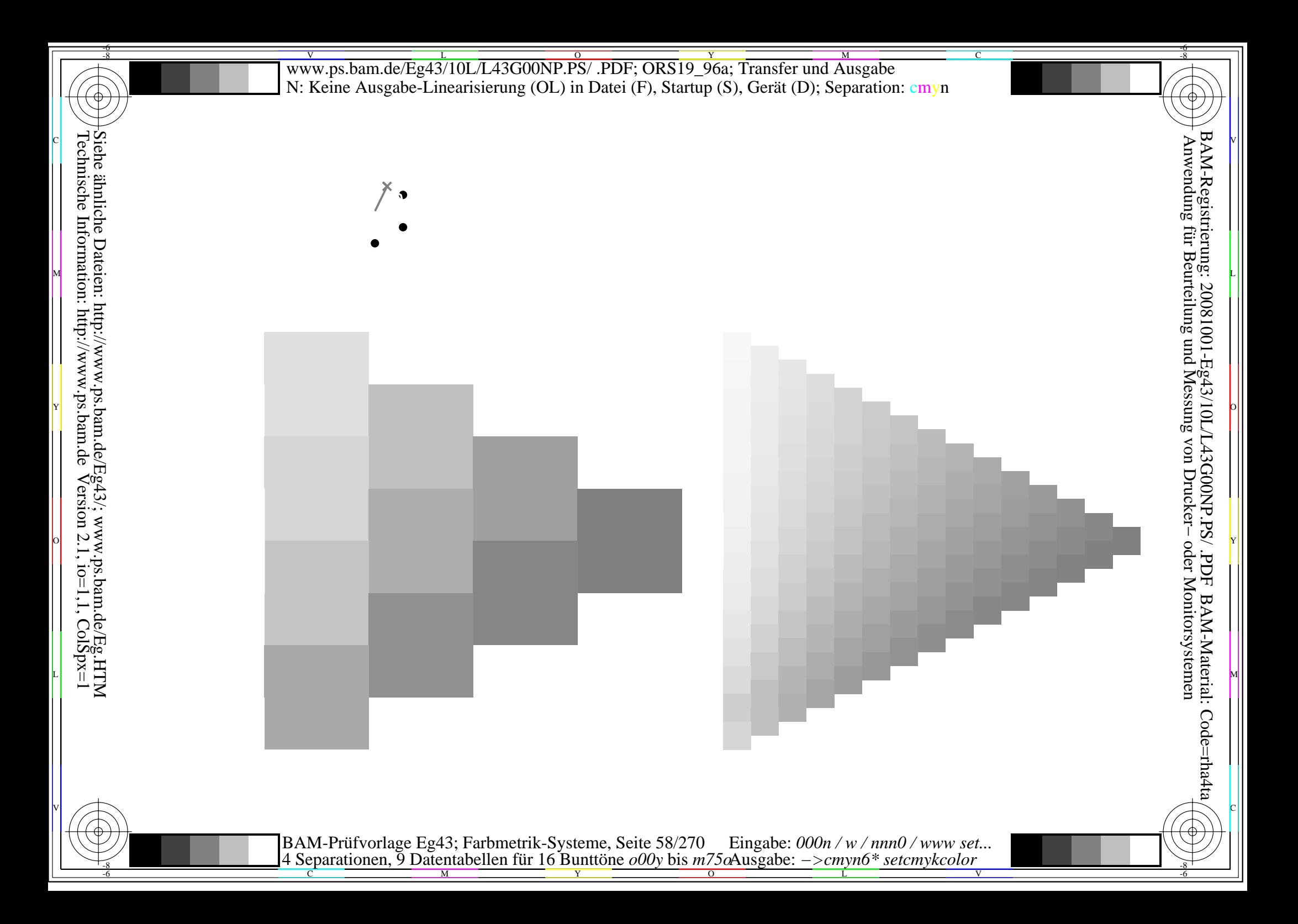

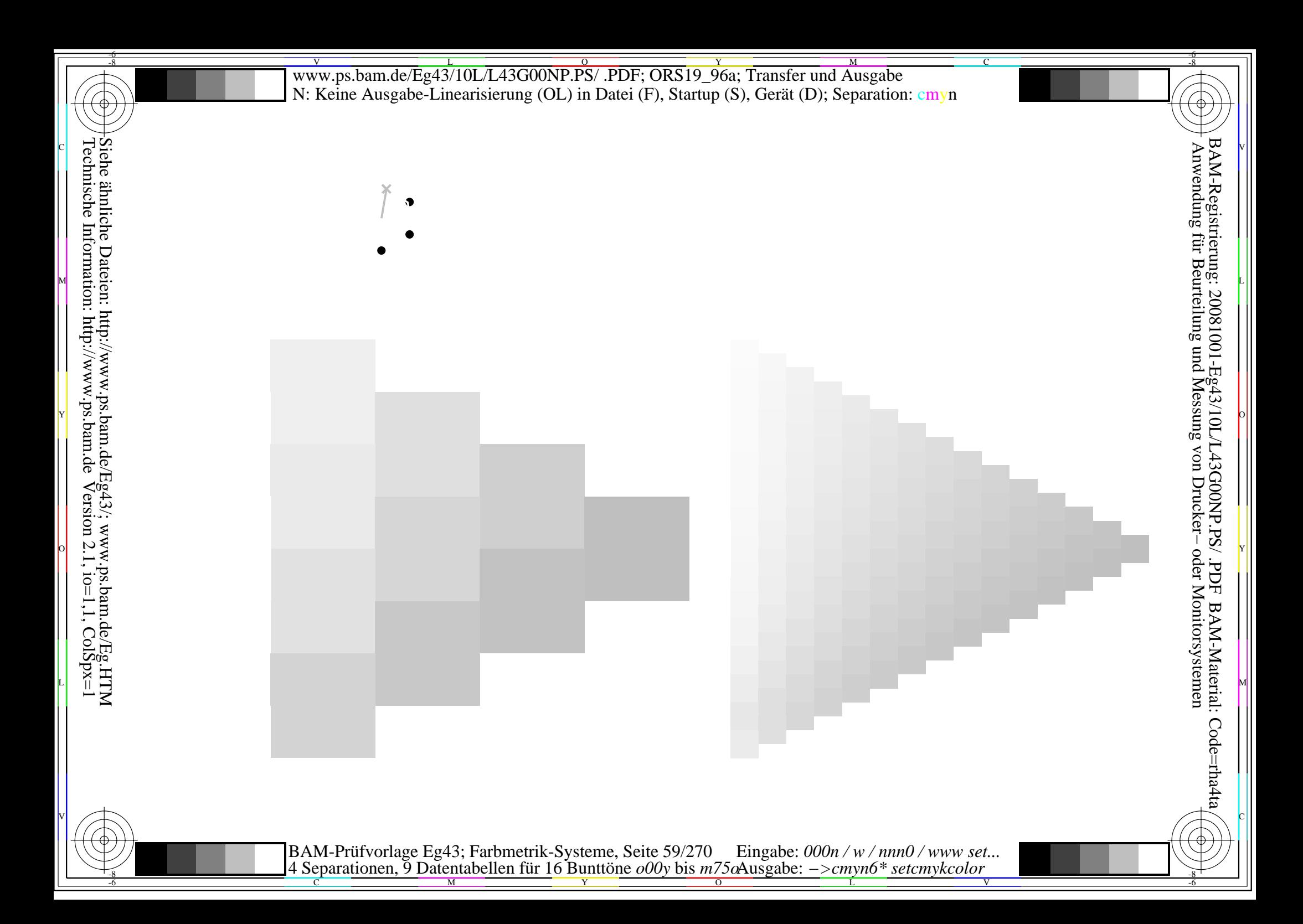

 $\bullet$ 

Siehe ähnliche Dateien: http://www.ps.bam.de/Eg43/; www.ps.bam.de/Eg.HTM<br>Technische Information: http://www.ps.bam.de Version 2.1, io=1,1, ColSpx=1

BAM-Prüfvorlage Eg43; Farbmetrik-Systeme, Seite 60/270 Eingabe: 000n / w / nnn0 / www set...<br>4 Separationen, 9 Datentabellen für 16 Bunttöne o00y bis m75oAusgabe: ->cmyn6\* setcmykcolor

 $\bullet$ 

Siehe ähnliche Dateien: http://www.ps.bam.de/Eg43/; www.ps.bam.de/Eg.HTM<br>Technische Information: http://www.ps.bam.de Version 2.1, io=1,1, ColSpx=1

BAM-Prüfvorlage Eg43; Farbmetrik-Systeme, Seite 61/270 Eingabe: 000n / w / nnn0 / www set...<br>4 Separationen, 9 Datentabellen für 16 Bunttöne o00y bis m75oAusgabe: ->cmyn6\* setcmykcolor

 $\bullet$ 

Siehe ähnliche Dateien: http://www.ps.bam.de/Eg43/; www.ps.bam.de/Eg.HTM<br>Technische Information: http://www.ps.bam.de Version 2.1, io=1,1, ColSpx=1

BAM-Prüfvorlage Eg43; Farbmetrik-Systeme, Seite 62/270 Eingabe: 000n / w / nnn0 / www set...<br>4 Separationen, 9 Datentabellen für 16 Bunttöne o00y bis m75oAusgabe: ->cmyn6\* setcmykcolor

 $\bullet$ 

Siehe ähnliche Dateien: http://www.ps.bam.de/Eg43/; www.ps.bam.de/Eg.HTM<br>Technische Information: http://www.ps.bam.de Version 2.1, io=1,1, ColSpx=1

BAM-Prüfvorlage Eg43; Farbmetrik-Systeme, Seite 63/270 Eingabe:  $000n/w/nnn0/www set...$ <br>4 Separationen, 9 Datentabellen für 16 Bunttöne  $000y$  bis  $m75\omega$ Ausgabe:  $->cmpn6*$  setcmykcolor

 $\bullet$ 

Siehe ähnliche Dateien: http://www.ps.bam.de/Eg43/; www.ps.bam.de/Eg.HTM<br>Technische Information: http://www.ps.bam.de Version 2.1, io=1,1, ColSpx=1

BAM-Prüfvorlage Eg43; Farbmetrik-Systeme, Seite 64/270 Eingabe:  $000n/w/nnn0/www set...$ <br>4 Separationen, 9 Datentabellen für 16 Bunttöne  $000y$  bis  $m75\omega$ Ausgabe:  $->cmpn6*$  setcmykcolor

 $\bullet$ 

Siehe ähnliche Dateien: http://www.ps.bam.de/Eg43/; www.ps.bam.de/Eg.HTM<br>Technische Information: http://www.ps.bam.de Version 2.1, io=1,1, ColSpx=1

BAM-Prüfvorlage Eg43; Farbmetrik-Systeme, Seite 65/270 Eingabe:  $000n/w/nnn0/www set...$ <br>4 Separationen, 9 Datentabellen für 16 Bunttöne  $000y$  bis  $m75\omega$ Ausgabe:  $->cmpn6*$  setcmykcolor

 $\bullet$ 

Siehe ähnliche Dateien: http://www.ps.bam.de/Eg43/; www.ps.bam.de/Eg.HTM<br>Technische Information: http://www.ps.bam.de Version 2.1, io=1,1, ColSpx=1

BAM-Prüfvorlage Eg43; Farbmetrik-Systeme, Seite 66/270 Eingabe: 000n / w / nnn0 / www set...<br>4 Separationen, 9 Datentabellen für 16 Bunttöne o00y bis m75oAusgabe: ->cmyn6\* setcmykcolor

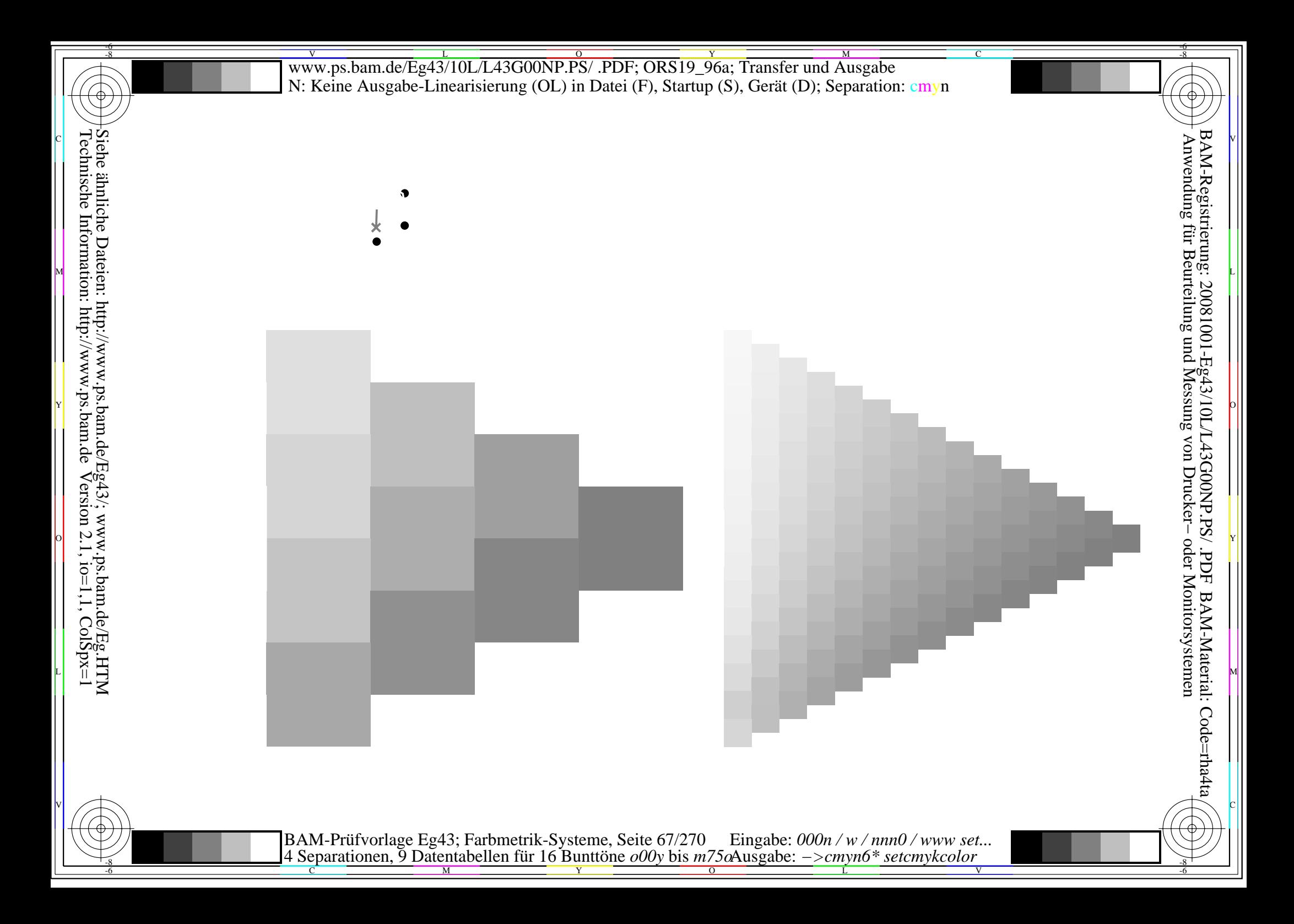

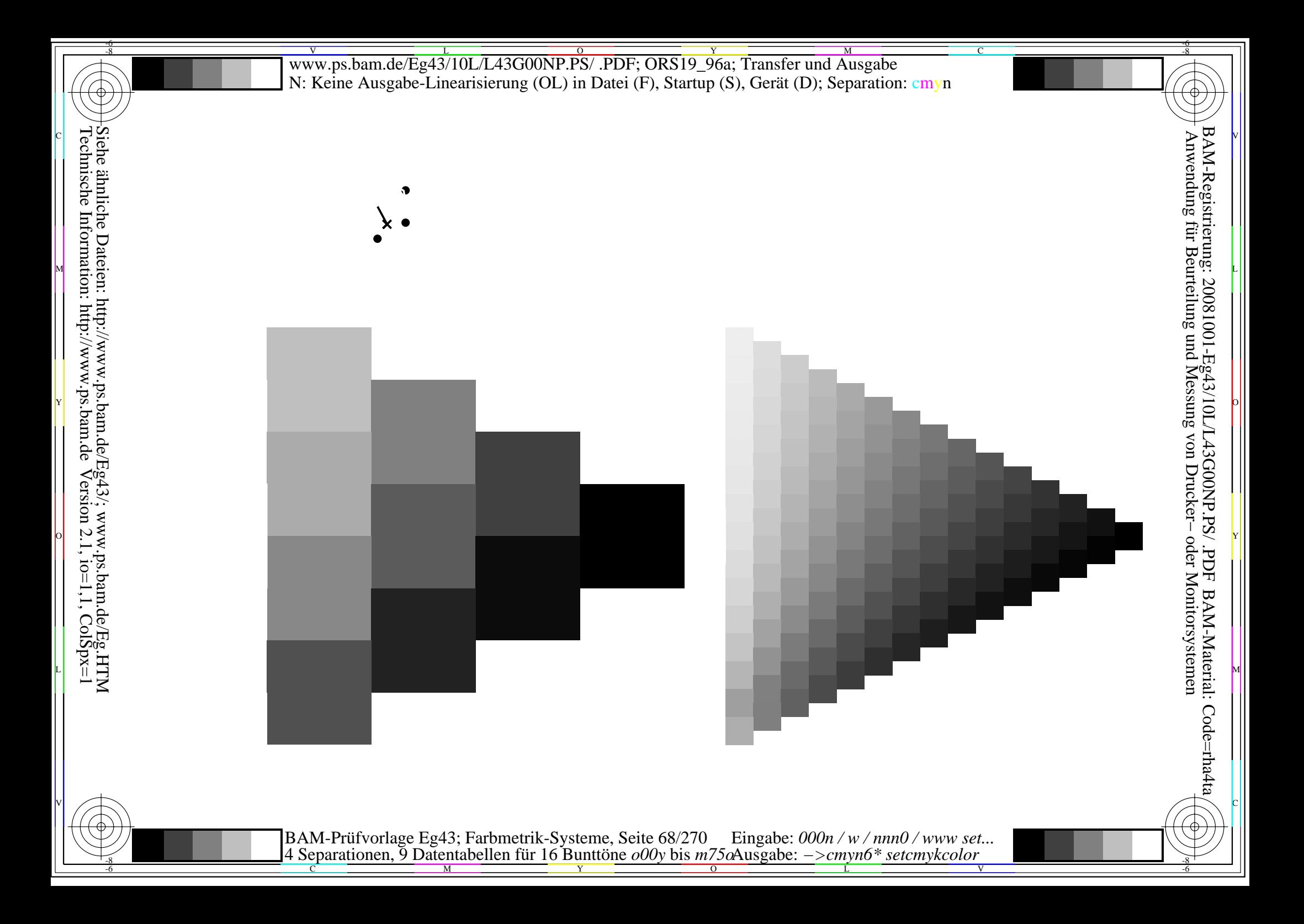

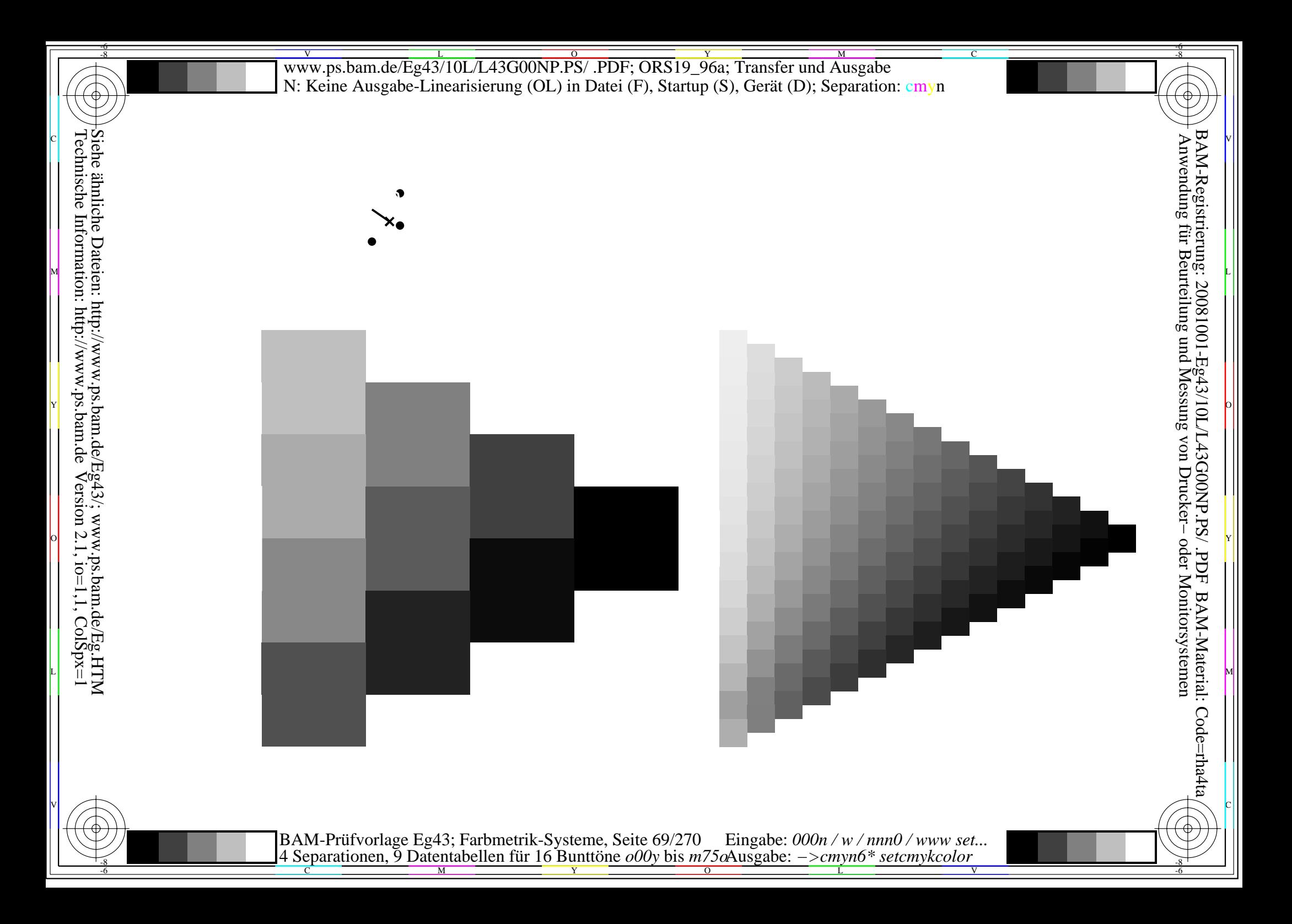

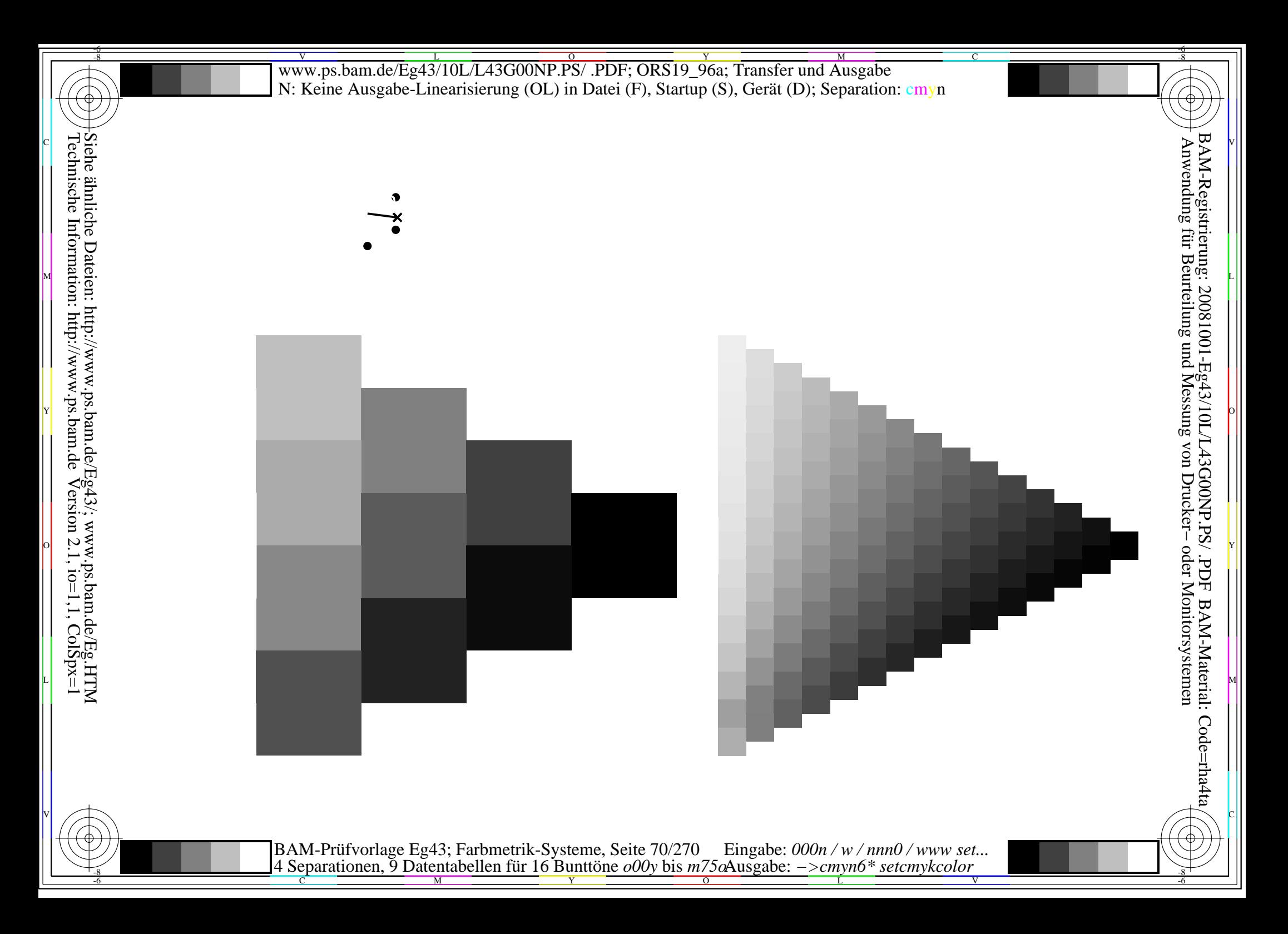

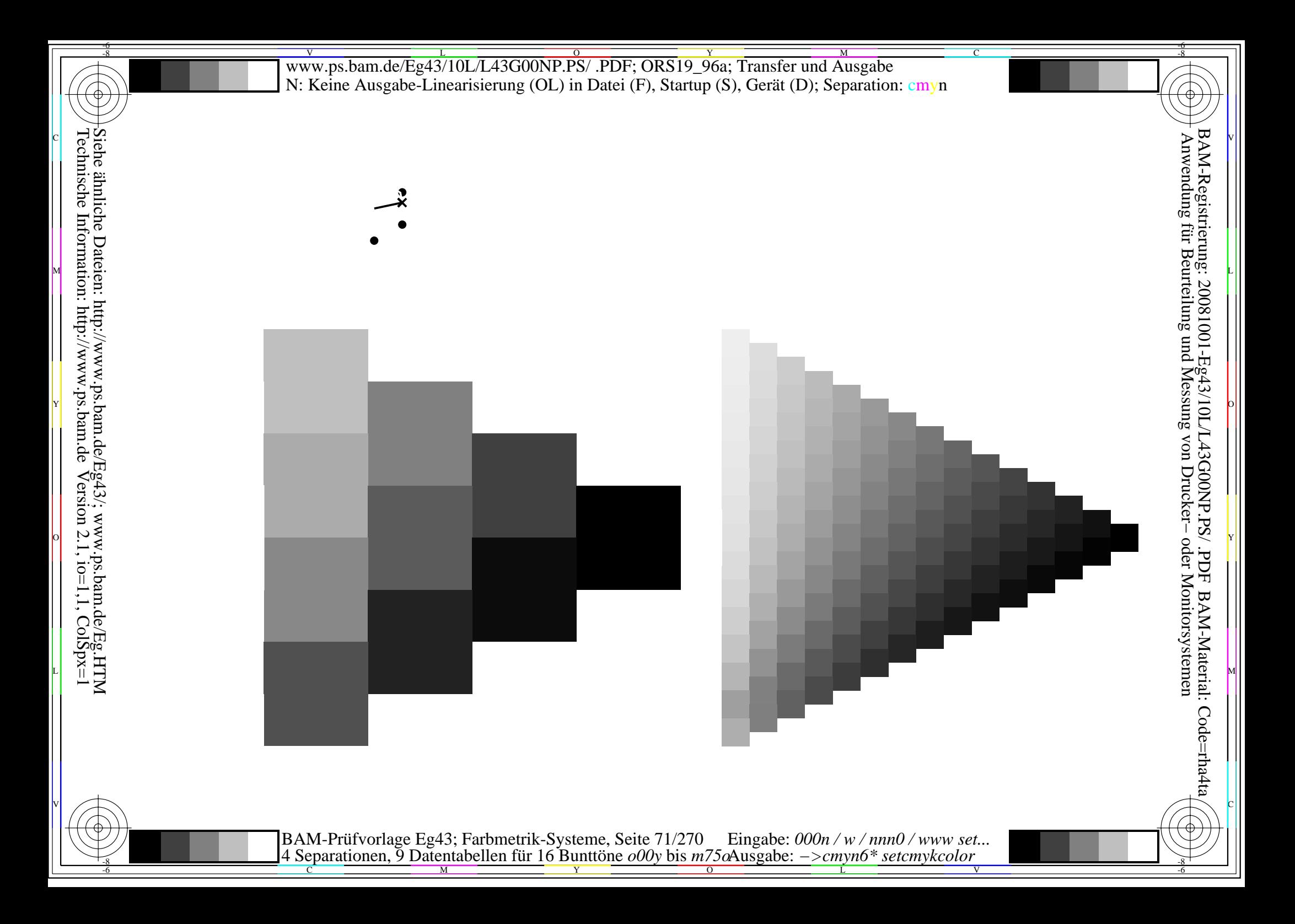

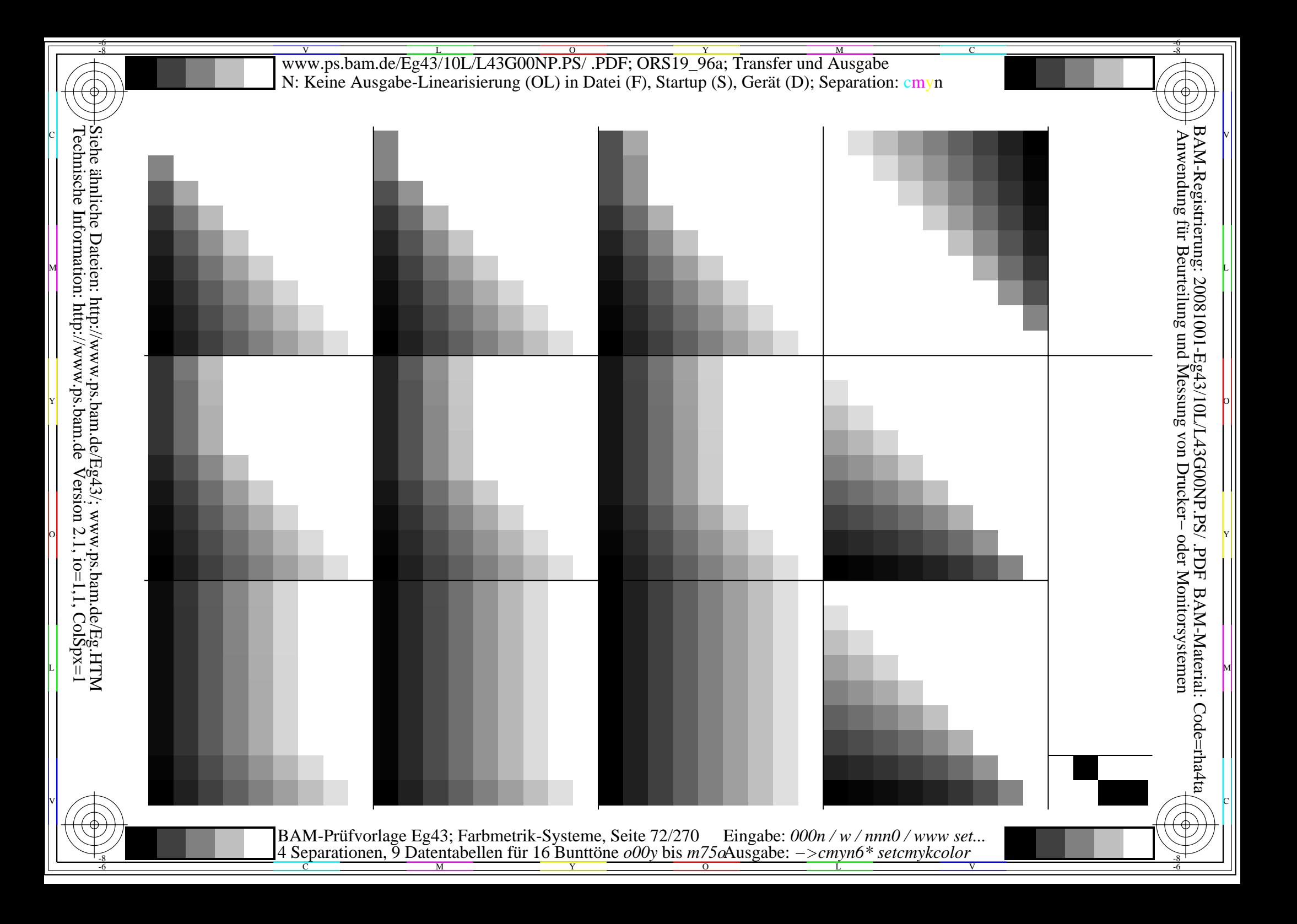
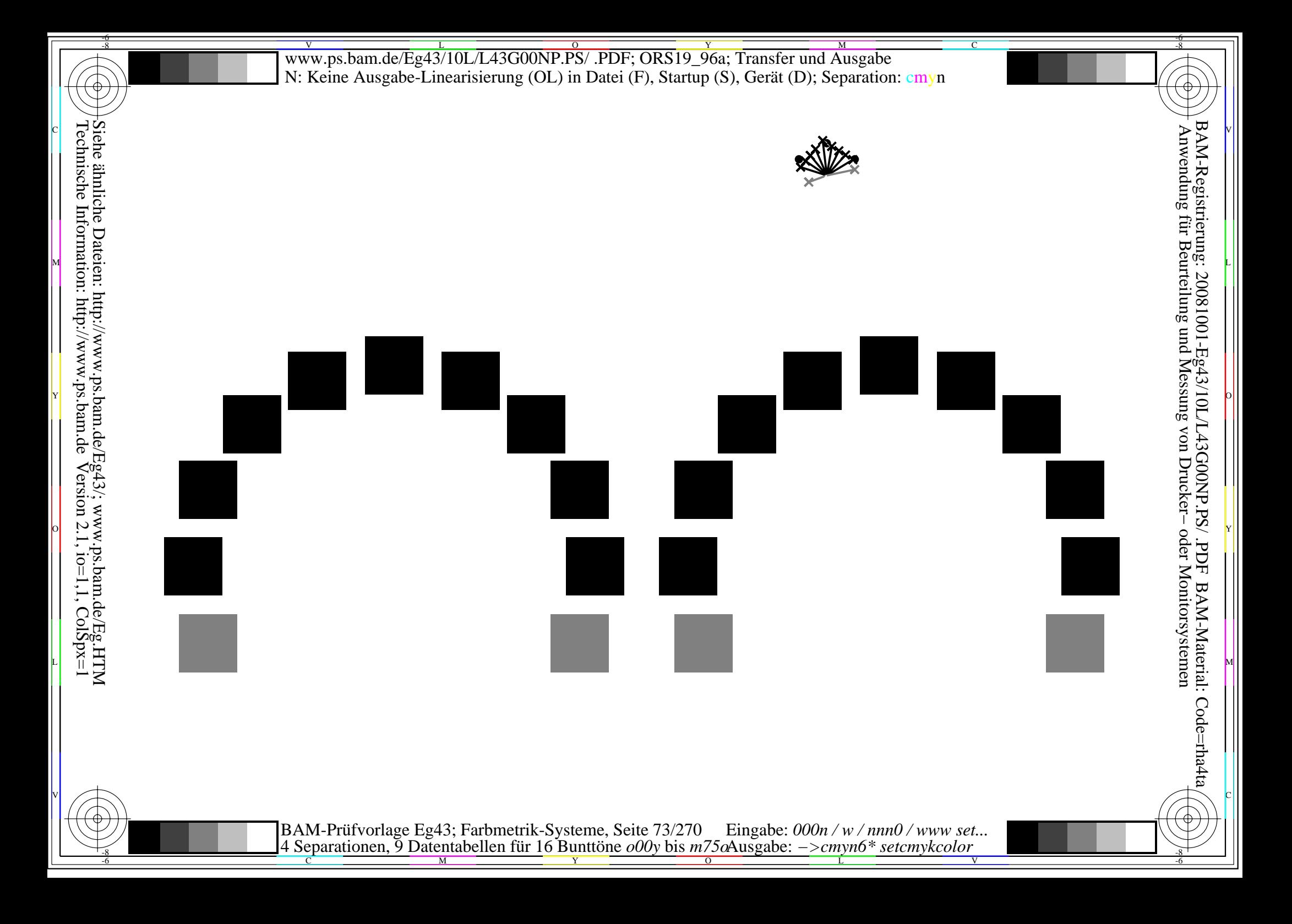

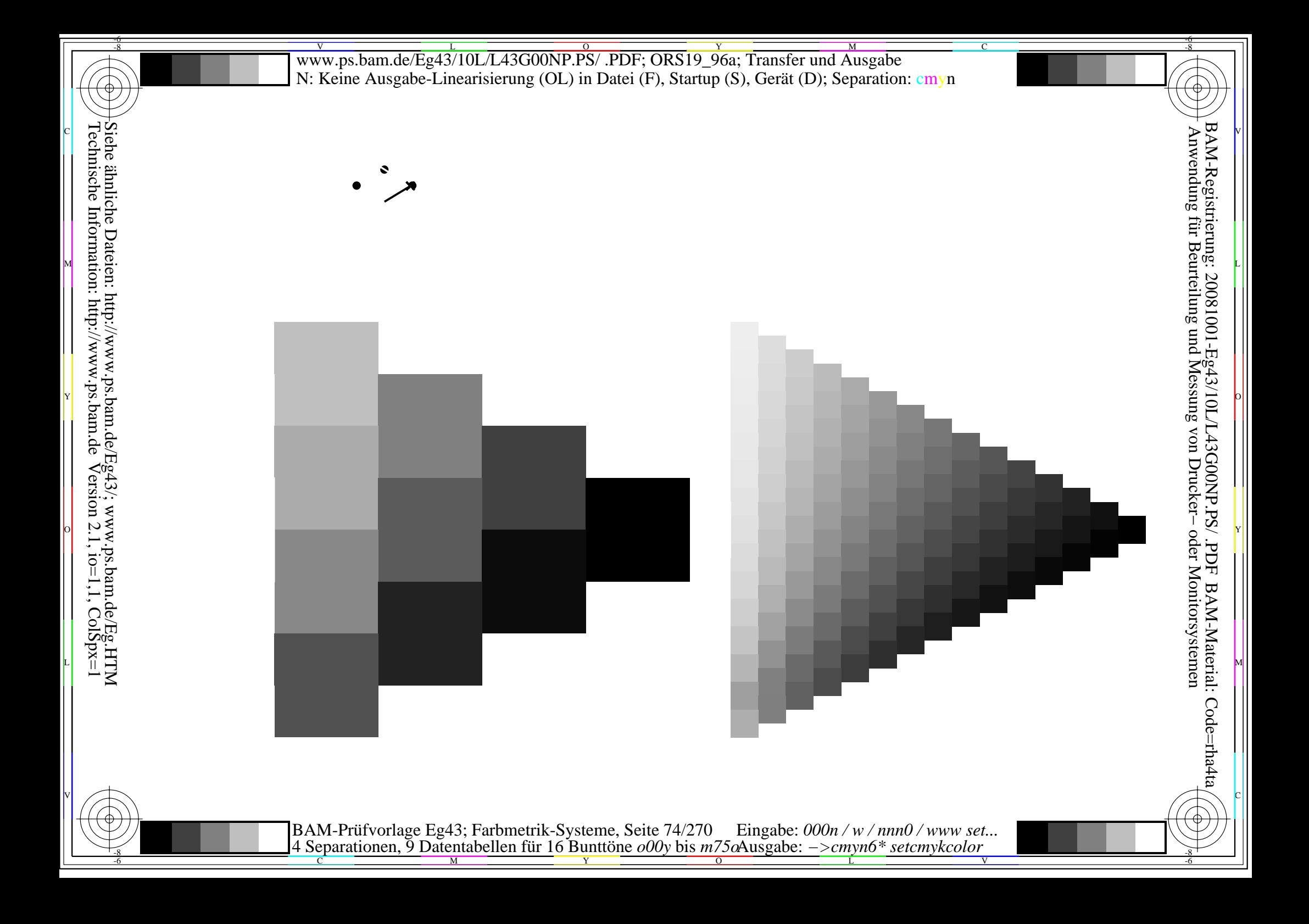

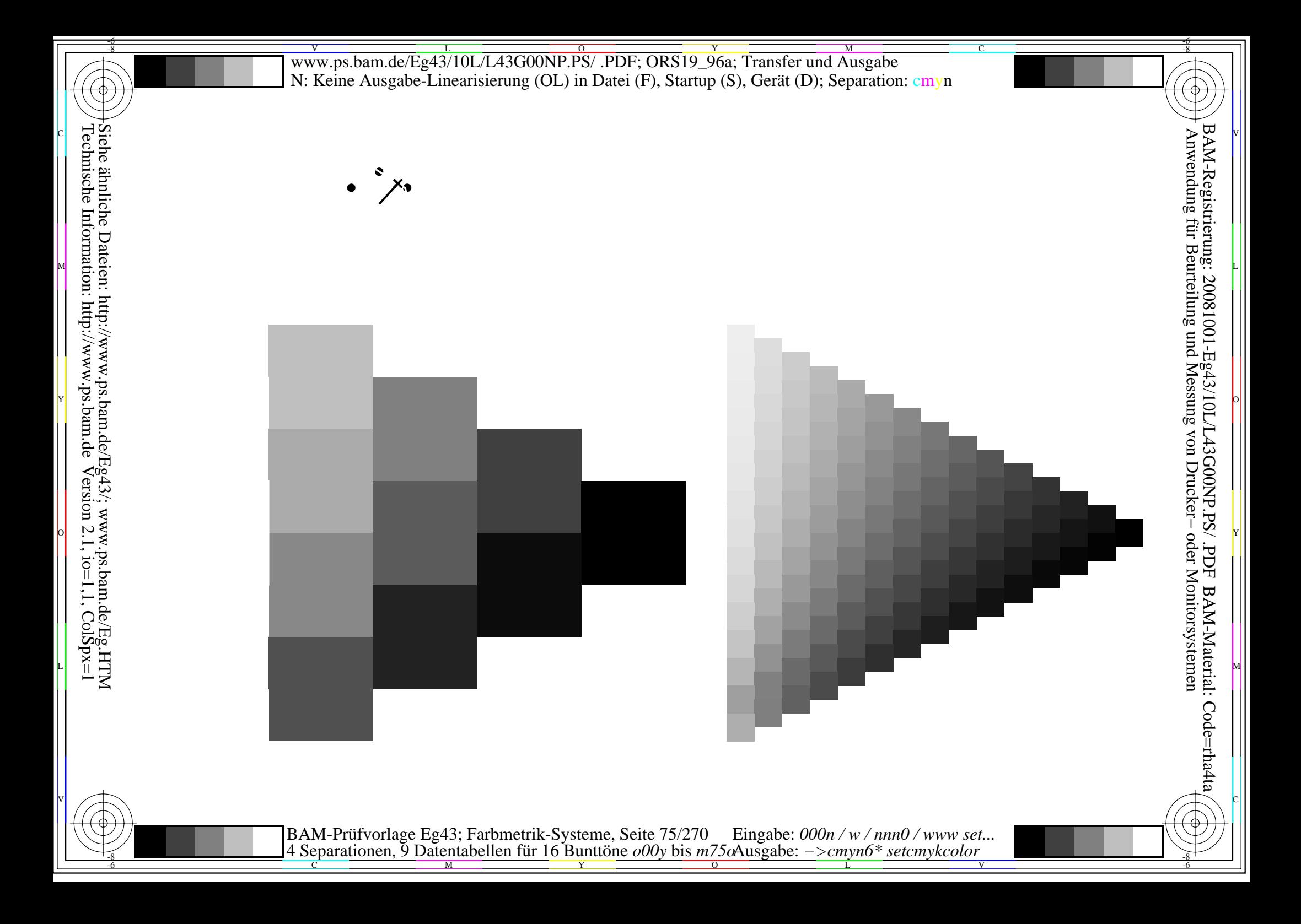

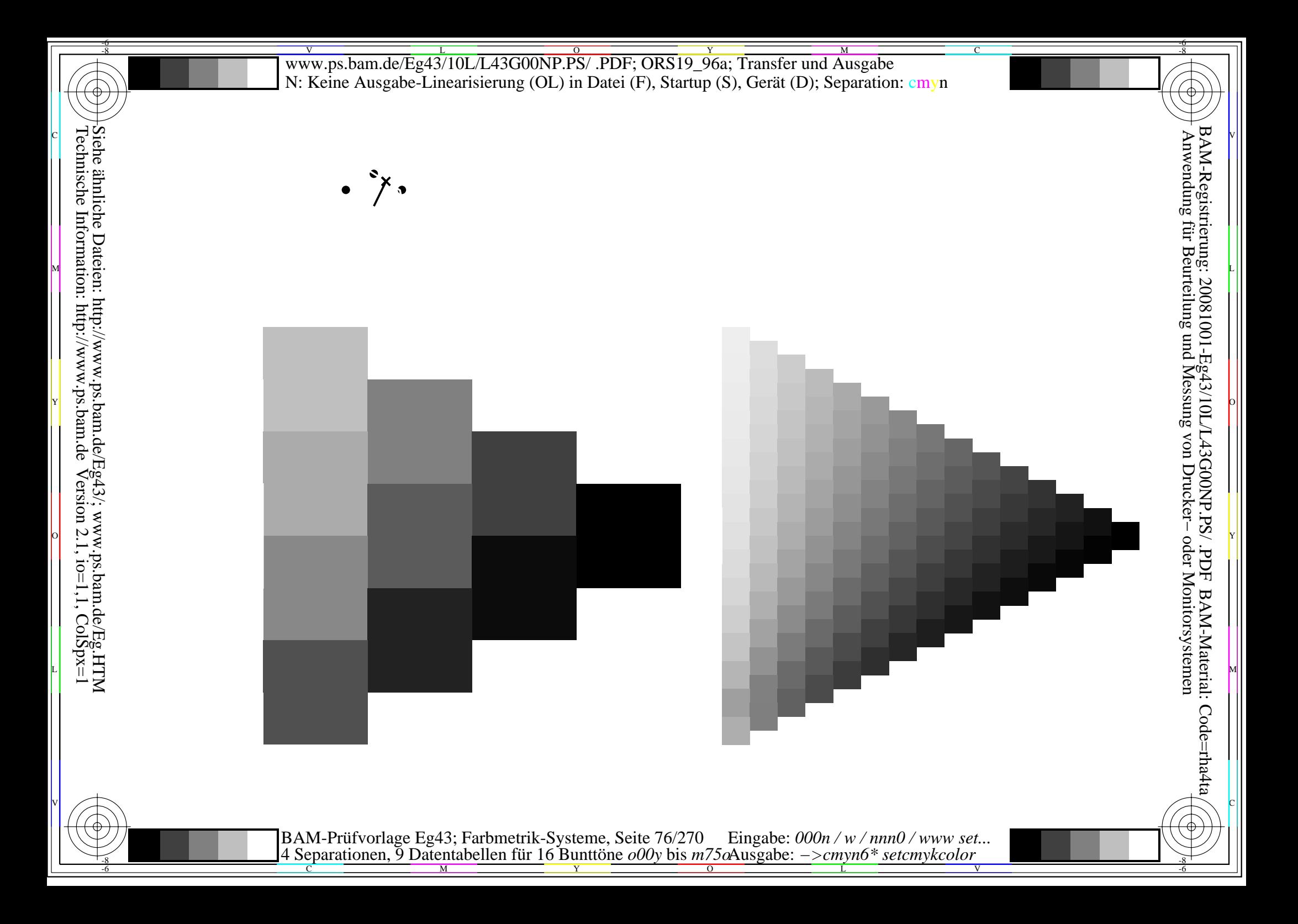

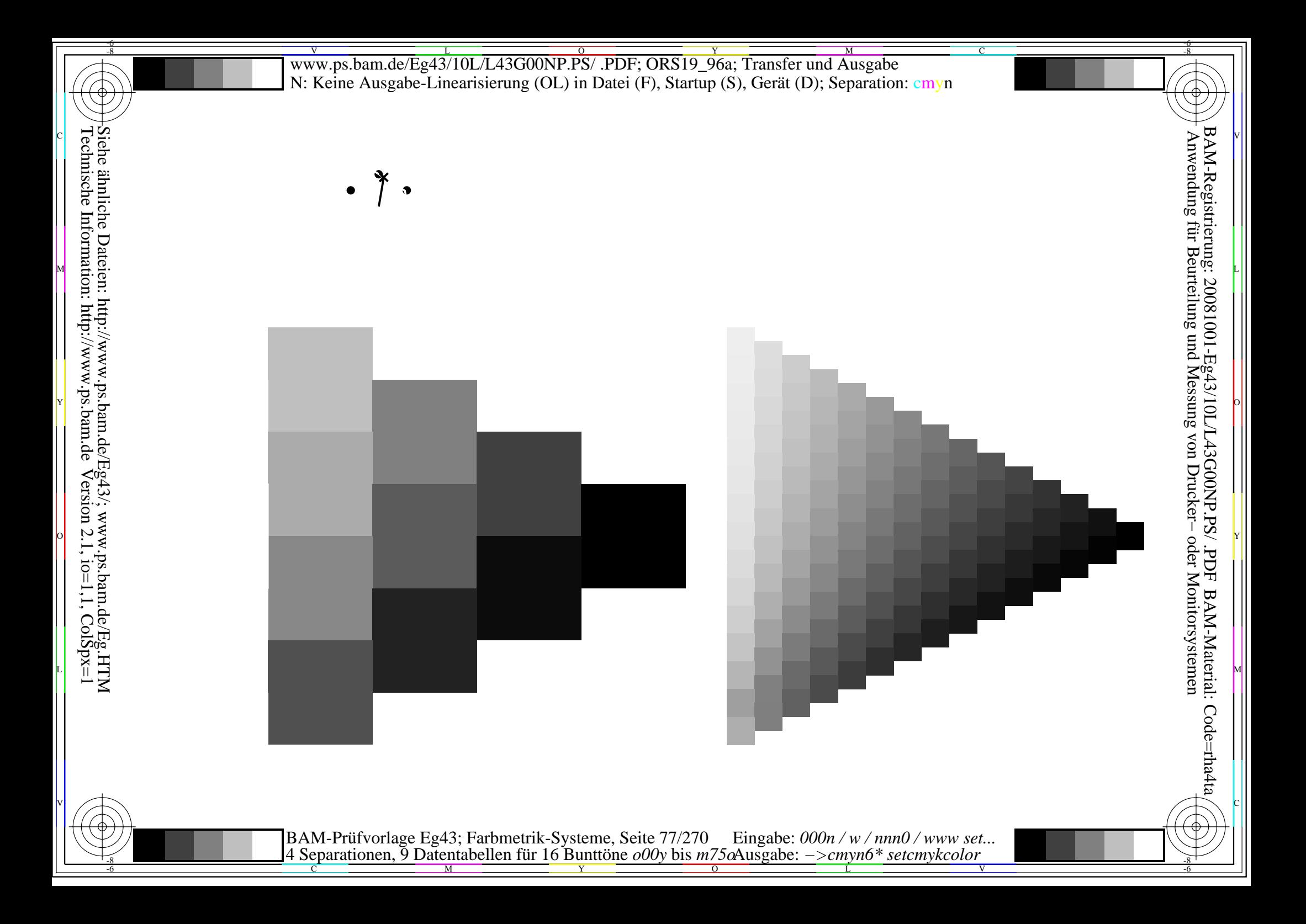

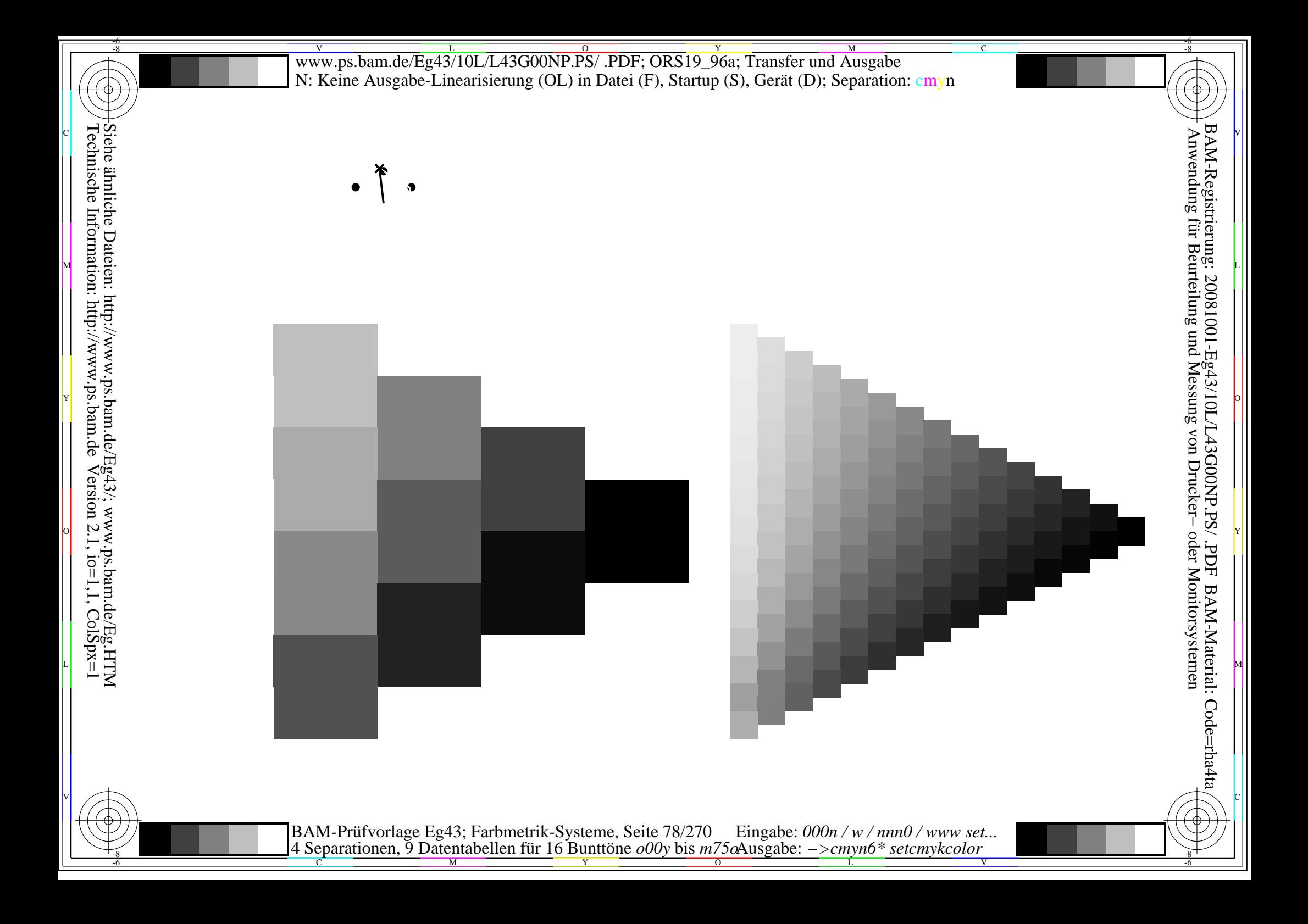

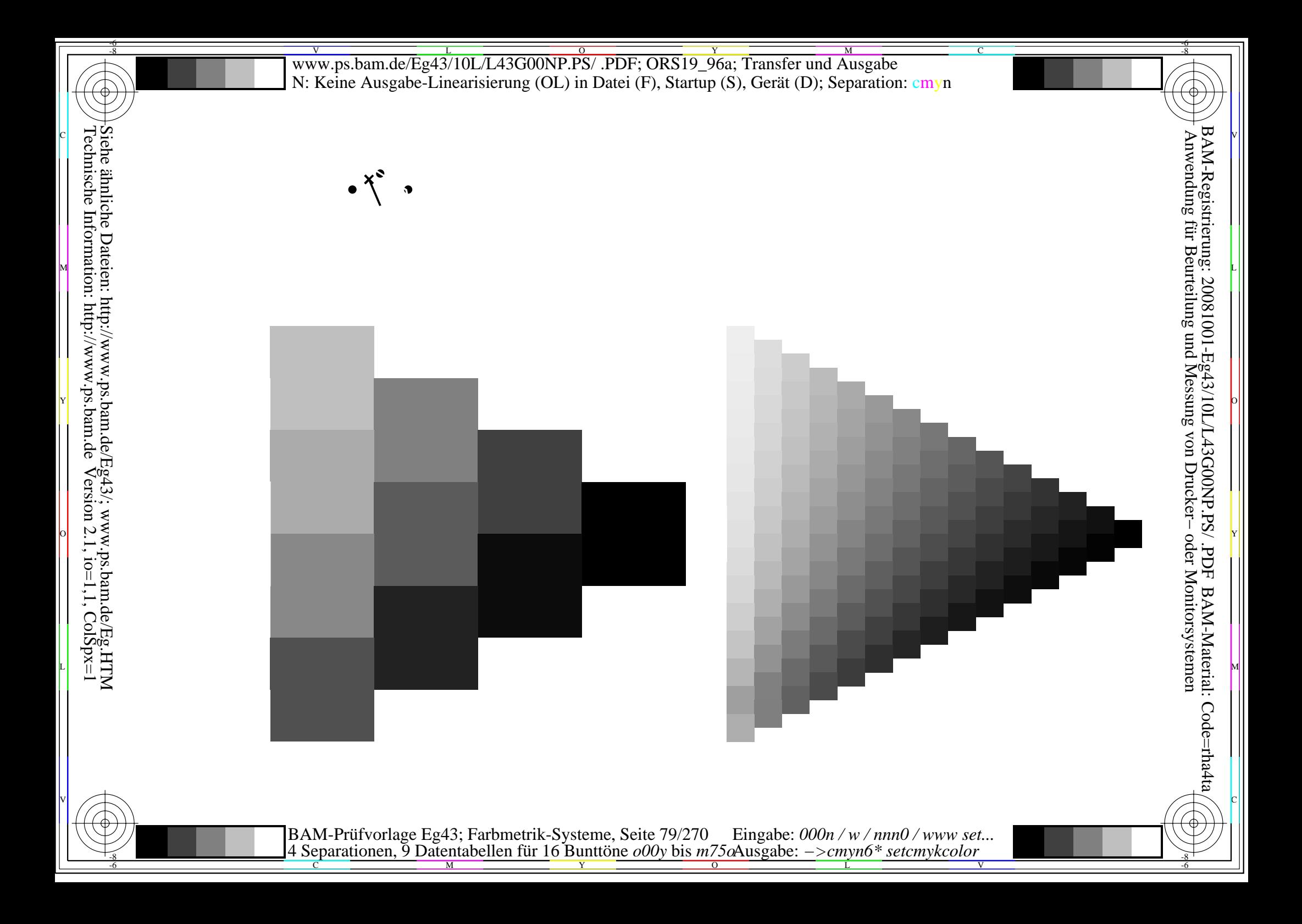

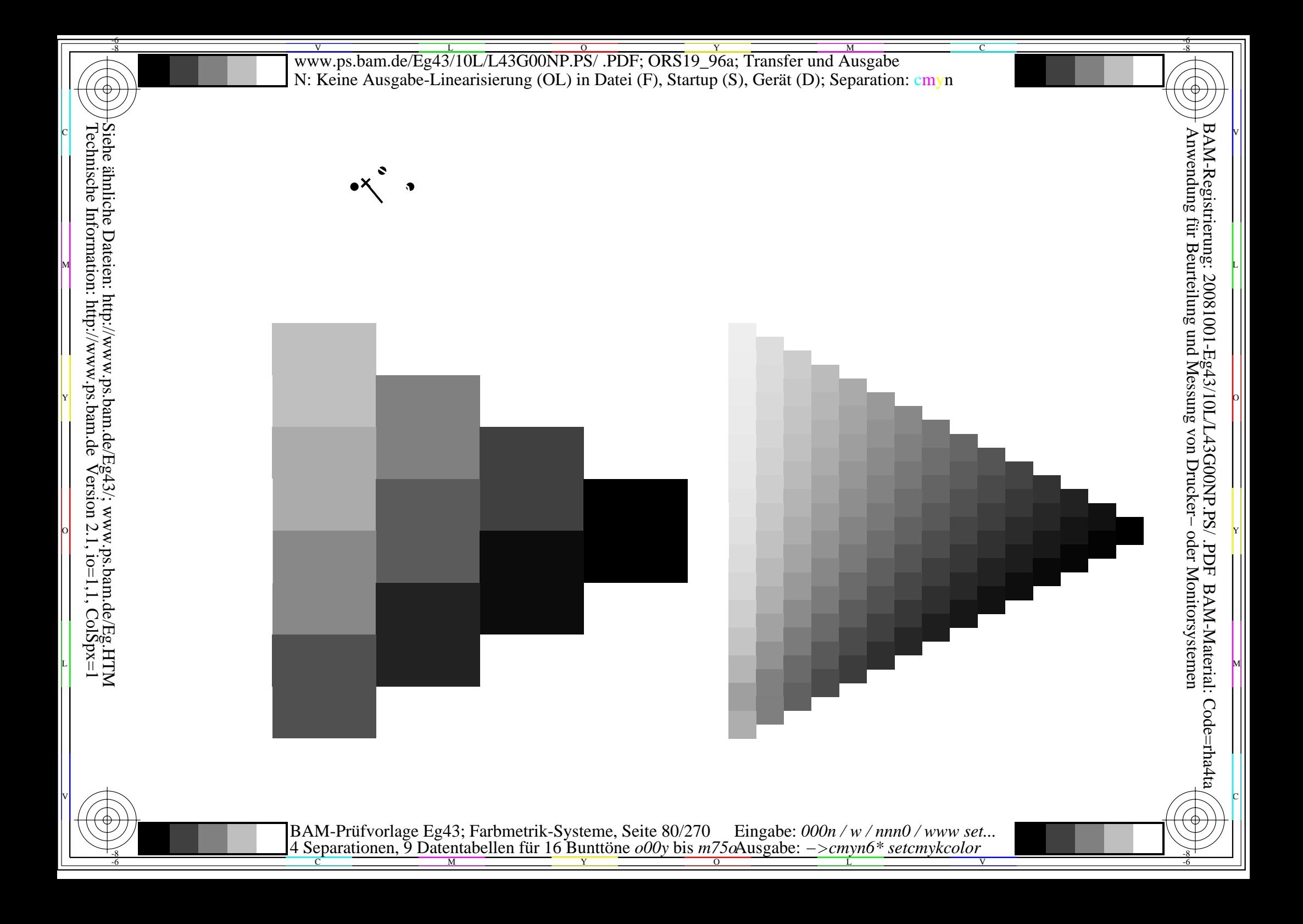

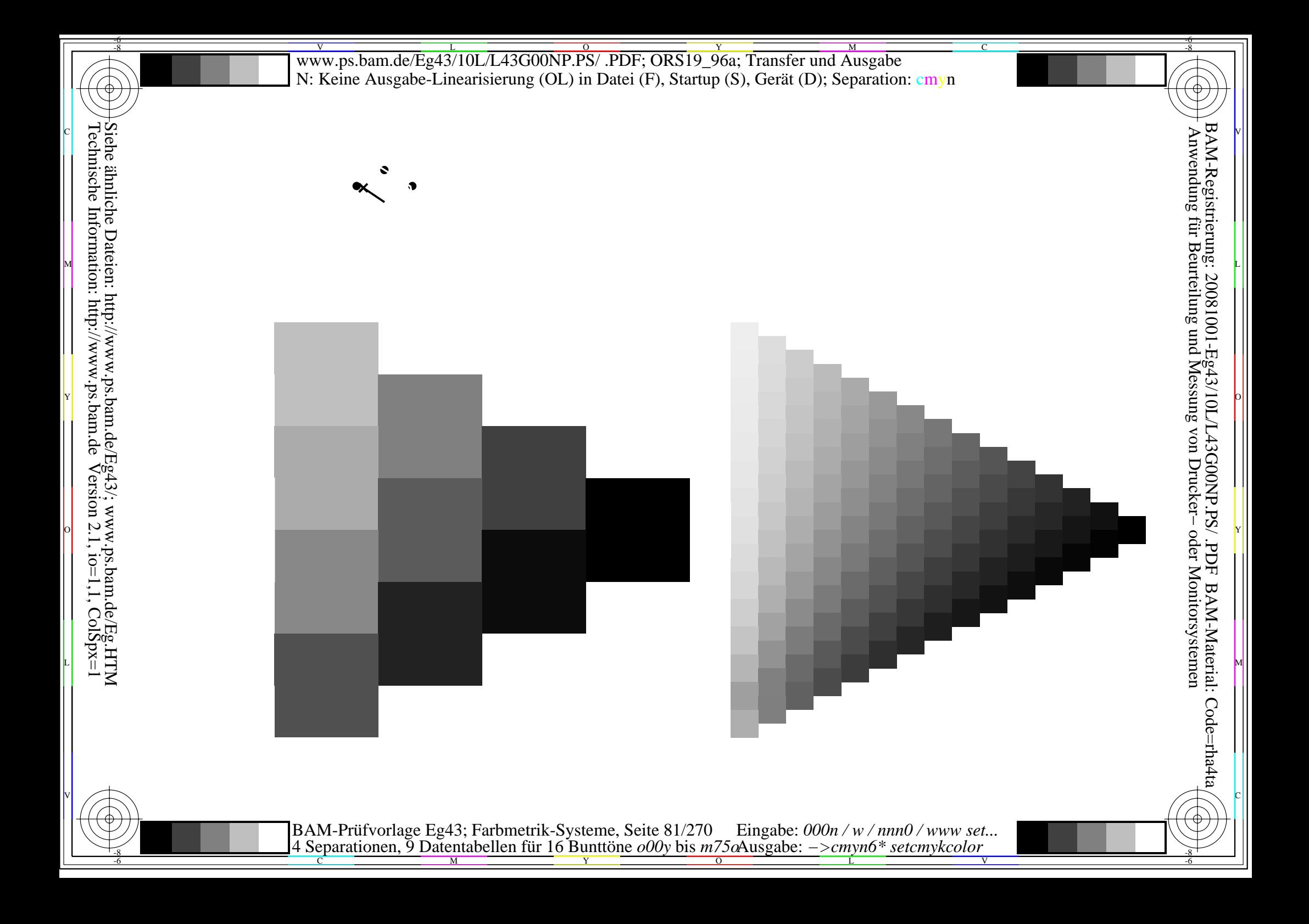

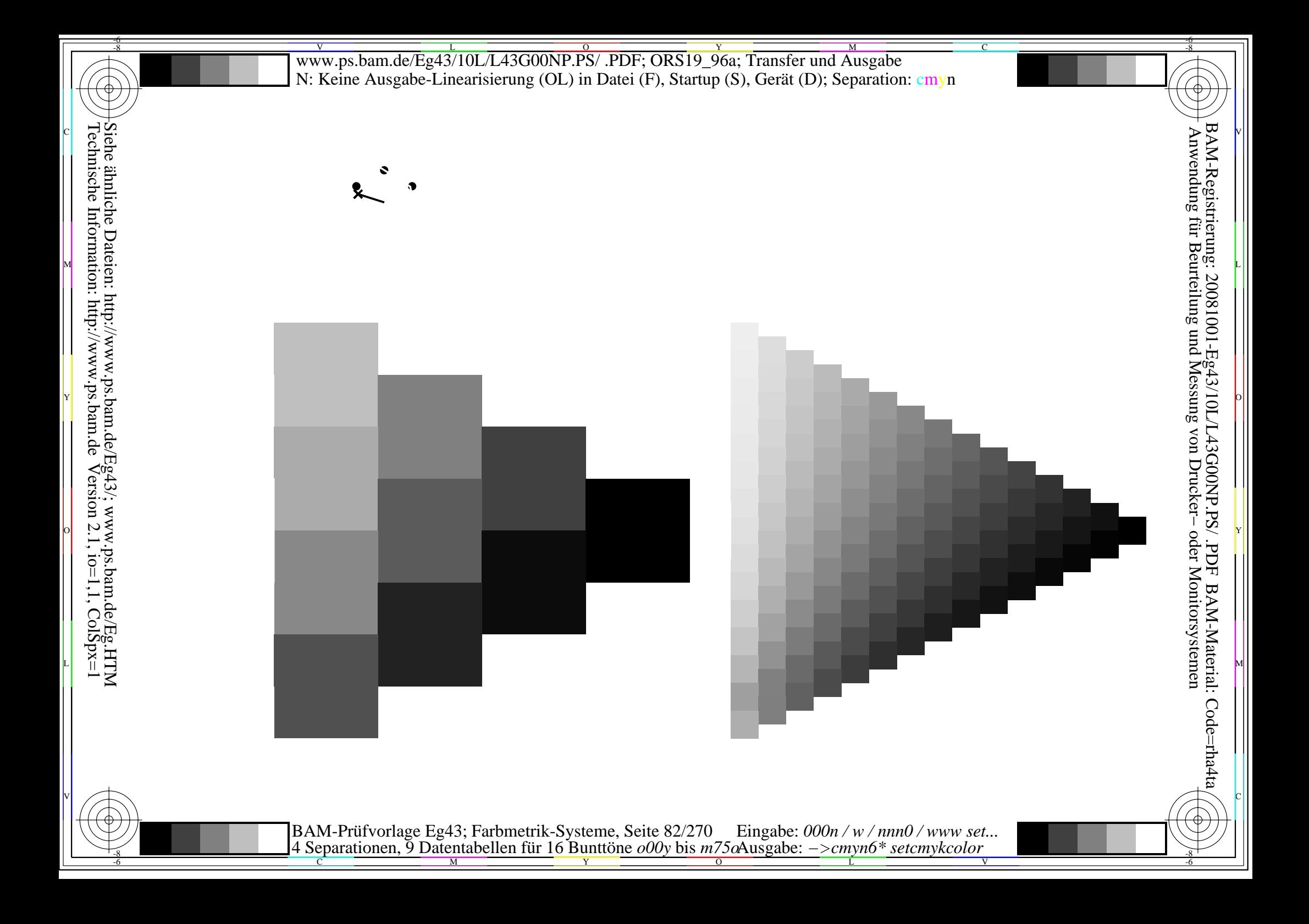

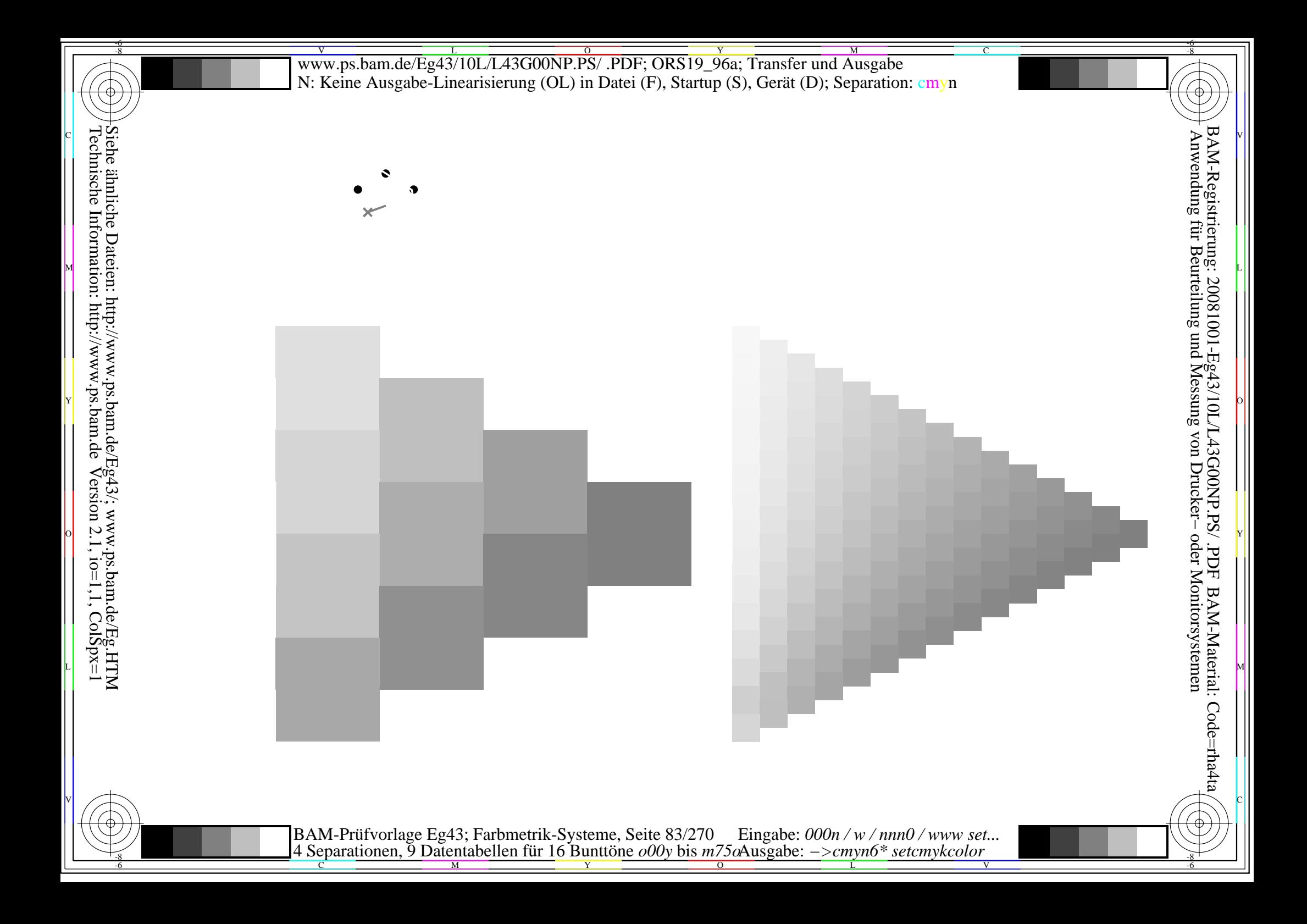

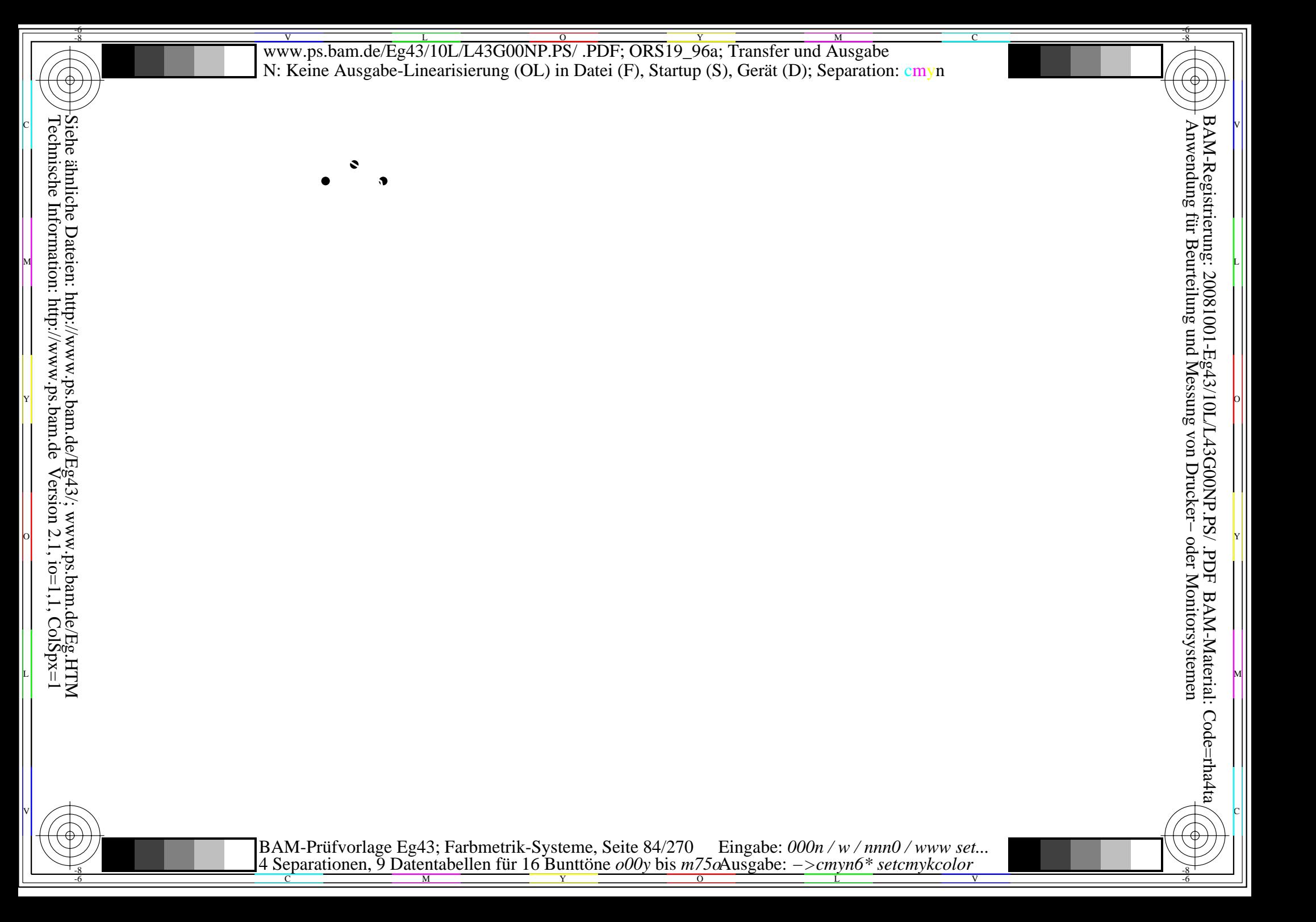

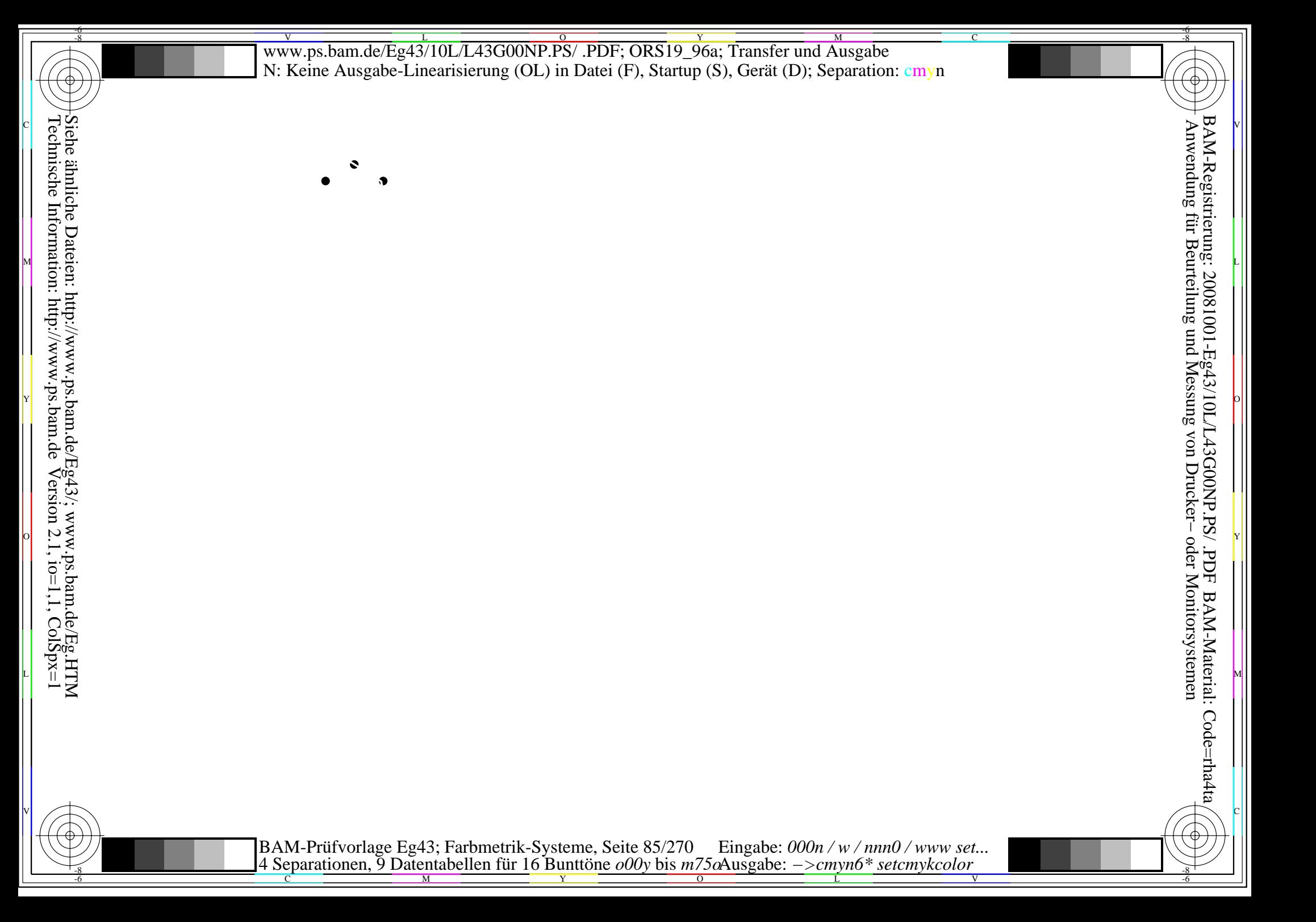

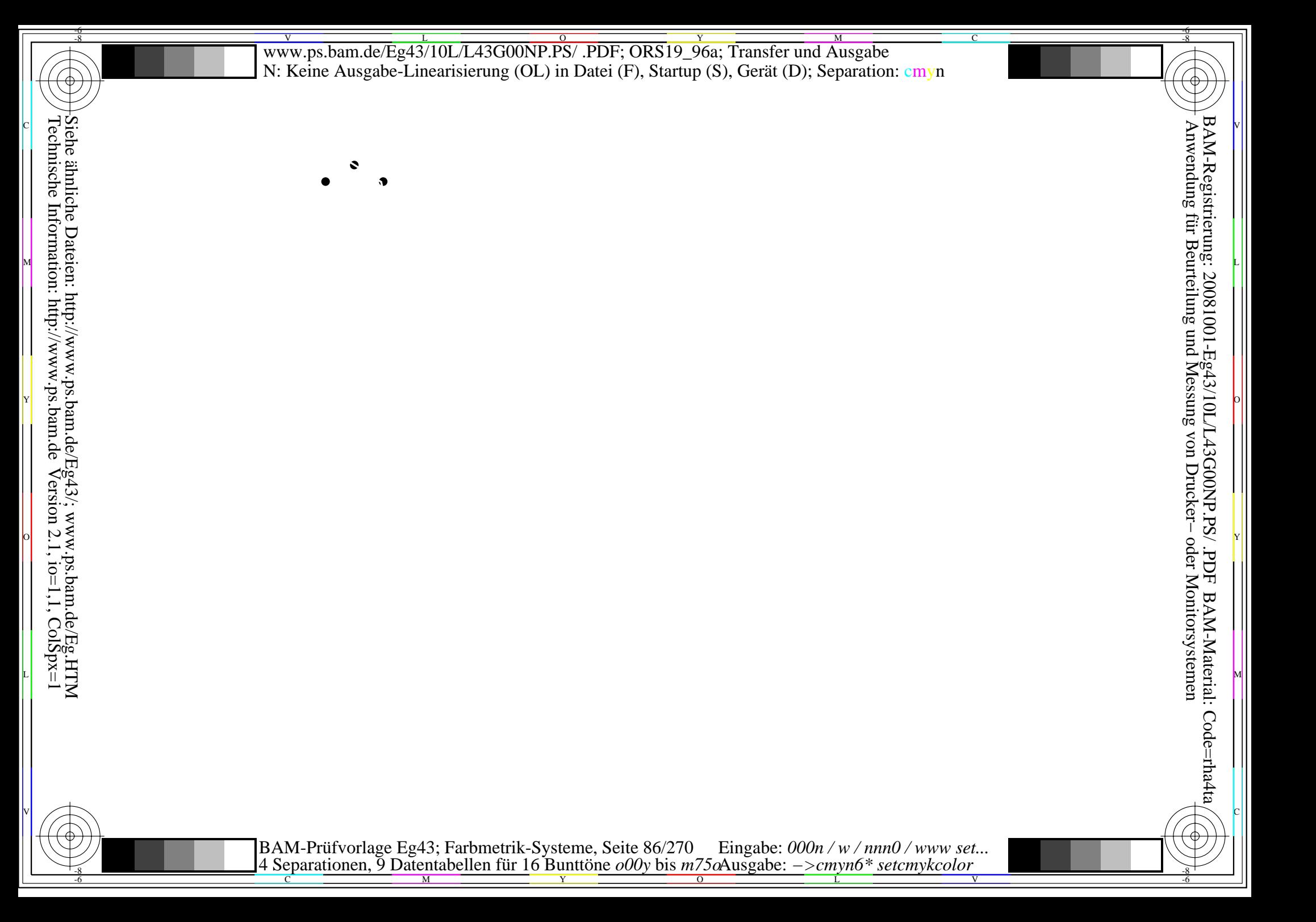

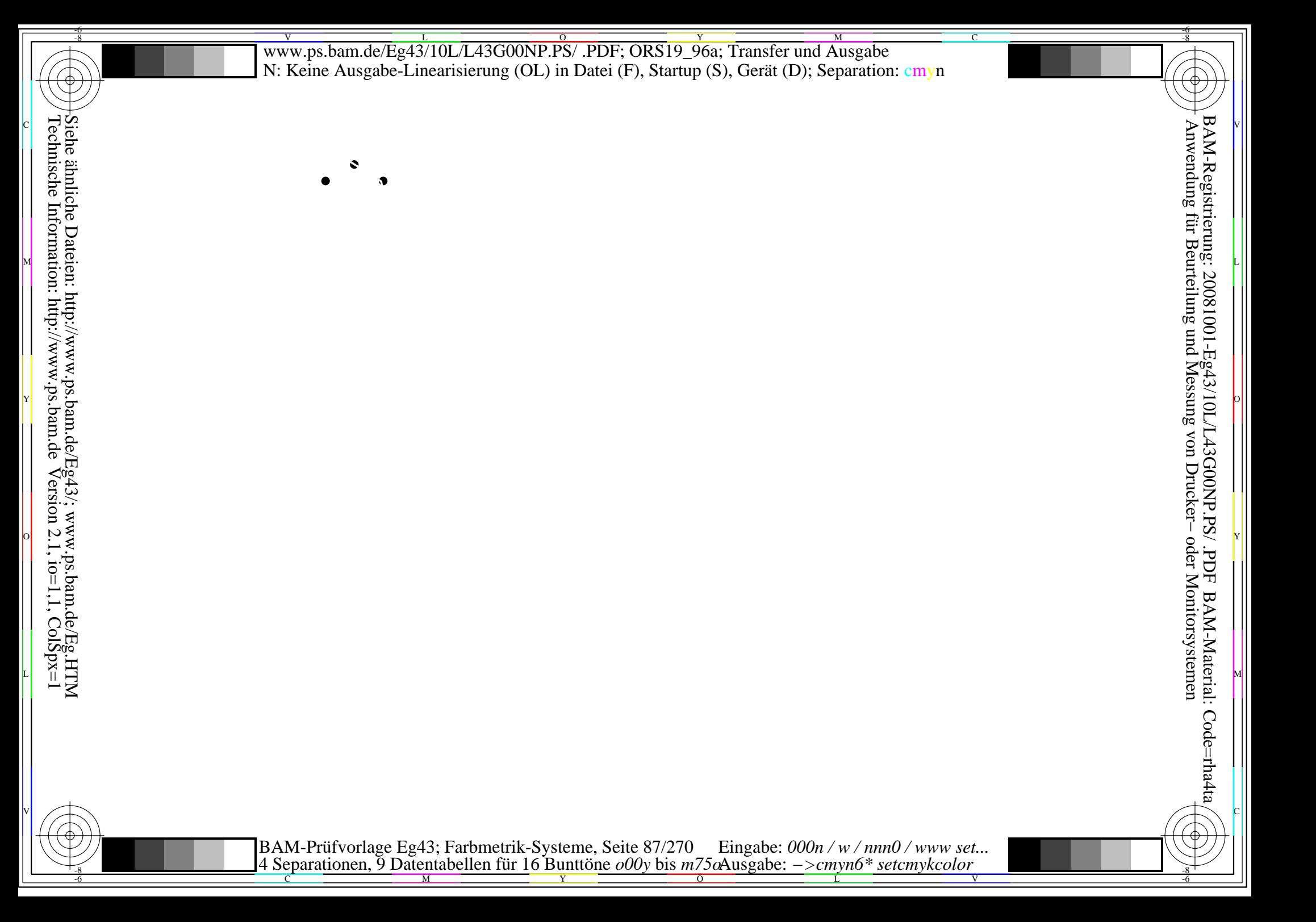

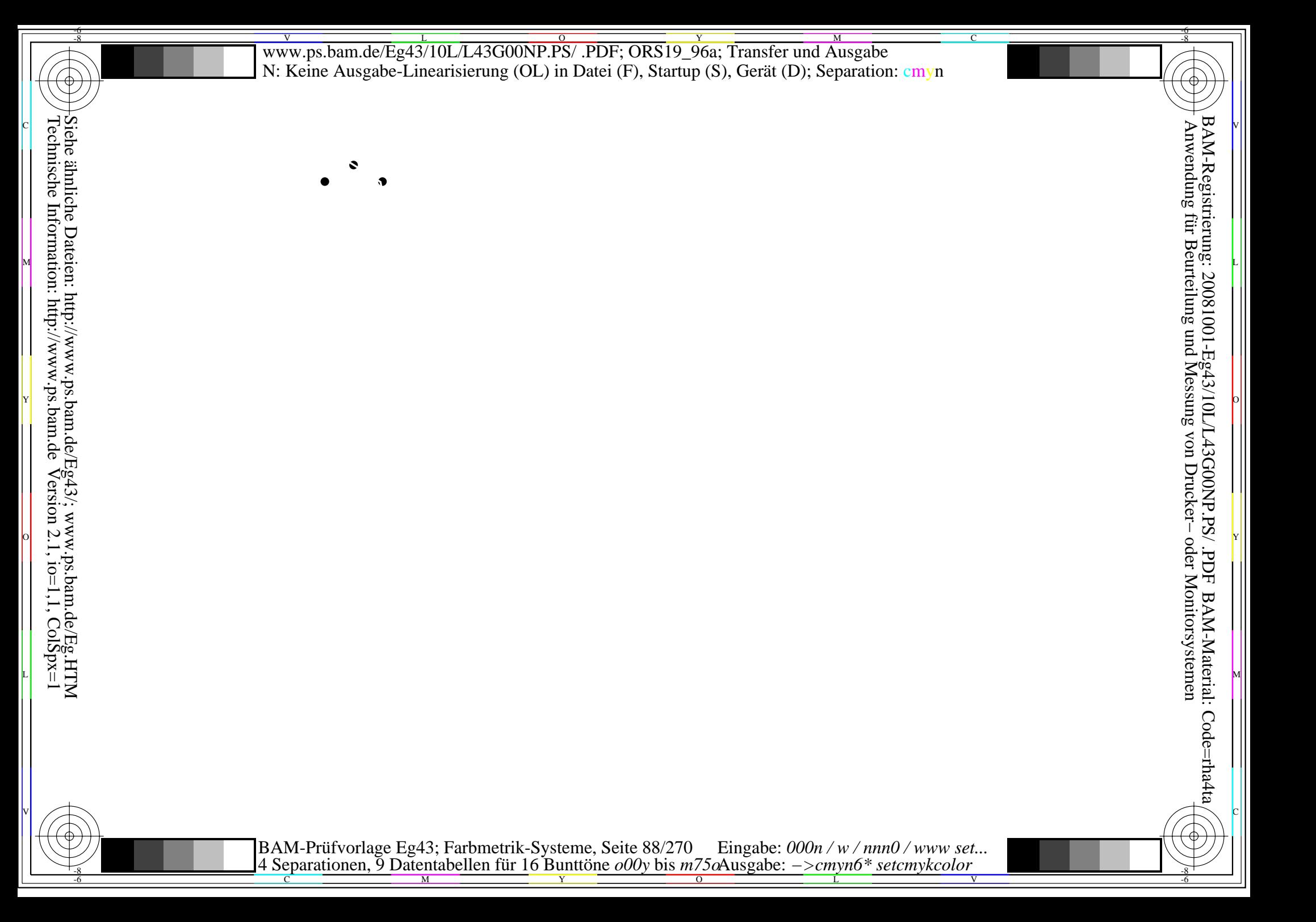

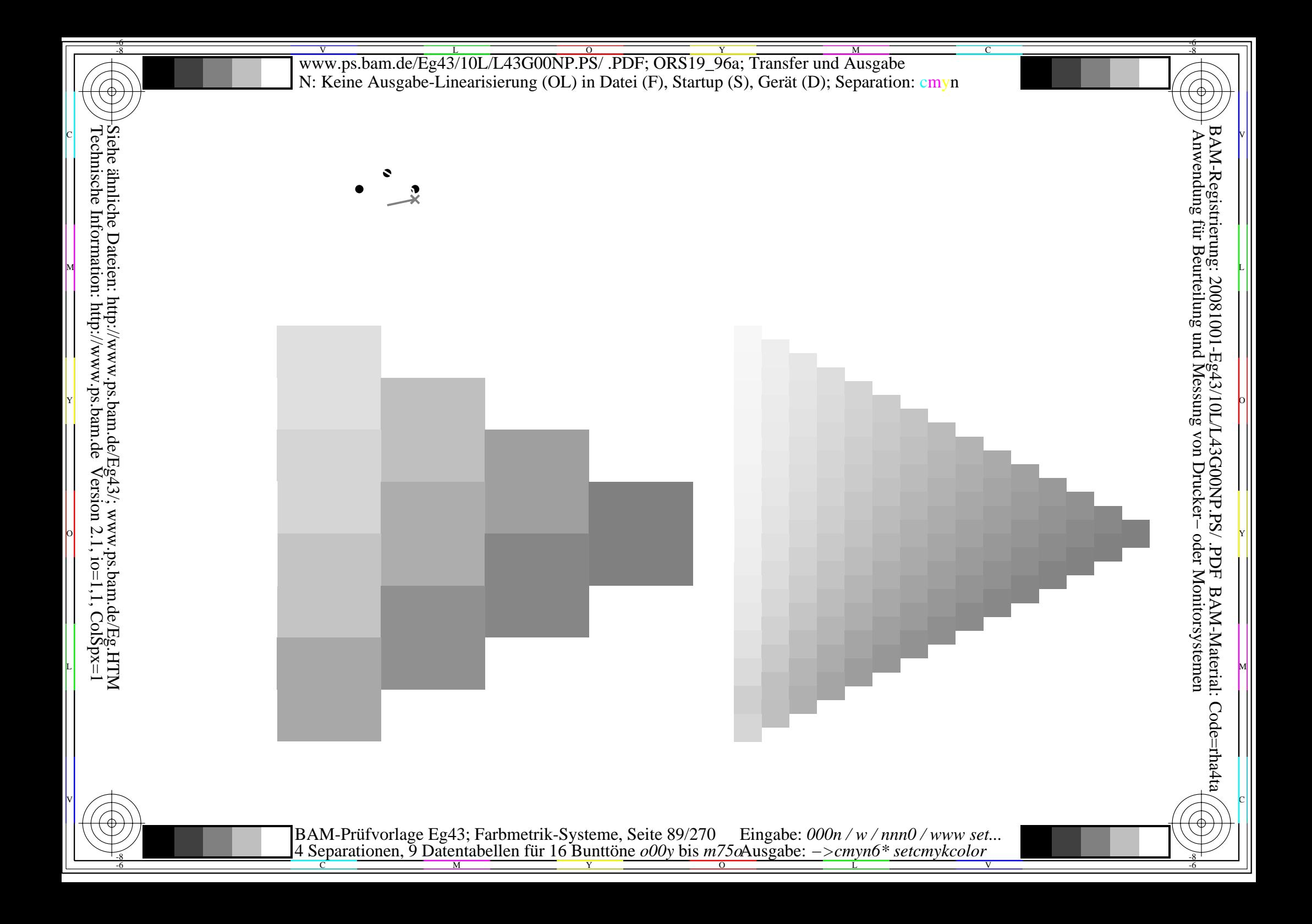

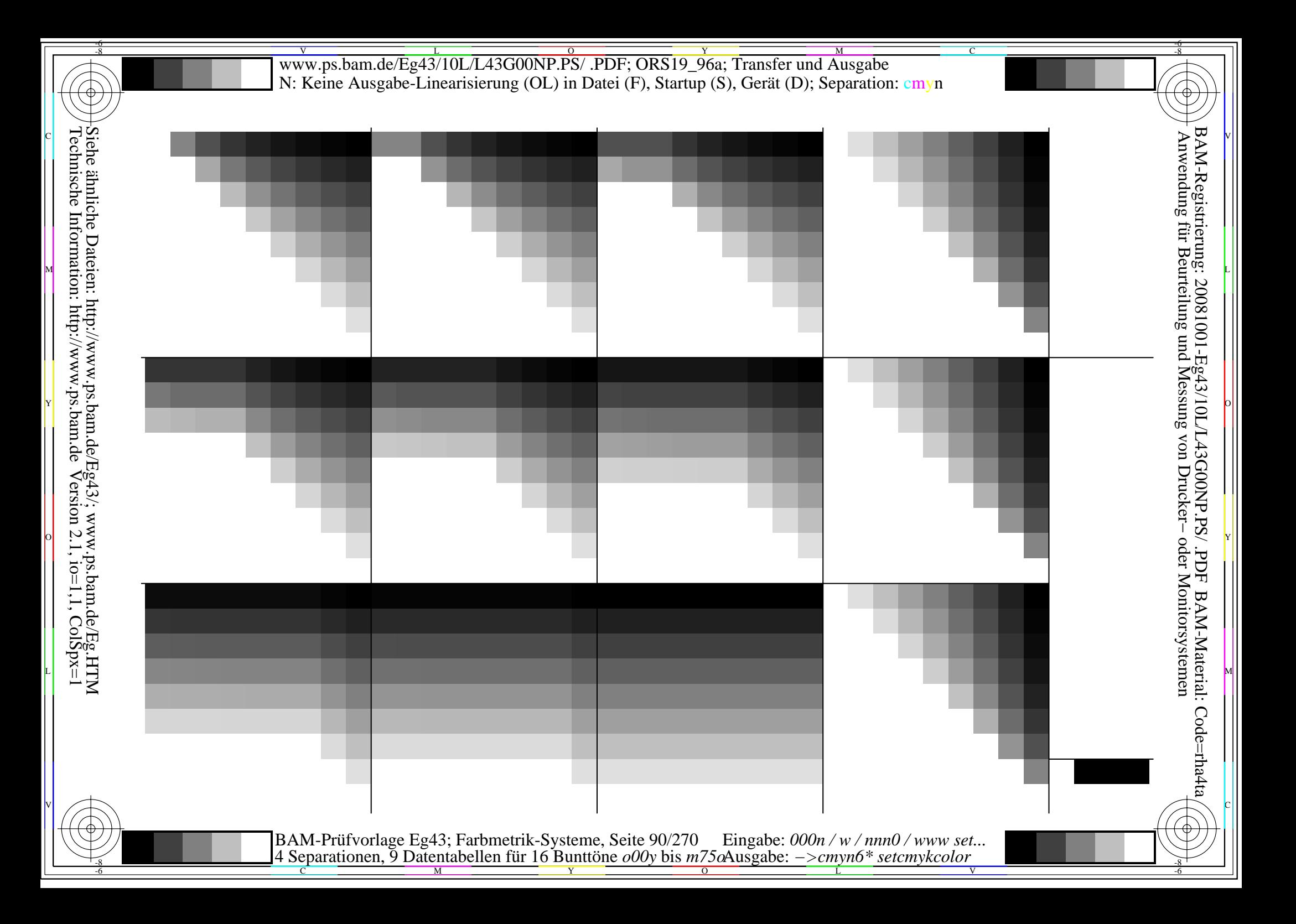

V L O Y M -6 -8 www.ps.bam.de/Eg43/10L/L43G00NP.PS/ .PDF; ORS19\_96a; Transfer und Ausgabe N: Keine Ausgabe-Linearisierung (OL) in Datei (F), Startup (S), Gerät (D); Separation: cmyn

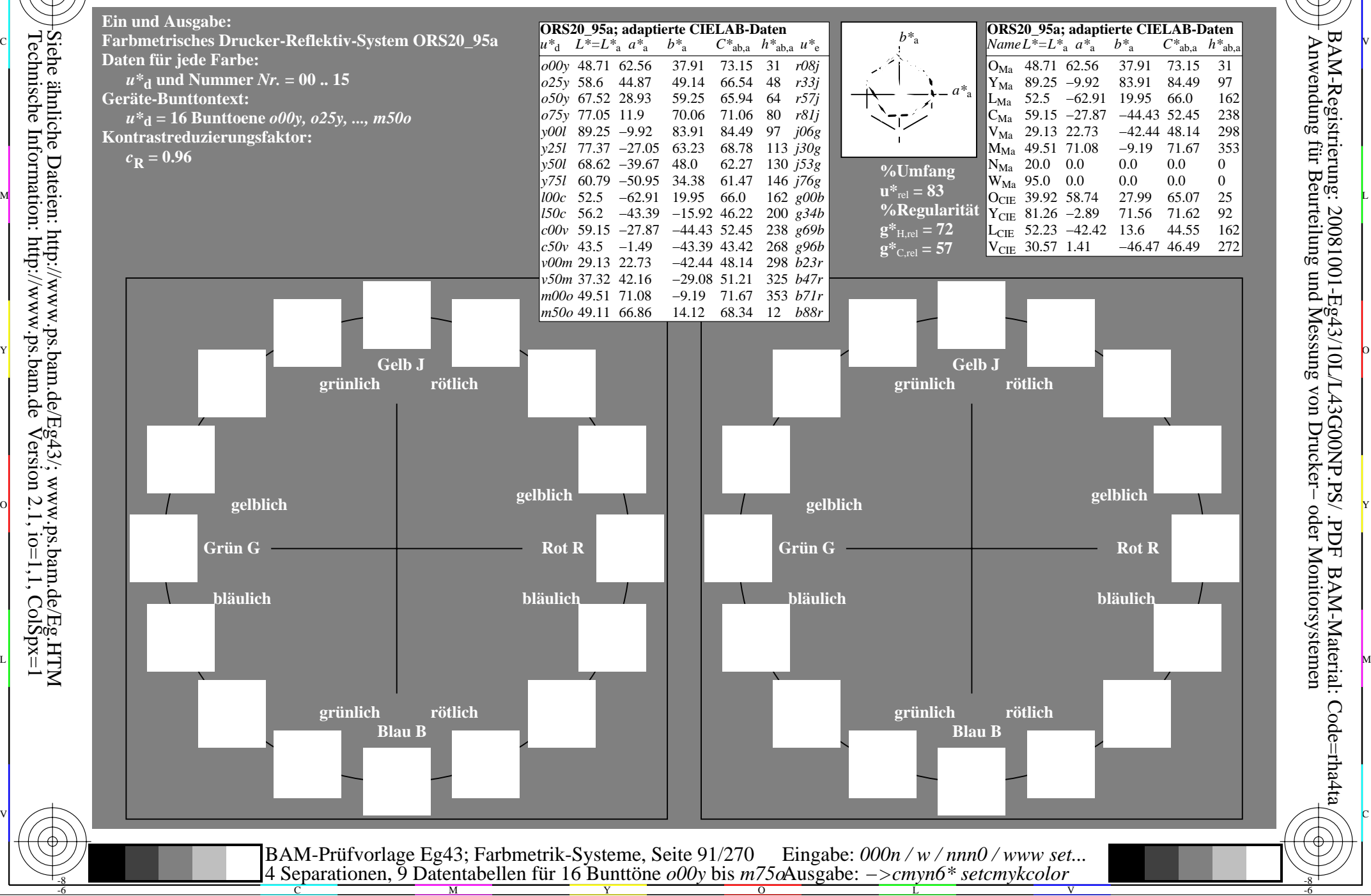

-8

 Anwendung für Beurteilung und Messung von Drucker− oder Monitorsystemen BAM-Registrierung: 20081001-Eg43/10L/L43G00NP.PS/ .PDFBAM-Material: Code=rha4ta

-6

C

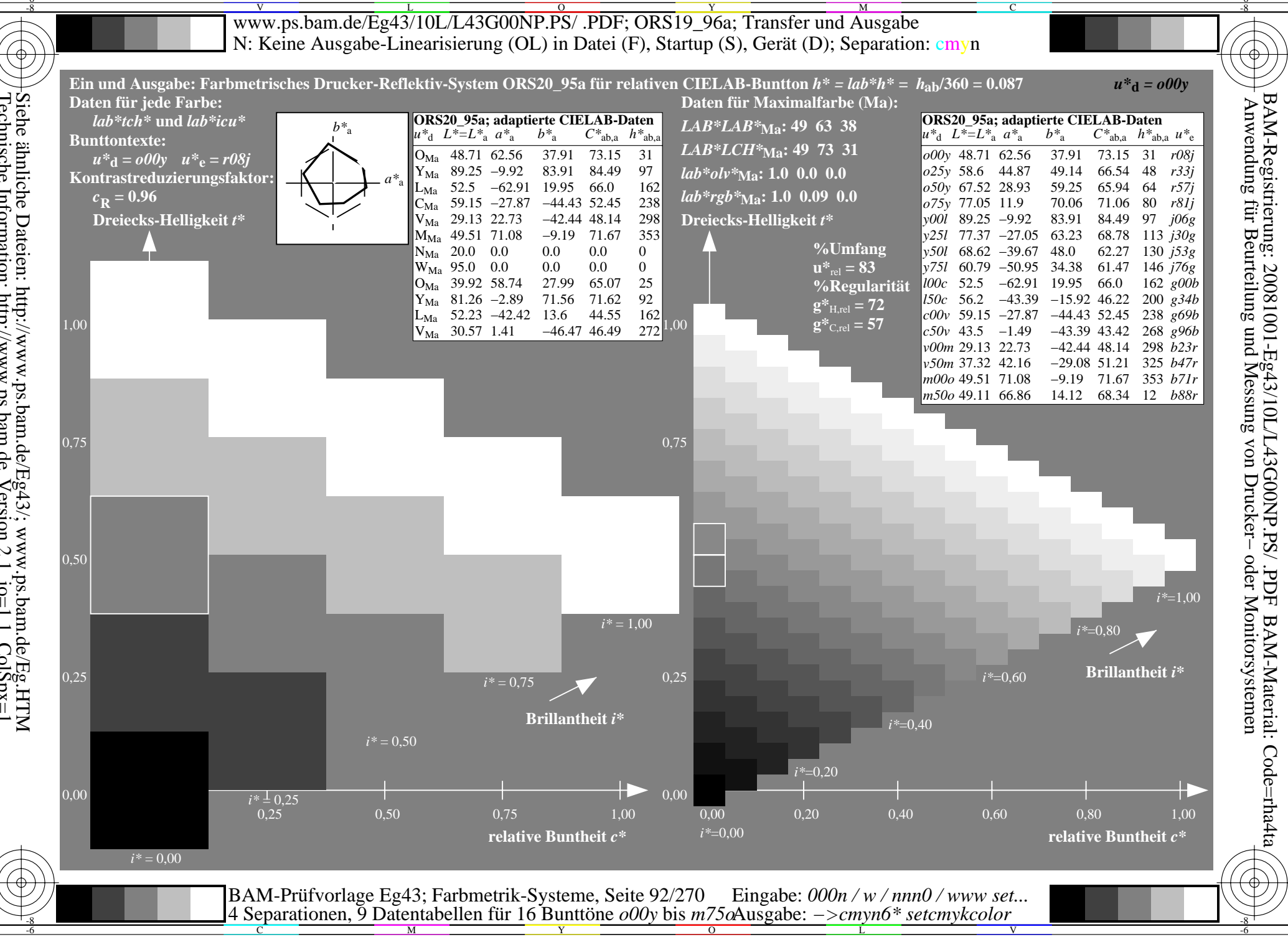

Siehe ähnliche Dateien: http://www.ps.bam.de/Eg43/; www.ps.bam.de/Eg.HTM<br>Technische Information: http://www.ps.bam.de Version 2.1, io=1,1, ColSpx=1

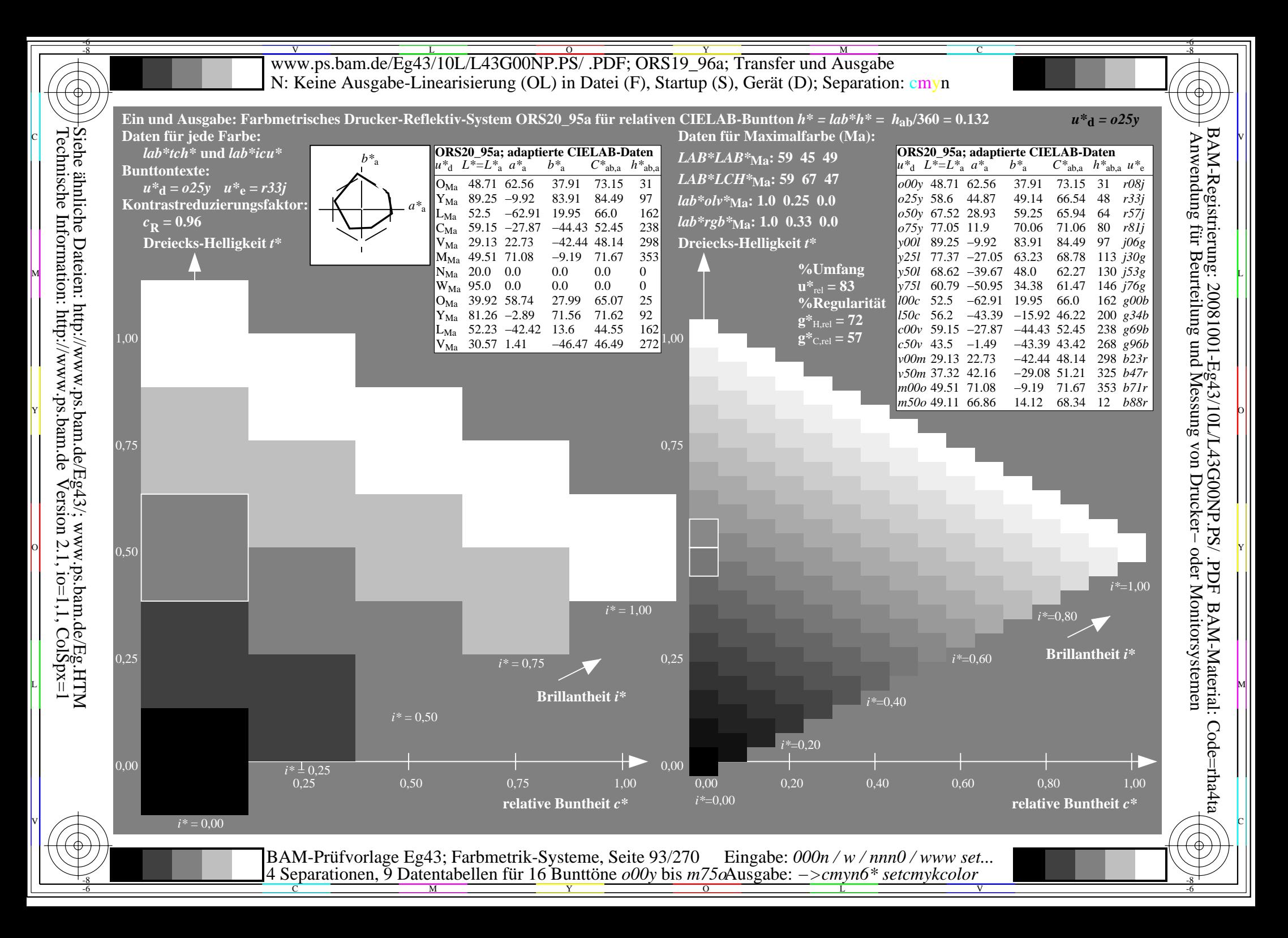

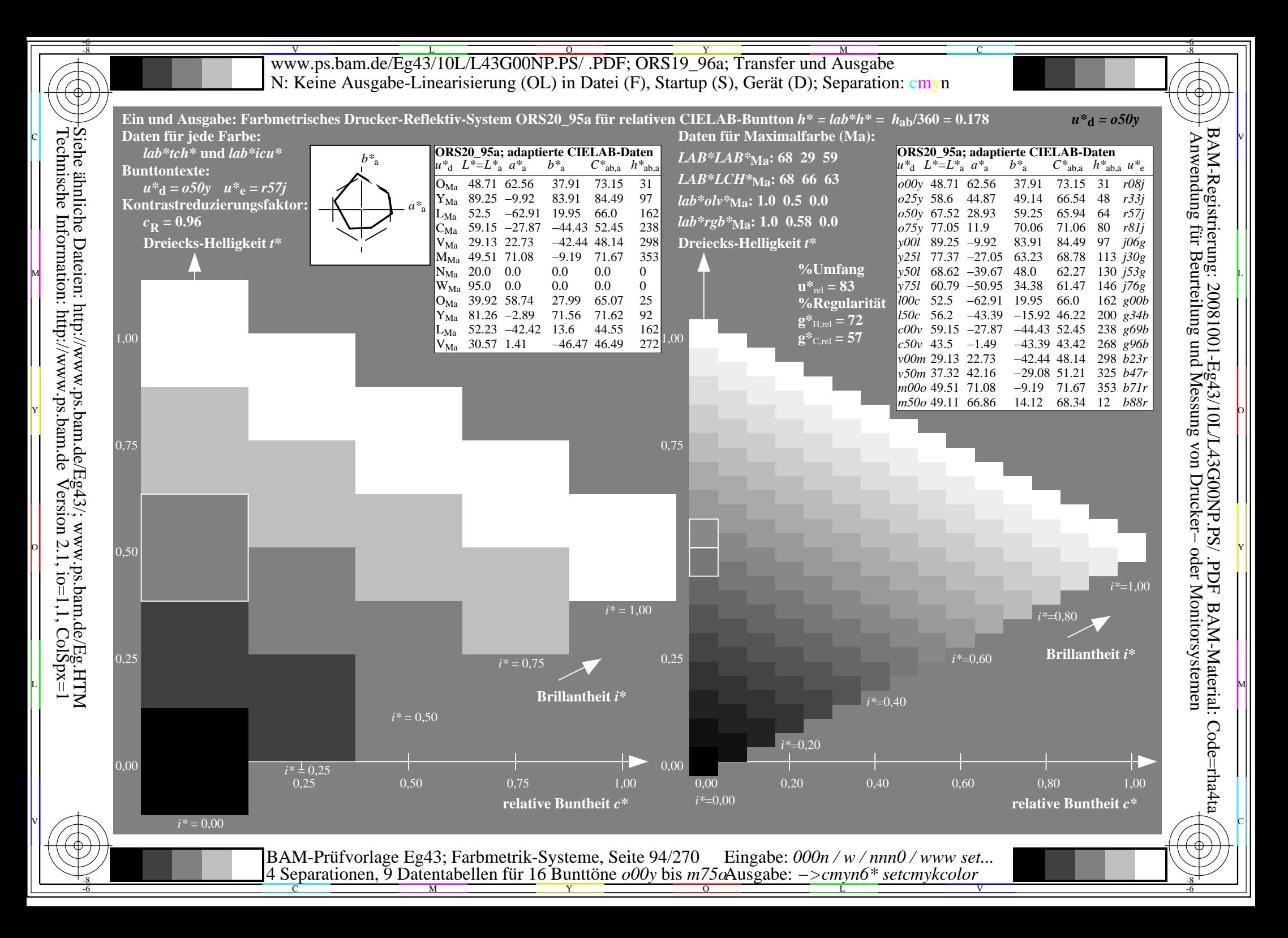

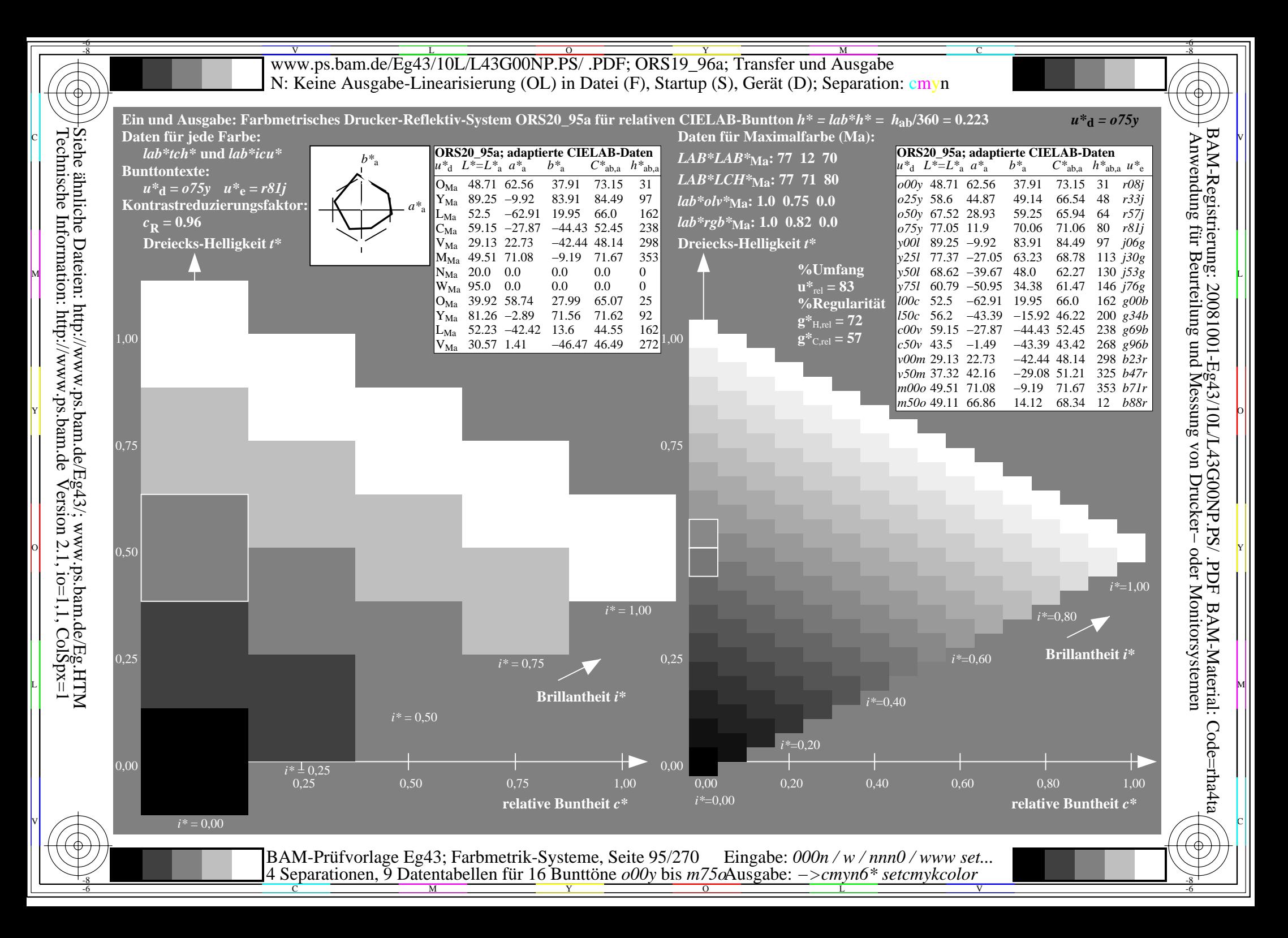

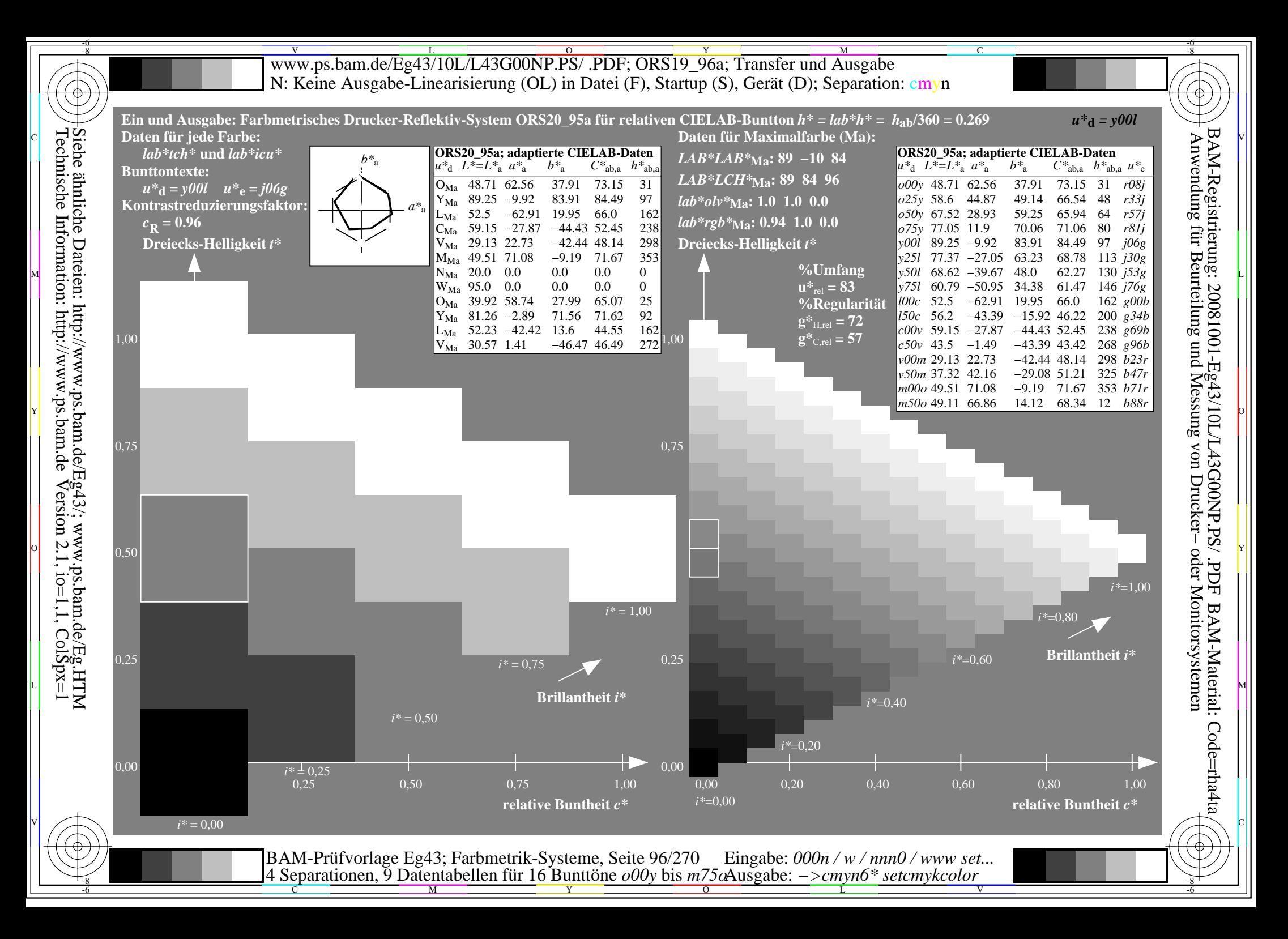

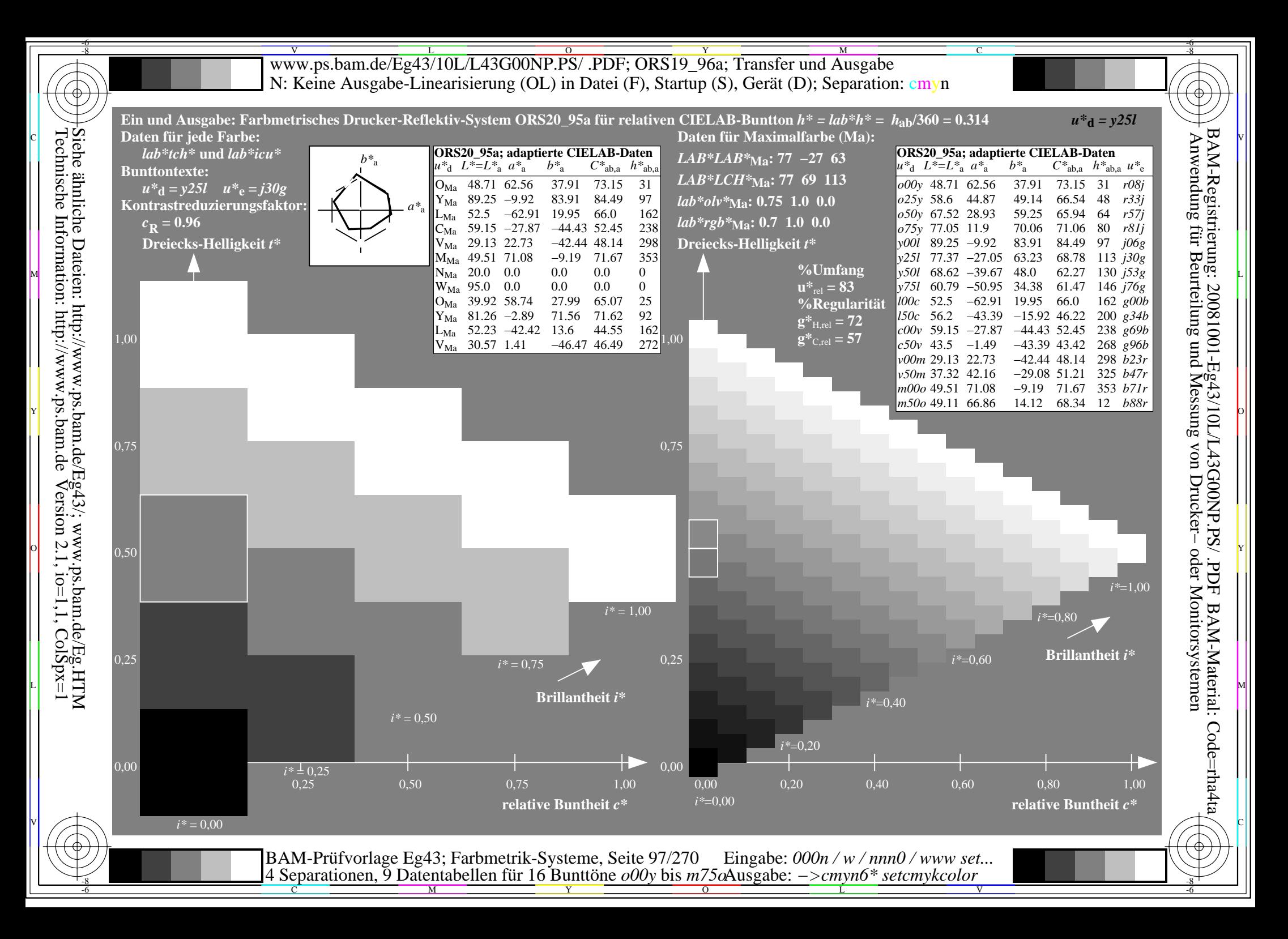

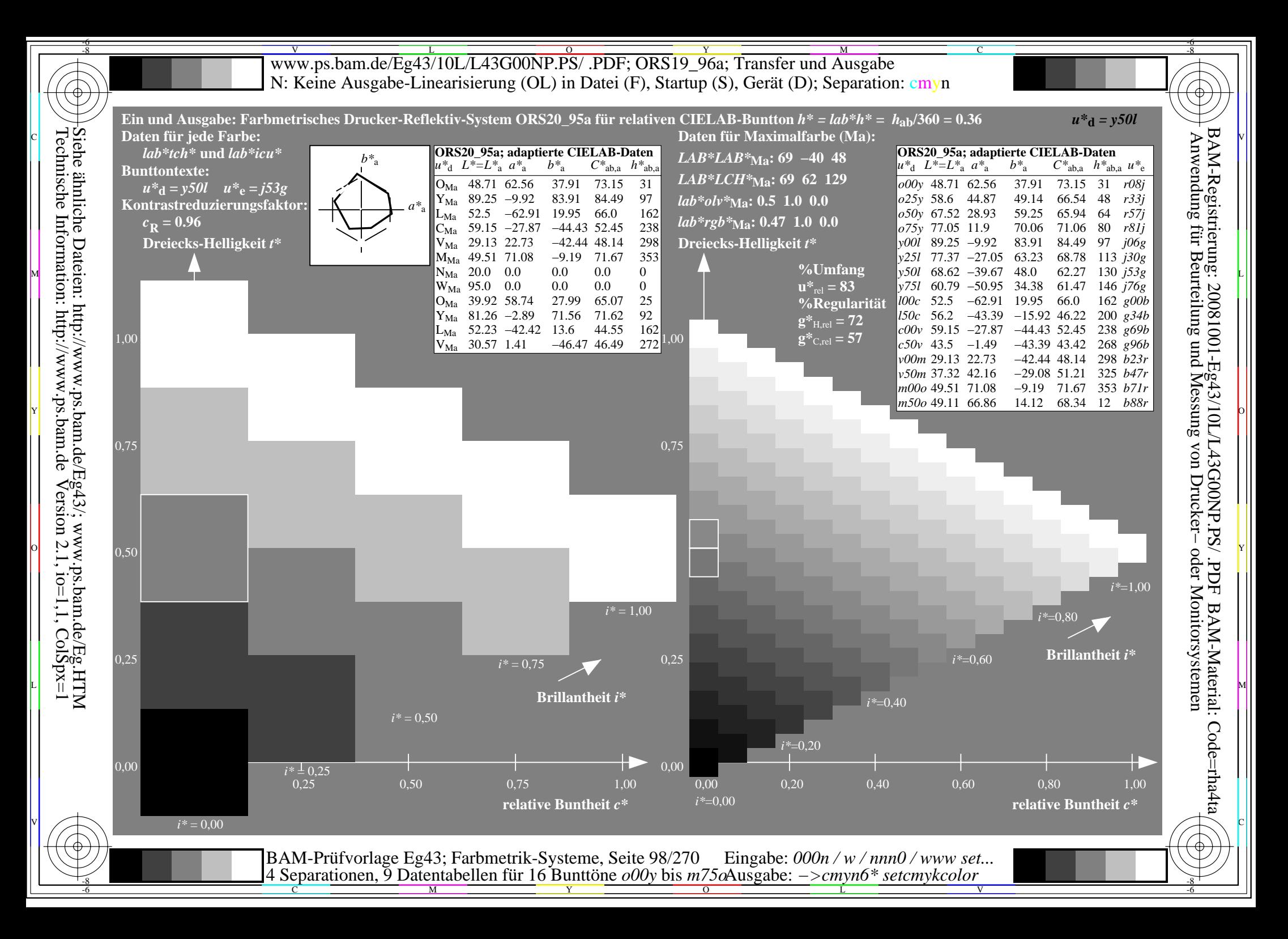

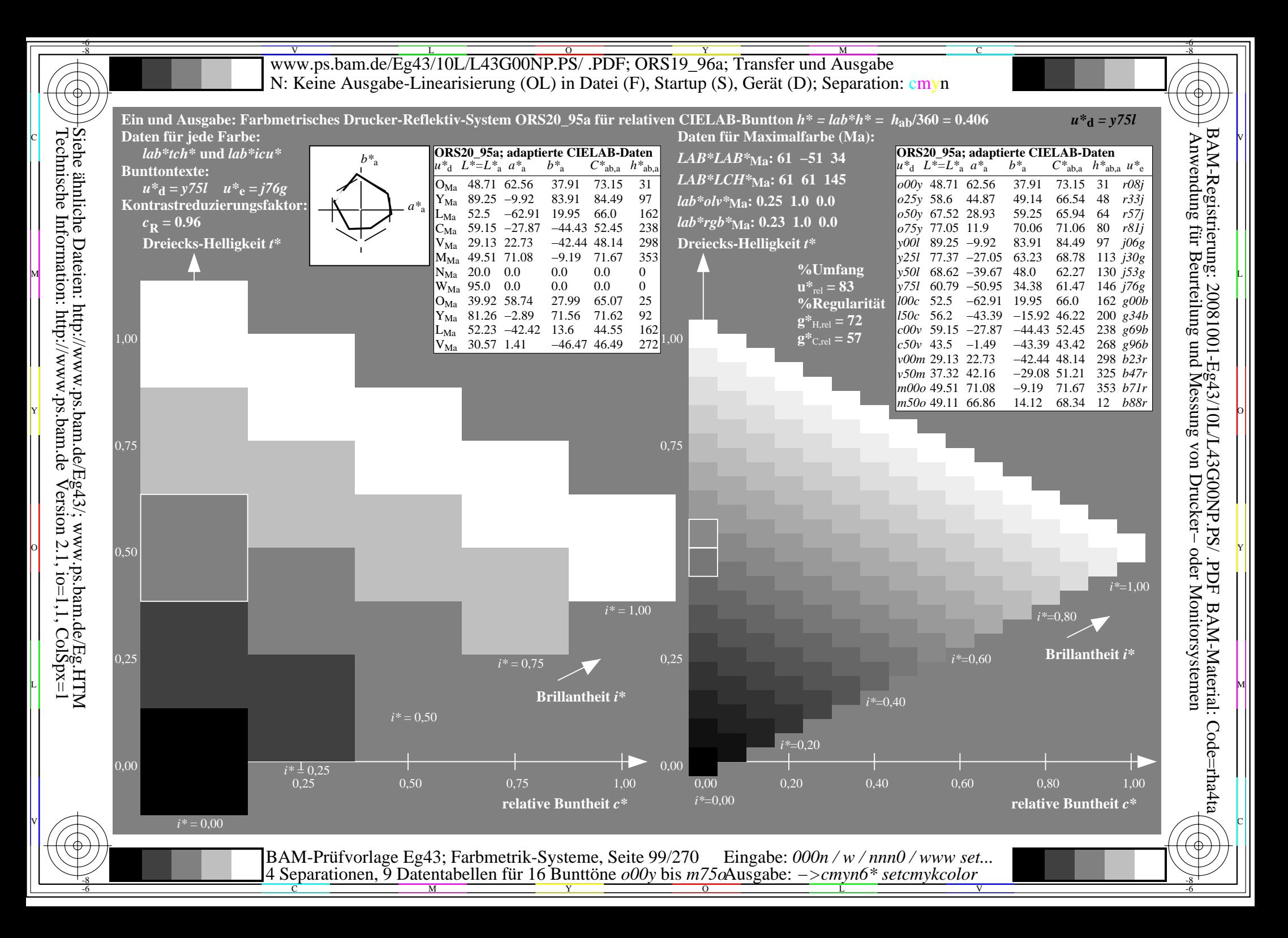

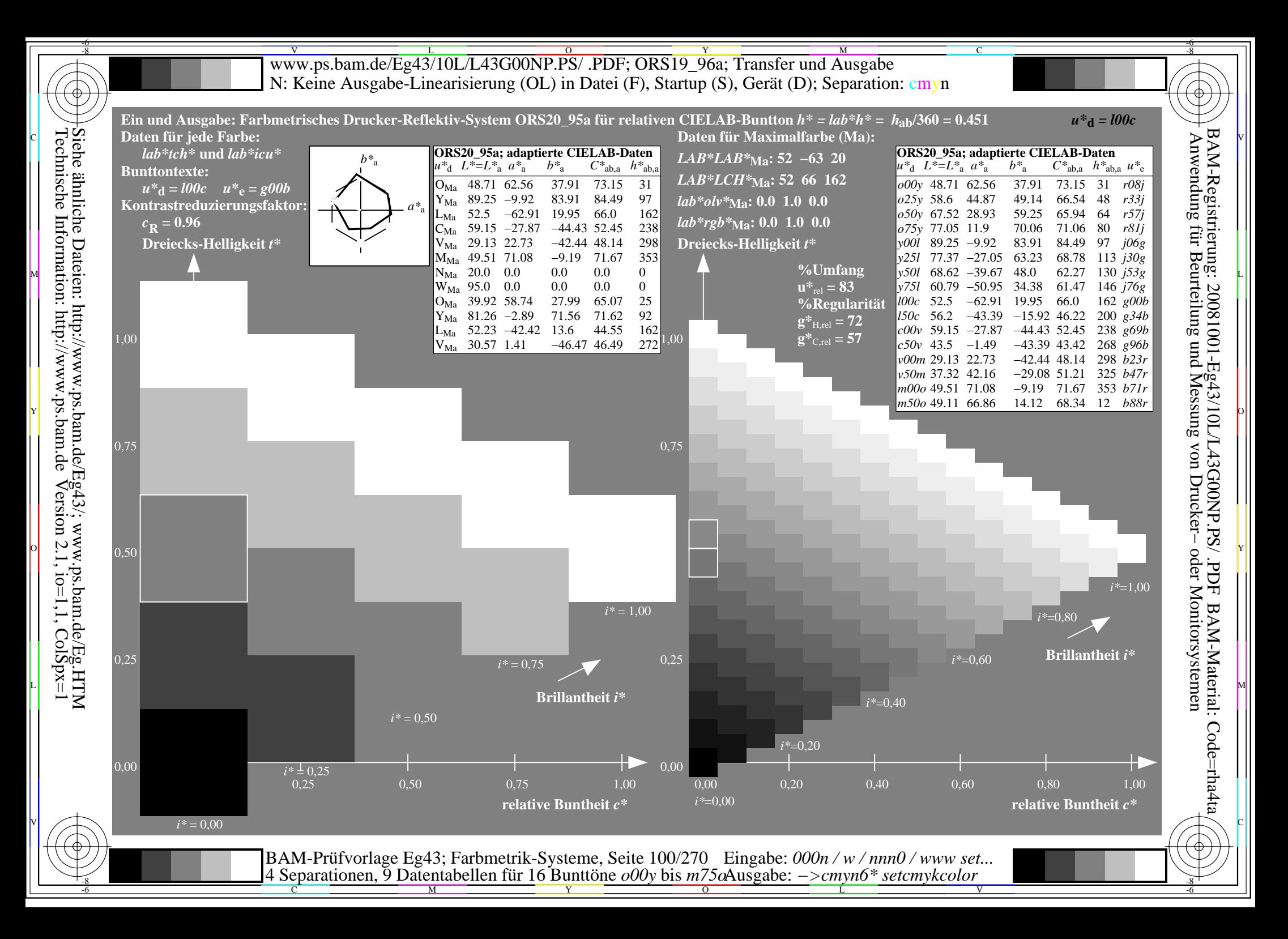

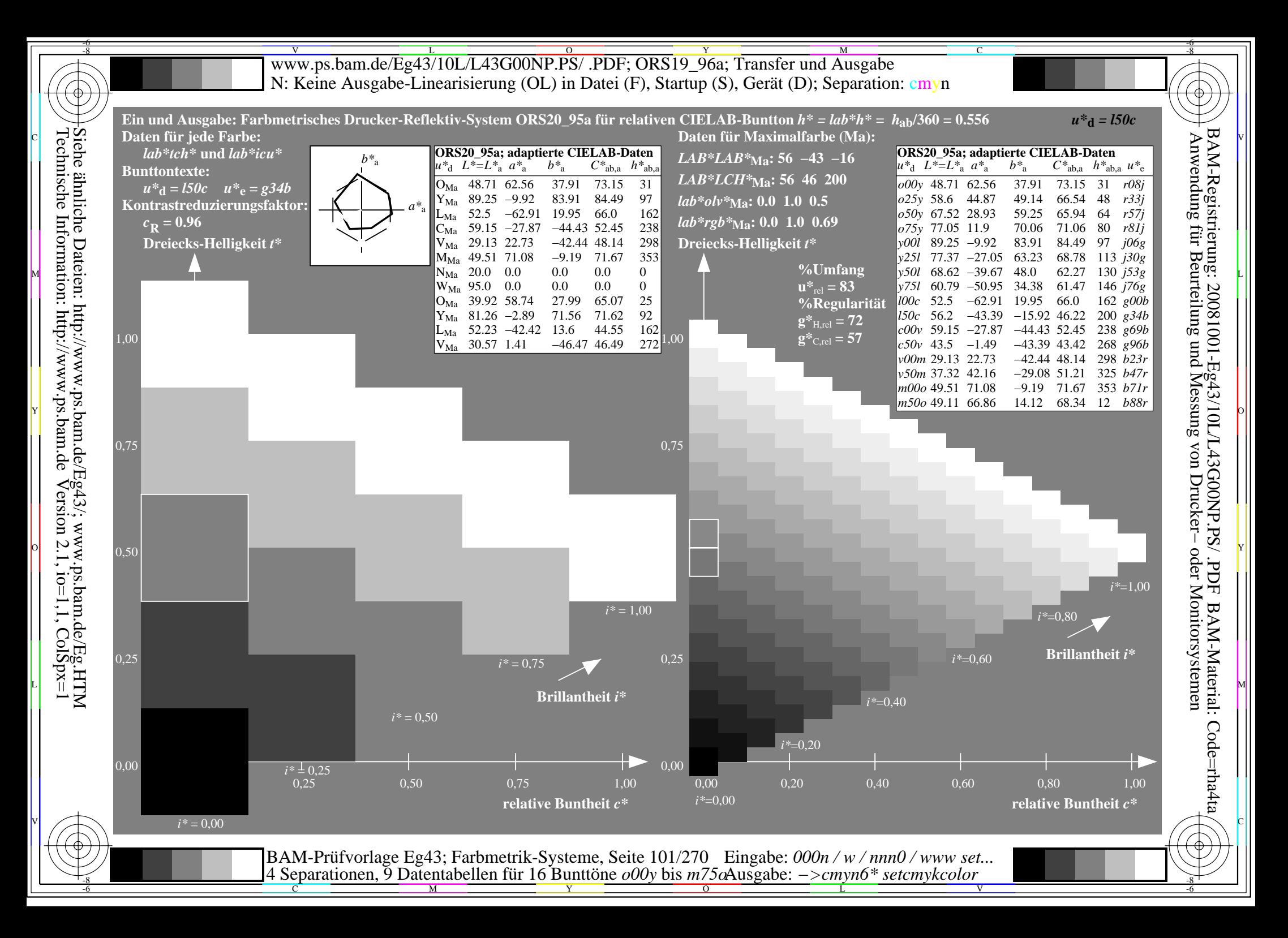

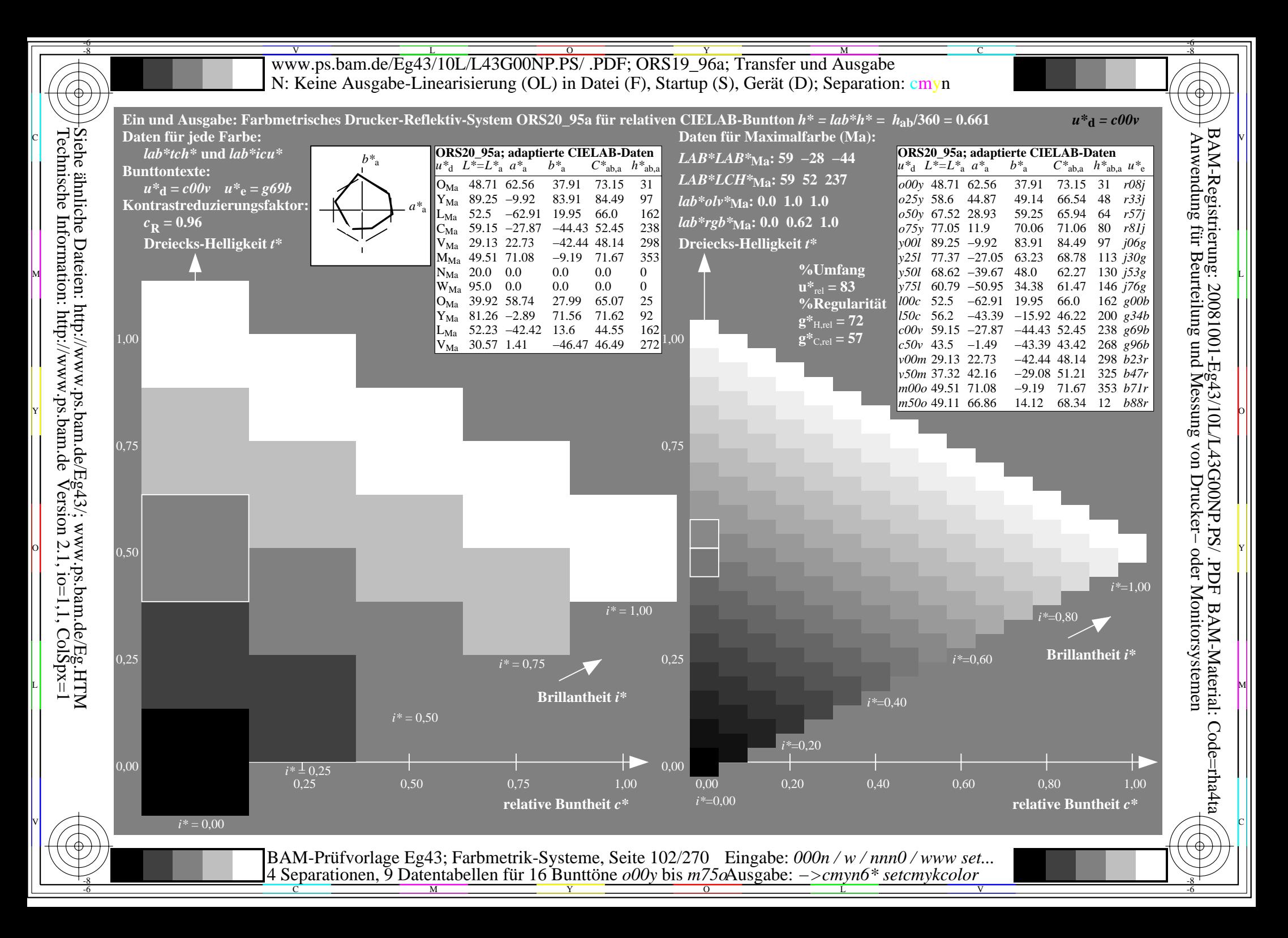

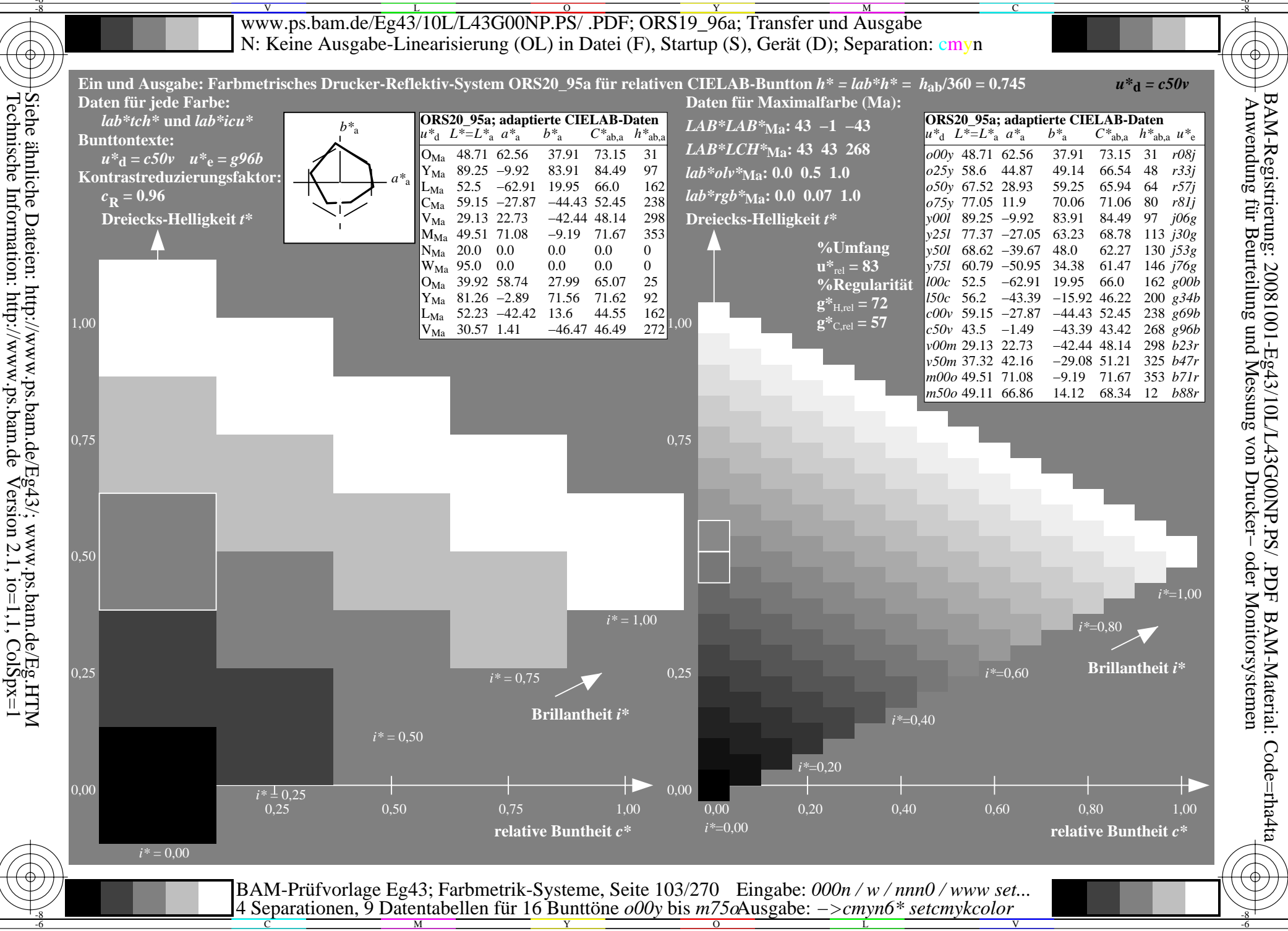

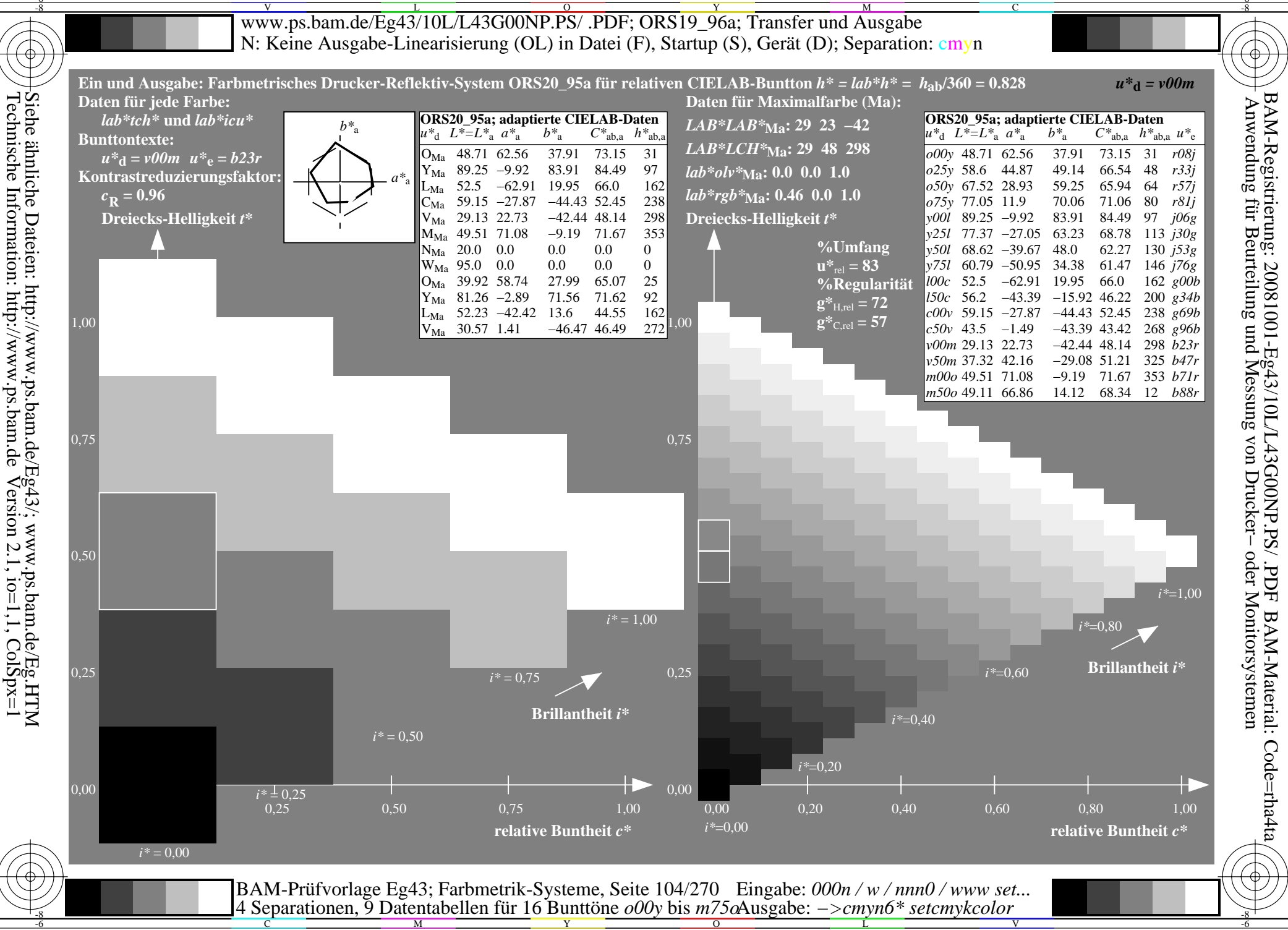

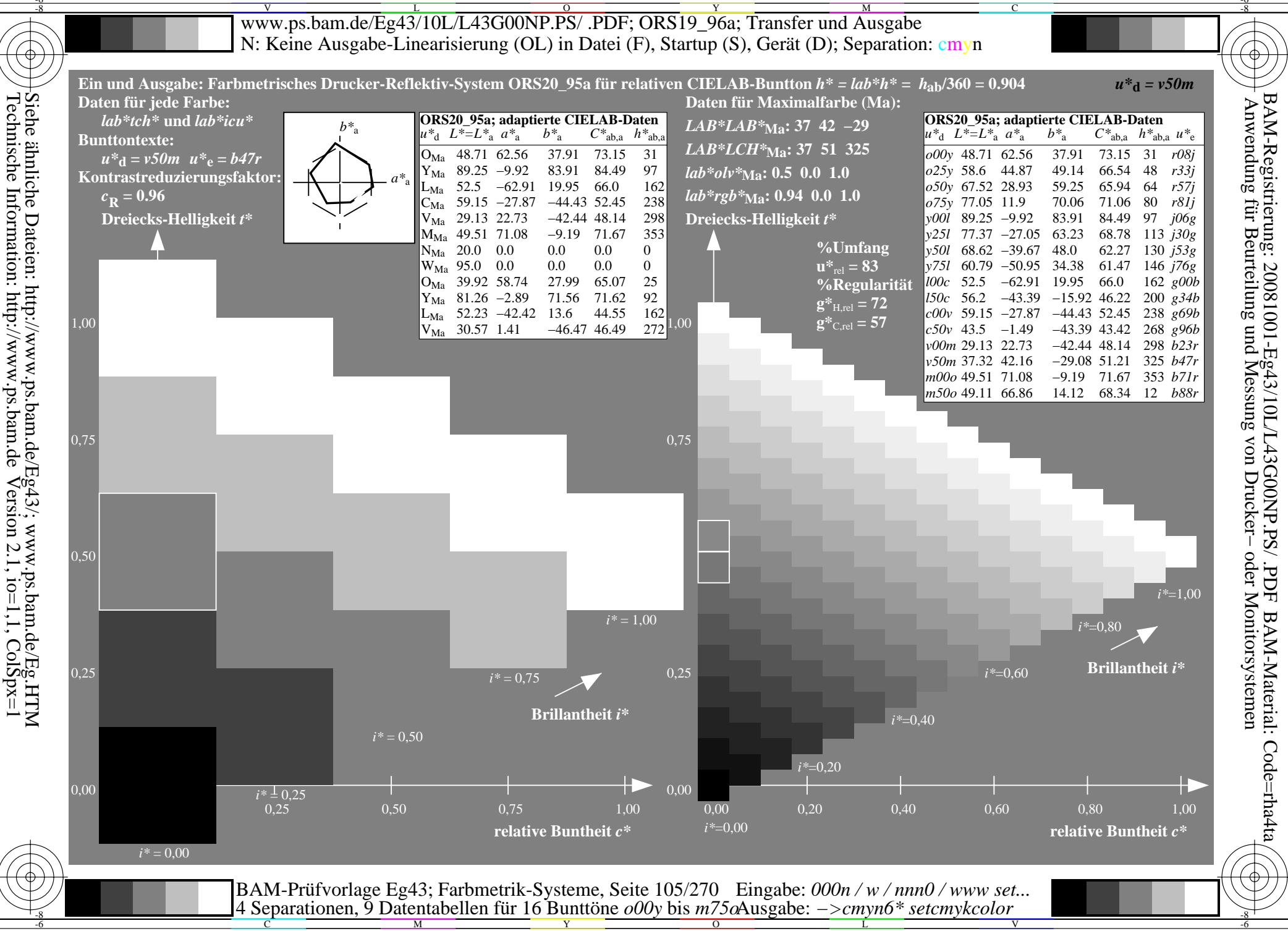

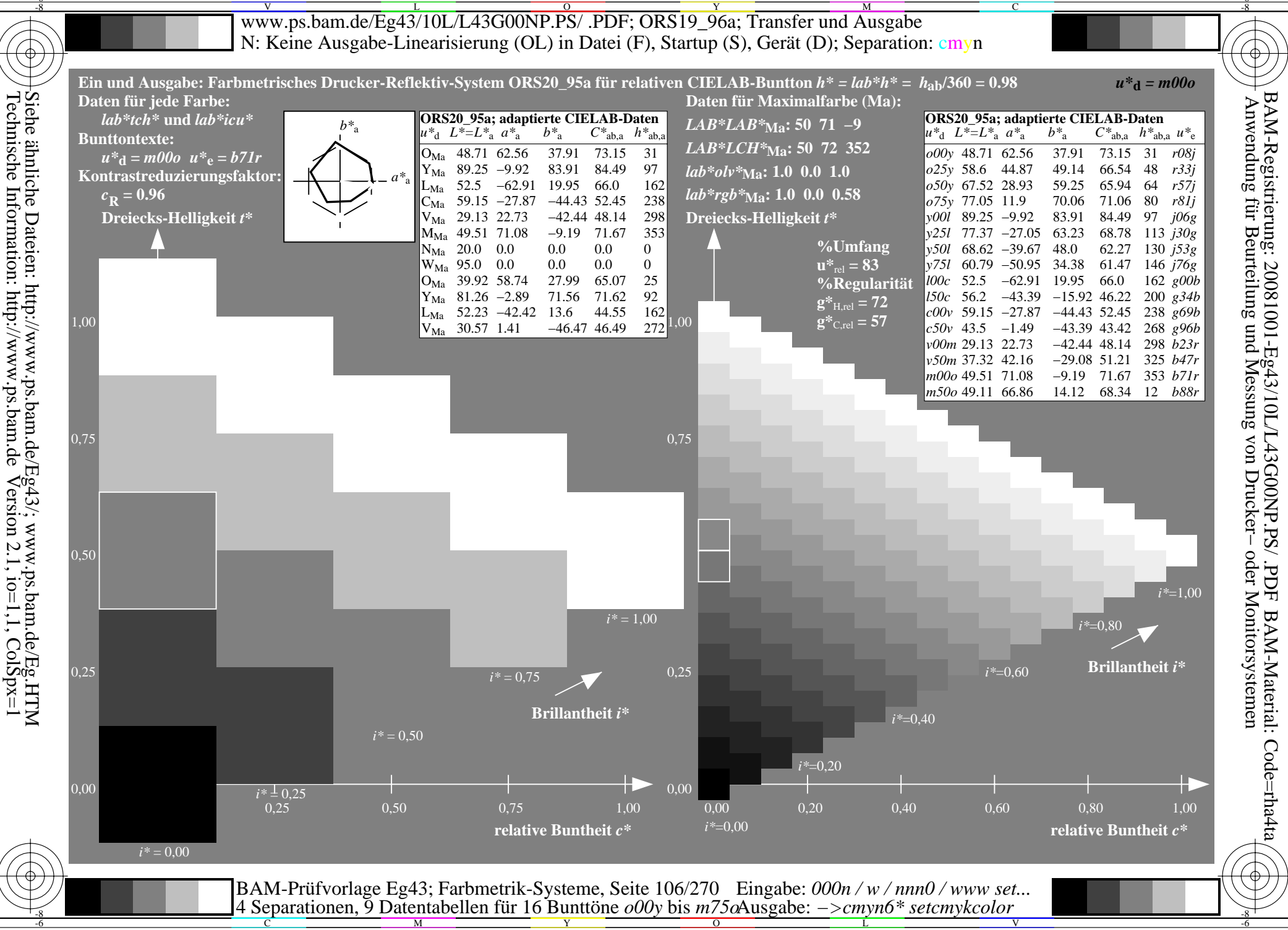

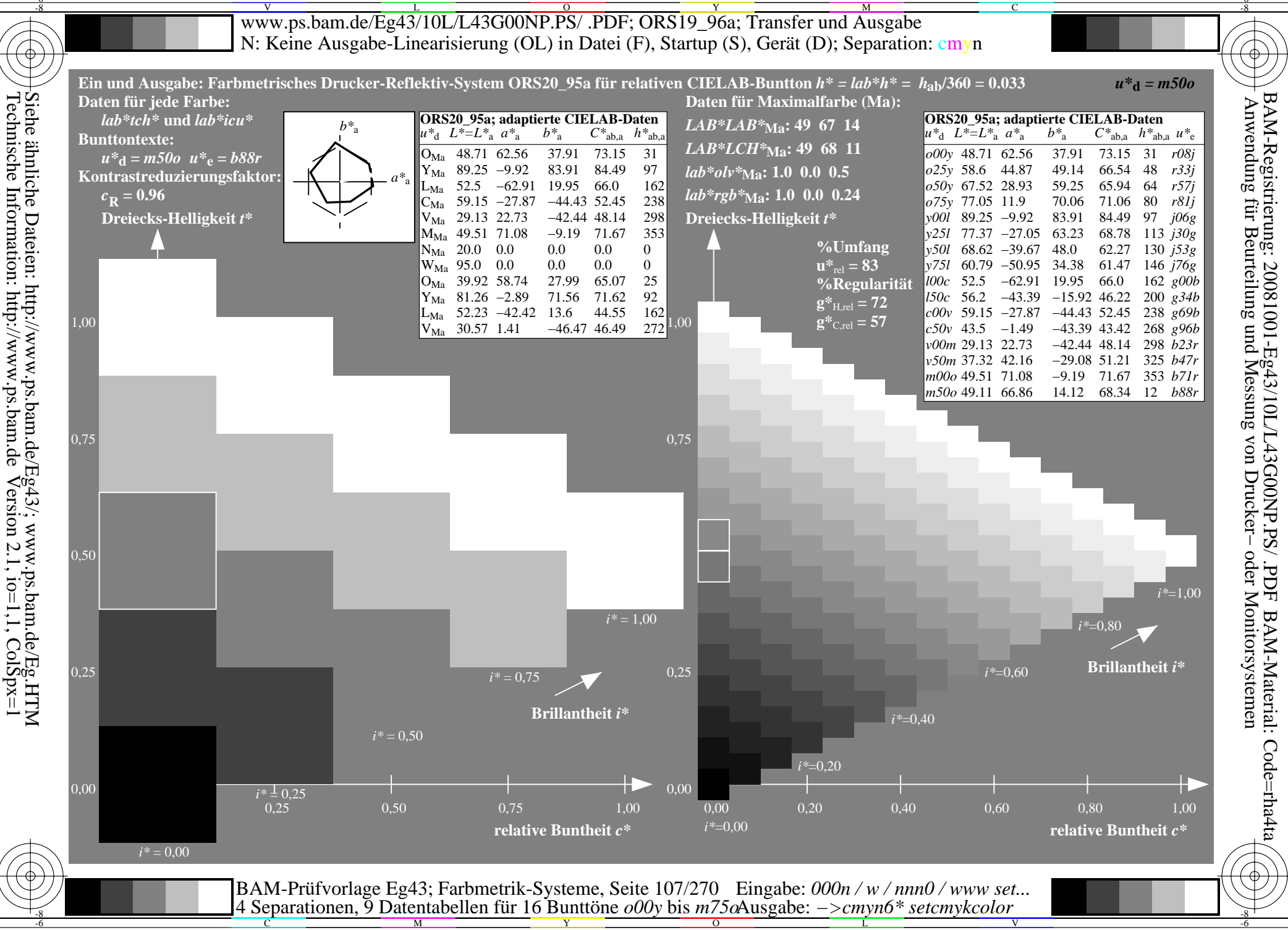

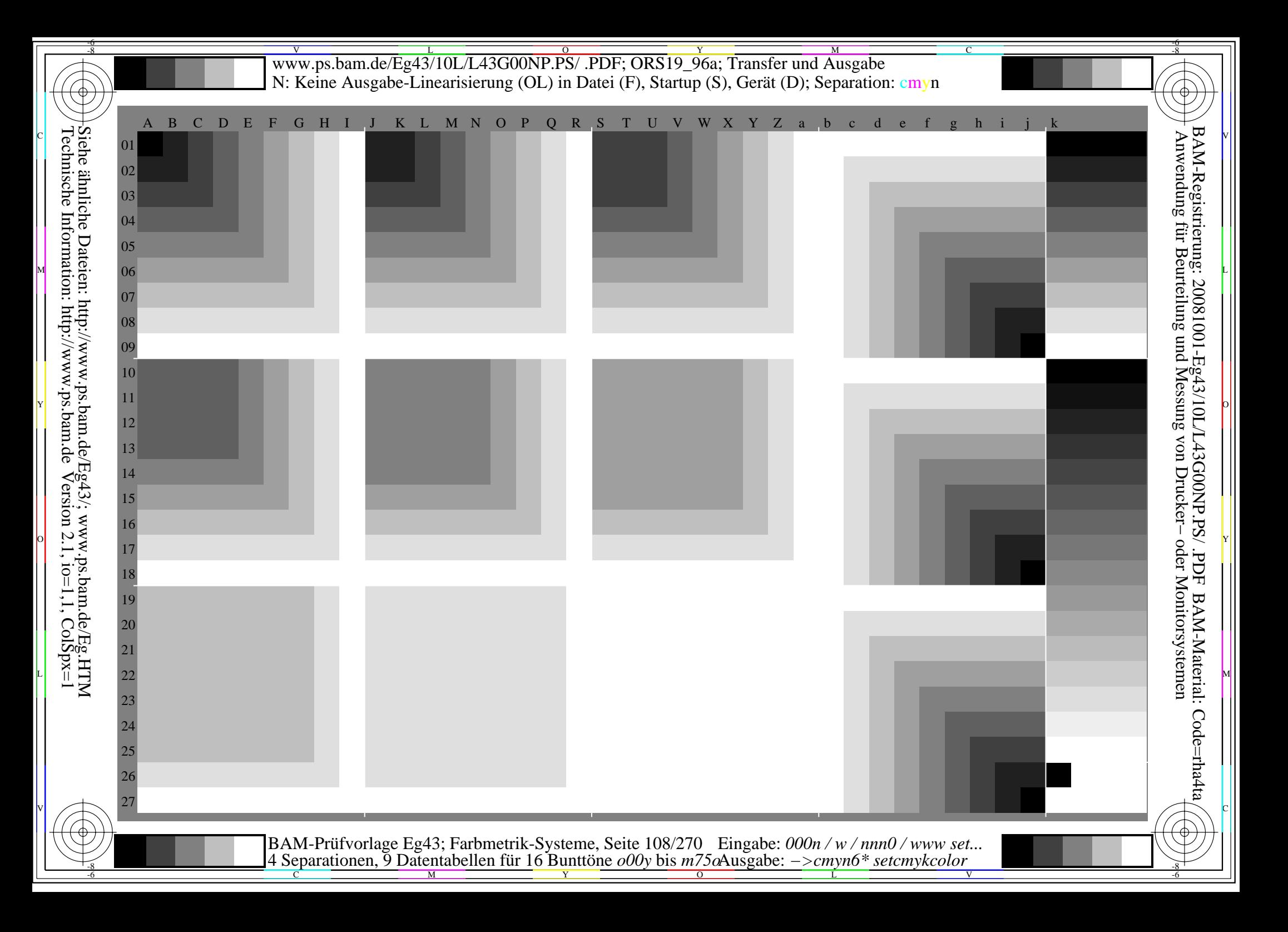
www.ps.bam.de/Eg43/10L/L43G00NP.PS/.PDF; ORS19 96a; Transfer und Ausgabe N: Keine Ausgabe-Linearisierung (OL) in Datei (F), Startup (S), Gerät (D)

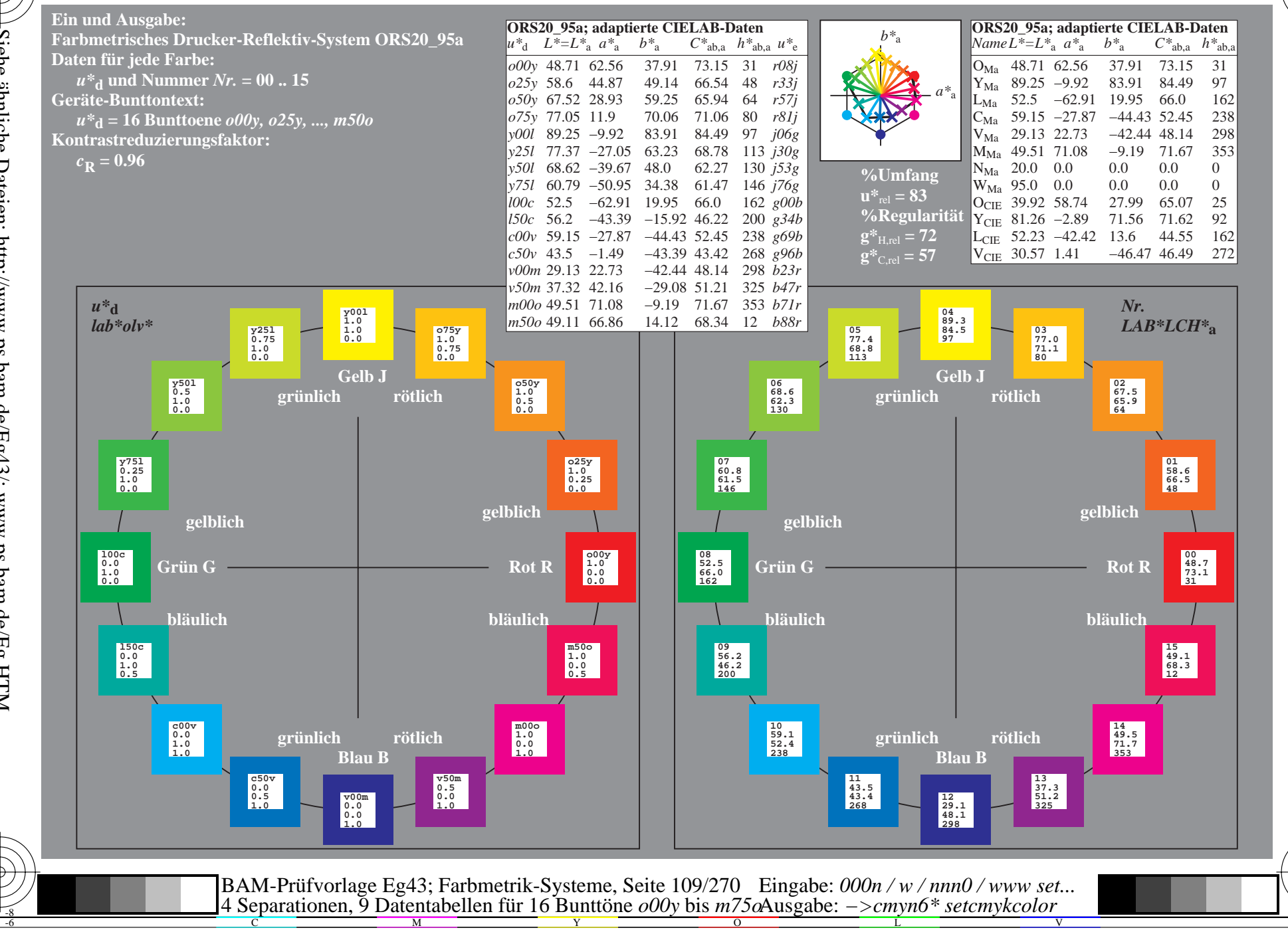

BAM-Registrierung: 20081001-Eg43/10L/L43G00NP.PS/ .PDF BAM-Material: Code=rha4ta Anwendung für Beurteilung und Messung von Drucker- oder Monitorsystemen

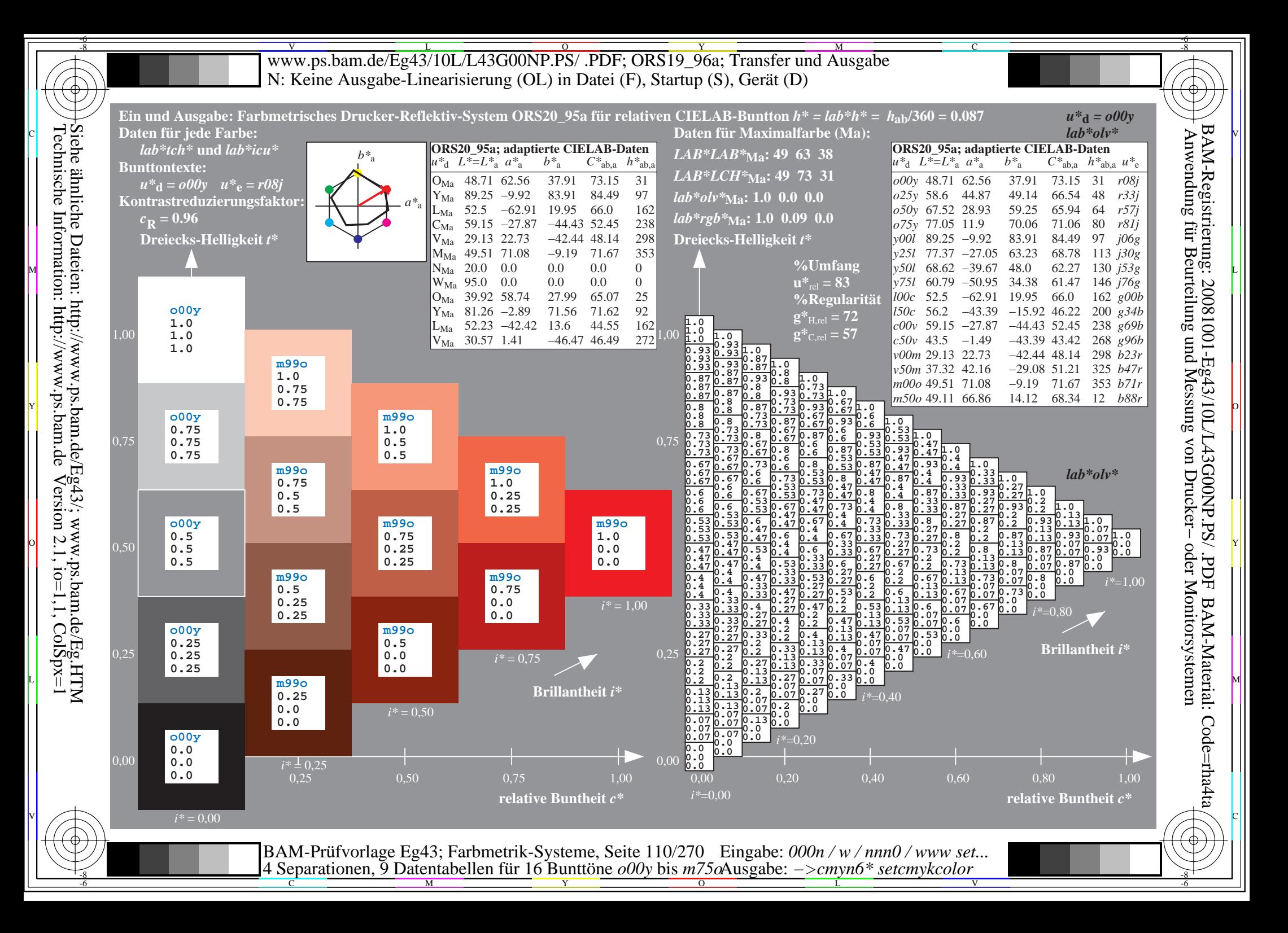

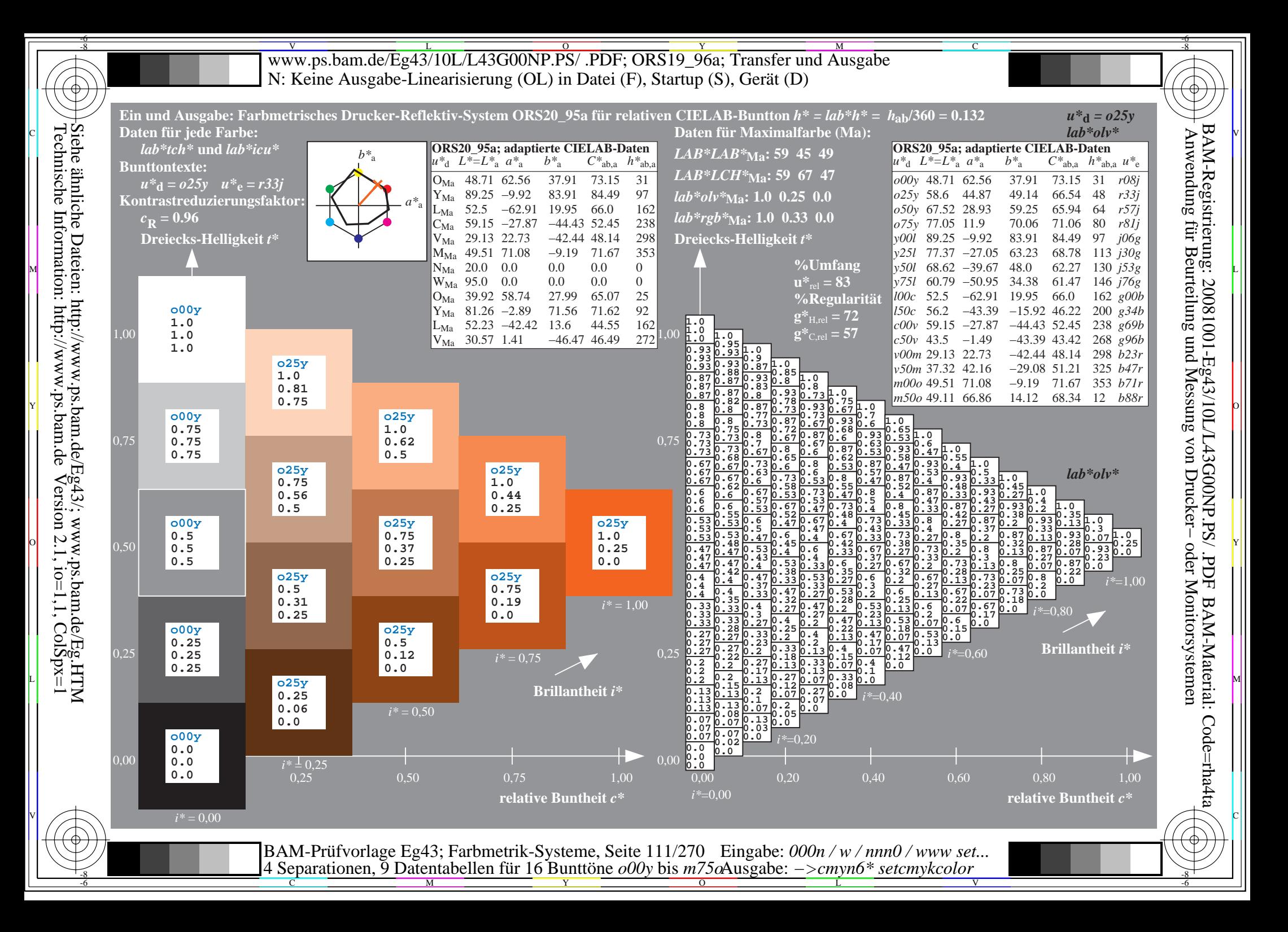

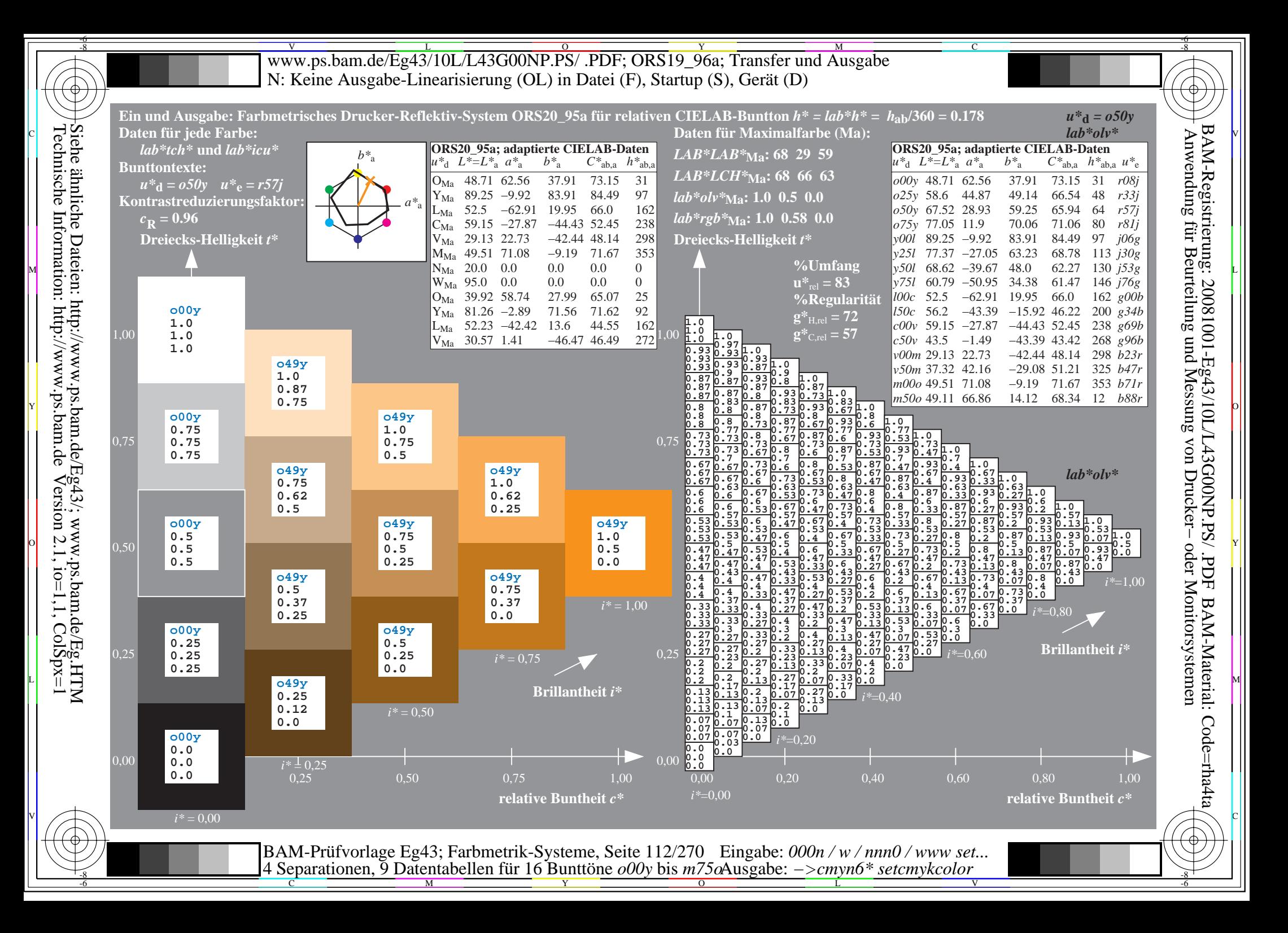

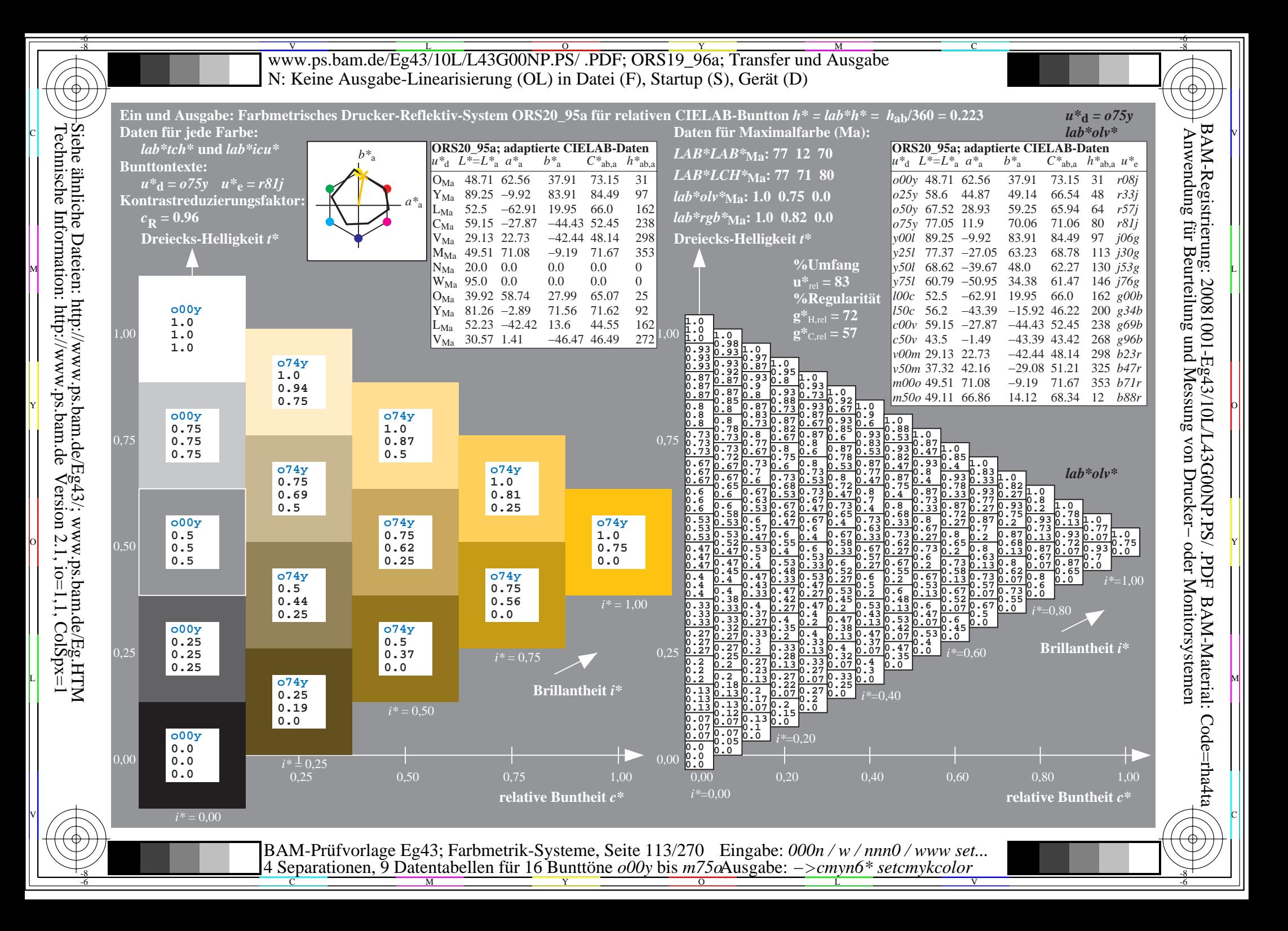

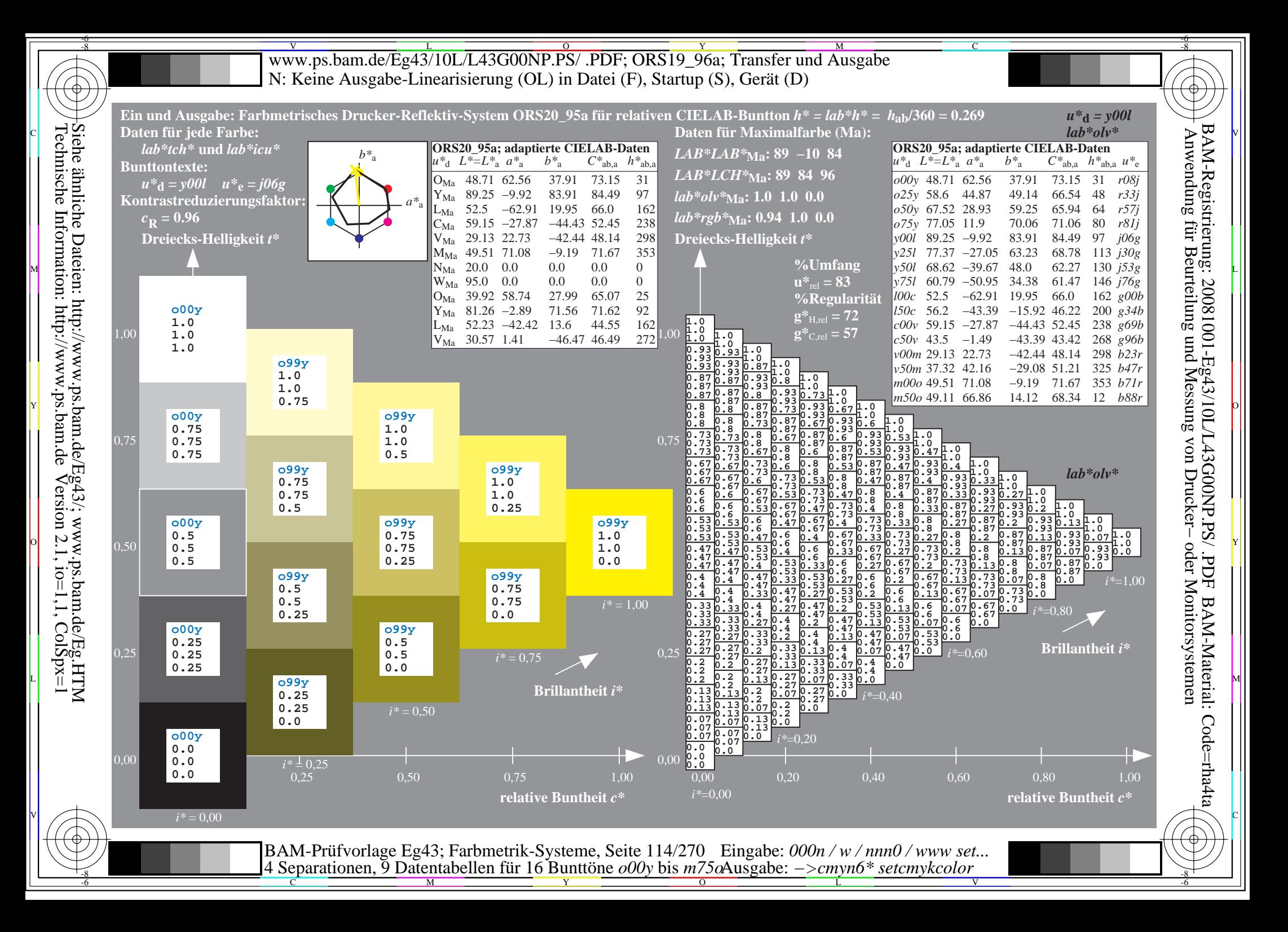

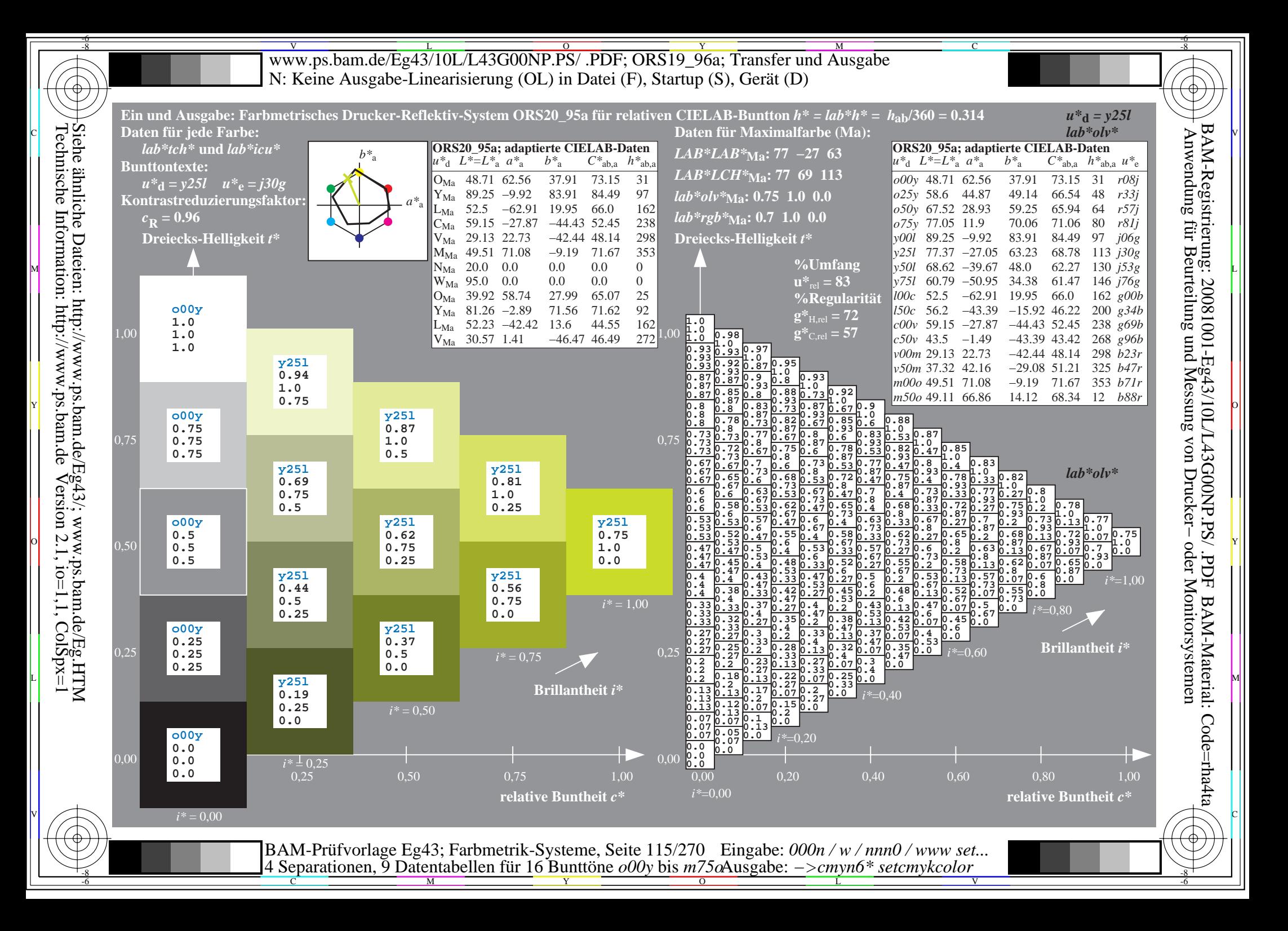

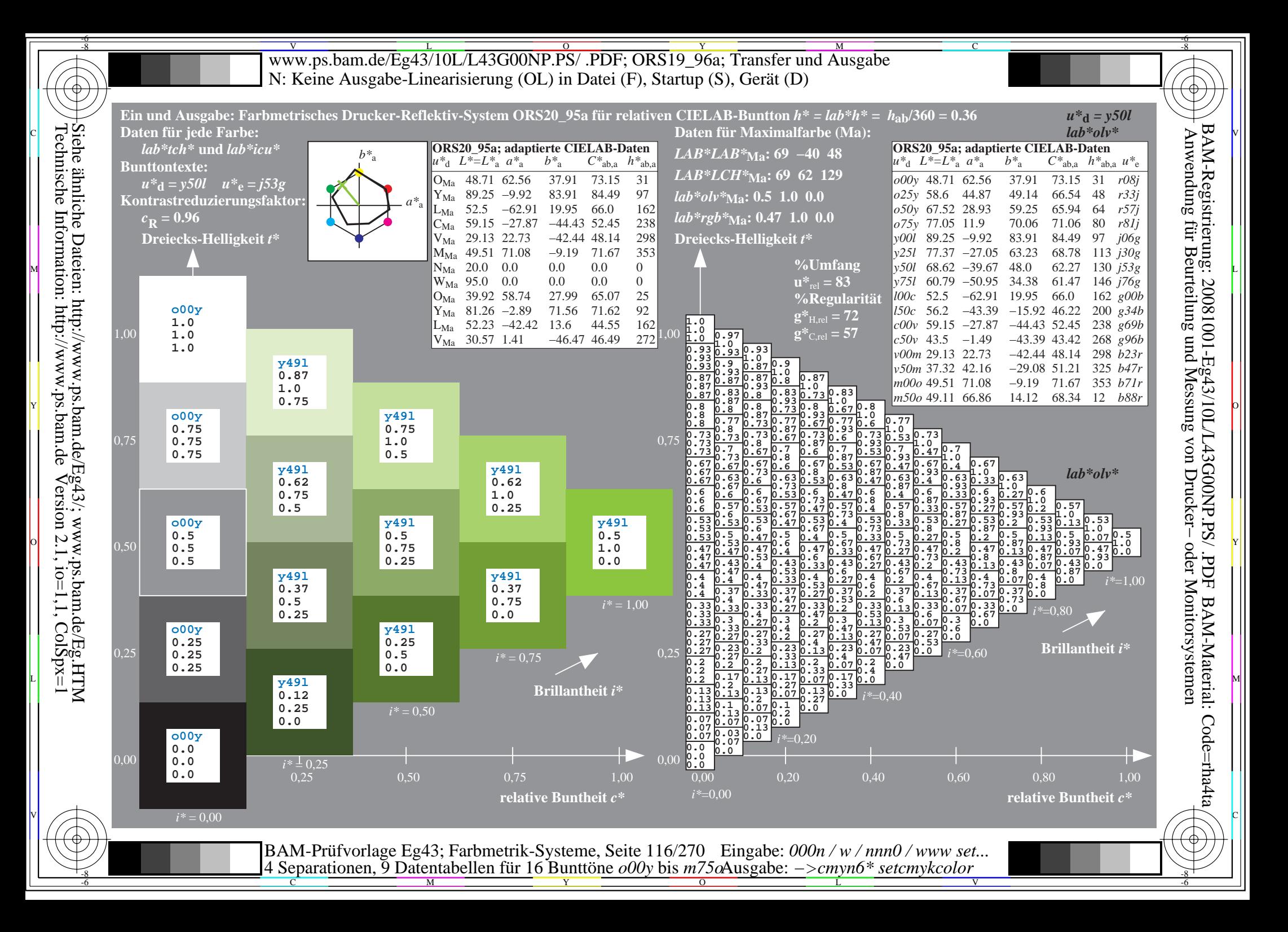

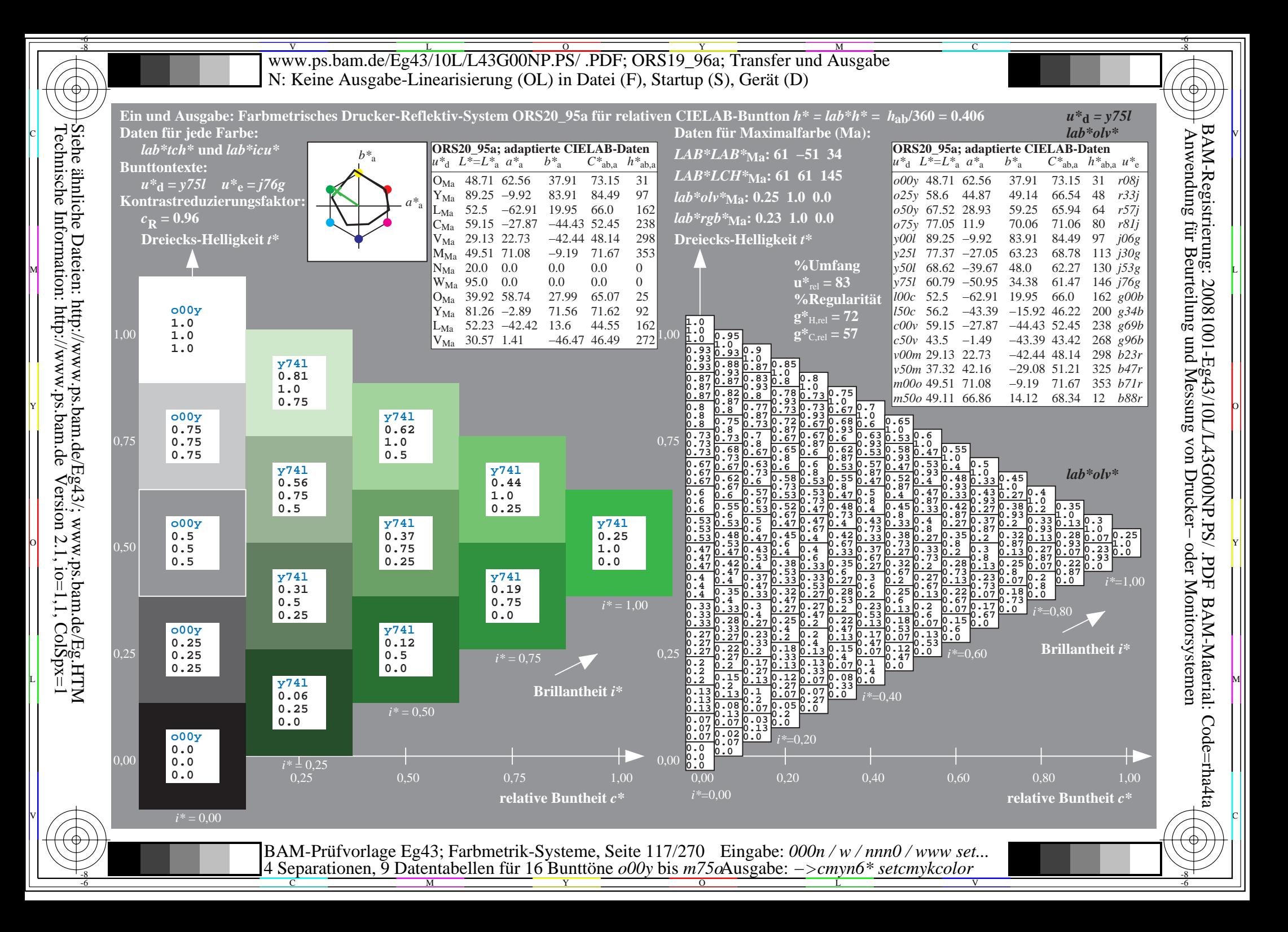

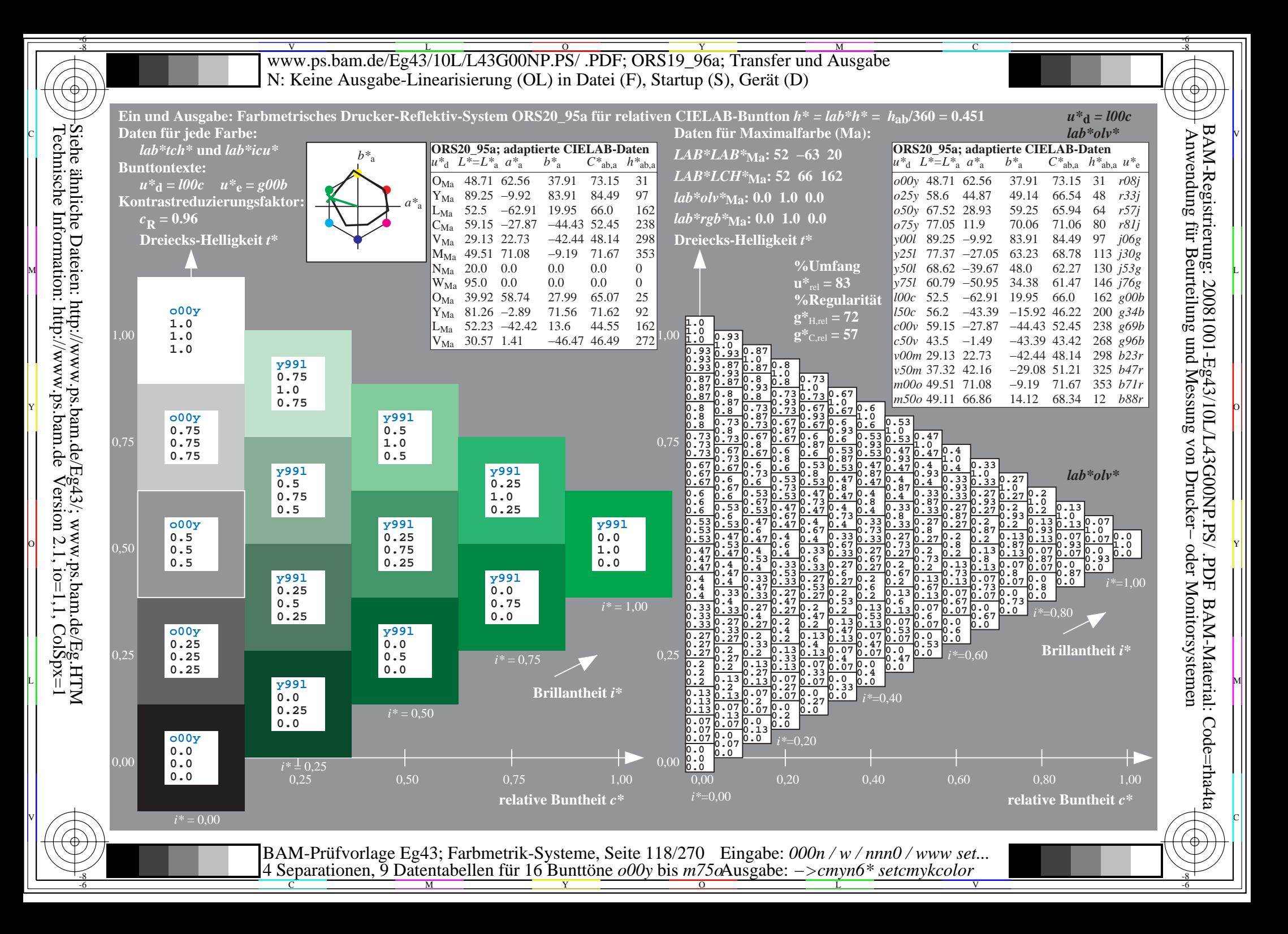

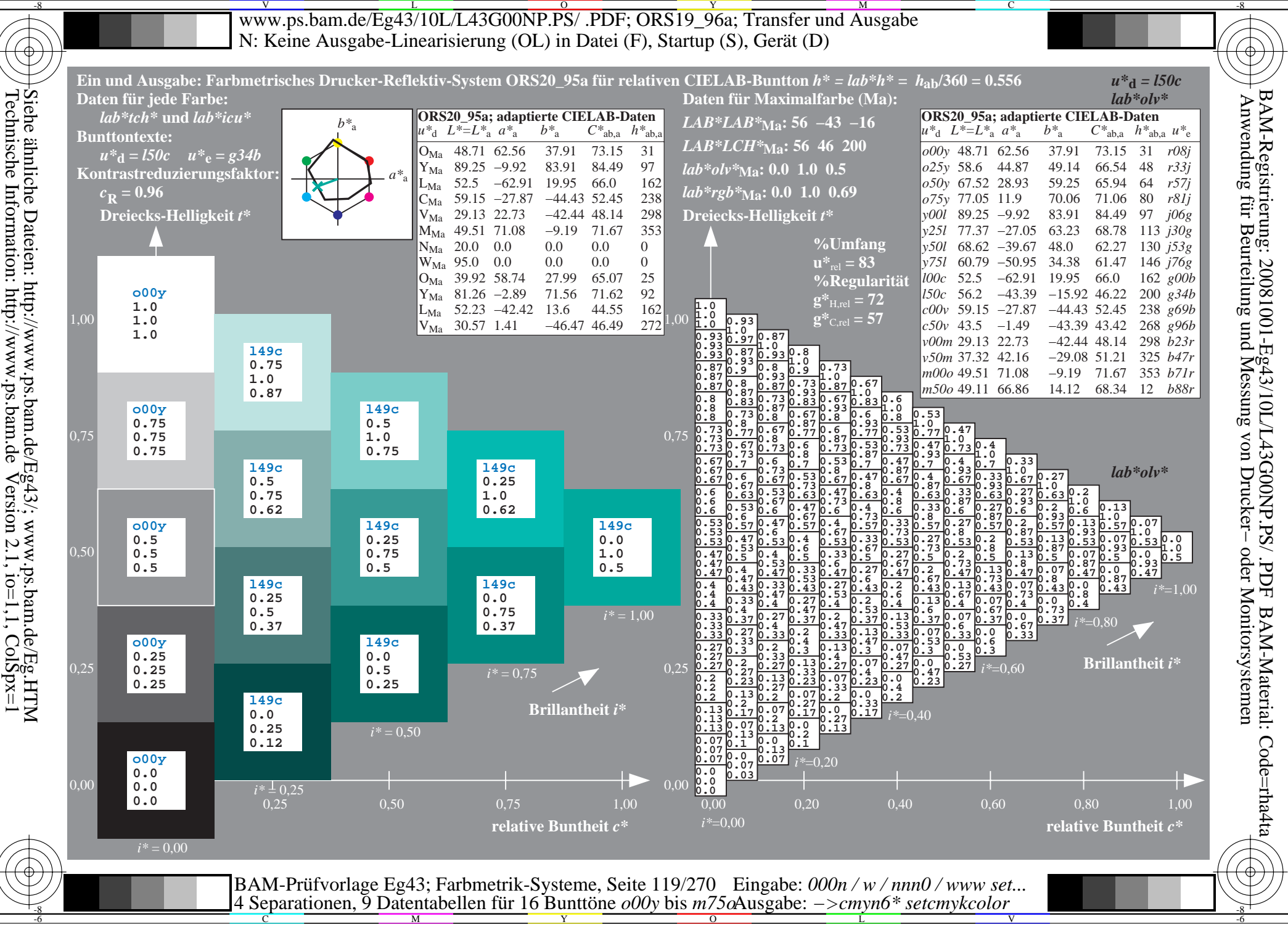

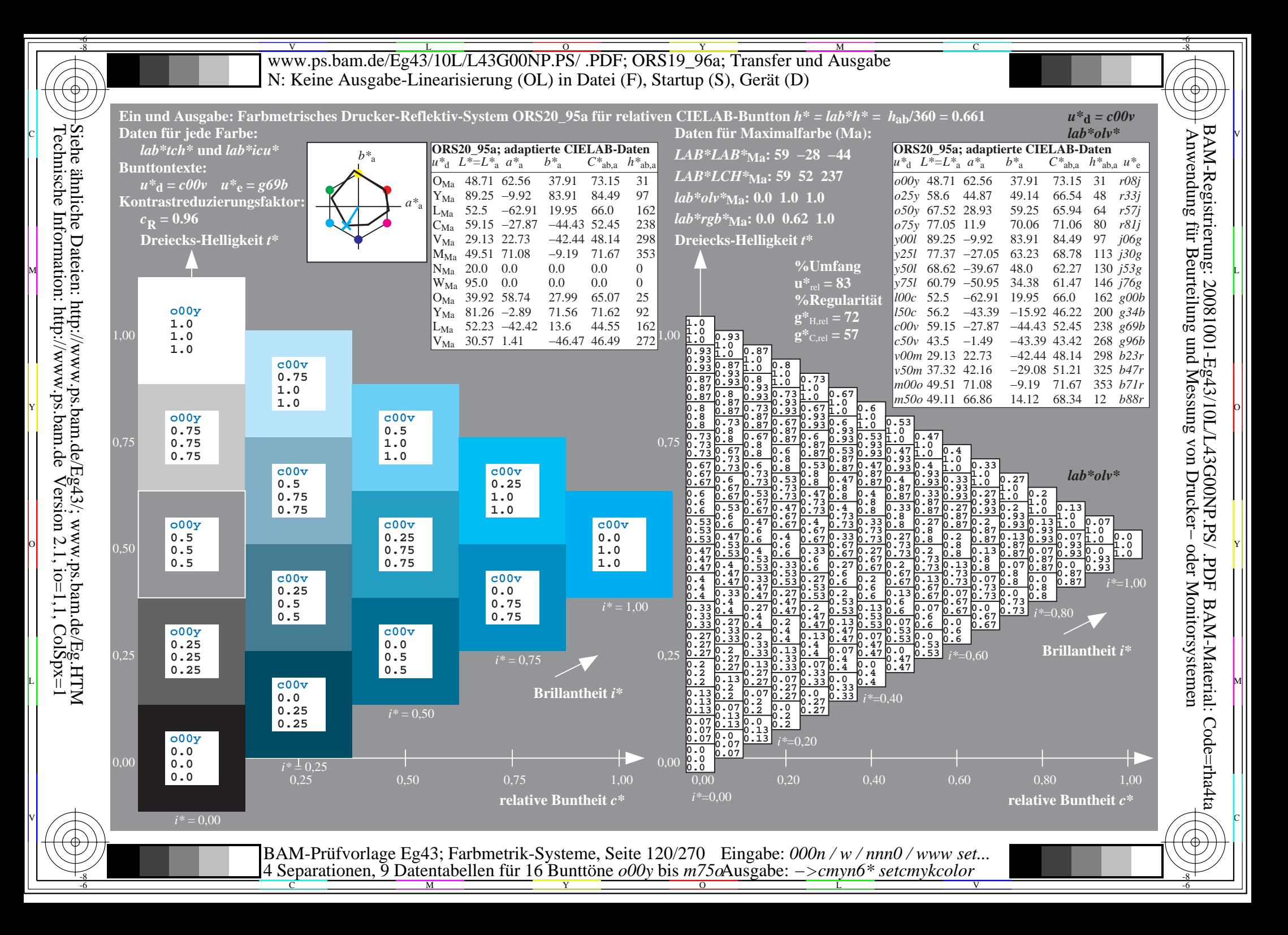

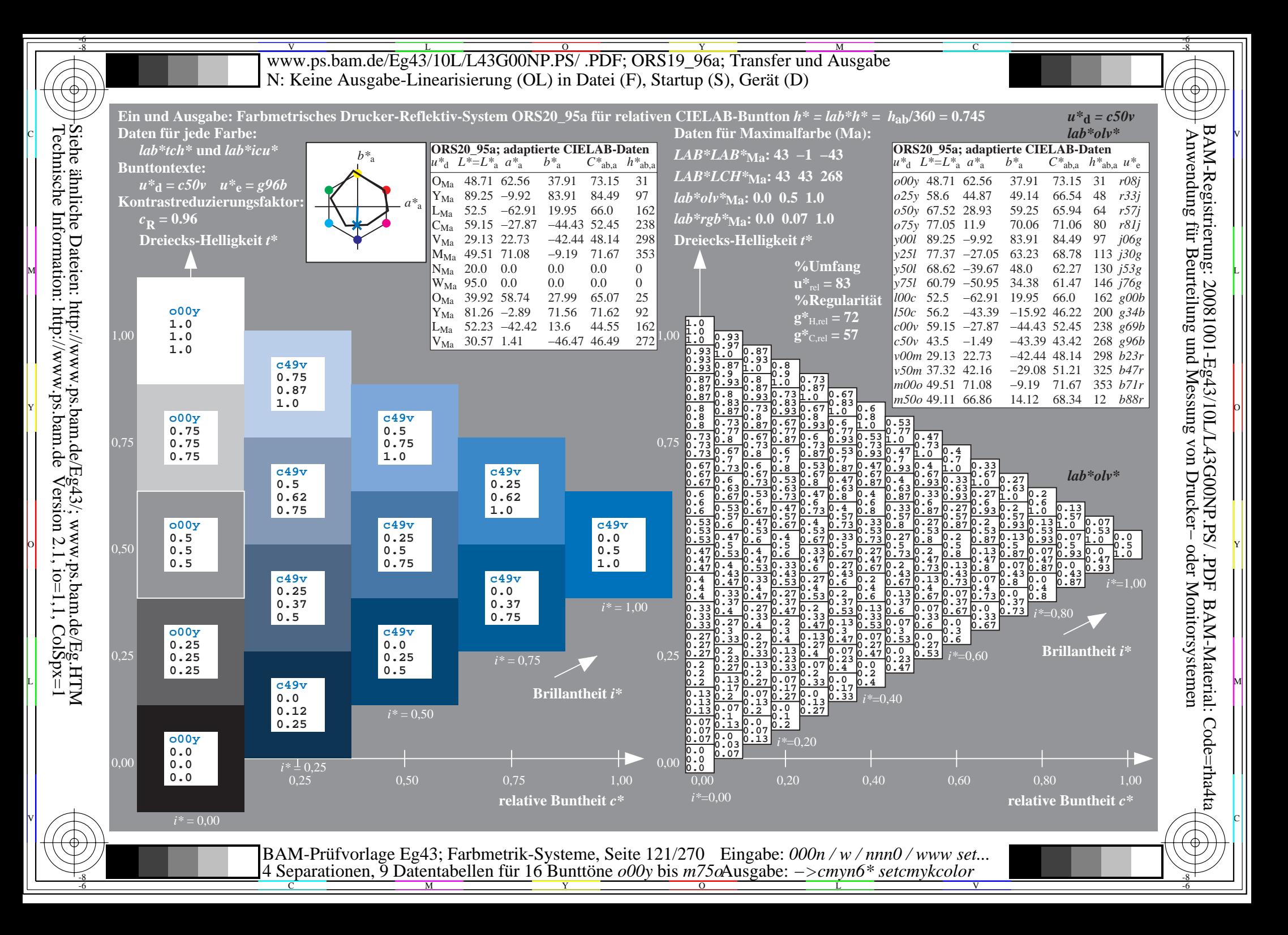

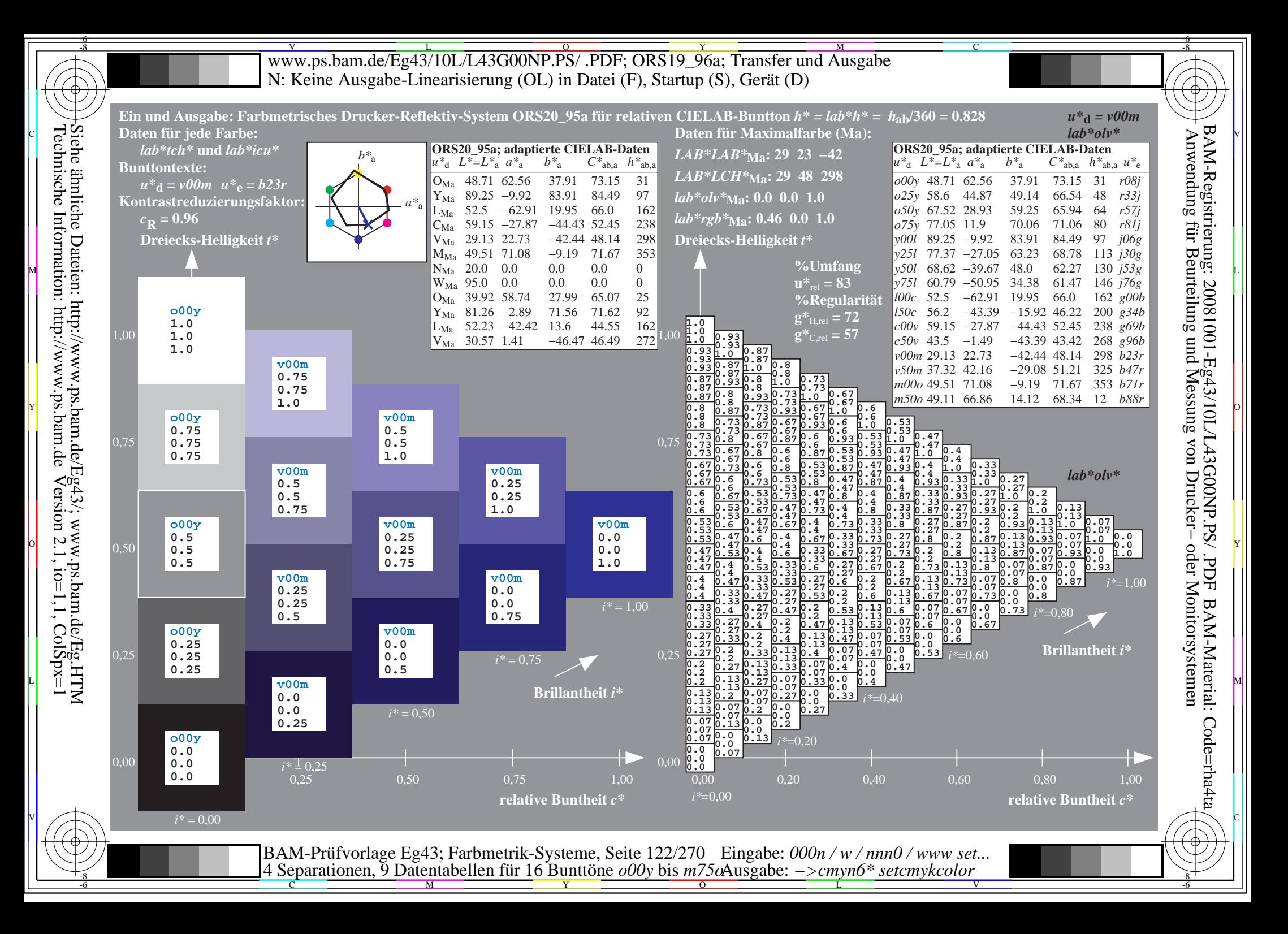

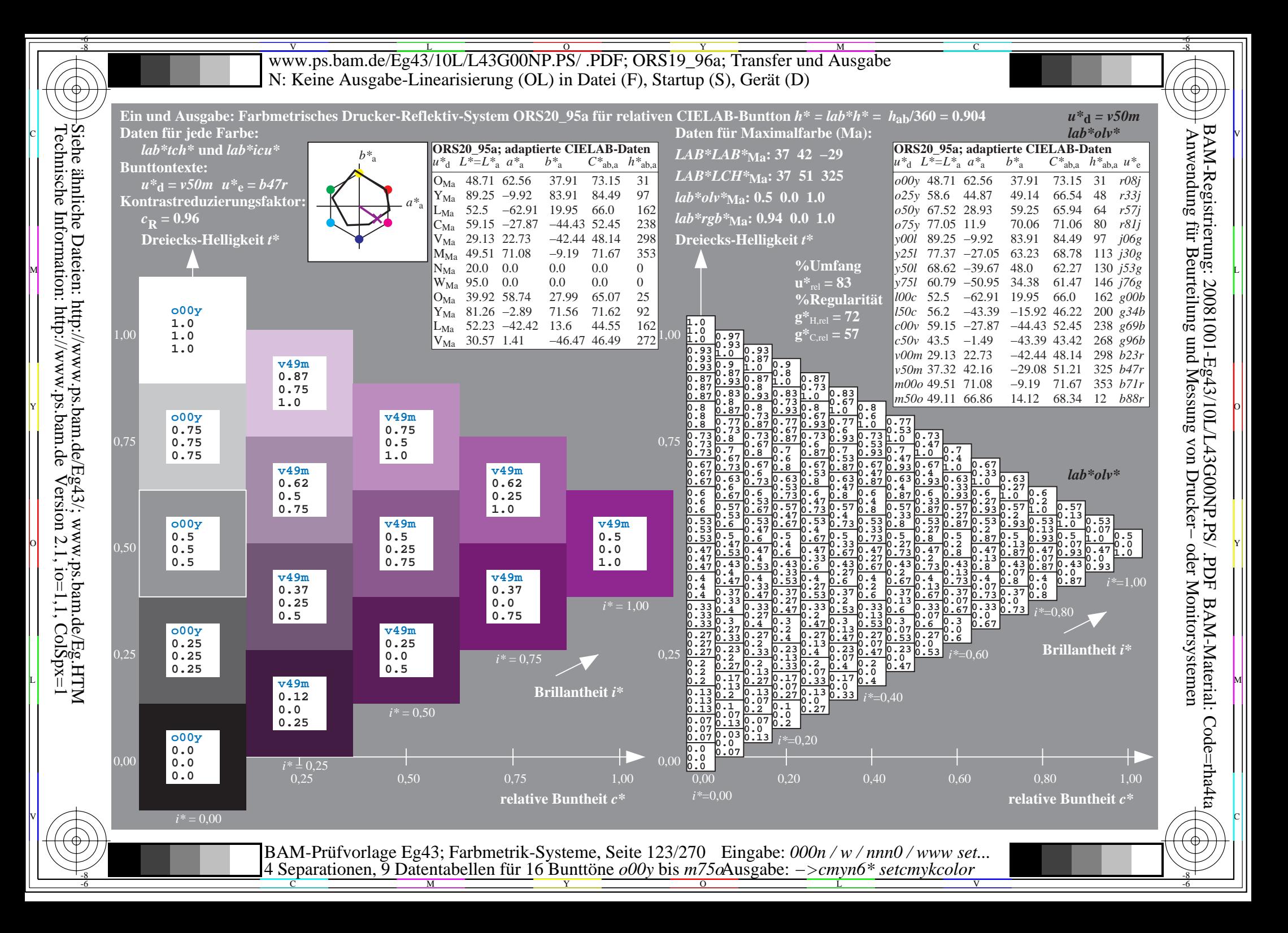

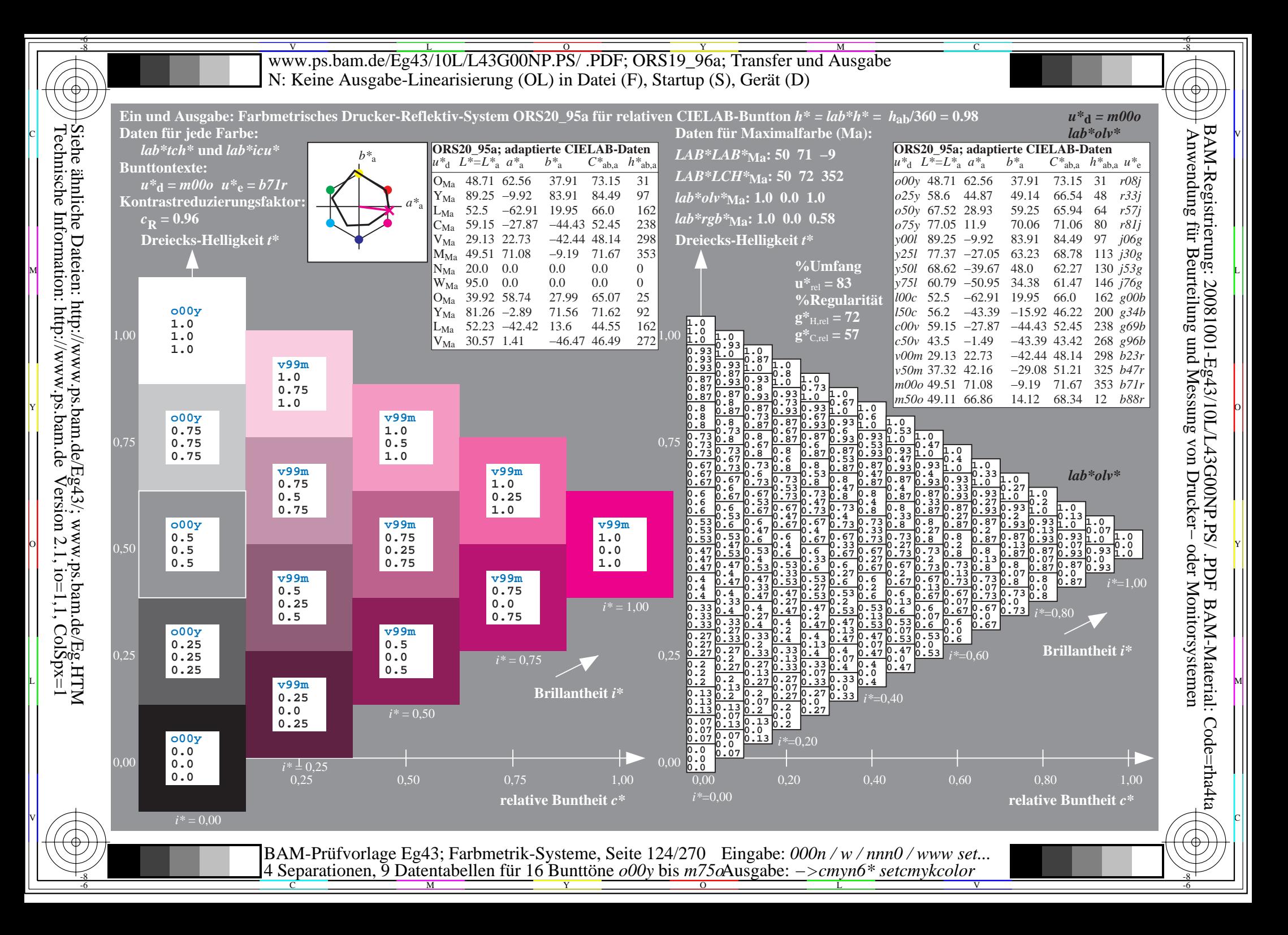

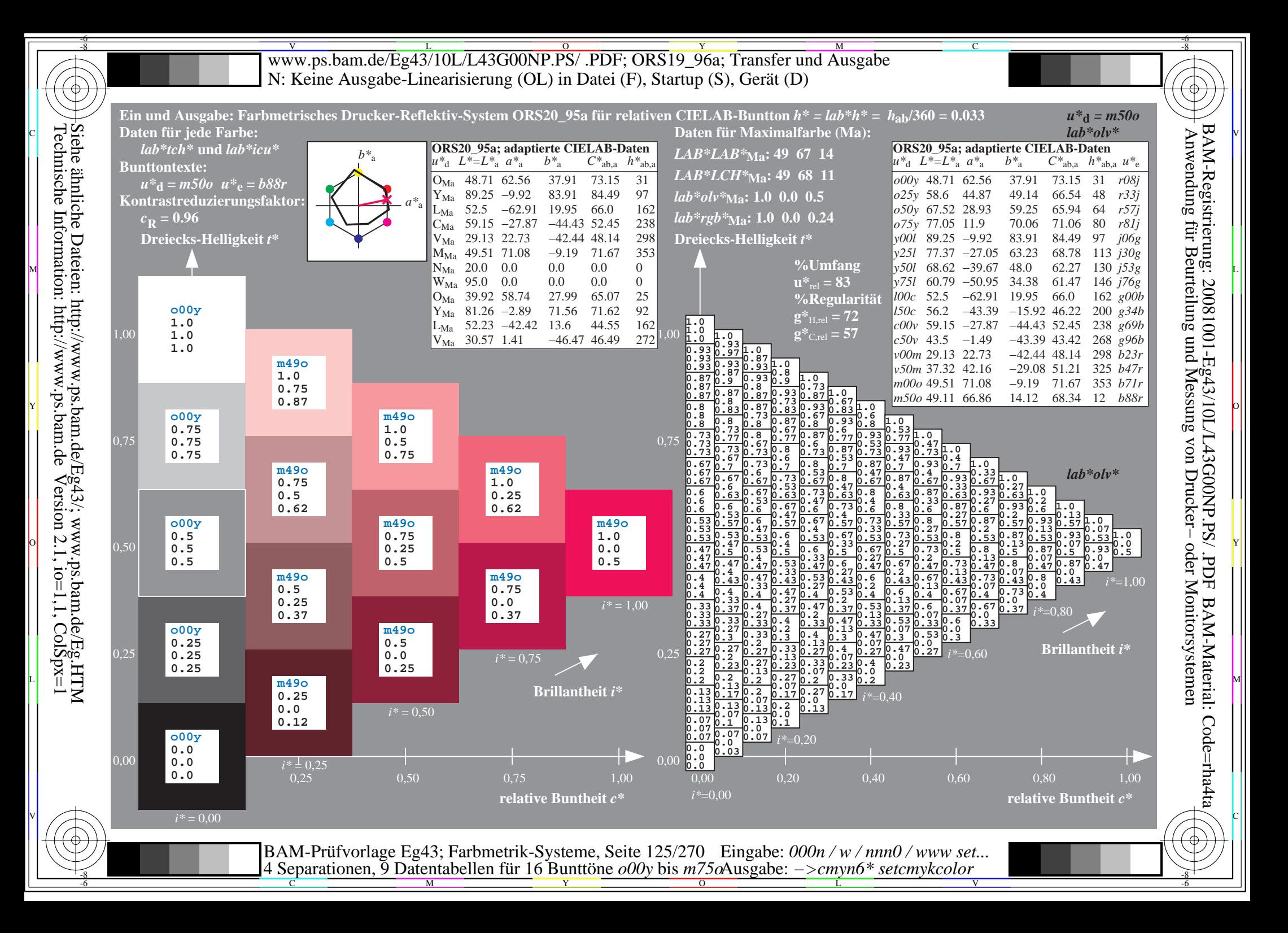

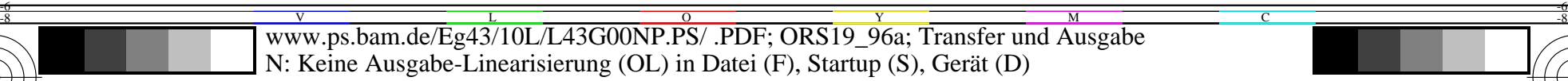

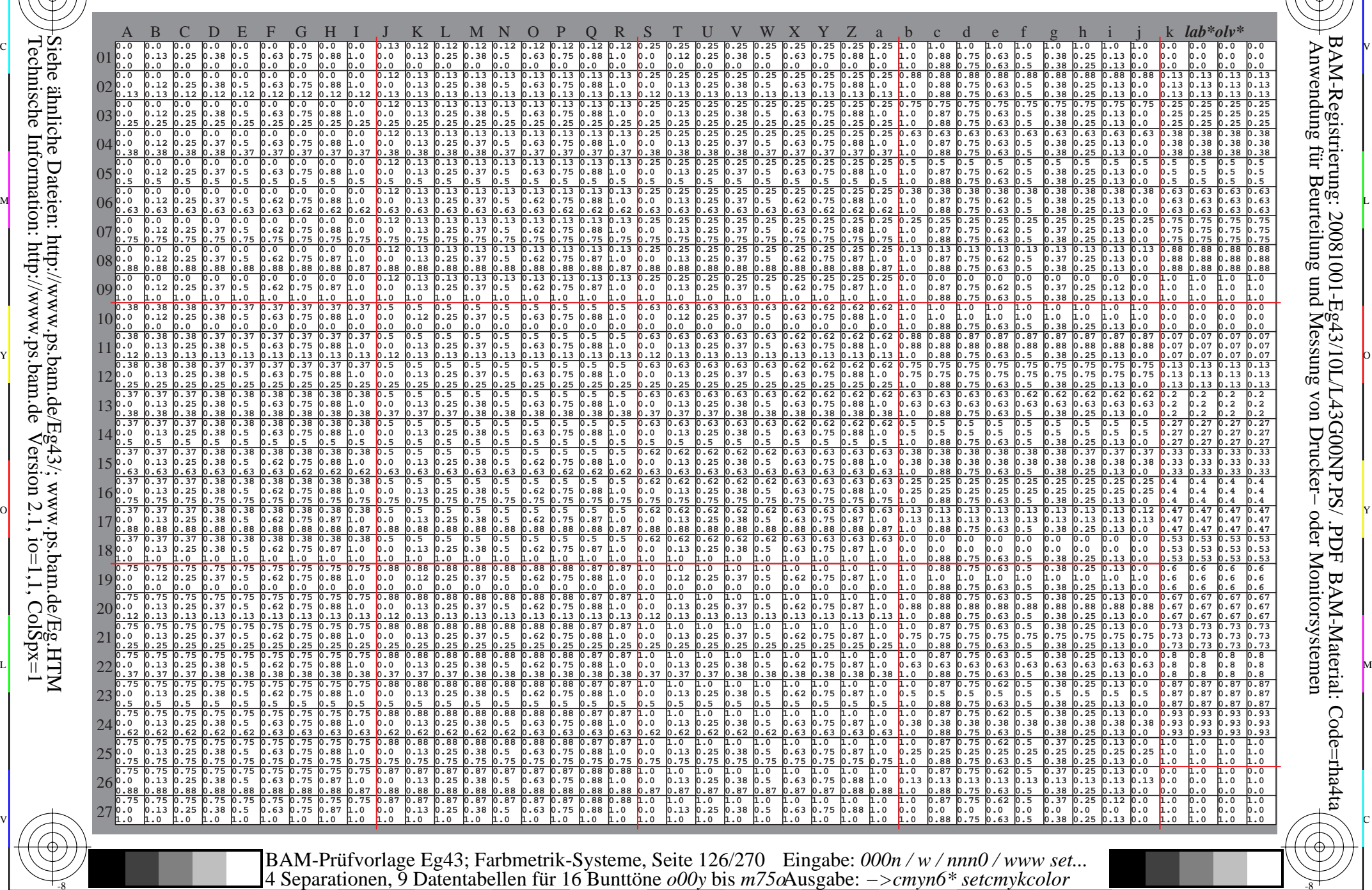

 $\overline{O}$ 

L

V

-6

-6

C

Technische Information: http://www.ps.bam.de $V$ ersion 2.1, io=1,1, ColSpx=1 Siehe ähnliche Dateien: http://www.ps.bam.de/Eg43/; www.ps.bam.de/Eg.HTM

-8

-6 -8

-8

C

M

Y

www.ps.bam.de/Eg43/10L/L43G00NP.PS/.PDF; ORS19 96a; Transfer und Ausgabe N: Keine Ausgabe-Linearisierung (OL) in Datei (F), Startup (S), Gerät (D)

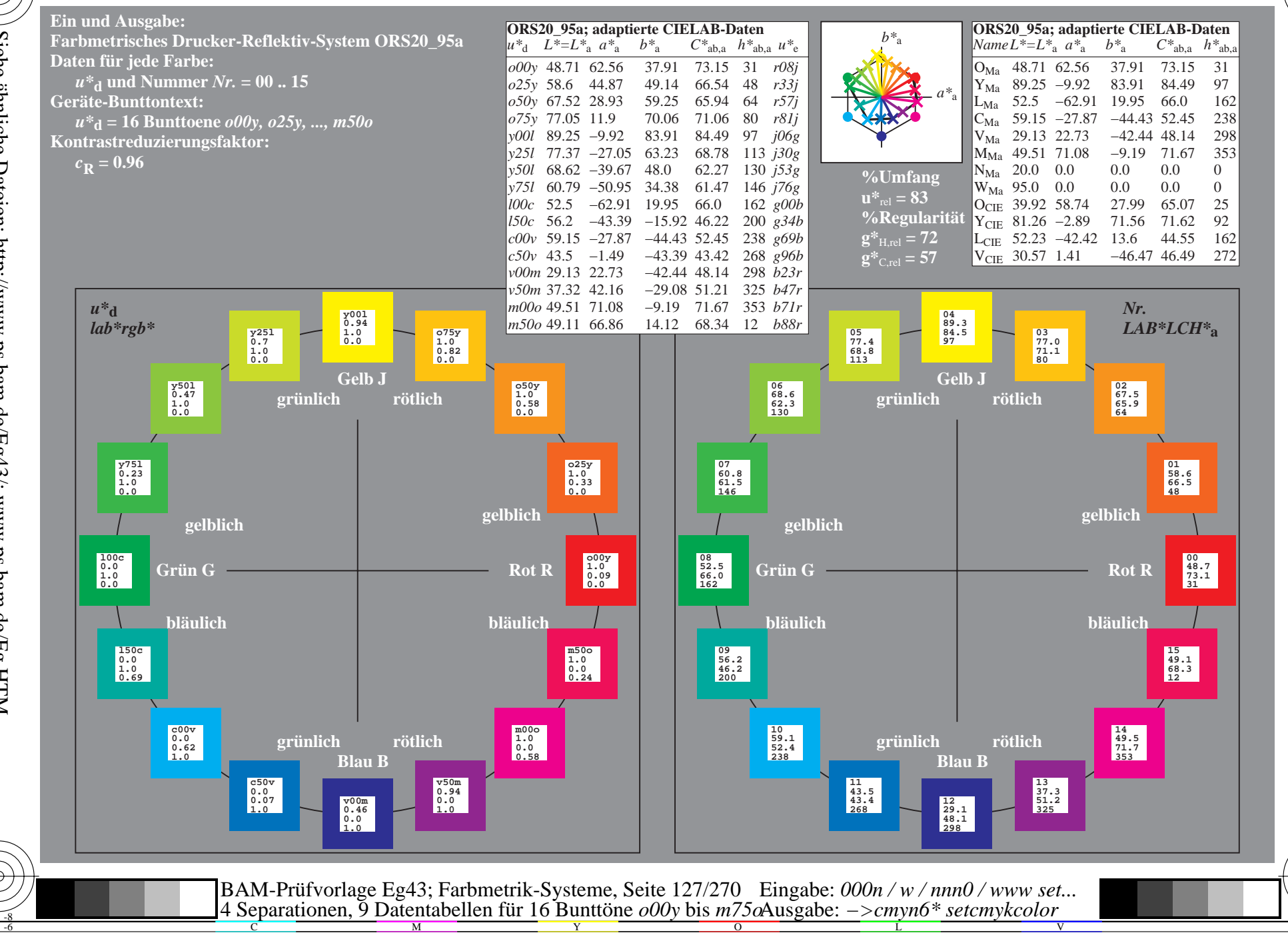

BAM-Registrierung: 20081001-Eg43/10L/L43G00NP.PS/ .PDF BAM-Material: Code=rha4ta Anwendung für Beurteilung und Messung von Drucker- oder Monitorsystemen

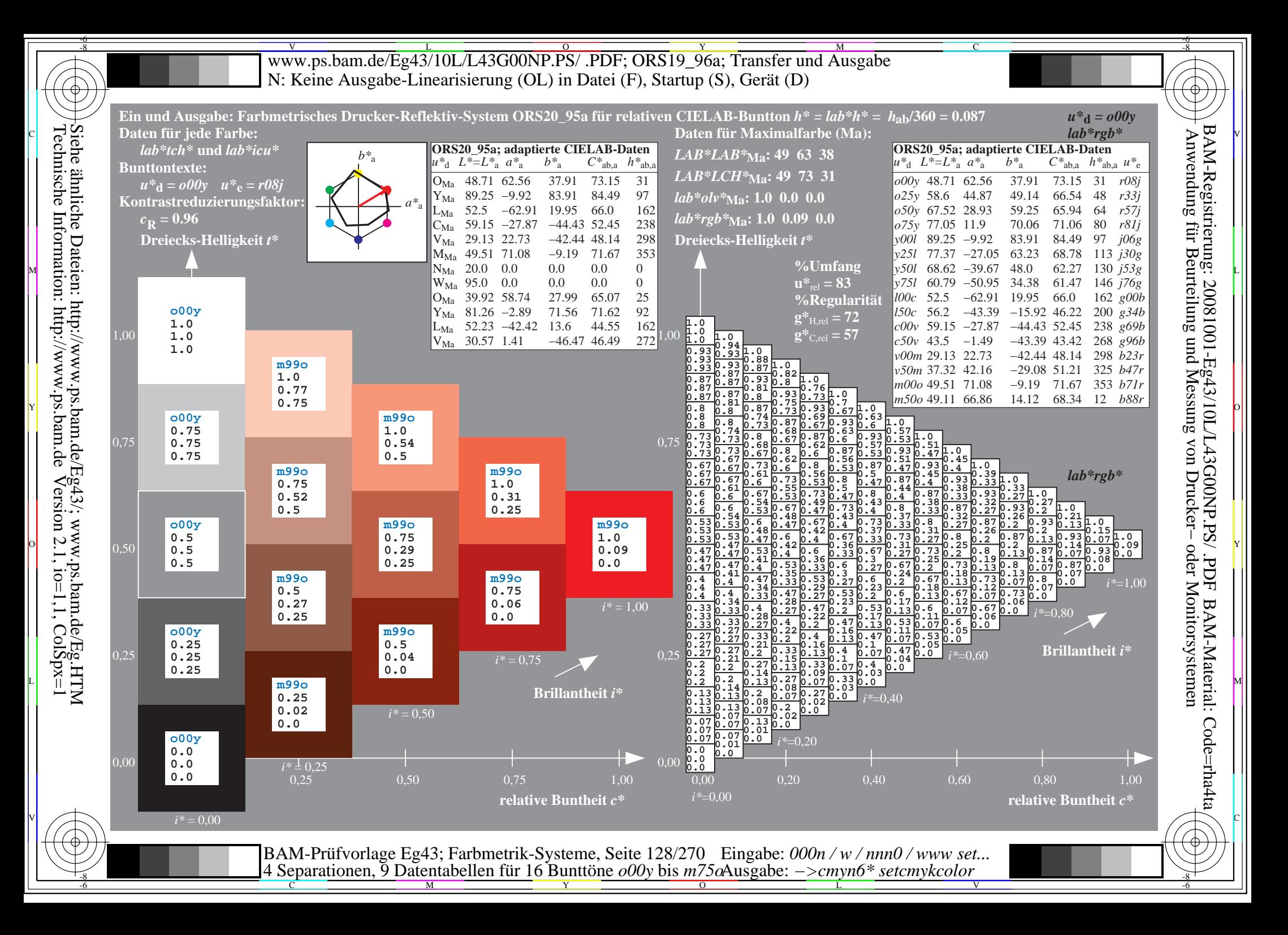

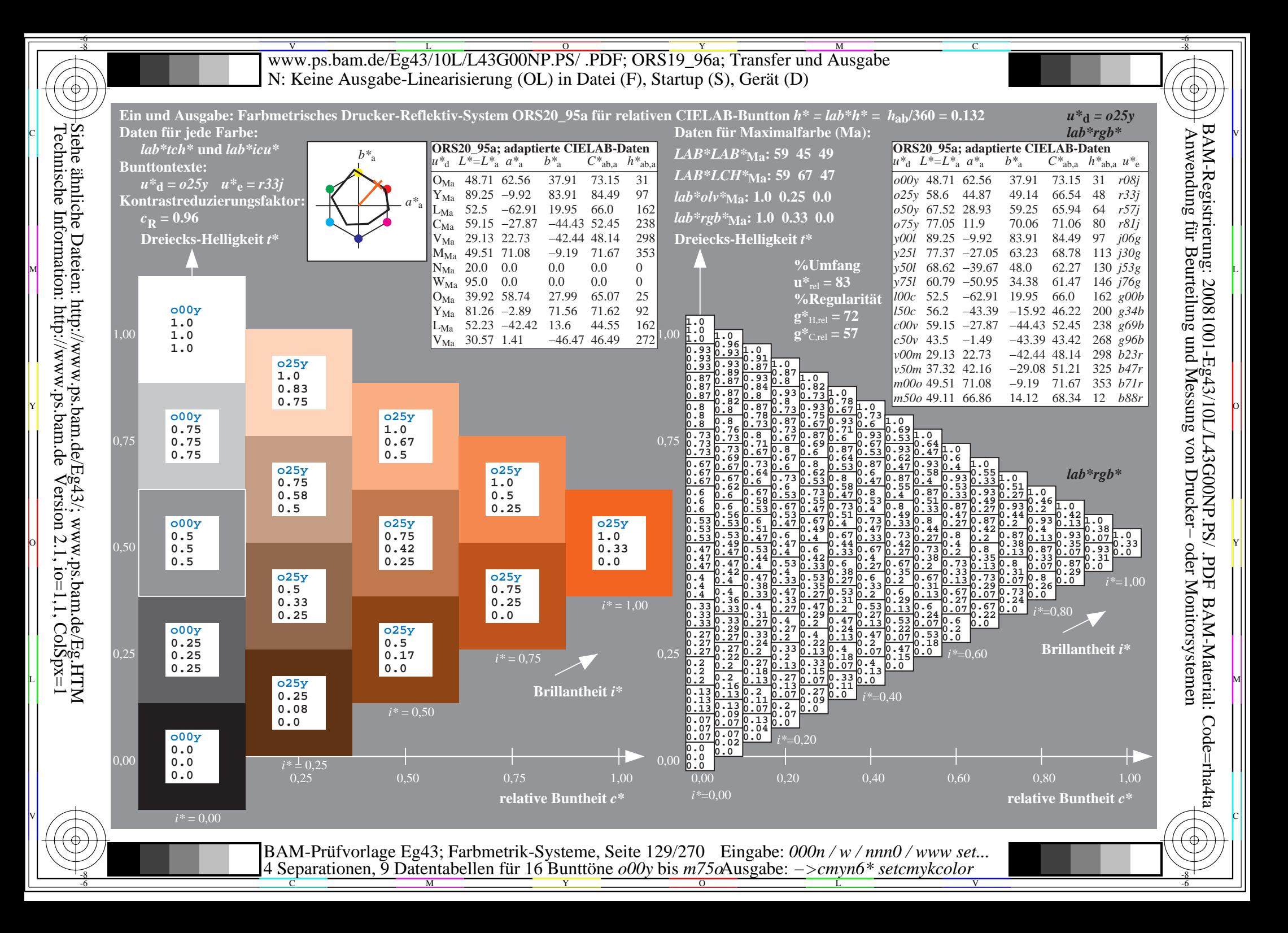

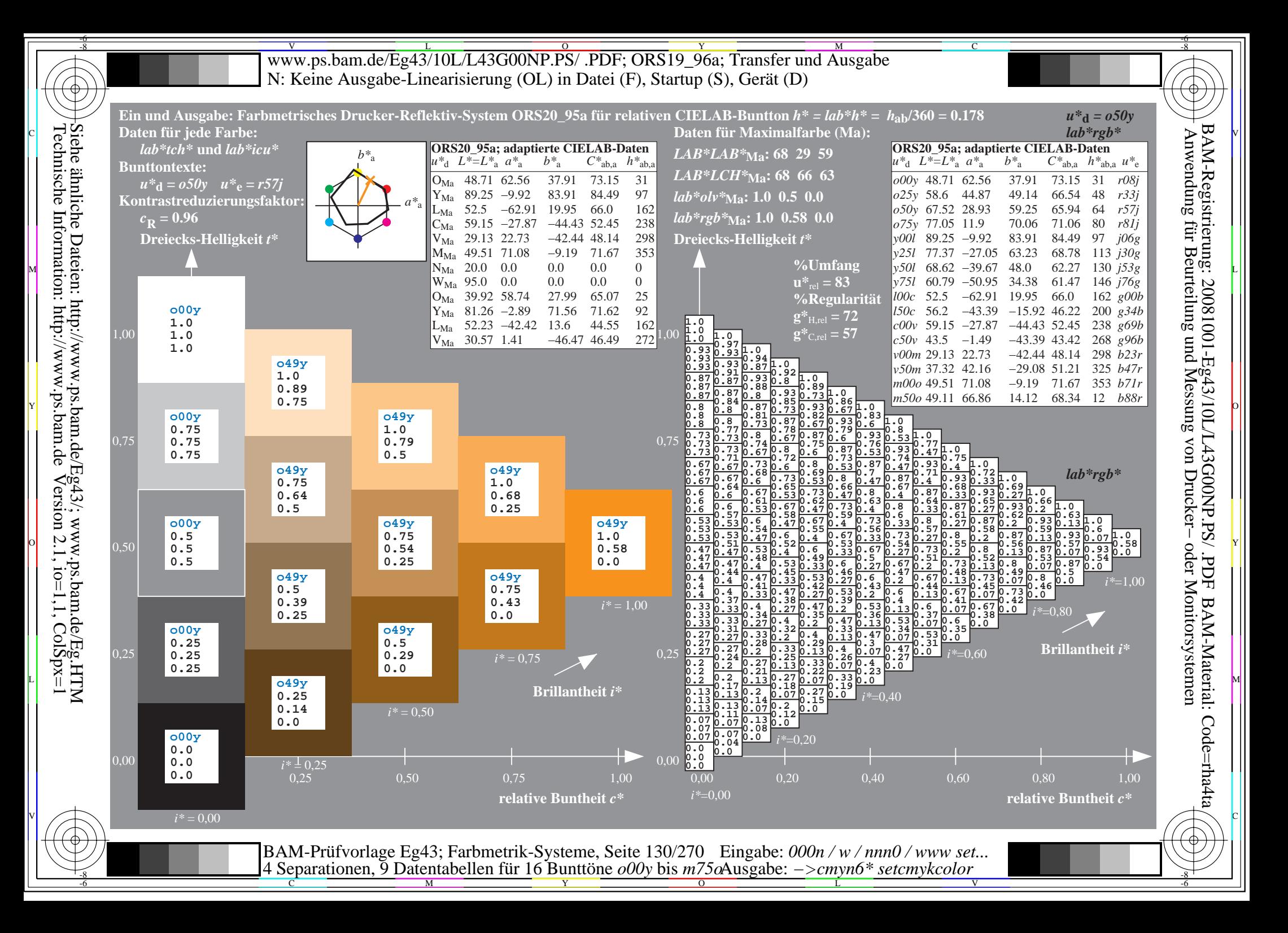

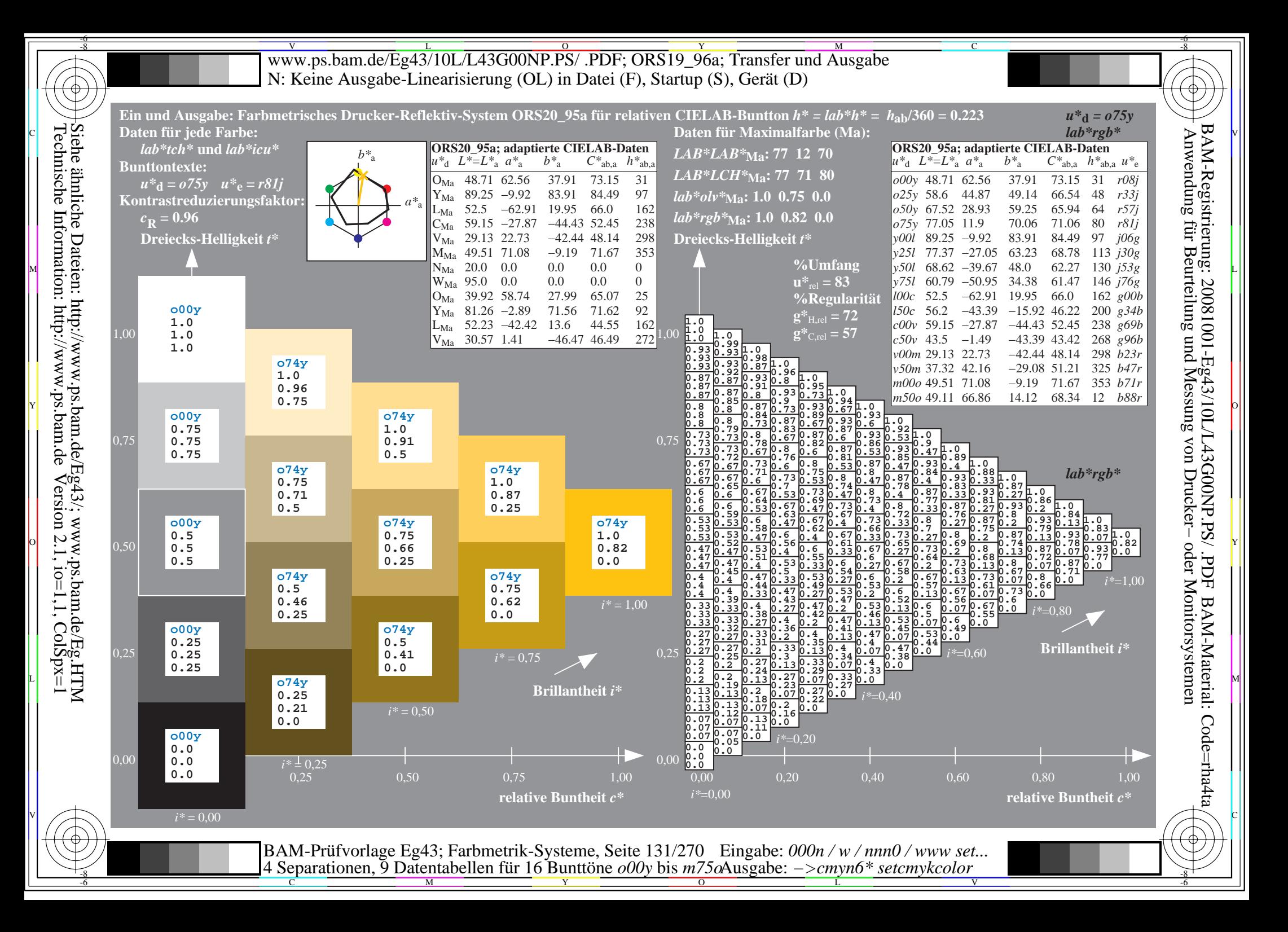

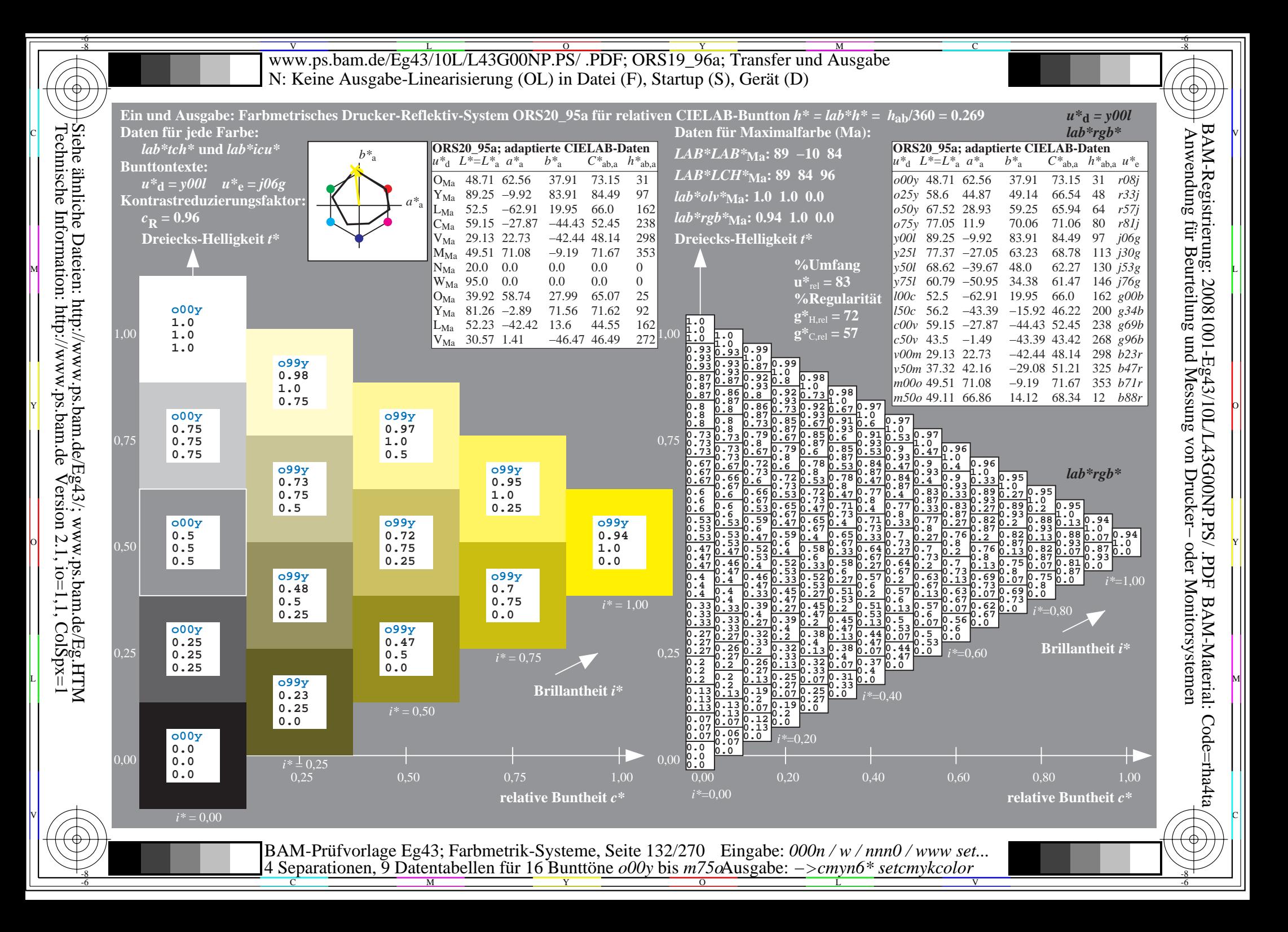

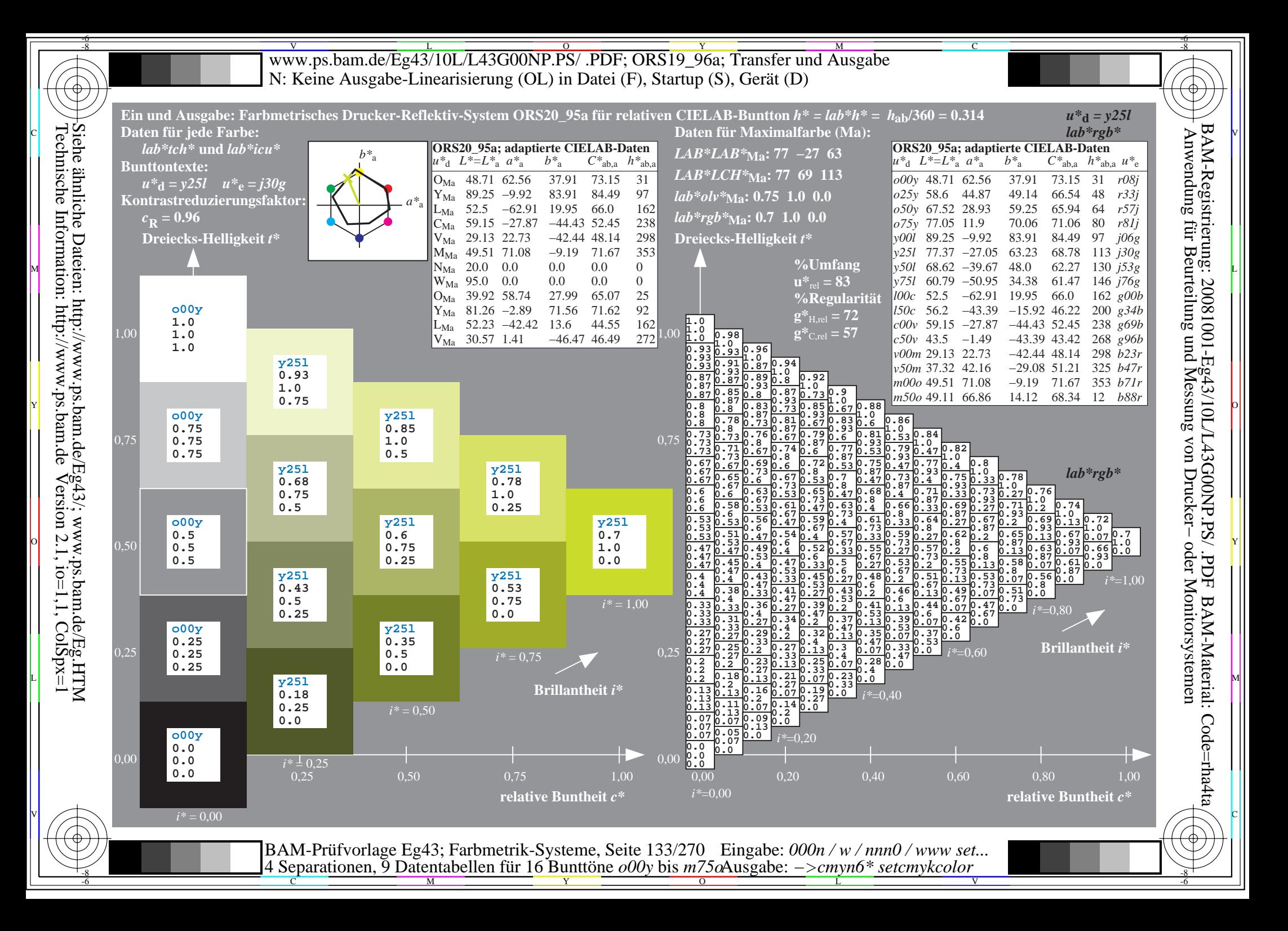

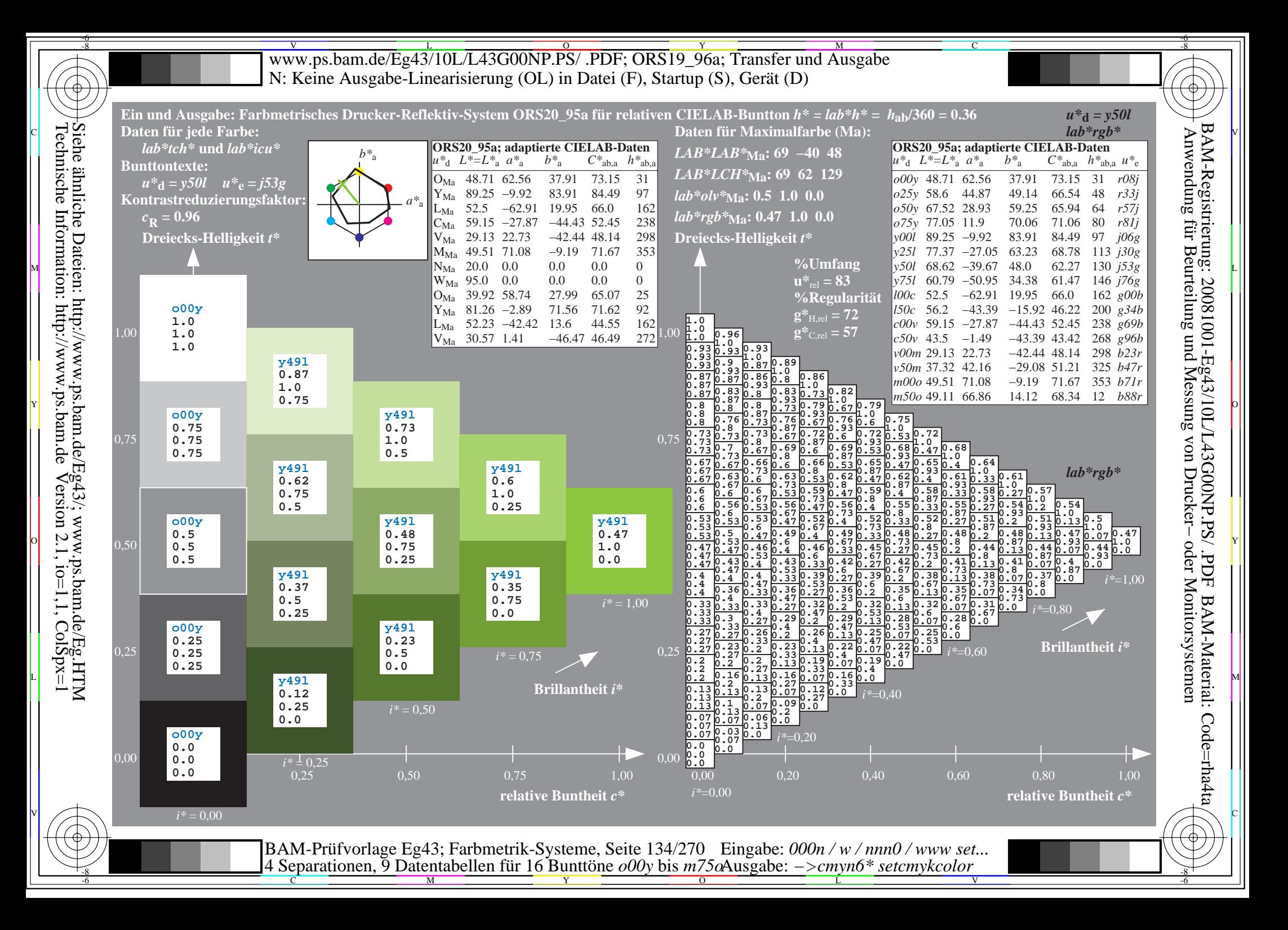

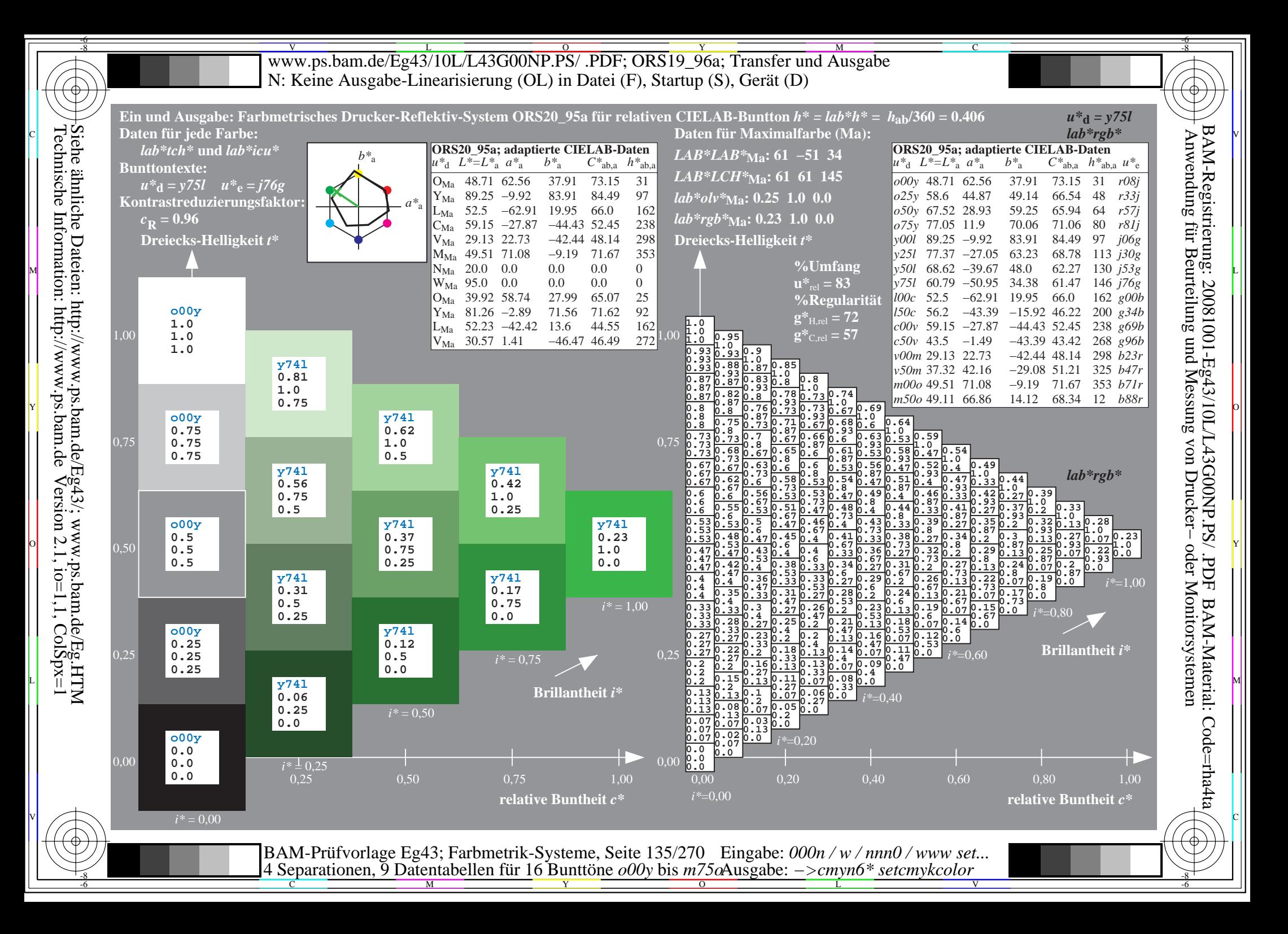

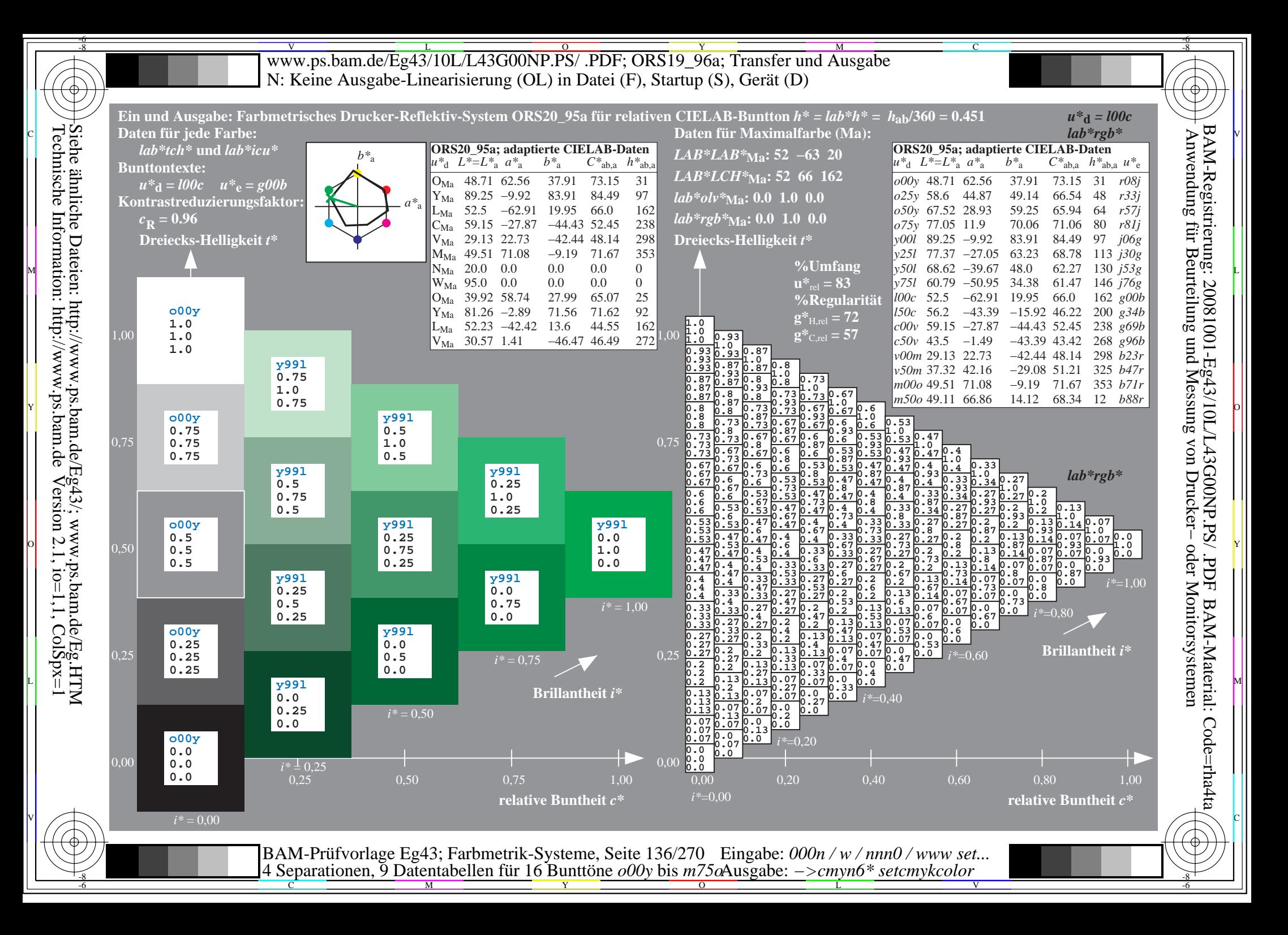

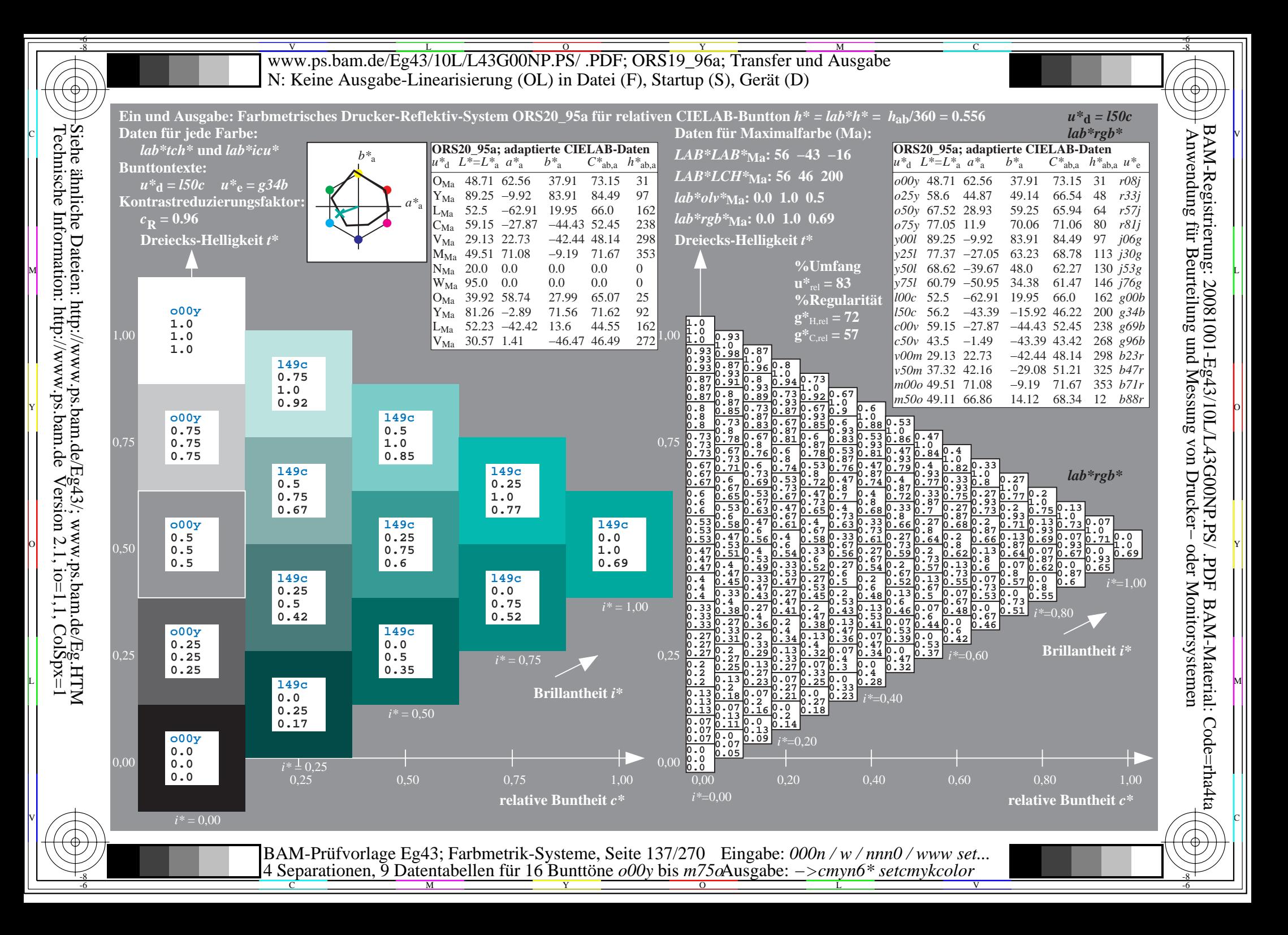

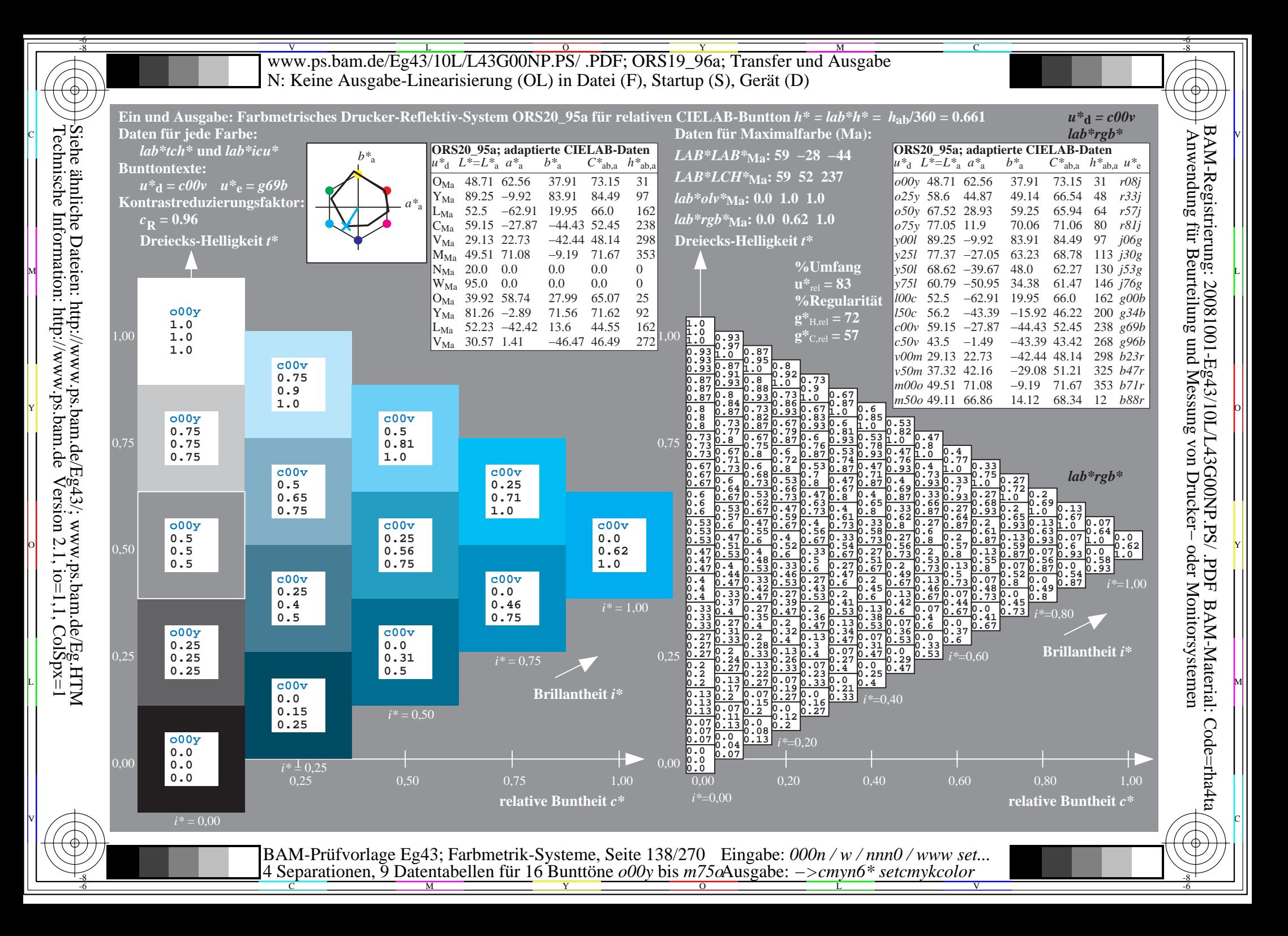

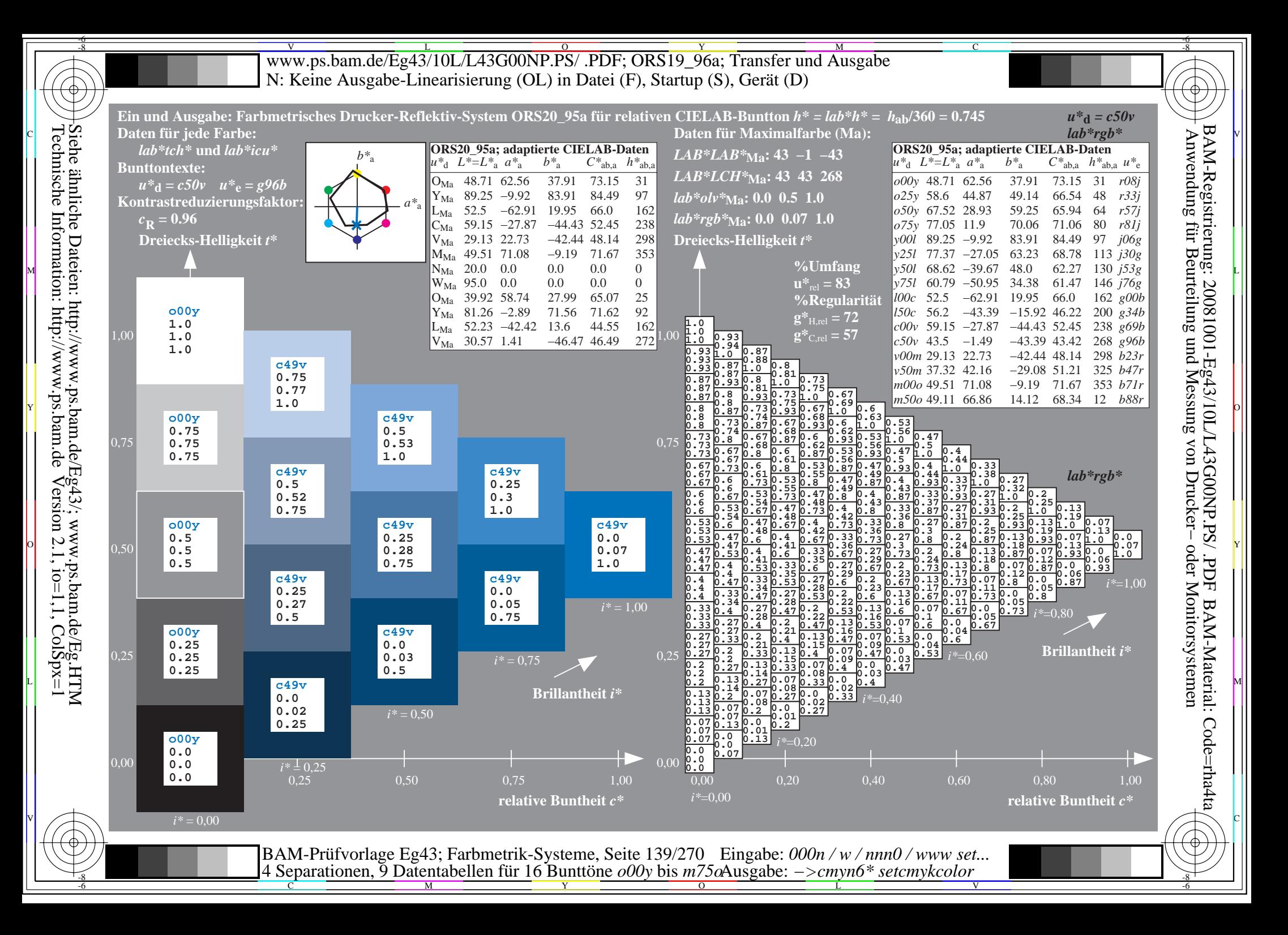

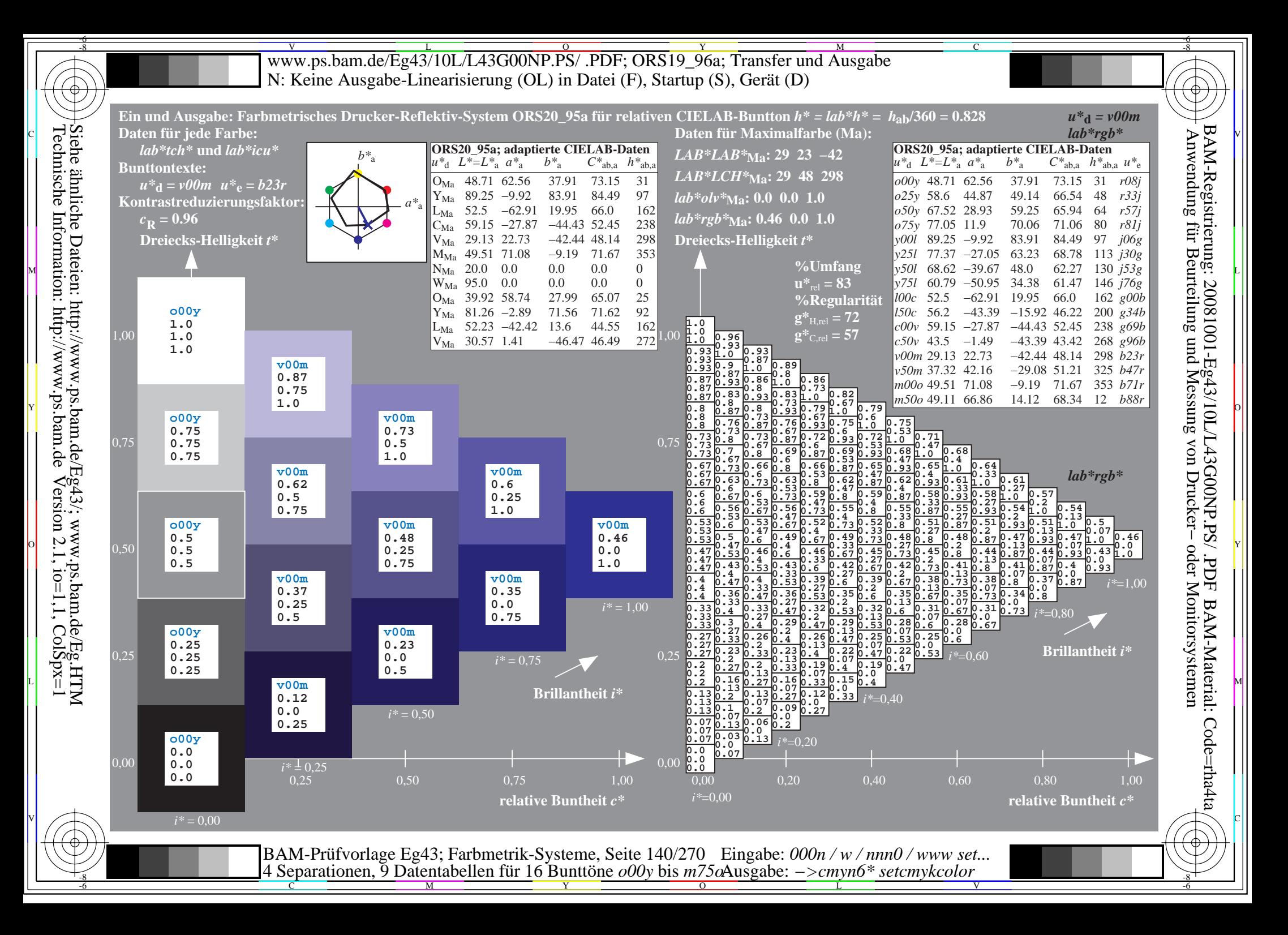

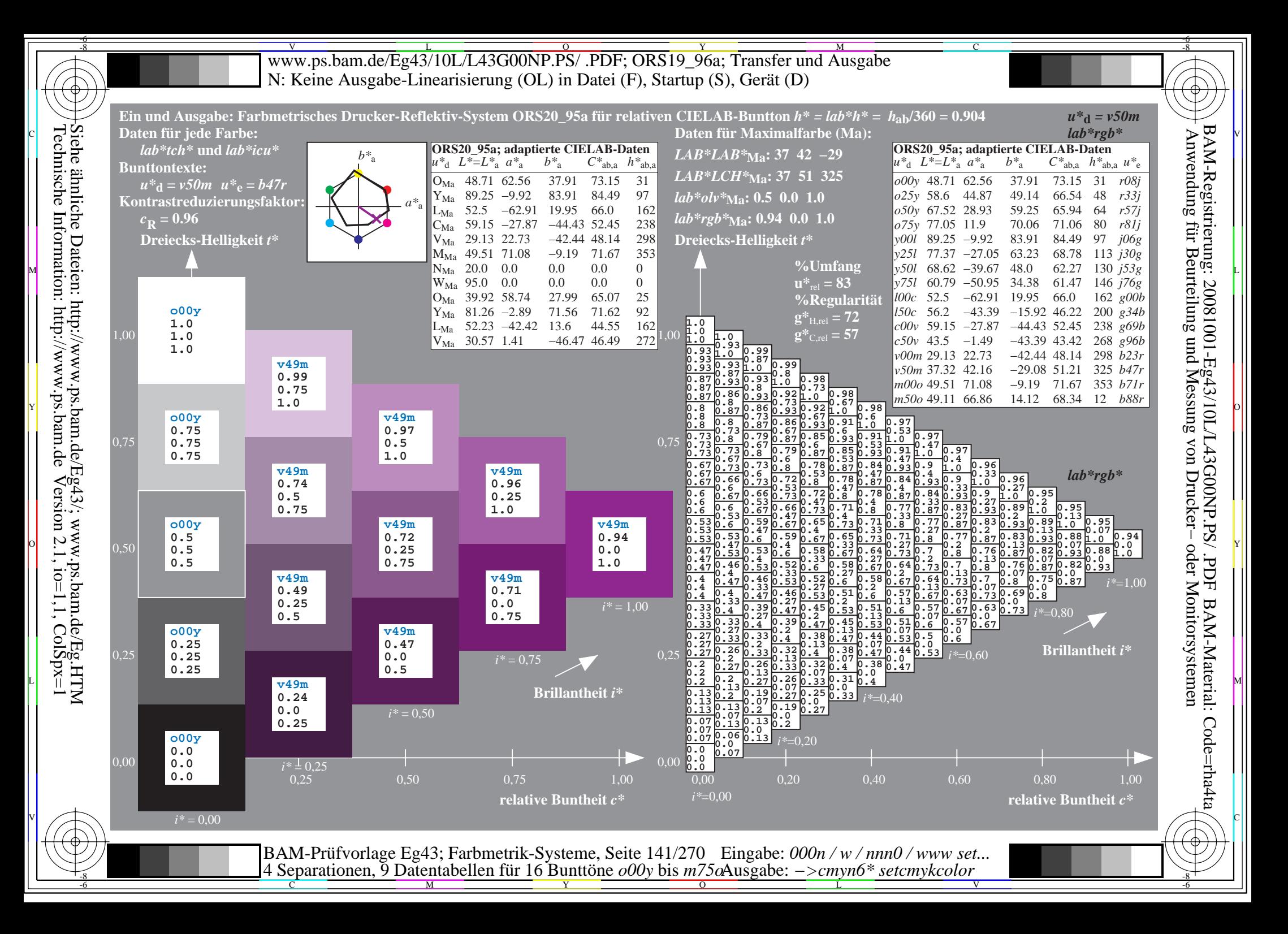

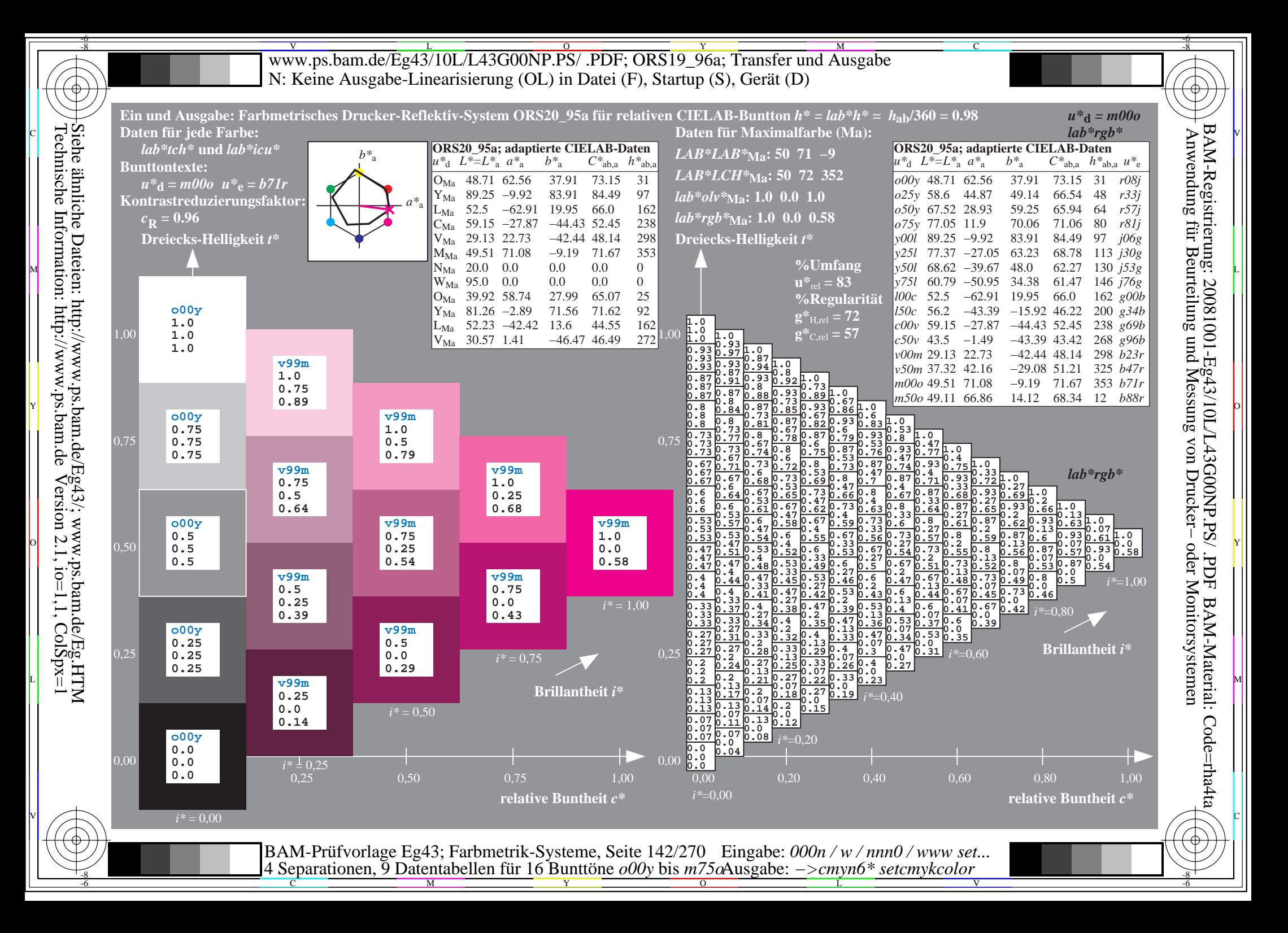

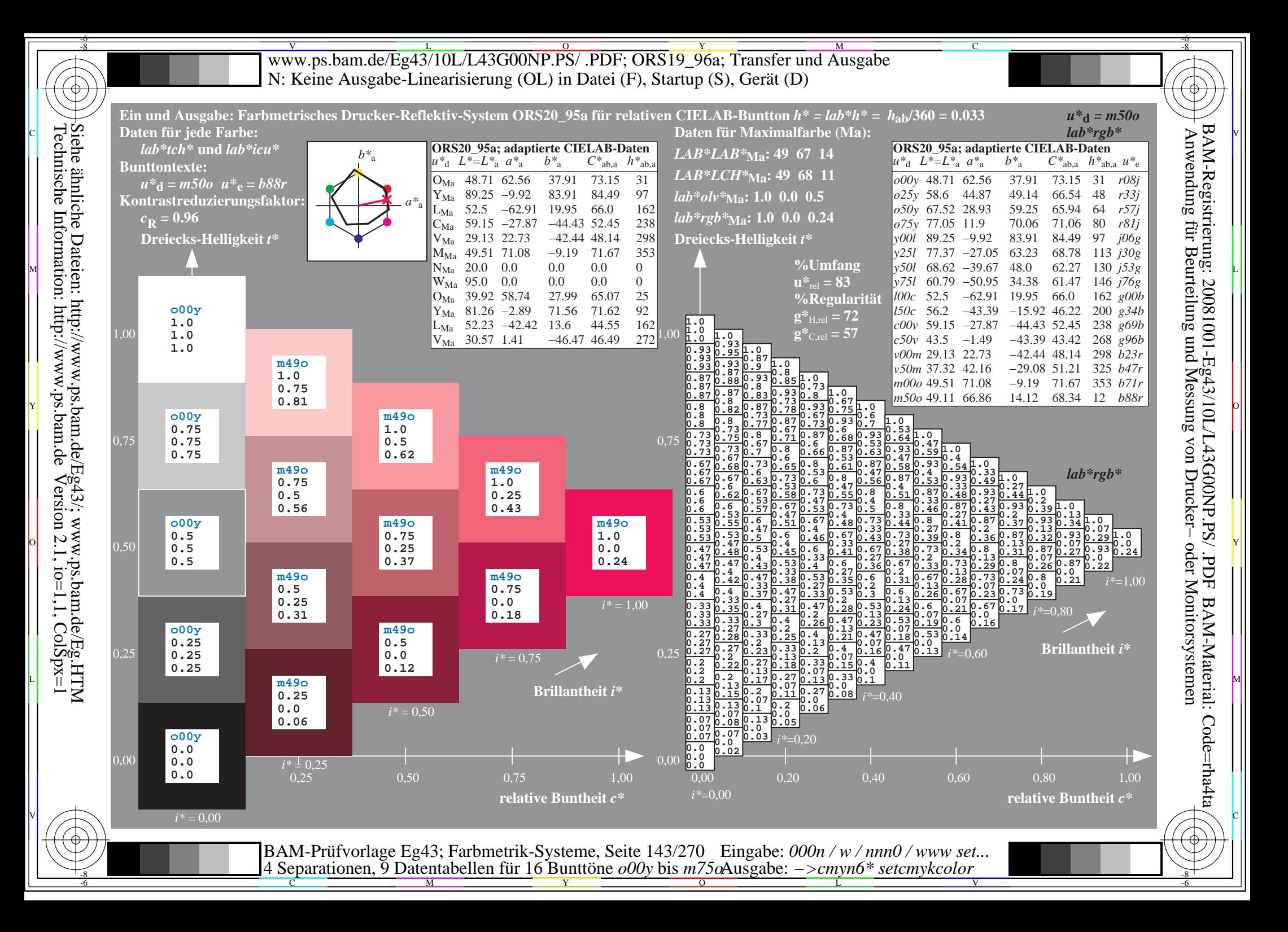

![](_page_143_Figure_0.jpeg)

![](_page_143_Figure_1.jpeg)

 $\overline{O}$ 

-6 -8

L

Ausgabe: *−>cmyn6\* setcmykcolor*

V

-6

-6

C

Technische Information: http://www.ps.bam.de $V$ ersion 2.1, io=1,1, ColSpx=1 Siehe ähnliche Dateien: http://www.ps.bam.de/Eg43/; www.ps.bam.de/Eg.HTM

-8

-8

C

M

4 Separationen, 9 Datentabellen für 16 Bunttöne *o00y* bis *m75o*

Y
www.ps.bam.de/Eg43/10L/L43G00NP.PS/.PDF; ORS19 96a; Transfer und Ausgabe N: Keine Ausgabe-Linearisierung (OL) in Datei (F), Startup (S), Gerät (D)

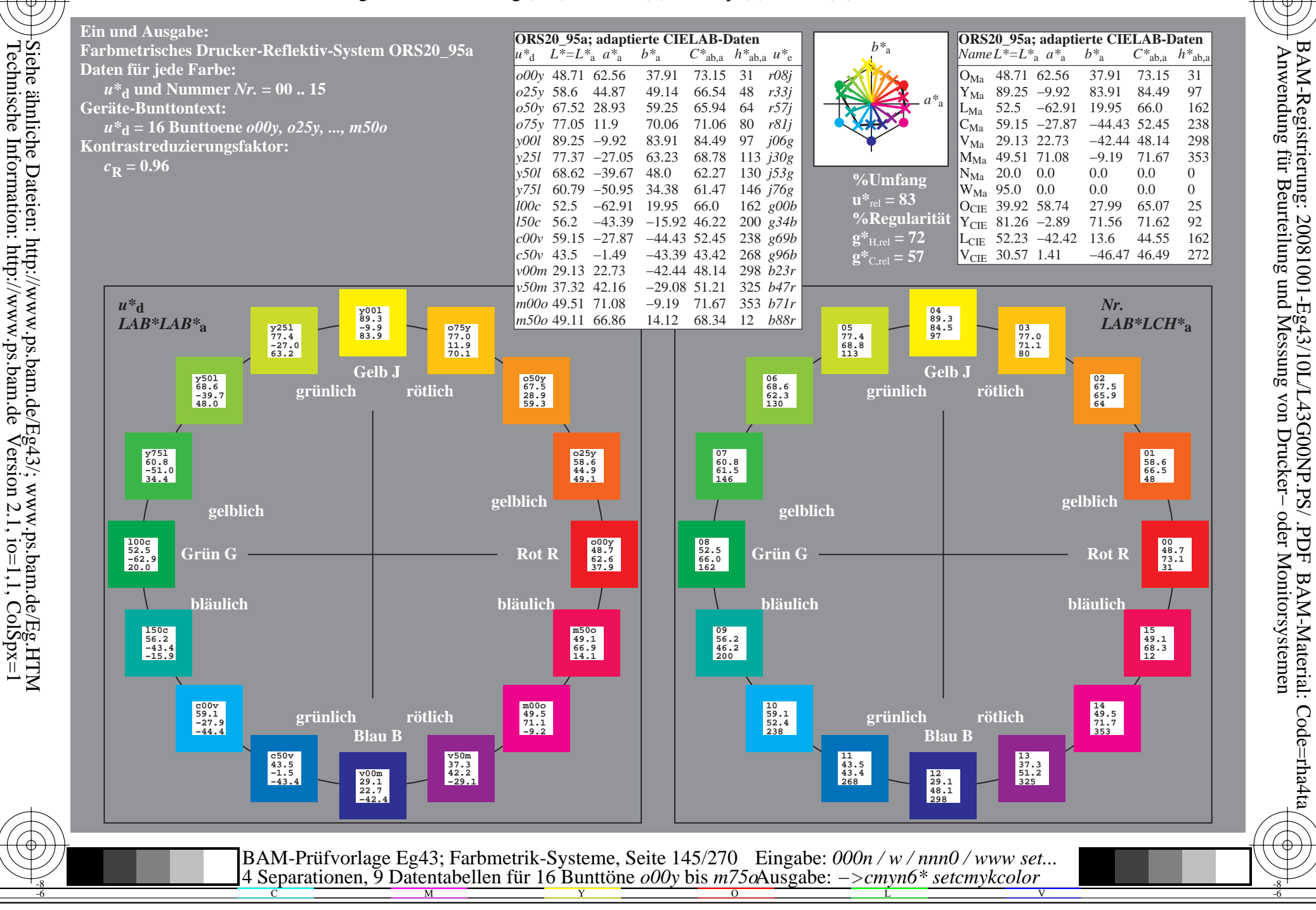

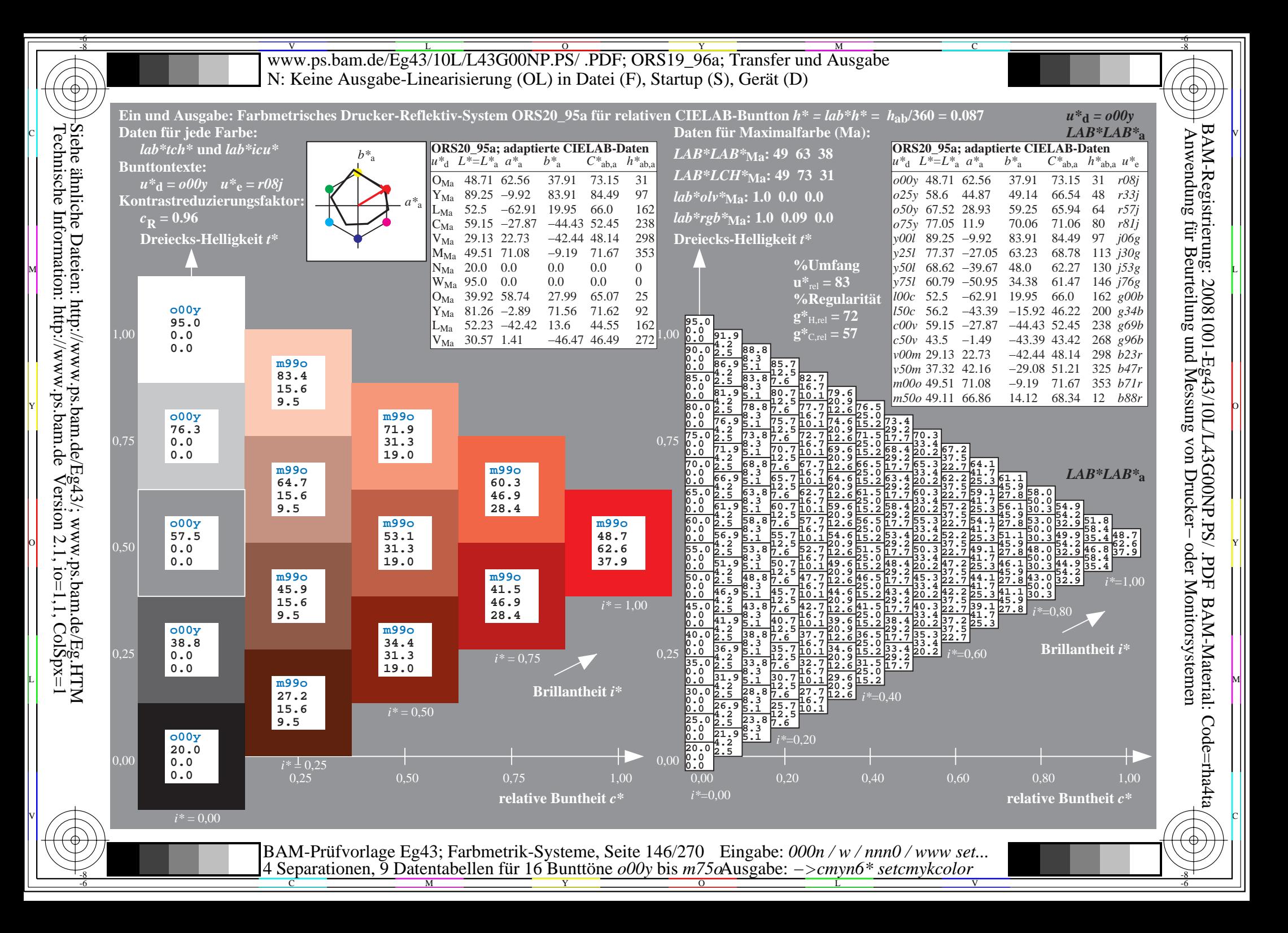

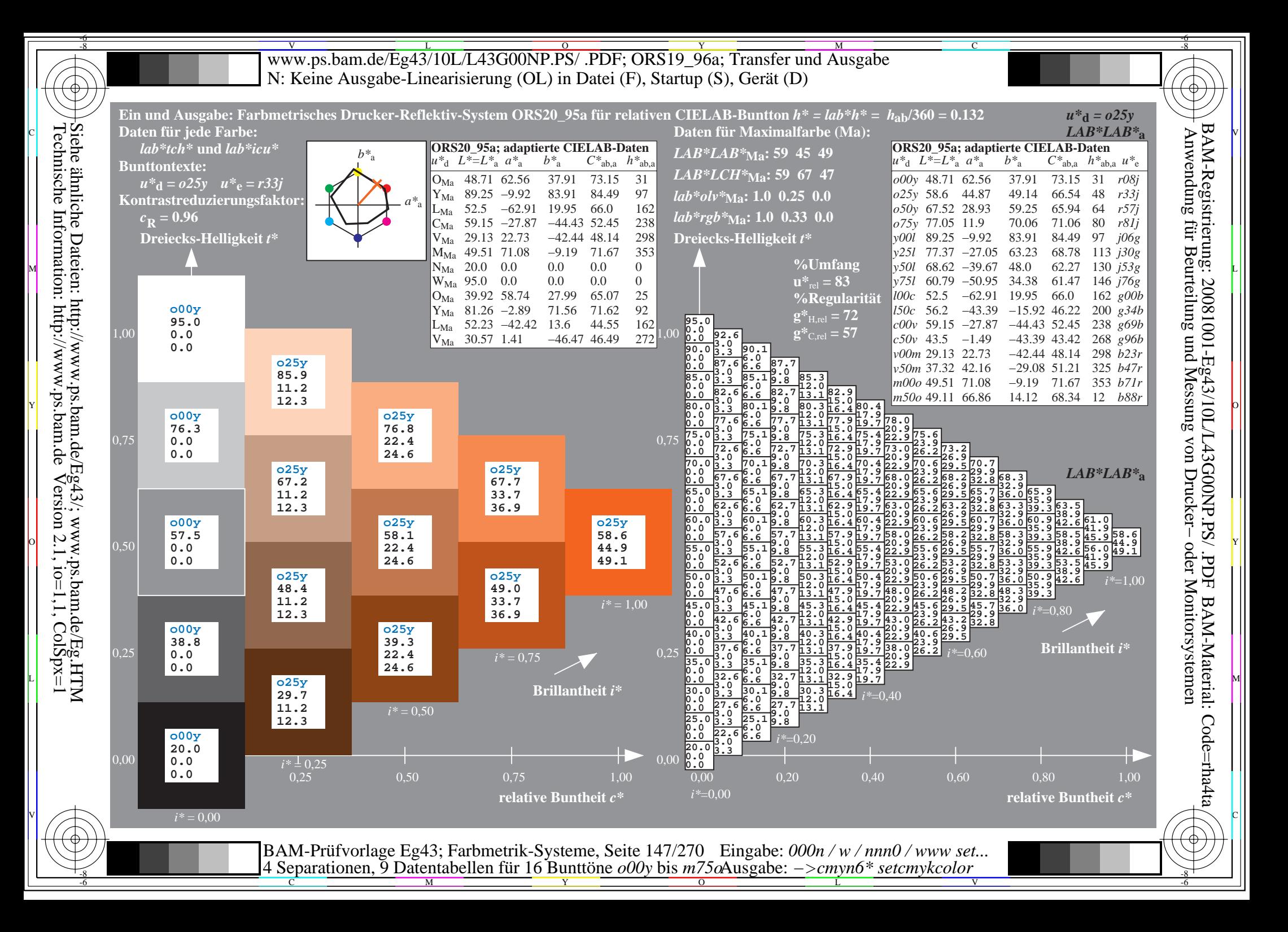

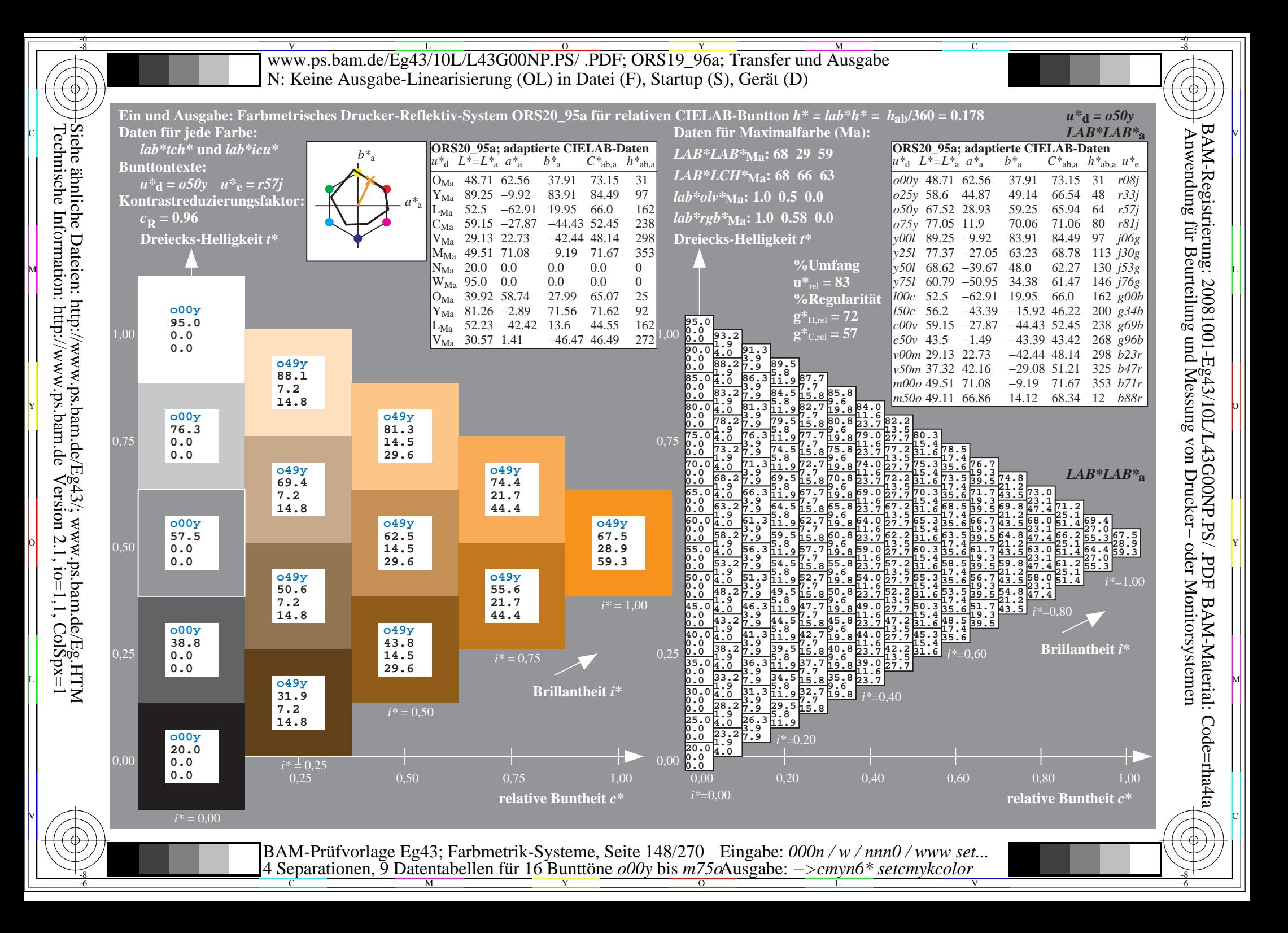

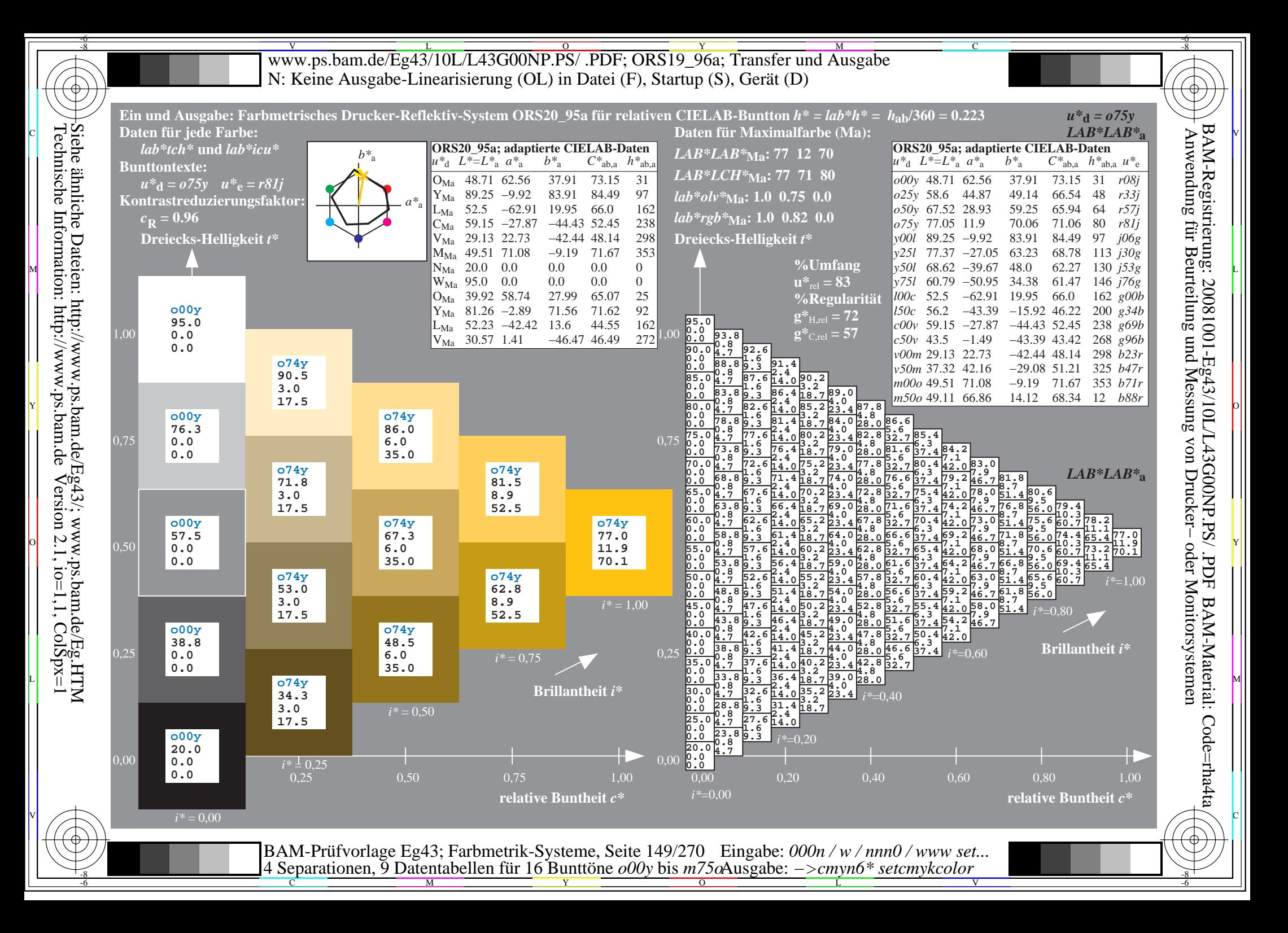

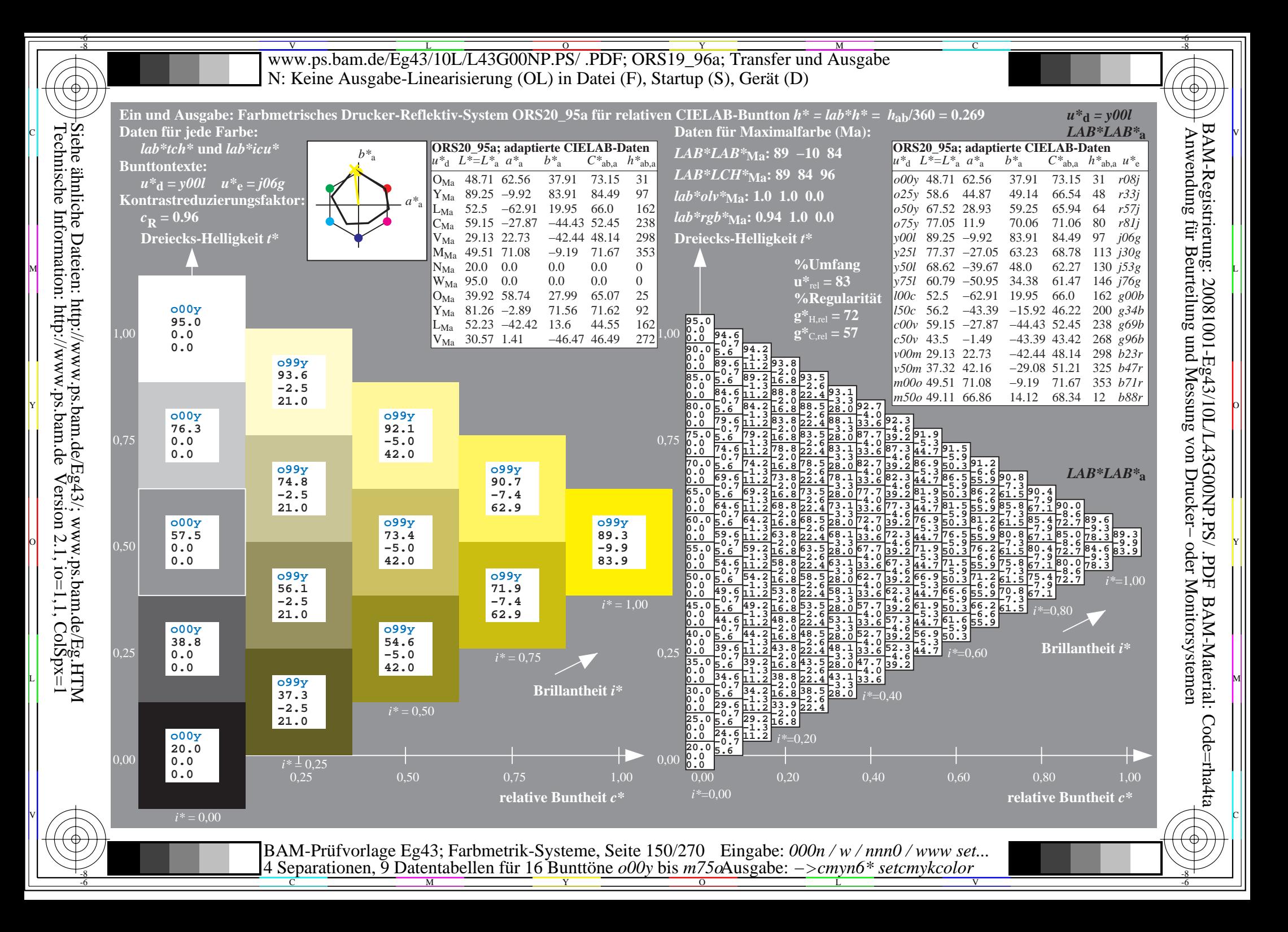

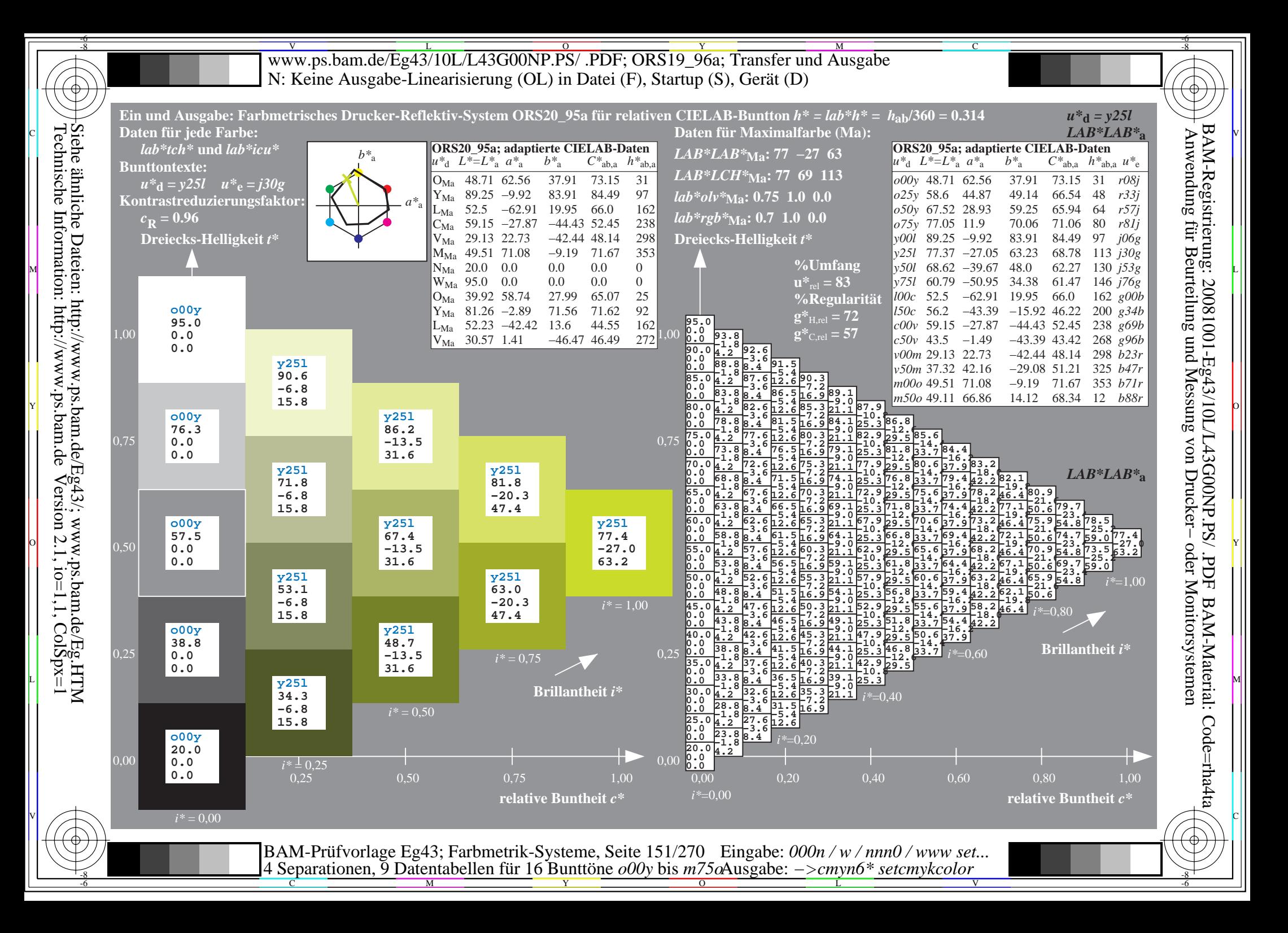

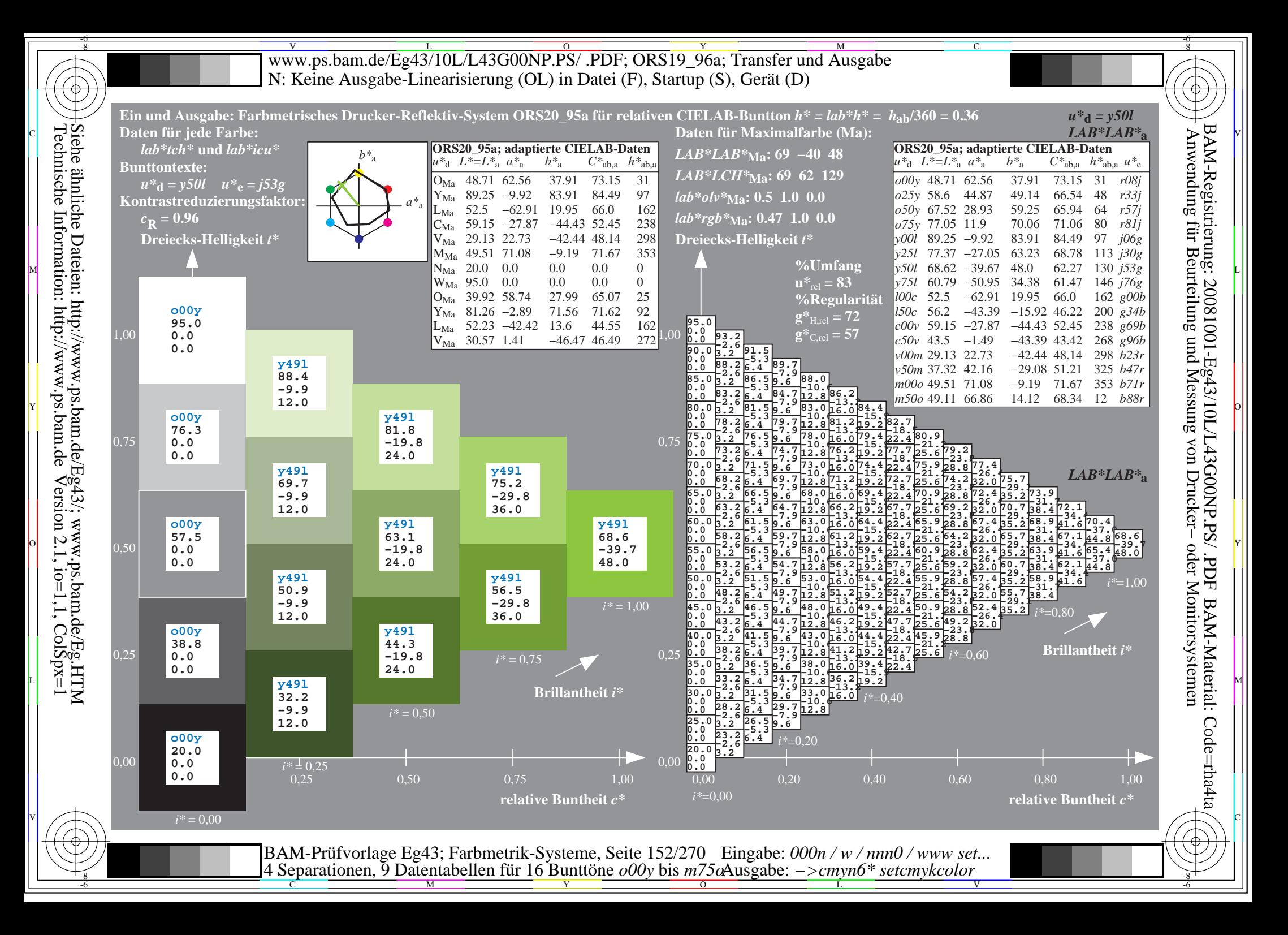

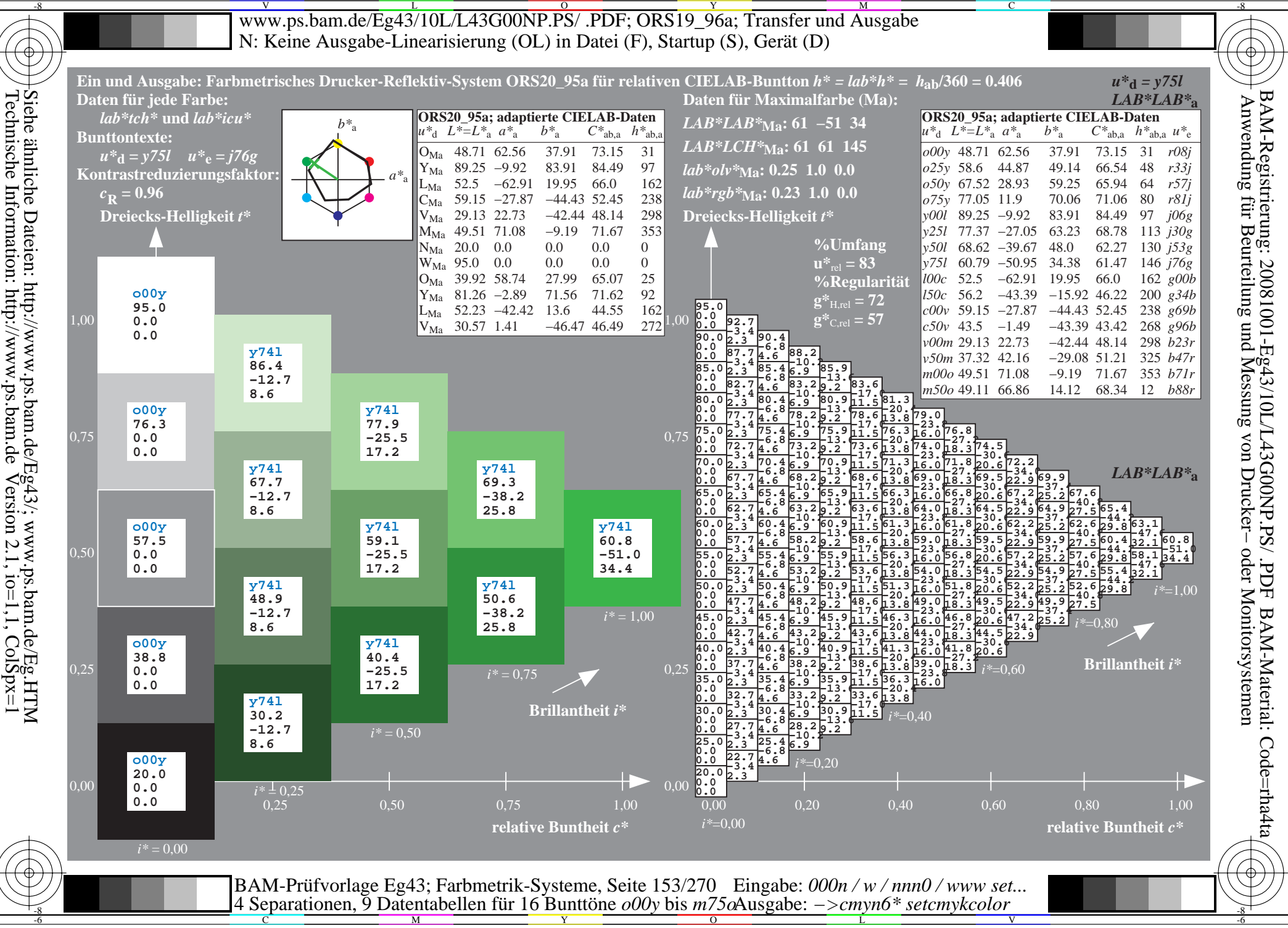

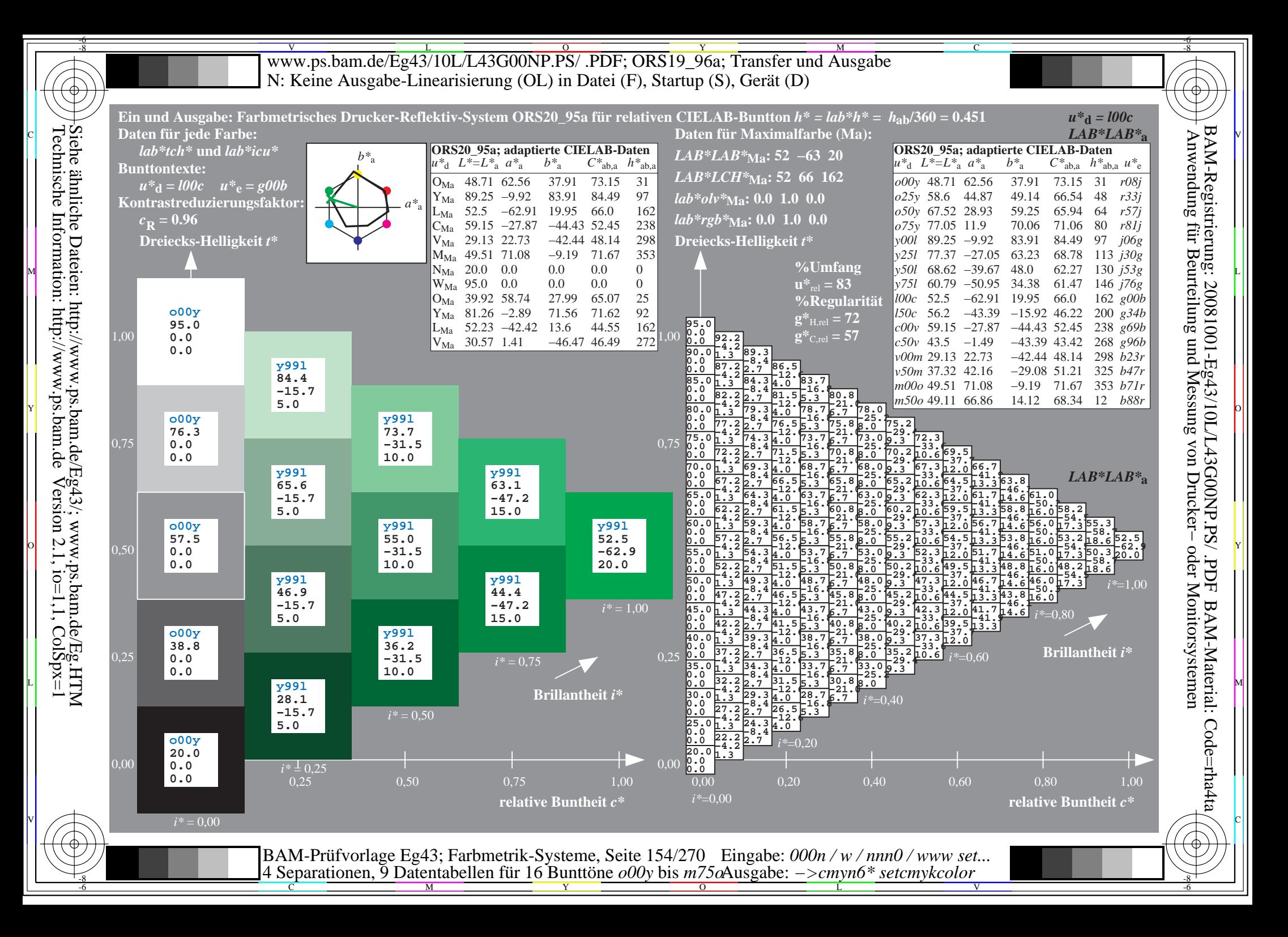

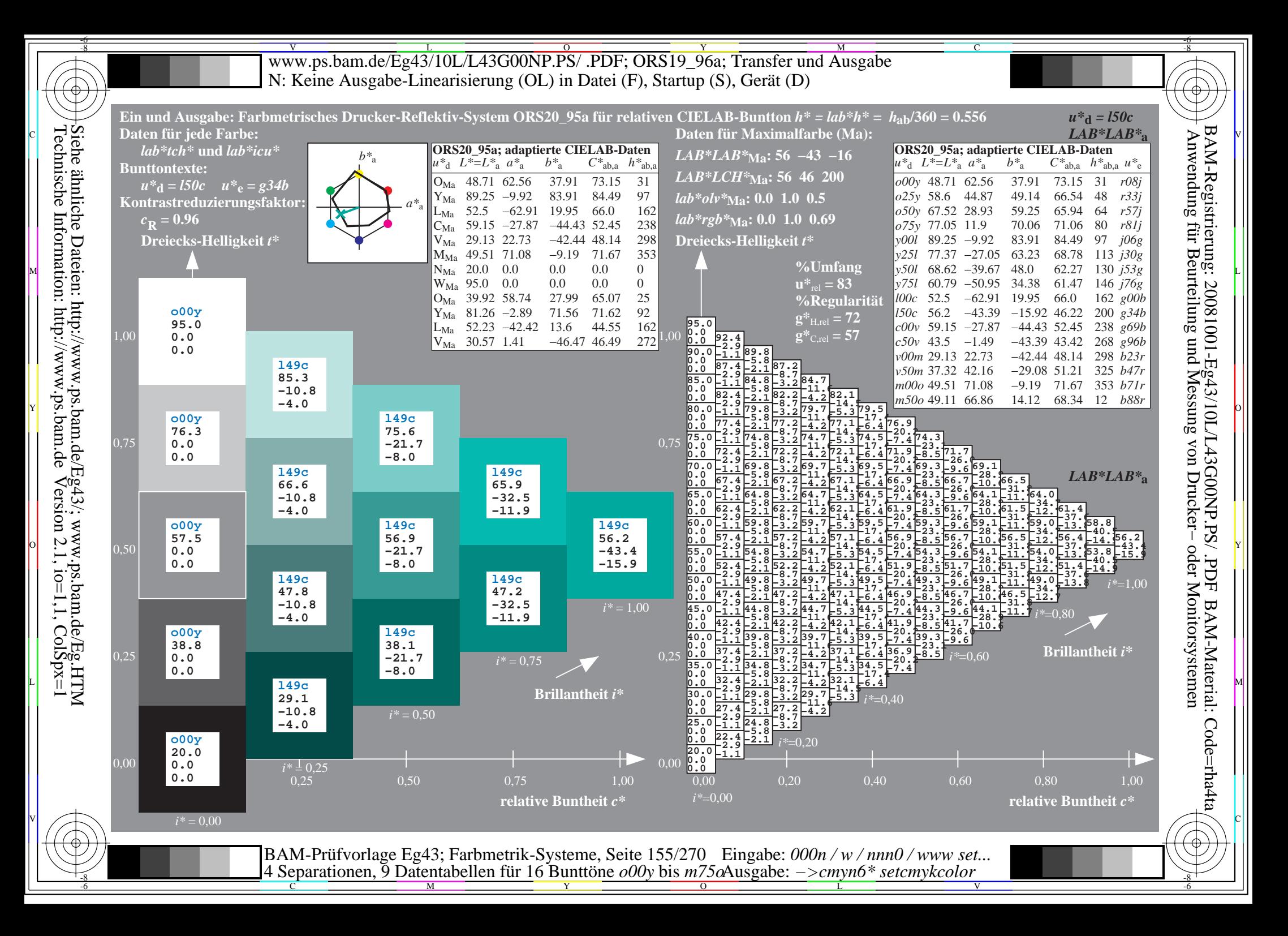

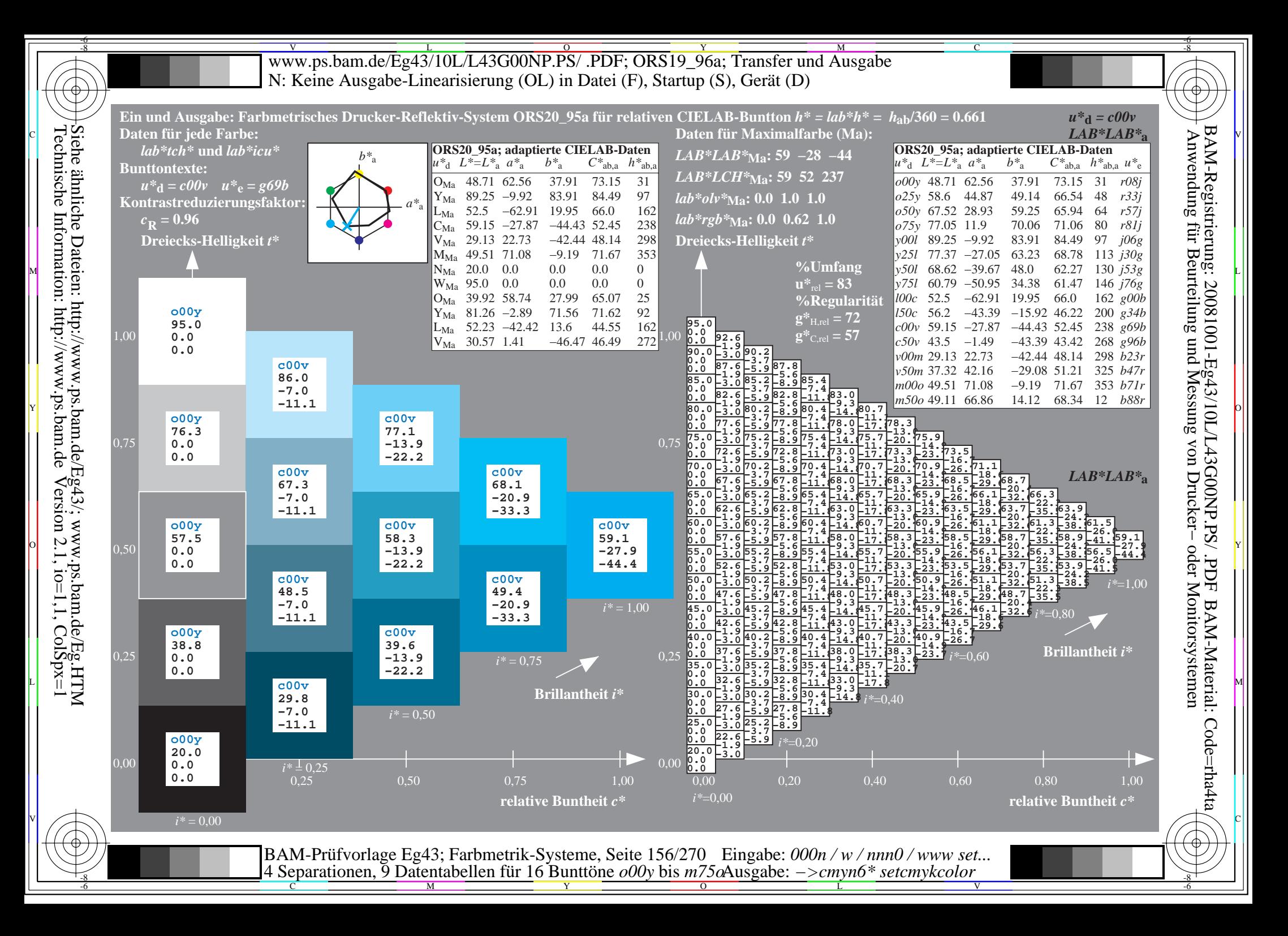

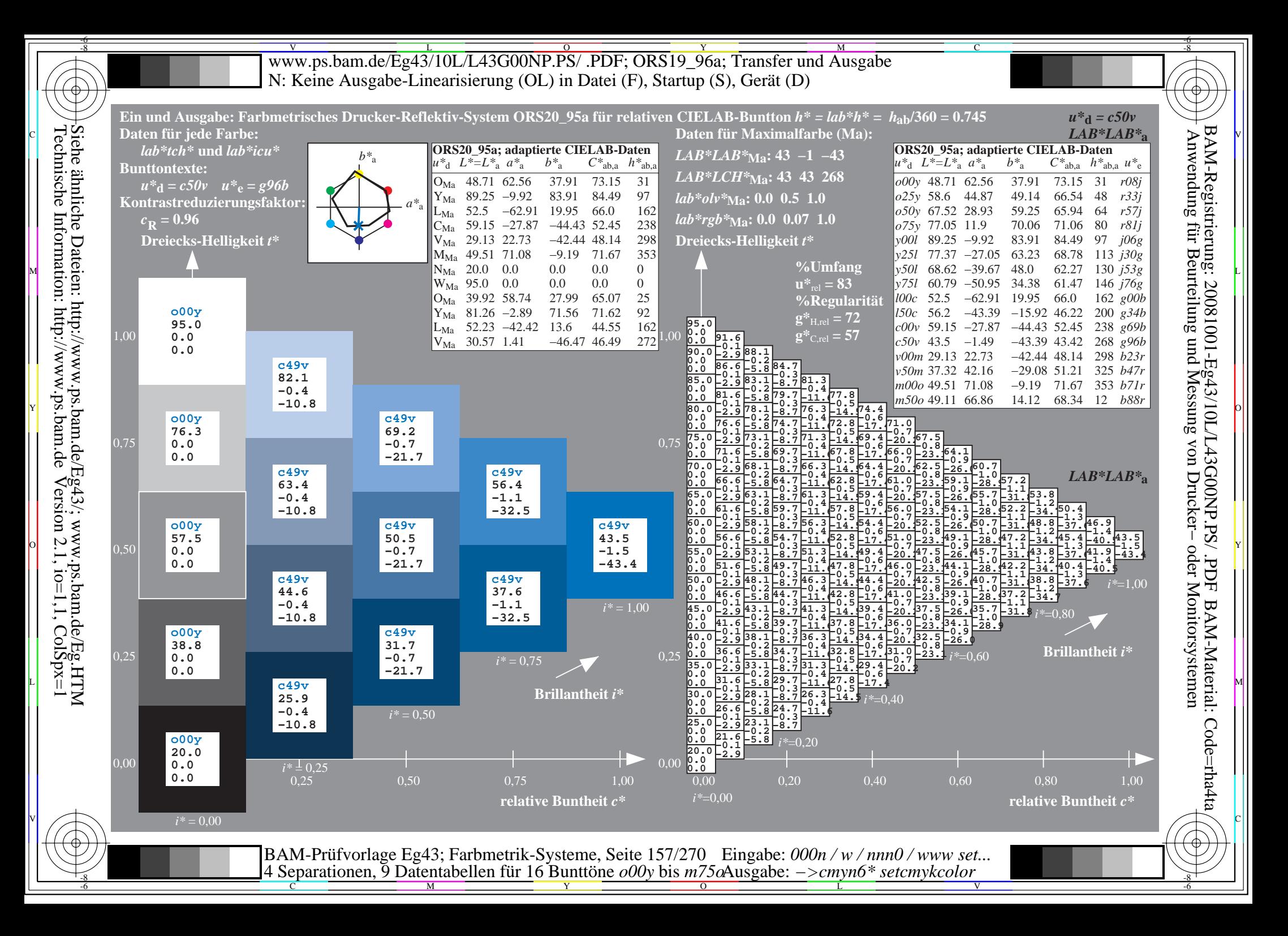

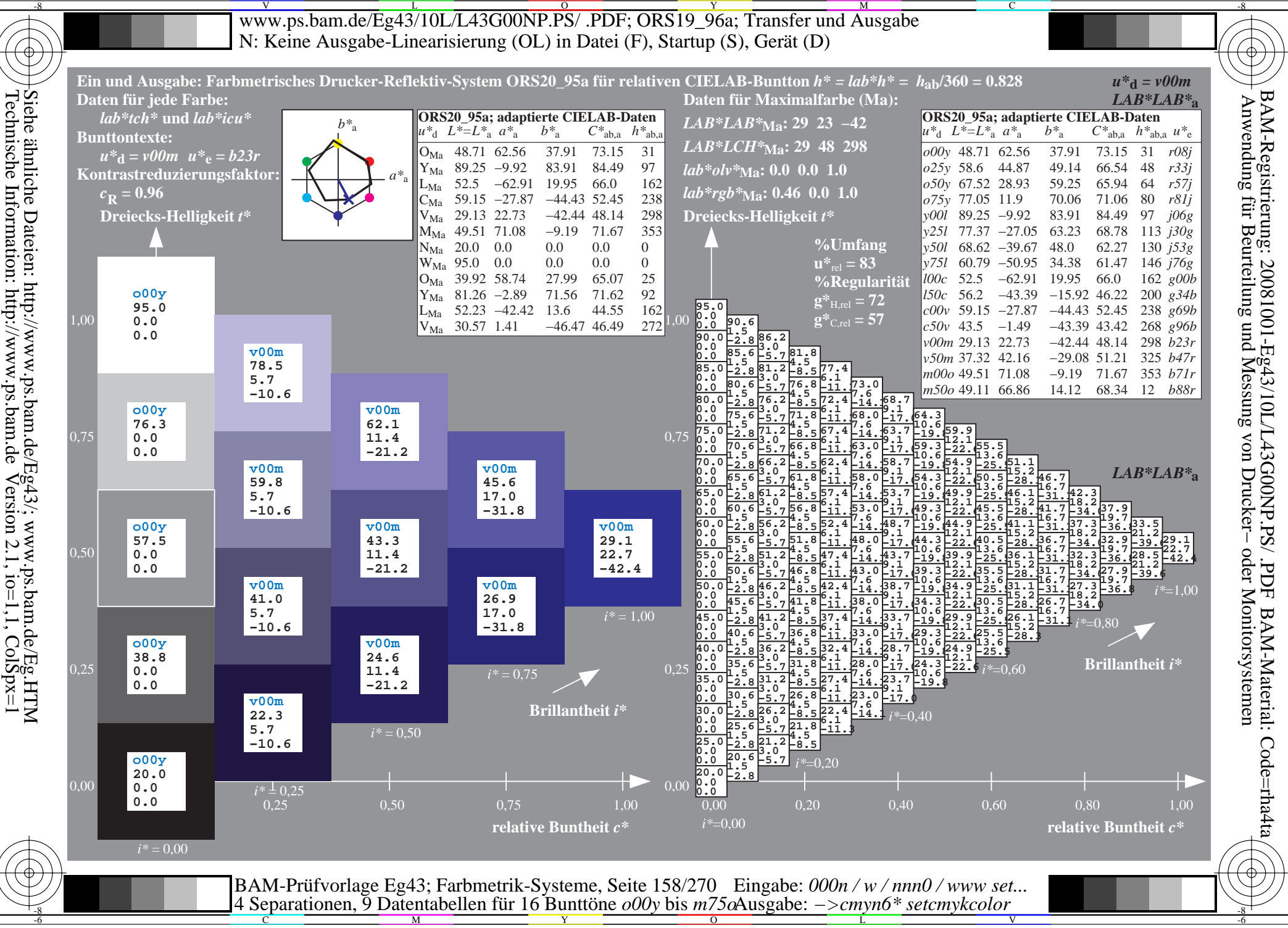

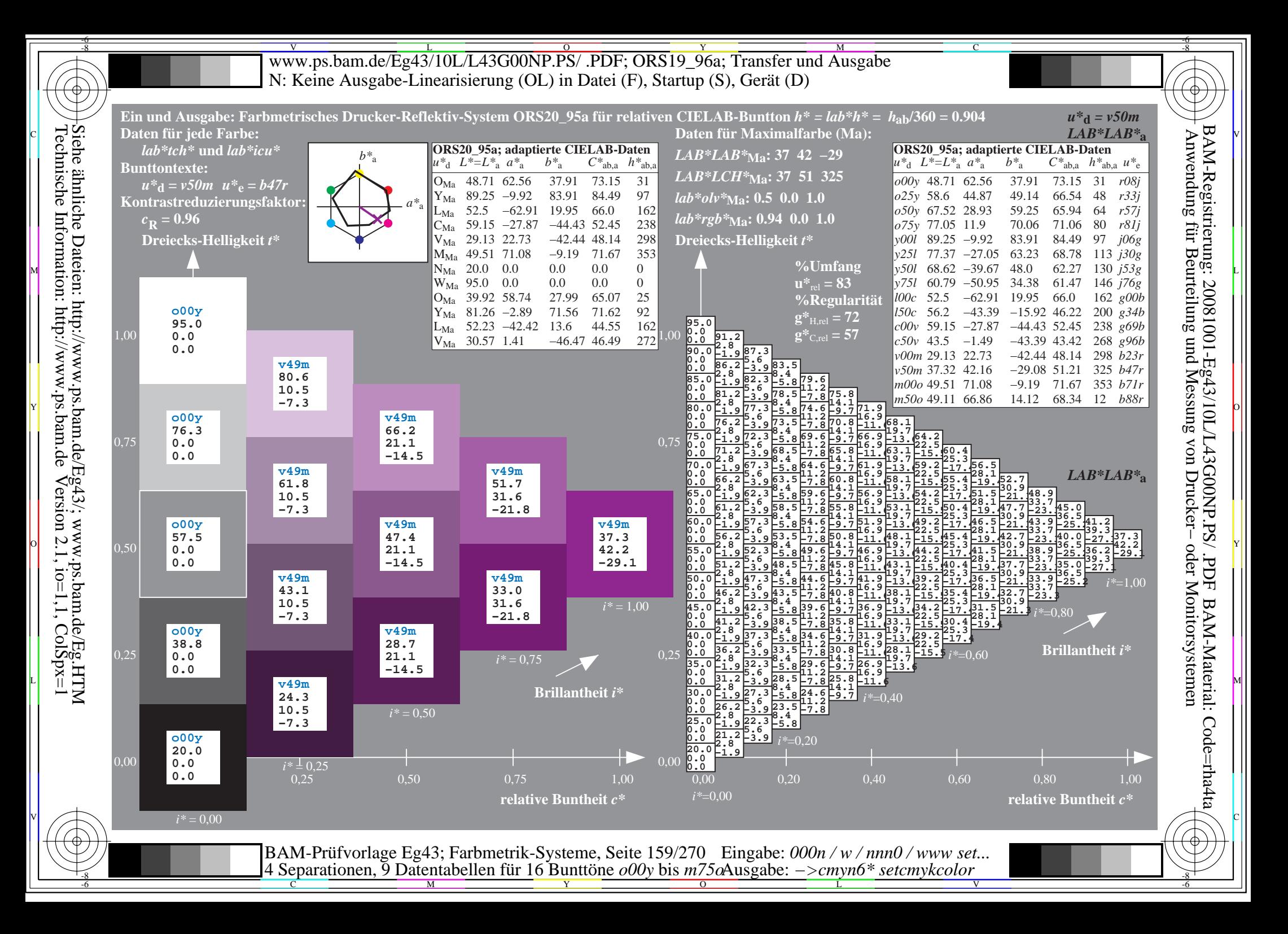

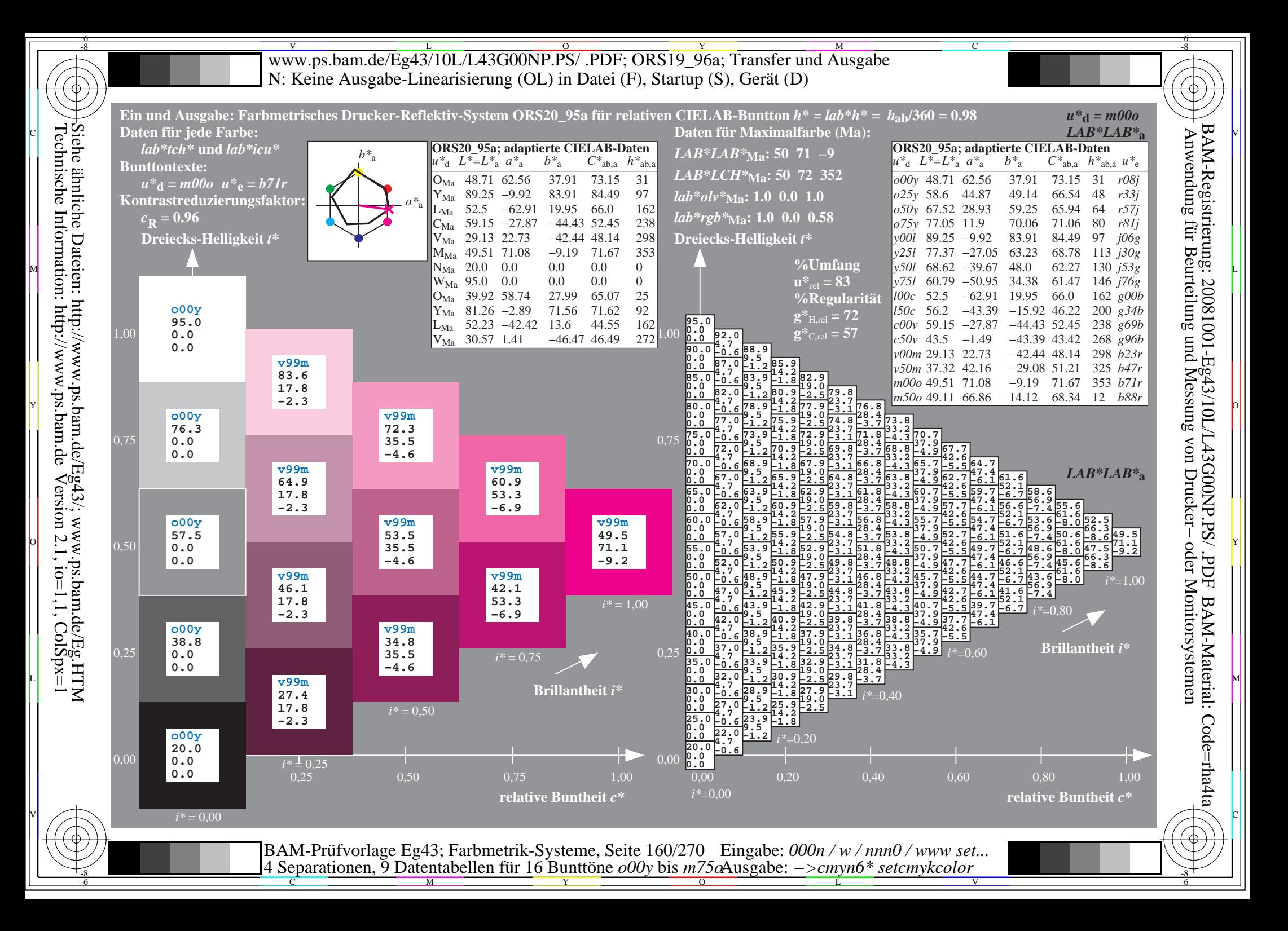

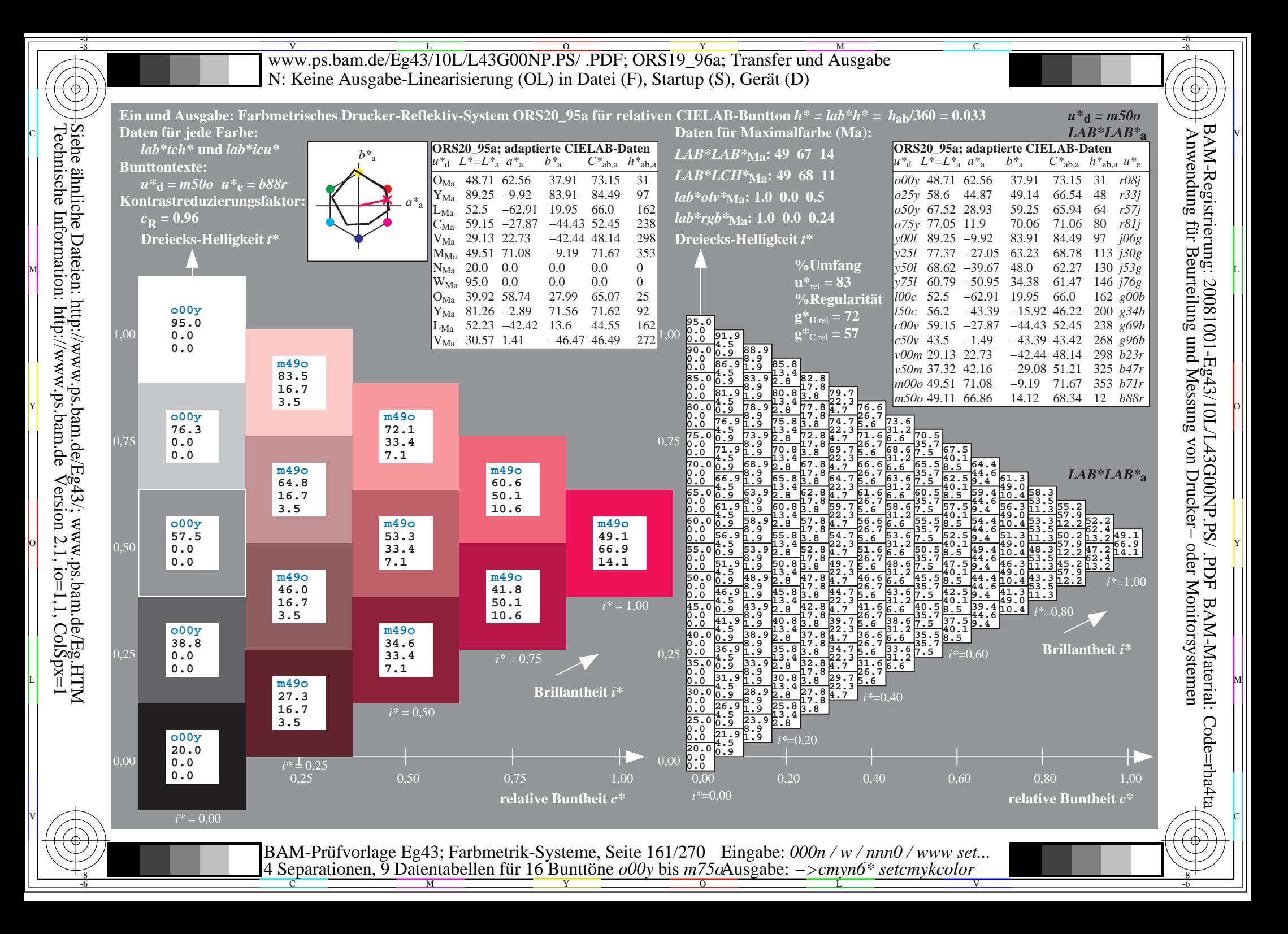

V L O Y M -6 -8 www.ps.bam.de/Eg43/10L/L43G00NP.PS/ .PDF; ORS19\_96a; Transfer und Ausgabe N: Keine Ausgabe-Linearisierung (OL) in Datei (F), Startup (S), Gerät (D)

C

-6

-6

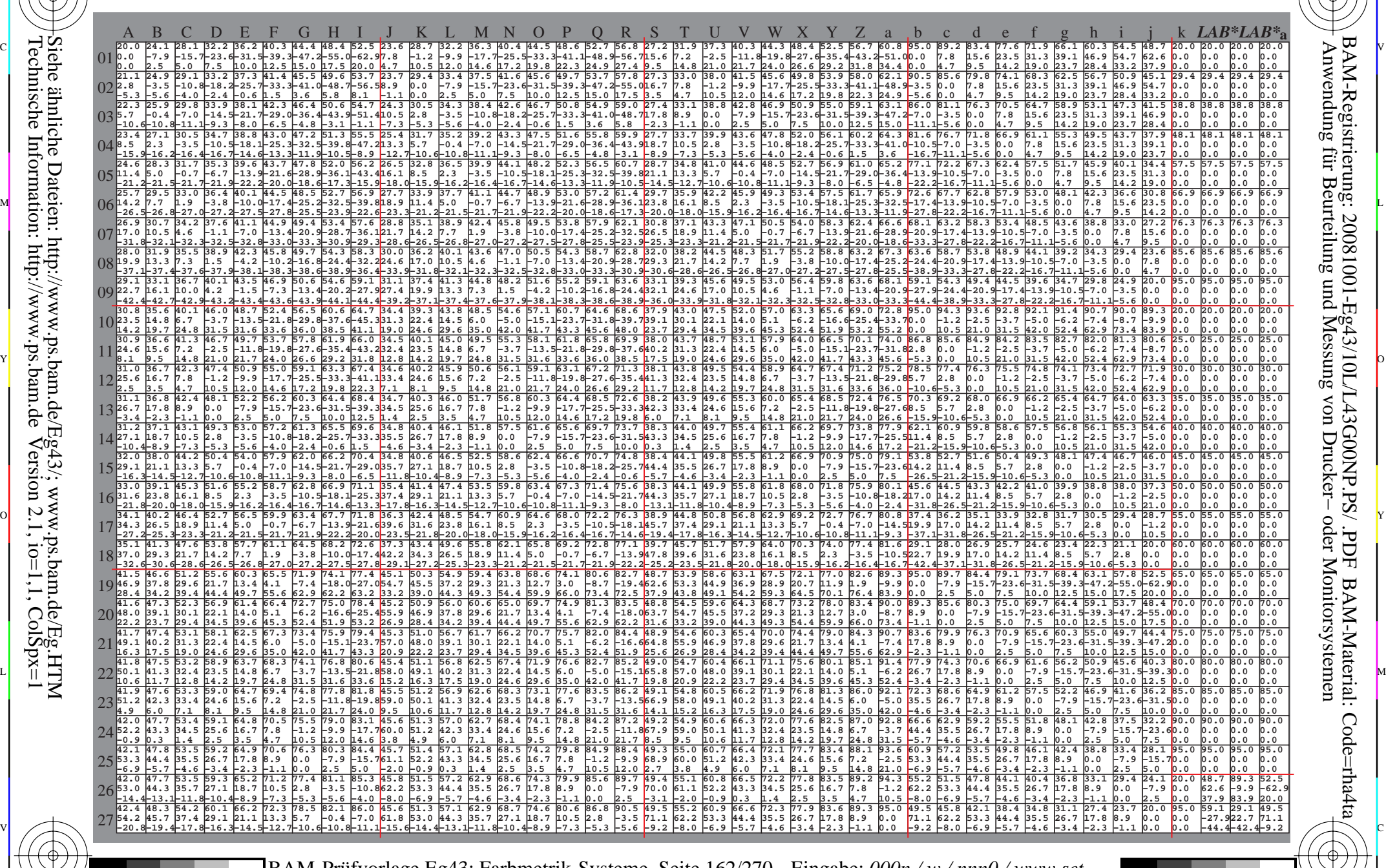

 $\frac{1}{\frac{1}{\frac{1}{\frac{1}{\sqrt{N}}}}}}$   $\frac{1}{\frac{N}{N}}$   $\frac{1}{\frac{N}{N}}$   $\frac{N}{N}$   $\frac{1}{\frac{N}{N}}$   $\frac{1}{\frac{N}{N}}$   $\frac{1}{\frac{N}{N}}$   $\frac{1}{\frac{N}{N}}$   $\frac{1}{\frac{N}{N}}$   $\frac{1}{\frac{N}{N}}$   $\frac{1}{\frac{N}{N}}$   $\frac{1}{\frac{N}{N}}$   $\frac{1}{\frac{N}{N}}$   $\frac{1}{\frac{N}{N}}$  BAM-Prüfvorlage Eg43; Farbmetrik-Systeme, Seite 162/270 4 Separationen, 9 Datentabellen für 16 Bunttöne *o00y* bis *m75o* Eingabe: *000n / w / nnn0 / www set...*  Ausgabe: *−>cmyn6\* setcmykcolor*

-8

-8

Technische Information: http://www.ps.bam.de

Siehe ähnliche Dateien: http://www.ps.bam.de/Eg43/; www.ps.bam.de/Eg.HTM

 $V$ ersion 2.1, io=1,1, ColSpx=1

www.ps.bam.de/Eg43/10L/L43G00NP.PS/.PDF; ORS19 96a; Transfer und Ausgabe N: Keine Ausgabe-Linearisierung (OL) in Datei (F), Startup (S), Gerät (D)

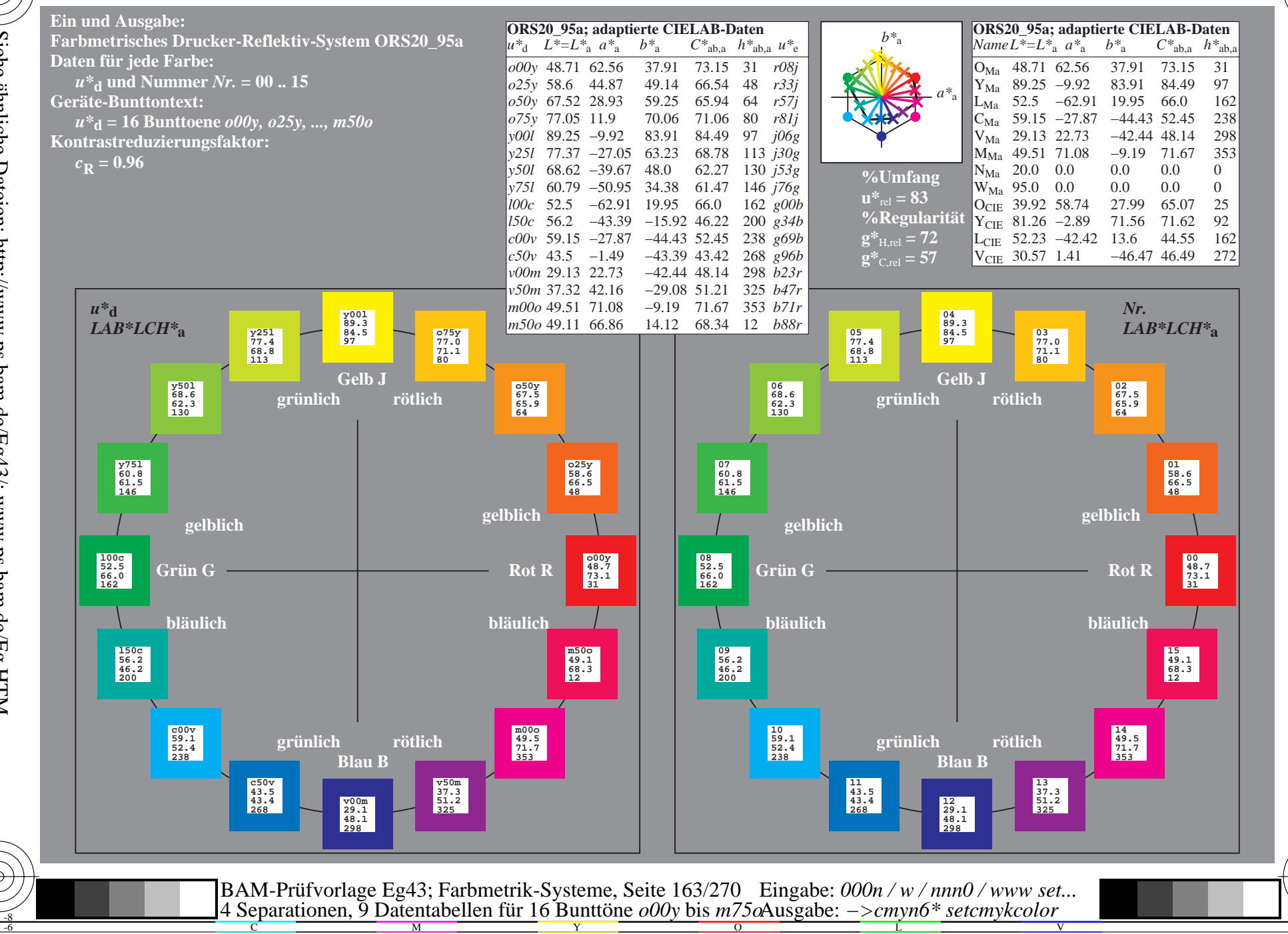

BAM-Registrierung: 20081001-Eg43/10L/L43G00NP.PS/ .PDF BAM-Material: Code=rha4ta Anwendung für Beurteilung und Messung von Drucker- oder Monitorsystemen

Siehe ähnliche Dateien: http://www.ps.bam.de/Eg43/; www.ps.bam.de/Eg.HTM<br>Technische Information: http://www.ps.bam.de Version 2.1, io=1,1, ColSpx=1

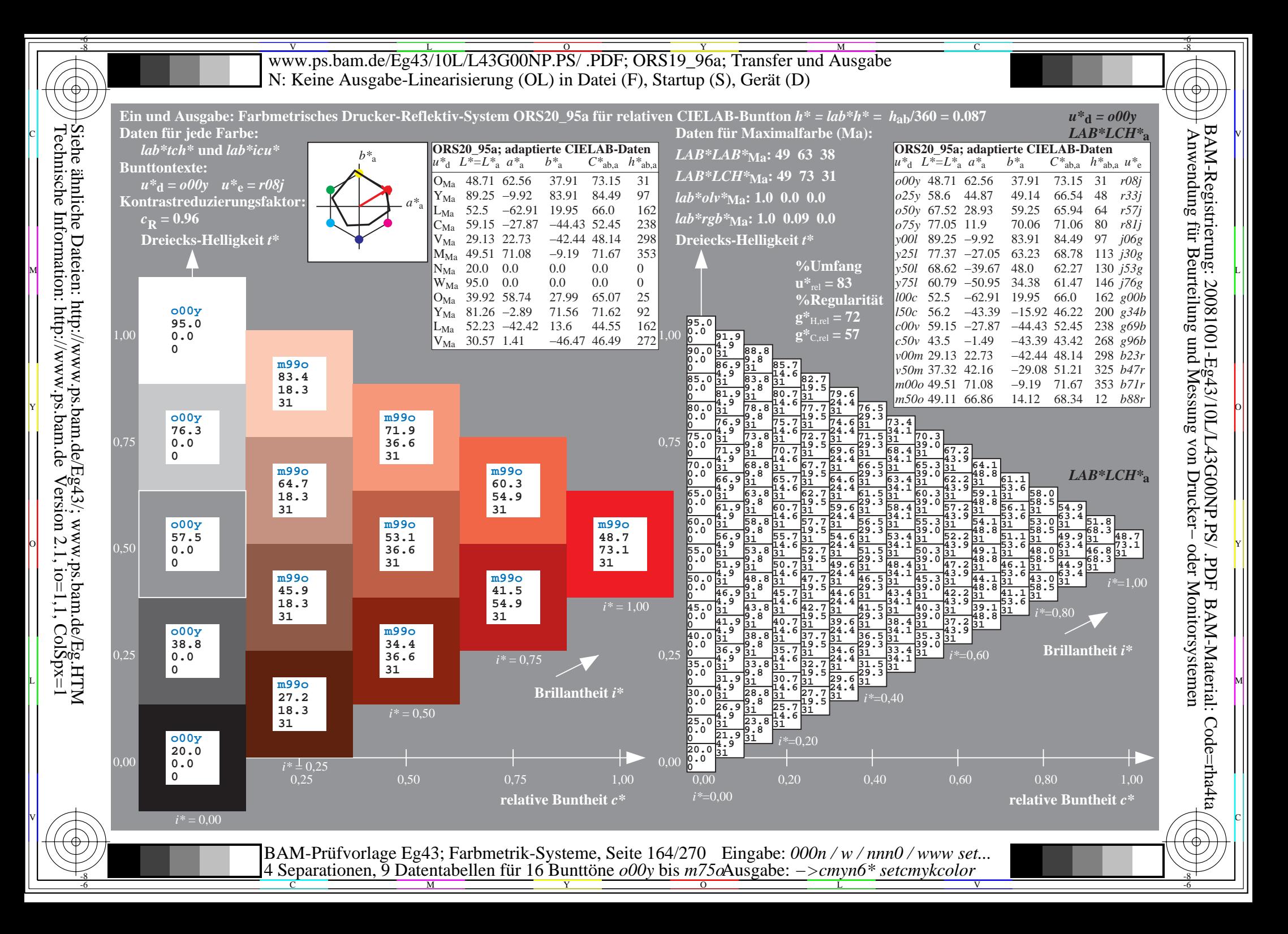

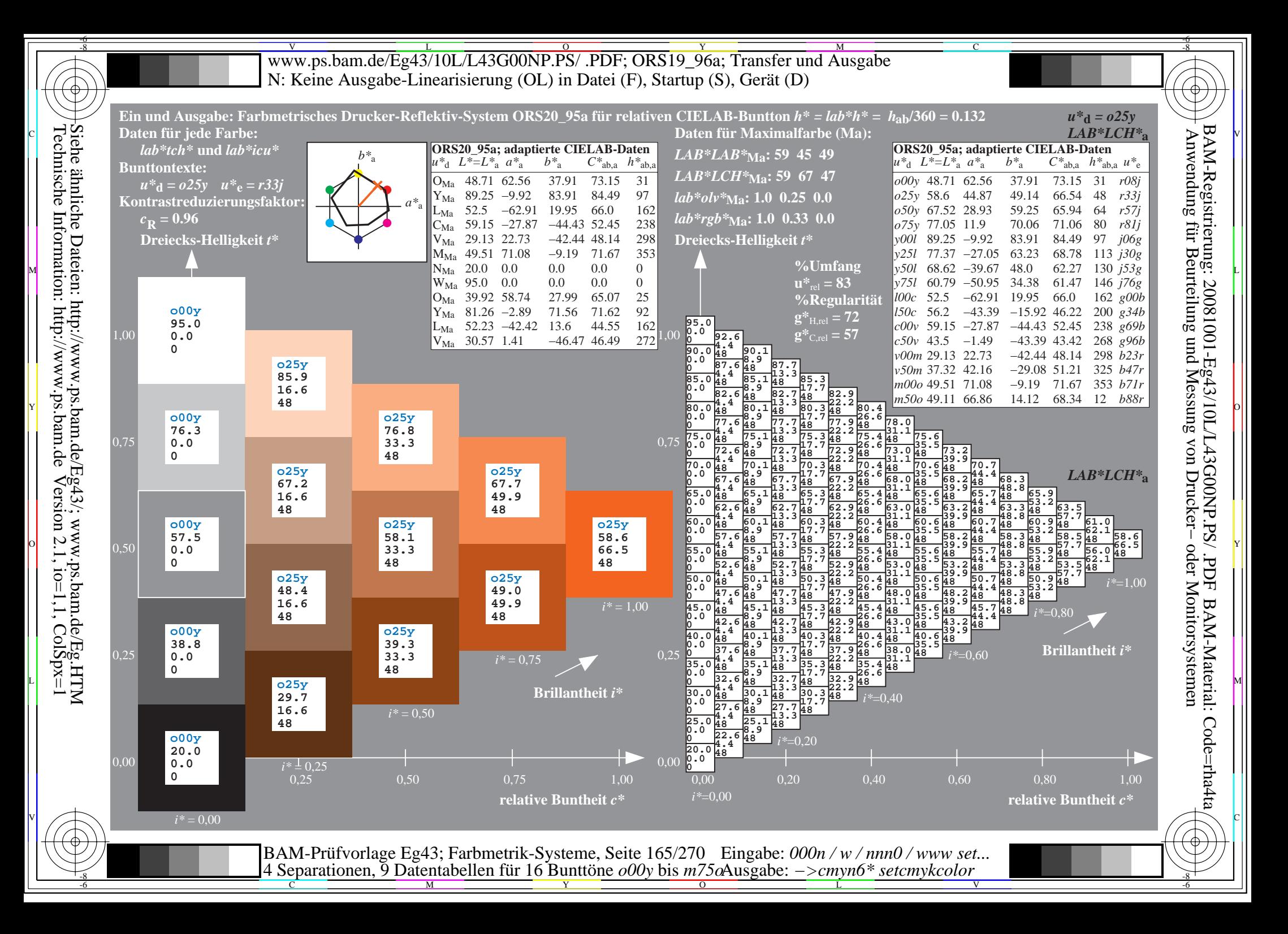

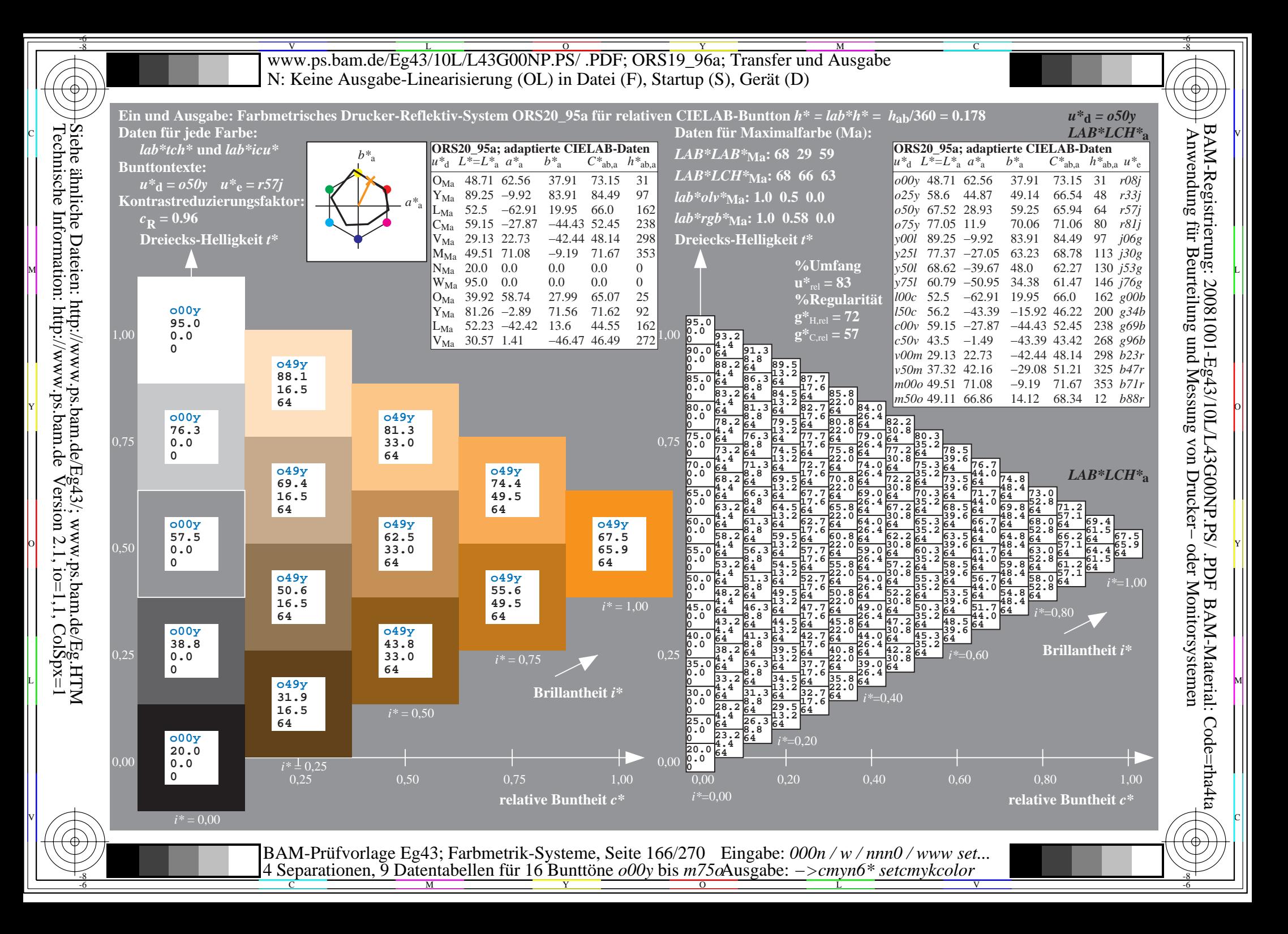

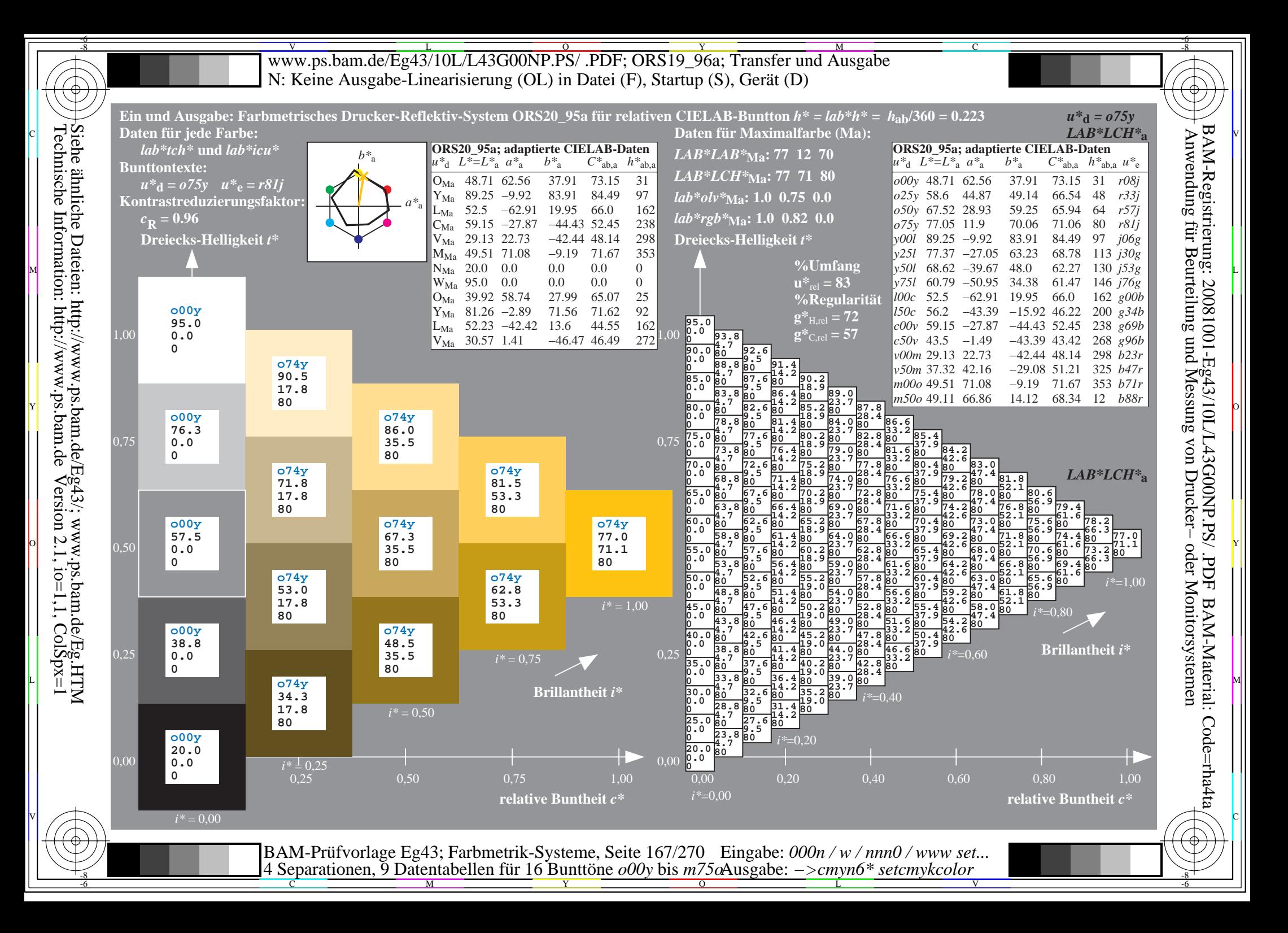

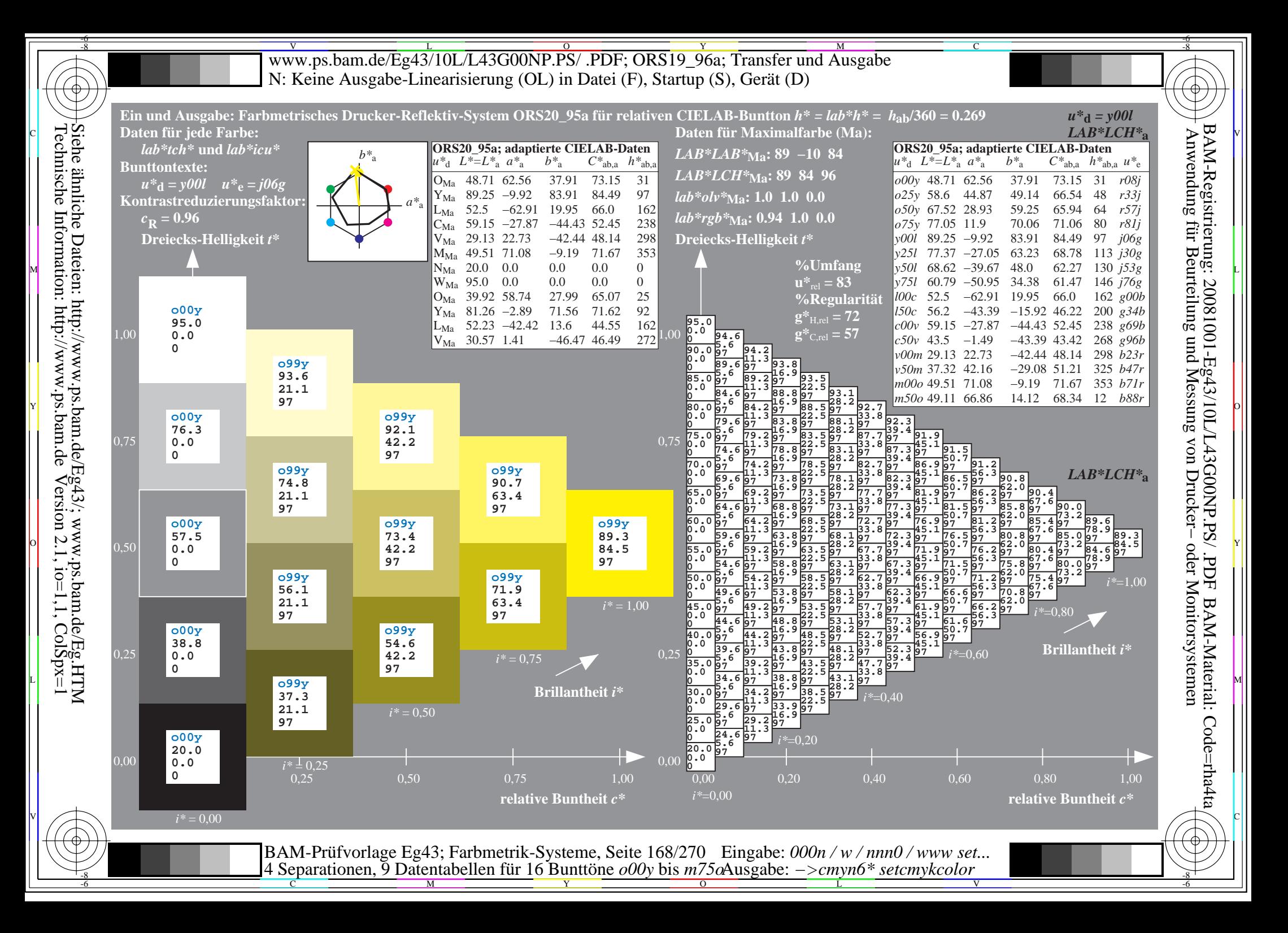

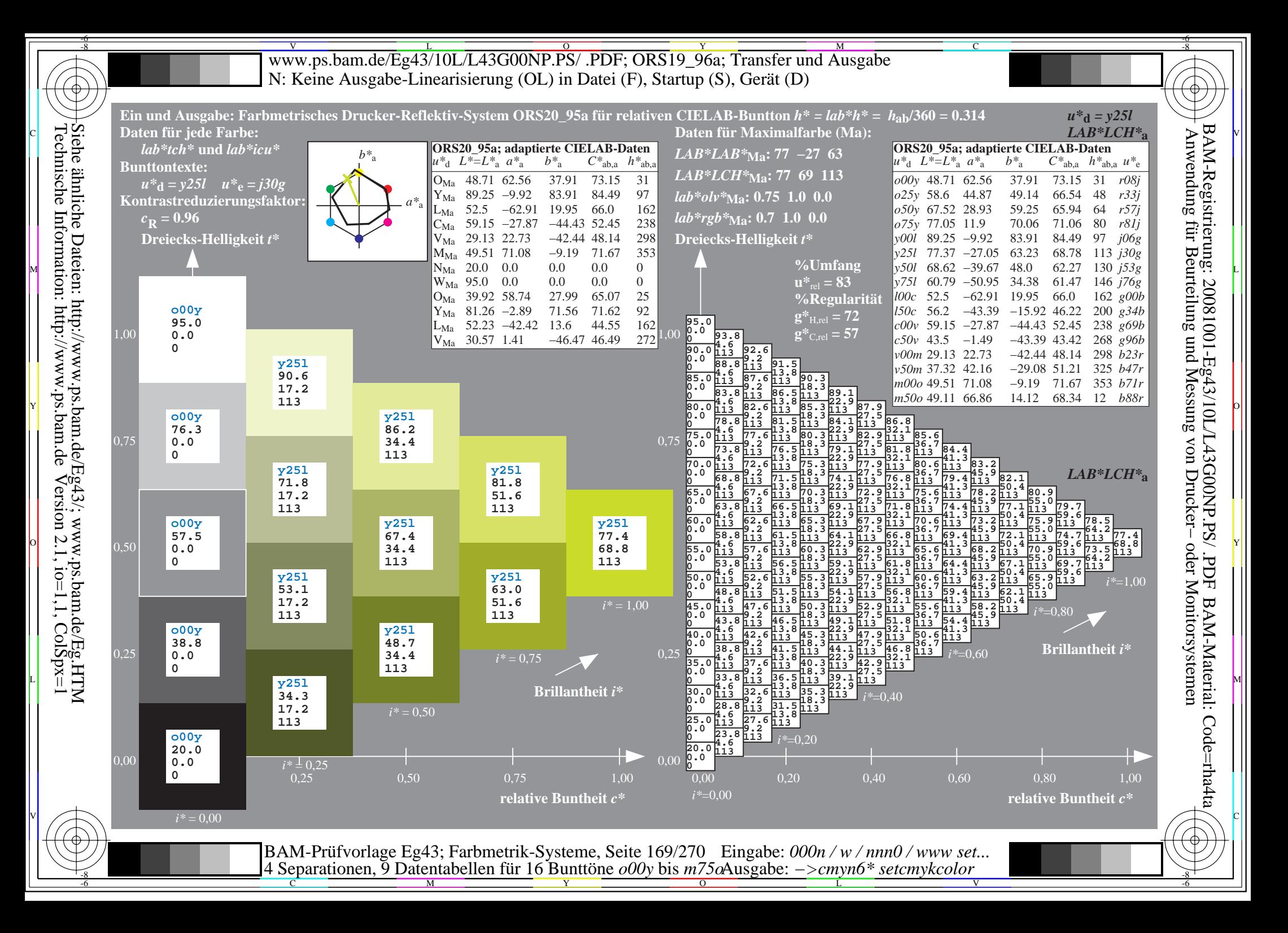

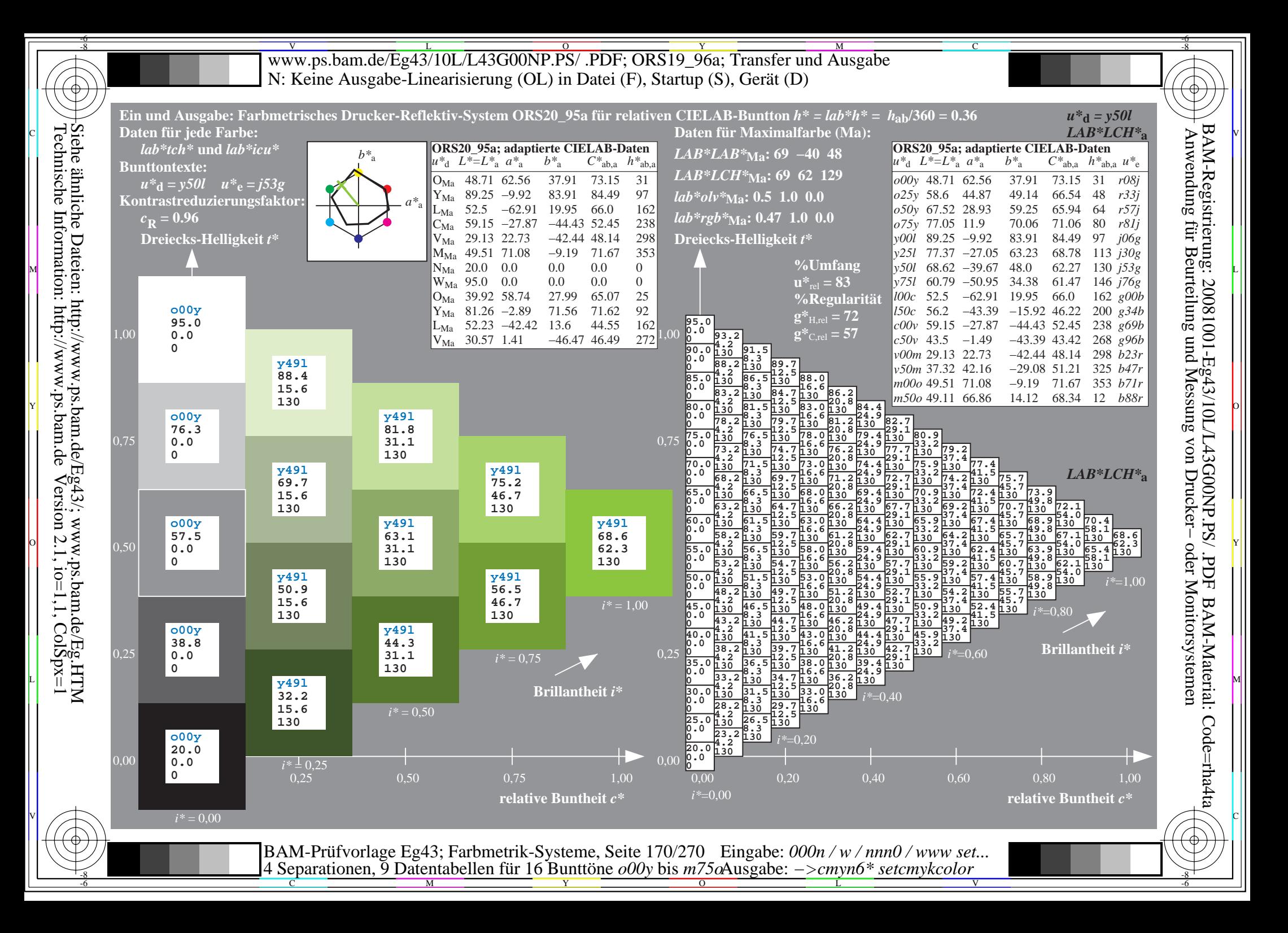

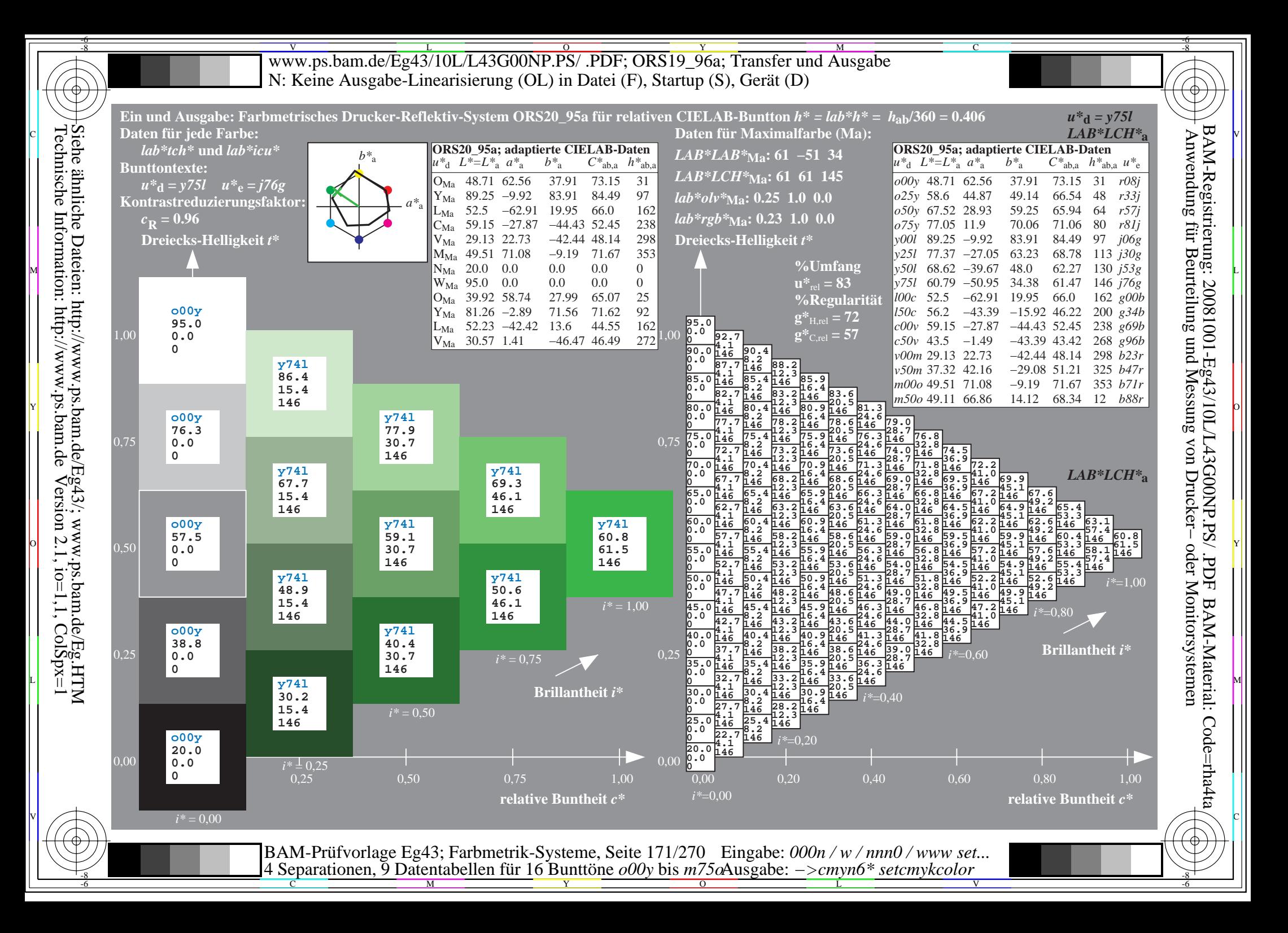

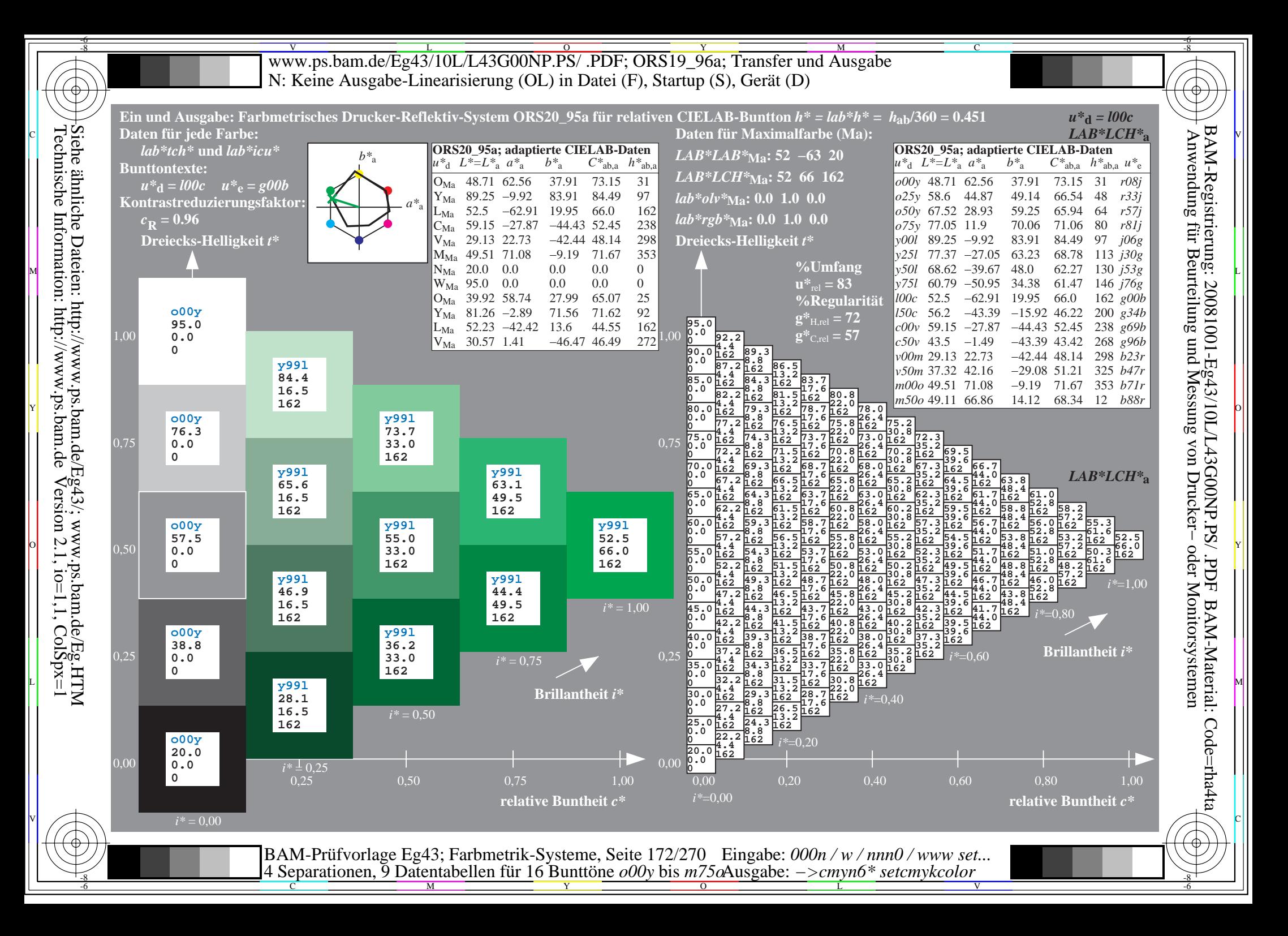

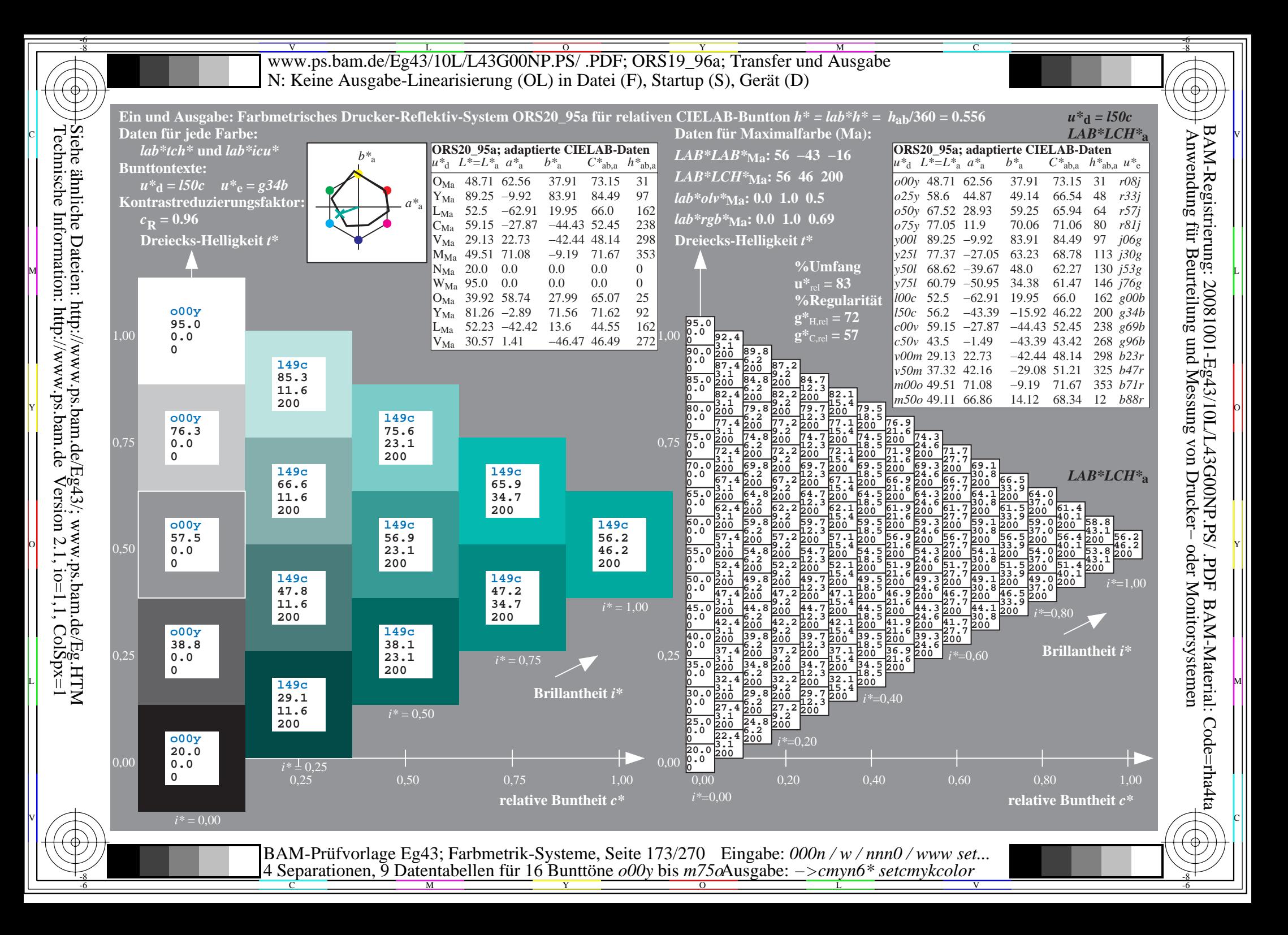

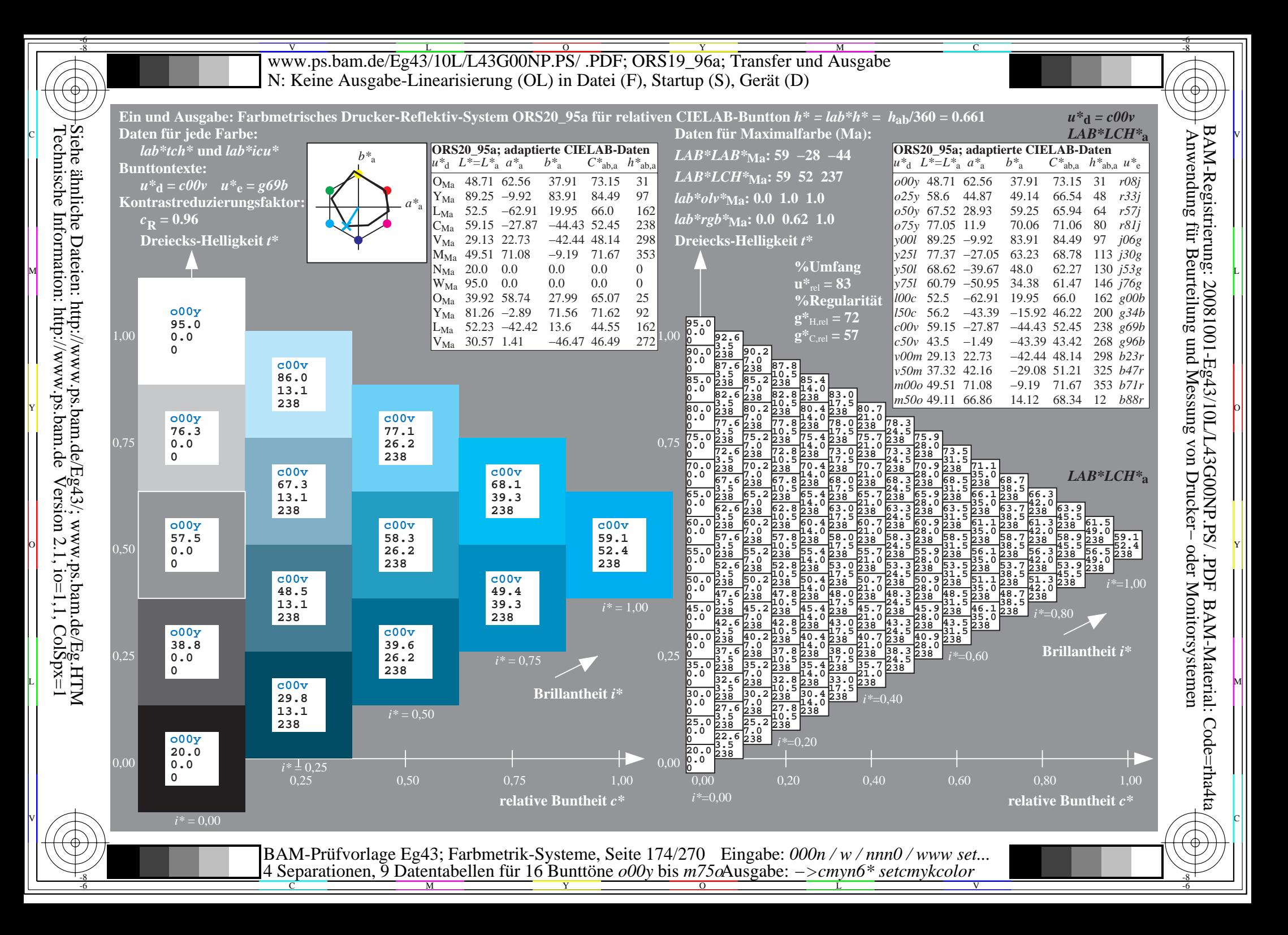

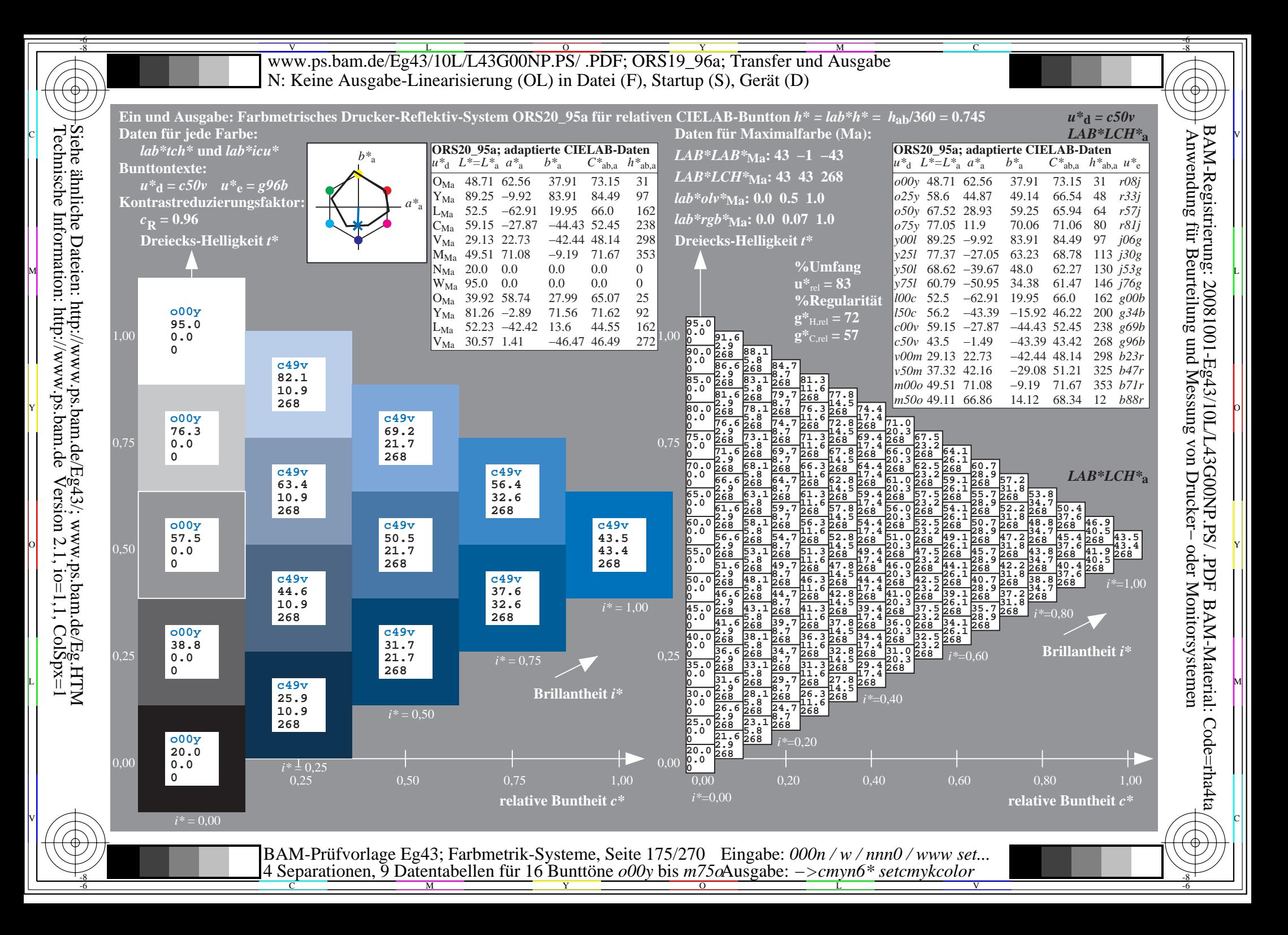

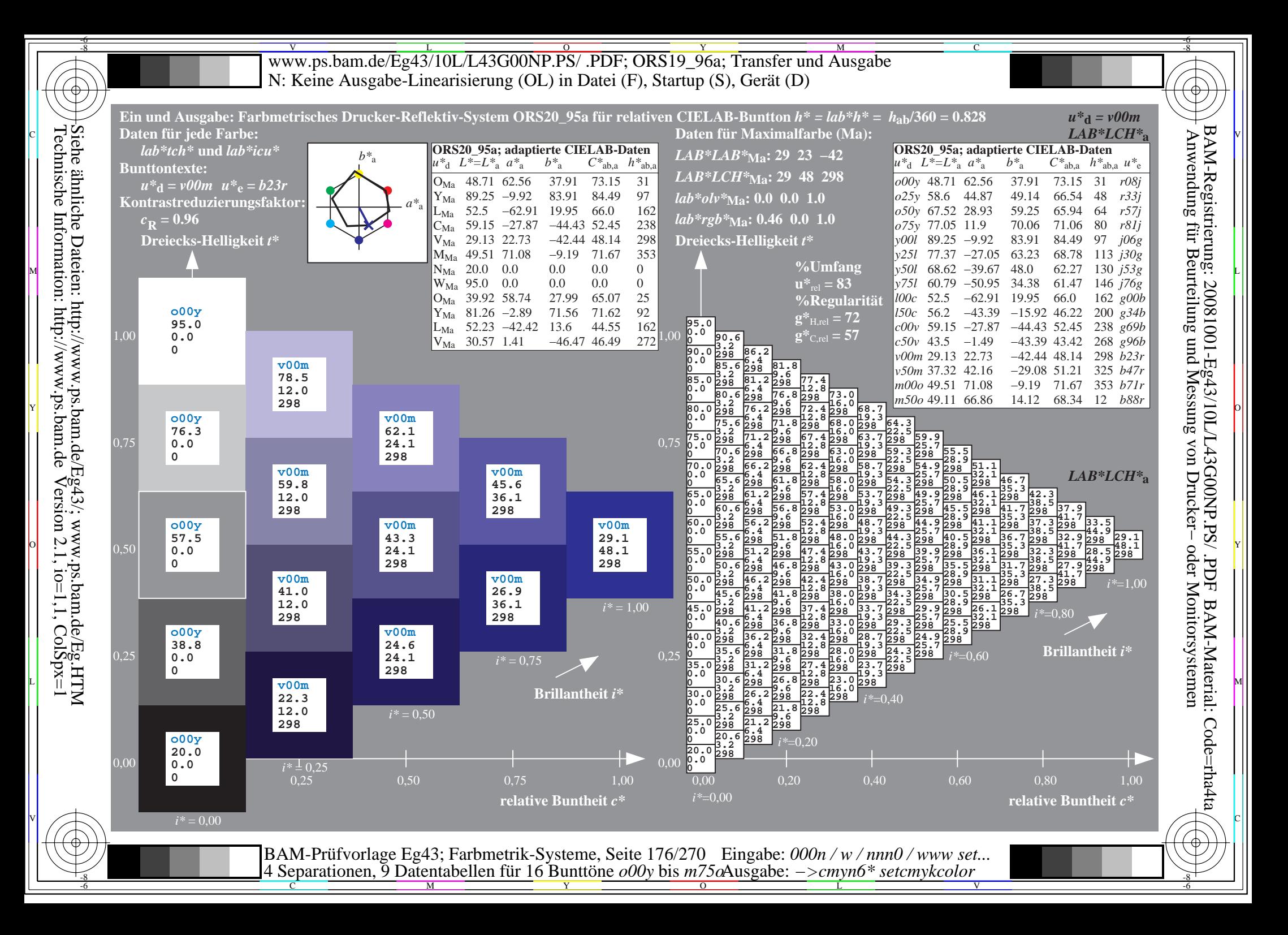

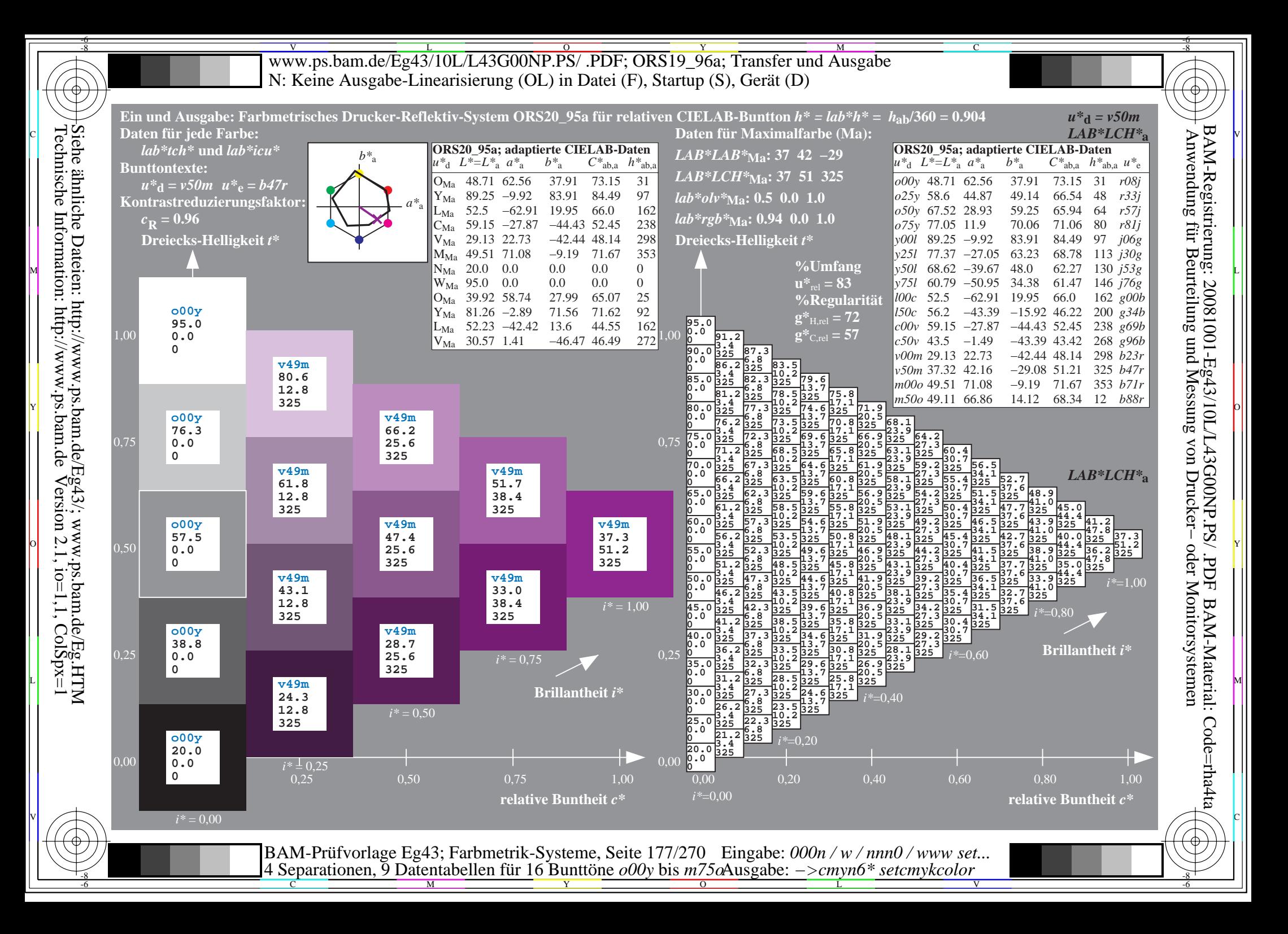

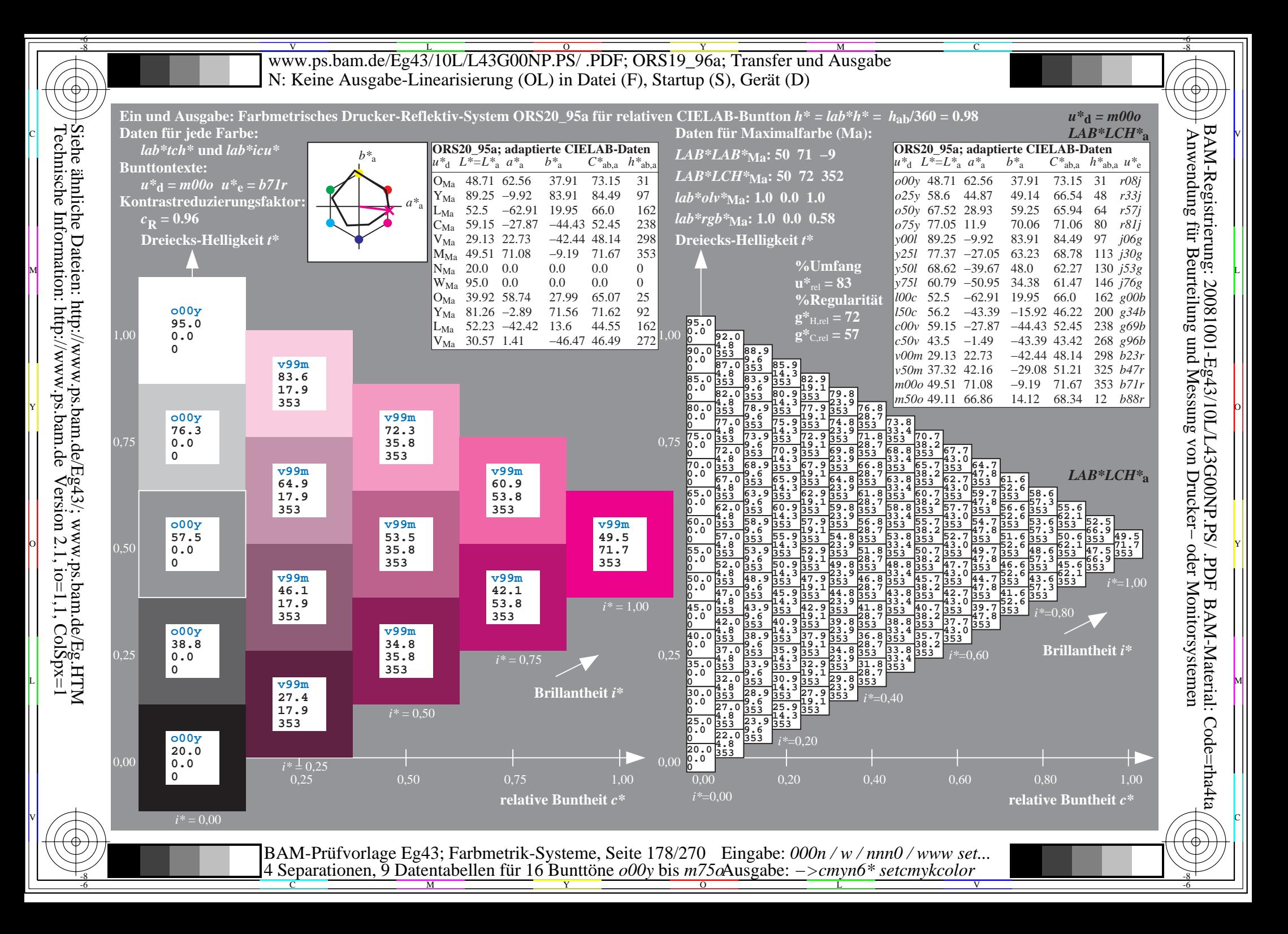

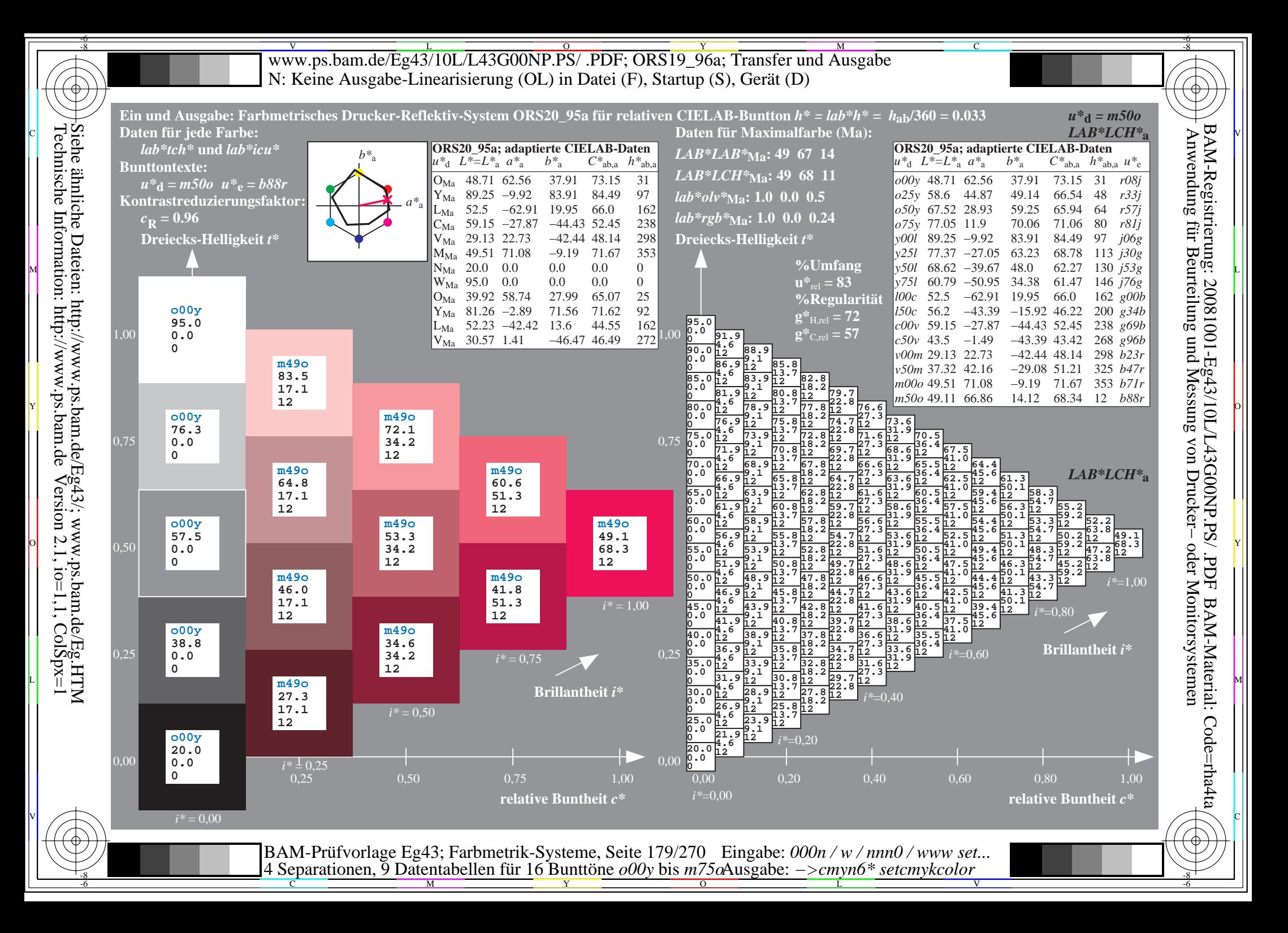

V L O Y M -6 -8 www.ps.bam.de/Eg43/10L/L43G00NP.PS/ .PDF; ORS19\_96a; Transfer und Ausgabe N: Keine Ausgabe-Linearisierung (OL) in Datei (F), Startup (S), Gerät (D)

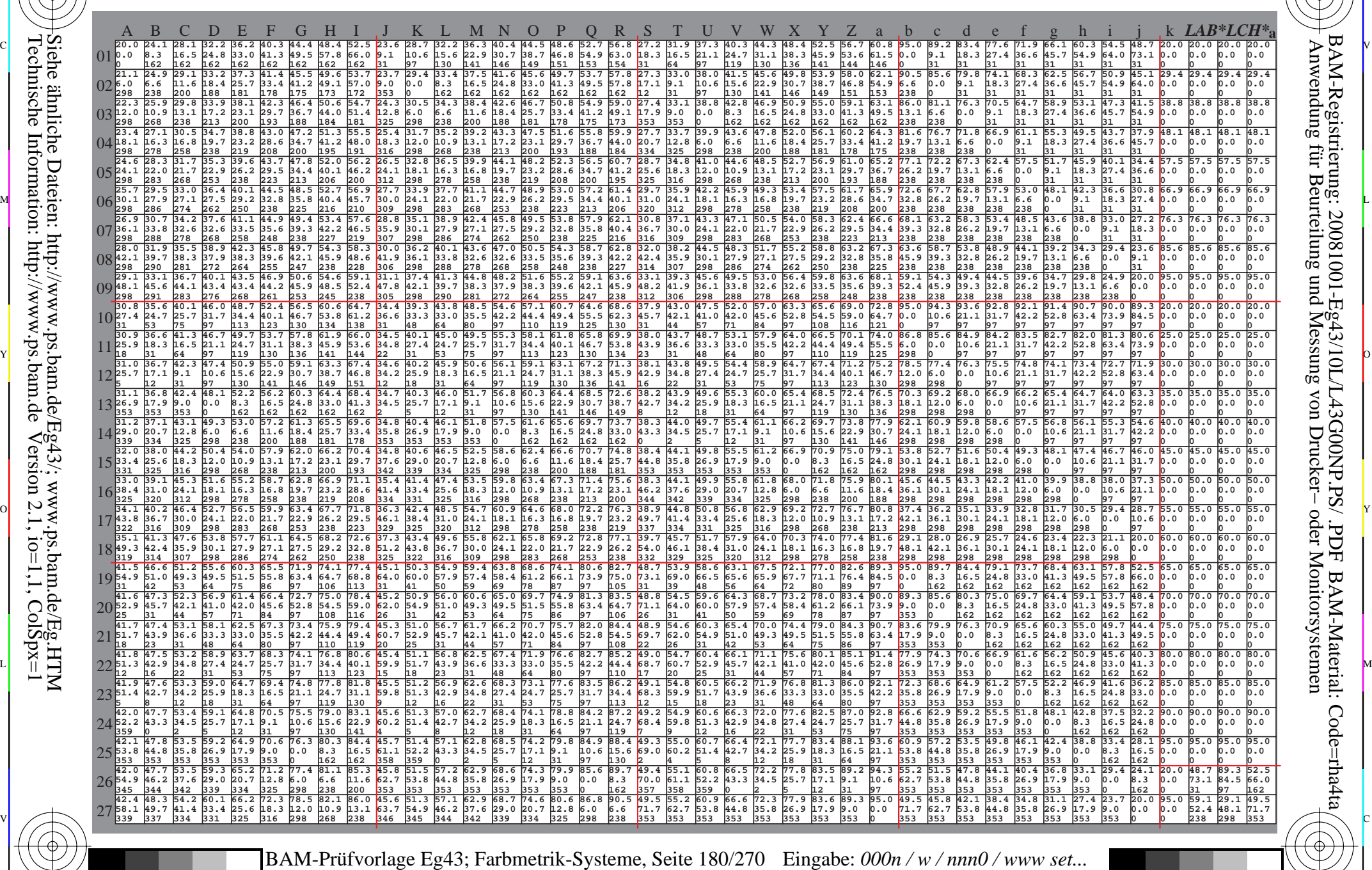

 $\frac{1}{\frac{1}{\frac{1}{\frac{1}{\sqrt{N}}}}}}$   $\frac{1}{\frac{N}{N}}$   $\frac{1}{\frac{N}{N}}$   $\frac{N}{N}$   $\frac{1}{\frac{N}{N}}$   $\frac{1}{\frac{N}{N}}$   $\frac{1}{\frac{N}{N}}$   $\frac{1}{\frac{N}{N}}$   $\frac{1}{\frac{N}{N}}$   $\frac{1}{\frac{N}{N}}$   $\frac{1}{\frac{N}{N}}$   $\frac{1}{\frac{N}{N}}$   $\frac{1}{\frac{N}{N}}$   $\frac{1}{\frac{N}{N}}$  4 Separationen, 9 Datentabellen für 16 Bunttöne *o00y* bis *m75o* Ausgabe: *−>cmyn6\* setcmykcolor*

-8

-8

-6

BAM-Material: Code=rha4ta

-6

BAM-Registrierung: 20081001-Eg43/10L/L43G00NP.PS/ .PDF

C
www.ps.bam.de/Eg43/10L/L43G00NP.PS/.PDF; ORS19 96a; Transfer und Ausgabe N: Keine Ausgabe-Linearisierung (OL) in Datei (F), Startup (S), Gerät (D)

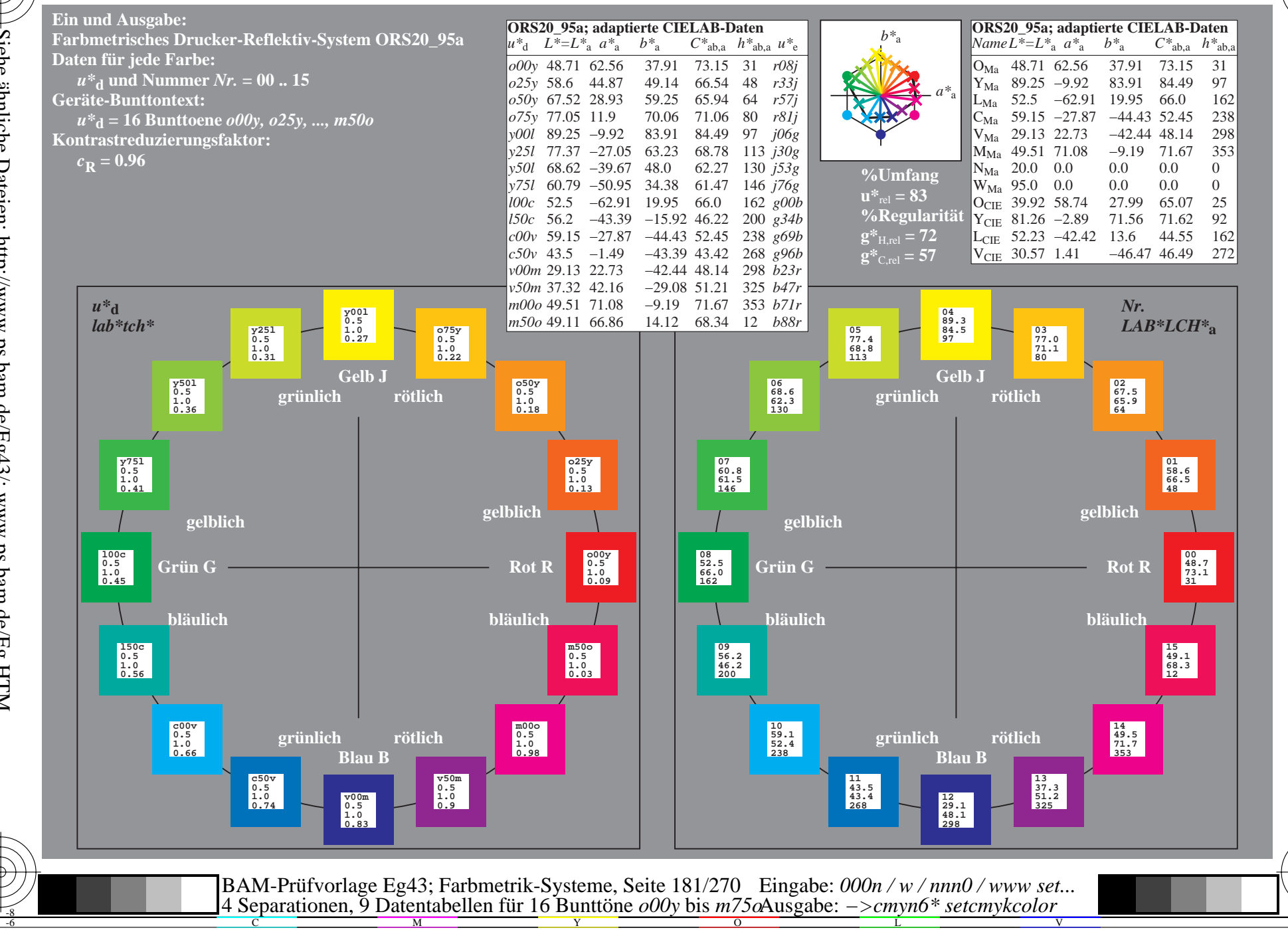

BAM-Registrierung: 20081001-Eg43/10L/L43G00NP.PS/ .PDF BAM-Material: Code=rha4ta Anwendung für Beurteilung und Messung von Drucker- oder Monitorsystemen

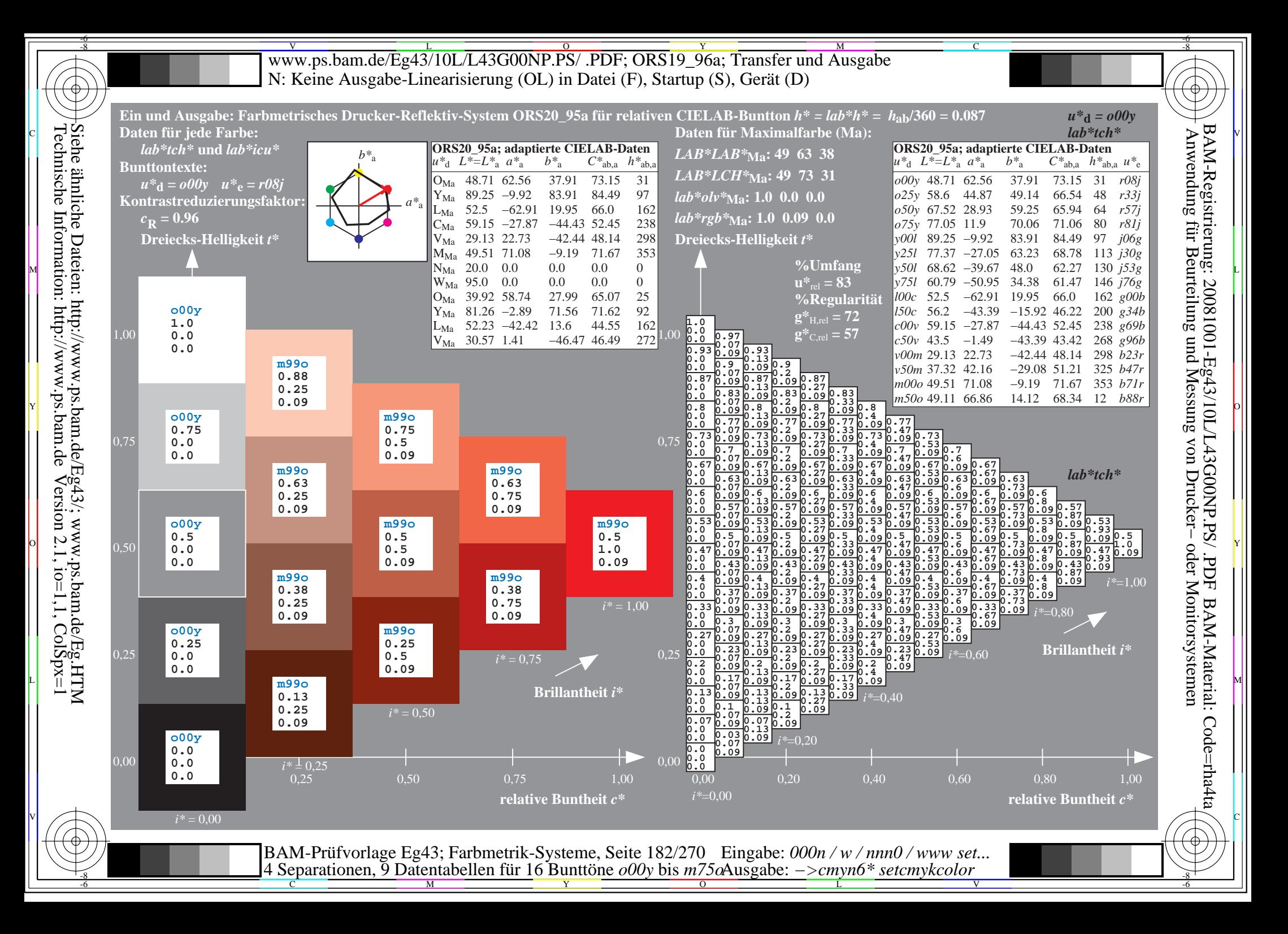

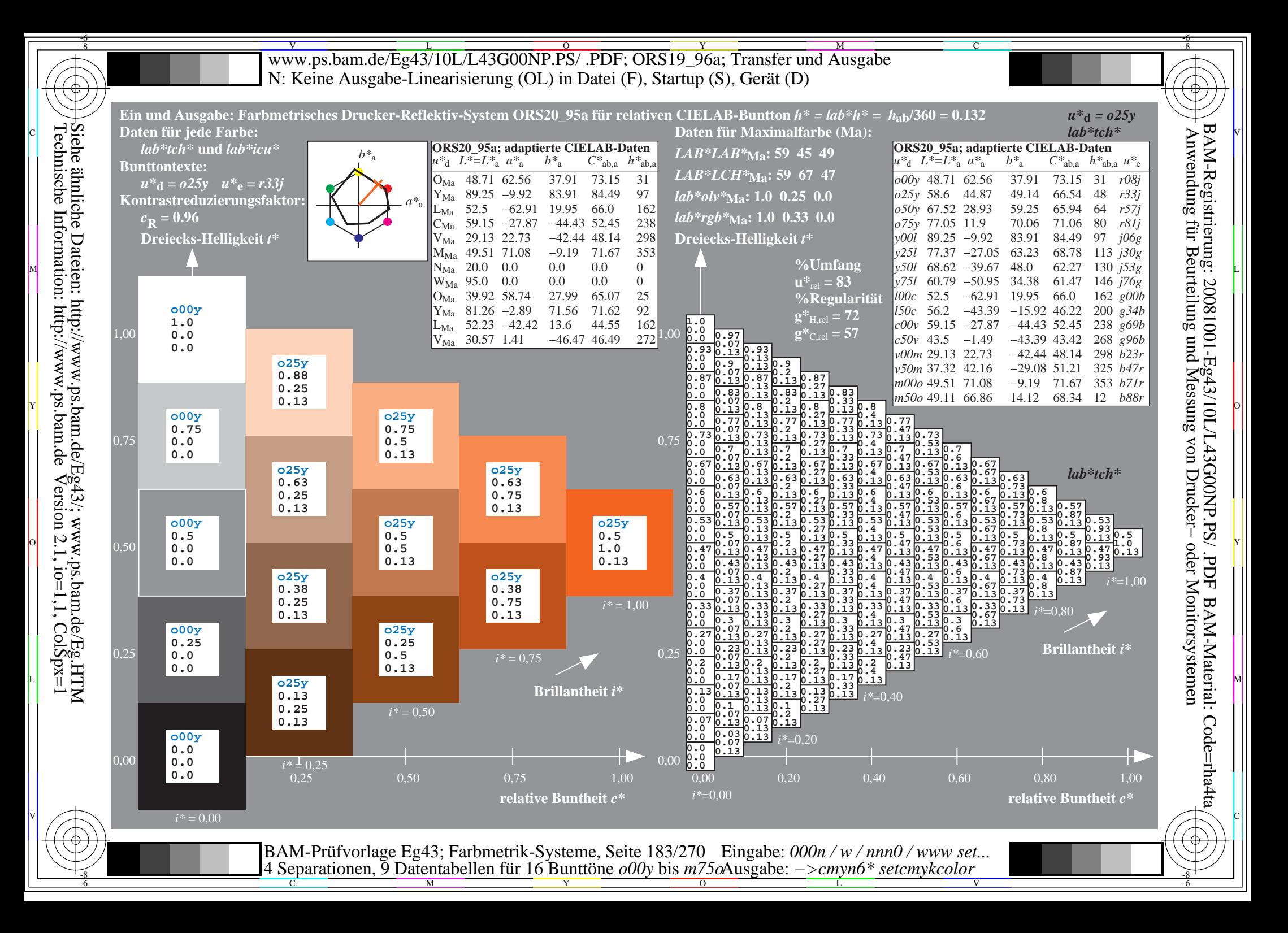

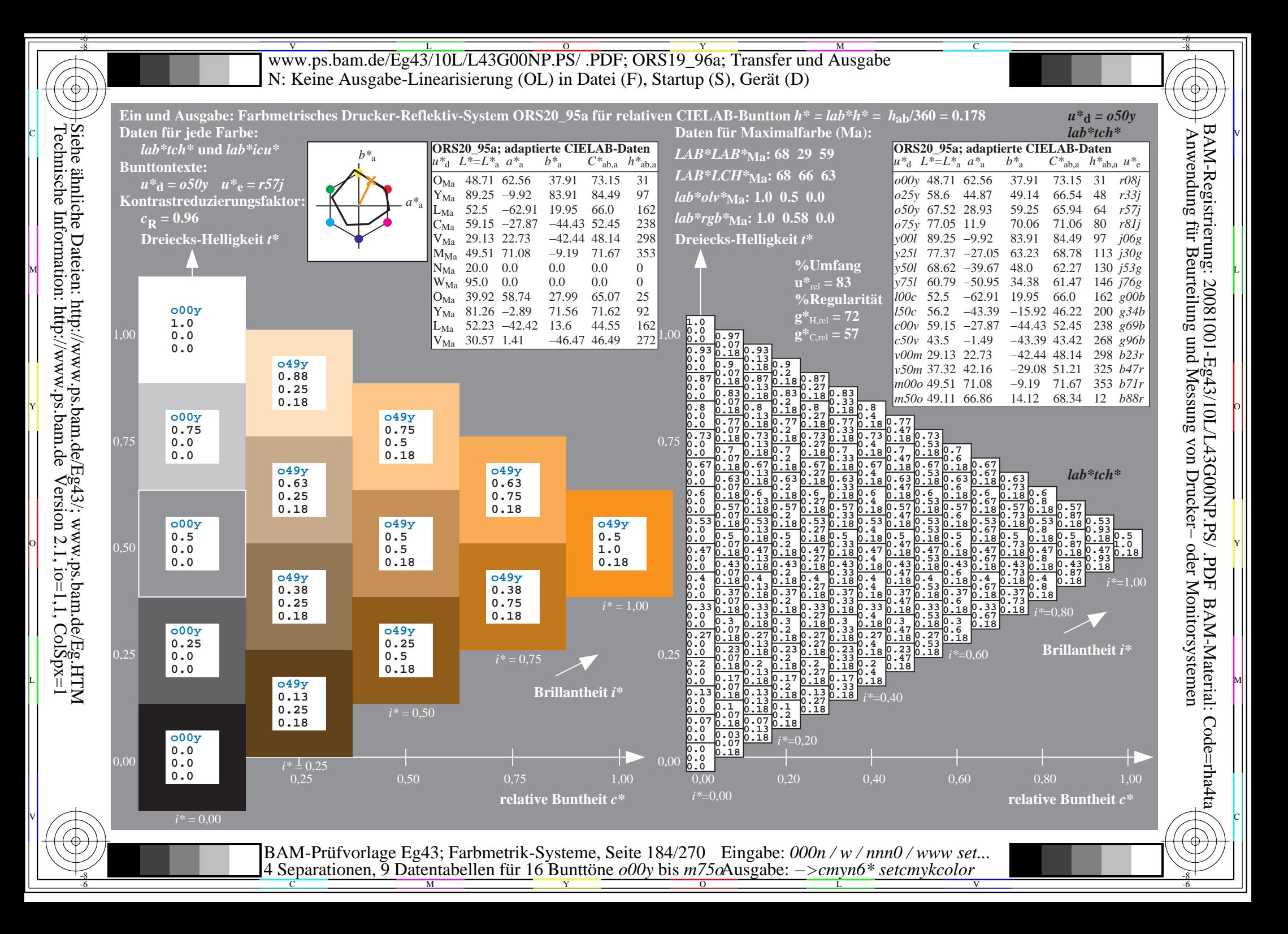

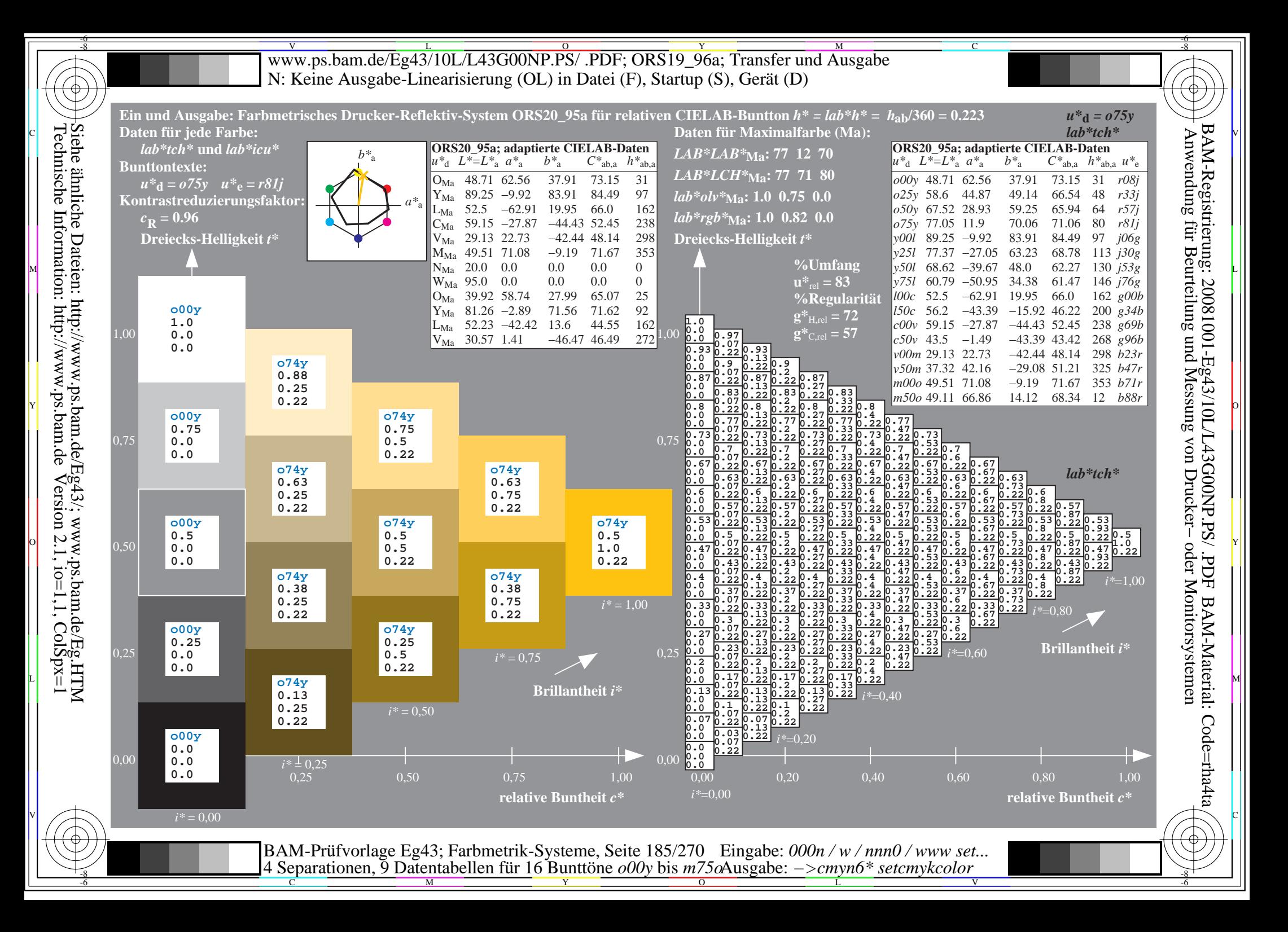

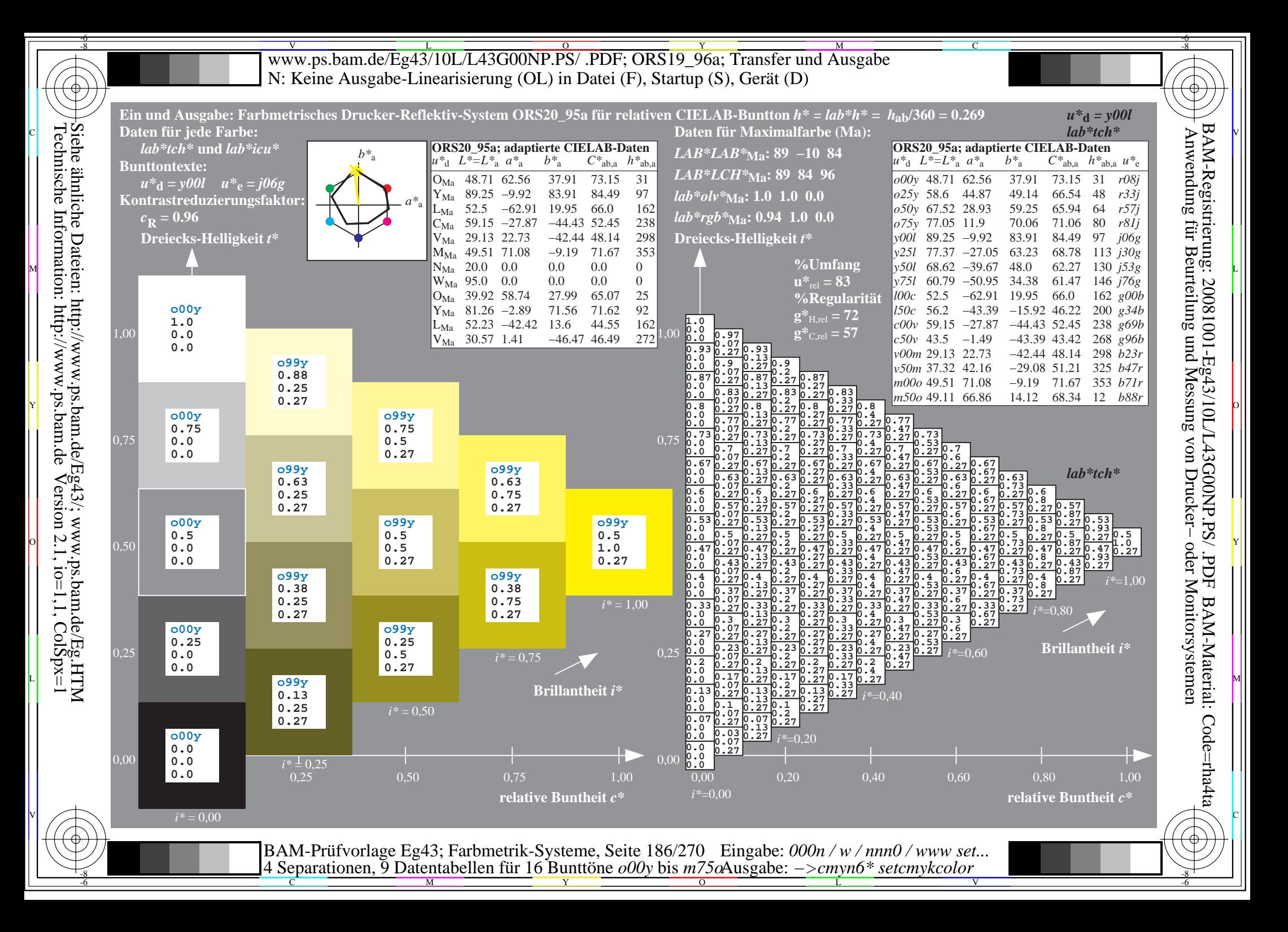

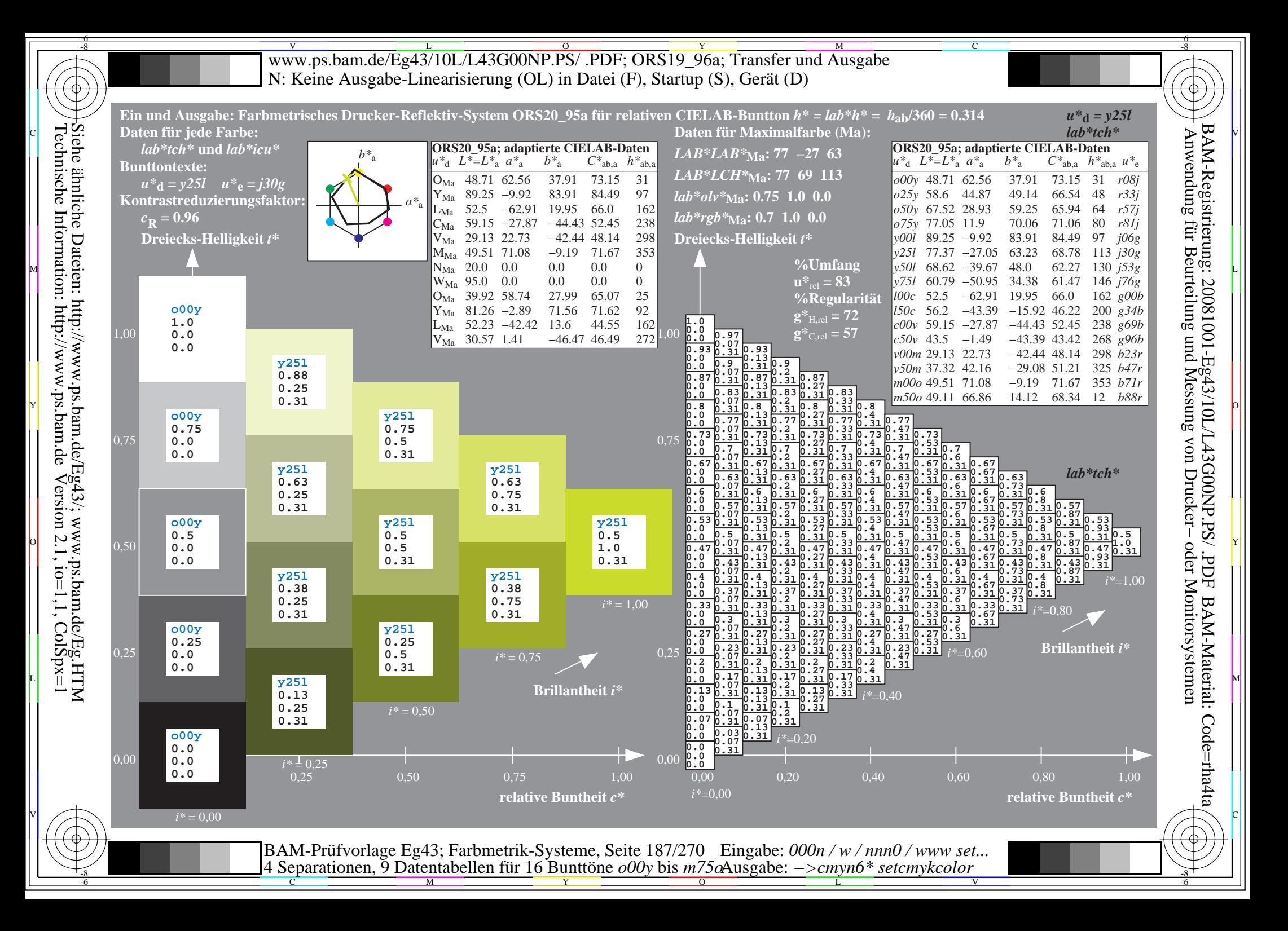

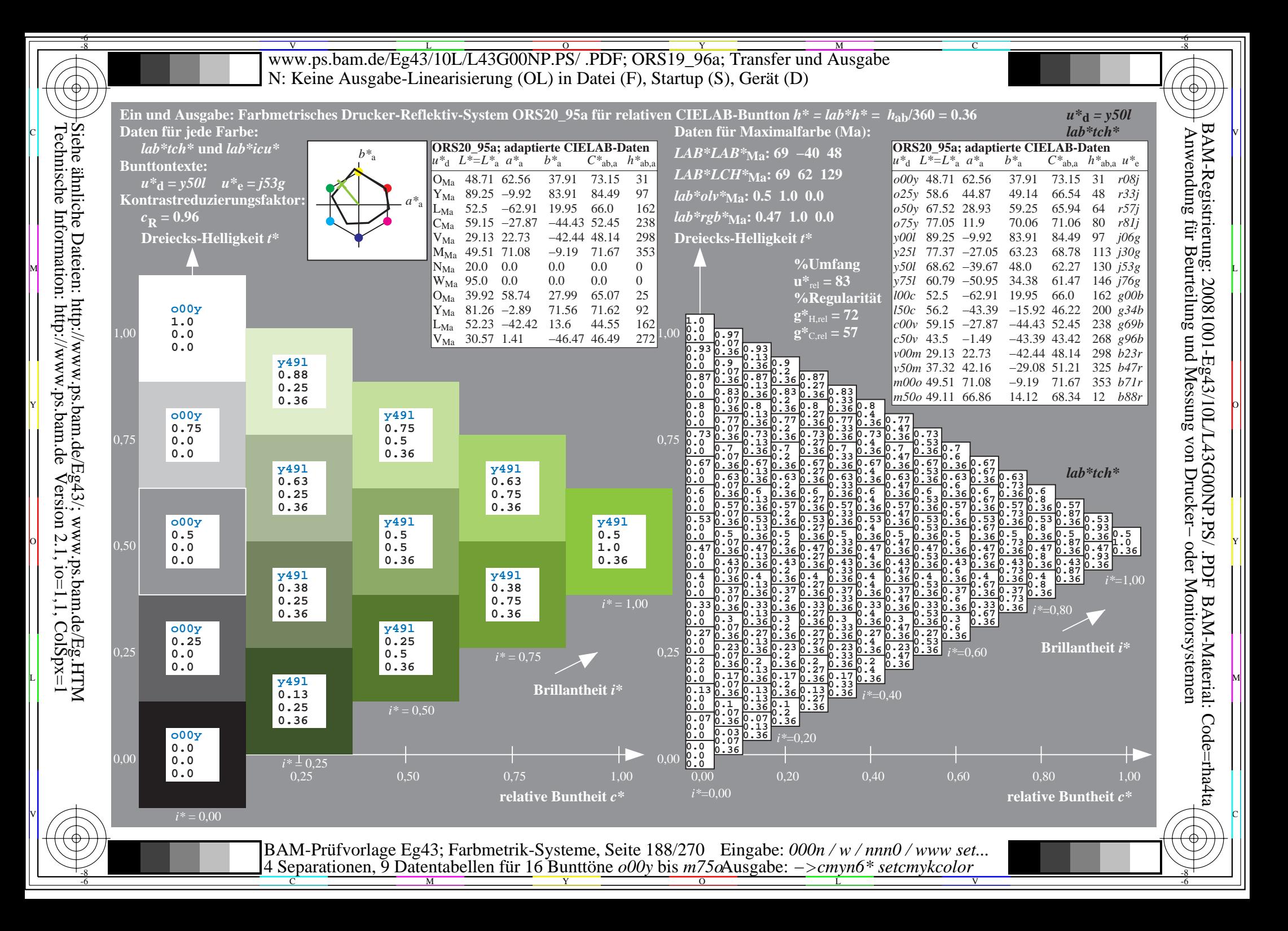

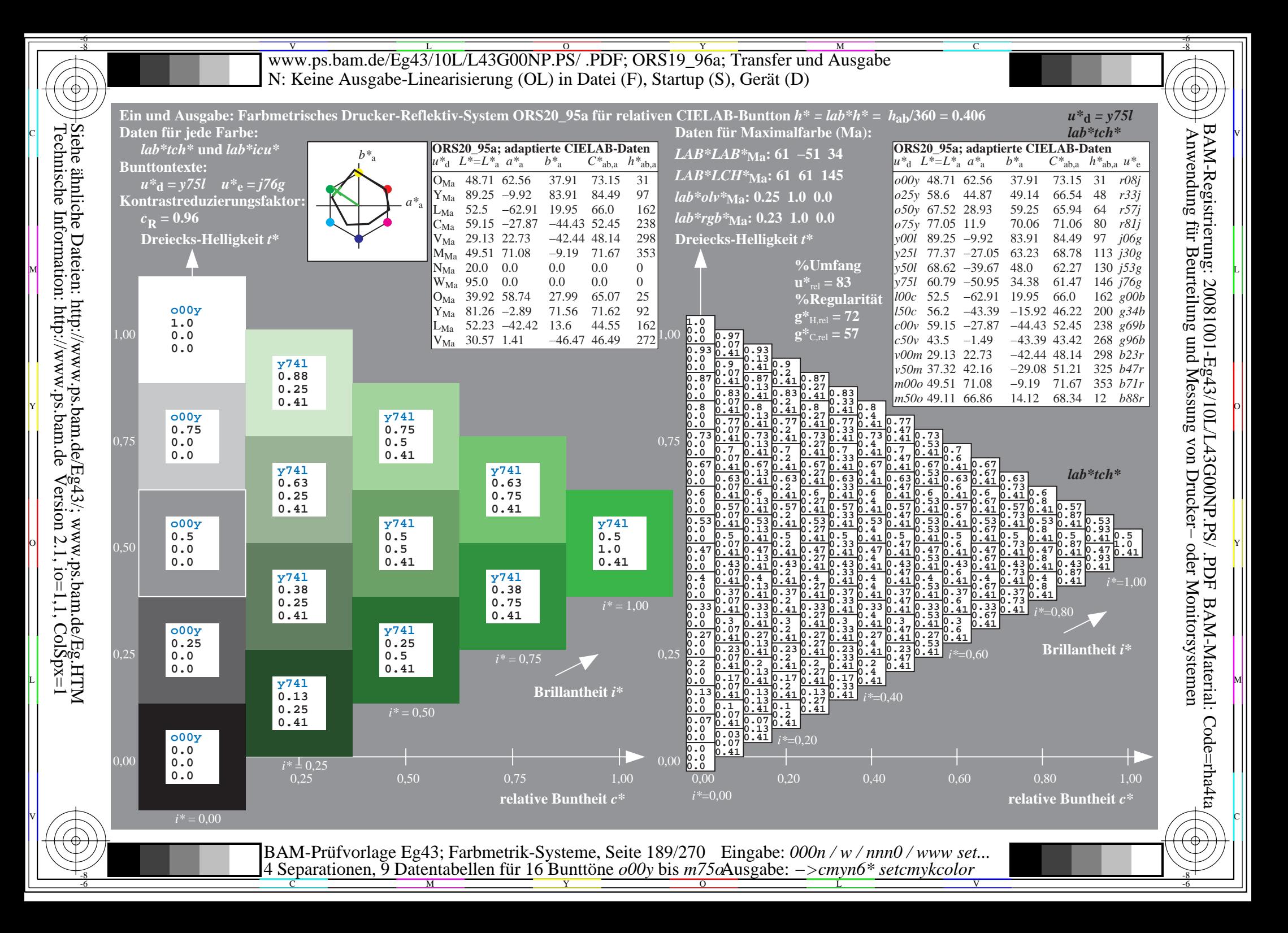

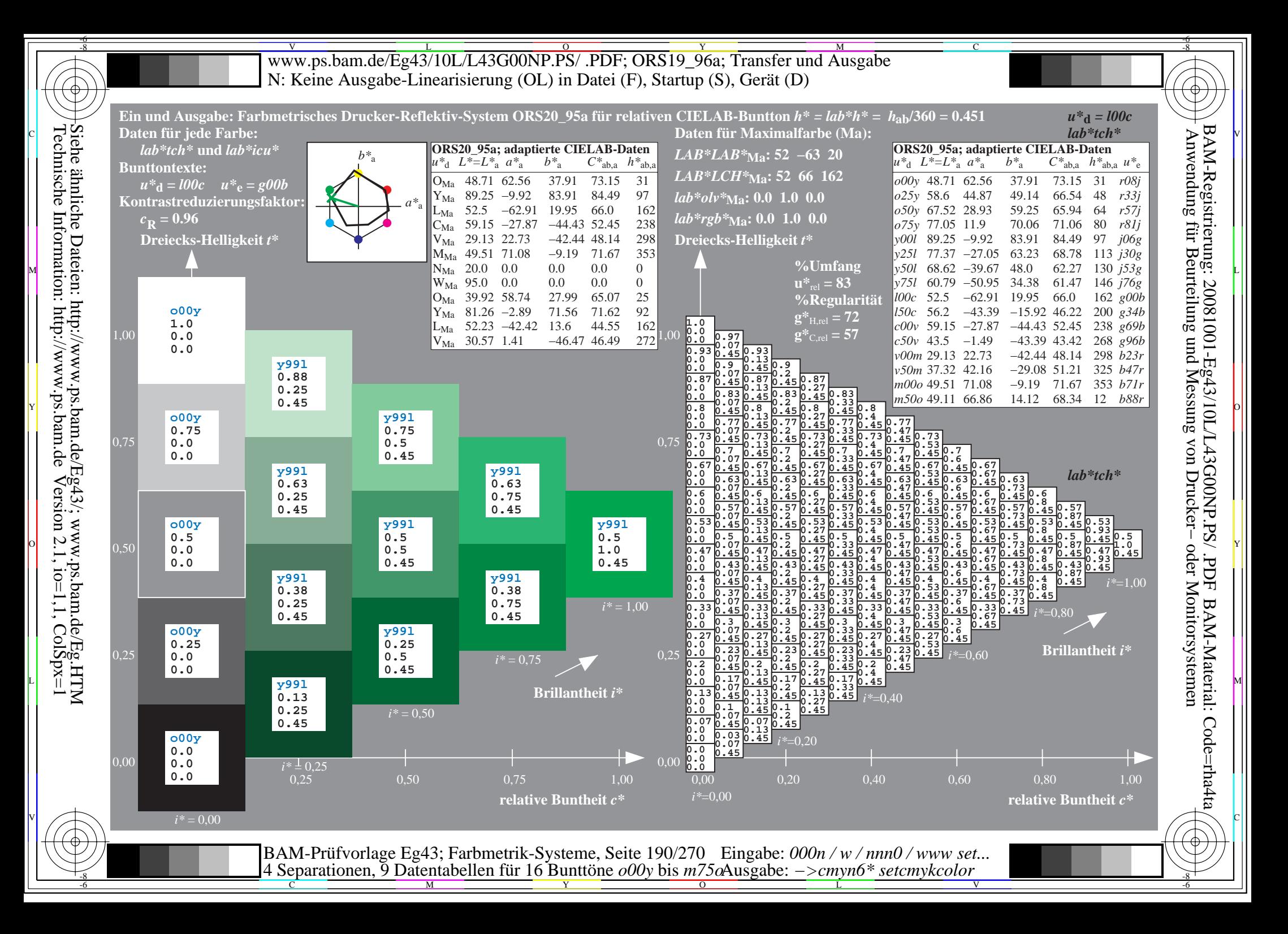

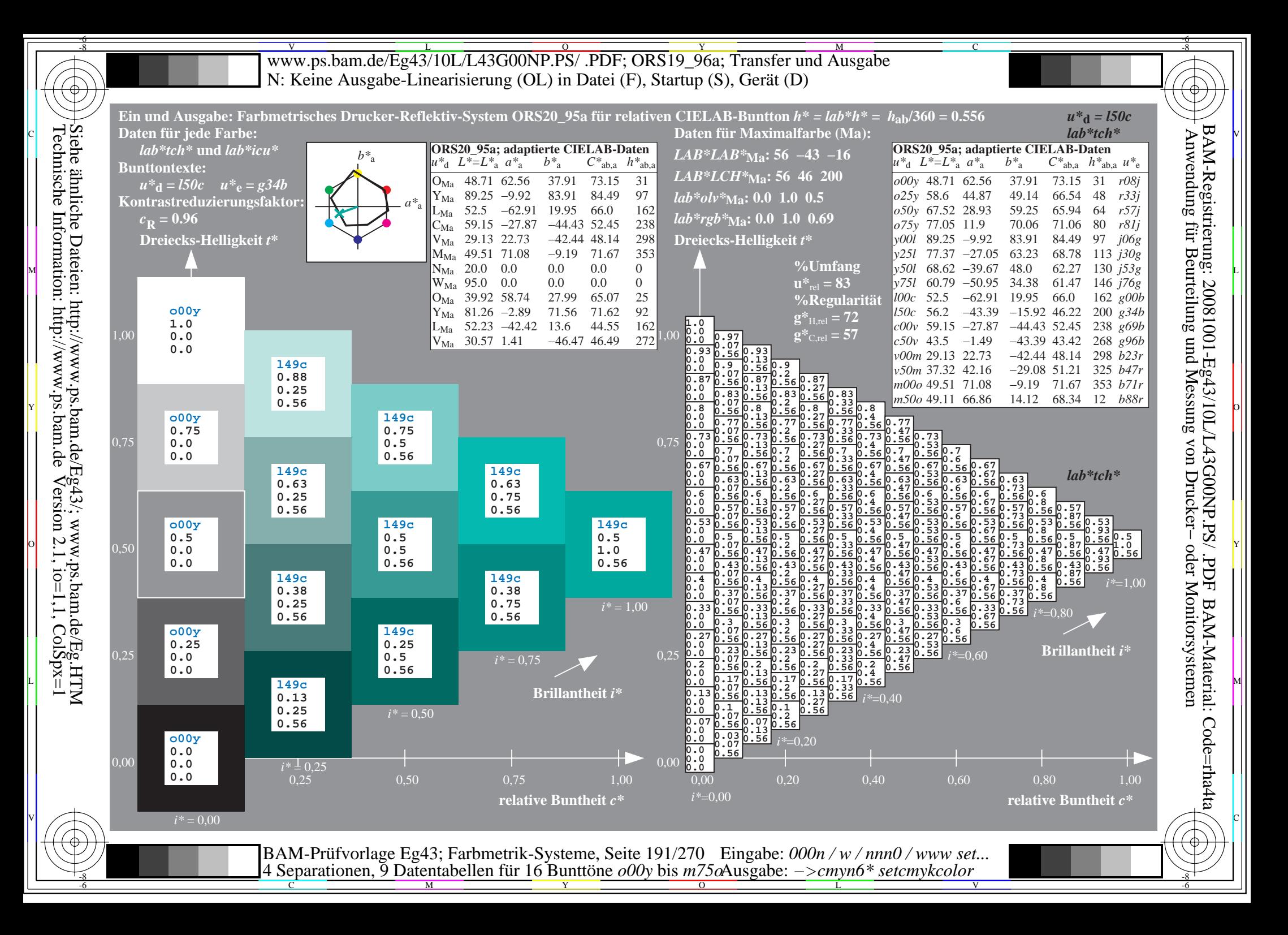

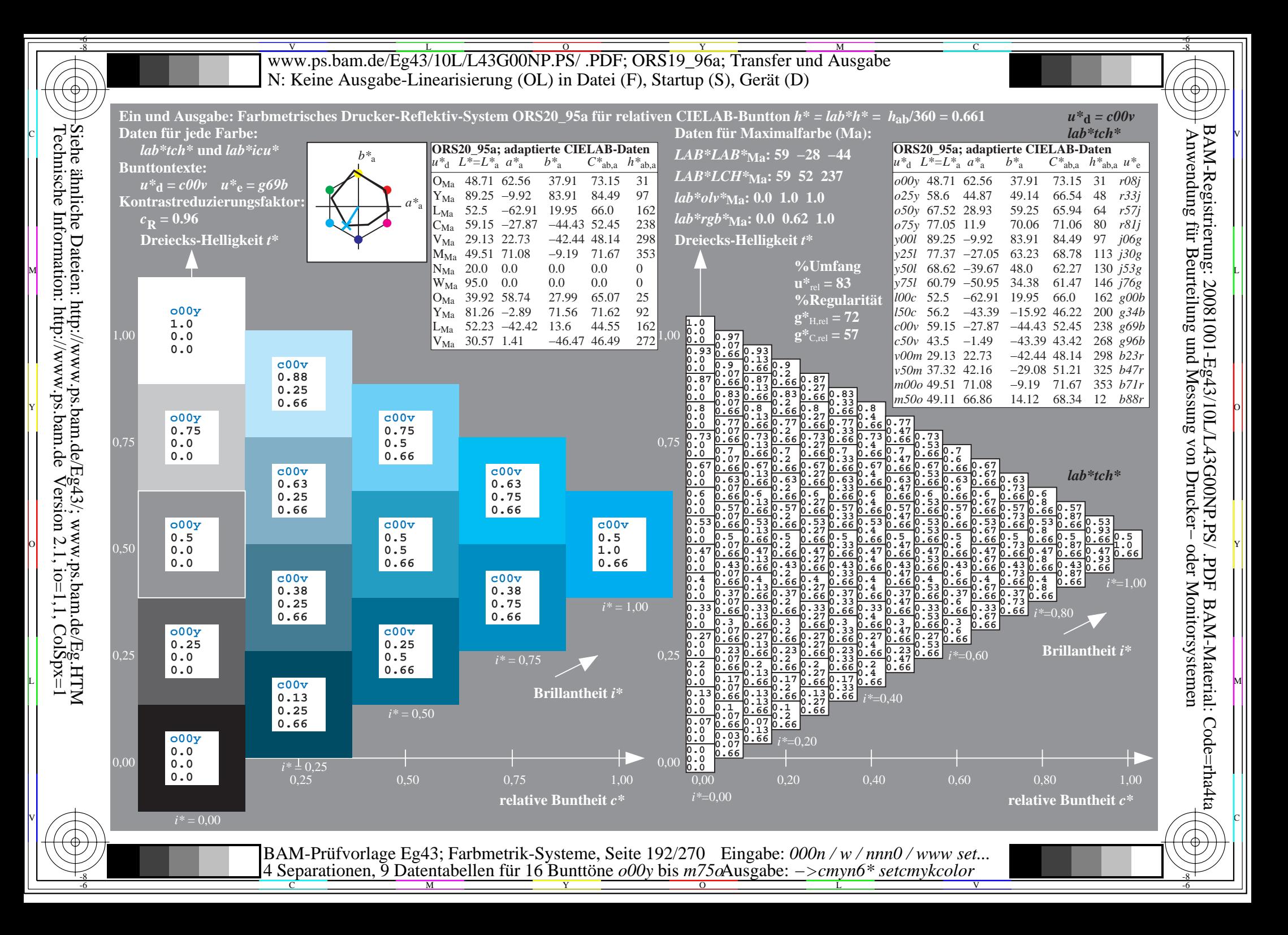

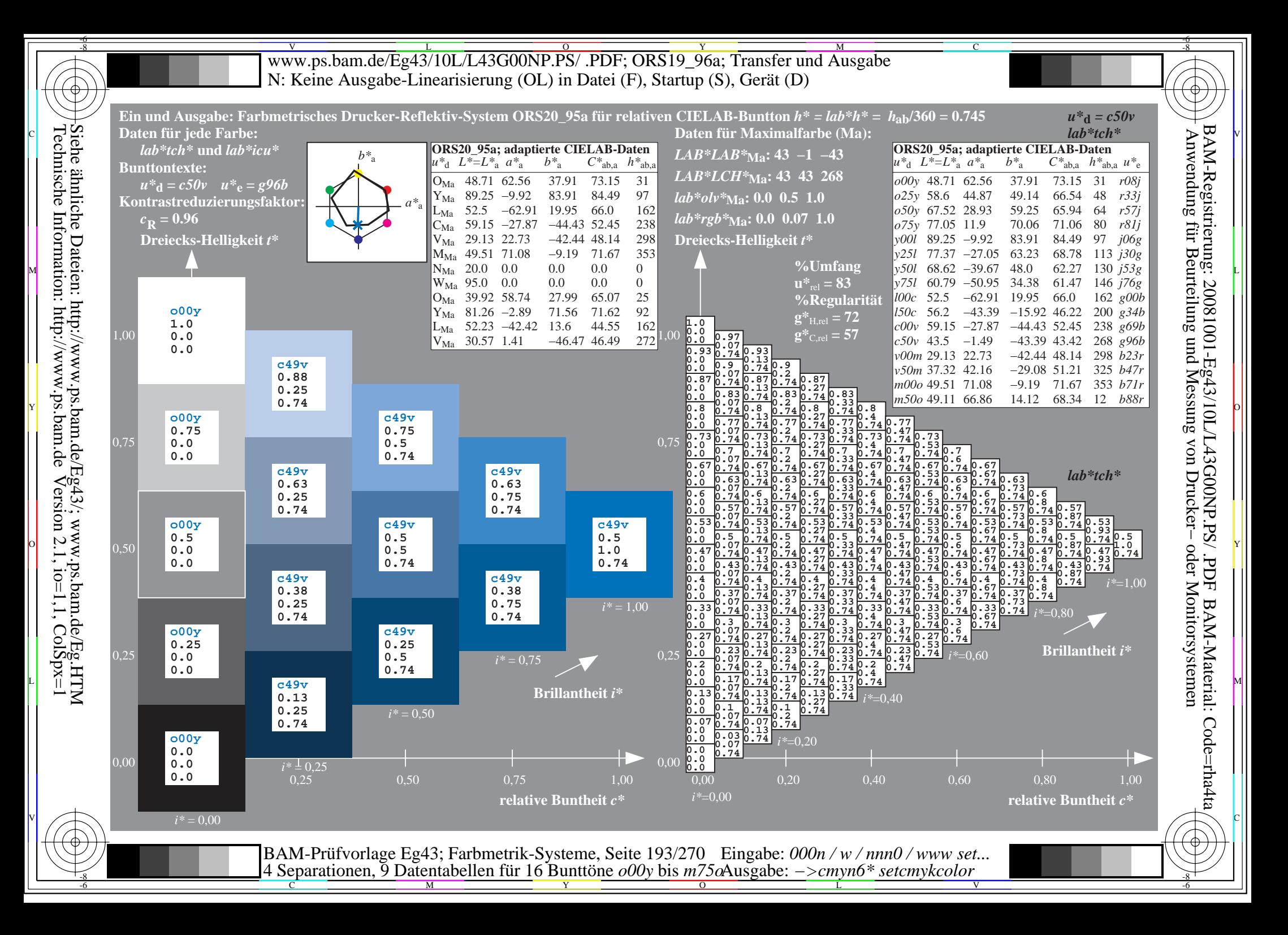

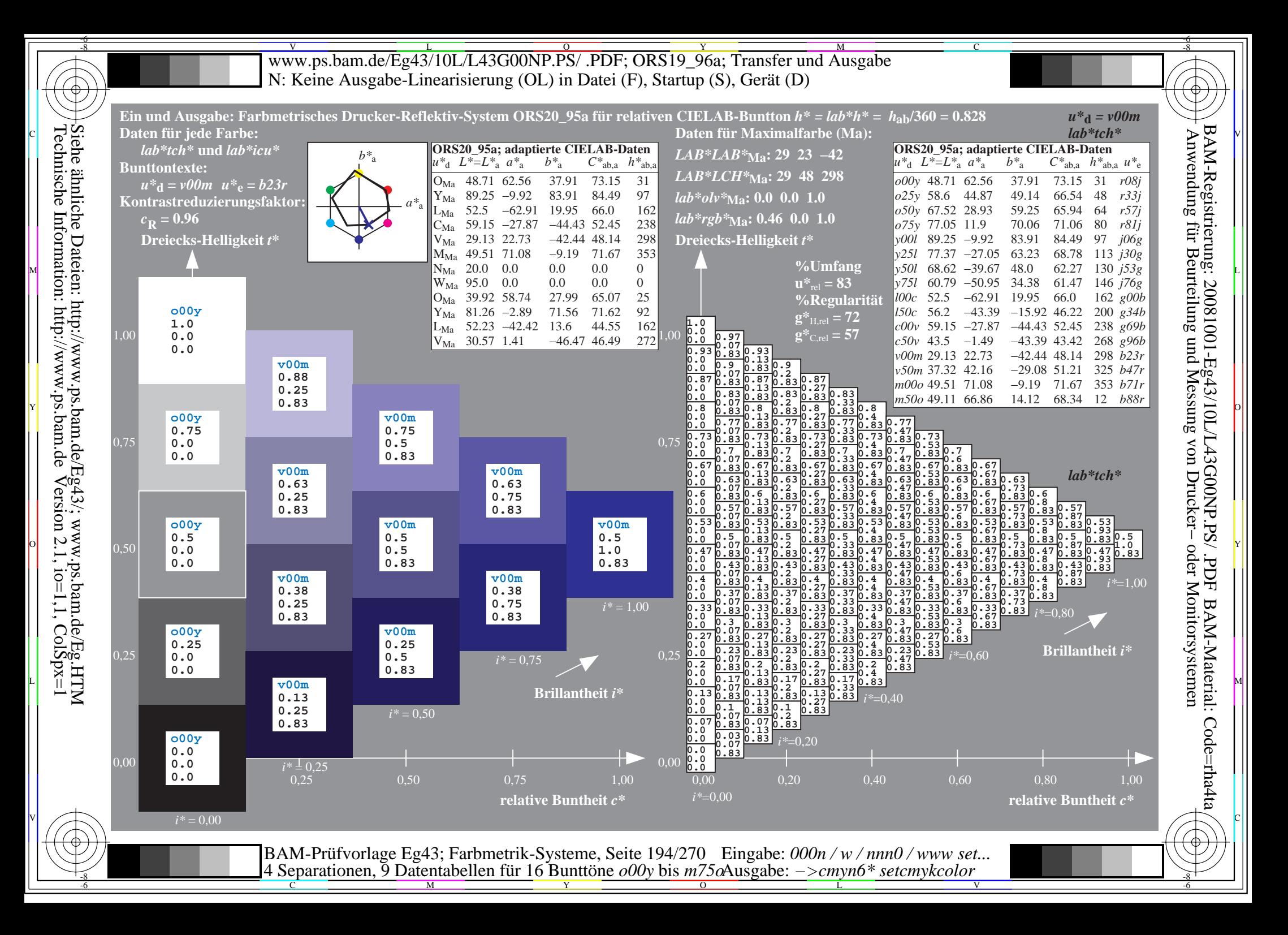

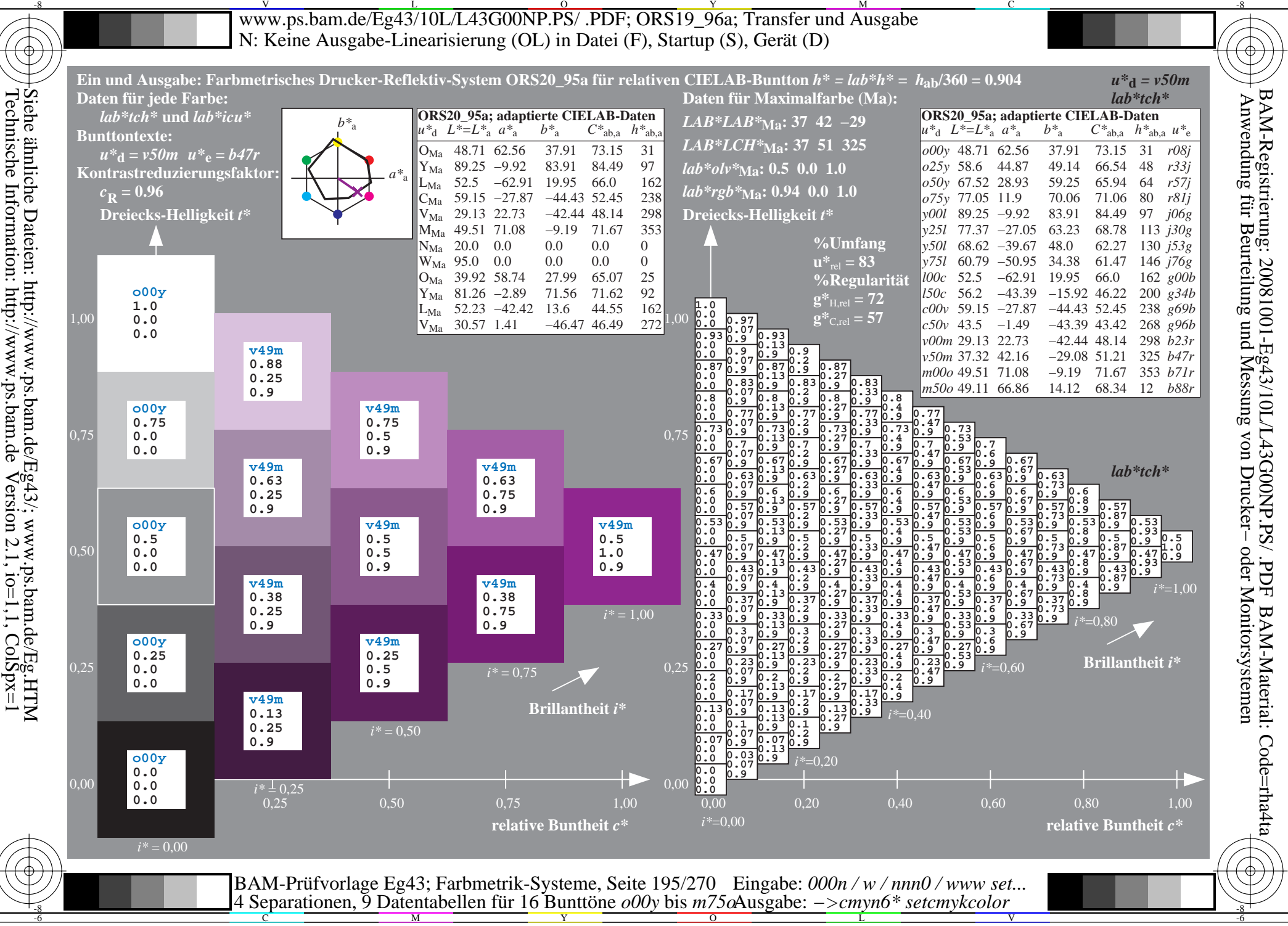

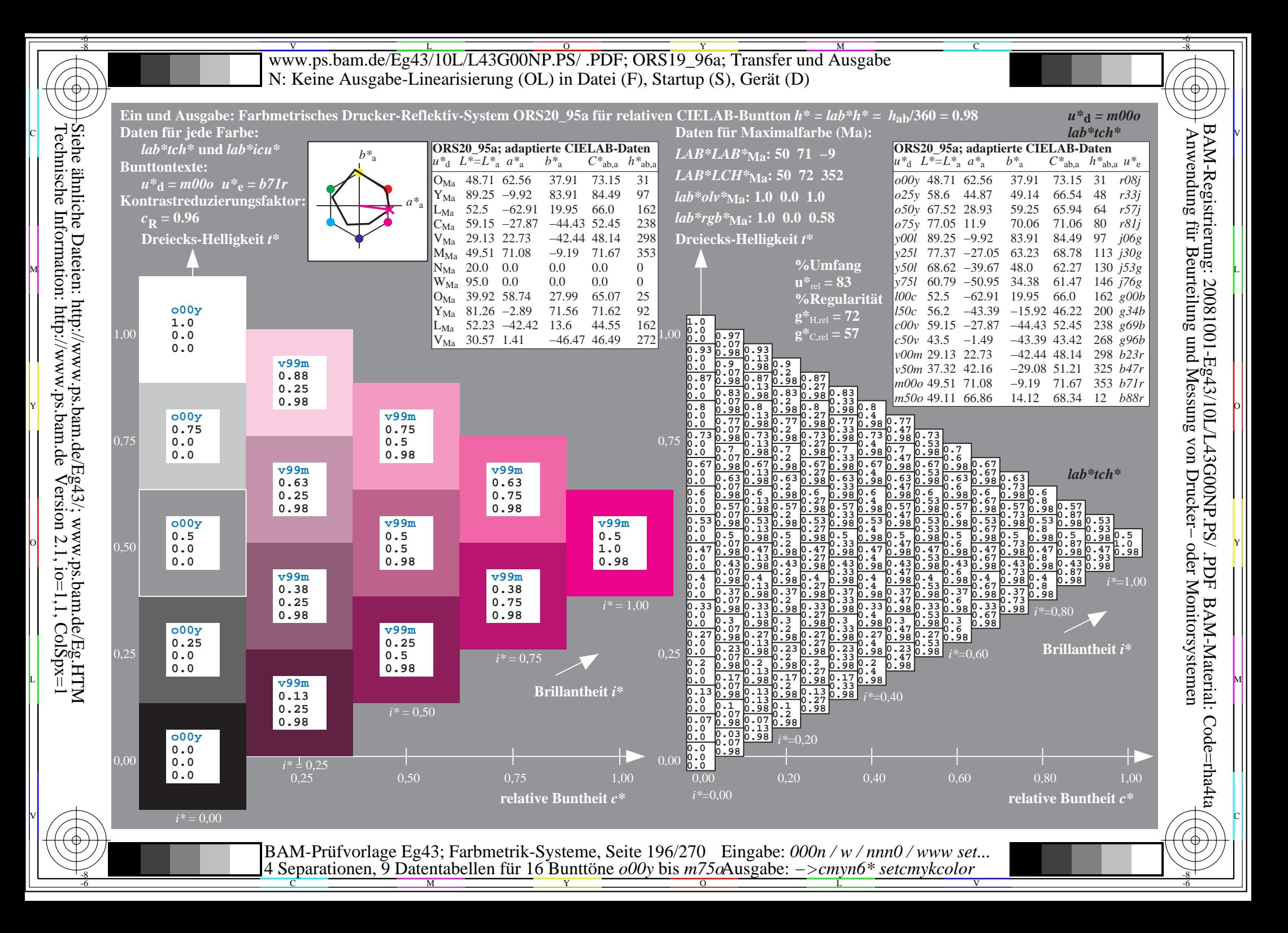

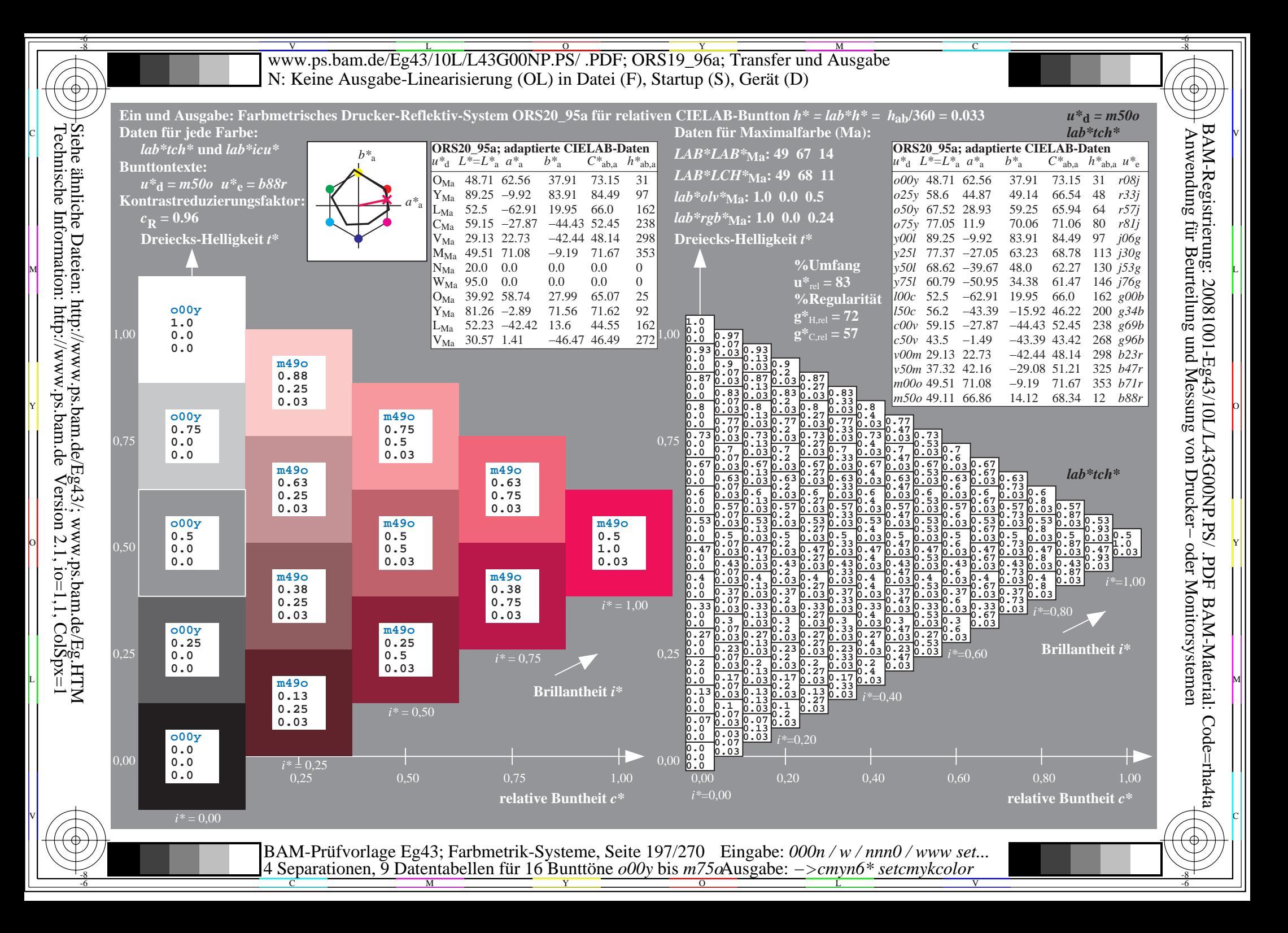

Www.ps.bam.de/Eg43/10L/L43G00NP.PS/ .PDF; ORS19\_96a; Transfer und Ausgabe -6 -8 N: Keine Ausgabe-Linearisierung (OL) in Datei (F), Startup (S), Gerät (D)

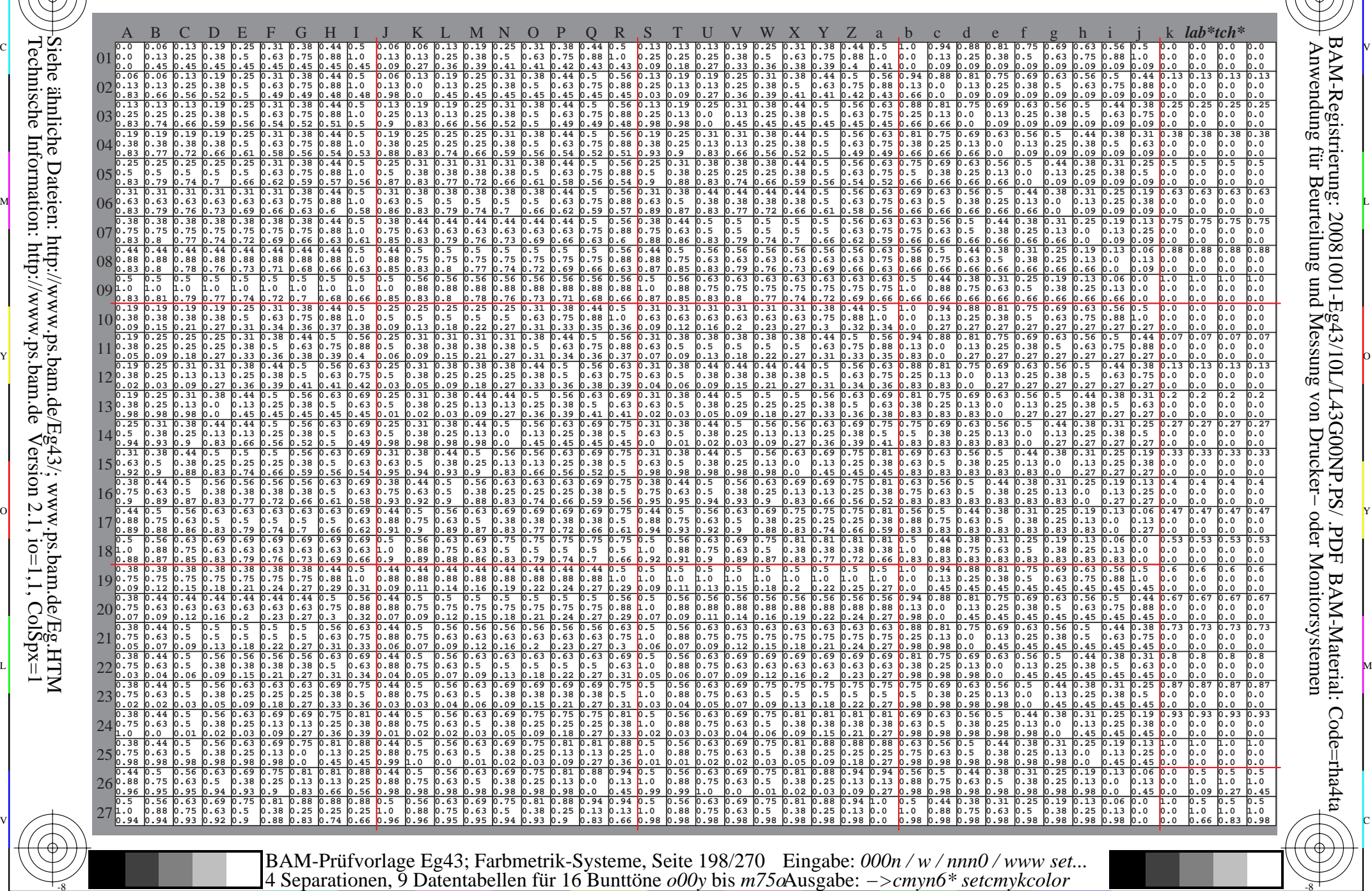

 $\overline{O}$ 

-6 -8

L

V

-6

-6

C

Technische Information: http://www.ps.bam.de $V$ ersion 2.1, io=1,1, ColSpx=1 Siehe ähnliche Dateien: http://www.ps.bam.de/Eg43/; www.ps.bam.de/Eg.HTM

-8

-8

C

M

Y

Www.ps.bam.de/Eg43/10L/L43G00NP.PS/ .PDF; ORS19\_96a; Transfer und Ausgabe -6 -8 N: Keine Ausgabe-Linearisierung (OL) in Datei (F), Startup (S), Gerät (D)

-8

Technische Information: http://www.ps.bam.de

 $V$ ersion 2.1, io=1,1, ColSpx=1

C

-6

BAM-Material: Code=rha4ta

-6

Anwendung für Beurteilung und Messung von Drucker− oder Monitorsystemen

BAM-Registrierung: 20081001-Eg43/10L/L43G00NP.PS/ .PDF

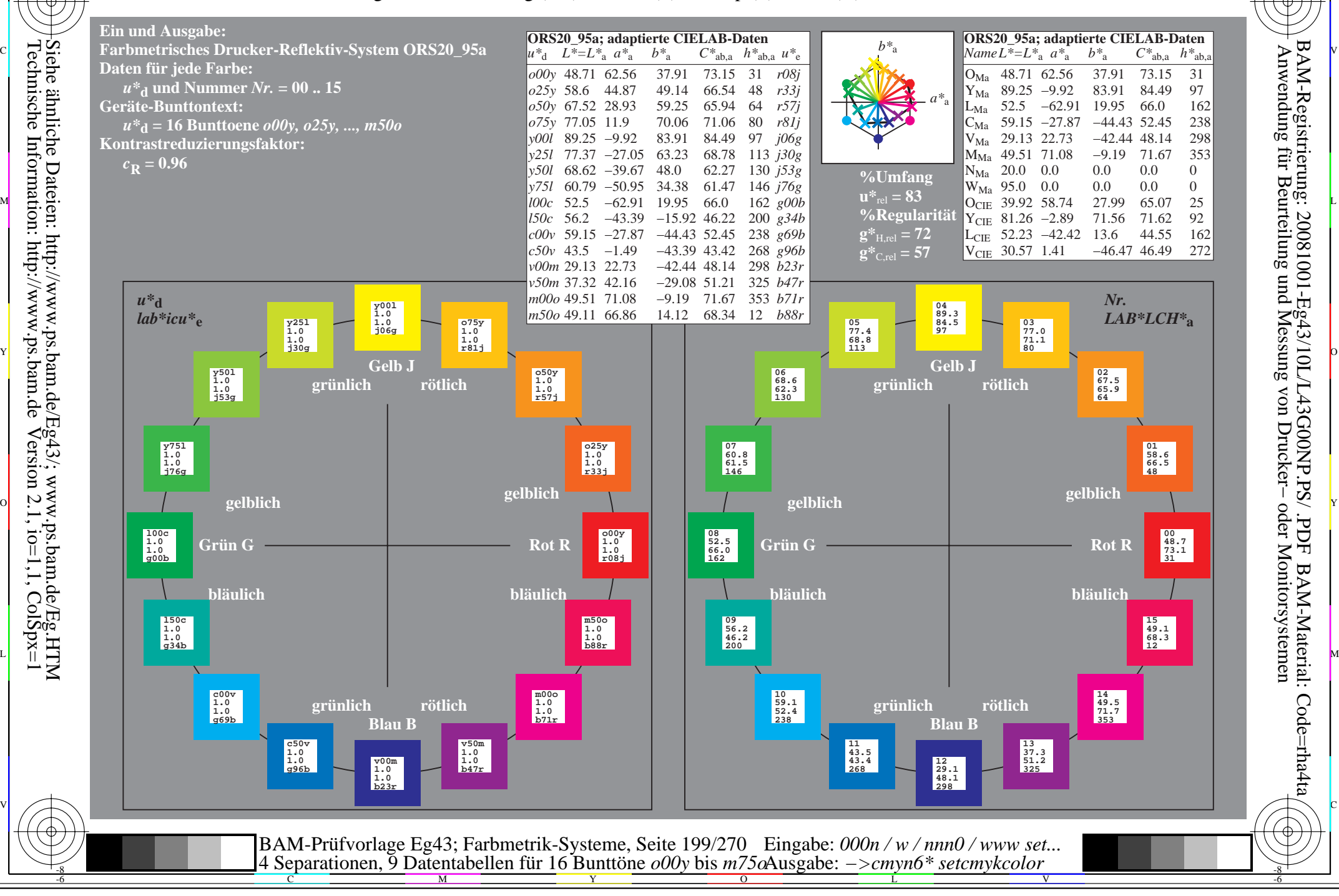

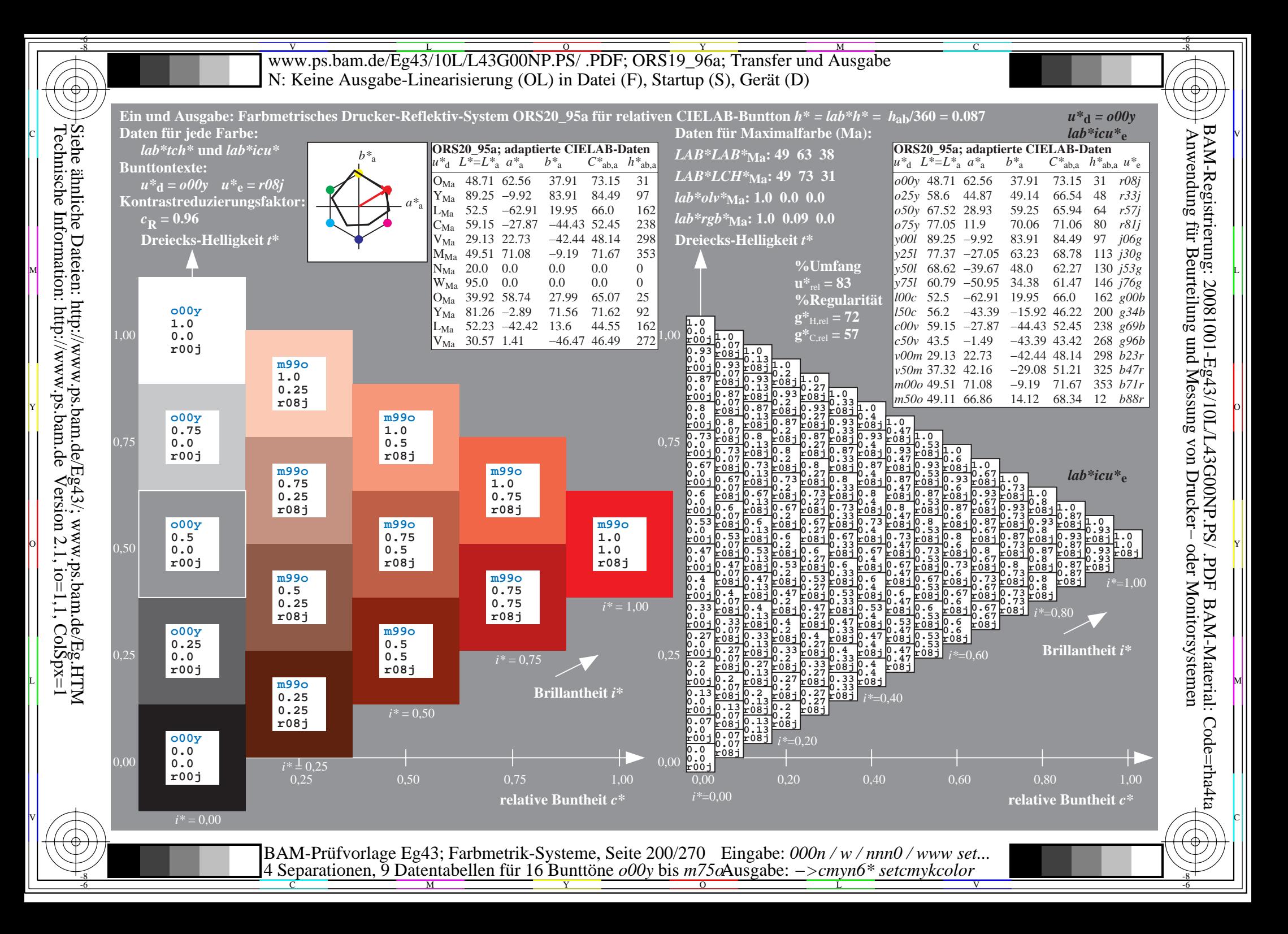

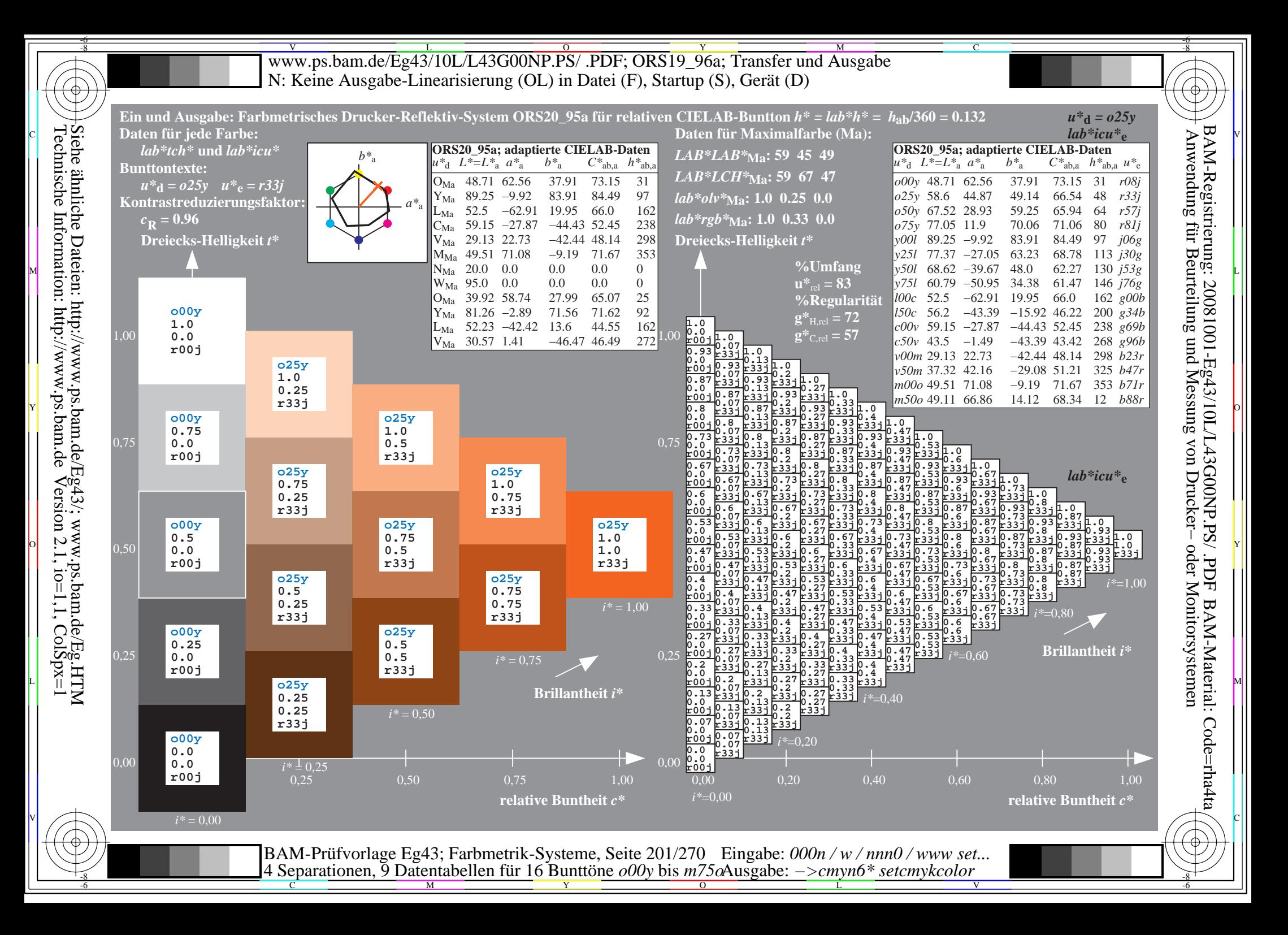

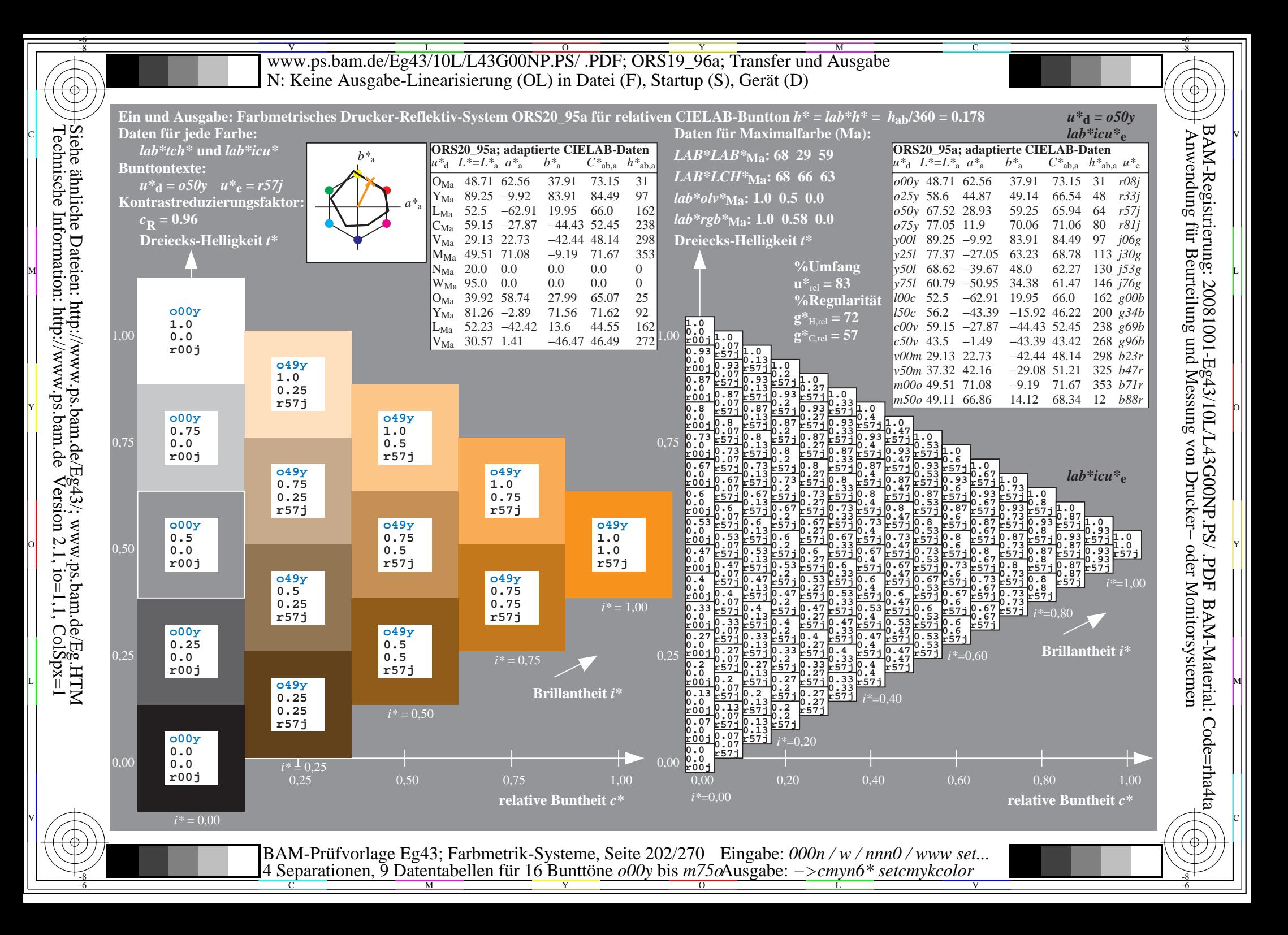

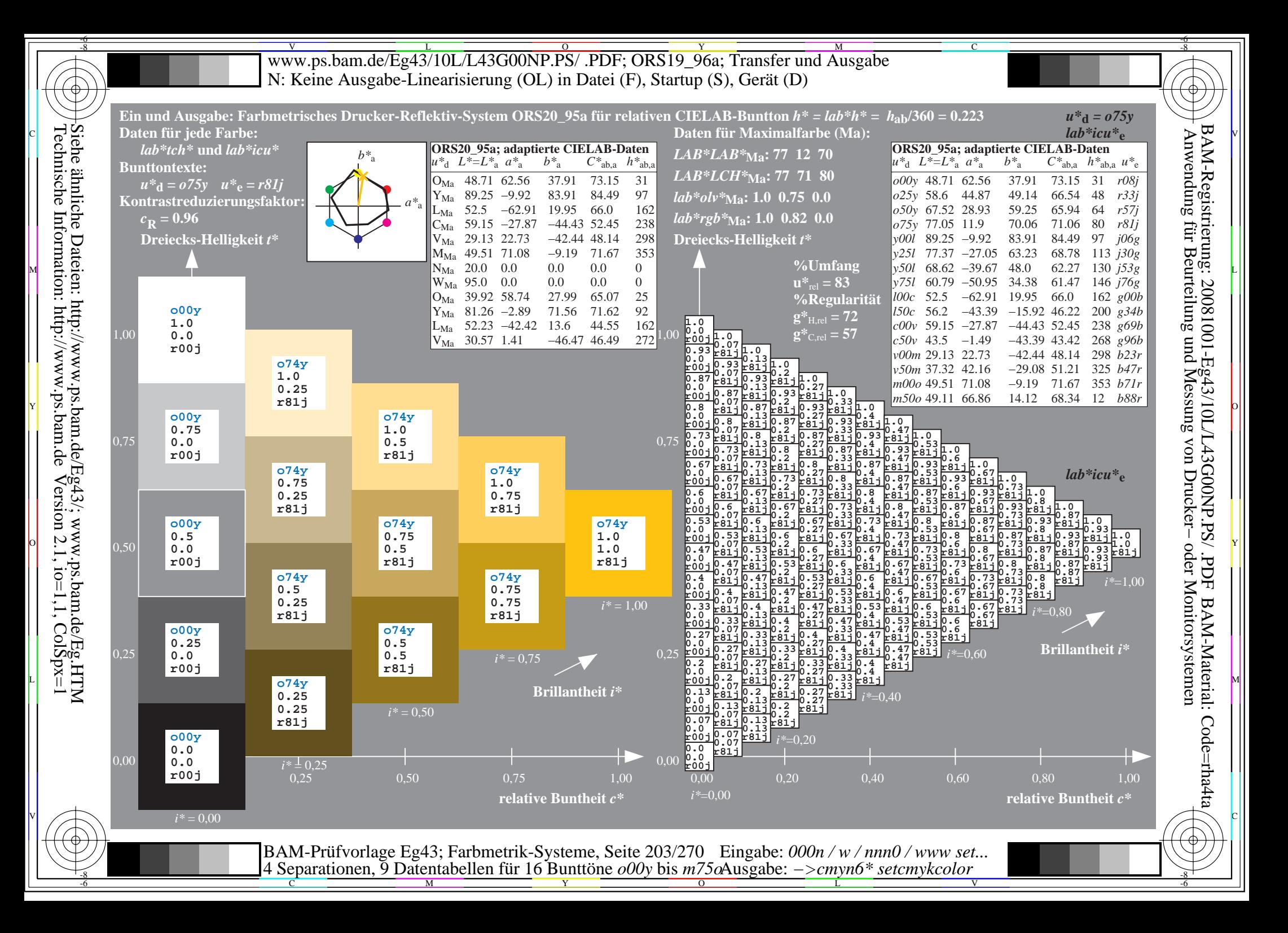

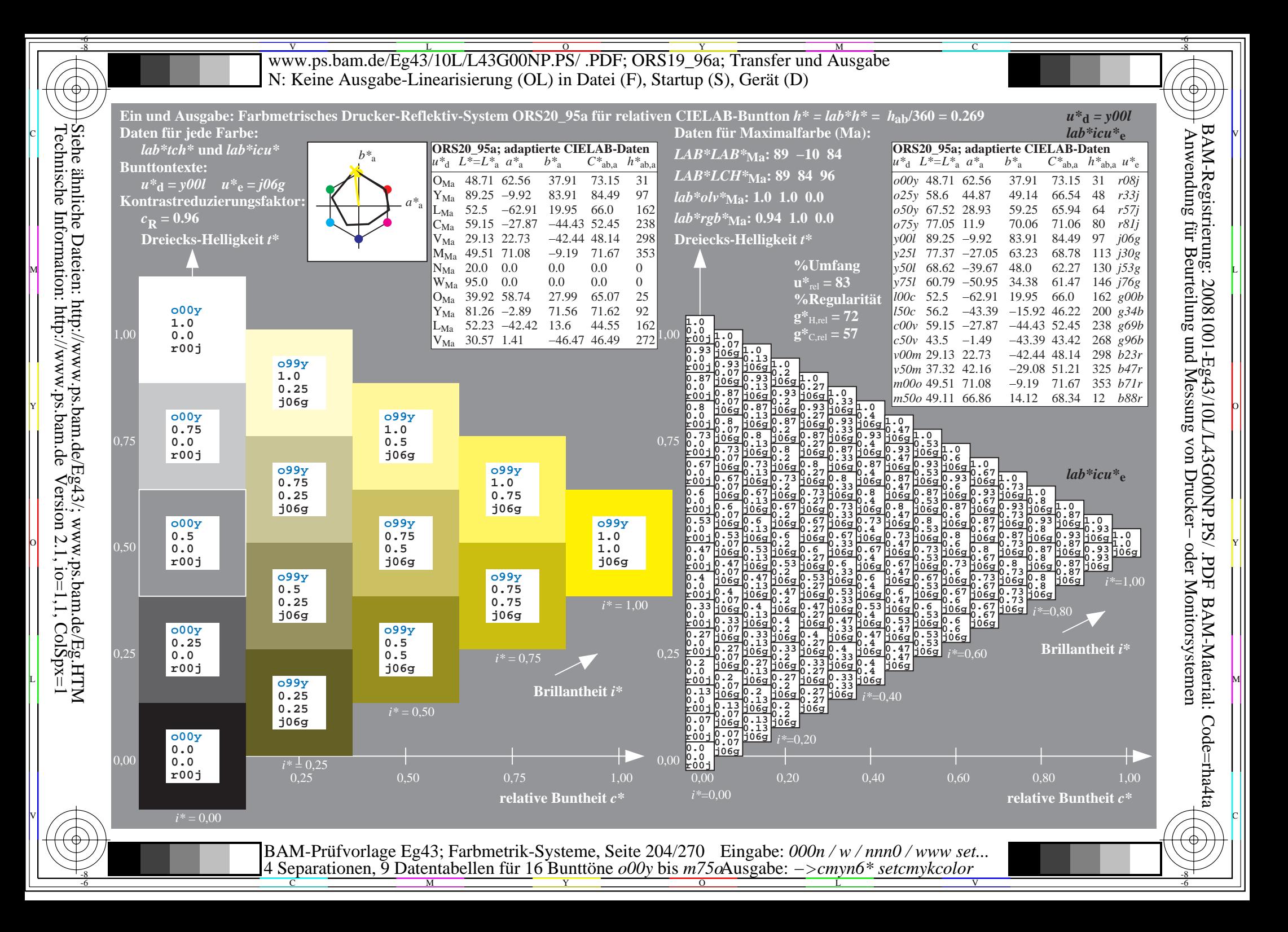

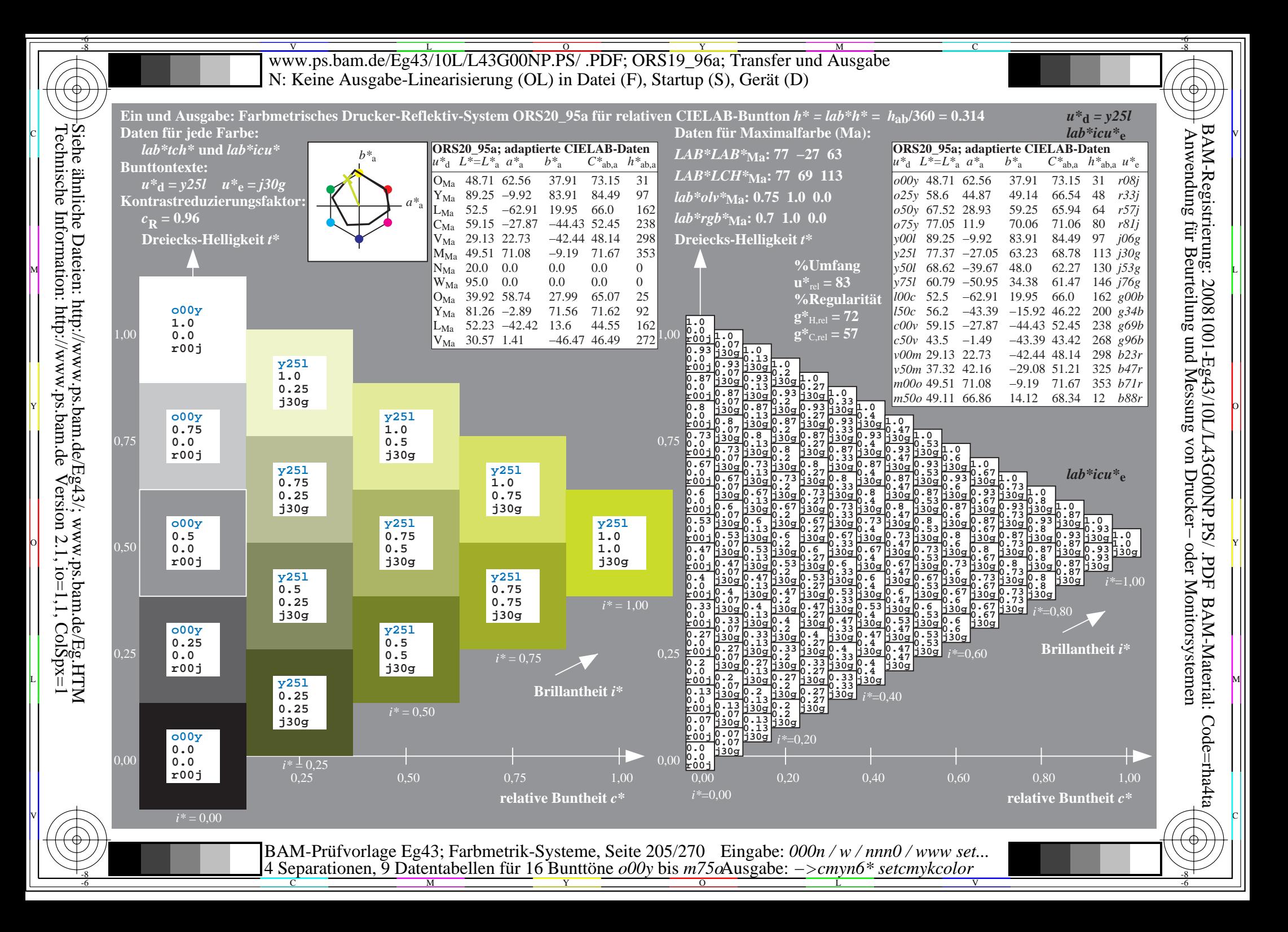

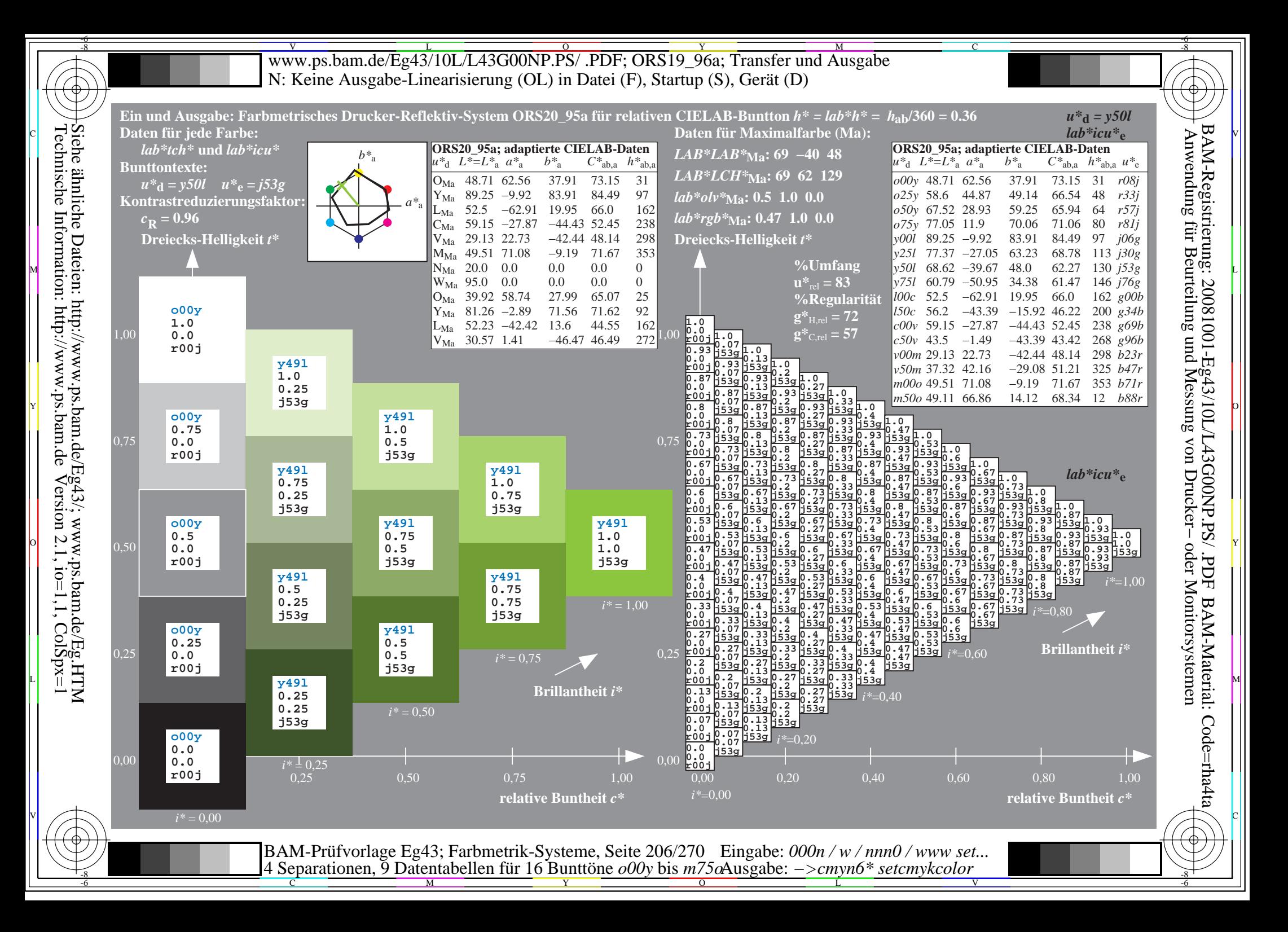

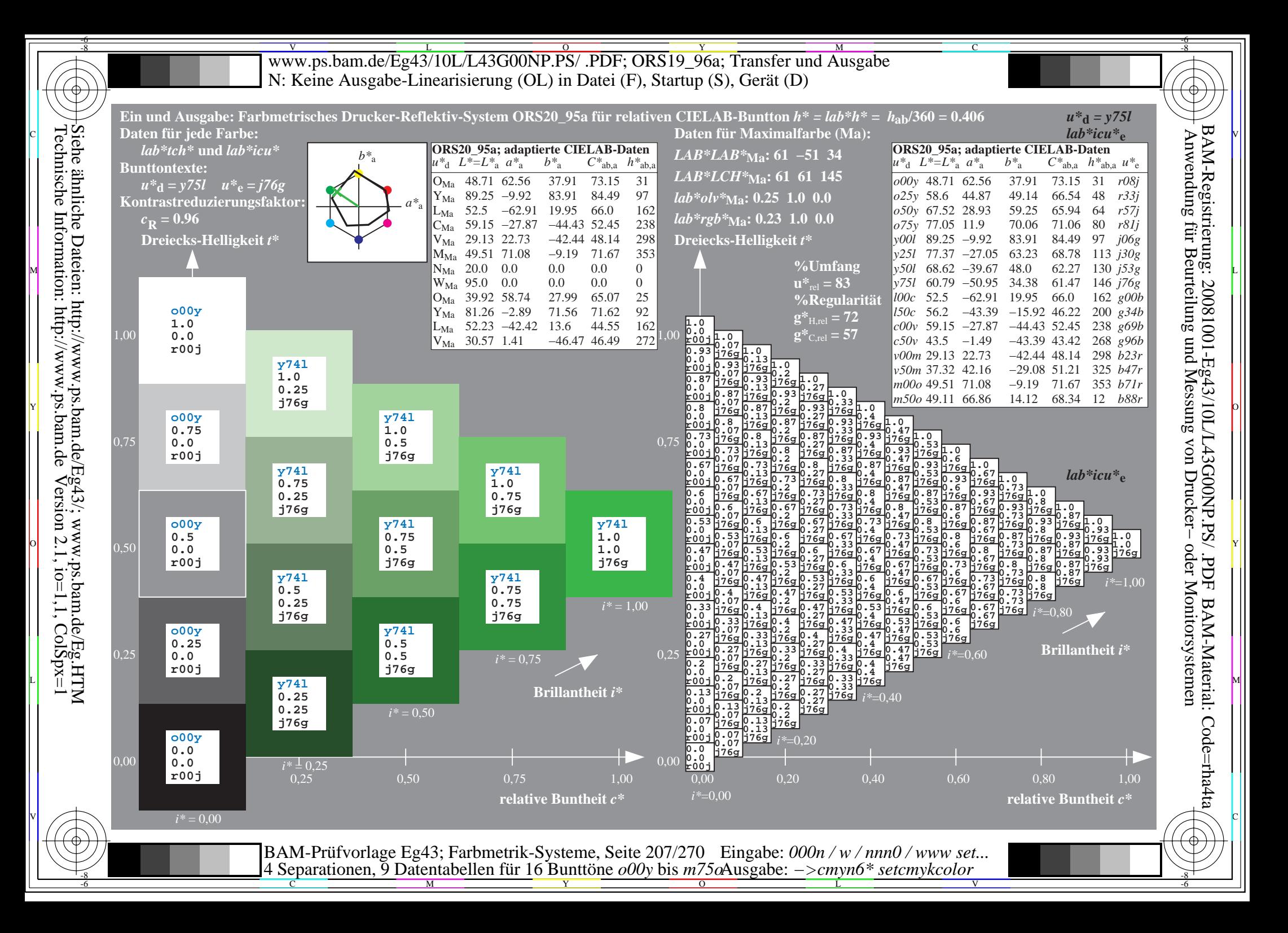

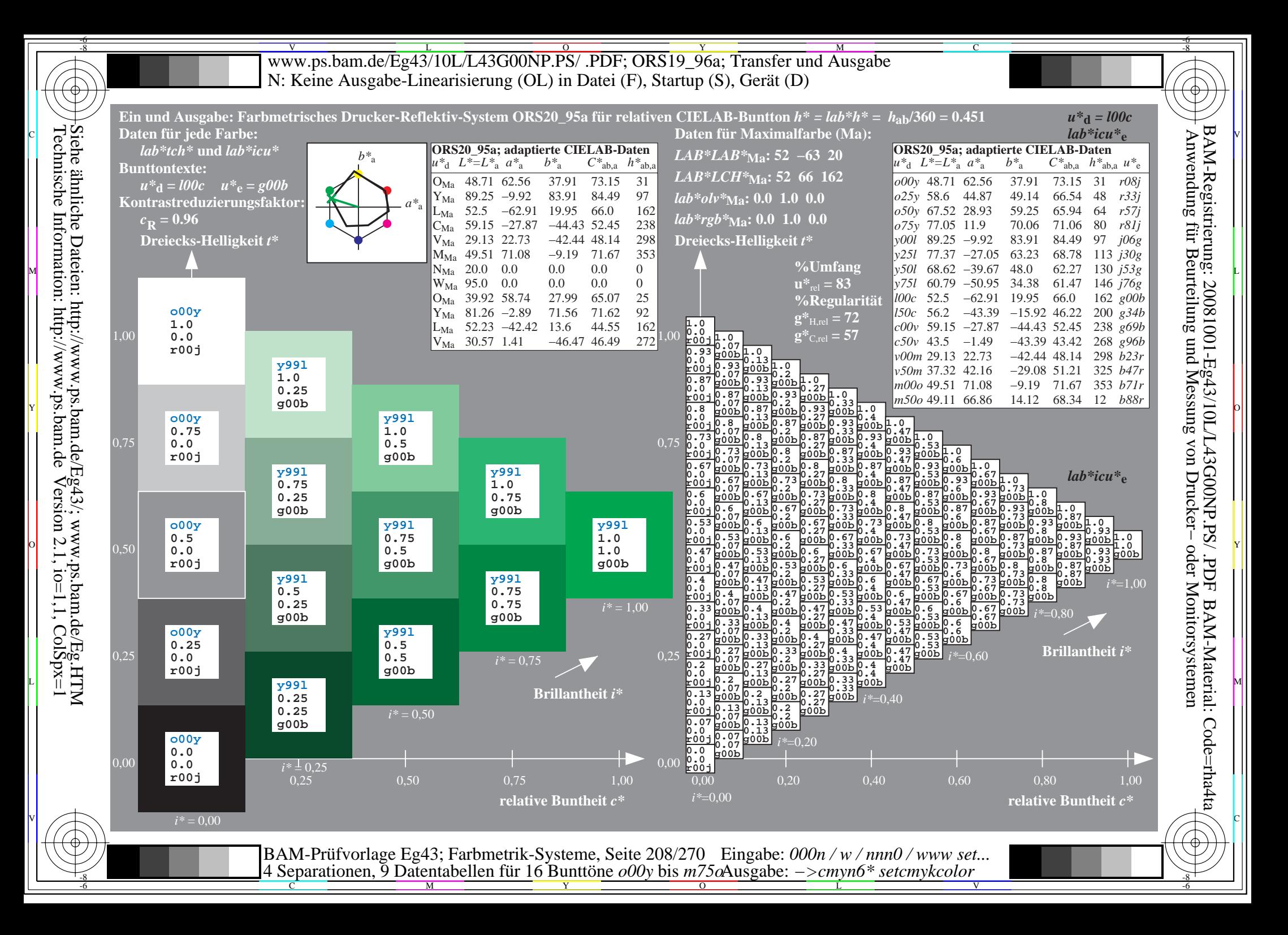

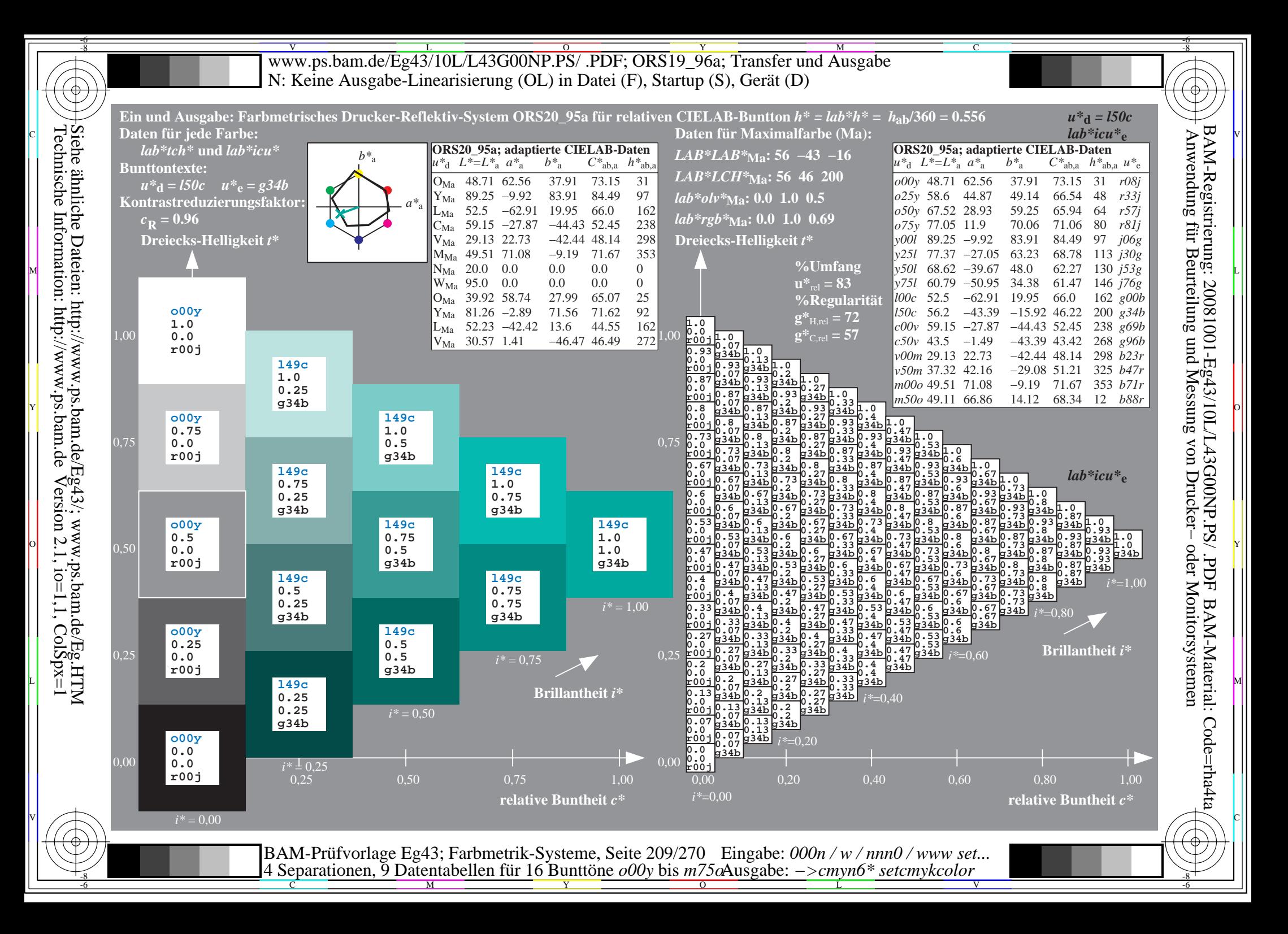

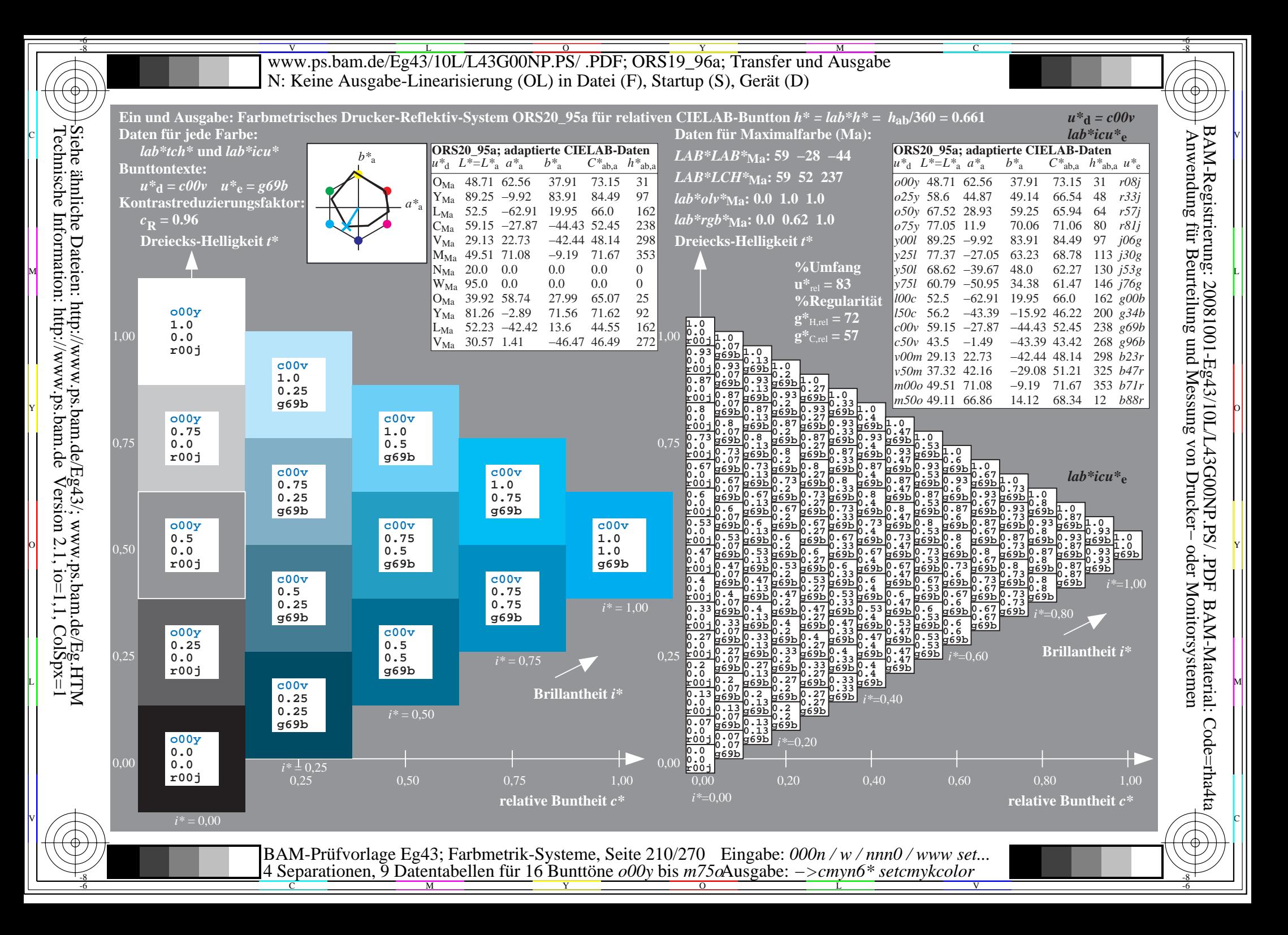

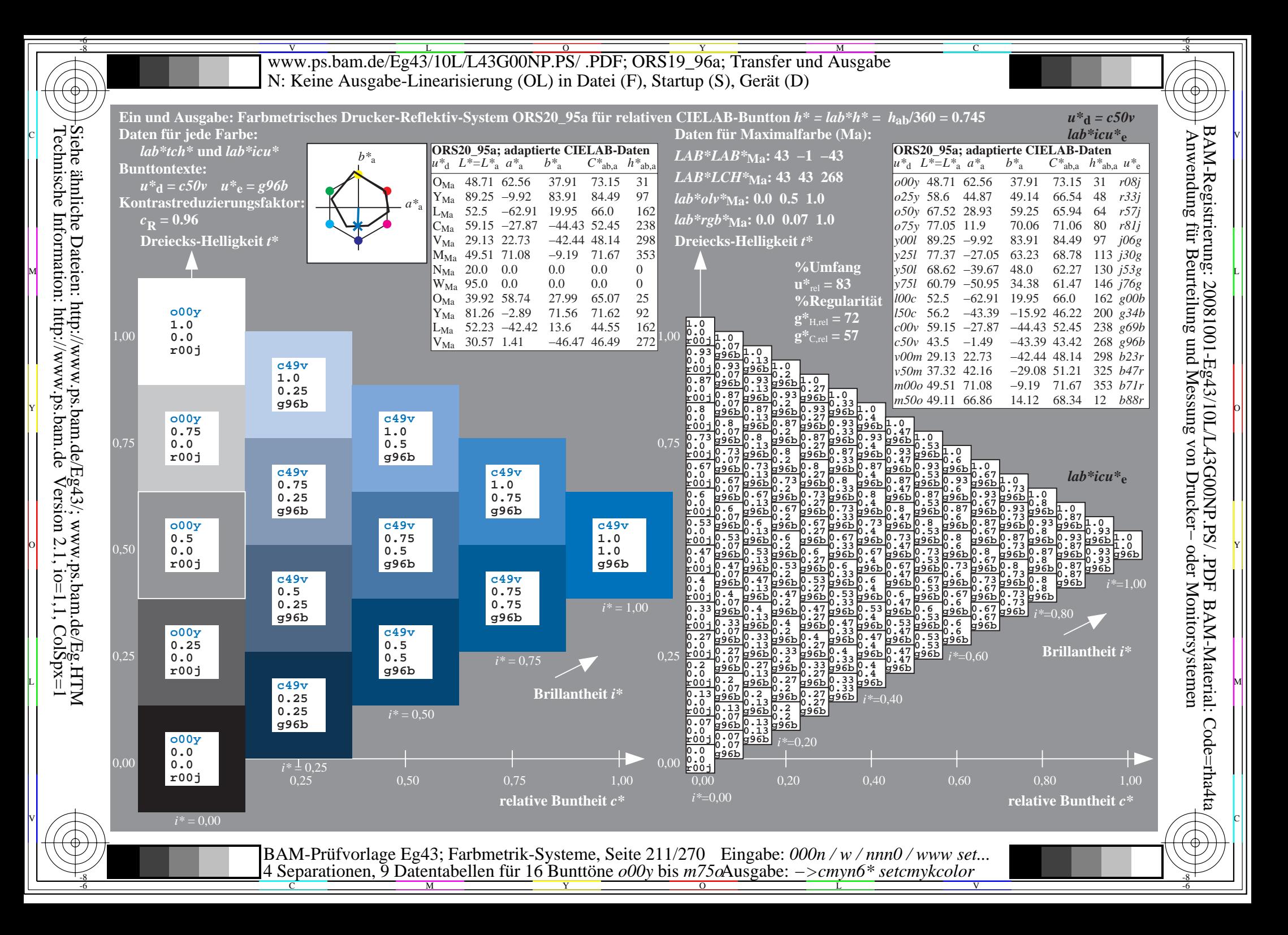

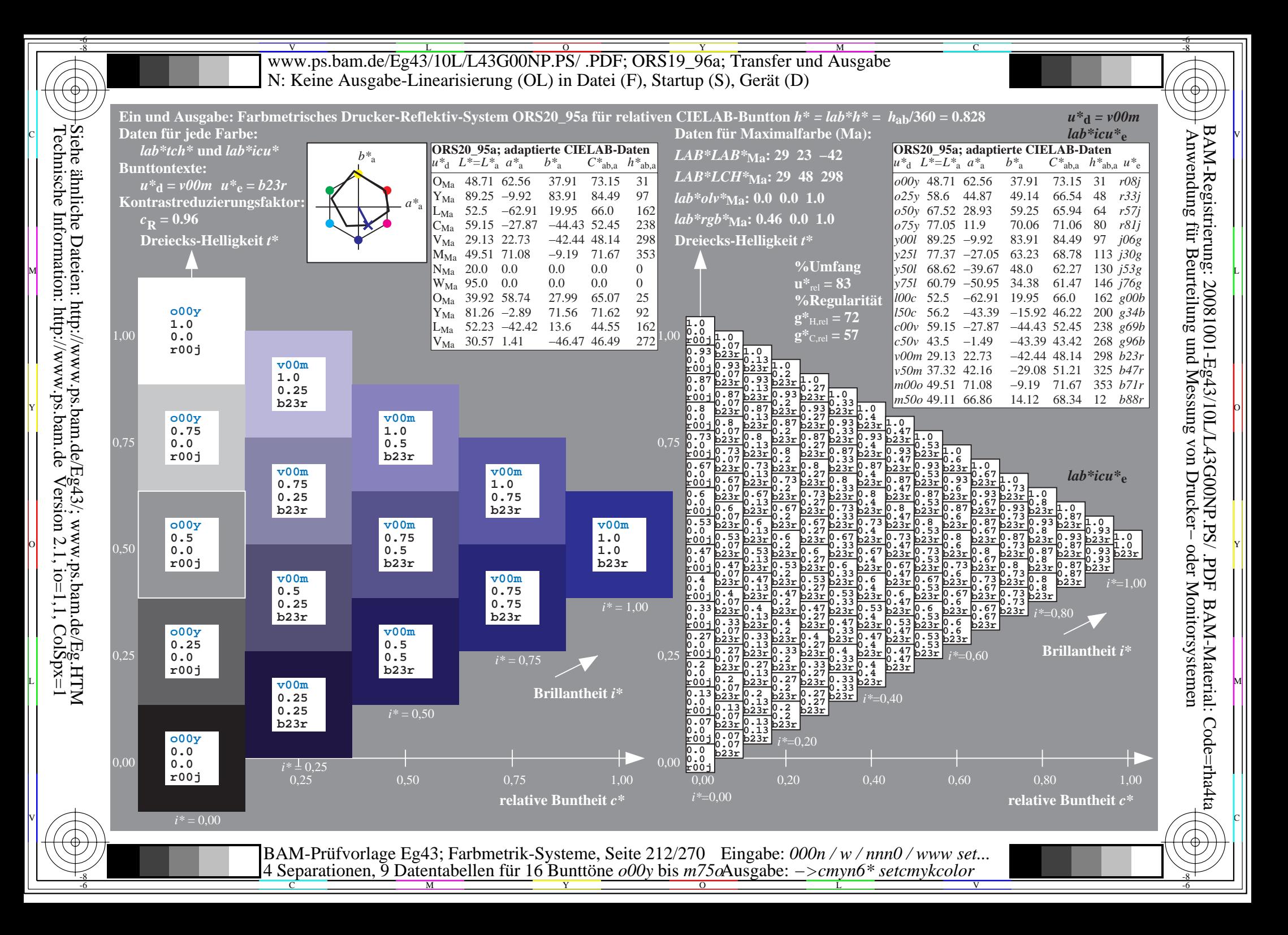

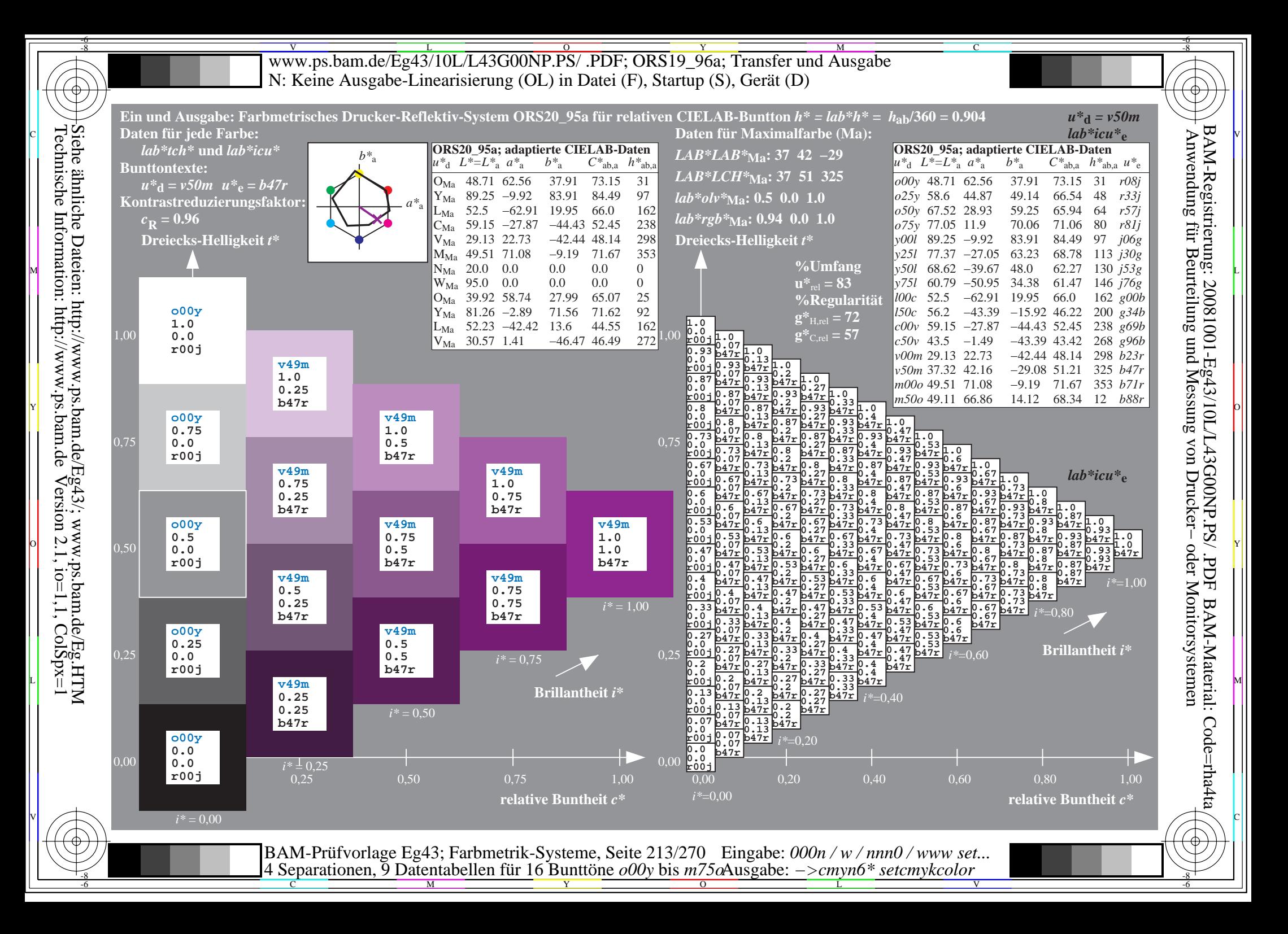

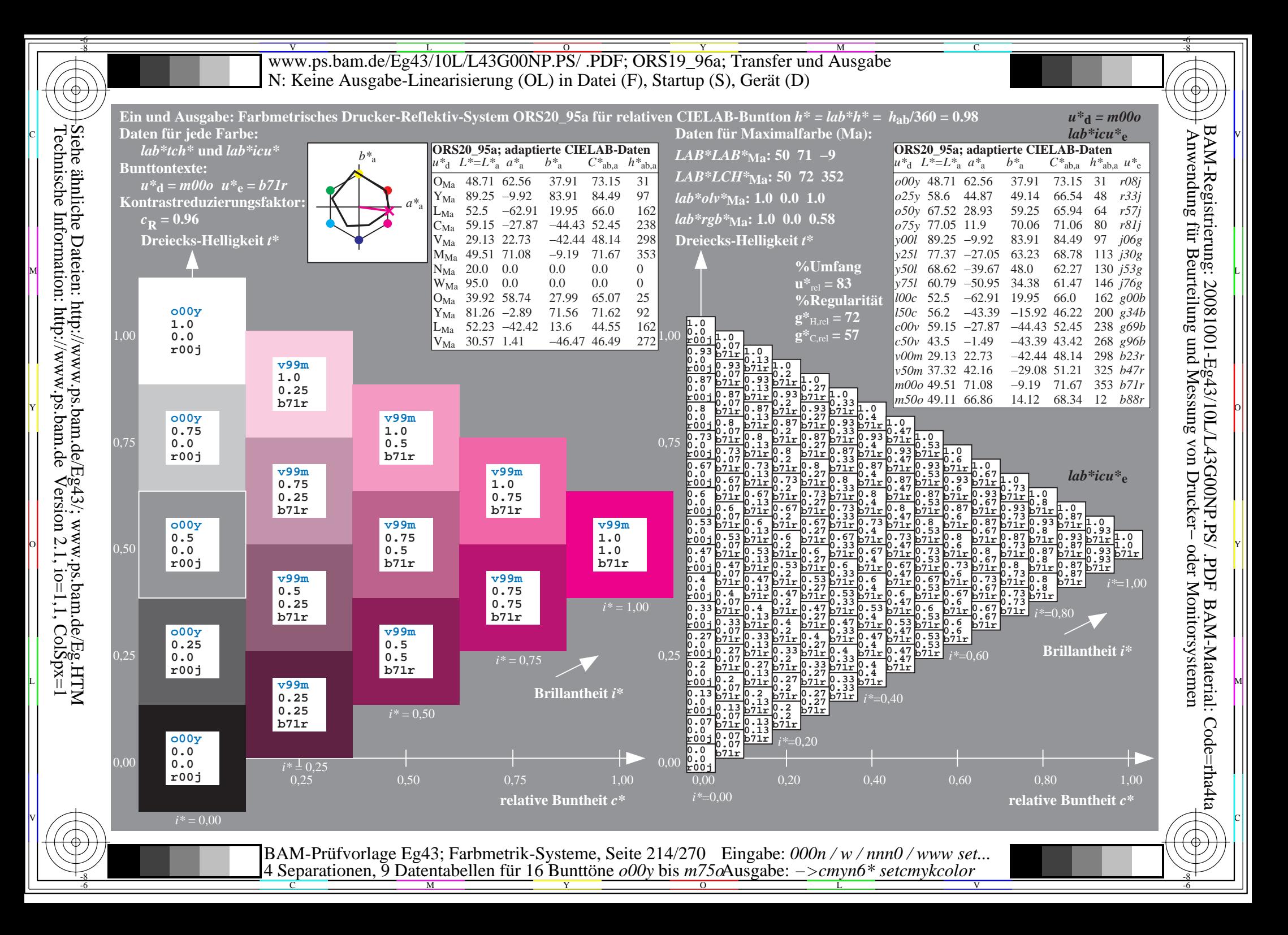

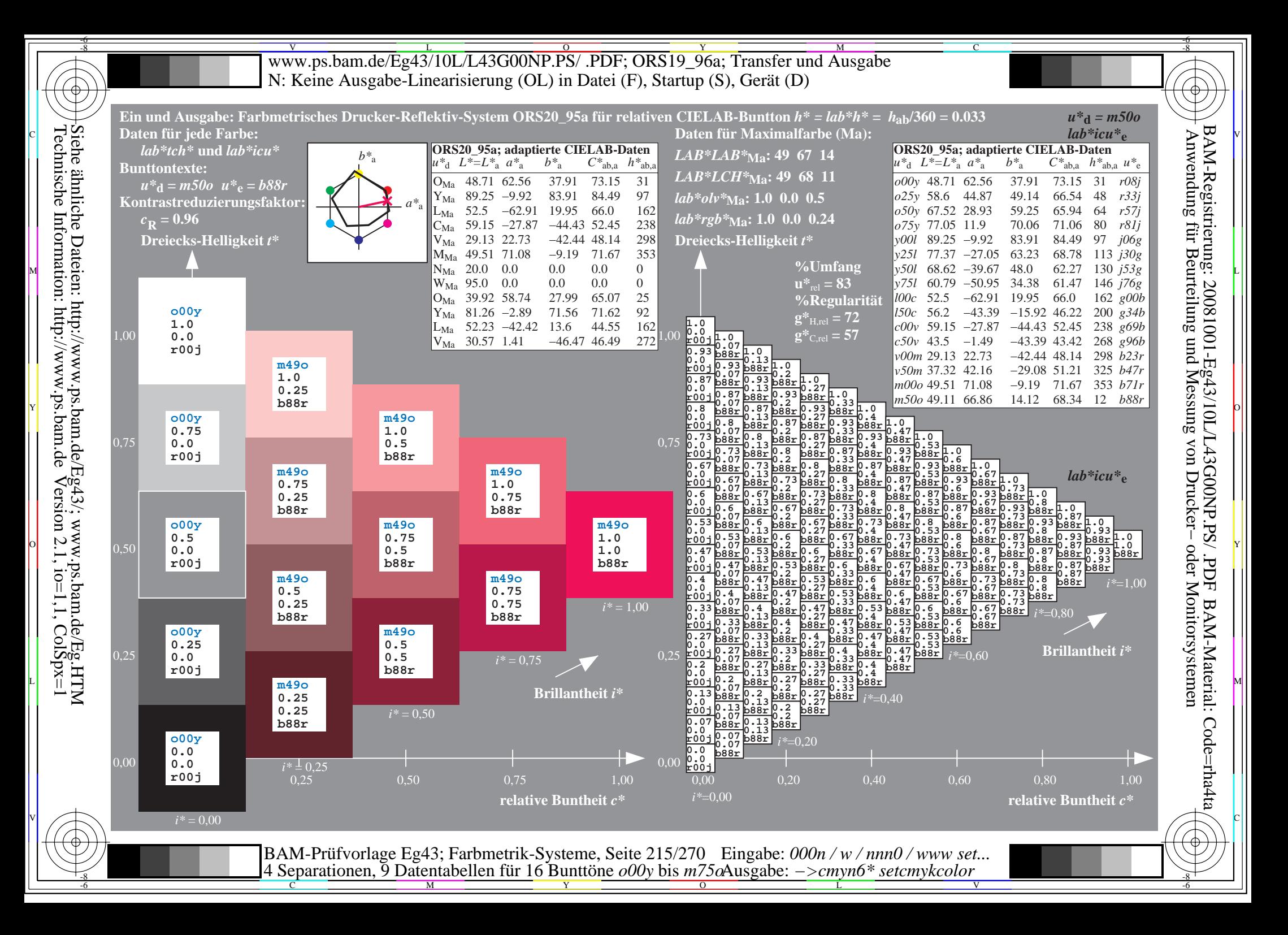

V L O Y M -6 -8 www.ps.bam.de/Eg43/10L/L43G00NP.PS/ .PDF; ORS19\_96a; Transfer und Ausgabe N: Keine Ausgabe-Linearisierung (OL) in Datei (F), Startup (S), Gerät (D)

C

-6

BAM-Material: Code=rha4ta

-6

BAM-Registrierung: 20081001-Eg43/10L/L43G00NP.PS/ .PDF

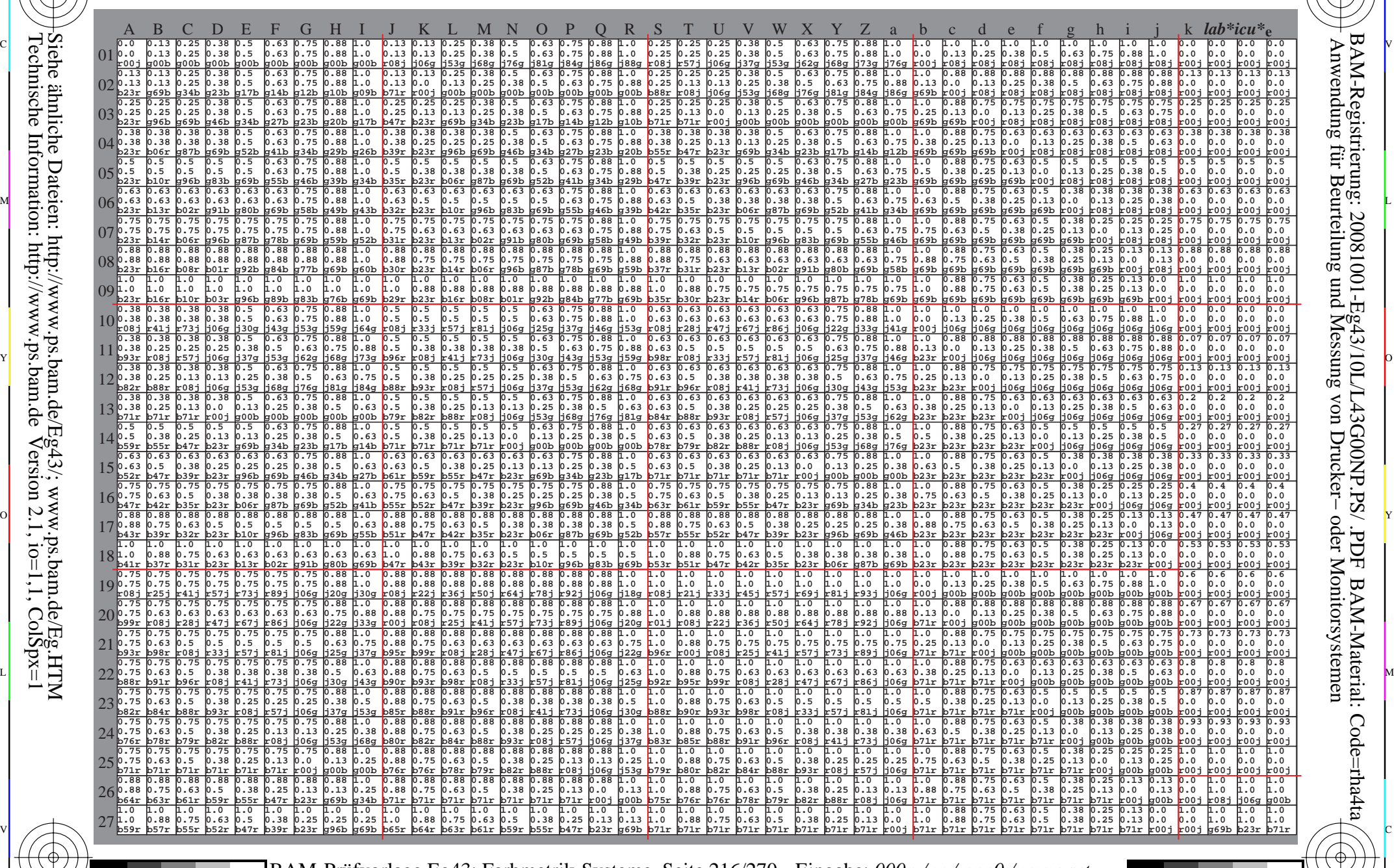

 $\frac{1}{\frac{1}{\frac{1}{\frac{1}{\sqrt{N}}}}}}$   $\frac{1}{\frac{N}{N}}$   $\frac{1}{\frac{N}{N}}$   $\frac{N}{N}$   $\frac{1}{\frac{N}{N}}$   $\frac{1}{\frac{N}{N}}$   $\frac{1}{\frac{N}{N}}$   $\frac{1}{\frac{N}{N}}$   $\frac{1}{\frac{N}{N}}$   $\frac{1}{\frac{N}{N}}$   $\frac{1}{\frac{N}{N}}$   $\frac{1}{\frac{N}{N}}$   $\frac{1}{\frac{N}{N}}$   $\frac{1}{\frac{N}{N}}$  BAM-Prüfvorlage Eg43; Farbmetrik-Systeme, Seite 216/270 4 Separationen, 9 Datentabellen für 16 Bunttöne *o00y* bis *m75o* Eingabe: *000n / w / nnn0 / www set...*  Ausgabe: *−>cmyn6\* setcmykcolor*

-8

-8
www.ps.bam.de/Eg43/10L/L43G00NP.PS/.PDF; ORS19 96a; Transfer und Ausgabe N: Keine Ausgabe-Linearisierung (OL) in Datei (F), Startup (S), Gerät (D)

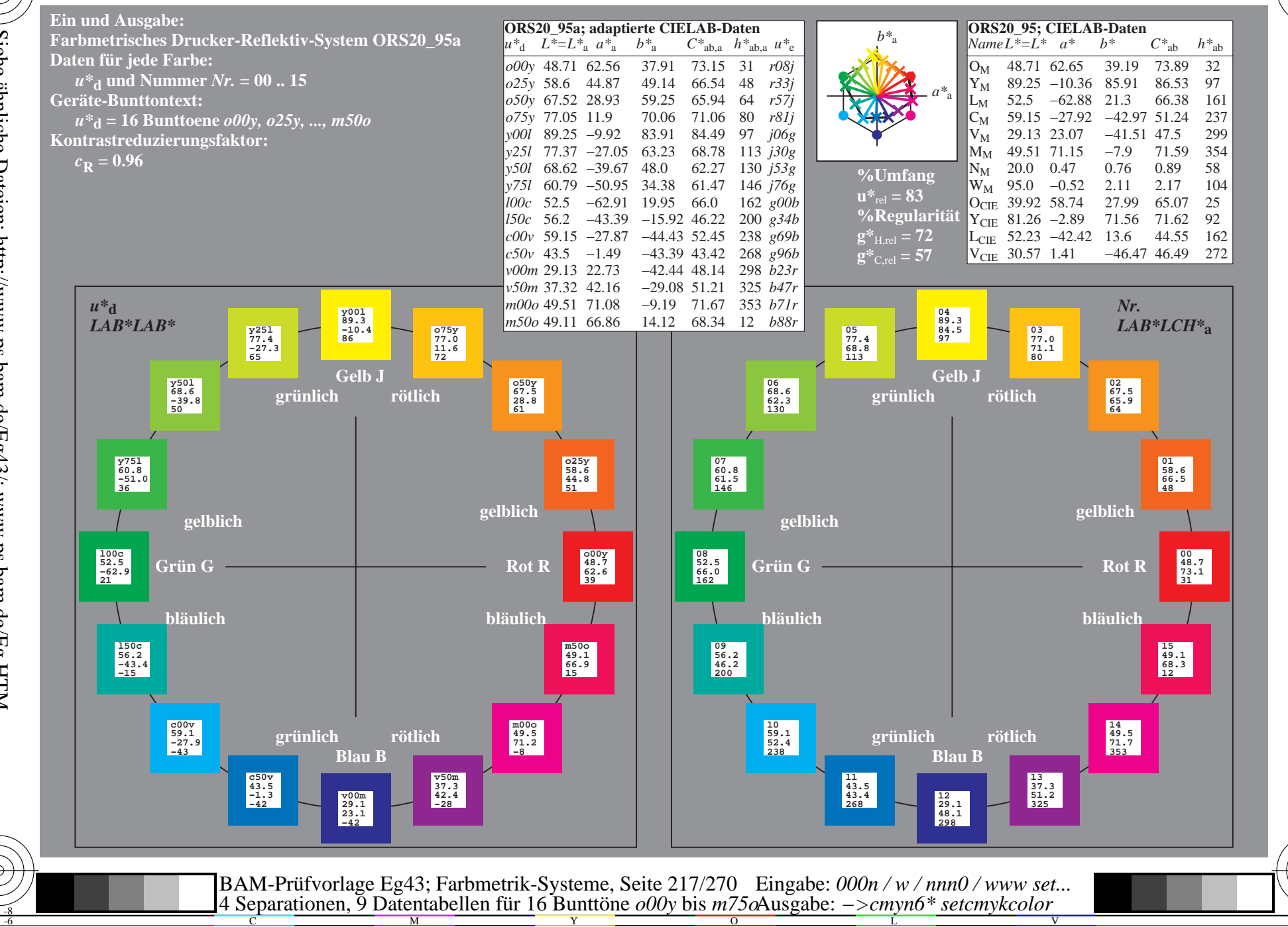

BAM-Registrierung: 20081001-Eg43/10L/L43G00NP.PS/. PDF BAM-Material: Code=rha4ta<br>Anwendung für Beurteilung und Messung von Drucker- oder Monitorsystemen

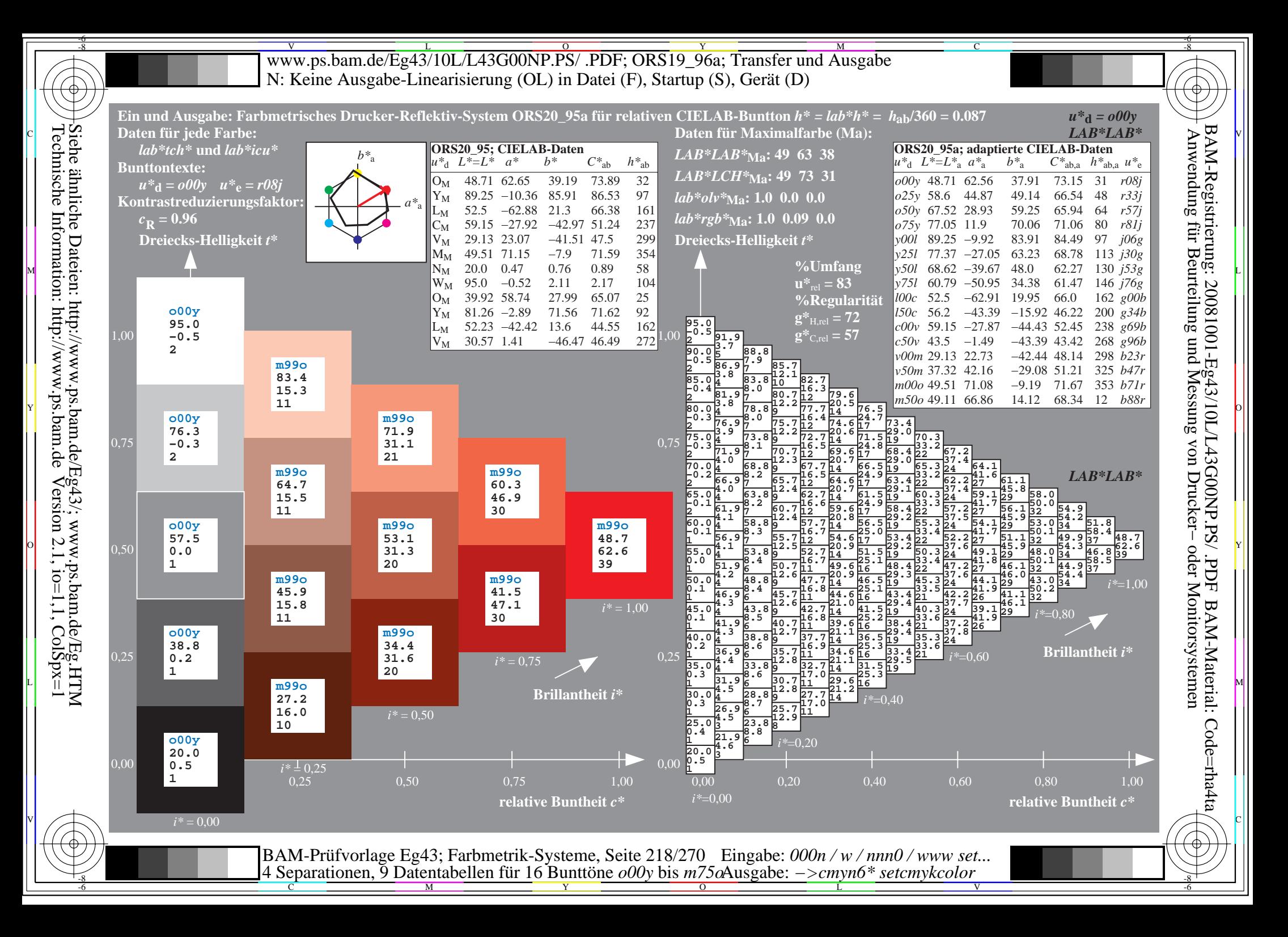

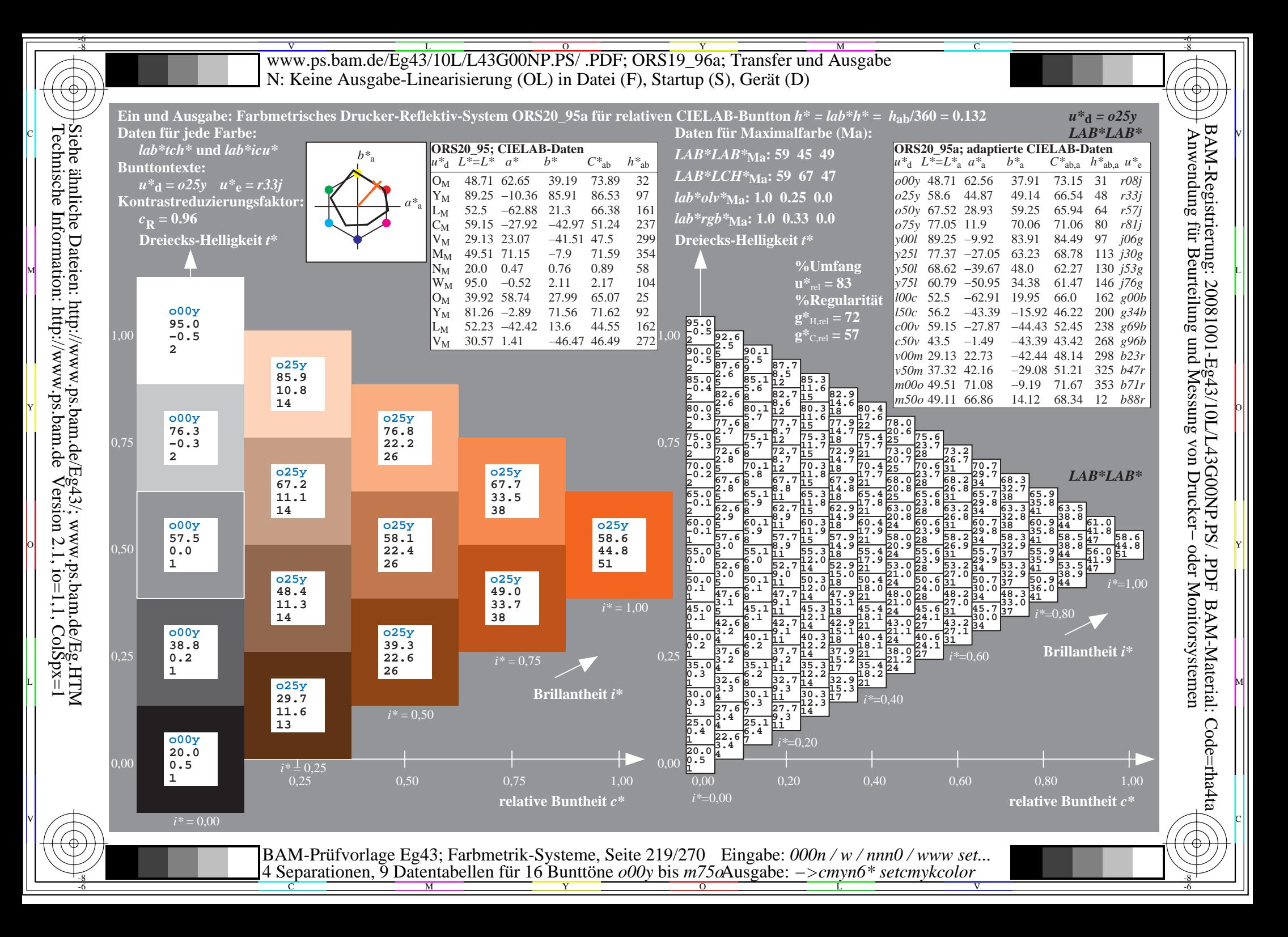

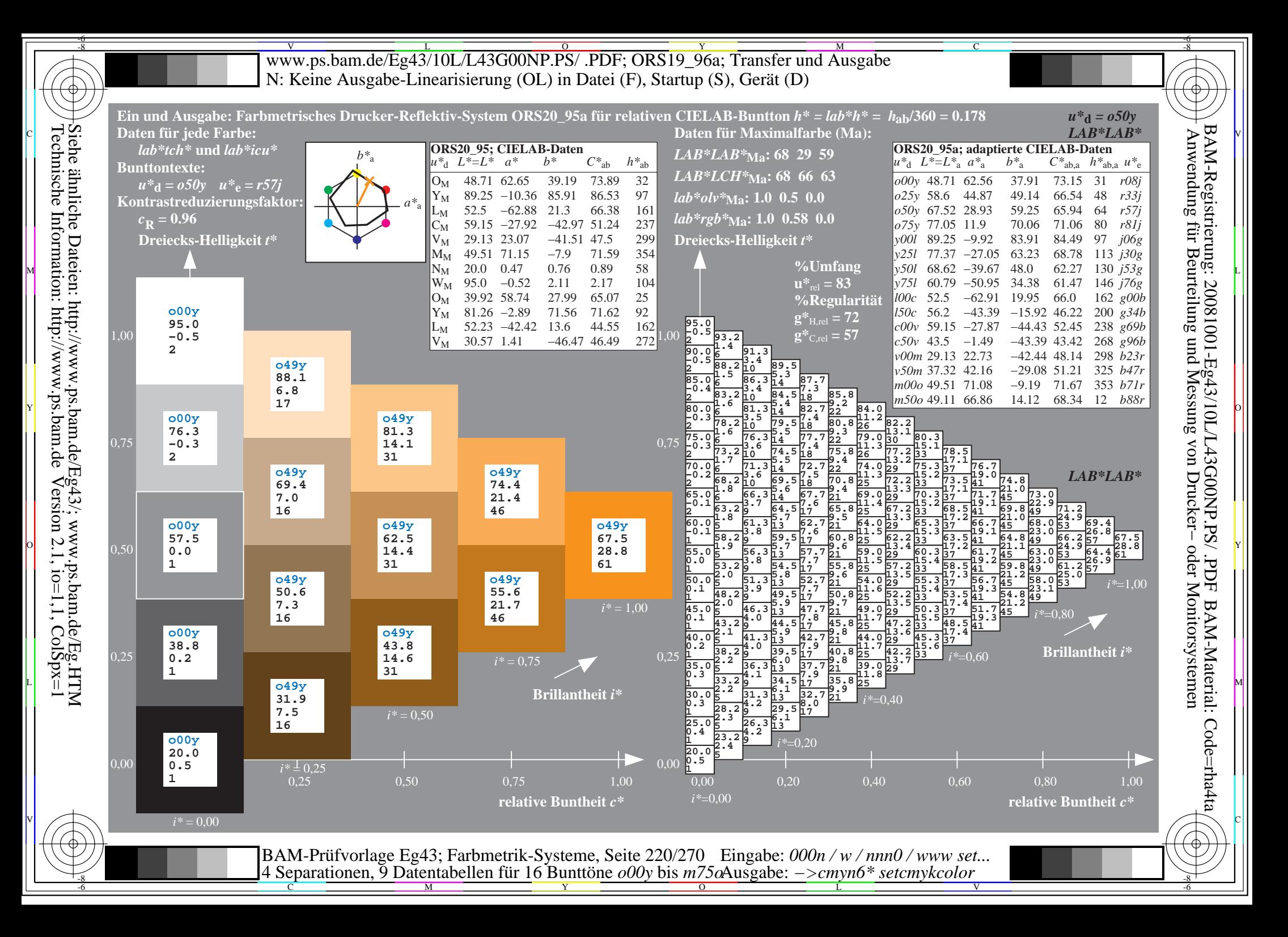

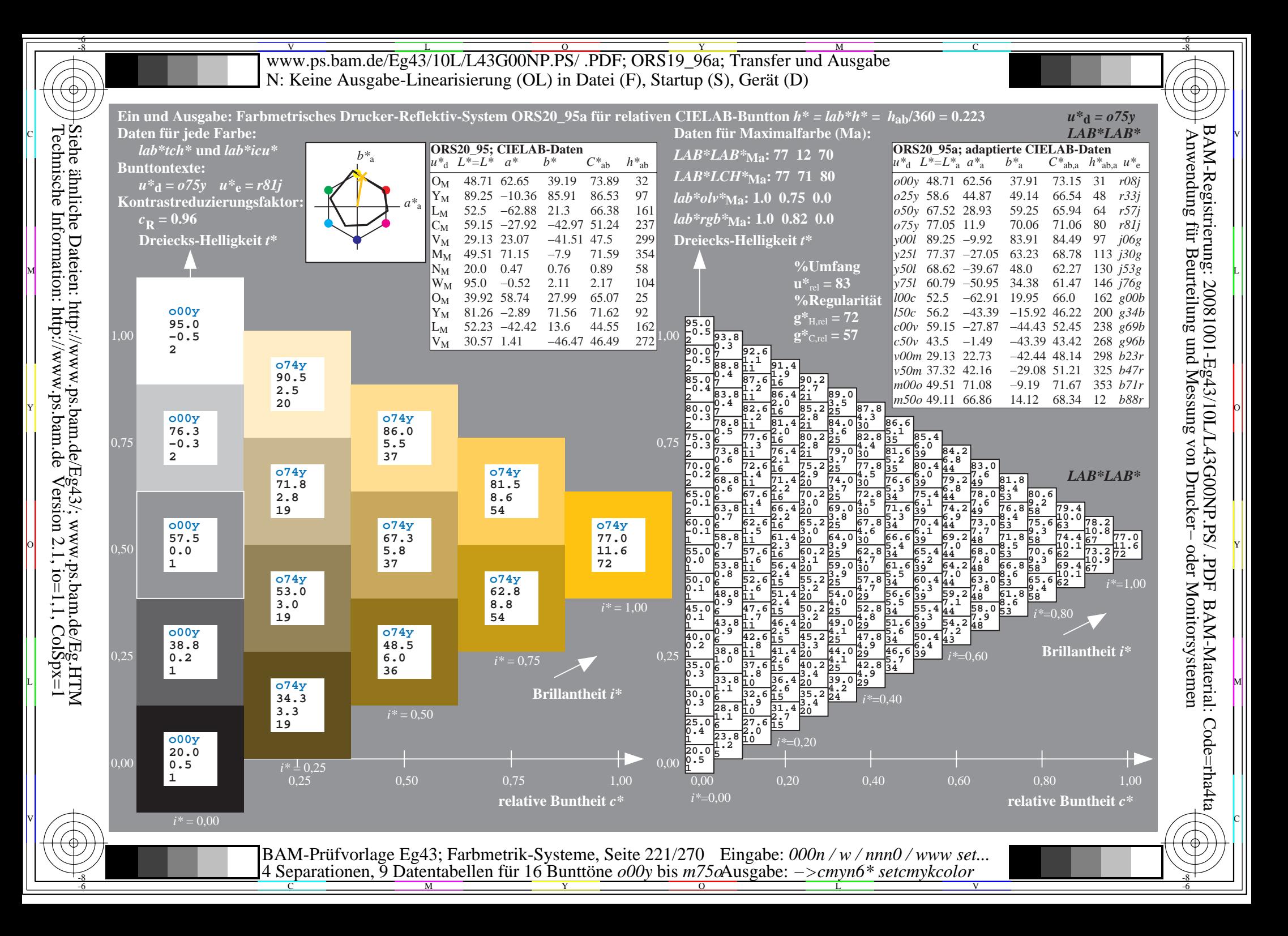

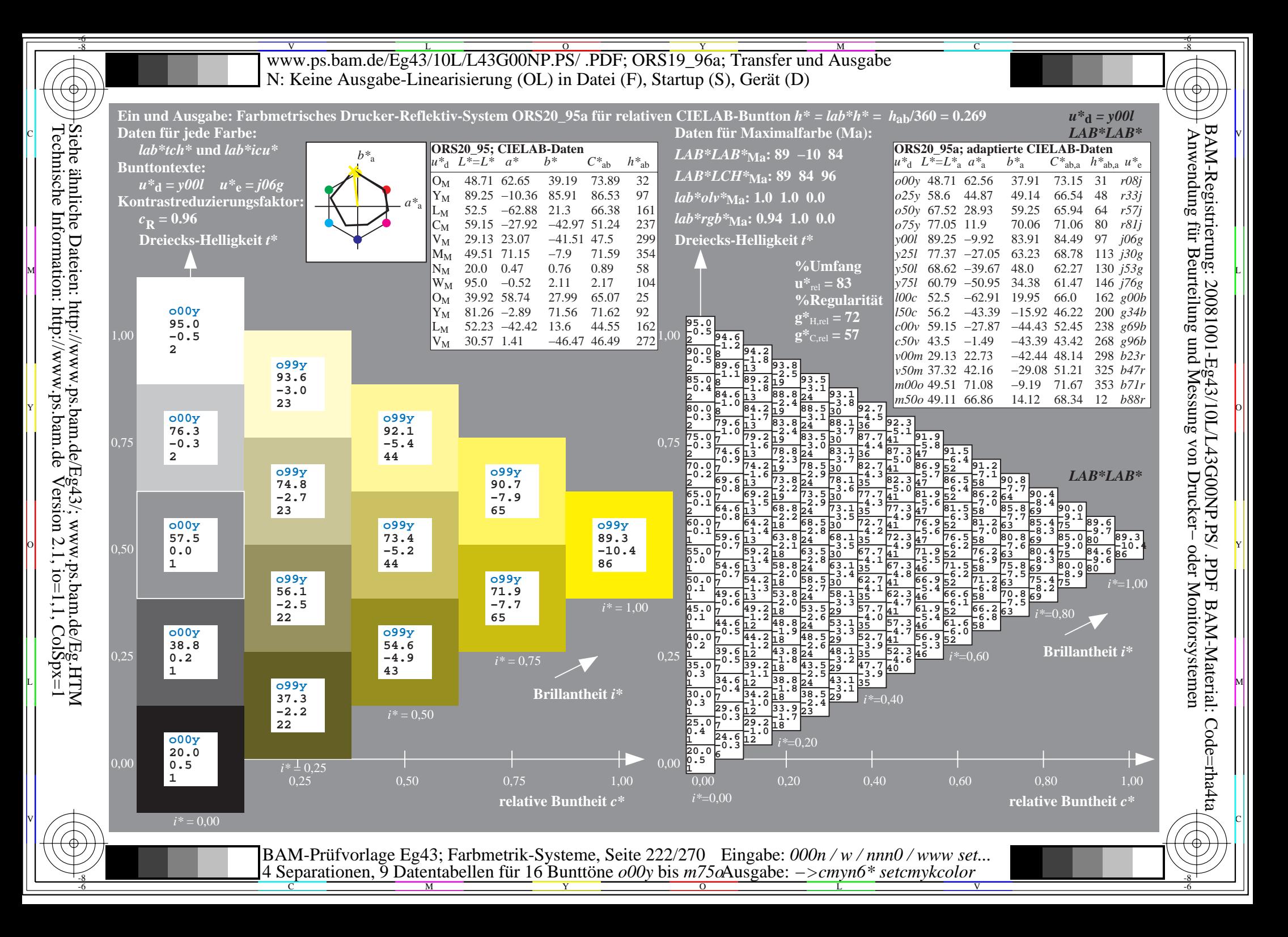

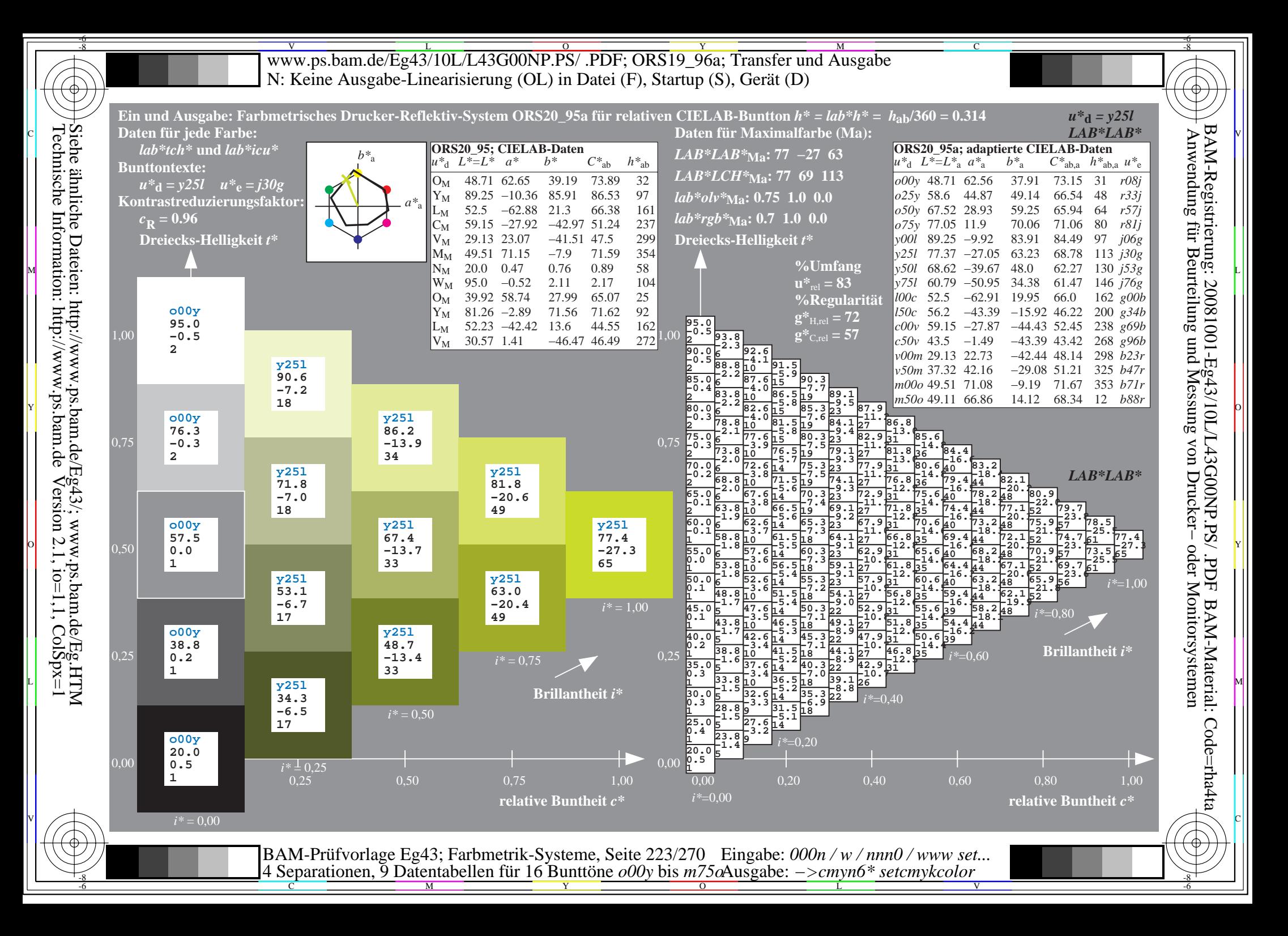

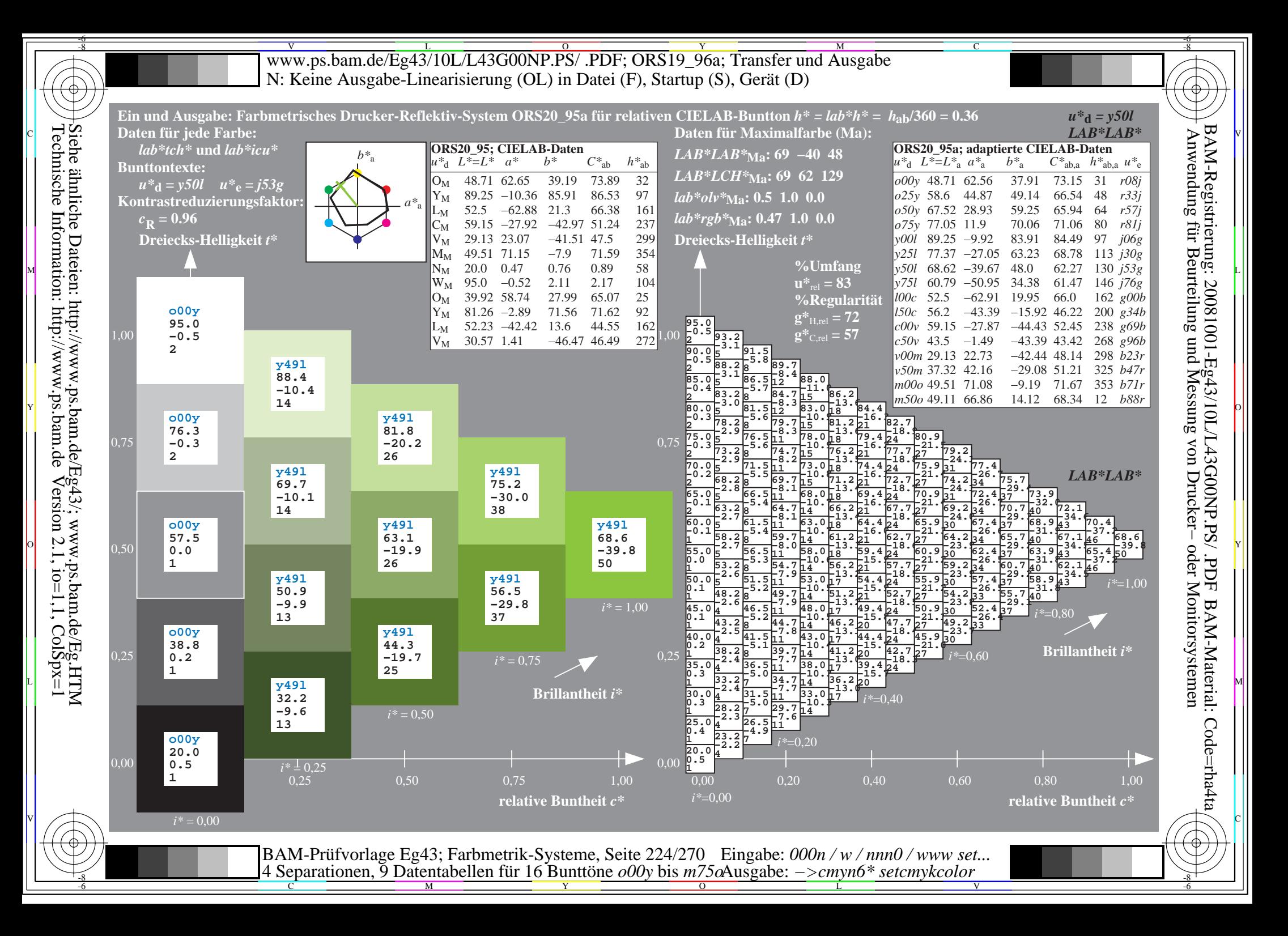

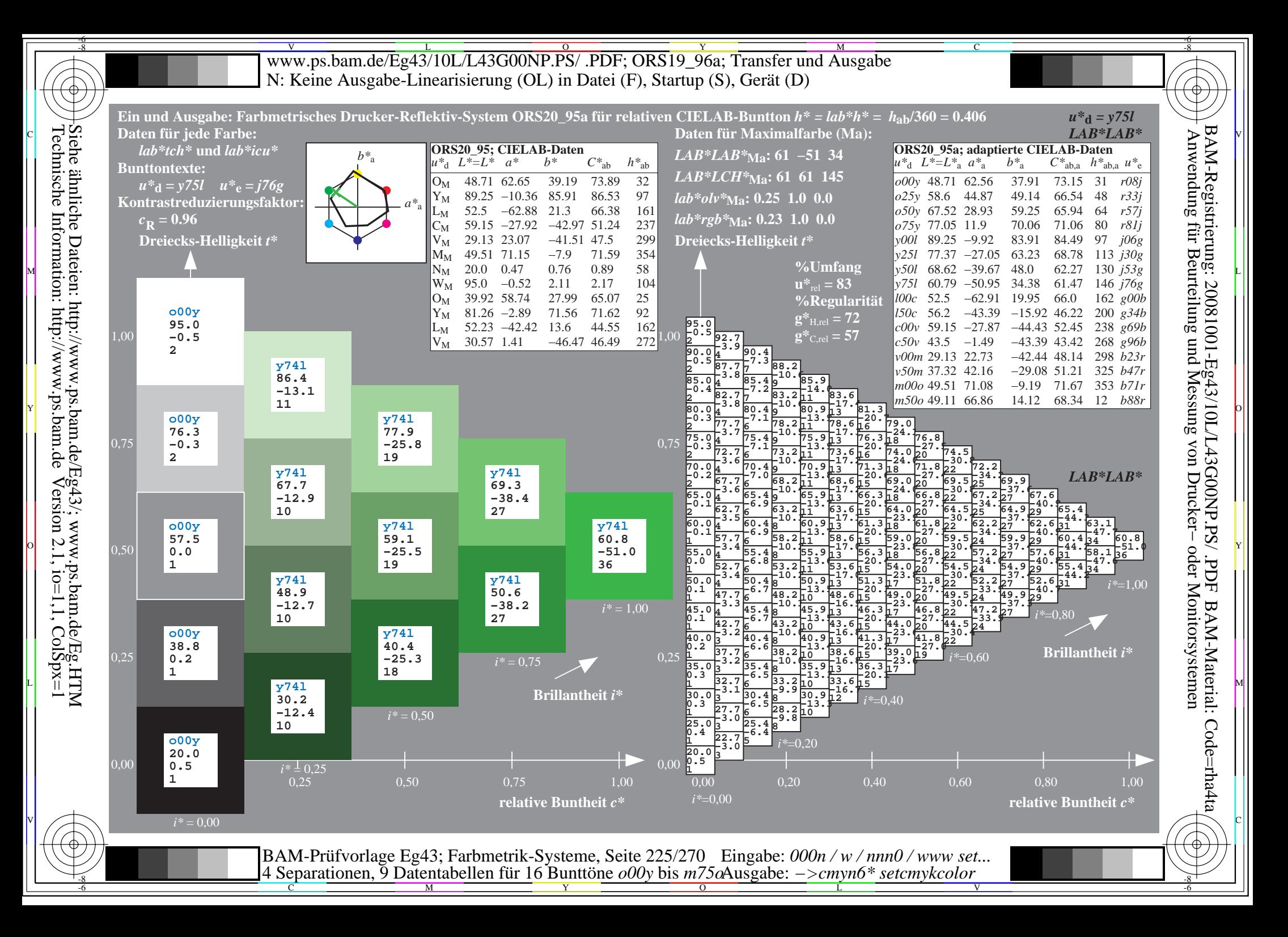

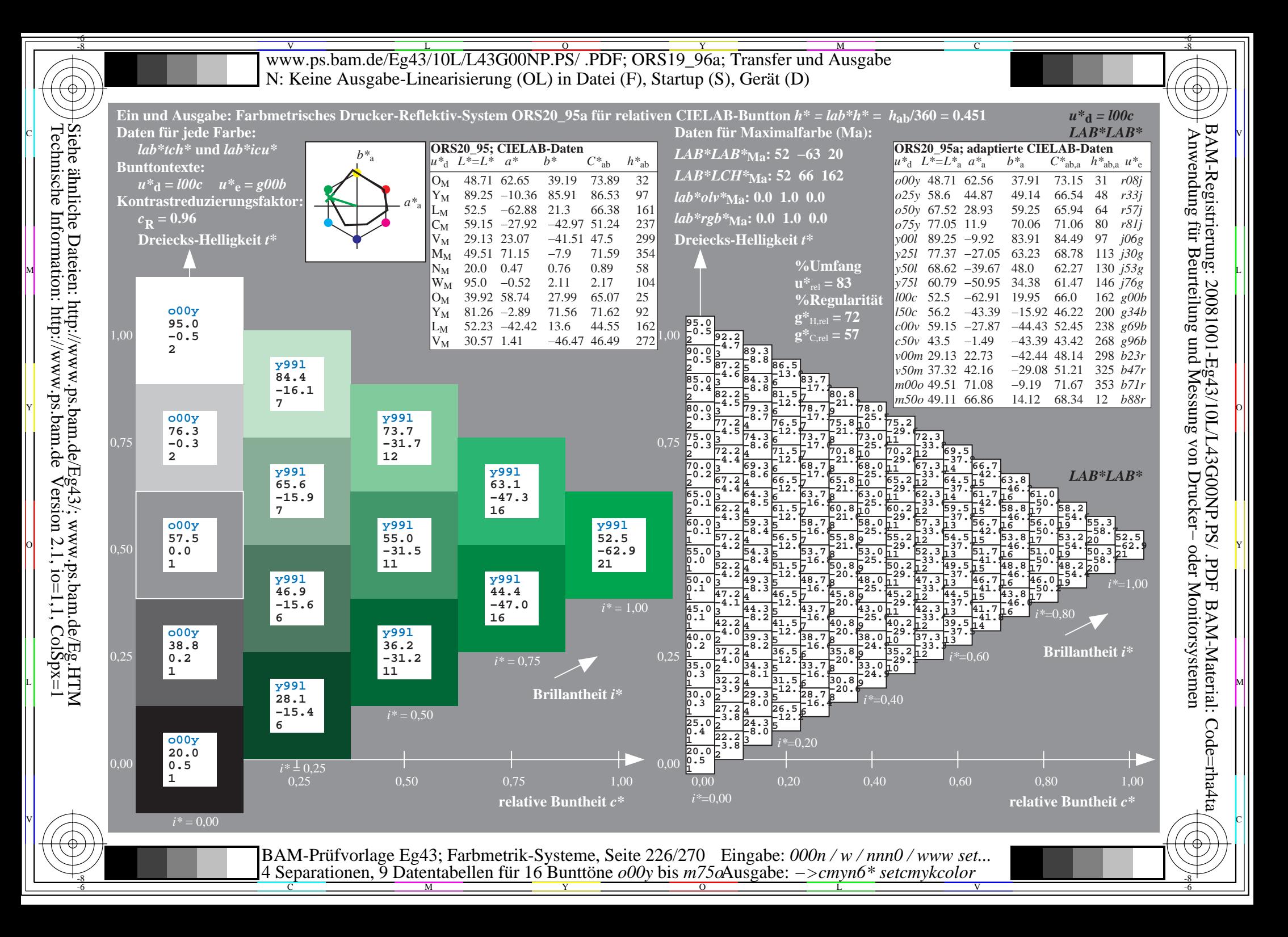

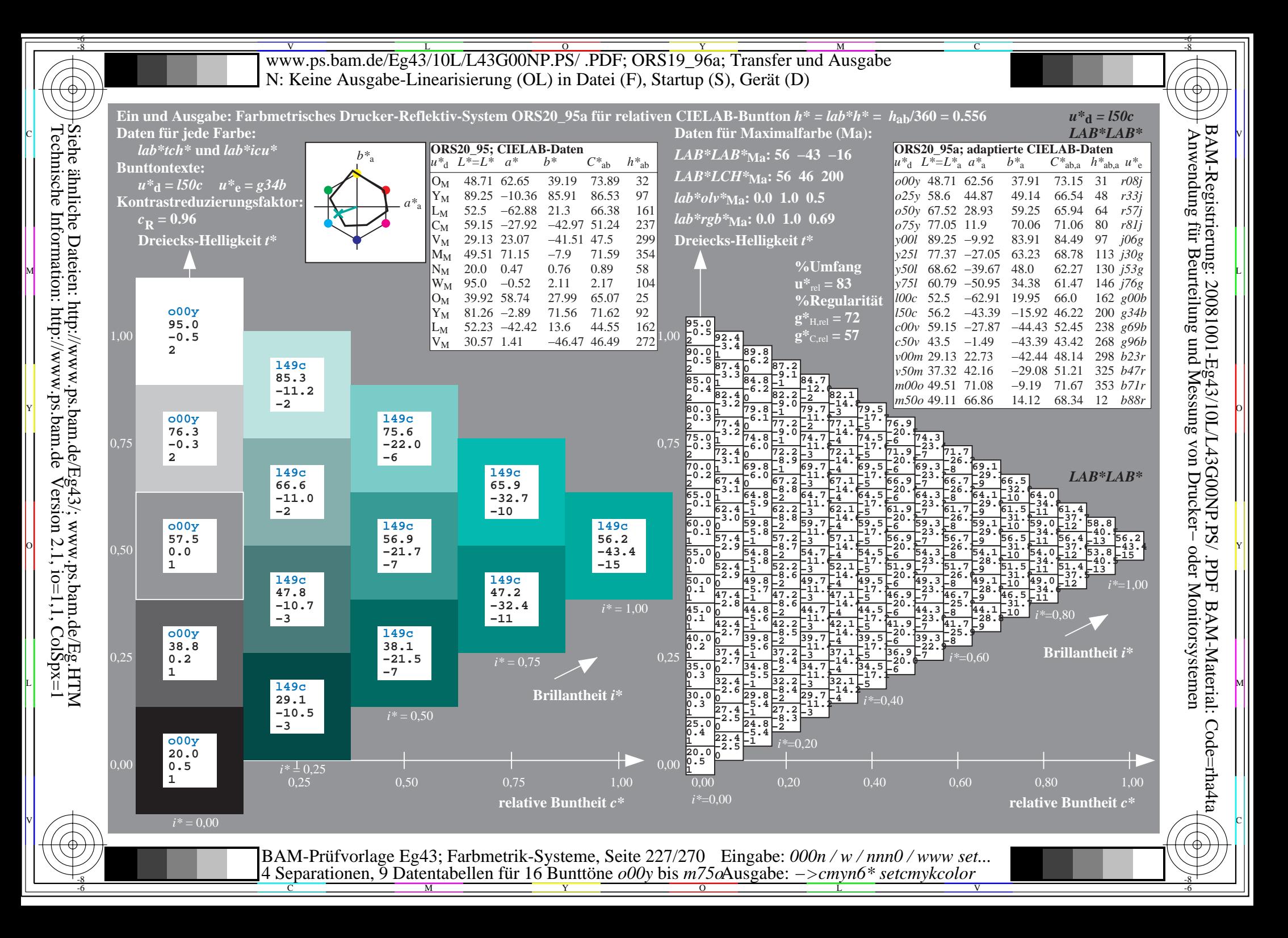

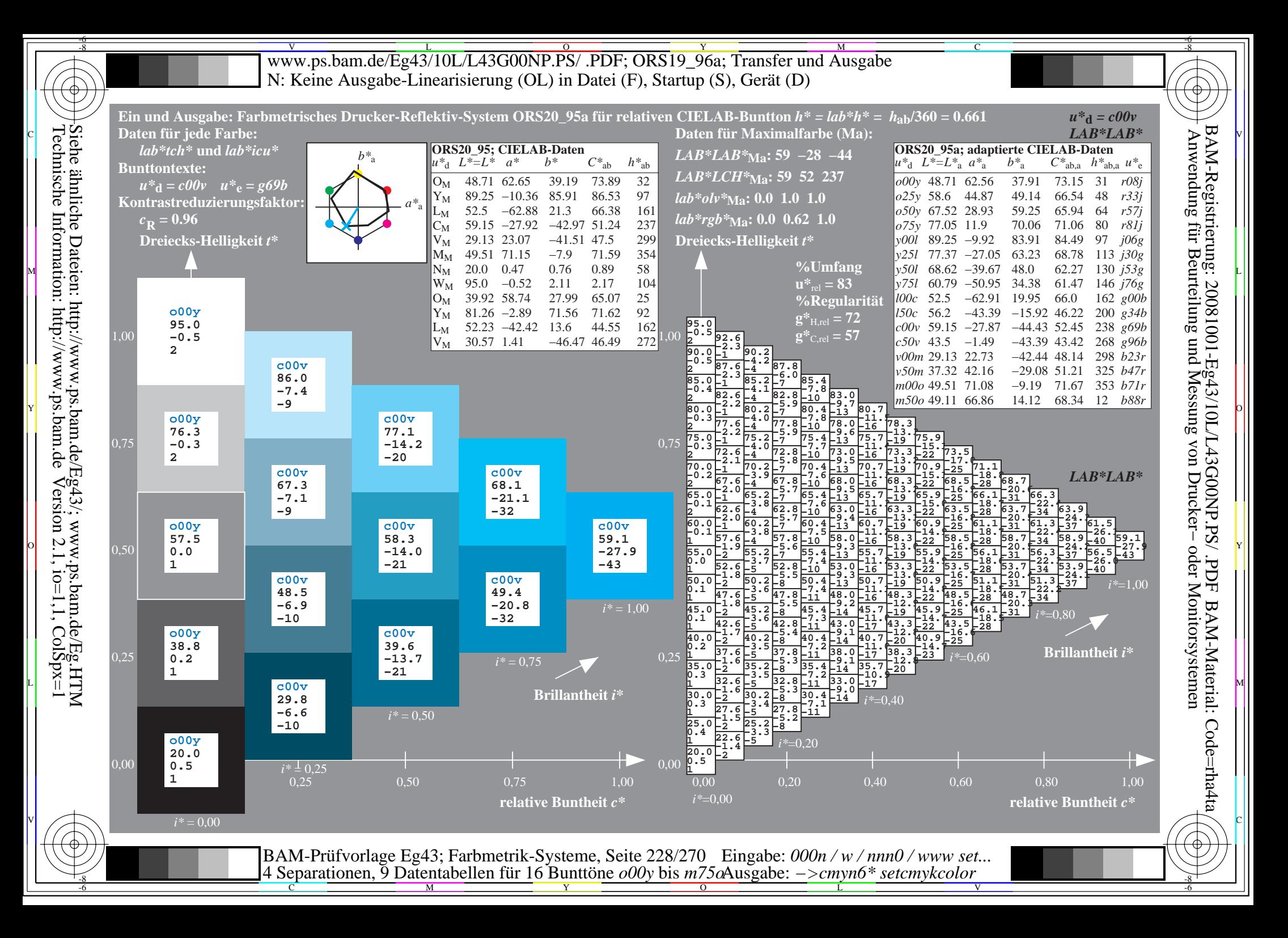

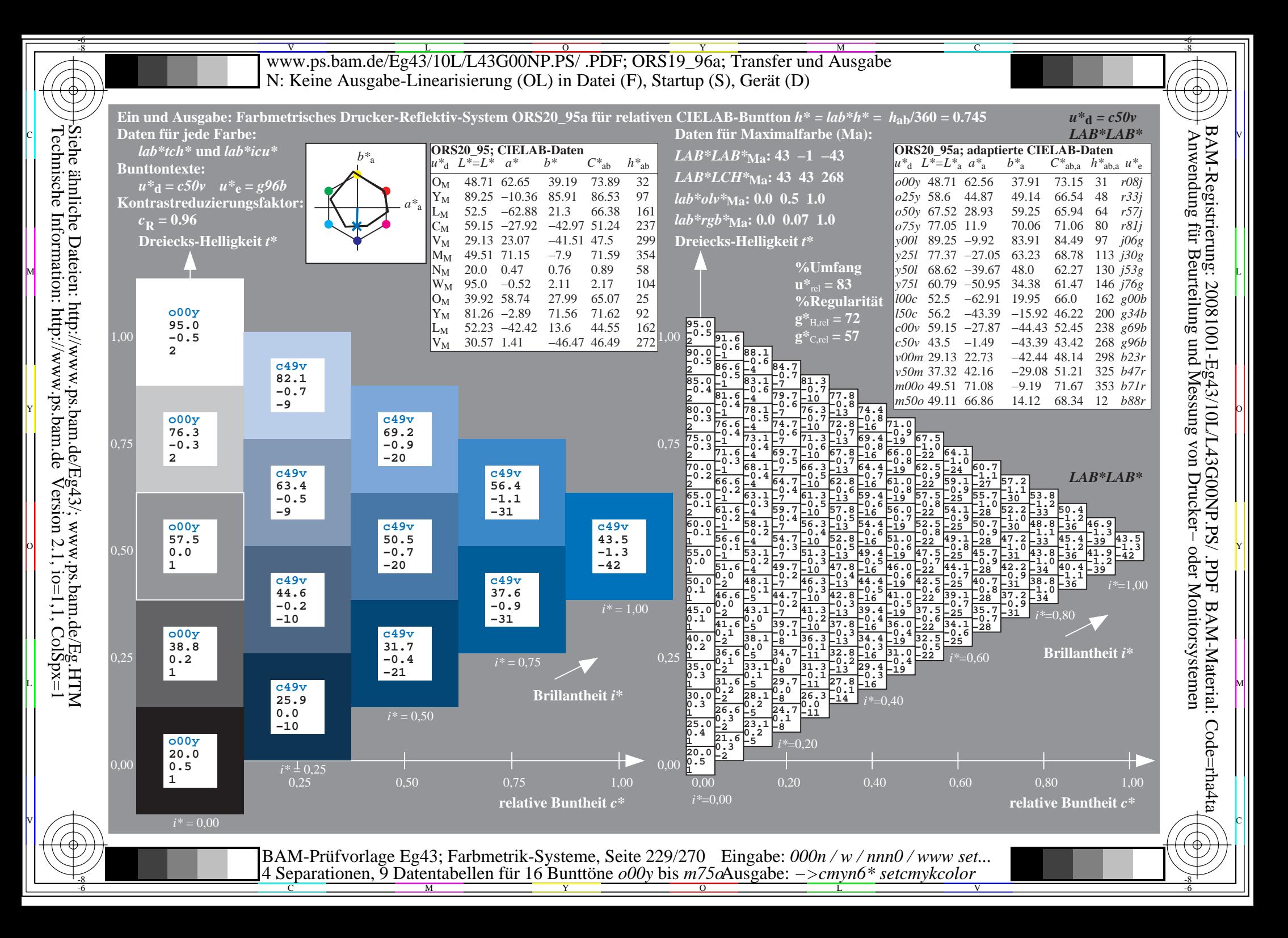

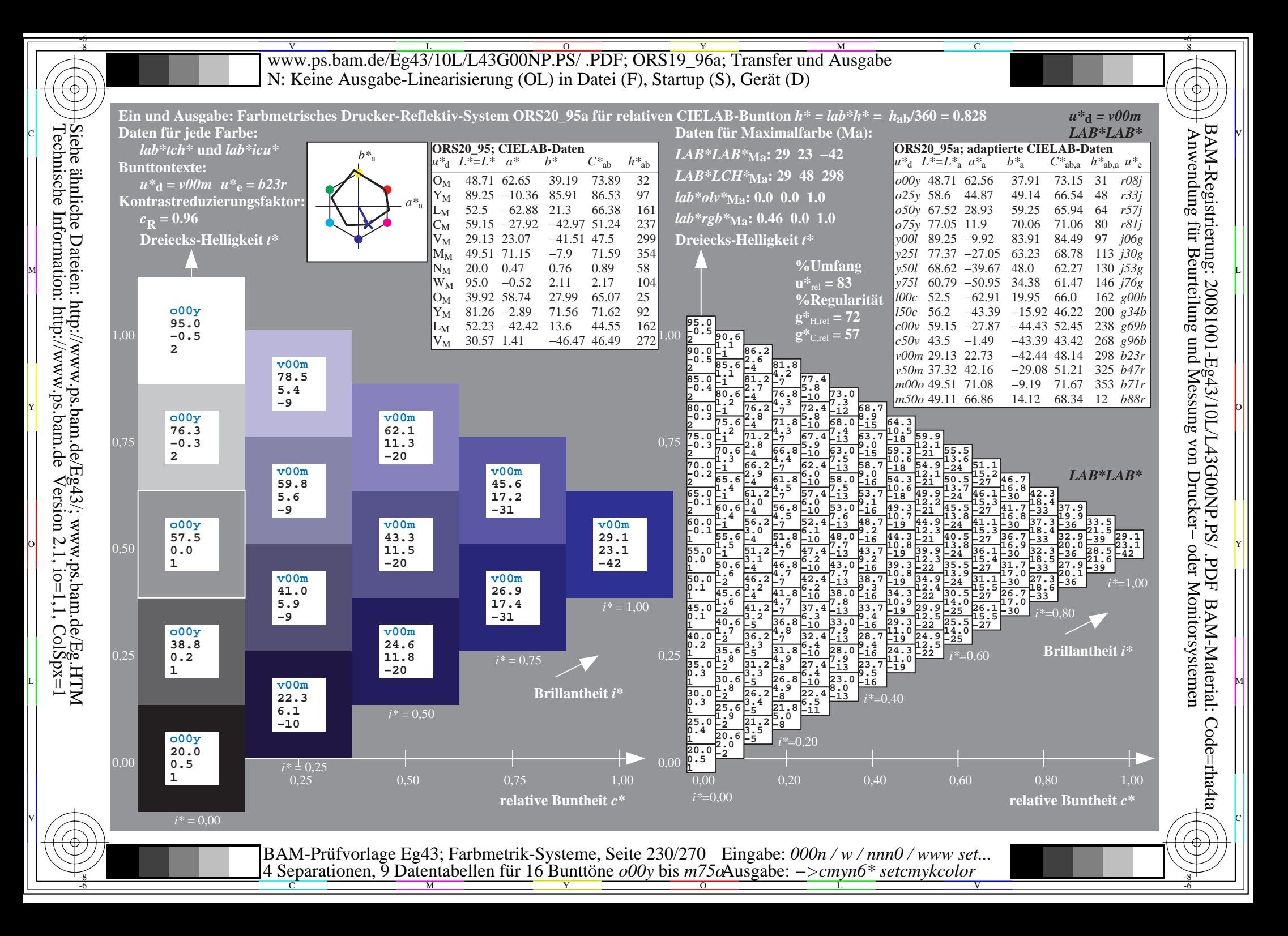

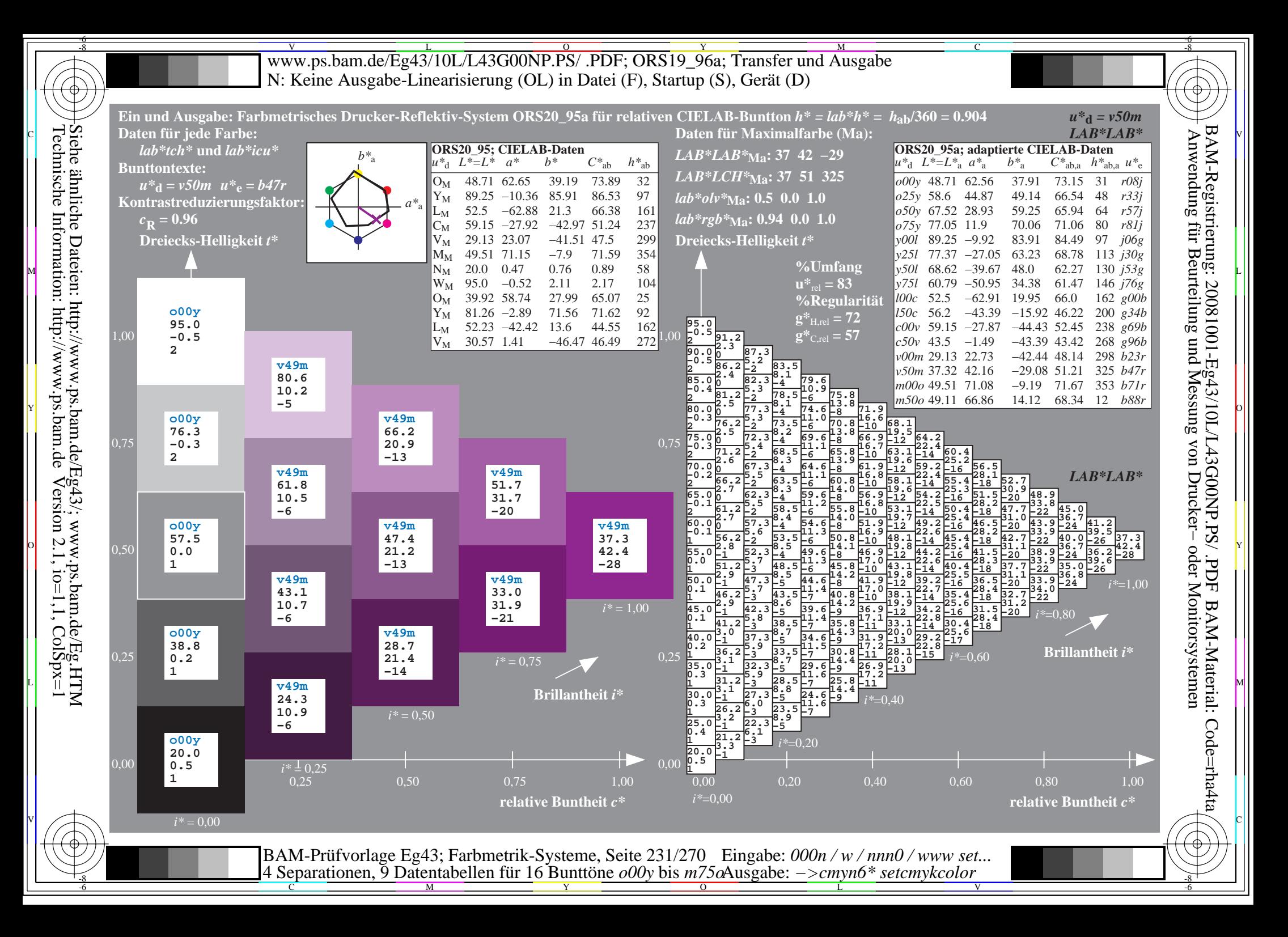

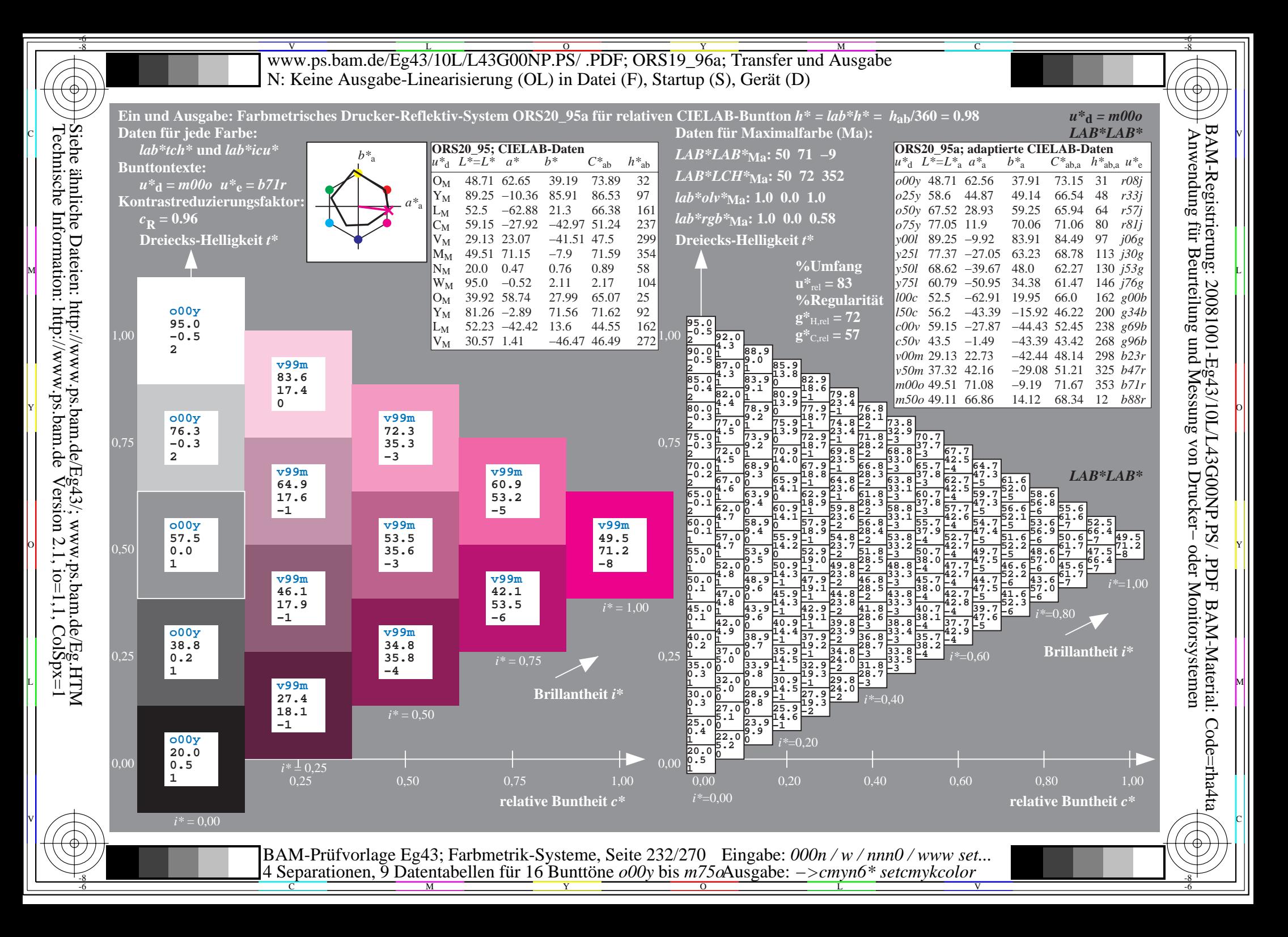

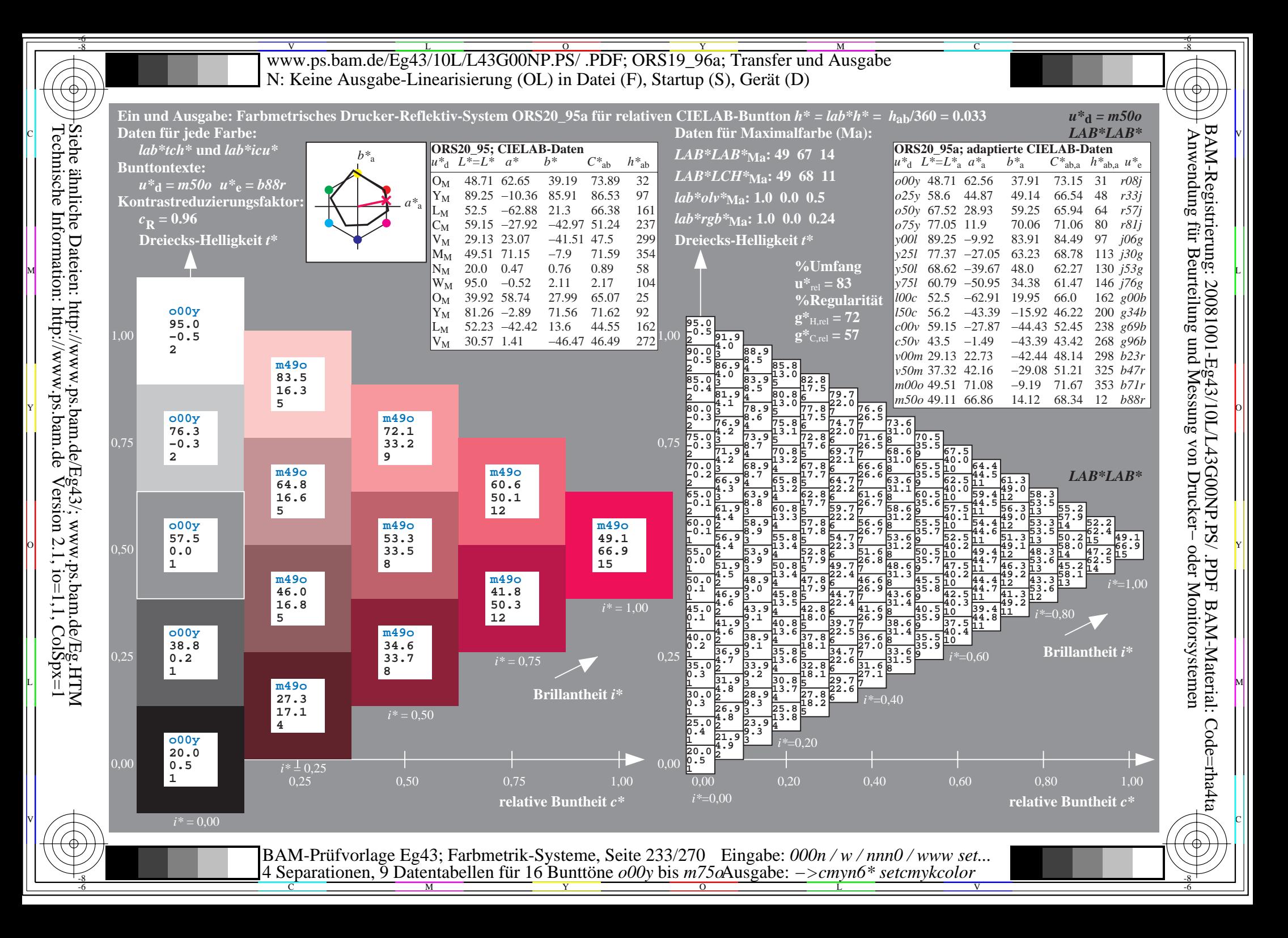

V L O Y M -6 -8 www.ps.bam.de/Eg43/10L/L43G00NP.PS/ .PDF; ORS19\_96a; Transfer und Ausgabe N: Keine Ausgabe-Linearisierung (OL) in Datei (F), Startup (S), Gerät (D)

C

-6

BAM-Material: Code=rha4ta

-6

BAM-Registrierung: 20081001-Eg43/10L/L43G00NP.PS/ .PDF

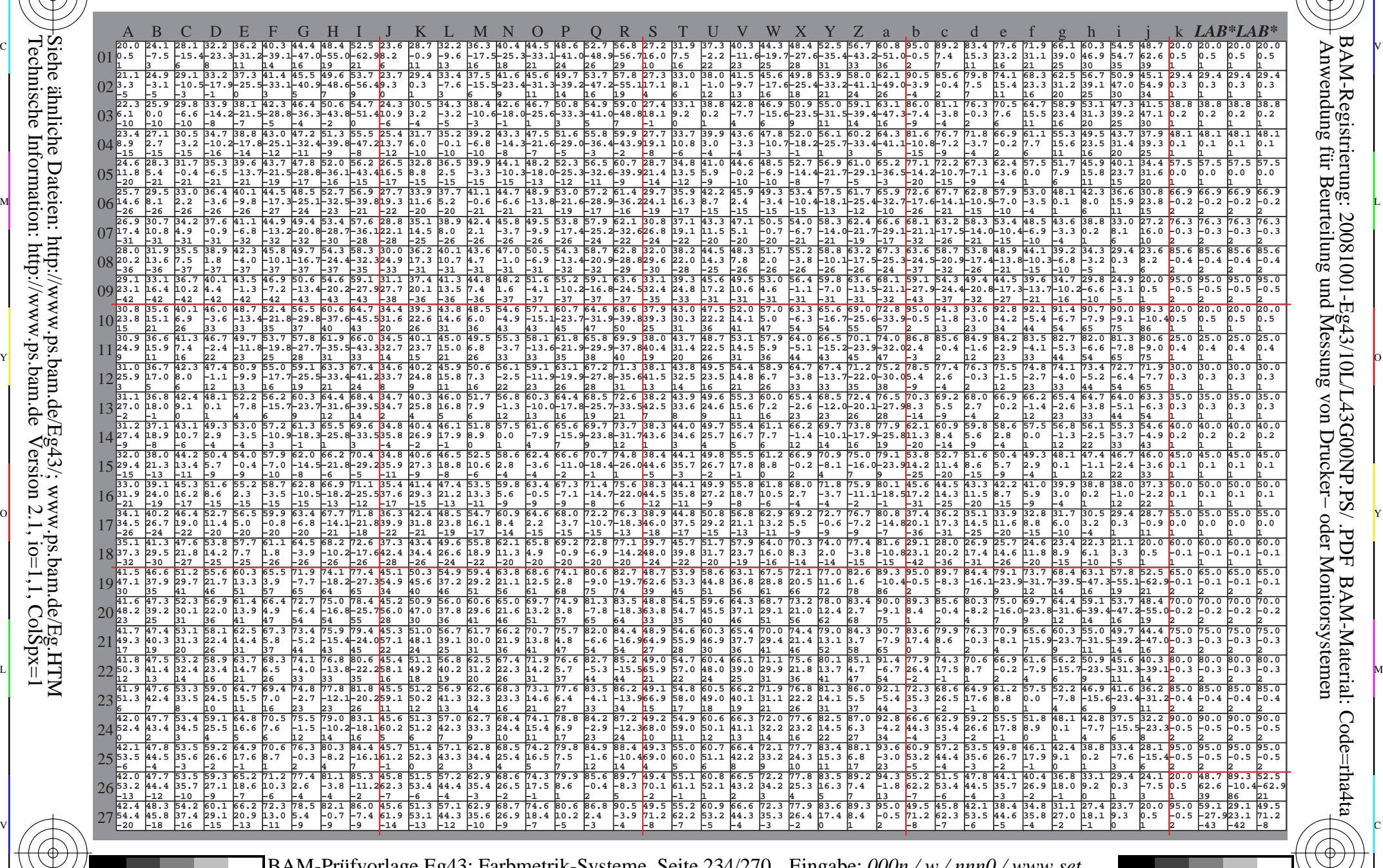

 $\frac{1}{\frac{1}{\frac{1}{\frac{1}{\sqrt{N}}}}}}$   $\frac{1}{\frac{N}{N}}$   $\frac{1}{\frac{N}{N}}$   $\frac{N}{N}$   $\frac{1}{\frac{N}{N}}$   $\frac{1}{\frac{N}{N}}$   $\frac{1}{\frac{N}{N}}$   $\frac{1}{\frac{N}{N}}$   $\frac{1}{\frac{N}{N}}$   $\frac{1}{\frac{N}{N}}$   $\frac{1}{\frac{N}{N}}$   $\frac{1}{\frac{N}{N}}$   $\frac{1}{\frac{N}{N}}$   $\frac{1}{\frac{N}{N}}$  BAM-Prüfvorlage Eg43; Farbmetrik-Systeme, Seite 234/270 4 Separationen, 9 Datentabellen für 16 Bunttöne *o00y* bis *m75o* Eingabe: *000n / w / nnn0 / www set...*  Ausgabe: *−>cmyn6\* setcmykcolor*

-8

-8

Technische Information: http://www.ps.bam.de

Siehe ähnliche Dateien: http://www.ps.bam.de/Eg43/; www.ps.bam.de/Eg.HTM

 $V$ ersion 2.1, io=1,1, ColSpx=1

Www.ps.bam.de/Eg43/10L/L43G00NP.PS/ .PDF; ORS19\_96a; Transfer und Ausgabe -6 -8 N: Keine Ausgabe-Linearisierung (OL) in Datei (F), Startup (S), Gerät (D)

C

-6

BAM-Material: Code=rha4ta

-6

Anwendung für Beurteilung und Messung von Drucker− oder Monitorsystemen

BAM-Registrierung: 20081001-Eg43/10L/L43G00NP.PS/ .PDF

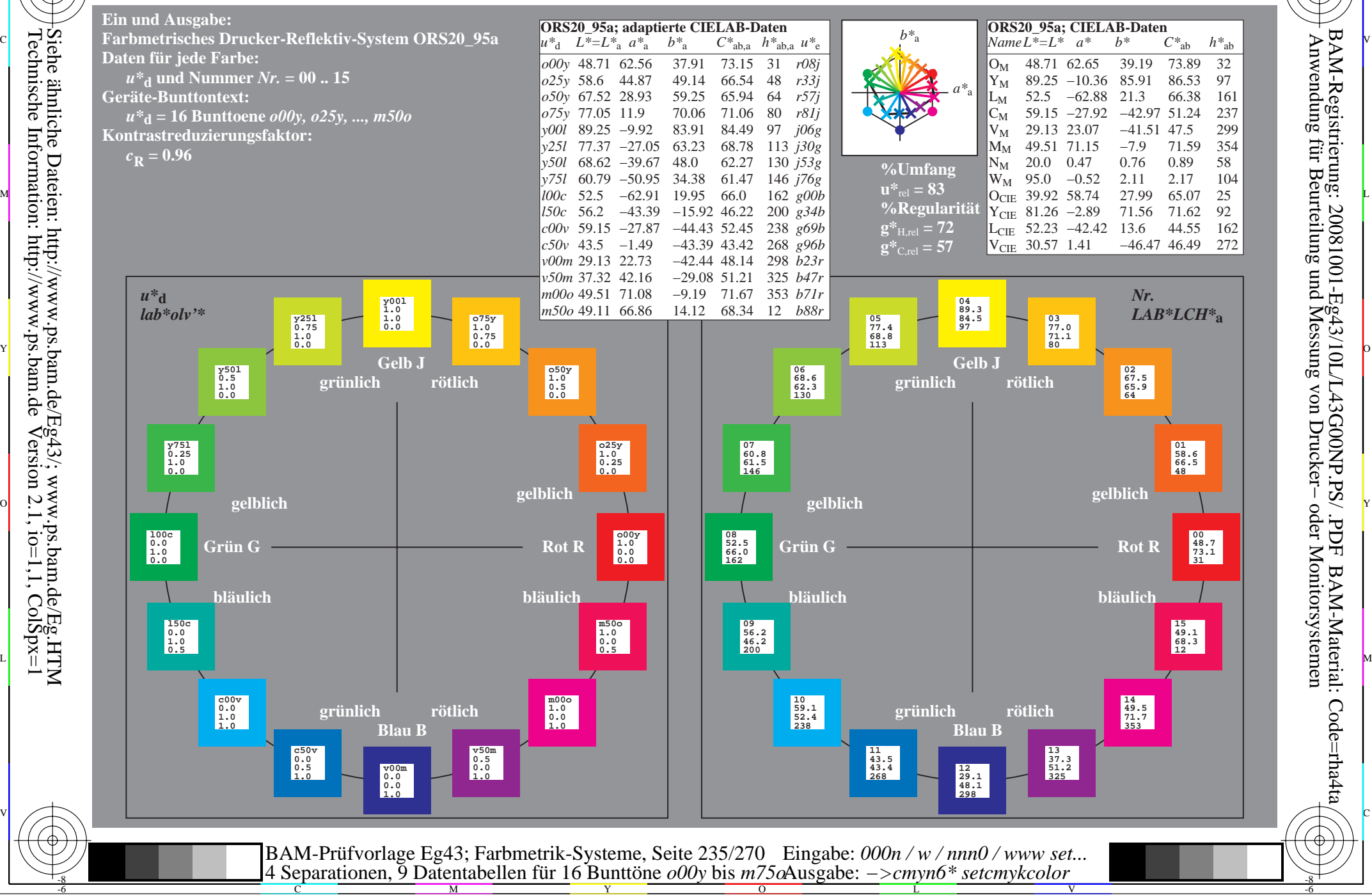

-8

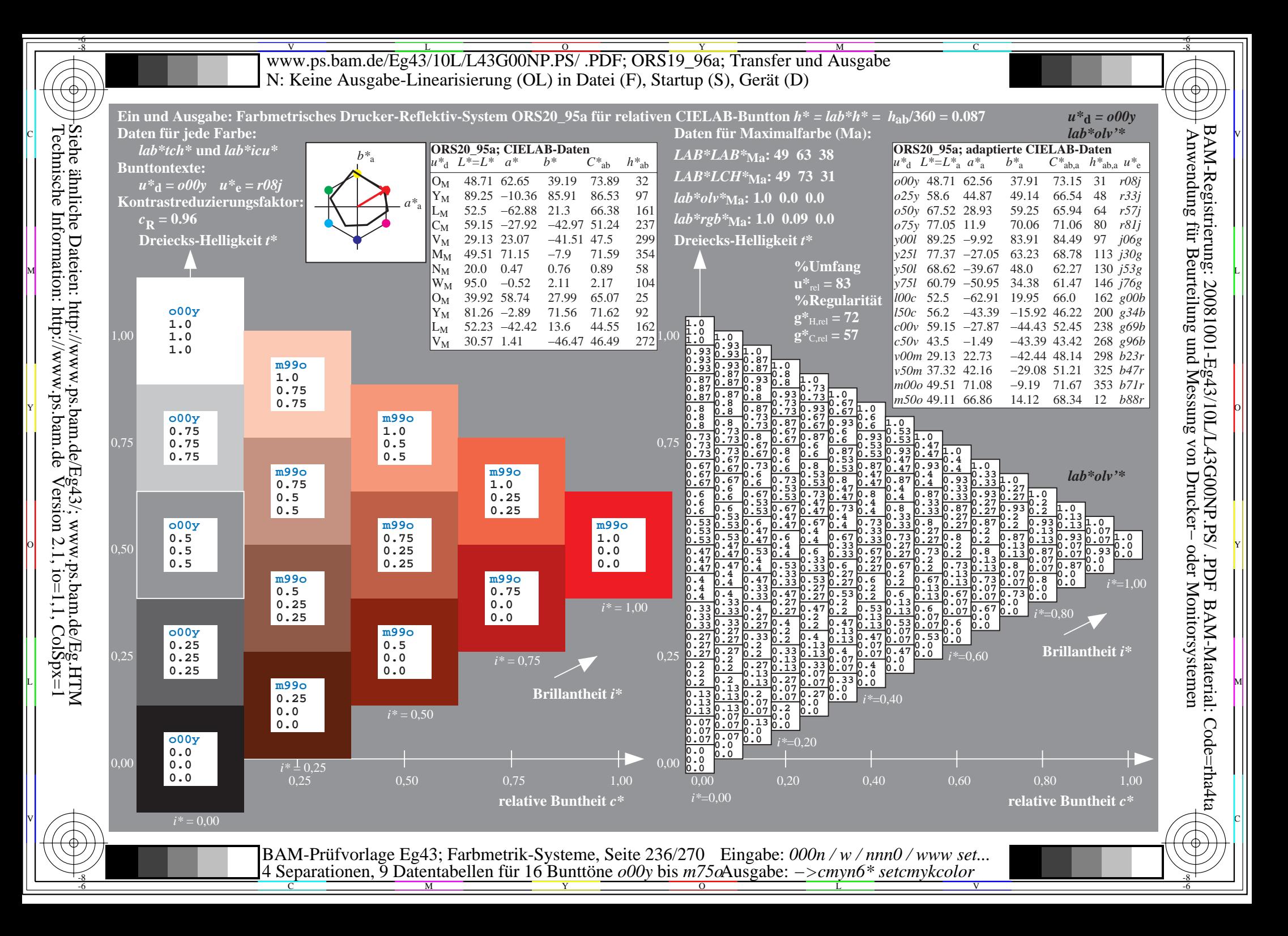

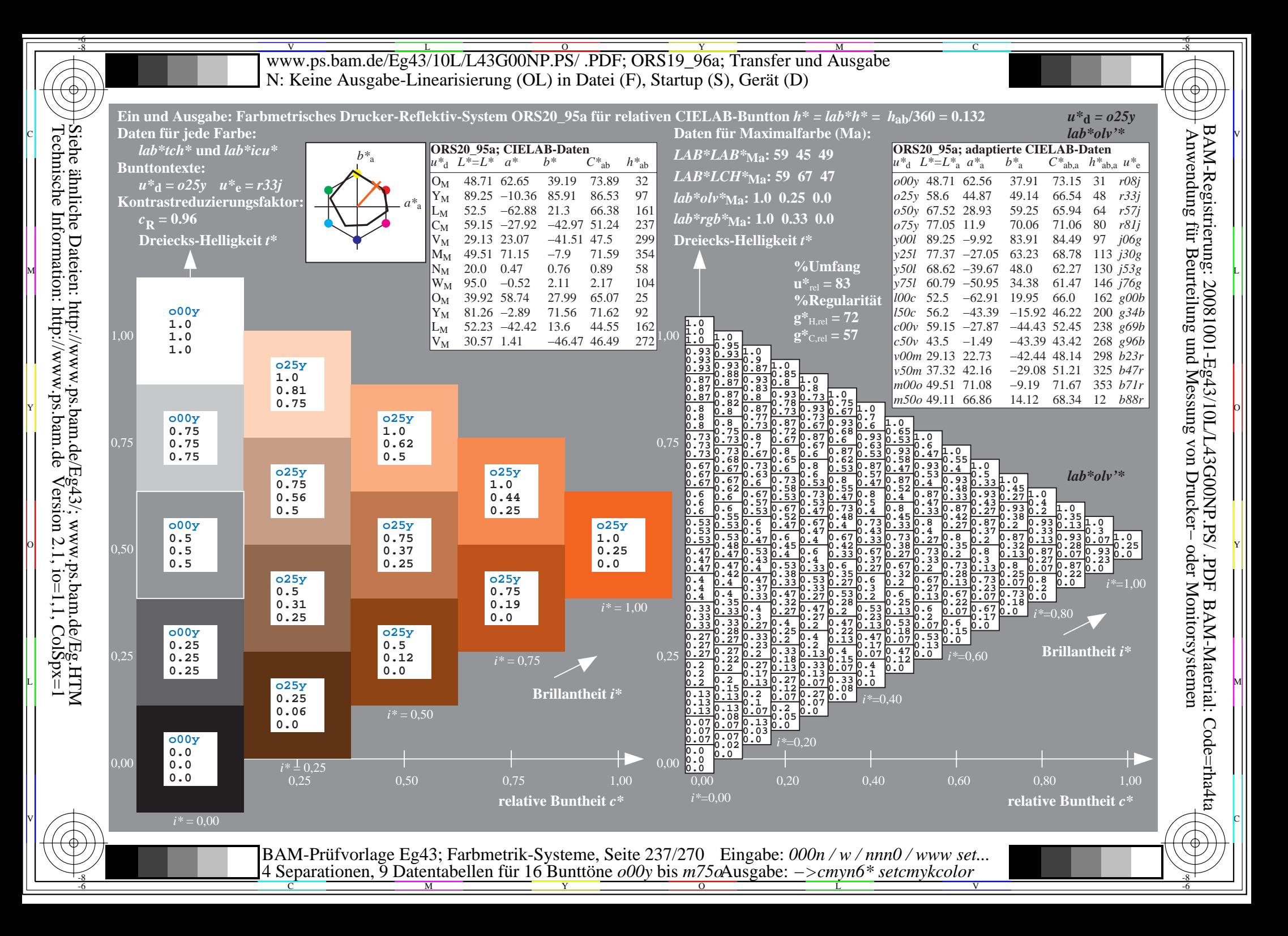

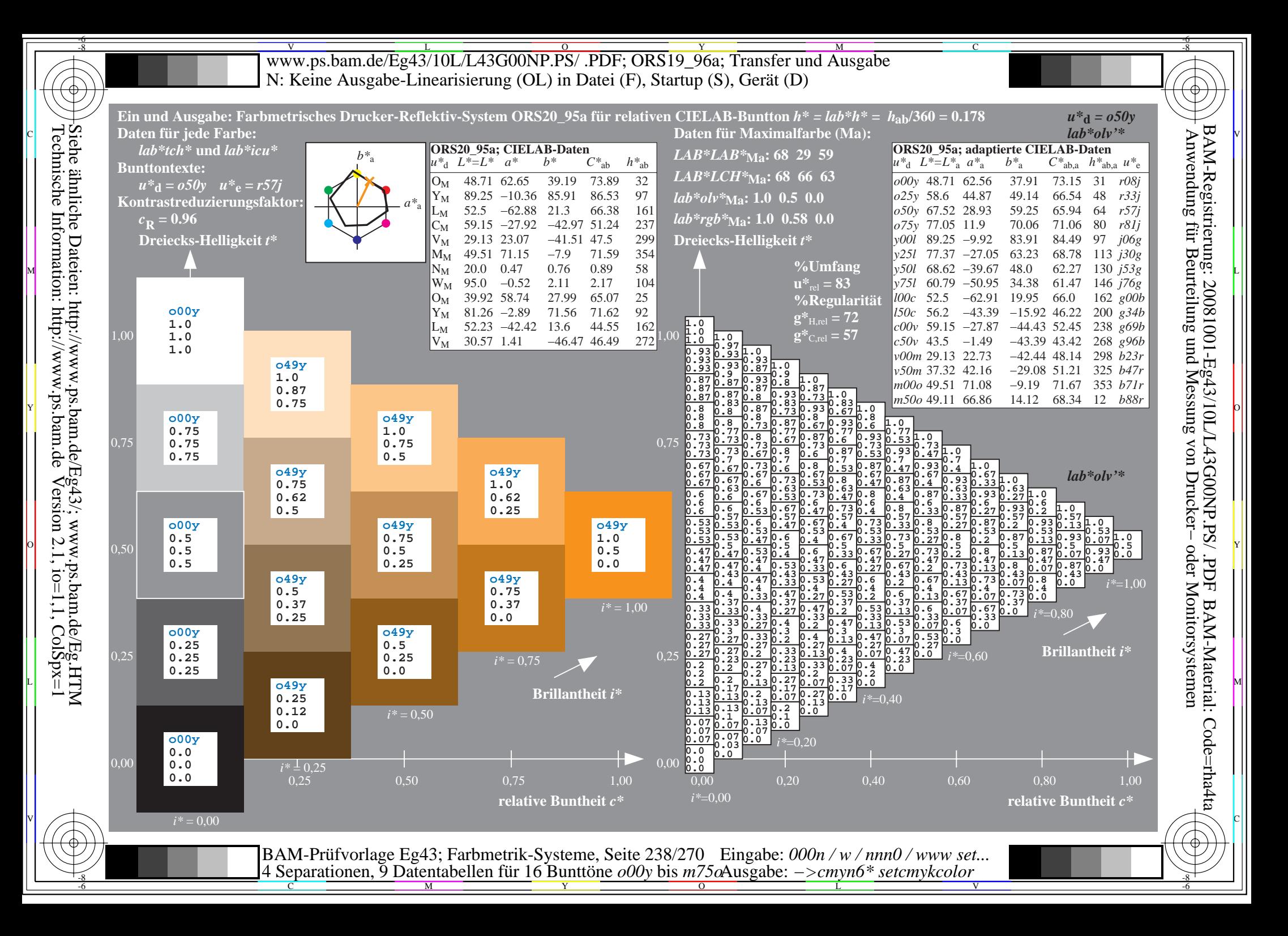

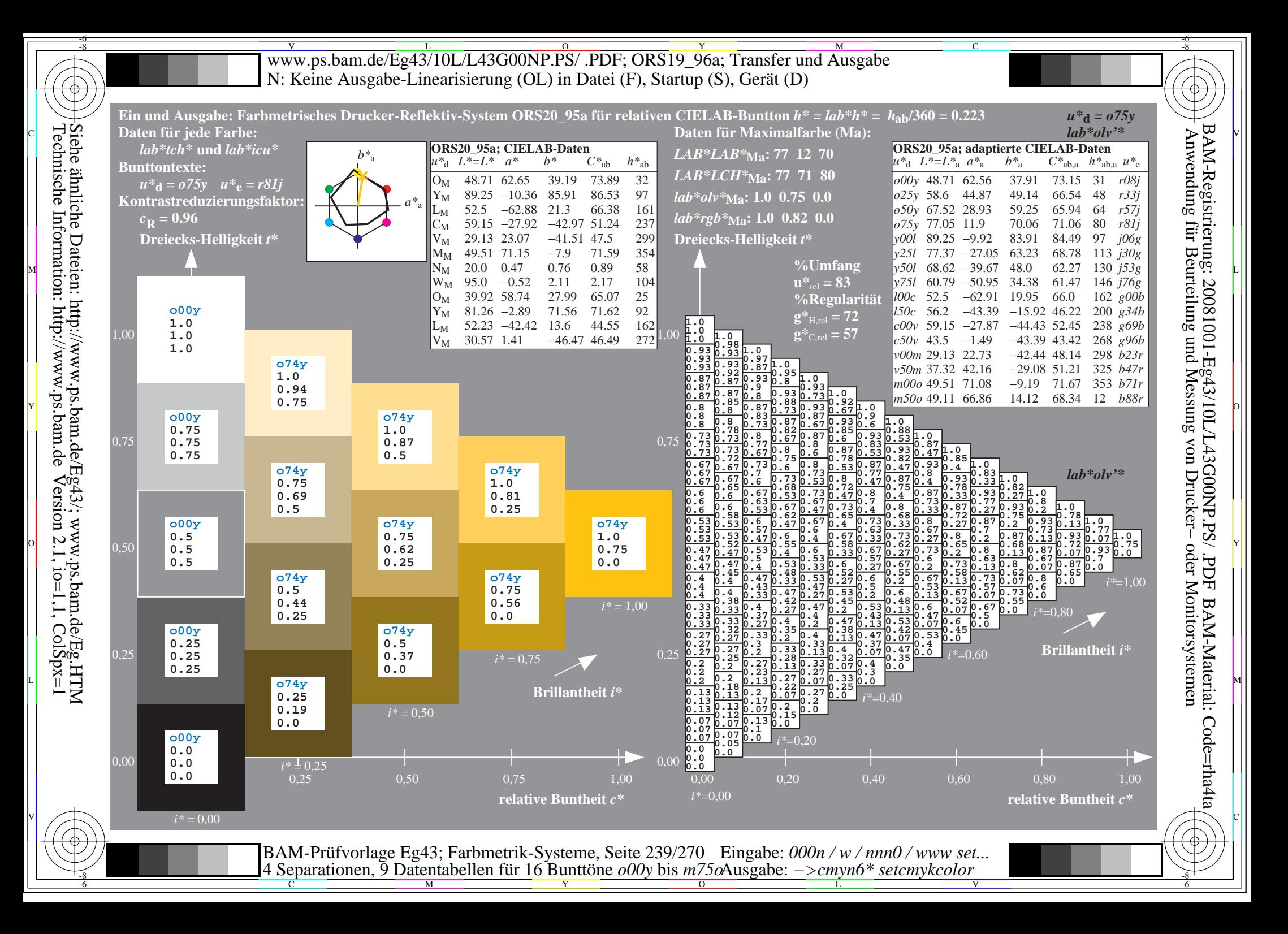

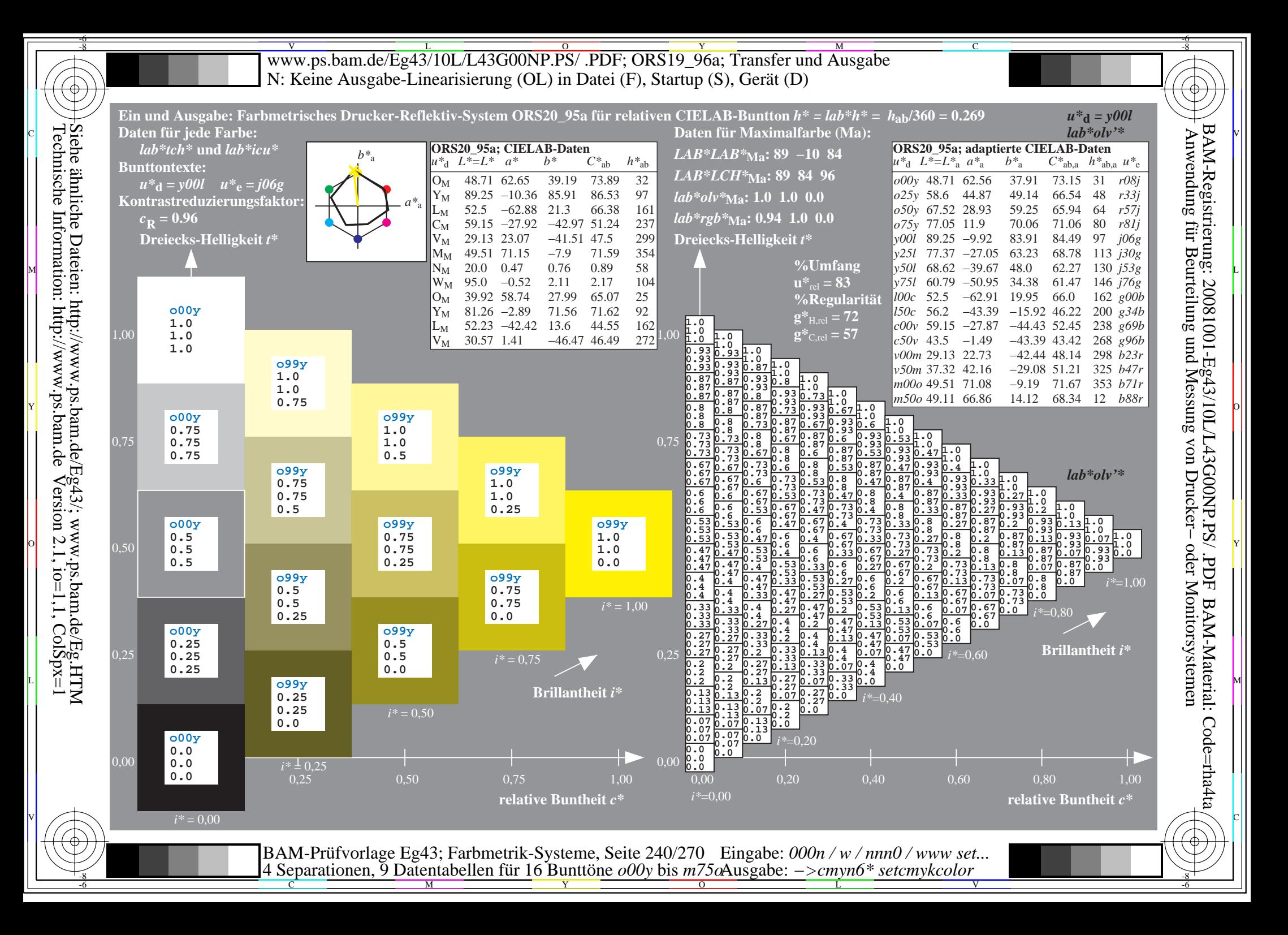

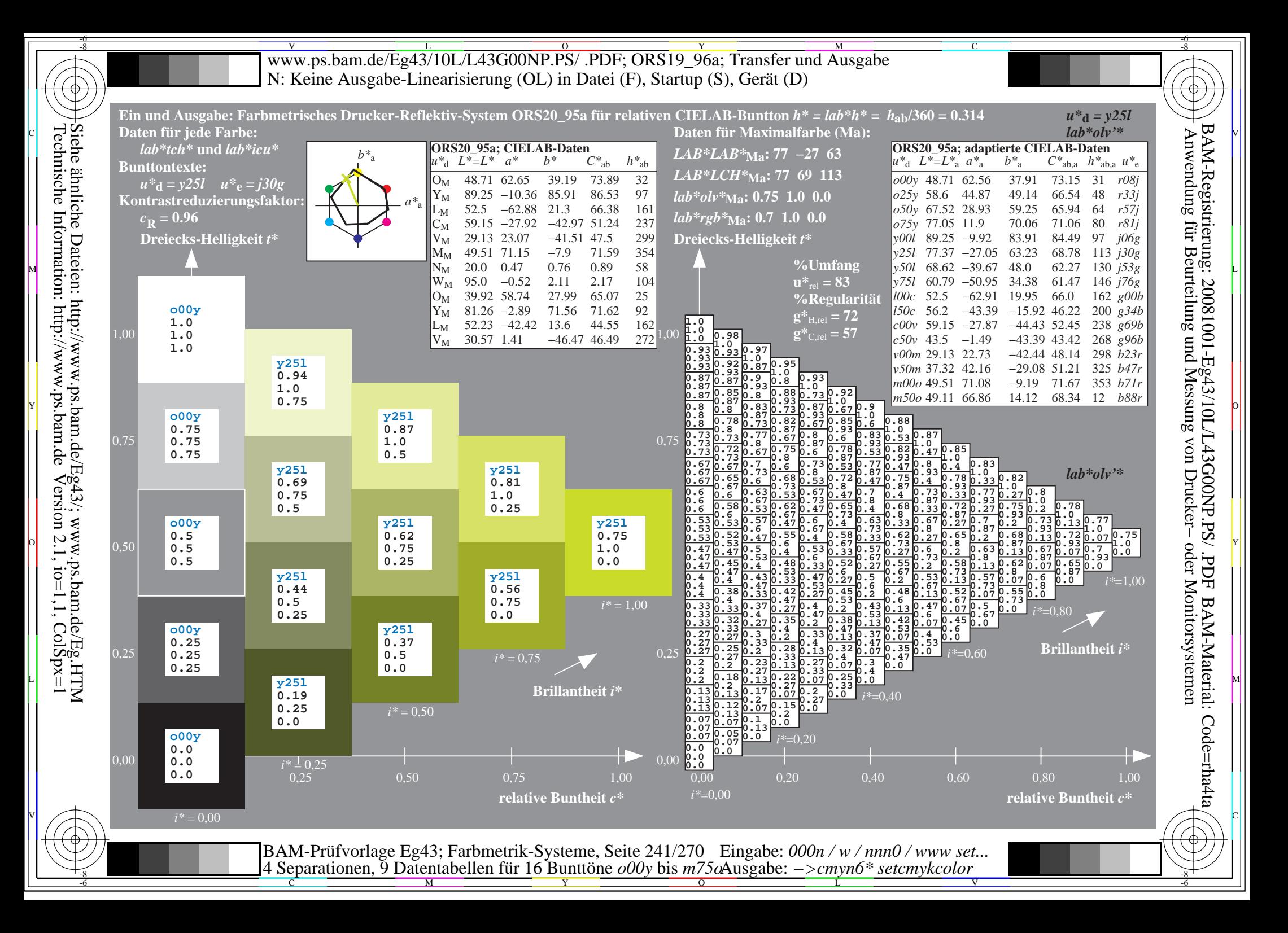

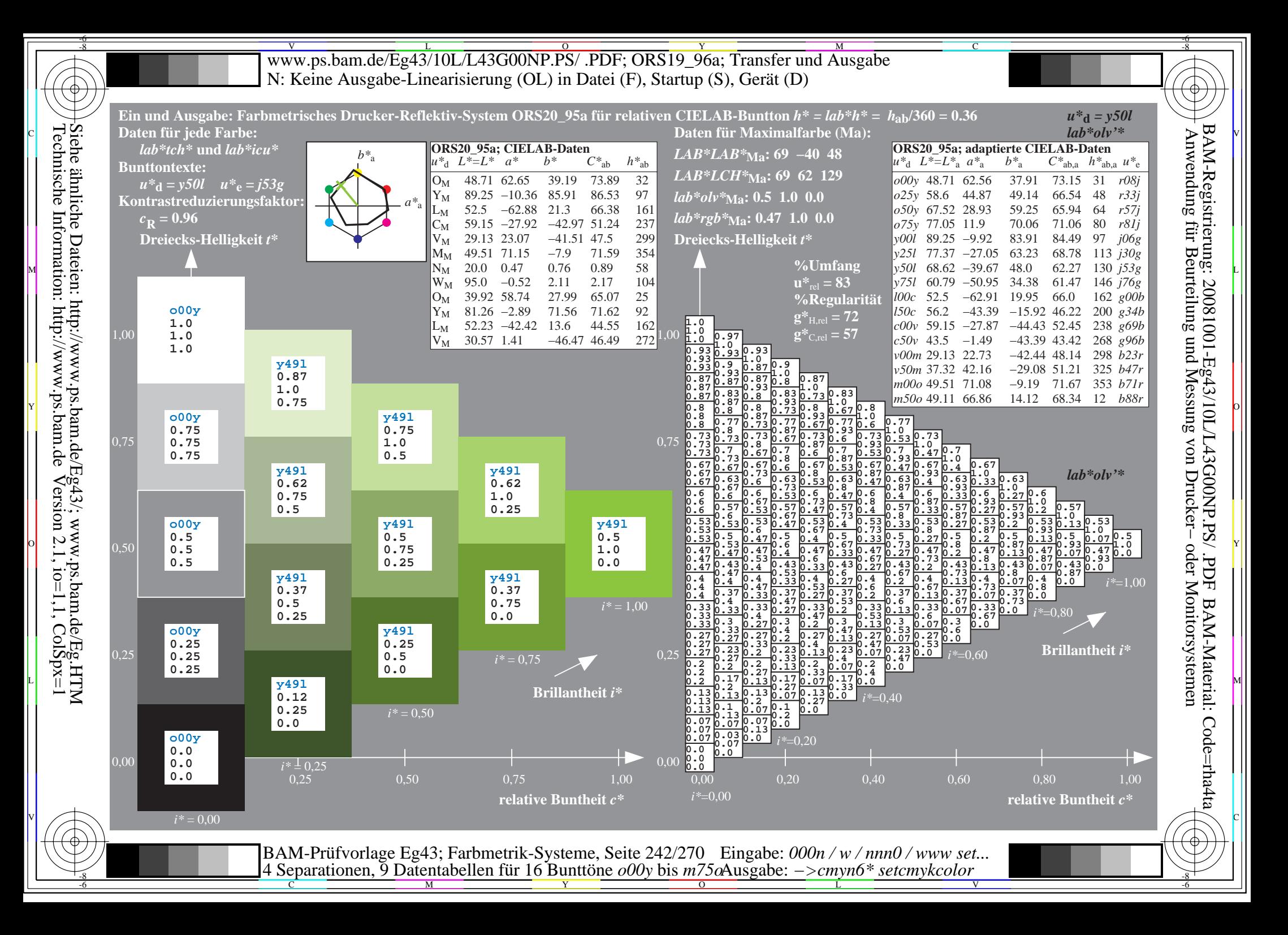

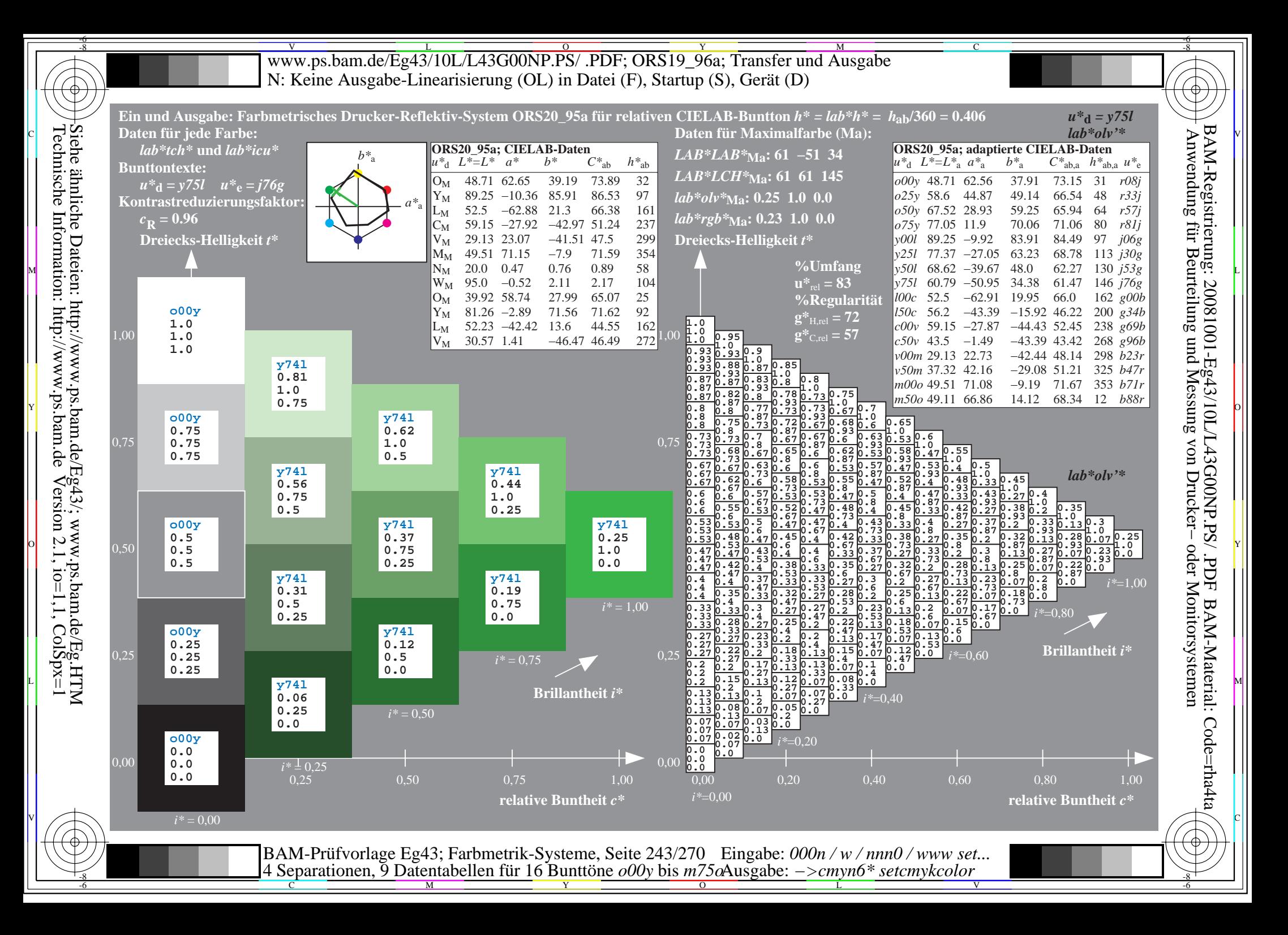

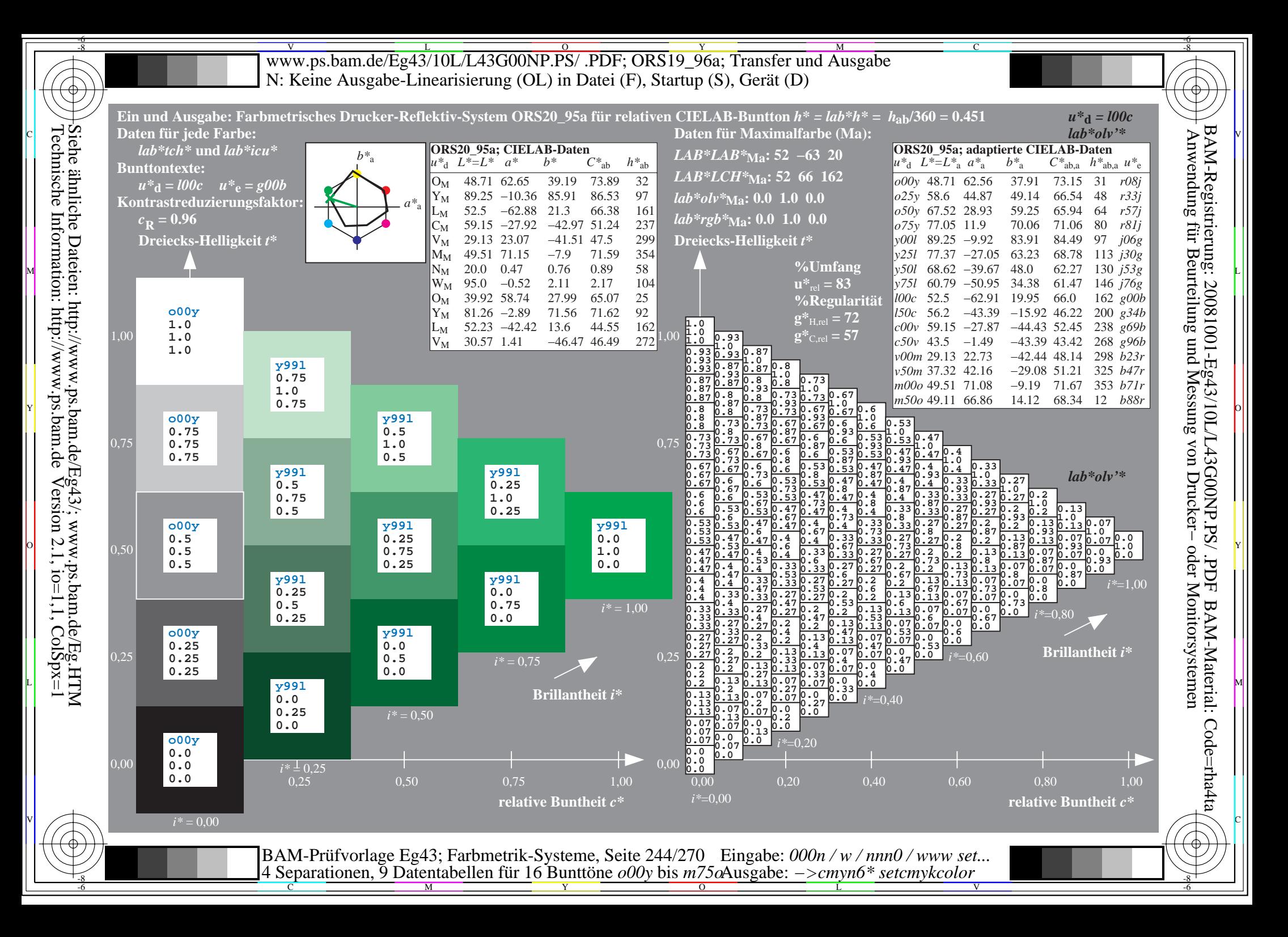

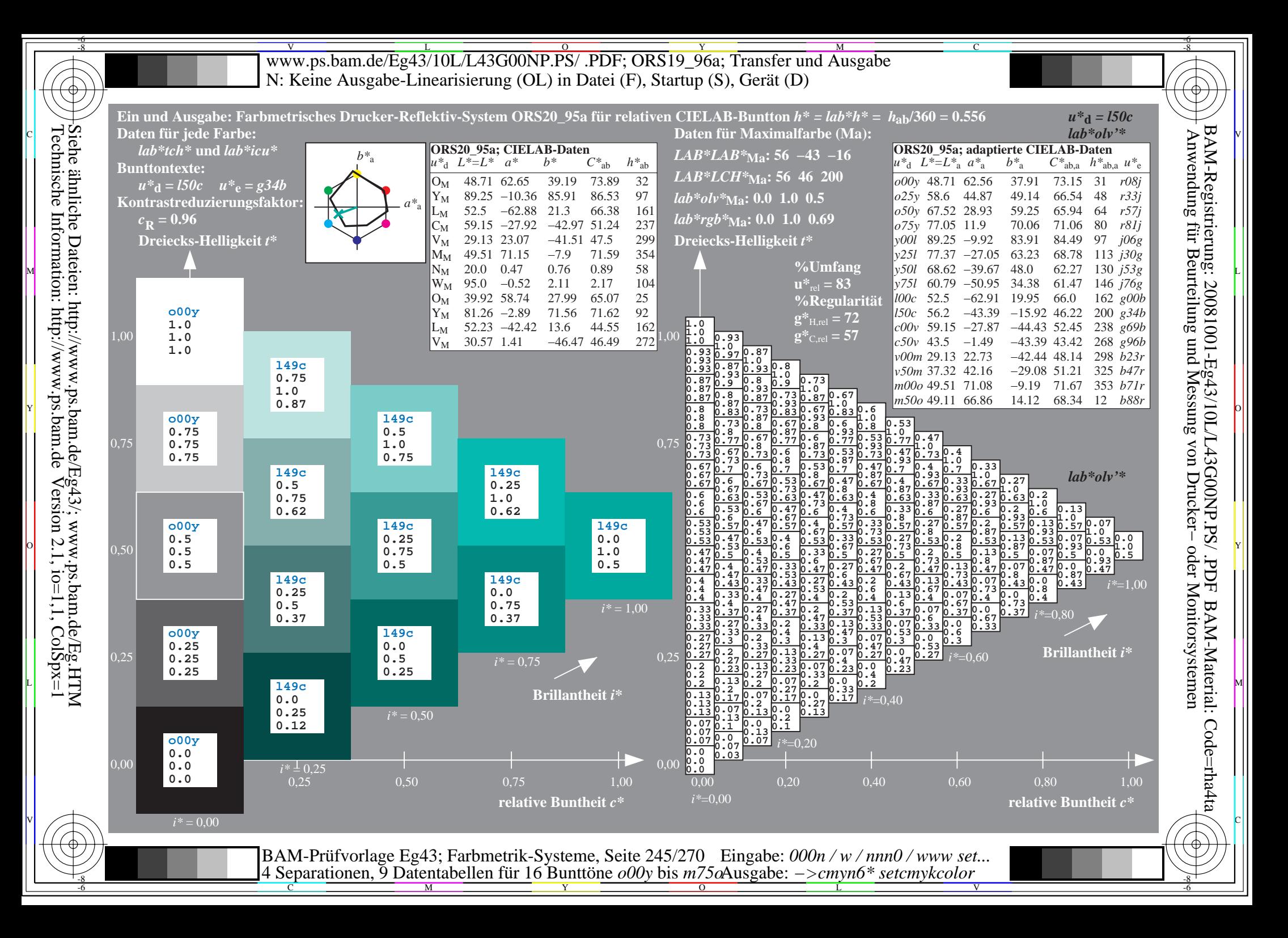

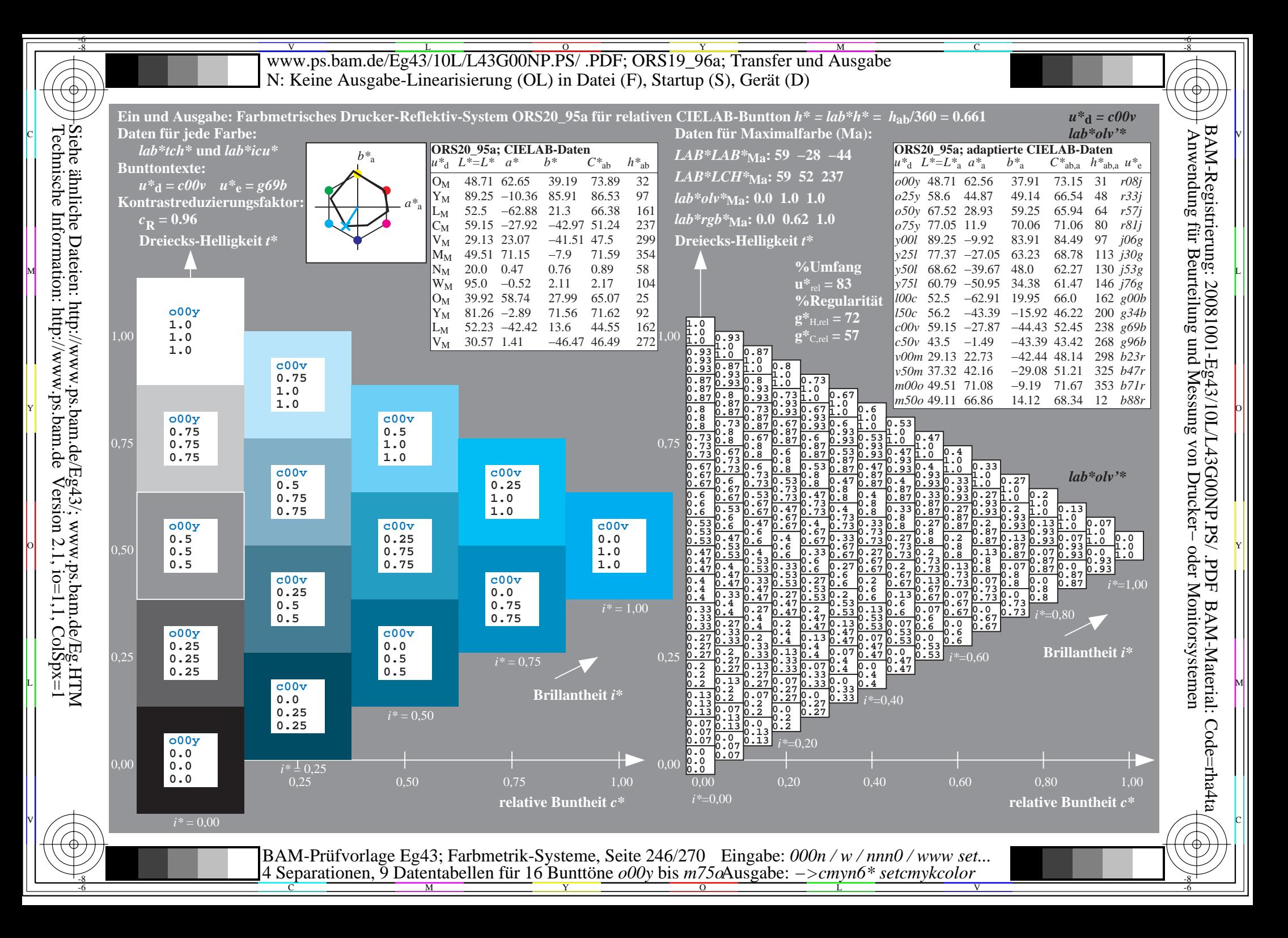

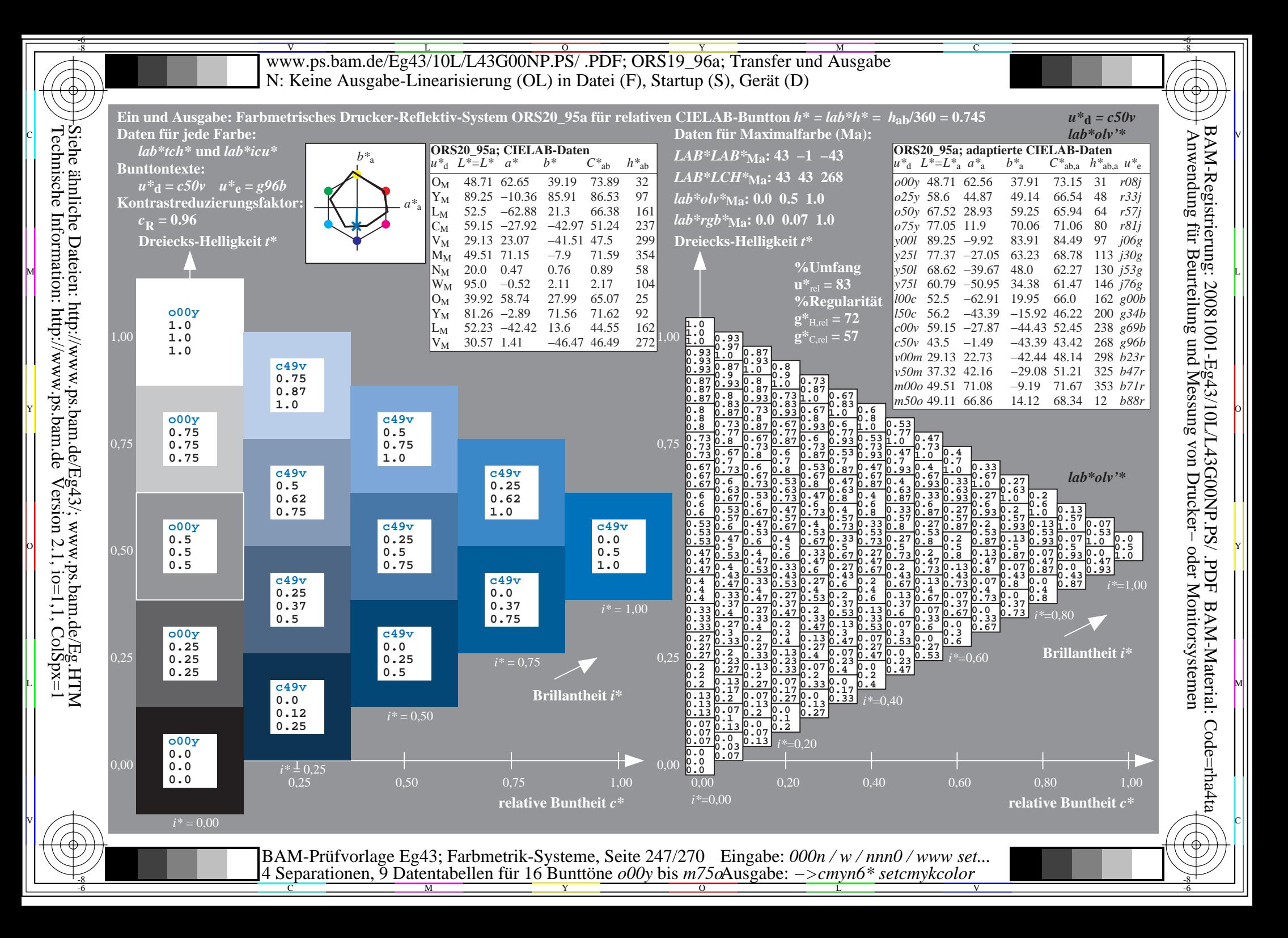

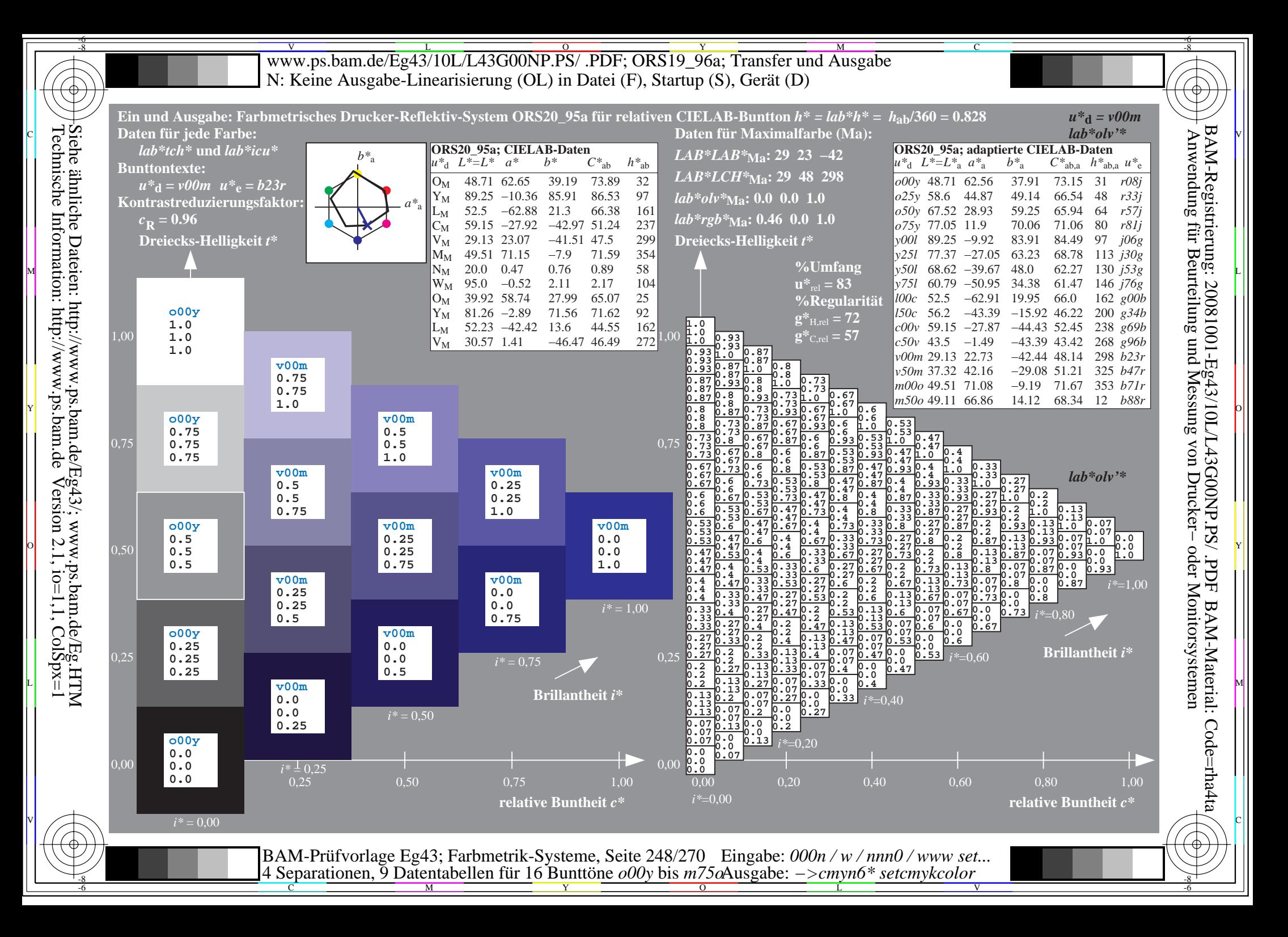

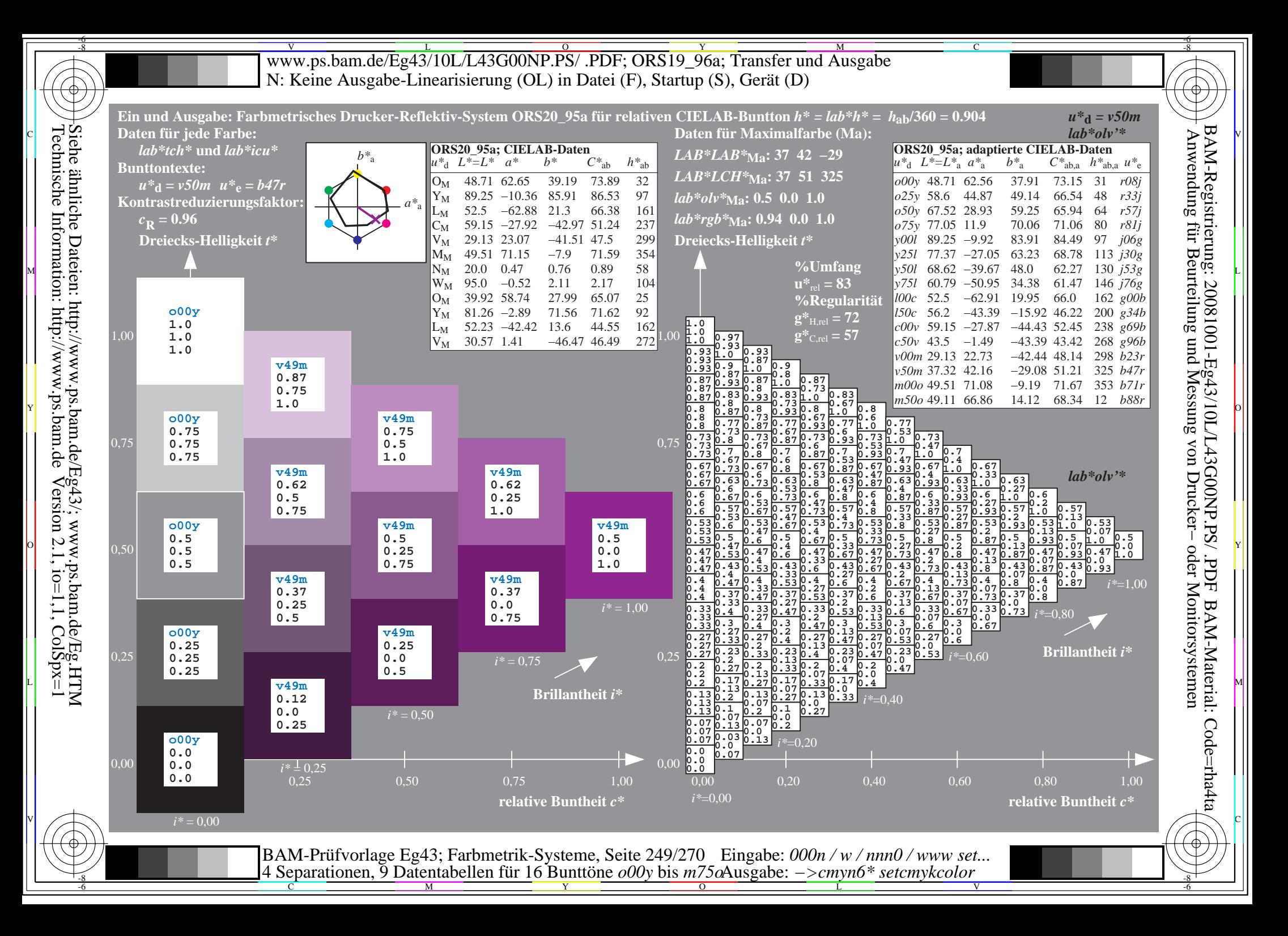

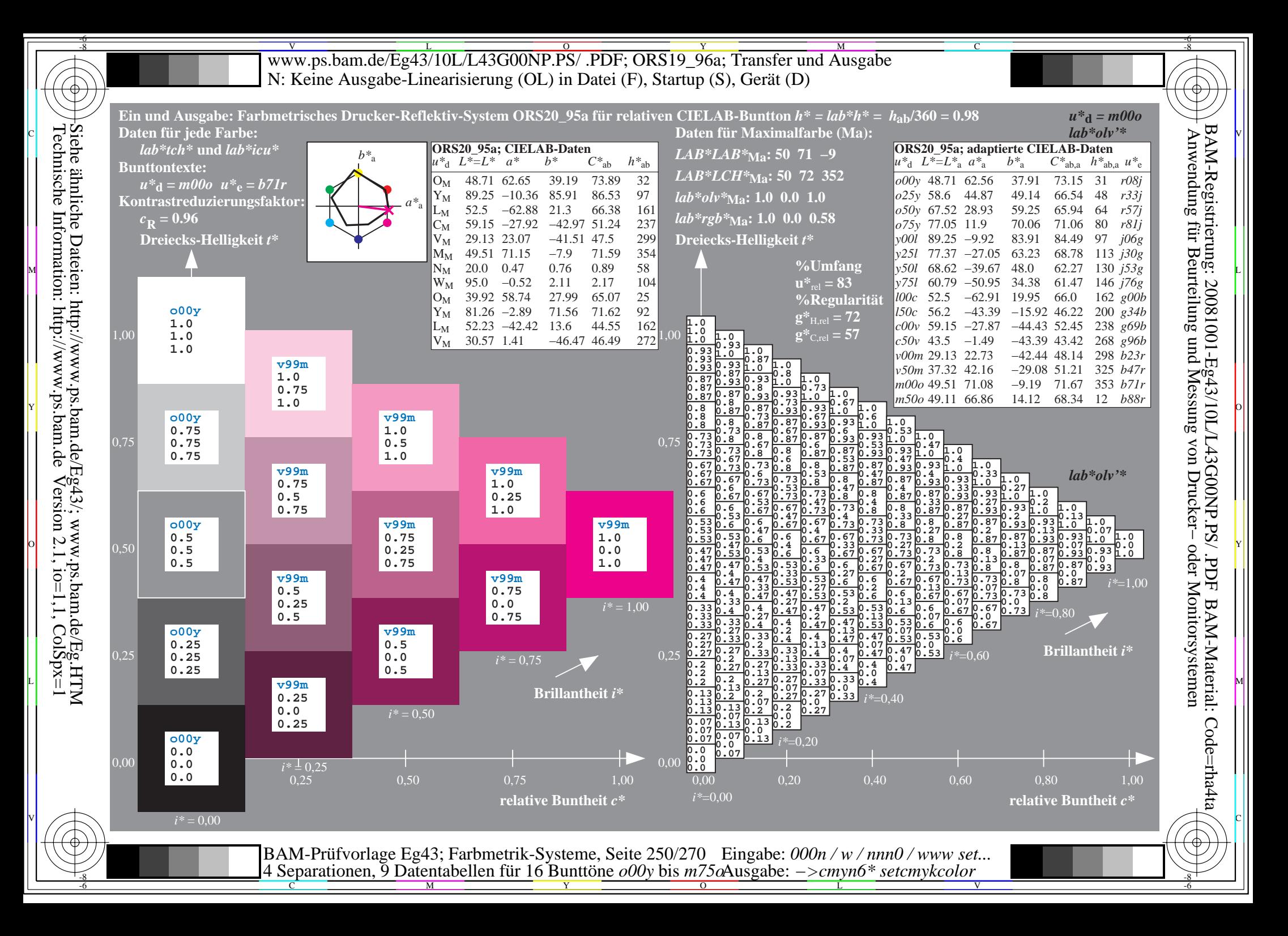

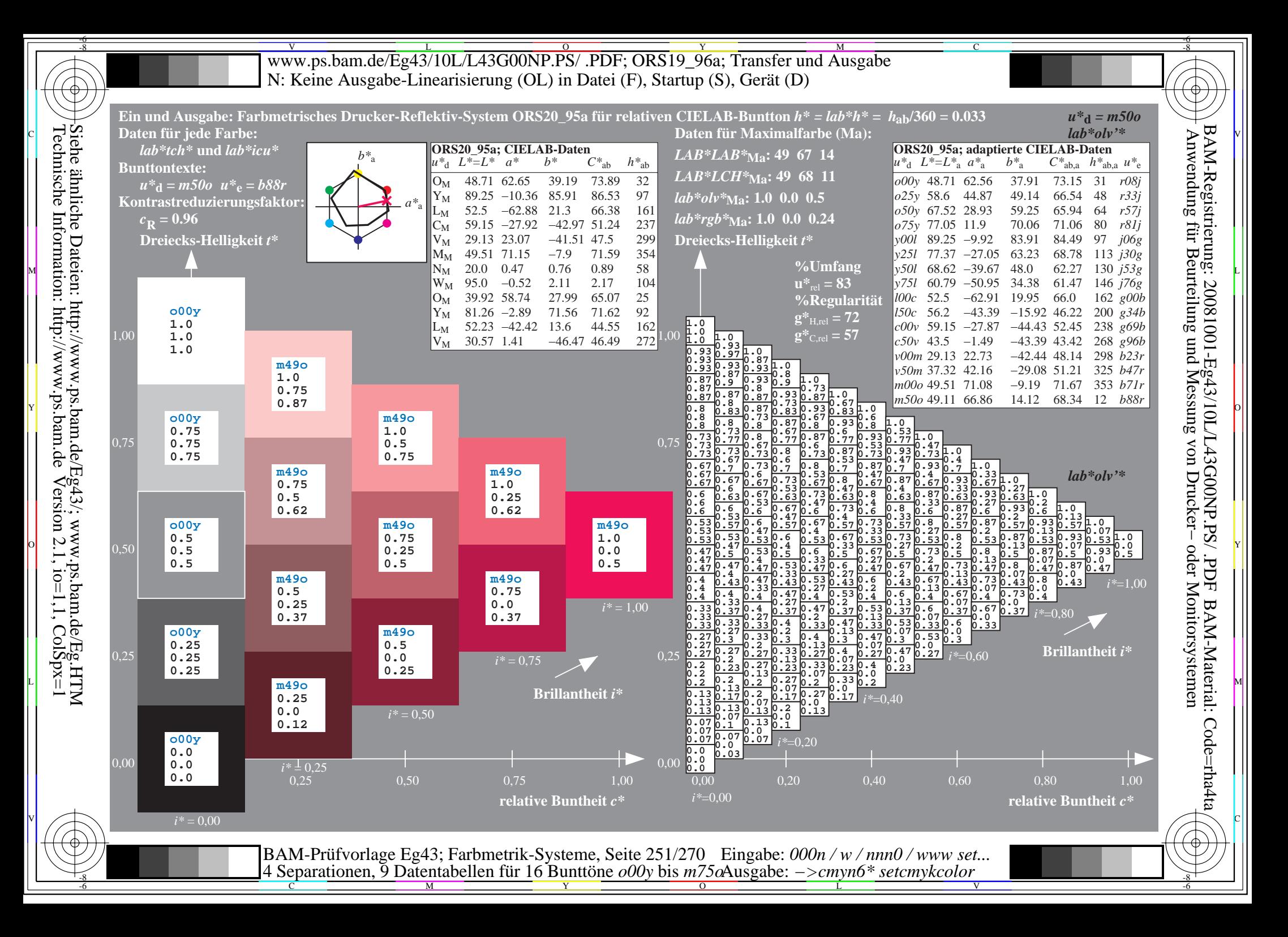

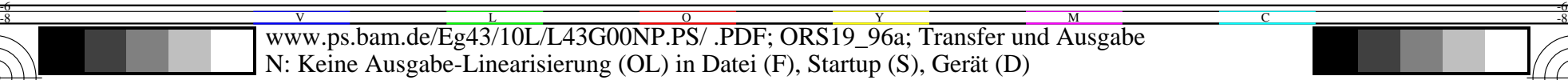

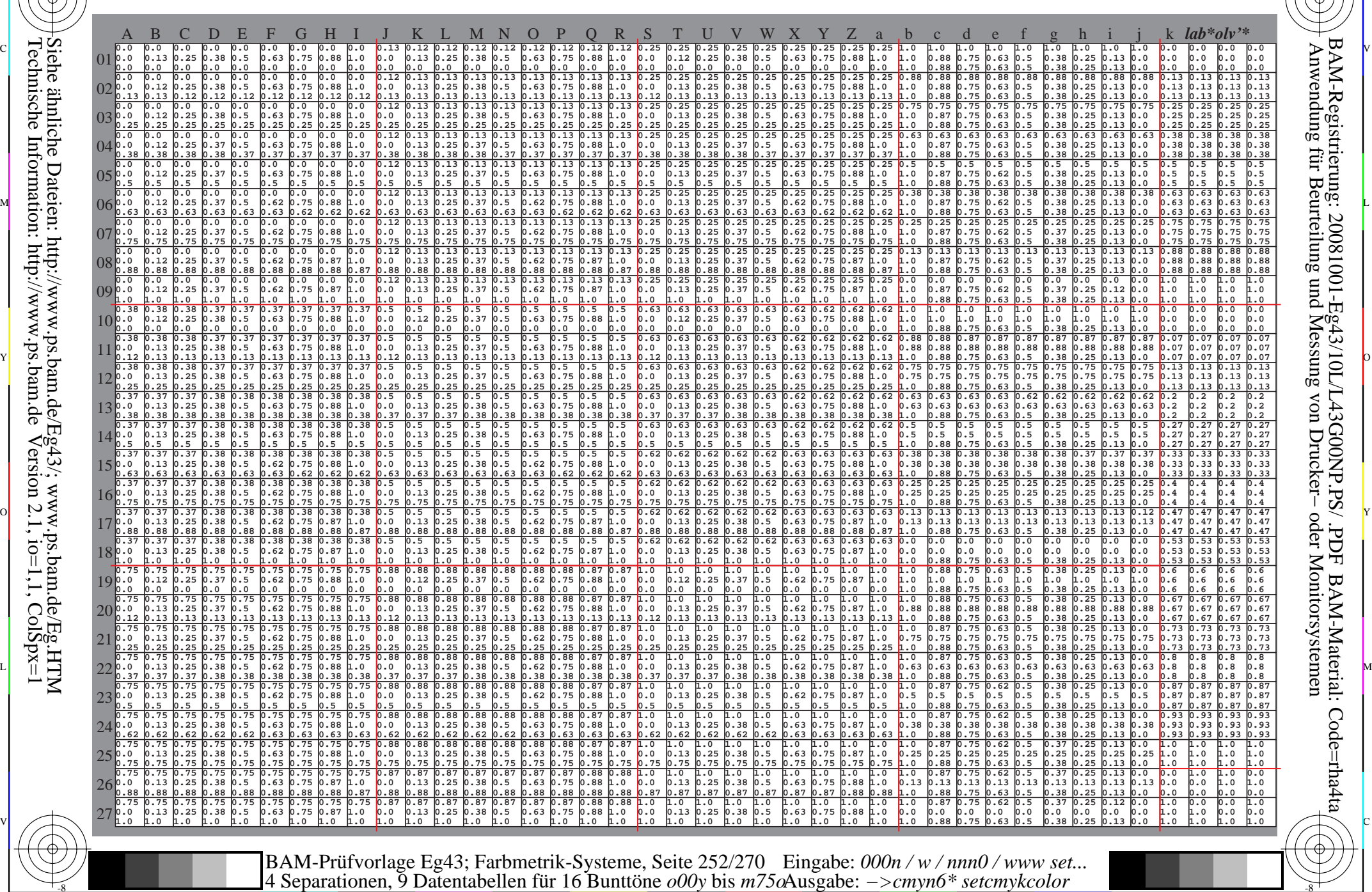

Technische Information: http://www.ps.bam.de $V$ ersion 2.1, io=1,1, ColSpx=1 Siehe ähnliche Dateien: http://www.ps.bam.de/Eg43/; www.ps.bam.de/Eg.HTM

-8

-8

C

M

Y

 $\overline{O}$ 

-6 -8

L

V

-6

-6

C
Www.ps.bam.de/Eg43/10L/L43G00NP.PS/ .PDF; ORS19\_96a; Transfer und Ausgabe -6 -8 N: Keine Ausgabe-Linearisierung (OL) in Datei (F), Startup (S), Gerät (D)

C

-6

BAM-Material: Code=rha4ta

-6

Anwendung für Beurteilung und Messung von Drucker− oder Monitorsystemen

BAM-Registrierung: 20081001-Eg43/10L/L43G00NP.PS/ .PDF

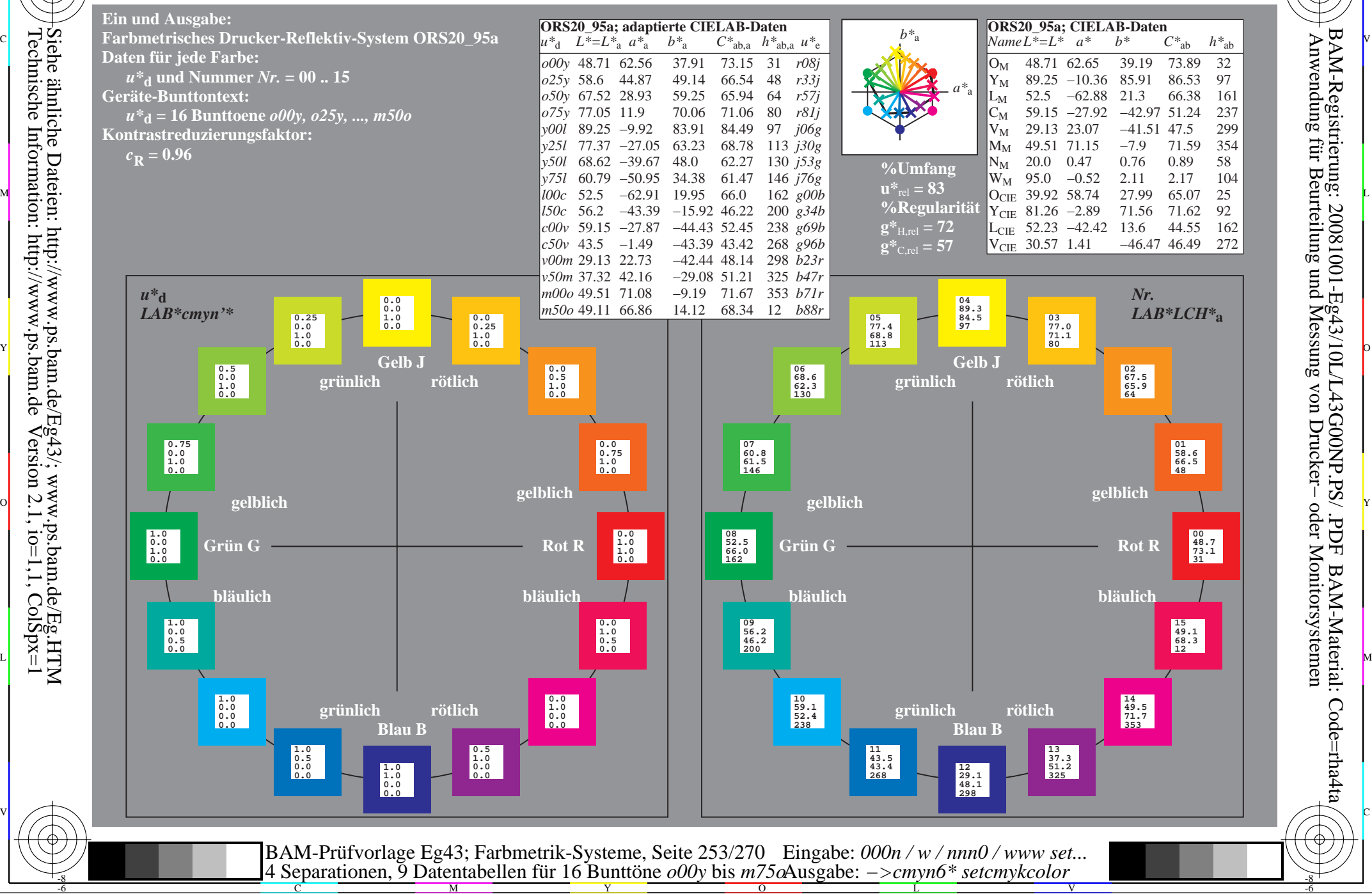

-8

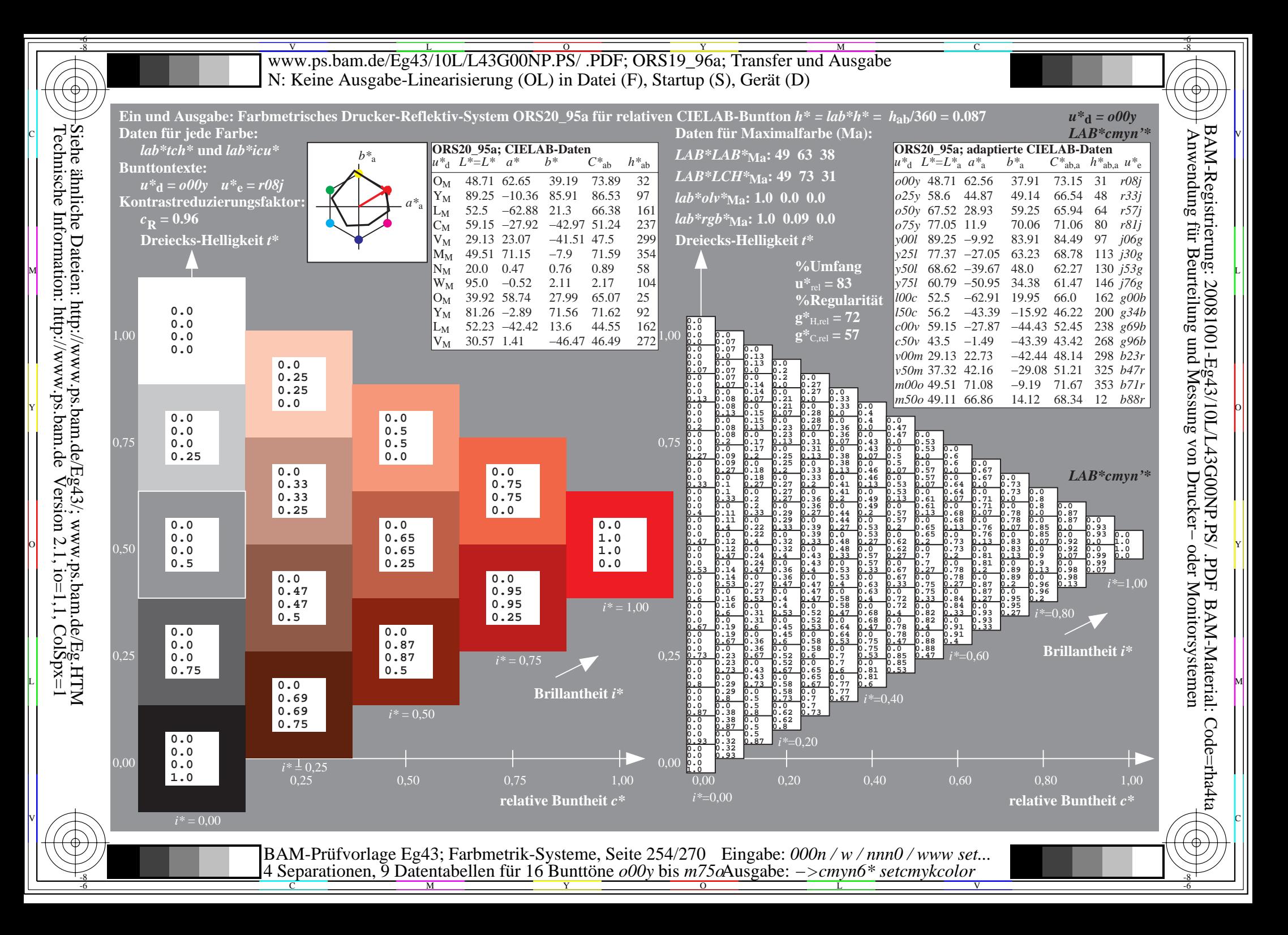

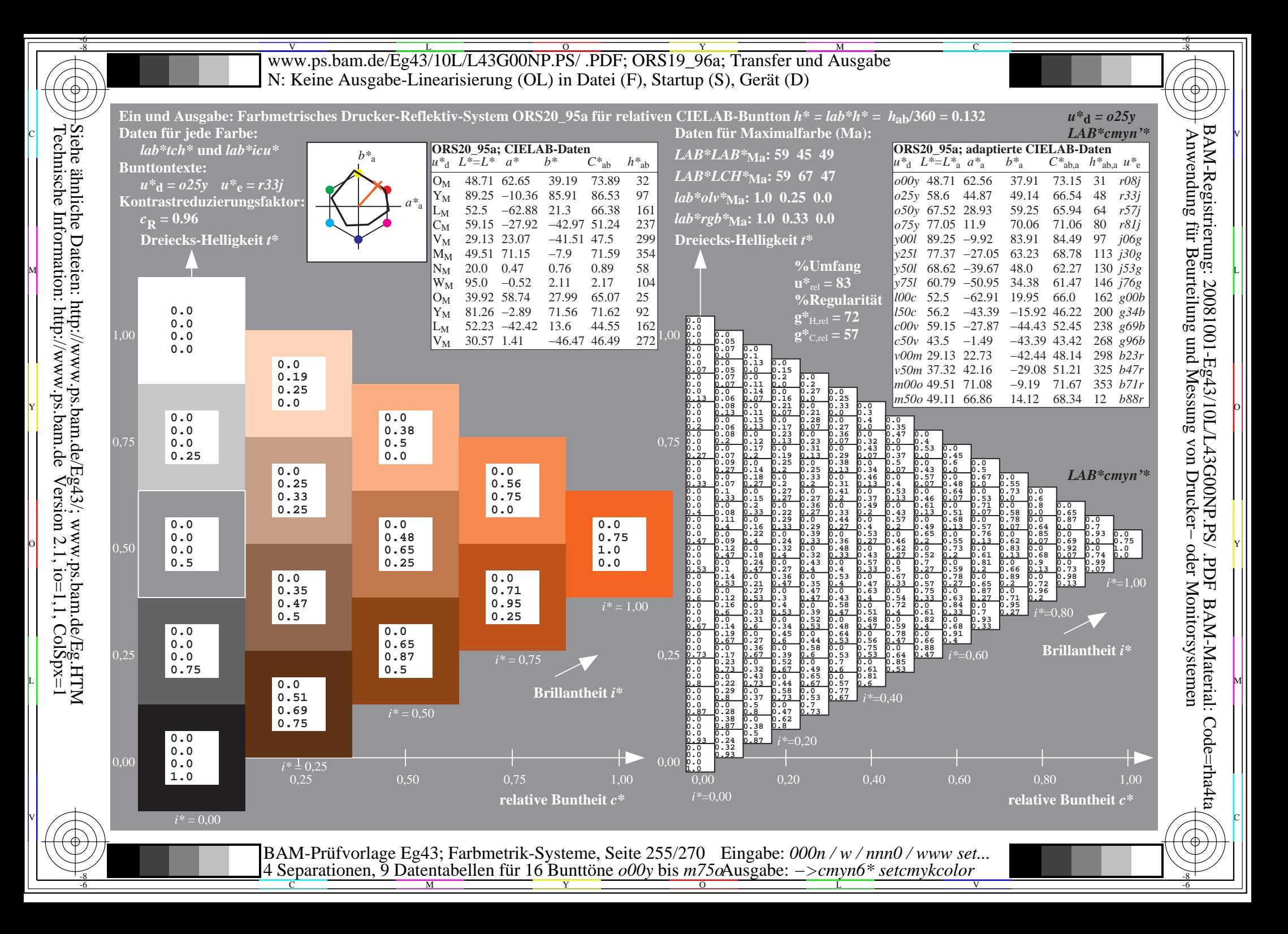

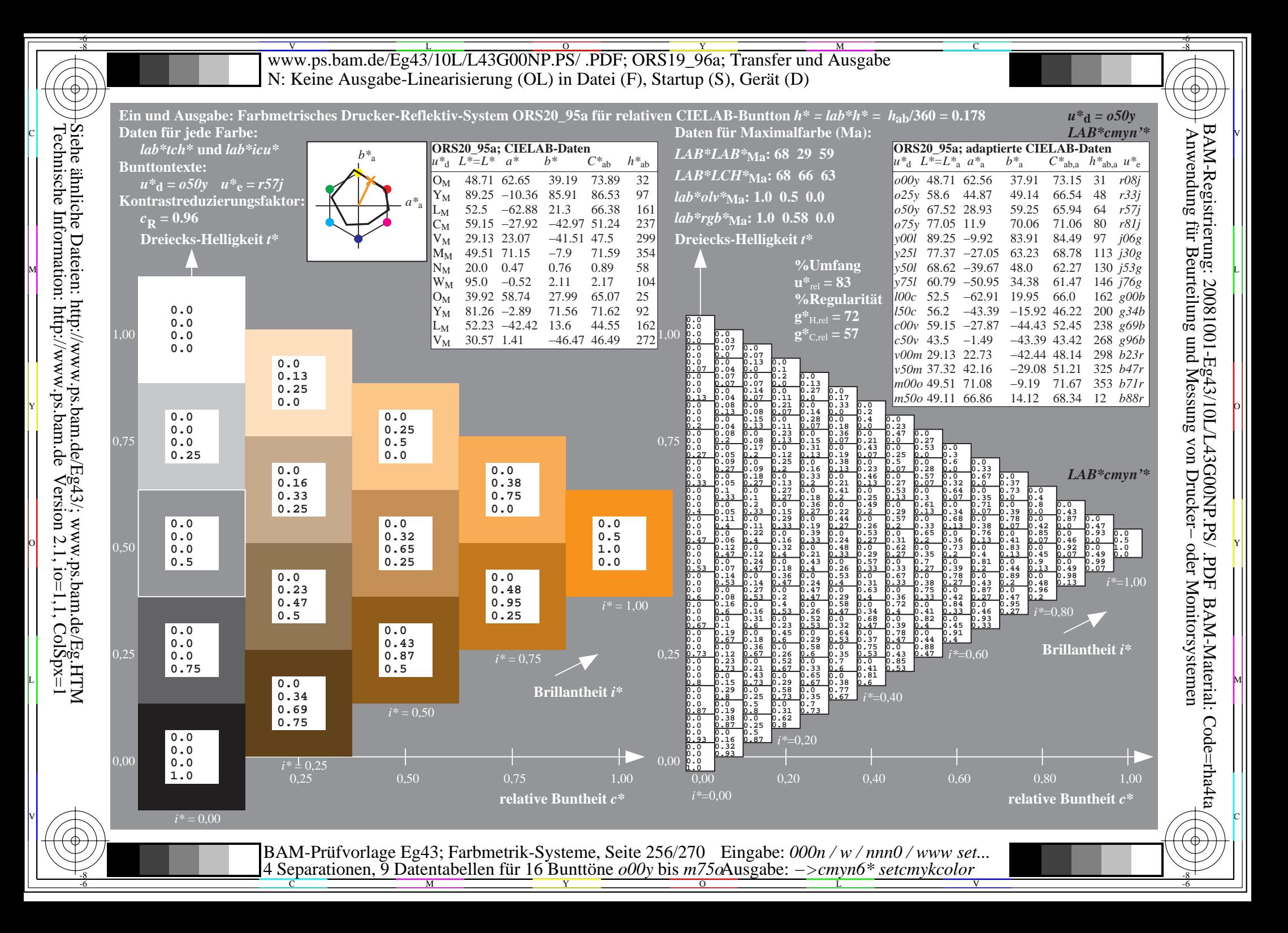

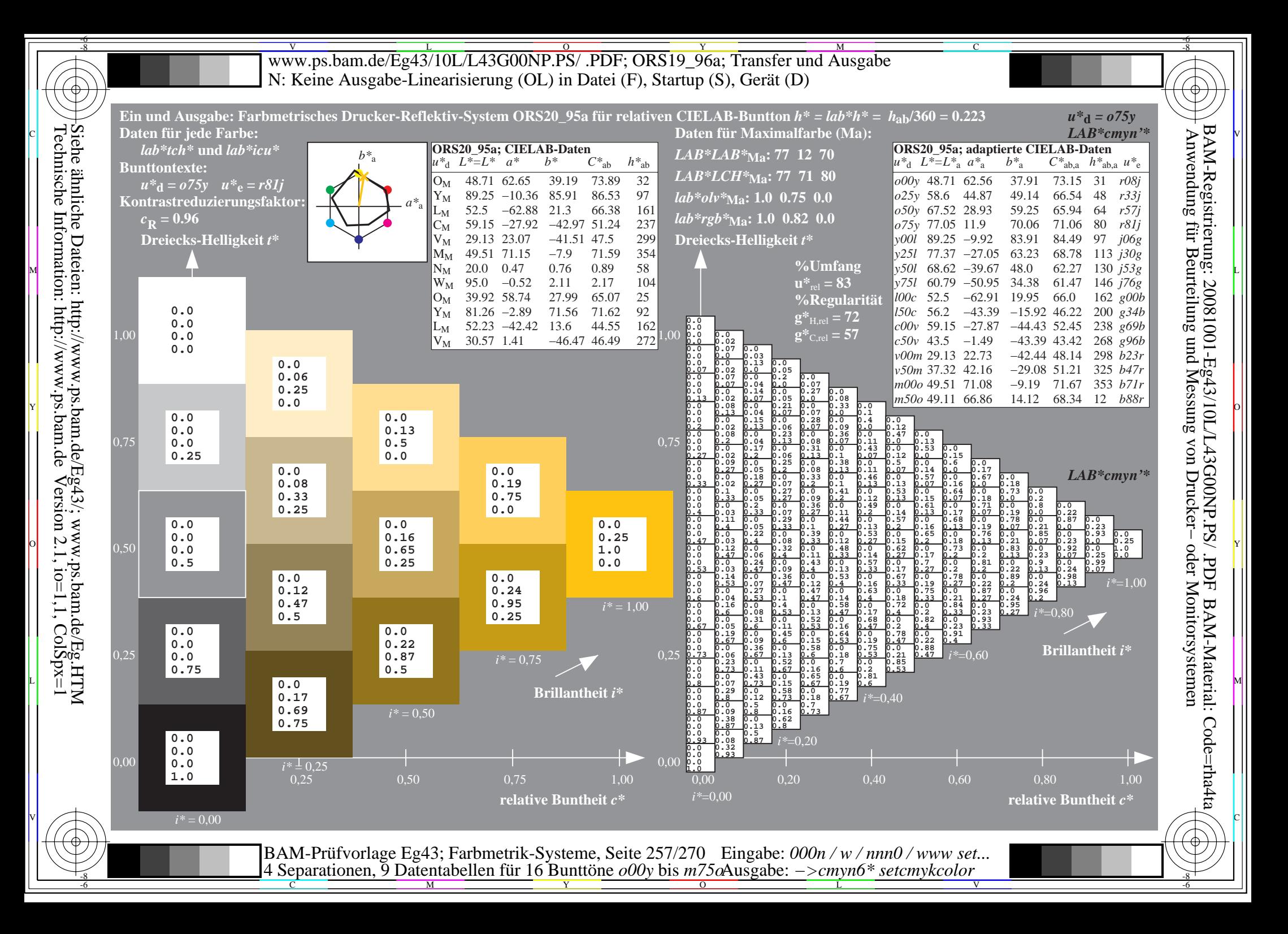

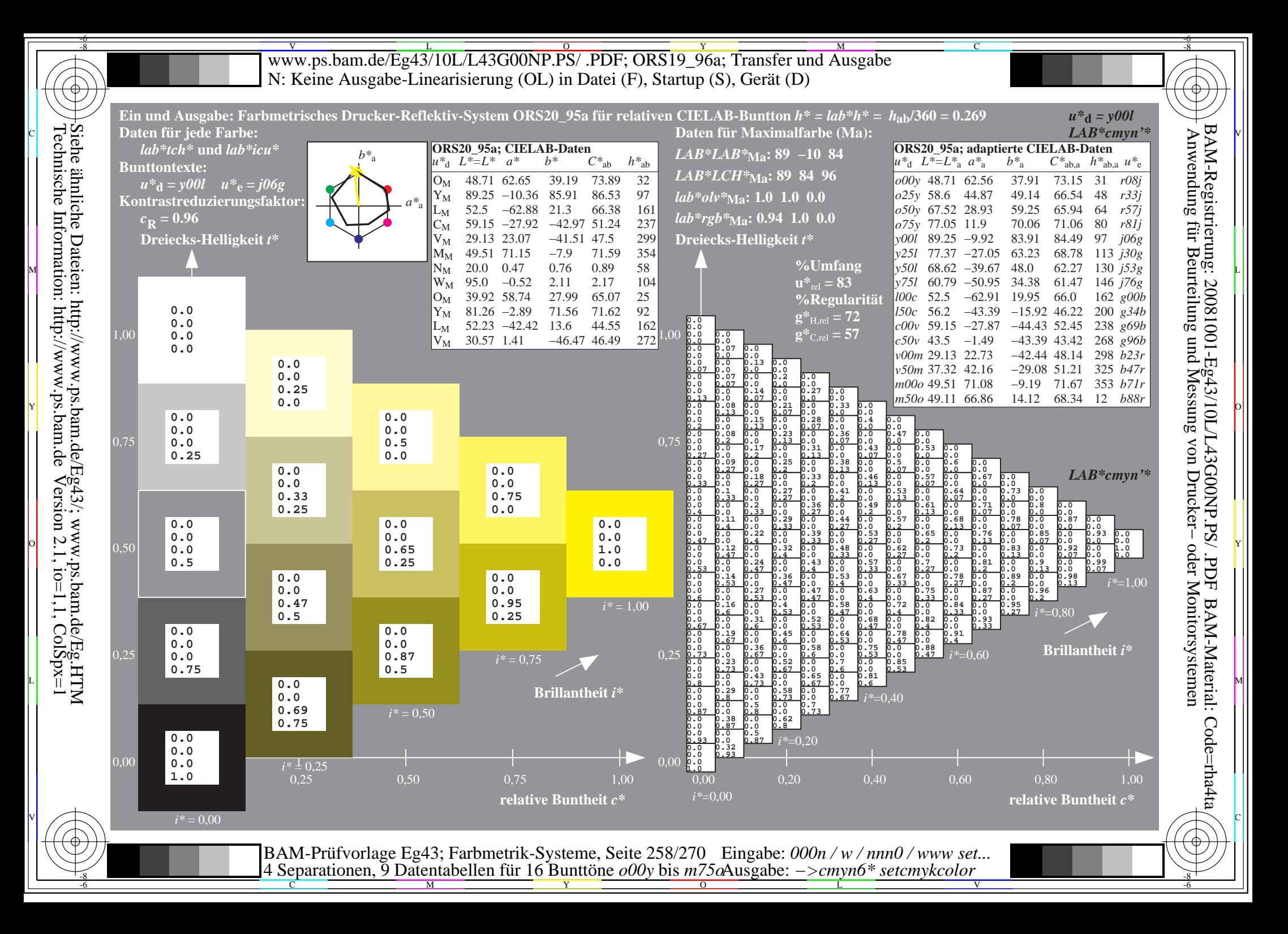

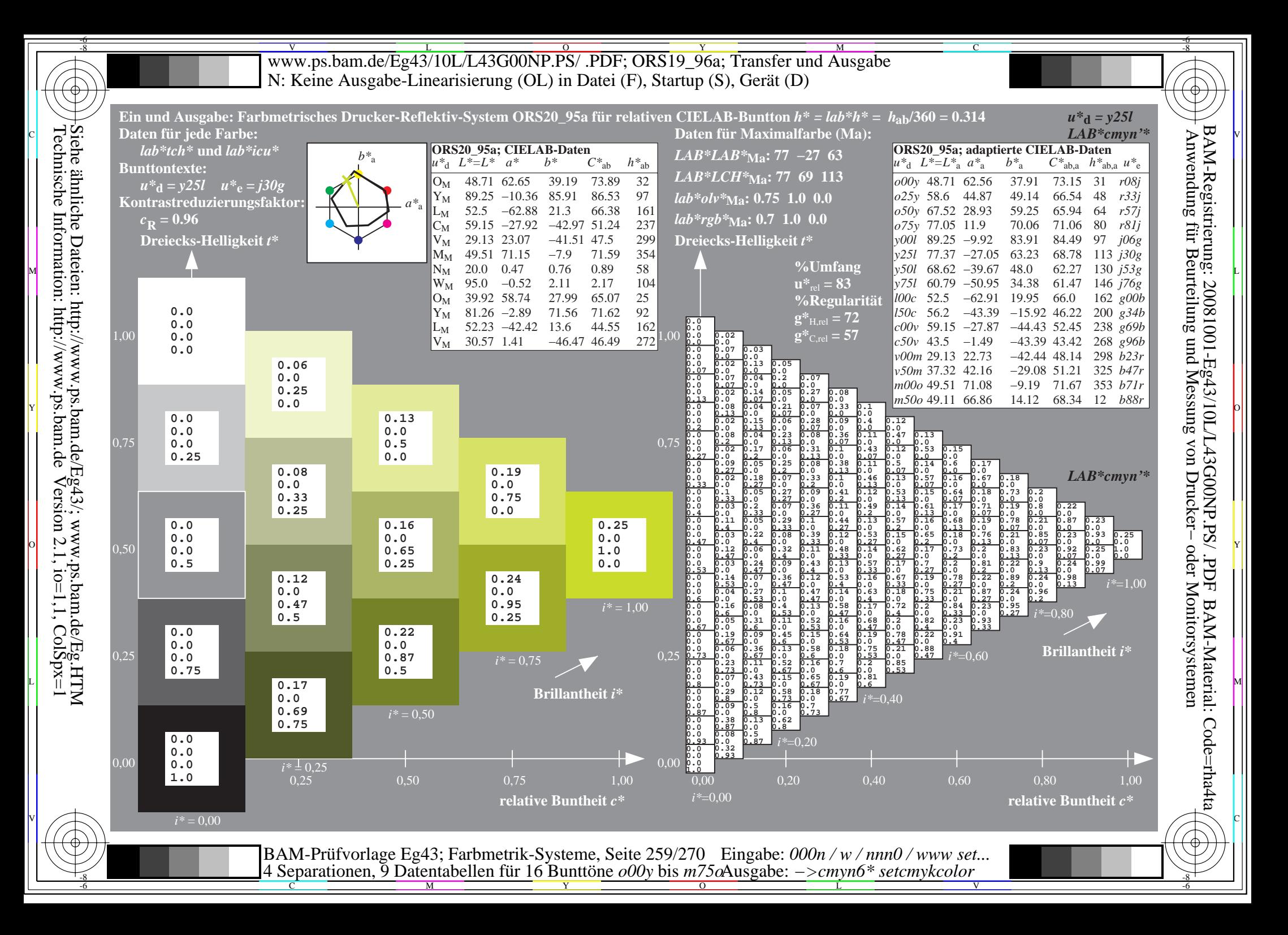

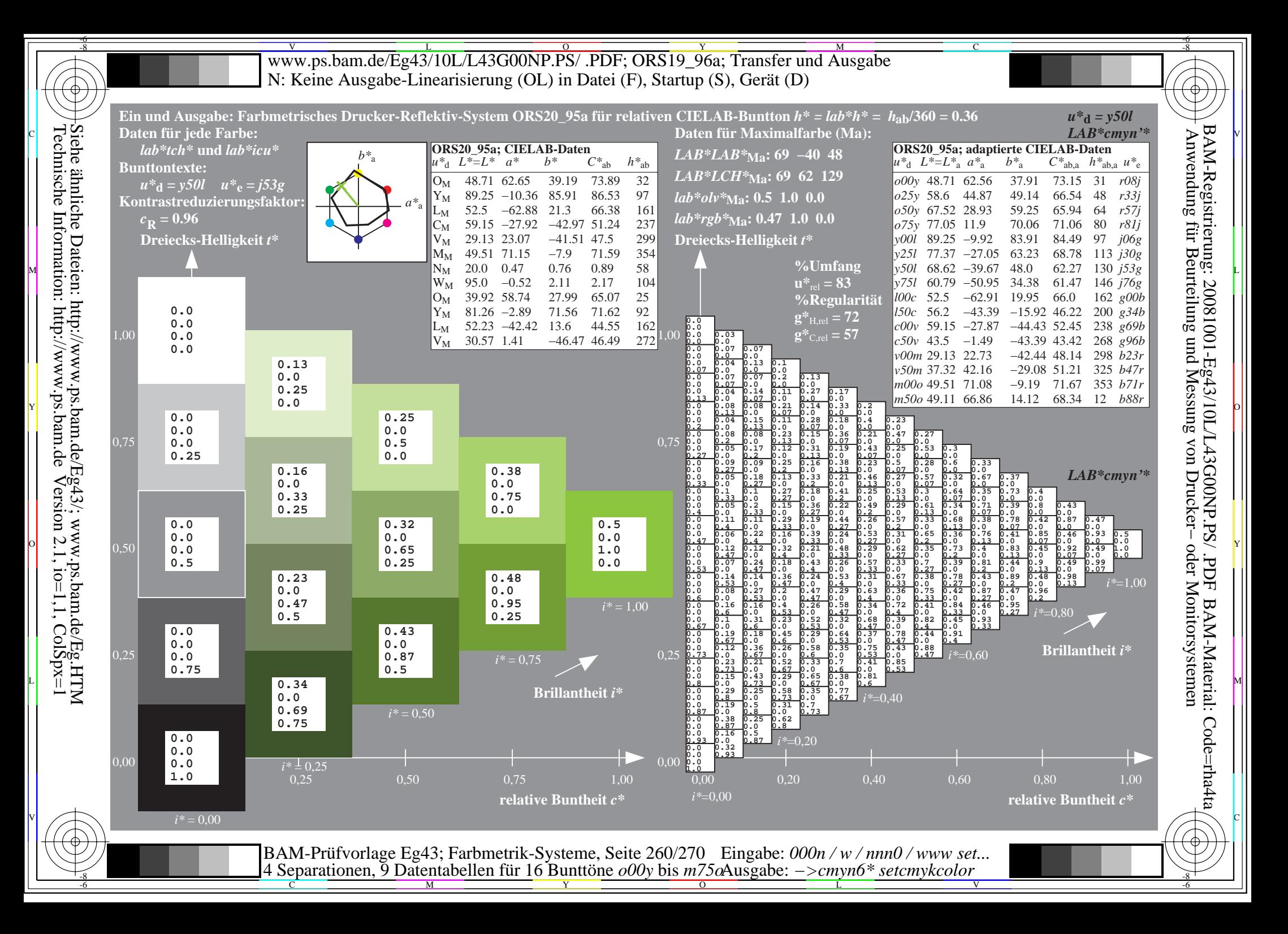

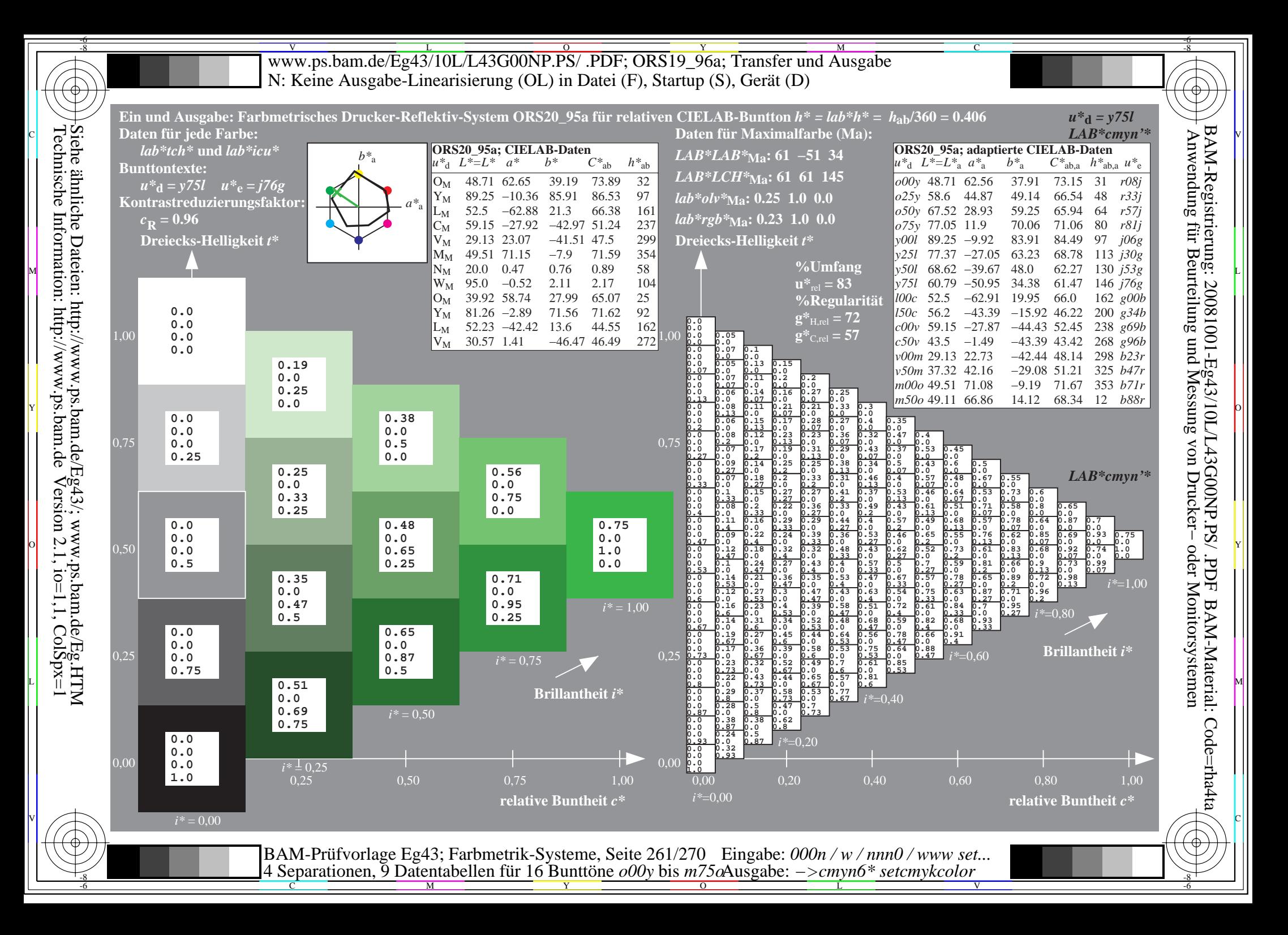

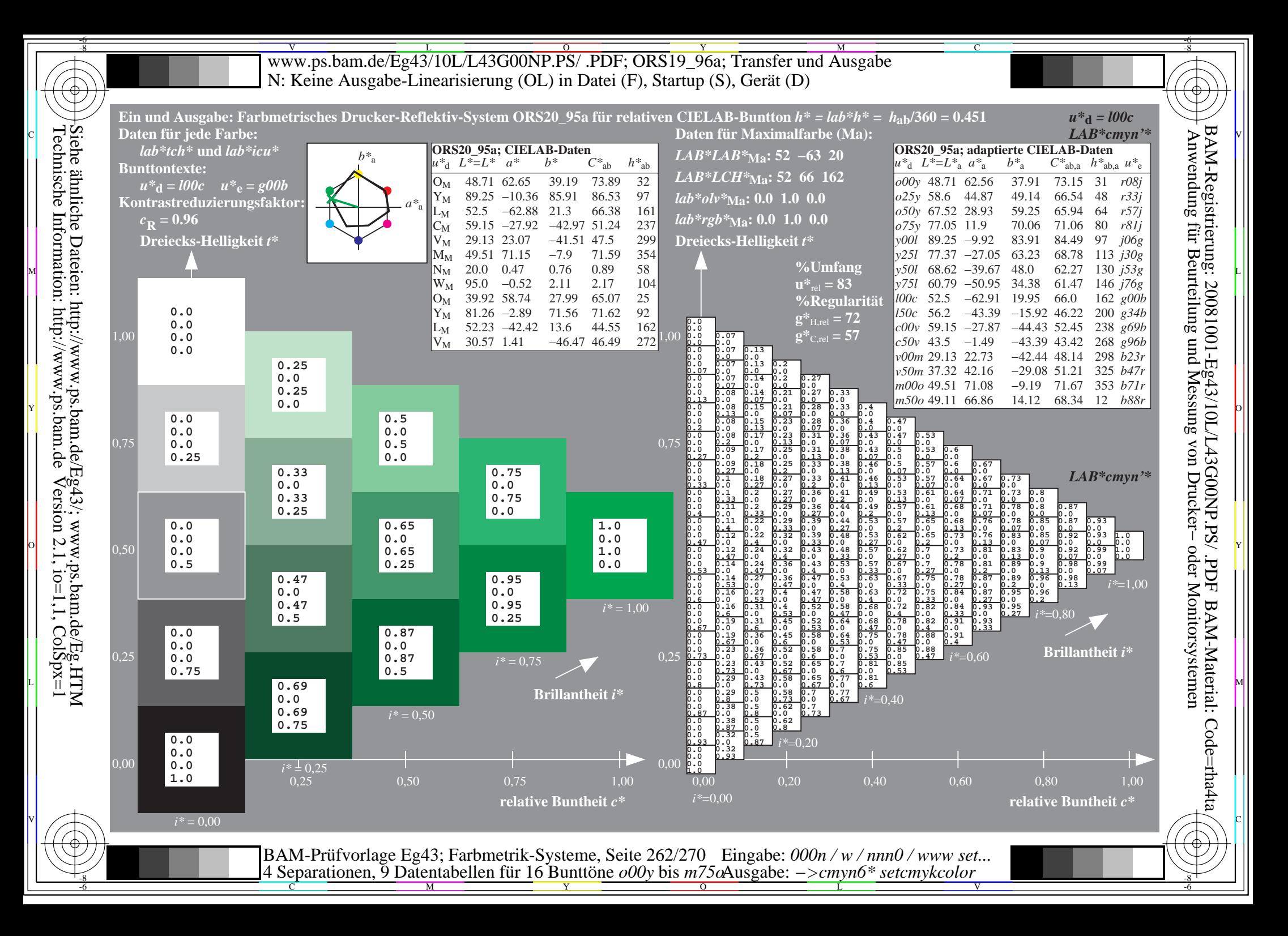

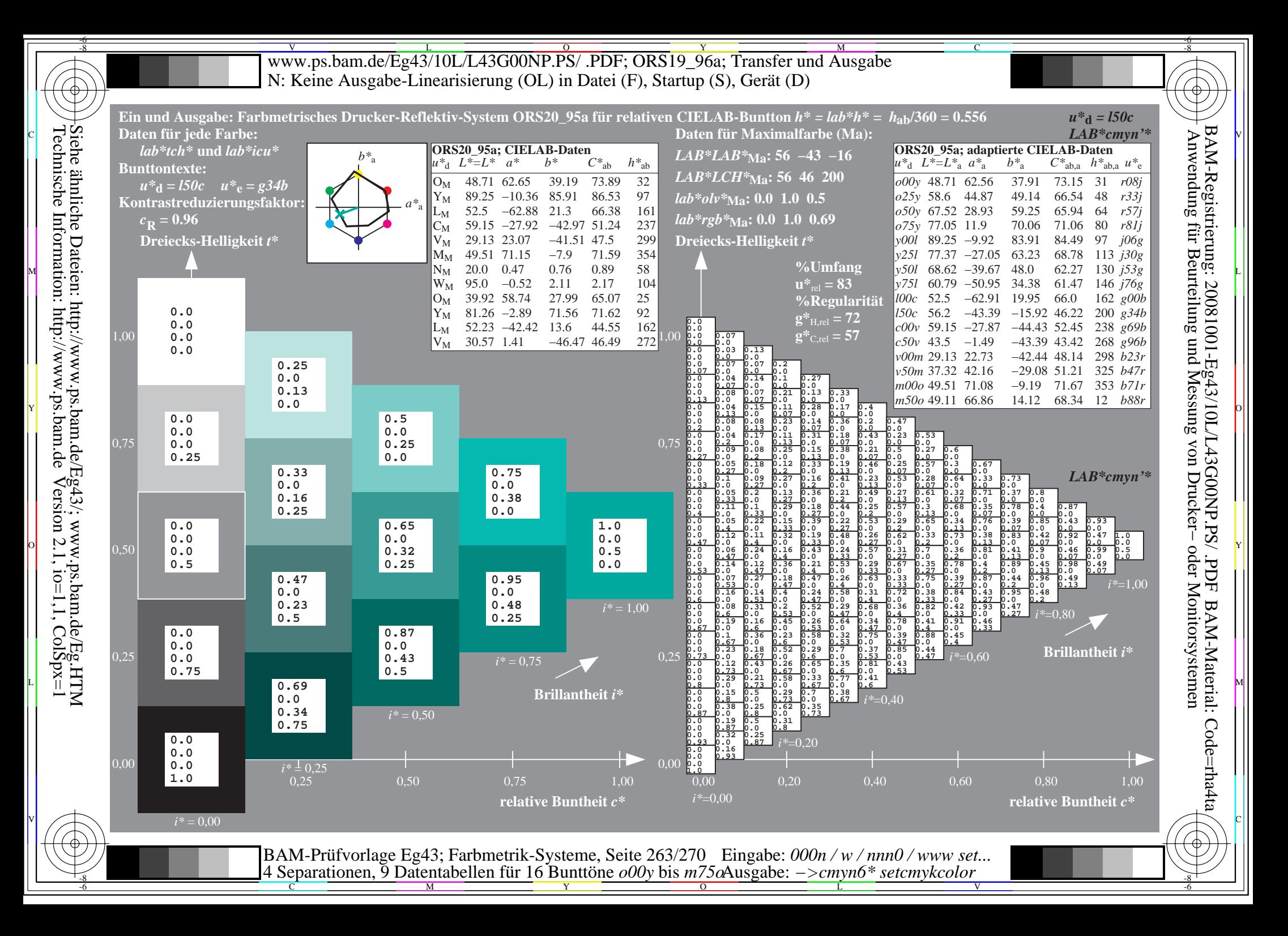

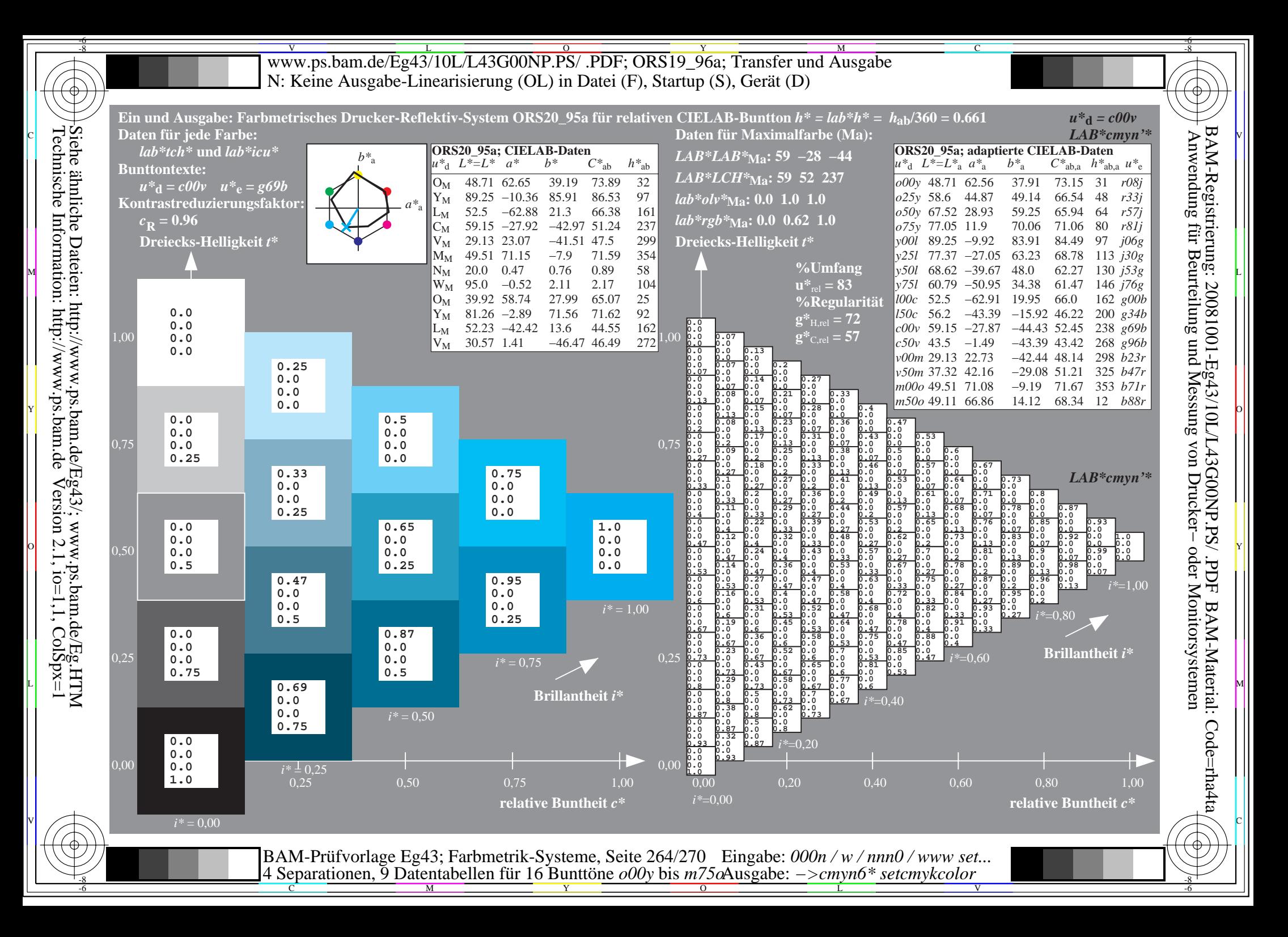

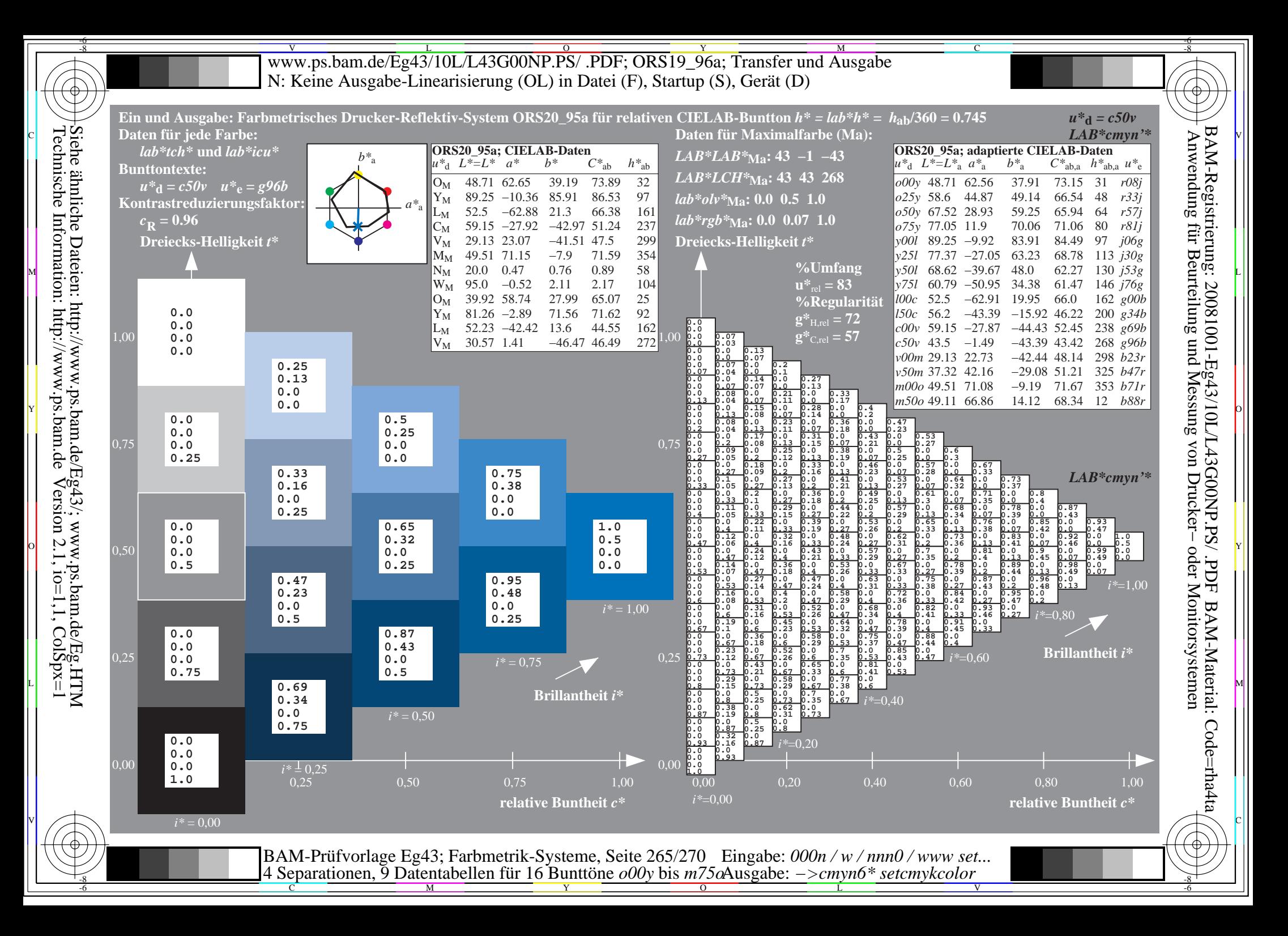

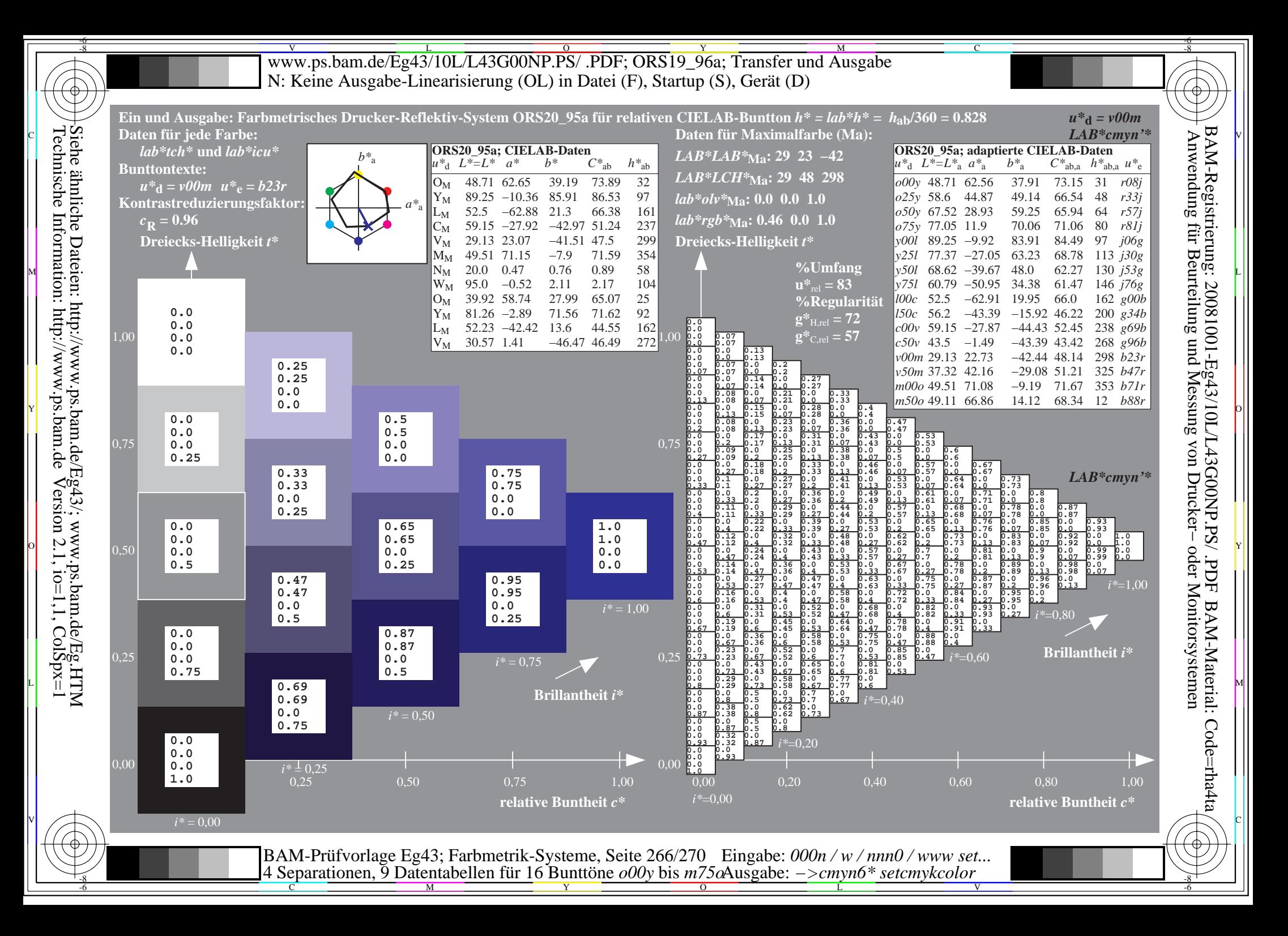

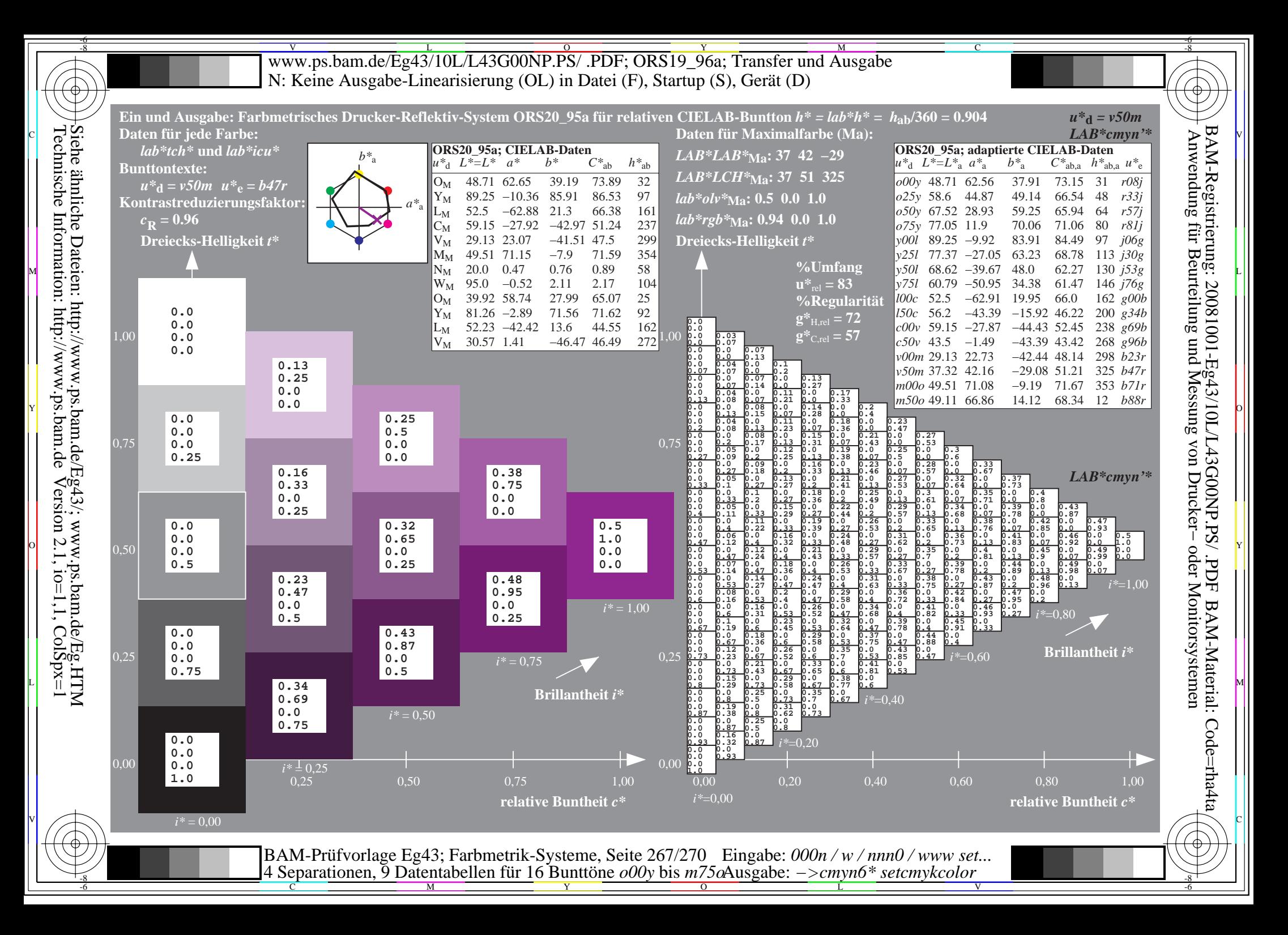

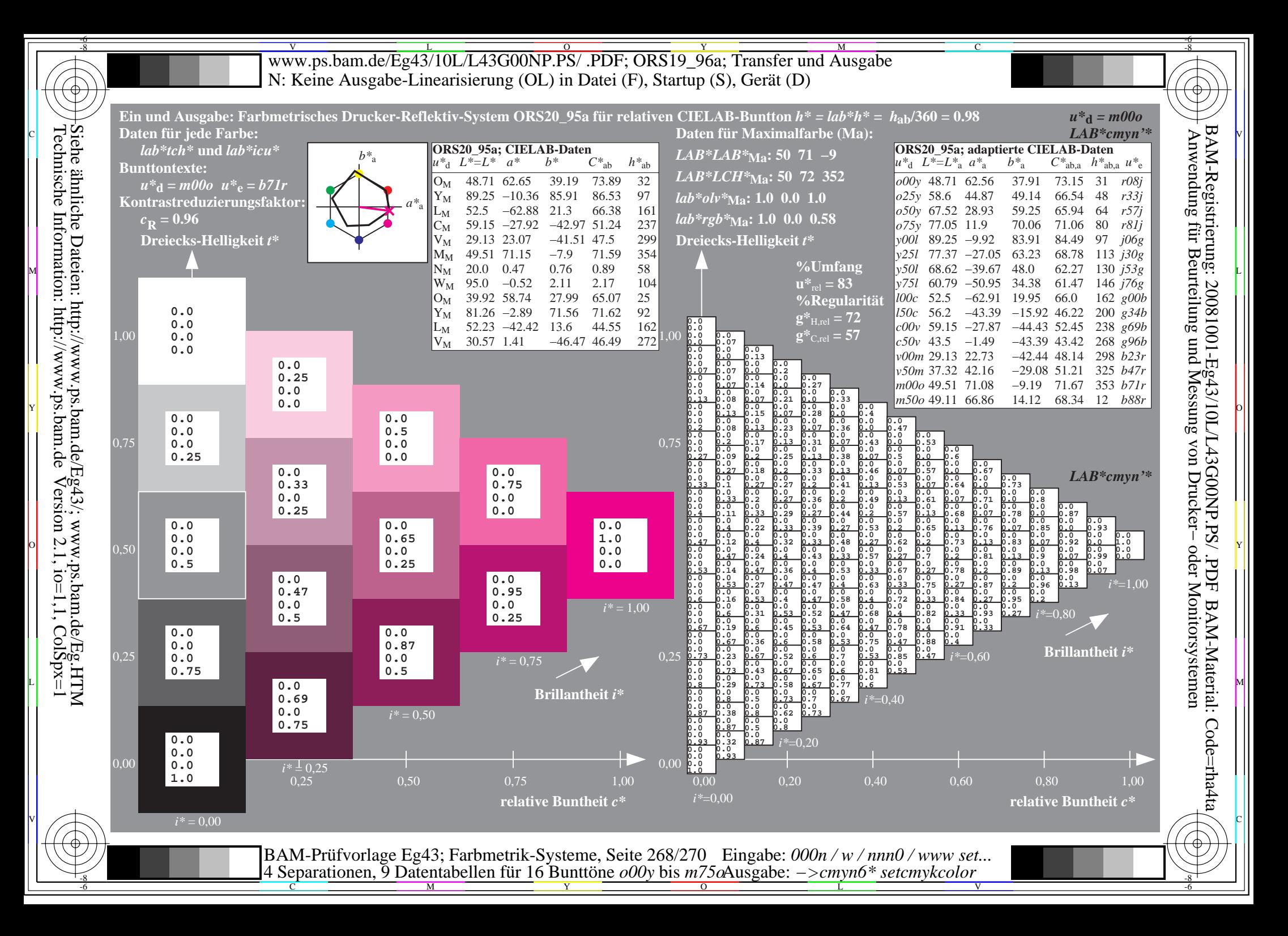

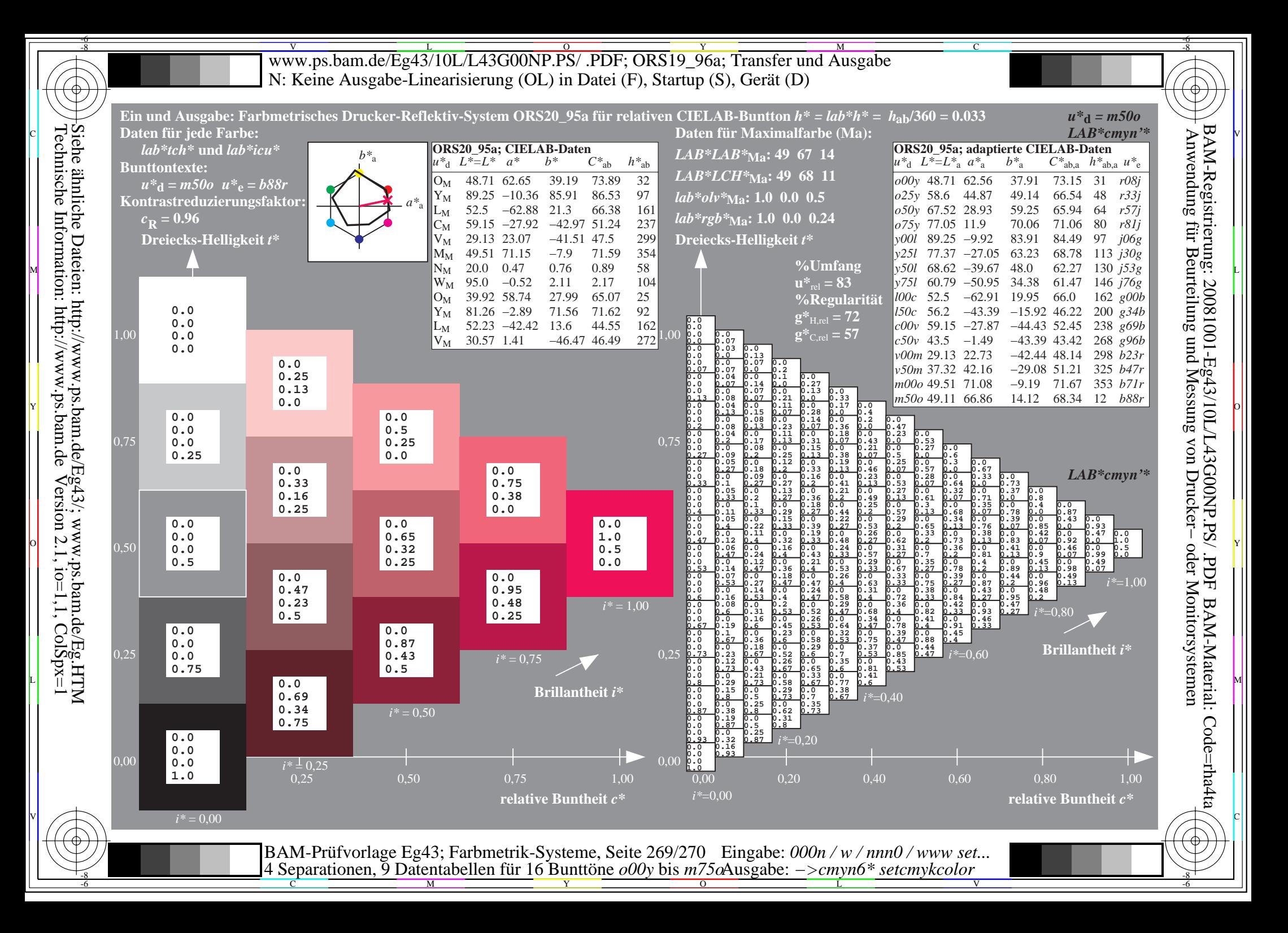

V L O Y M -6 -8 www.ps.bam.de/Eg43/10L/L43G00NP.PS/ .PDF; ORS19\_96a; Transfer und Ausgabe N: Keine Ausgabe-Linearisierung (OL) in Datei (F), Startup (S), Gerät (D)

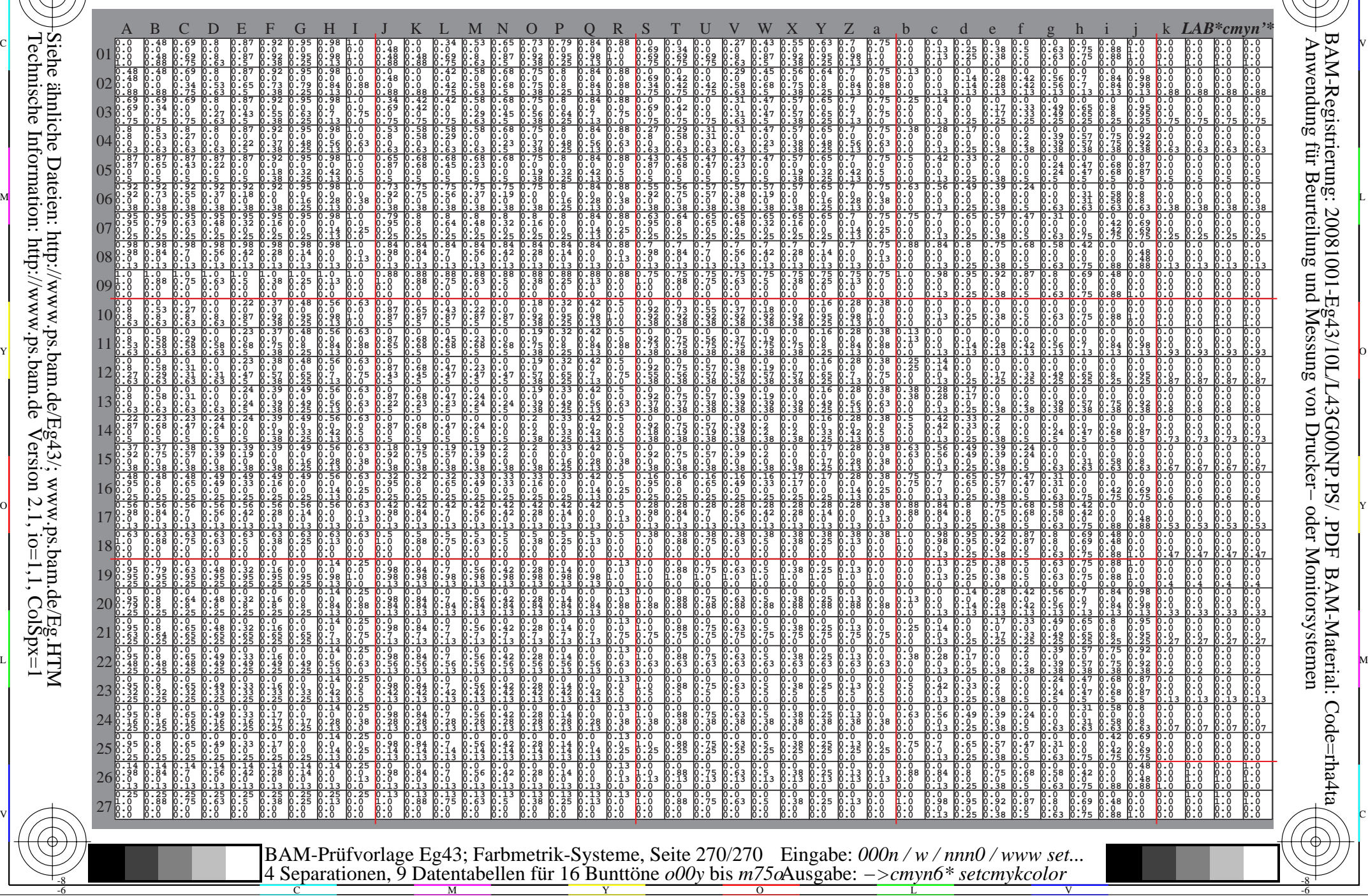

C

-8

-8

Technische Information: http://www.ps.bam.de

Siehe ähnliche Dateien: http://www.ps.bam.de/Eg43/; www.ps.bam.de/Eg.HTM

 $V$ ersion 2.1, io=1,1, ColSpx=1

M

Y

 $\overline{O}$ 

L

V

-6

BAM-Material: Code=rha4ta

-6

BAM-Registrierung: 20081001-Eg43/10L/L43G00NP.PS/ .PDF

C